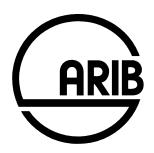

# ARIB STD-T104-36.331 V12.11.0

# Evolved Universal Terrestrial Radio Access (E-UTRA); Radio Resource Control (RRC); Protocol specification

(Release 12)

# 3GPP TS 36.331 V12.11.0 (2016-09)

Technical Specification

3rd Generation Partnership Project;
Technical Specification Group Radio Access Network;
Evolved Universal Terrestrial Radio Access (E-UTRA);
Radio Resource Control (RRC);
Protocol specification
(Release 12)

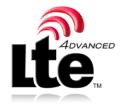

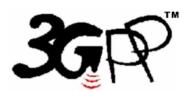

The present document has been developed within the 3<sup>rd</sup> Generation Partnership Project (3GPP <sup>TM</sup>) and may be further elaborated for the purposes of 3GPP. The present document has not been subject to any approval process by the 3GPP Organizational Partners and shall not be implemented.

This Specification is provided for future development work within 3GPP only. The Organizational Partners accept no liability for any use of this Specification. Specifications and reports for implementation of the 3GPP TM system should be obtained via the 3GPP Organizational Partners' Publications Offices.

Keywords UMTS, radio

#### 3GPP

Postal address

3GPP support office address

650 Route des Lucioles - Sophia Antipolis Valbonne - FRANCE Tel.: +33 4 92 94 42 00 Fax: +33 4 93 65 47 16

Internet

http://www.3gpp.org

## **Copyright Notification**

No part may be reproduced except as authorized by written permission. The copyright and the foregoing restriction extend to reproduction in all media.

© 2016, 3GPP Organizational Partners (ARIB, ATIS, CCSA, ETSI, TSDSI, TTA, TTC). All rights reserved.

UMTS<sup>TM</sup> is a Trade Mark of ETSI registered for the benefit of its members 3GPP<sup>TM</sup> is a Trade Mark of ETSI registered for the benefit of its Members and of the 3GPP Organizational Partners LTE<sup>TM</sup> is a Trade Mark of ETSI currently being registered for the benefit of its Members and of the 3GPP Organizational Partners GSM® and the GSM logo are registered and owned by the GSM Association Bluetooth® is a Trade Mark of the Bluetooth SIG registered for the benefit of its members

# Contents

| Forev              | word                                                   | 15 |
|--------------------|--------------------------------------------------------|----|
| 1                  | Scope                                                  | 16 |
| 2                  | References                                             | 16 |
| 3                  | Definitions, symbols and abbreviations                 | 19 |
| 3.1                | Definitions                                            | 19 |
| 3.2                | Abbreviations                                          | 20 |
| 4                  | General                                                | 22 |
| 4.1                | Introduction.                                          |    |
| 4.2                | Architecture                                           |    |
| 4.2.1              | UE states and state transitions including inter RAT    |    |
| 4.2.2              | Signalling radio bearers                               |    |
| 4.3                | Services                                               | 25 |
| 4.3.1              | Services provided to upper layers                      | 25 |
| 4.3.2              | Services expected from lower layers                    | 25 |
| 4.4                | Functions                                              | 25 |
| 5                  | Procedures                                             | 27 |
| 5.1                | General                                                |    |
| 5.1.1              | Introduction                                           |    |
| 5.1.2              | General requirements                                   |    |
| 5.2                | System information                                     |    |
| 5.2.1              | Introduction                                           | 28 |
| 5.2.1.             | 1 General                                              | 28 |
| 5.2.1.2            |                                                        |    |
| 5.2.1.3            | j                                                      |    |
| 5.2.1.4            |                                                        |    |
| 5.2.1.5            |                                                        |    |
| 5.2.1.6            |                                                        |    |
| 5.2.2              | System information acquisition                         |    |
| 5.2.2.1            |                                                        |    |
| 5.2.2.2            |                                                        |    |
| 5.2.2.3            |                                                        |    |
| 5.2.2.4<br>5.2.2.5 |                                                        |    |
| 5.2.2<br>5.2.2.6   |                                                        |    |
| 5.2.2.0<br>5.2.2.7 |                                                        |    |
| 5.2.2.             |                                                        |    |
| 5.2.2.9            |                                                        |    |
| 5.2.2.             |                                                        |    |
| 5.2.2.             | 1 1 1 1 1                                              |    |
| 5.2.2.             |                                                        |    |
| 5.2.2.             |                                                        |    |
| 5.2.2.             |                                                        |    |
| 5.2.2.             | Actions upon reception of SystemInformationBlockType8  | 36 |
| 5.2.2.             | Actions upon reception of SystemInformationBlockType9  | 37 |
| 5.2.2.             |                                                        |    |
| 5.2.2.             |                                                        |    |
| 5.2.2.             |                                                        |    |
| 5.2.2.2            |                                                        |    |
| 5.2.2.2            |                                                        |    |
| 5.2.2.2            |                                                        |    |
| 5.2.2.2            |                                                        |    |
| 5.2.2.2            |                                                        |    |
| 5.2.2.2<br>5.2.2.2 |                                                        |    |
| 5.2.2.2            | Actions upon reception of SystemInformationBlockType19 | 40 |

| 5.2.3    | Acquisition of an SI message                                                                                      |    |
|----------|----------------------------------------------------------------------------------------------------|----|
| 5.3      | Connection control.                                                                                               | 40 |
| 5.3.1    | Introduction                                                                                                    |    |
| 5.3.1.1  | RRC connection control                                                                                            |    |
| 5.3.1.2  | Security                                                                                                    |    |
| 5.3.1.2a | RN security                                                                                                    |    |
| 5.3.1.3  | Connected mode mobility                                                                                           |    |
| 5.3.2    | Paging                                                                                                    |    |
| 5.3.2.1  | General                                                                                                    |    |
| 5.3.2.2  | Initiation                                                                                                    |    |
| 5.3.2.3  | Reception of the Paging message by the UE                                                                         | 44 |
| 5.3.3    | RRC connection establishment                                                                                      | 45 |
| 5.3.3.1  | General                                                                                                    |    |
| 5.3.3.1a | Conditions for establishing RRC Connection for sidelink communication/ discovery                                  | 46 |
| 5.3.3.2  | Initiation                                                                                                    |    |
| 5.3.3.3  | Actions related to transmission of RRCConnectionRequest message                                                   |    |
| 5.3.3.4  | Reception of the RRCConnectionSetup by the UE                                                                     |    |
| 5.3.3.5  | Cell re-selection while T300, T302, T303, T305 or T306 is running                                                 |    |
| 5.3.3.6  | T300 expiry                                                                                                    |    |
| 5.3.3.7  | T302, T303, T305 or T306 expiry or stop                                                                           |    |
| 5.3.3.8  | Reception of the RRCConnectionReject by the UE                                                                    |    |
| 5.3.3.9  | Abortion of RRC connection establishment                                                                          |    |
| 5.3.3.10 | Handling of SSAC related parameters                                                                               |    |
| 5.3.3.11 | Access barring check                                                                                              |    |
| 5.3.3.12 | EAB check                                                                                                    |    |
| 5.3.4    | Initial security activation                                                                                       |    |
| 5.3.4.1  | General                                                                                                    |    |
| 5.3.4.2  | Initiation                                                                                                    |    |
| 5.3.4.3  | Reception of the SecurityModeCommand by the UE                                                                    |    |
| 5.3.5    | RRC connection reconfiguration.                                                                                   |    |
| 5.3.5.1  | General                                                                                                    |    |
| 5.3.5.2  | Initiation                                                                                                    | 57 |
| 5.3.5.3  | Reception of an RRCConnectionReconfiguration not including the mobilityControlInfo by the UE                      | 57 |
| 5.3.5.4  | Reception of an <i>RRCConnectionReconfiguration</i> including the <i>mobilityControlInfo</i> by the UE (handover) |    |
| 5.3.5.5  | Reconfiguration failure                                                                                           |    |
| 5.3.5.6  | T304 expiry (handover failure)                                                                                    |    |
| 5.3.5.7  | Void                                                                                                    |    |
| 5.3.5.7a | T307 expiry (SCG change failure)                                                                                  |    |
| 5.3.5.8  | Radio Configuration involving full configuration option                                                           |    |
| 5.3.6    | Counter check                                                                                                    |    |
| 5.3.6.1  | General                                                                                                    |    |
| 5.3.6.2  | Initiation                                                                                                    |    |
| 5.3.6.3  | Reception of the CounterCheck message by the UE                                                                   |    |
| 5.3.7    | RRC connection re-establishment                                                                                   |    |
| 5.3.7.1  | General                                                                                                    | 66 |
| 5.3.7.2  | Initiation                                                                                                    | 67 |
| 5.3.7.3  | Actions following cell selection while T311 is running                                                            | 67 |
| 5.3.7.4  | Actions related to transmission of RRCConnectionReestablishmentRequest message                                    | 68 |
| 5.3.7.5  | Reception of the RRCConnectionReestablishment by the UE                                                           | 68 |
| 5.3.7.6  | T311 expiry                                                                                                    | 70 |
| 5.3.7.7  | T301 expiry or selected cell no longer suitable                                                                   |    |
| 5.3.7.8  | Reception of RRCConnectionReestablishmentReject by the UE                                                         | 70 |
| 5.3.8    | RRC connection release                                                                                            | 71 |
| 5.3.8.1  | General                                                                                                    | 71 |
| 5.3.8.2  | Initiation                                                                                                    | 71 |
| 5.3.8.3  | Reception of the RRCConnectionRelease by the UE                                                                   | 71 |
| 5.3.8.4  | T320 expiry                                                                                                    |    |
| 5.3.9    | RRC connection release requested by upper layers                                                                  | 72 |
| 5.3.9.1  | General                                                                                                    |    |
| 5302     | Initiation                                                                                                    | 72 |

| 5.3.10    | Radio resource configuration                                                        |    |
|-----------|-------------------------------------------------------------------------------------|----|
| 5.3.10.0  | General                                                                             |    |
| 5.3.10.1  | SRB addition/ modification                                                          |    |
| 5.3.10.2  | DRB release                                                                         |    |
| 5.3.10.3  | DRB addition/ modification                                                          |    |
| 5.3.10.3a | DC specific DRB addition or reconfiguration                                         | 74 |
| 5.3.10.3a | SCell release                                                                       | 76 |
| 5.3.10.3b | SCell addition/ modification                                                        | 76 |
| 5.3.10.3c | PSCell addition or modification                                                     | 77 |
| 5.3.10.4  | MAC main reconfiguration                                                            |    |
| 5.3.10.5  | Semi-persistent scheduling reconfiguration                                          |    |
| 5.3.10.6  | Physical channel reconfiguration                                                    |    |
| 5.3.10.7  | Radio Link Failure Timers and Constants reconfiguration                             |    |
| 5.3.10.8  | Time domain measurement resource restriction for serving cell                       |    |
| 5.3.10.9  | Other configuration                                                                 |    |
| 5.3.10.10 | SCG reconfiguration                                                                 |    |
| 5.3.10.11 | SCG dedicated resource configuration                                                |    |
| 5.3.10.11 | Reconfiguration SCG or split DRB by <i>drb-ToAddModList</i>                         |    |
| 5.3.10.12 | Neighbour cell information reconfiguration                                          |    |
| 5.3.10.13 | VoidVoid                                                                            |    |
|           |                                                                                     |    |
| 5.3.10.15 | Sidelink dedicated configuration                                                    |    |
| 5.3.11    | Radio link failure related actions                                                  |    |
| 5.3.11.1  | Detection of physical layer problems in RRC_CONNECTED                               |    |
| 5.3.11.2  | Recovery of physical layer problems                                                 |    |
| 5.3.11.3  | Detection of radio link failure                                                     |    |
| 5.3.12    | UE actions upon leaving RRC_CONNECTED                                               |    |
| 5.3.13    | UE actions upon PUCCH/ SRS release request                                          |    |
| 5.3.14    | Proximity indication                                                                |    |
| 5.3.14.1  | General                                                                             |    |
| 5.3.14.2  | Initiation                                                                          | 86 |
| 5.3.14.3  | Actions related to transmission of ProximityIndication message                      |    |
| 5.3.15    | Void                                                                                |    |
| 5.4       | Inter-RAT mobility                                                                  | 87 |
| 5.4.1     | Introduction                                                                        | 87 |
| 5.4.2     | Handover to E-UTRA                                                                  | 87 |
| 5.4.2.1   | General                                                                             | 87 |
| 5.4.2.2   | Initiation                                                                          | 88 |
| 5.4.2.3   | Reception of the RRCConnectionReconfiguration by the UE                             | 88 |
| 5.4.2.4   | Reconfiguration failure                                                             | 89 |
| 5.4.2.5   | T304 expiry (handover to E-UTRA failure)                                            | 90 |
| 5.4.3     | Mobility from E-UTRA                                                                |    |
| 5.4.3.1   | General                                                                             |    |
| 5.4.3.2   | Initiation                                                                          |    |
| 5.4.3.3   | Reception of the <i>MobilityFromEUTRACommand</i> by the UE                          |    |
| 5.4.3.4   | Successful completion of the mobility from E-UTRA                                   | 92 |
| 5.4.3.5   | Mobility from E-UTRA failure                                                        |    |
| 5.4.4     | Handover from E-UTRA preparation request (CDMA2000).                                |    |
| 5.4.4.1   | General                                                                             |    |
| 5.4.4.2   | Initiation                                                                          |    |
| 5.4.4.3   | Reception of the <i>HandoverFromEUTRAPreparationRequest</i> by the UE               |    |
| 5.4.5     | UL handover preparation transfer (CDMA2000)                                         |    |
| 5.4.5.1   | General                                                                             |    |
|           |                                                                                     |    |
| 5.4.5.2   | Initiation                                                                          |    |
| 5.4.5.3   | Actions related to transmission of the <i>ULHandoverPreparationTransfer</i> message |    |
| 5.4.5.4   | Failure to deliver the <i>ULHandoverPreparationTransfer</i> message                 |    |
| 5.4.6     | Inter-RAT cell change order to E-UTRAN                                              |    |
| 5.4.6.1   | General                                                                             |    |
| 5.4.6.2   | Initiation                                                                          |    |
| 5.4.6.3   | UE fails to complete an inter-RAT cell change order                                 |    |
| 5.5       | Measurements                                                                        |    |
| 5.5.1     | Introduction                                                                        | 95 |
| 5.5.2     | Measurement configuration.                                                          |    |

| 5.5.2.1             | General                                                                                 |     |
|---------------------|-----------------------------------------------------------------------------------------|-----|
| 5.5.2.2             | Measurement identity removal                                                            |     |
| 5.5.2.2a            | Measurement identity autonomous removal                                                 |     |
| 5.5.2.3             | Measurement identity addition/ modification                                             |     |
| 5.5.2.4             | Measurement object removal                                                              |     |
| 5.5.2.5             | Measurement object addition/ modification                                               |     |
| 5.5.2.6             | Reporting configuration removal                                                         | 101 |
| 5.5.2.7             | Reporting configuration addition/ modification                                          |     |
| 5.5.2.8             | Quantity configuration                                                                  |     |
| 5.5.2.9             | Measurement gap configuration                                                           |     |
| 5.5.2.10            | Discovery signals measurement timing configuration                                      |     |
| 5.5.3               | Performing measurements                                                                 |     |
| 5.5.3.1             | General                                                                                 |     |
| 5.5.3.2             | Layer 3 filtering                                                                       |     |
| 5.5.4               | Measurement report triggering                                                           |     |
| 5.5.4.1             | General                                                                                 |     |
| 5.5.4.2             | Event A1 (Serving becomes better than threshold)                                        |     |
| 5.5.4.3             | Event A2 (Serving becomes worse than threshold)                                         |     |
| 5.5.4.4             | Event A3 (Neighbour becomes offset better than PCell/ PSCell)                           |     |
| 5.5.4.5             | Event A4 (Neighbour becomes better than threshold)                                      | 110 |
| 5.5.4.6             | Event A5 (PCell/ PSCell becomes worse than threshold1 and neighbour becomes better than | 111 |
| 55160               | threshold2)                                                                             |     |
| 5.5.4.6a<br>5.5.4.7 |                                                                                         |     |
| 5.5.4.8             | Event B1 (Inter RAT neighbour becomes better than threshold)                            | 113 |
| 3.3.4.6             | threshold2)                                                                             | 112 |
| 5.5.4.9             | Event C1 (CSI-RS resource becomes better than threshold)                                |     |
| 5.5.4.10            | Event C2 (CSI-RS resource becomes offset better than reference CSI-RS resource)         |     |
| 5.5.5               | Measurement reporting                                                                   |     |
| 5.5.6               | Measurement related actions                                                             |     |
| 5.5.6.1             | Actions upon handover and re-establishment                                              |     |
| 5.5.6.2             | Speed dependant scaling of measurement related parameters                               |     |
| 5.5.7               | Inter-frequency RSTD measurement indication.                                            |     |
| 5.5.7.1             | General                                                                                 |     |
| 5.5.7.2             | Initiation                                                                              |     |
| 5.5.7.3             | Actions related to transmission of InterFreqRSTDMeasurementIndication message           |     |
| 5.6                 | Other                                                                                   |     |
| 5.6.1               | DL information transfer                                                                 | 121 |
| 5.6.1.1             | General                                                                                 | 121 |
| 5.6.1.2             | Initiation                                                                              | 121 |
| 5.6.1.3             | Reception of the <i>DLInformationTransfer</i> by the UE                                 |     |
| 5.6.2               | UL information transfer                                                                 | 121 |
| 5.6.2.1             | General                                                                                 | 121 |
| 5.6.2.2             | Initiation                                                                              |     |
| 5.6.2.3             | Actions related to transmission of <i>ULInformationTransfer</i> message                 | 122 |
| 5.6.2.4             | Failure to deliver <i>ULInformationTransfer</i> message                                 |     |
| 5.6.3               | UE capability transfer                                                                  |     |
| 5.6.3.1             | General                                                                                 |     |
| 5.6.3.2             | Initiation                                                                              |     |
| 5.6.3.3             | Reception of the UECapabilityEnquiry by the UE                                          |     |
| 5.6.4               | CSFB to 1x Parameter transfer                                                           |     |
| 5.6.4.1             | General                                                                                 |     |
| 5.6.4.2             | Initiation                                                                              |     |
| 5.6.4.3             | Actions related to transmission of CSFBParametersRequestCDMA2000 message                |     |
| 5.6.4.4             | Reception of the CSFBParametersResponseCDMA2000 message                                 |     |
| 5.6.5               | UE Information                                                                          |     |
| 5.6.5.1             | General                                                                                 |     |
| 5.6.5.2             | Initiation                                                                              |     |
| 5.6.5.3             | Reception of the UEInformationRequest message                                           |     |
| 5.6.6<br>5.6.6.1    | Logged Measurement Configuration                                                        |     |
| 5.6.6.2             | General Initiation                                                                      |     |
| 5.0.0.4             | 11111auvi                                                                               | 1∠0 |

| 5.6.6.3  | Reception of the LoggedMeasurementConfiguration by the UE                 |     |
|----------|---------------------------------------------------------------------------|-----|
| 5.6.6.4  | T330 expiry                                                               |     |
| 5.6.7    | Release of Logged Measurement Configuration                               |     |
| 5.6.7.1  | General                                                                   |     |
| 5.6.7.2  | Initiation                                                                |     |
| 5.6.8    | Measurements logging                                                      | 129 |
| 5.6.8.1  | General                                                                   | 129 |
| 5.6.8.2  | Initiation                                                                | 129 |
| 5.6.9    | In-device coexistence indication                                          | 131 |
| 5.6.9.1  | General                                                                   |     |
| 5.6.9.2  | Initiation                                                                |     |
| 5.6.9.3  | Actions related to transmission of InDeviceCoexIndication message         |     |
| 5.6.10   | UE Assistance Information                                                 |     |
| 5.6.10.1 | General                                                                   |     |
| 5.6.10.2 | Initiation                                                                |     |
| 5.6.10.3 | Actions related to transmission of <i>UEAssistanceInformation</i> message |     |
| 5.6.11   | Mobility history information                                              |     |
| 5.6.11.1 | General                                                                   |     |
| 5.6.11.2 | Initiation                                                                |     |
| 5.6.12   | RAN-assisted WLAN interworking                                            |     |
| 5.6.12.1 | General                                                                   |     |
| 5.6.12.2 | Dedicated WLAN offload configuration                                      |     |
| 5.6.12.3 | WLAN offload RAN evaluation                                               |     |
| 5.6.12.4 | T350 expiry or stop                                                       |     |
| 5.6.12.5 | Cell selection/ re-selection while T350 is running                        |     |
| 5.6.13   | SCG failure information                                                   |     |
| 5.6.13.1 | General                                                                   |     |
| 5.6.13.2 | Initiation                                                                |     |
|          |                                                                           |     |
| 5.6.13.3 | Actions related to transmission of SCGFailureInformation message          |     |
| 5.7      | Generic error handling                                                    |     |
| 5.7.1    | General                                                                   |     |
| 5.7.2    | ASN.1 violation or encoding error                                         |     |
| 5.7.3    | Field set to a not comprehended value                                     |     |
| 5.7.4    | Mandatory field missing                                                   |     |
| 5.7.5    | Not comprehended field                                                    |     |
| 5.8      | MBMS                                                                      |     |
| 5.8.1    | Introduction                                                              |     |
| 5.8.1.1  | General                                                                   |     |
| 5.8.1.2  | Scheduling                                                                |     |
| 5.8.1.3  | MCCH information validity and notification of changes                     |     |
| 5.8.2    | MCCH information acquisition                                              |     |
| 5.8.2.1  | General                                                                   |     |
| 5.8.2.2  | Initiation                                                                |     |
| 5.8.2.3  | MCCH information acquisition by the UE                                    |     |
| 5.8.2.4  | Actions upon reception of the MBSFNAreaConfiguration message              |     |
| 5.8.2.5  | Actions upon reception of the MBMSCountingRequest message                 |     |
| 5.8.3    | MBMS PTM radio bearer configuration                                       |     |
| 5.8.3.1  | General                                                                   | 142 |
| 5.8.3.2  | Initiation                                                                | 142 |
| 5.8.3.3  | MRB establishment                                                         | 142 |
| 5.8.3.4  | MRB release                                                               | 142 |
| 5.8.4    | MBMS Counting Procedure                                                   | 142 |
| 5.8.4.1  | General                                                                   | 142 |
| 5.8.4.2  | Initiation                                                                | 143 |
| 5.8.4.3  | Reception of the MBMSCountingRequest message by the UE                    | 143 |
| 5.8.5    | MBMS interest indication                                                  |     |
| 5.8.5.1  | General                                                                   | 144 |
| 5.8.5.2  | Initiation                                                                | 144 |
| 5.8.5.3  | Determine MBMS frequencies of interest                                    |     |
| 5.8.5.4  | Actions related to transmission of MBMSInterestIndication message         |     |
| 5.9      | RN procedures                                                             |     |
| 5.9.1    | RN reconfiguration.                                                       |     |
|          | <u> </u>                                                                  |     |

| 5.9.1.1  | General                                                                  |     |
|----------|--------------------------------------------------------------------------|-----|
| 5.9.1.2  | Initiation                                                               |     |
| 5.9.1.3  | Reception of the RNReconfiguration by the RN                             | 146 |
| 5.10     | Sidelink                                                                 | 147 |
| 5.10.1   | Introduction                                                             |     |
| 5.10.1a  | Conditions for sidelink operation                                        | 147 |
| 5.10.2   | Sidelink UE information                                                  | 147 |
| 5.10.2.1 | General                                                                  | 147 |
| 5.10.2.2 | Initiation                                                               | 148 |
| 5.10.2.3 | Actions related to transmission of SidelinkUEInformation message         | 149 |
| 5.10.3   | Sidelink communication monitoring                                        | 150 |
| 5.10.4   | Sidelink communication transmission                                      | 151 |
| 5.10.5   | Sidelink discovery monitoring                                            | 152 |
| 5.10.6   | Sidelink discovery announcement                                          | 152 |
| 5.10.7   | Sidelink synchronisation information transmission                        |     |
| 5.10.7.1 | General                                                                  |     |
| 5.10.7.2 | Initiation                                                               |     |
| 5.10.7.3 | Transmission of SLSS                                                     |     |
| 5.10.7.4 | Transmission of MasterInformationBlock-SL message                        |     |
| 5.10.7.5 | Void                                                                     |     |
| 5.10.8   | Sidelink synchronisation reference                                       |     |
| 5.10.8.1 | General                                                                  |     |
| 5.10.8.2 | Selection and reselection of synchronisation reference UE (SyncRef UE)   |     |
| 5.10.9   | Sidelink common control information                                      |     |
| 5.10.9.1 | General                                                                  |     |
| 5.10.9.2 | Actions related to reception of <i>MasterInformationBlock-SL</i> message |     |
|          | ·                                                                        |     |
| 6 Pi     | rotocol data units, formats and parameters (tabular & ASN.1)             |     |
| 6.1      | General                                                                  | 158 |
| 6.2      | RRC messages                                                             | 159 |
| 6.2.1    | General message structure                                                | 160 |
| _        | EUTRA-RRC-Definitions                                                    | 160 |
| _        | BCCH-BCH-Message                                                         | 160 |
| _        | BCCH-DL-SCH-Message                                                      | 160 |
| _        | MCCH-Message                                                             | 160 |
| _        | PCCH-Message                                                             | 161 |
| _        | DL-CCCH-Message                                                          | 161 |
| _        | DL-DCCH-Message                                                          | 161 |
| _        | UL-CCCH-Message                                                          | 162 |
| _        | UL-DCCH-Message                                                          | 162 |
| 6.2.2    | Message definitions                                                      | 163 |
| _        | CounterCheck                                                             | 163 |
| _        | CounterCheckResponse                                                     |     |
| _        | CSFBParametersRequestCDMA2000                                            |     |
| _        | CSFBParametersResponseCDMA2000                                           |     |
| _        | DLInformationTransfer                                                    |     |
| _        | HandoverFromEUTRAPreparationRequest (CDMA2000)                           |     |
| _        | InDeviceCoexIndication                                                   |     |
| _        | InterFreqRSTDMeasurementIndication                                       |     |
| _        | LoggedMeasurementConfiguration                                           |     |
| _        | MasterInformationBlock                                                   |     |
| _        | MBMSCountingRequest                                                      |     |
| _        | MBMSCountingResponse                                                     |     |
| _        | MBMSInterestIndication                                                   |     |
| _        | MBSFNAreaConfiguration                                                   |     |
| _        | MeasurementReport                                                        |     |
| •        | MobilityFromEUTRACommand                                                 |     |
| _        | Paging                                                                   |     |
| _        |                                                                          |     |
| _        | ProximityIndication                                                      |     |
| _        | RNReconfiguration Complete                                               |     |
| _        | RNReconfigurationComplete                                                |     |
| _        | RRCConnectionReconfiguration                                             | 182 |

| _     | RRCConnectionReconfigurationComplete        | 186 |
|-------|---------------------------------------------|-----|
| _     | RRCConnectionReestablishment                |     |
| _     | RRCConnectionReestablishmentComplete        | 187 |
| _     | RRCConnectionReestablishmentReject          | 188 |
| _     | RRCConnectionReestablishmentRequest         | 188 |
| _     | RRCConnectionReject                         | 189 |
| _     | RRCConnectionRelease                        | 190 |
| _     | RRCConnectionRequest                        | 193 |
| _     | RRCConnectionSetup                          |     |
| _     | RRCConnectionSetupComplete                  |     |
| _     | SCGFailureInformation                       |     |
| _     | SecurityModeCommand                         |     |
| _     | SecurityModeComplete                        |     |
| _     | SecurityModeFailure                         |     |
| _     | SidelinkUEInformation                       |     |
| _     | SystemInformation                           |     |
|       | SystemInformationBlockType1                 |     |
| _     | UEAssistanceInformation                     |     |
| _     | UECapabilityEnquiry                         |     |
| _     | UECapabilityInformation                     |     |
| _     |                                             |     |
| _     | UEInformationRequest                        |     |
| _     | UEInformationResponse                       |     |
| _     | ULHandoverPreparationTransfer (CDMA2000)    |     |
| -     | ULInformationTransfer                       |     |
| 6.3   | RRC information elements                    |     |
| 6.3.1 | System information blocks                   |     |
| _     | SystemInformationBlockType2                 |     |
| _     | SystemInformationBlockType3                 |     |
| _     | SystemInformationBlockType4                 |     |
| _     | SystemInformationBlockType5                 |     |
| _     | SystemInformationBlockType6                 |     |
| _     | SystemInformationBlockType7                 |     |
| _     | SystemInformationBlockType8                 | 225 |
| _     | SystemInformationBlockType9                 |     |
| _     | SystemInformationBlockType10                | 230 |
| _     | SystemInformationBlockType11                | 231 |
| _     | SystemInformationBlockType12                | 232 |
| _     | SystemInformationBlockType13                | 232 |
| _     | SystemInformationBlockType14                | 233 |
| _     | SystemInformationBlockType15                |     |
| _     | SystemInformationBlockType16                |     |
| _     | SystemInformationBlockType17                |     |
| _     | SystemInformationBlockType18                |     |
| _     | SystemInformationBlockType19                |     |
| 6.3.2 | Radio resource control information elements |     |
| -     | AntennaInfo                                 |     |
| _     | AntennaInfoUL                               |     |
|       | CQI-ReportConfig                            |     |
| _     | CQI-ReportPeriodicProcExtId                 |     |
| _     | ·- ·                                        |     |
| _     | CrossCarrierSchedulingConfig                |     |
| _     | CSI-IM-Config                               |     |
| _     | CSI-IM-ConfigId                             |     |
| _     | CSI-Process                                 |     |
| _     | CSI-ProcessId                               |     |
| _     | CSI-RS-Config                               |     |
| _     | CSI-RS-ConfigNZP                            |     |
| _     | CSI-RS-ConfigNZPId                          |     |
| _     | CSI-RS-ConfigZP                             |     |
| _     | CSI-RS-ConfigZPId                           |     |
| _     | DMRS-Config                                 | 251 |
| _     | DRB-Identity                                |     |
| _     | EPDCCH-Config                               | 251 |

| _     | EIMTA-MainConfig                      |     |
|-------|---------------------------------------|-----|
| _     | LogicalChannelConfig                  |     |
| _     | MAC-MainConfig                        |     |
| _     | PDCP-Config                           |     |
| _     | PDSCH-Config                          |     |
| _     | PDSCH-RE-MappingQCL-ConfigId          |     |
| _     | PHICH-Config                          |     |
| _     | PhysicalConfigDedicated               |     |
| _     | <i>P-Max</i>                          |     |
| _     | PRACH-Config                          | 266 |
| _     | PresenceAntennaPort1                  | 267 |
| _     | PUCCH-Config                          | 267 |
| _     | PUSCH-Config                          | 270 |
| _     | RACH-ConfigCommon                     | 273 |
| _     | RACH-ConfigDedicated                  | 274 |
| _     | RadioResourceConfigCommon             | 275 |
| _     | RadioResourceConfigDedicated          | 277 |
| _     | RLC-Config                            | 282 |
| _     | RLF-TimersAndConstants                | 283 |
| _     | RN-SubframeConfig                     | 284 |
| _     | SchedulingRequestConfig               |     |
| _     | Sounding RS-ÛL-Config                 |     |
| _     | SPS-Config                            |     |
| _     | TDD-Config                            |     |
| _     | TimeAlignmentTimer                    |     |
| _     | TPC-PDCCH-Config                      |     |
| _     | UplinkPowerControl                    |     |
| 6.3.3 | Security control information elements |     |
| _     | NextHopChainingCount                  |     |
| _     | SecurityAlgorithmConfig               |     |
| _     | ShortMAC-I                            |     |
| 6.3.4 | Mobility control information elements |     |
| _     | AdditionalSpectrumEmission            |     |
| _     | ARFCN-ValueCDMA2000                   |     |
| _     | ARFCN-ValueEUTRA                      |     |
| _     | ARFCN-ValueGERAN                      |     |
| _     | ARFCN-ValueUTRA                       |     |
| _     | BandclassCDMA2000                     |     |
| _     | BandIndicatorGERAN                    |     |
| _     | CarrierFreqCDMA2000                   |     |
| _     | CarrierFreqGERAN                      |     |
| _     | CarrierFreqsGERAN                     |     |
| _     | CarrierFreqListMBMS                   |     |
| _     | CDMA2000-Type                         |     |
| _     | CellIdentity                          |     |
| _     | CellIndexList                         |     |
| _     | CellReselectionPriority               |     |
| _     | CSFB-RegistrationParam1XRTT           |     |
| _     | CellGlobalIdEUTRA                     |     |
| _     | CellGlobalIdUTRA                      |     |
| _     | CellGlobalIdGERAN                     |     |
| _     | CellGlobalIdCDMA2000                  |     |
| _     | CSG-Identity                          |     |
| _     | FreqBandIndicator                     |     |
| _     | MobilityControlInfo                   |     |
| _     | MobilityParametersCDMA2000 (1xRTT)    |     |
| _     | MobilityStateParameters               |     |
| _     | MultiBandInfoList                     |     |
| _     | PhysCellId                            |     |
| _     | PhysCellIdRange                       |     |
| _     | PhysCellIdRangeUTRA-FDDList           |     |
|       | PhysCellIdCDMA2000                    | 306 |

| _     | PhysCellIdGERAN                  |     |
|-------|----------------------------------|-----|
| -     | PhysCellIdUTRA-FDD               |     |
| _     | PhysCellIdUTRA-TDD               |     |
| _     | PLMN-Identity                    |     |
| -     | PLMN-IdentityList3               |     |
| -     | PreRegistrationInfoHRPD          |     |
| _     | Q-QualMin                        |     |
| _     | Q-RxLevMin                       |     |
| _     | Q-OffsetRange                    |     |
| _     | Q-OffsetRangeInterRAT            |     |
| _     | ReselectionThreshold             |     |
| _     | Reselection Threshold Q          |     |
| -     | SCellIndex                       |     |
| _     | ServCellIndex                    |     |
| _     | SpeedStateScaleFactors           |     |
| _     | SystemInfoListGERAN              |     |
| _     | SystemTimeInfoCDMA2000           |     |
| _     | TrackingAreaCode                 |     |
| -     | T-Reselection                    |     |
| 5.3.5 | Measurement information elements |     |
| _     | AllowedMeasBandwidth             |     |
| _     | CSI-RSRP-Range                   |     |
| _     | Hysteresis<br>LocationInfo       |     |
| _     | MBSFN-RSRQ-Range                 |     |
| _     | MeasConfig                       |     |
| _     | MeasDS-Config                    |     |
|       | MeasGapConfig                    |     |
| _     | MeasId                           |     |
| _     | MeasIdToAddModList               |     |
| _     | MeasObjectCDMA2000               |     |
| _     | MeasObjectEUTRA                  |     |
| _     | MeasObjectGERAN                  |     |
| _     | MeasObjectId                     |     |
| _     | MeasObjectToAddModList           |     |
| _     | MeasObjectUTRA                   | 322 |
| _     | MeasResults                      | 323 |
| _     | MeasScaleFactor                  |     |
| _     | QuantityConfig                   |     |
| _     | ReportConfigEUTRA                |     |
| _     | ReportConfigId                   |     |
| _     | ReportConfigInterRAT             |     |
| -     | ReportConfigToAddModList         |     |
| _     | ReportInterval                   |     |
| _     | RSRP-Range                       |     |
| -     | RSRQ-Range                       |     |
| _     | RSRQ-Type                        |     |
| -     | TimeToTrigger                    |     |
| 5.3.6 | Other information elements       |     |
| -     | AbsoluteTimeInfo                 |     |
| _     | AreaConfiguration                |     |
| _     | C-RNTI  DedicatedInfoCDMA2000    |     |
| _     | DedicatedInfoNASDedicatedInfoNAS |     |
| _     | FilterCoefficient                |     |
| _     | LoggingDuration                  |     |
| _     | LoggingDuration LoggingInterval  |     |
| _     | MeasSubframePattern              |     |
| _     | MMEC                             |     |
| _     | NeighCellConfig                  |     |
| _     | OtherConfig                      |     |
|       | PAND CDMA2000 (1×PTT)            | 220 |

| -          | <i>RAT-Type</i>                                                            |            |
|------------|----------------------------------------------------------------------------|------------|
| _          | RRC-TransactionIdentifier                                                  |            |
| _          | S-TMSI                                                                     |            |
| _          | TraceReference                                                             |            |
| _          | UE-CapabilityRAT-ContainerList                                             |            |
| _          | UE-EUTRA-Capability                                                        |            |
| _          | UE-RadioPagingInfo                                                         |            |
| _          | UE-TimersAndConstants                                                      |            |
| _          | VisitedCellInfoList                                                        |            |
|            | WLAN-OffloadConfig                                                         |            |
| 6.3.7      | MBMS information elements                                                  |            |
| _          | MBMS-NotificationConfig                                                    |            |
| _          | MBSFN-AreaId                                                               |            |
| _          | MBSFN-AreaInfoList                                                         |            |
| _          | MBSFN-SubframeConfig                                                       |            |
| -          | PMCH-InfoList                                                              |            |
| 6.3.8      |                                                                            |            |
| _          | SL-CommConfig                                                              |            |
| _          | SL-CommResourcePool                                                        |            |
| _          | SL-CP-Len                                                                  |            |
| _          | SL-DiscConfig                                                              |            |
| _          | SL-DiscResourcePool                                                        |            |
| _          | SL-DiscTxPowerInfo                                                         |            |
| _          | SL-Hopping Config                                                          |            |
| _          | SL-OffsetIndicator                                                         |            |
| _          | SL-PeriodComm                                                              |            |
| _          | SLSSID                                                                     |            |
| _          | SL-SyncConfig                                                              |            |
| _          | SL-TF-ResourceConfig                                                       |            |
| _          | SL-TxParameters                                                            |            |
| _          | SL-TxPoolIdentity                                                          |            |
| -<br>6.4   | SL-TxPoolToReleaseList                                                     |            |
| 0.4        | RRC multiplicity and type constraint values                                |            |
| _          | Multiplicity and type constraint definitions  End of EUTRA-RRC-Definitions |            |
| -<br>6.5   | PC5 RRC messages                                                           |            |
| 6.5.1      | General message structure                                                  |            |
| 0.5.1      | PC5-RRC-Definitions                                                        |            |
| _          | SBCCH-SL-BCH-Message                                                       |            |
| 6.5.2      | Message definitions                                                        |            |
| 0.5.2      | MasterInformationBlock-SL                                                  |            |
|            | End of PC5-RRC-Definitions                                                 |            |
|            | v                                                                          |            |
| 7          | Variables and constants                                                    | 381        |
| 7.1        | UE variables                                                               | 381        |
| _          | EUTRA-UE-Variables                                                         |            |
| _          | VarConnEstFailReport                                                       | 382        |
| _          | VarLogMeasConfig                                                           |            |
| _          | VarLogMeasReport                                                           |            |
| _          | VarMeasConfig                                                              |            |
| _          | VarMeasReportList                                                          |            |
| _          | VarMobilityHistoryReport                                                   |            |
| -          | VarRLF-Report                                                              |            |
| -          | VarShortMAC-Input                                                          |            |
| _          | Multiplicity and type constraint definitions                               |            |
| -<br>-     | End of EUTRA-UE-Variables                                                  |            |
| 7.2        | Counters                                                                   |            |
| 7.3<br>7.4 | Timers (Informative)                                                       | 386<br>387 |
| / /1       | Constants                                                                  | 327        |

| 8                  | Protocol data unit abstract syntax                             | 388 |
|--------------------|----------------------------------------------------------------|-----|
| 8.1                | General                                                        | 388 |
| 8.2                | Structure of encoded RRC messages                              |     |
| 8.3                | Basic production                                               |     |
| 8.4                | Extension                                                      |     |
| 8.5                | Padding                                                        |     |
| 9                  | Specified and default radio configurations                     | 389 |
| 9.1                | Specified configurations                                       |     |
| 9.1.1              | Logical channel configurations                                 |     |
| 9.1.1.             | · · · · · · · · · · · · · · · · · · ·                          |     |
| 9.1.1.             | .2 CCCH configuration                                          | 390 |
| 9.1.1.             | .3 PCCH configuration                                          | 390 |
| 9.1.1.             | .4 MCCH and MTCH configuration                                 | 390 |
| 9.1.1.             | .5 SBCCH configuration                                         | 390 |
| 9.1.1.             | .6 STCH configuration                                          | 390 |
| 9.1.2              | SRB configurations                                             | 391 |
| 9.1.2.             |                                                                | 391 |
| 9.1.2.             |                                                                |     |
| 9.2                | Default radio configurations                                   |     |
| 9.2.1              | SRB configurations                                             |     |
| 9.2.1.             |                                                                |     |
| 9.2.1.             |                                                                |     |
| 9.2.2              | Default MAC main configuration                                 |     |
| 9.2.3              | Default semi-persistent scheduling configuration               |     |
| 9.2.4              | 1 3                                                            |     |
| 9.2.5              | Default values timers and constants                            |     |
| 9.3                | Sidelink pre-configured parameters                             |     |
| 9.3.1              | Specified parameters                                           |     |
| 9.3.2              | 8 · · · · · · · · · · · · · · · · · · ·                        |     |
| _                  | SL-Preconfiguration                                            |     |
| 10                 | Radio information related interactions between network nodes   |     |
| 10.1               | General                                                        |     |
| 10.2<br>10.2.1     | Inter-node RRC messages                                        |     |
| 10.2.1             | -                                                              |     |
| -<br>10 2 2        | EUTRA-InterNodeDefinitions                                     |     |
| 10.2.2             | 2 Message definitions                                          |     |
| _                  | HandoverPreparationInformation                                 |     |
| _                  | SCG-Config                                                     |     |
| _                  | SCG-ConfigInfo                                                 |     |
| _                  | UERadioAccessCapabilityInformation                             |     |
| _                  | UERadioPagingInformation                                       |     |
| 10.3               | Inter-node RRC information element definitions                 |     |
| _                  | AS-Config                                                      |     |
|                    | AS-Context                                                     |     |
| _                  | ReestablishmentInfo                                            |     |
| _                  | RRM-Config                                                     |     |
| 10.4               | Inter-node RRC multiplicity and type constraint values         |     |
| _                  | Multiplicity and type constraints definitions                  |     |
| _                  | End of EUTRA-InterNodeDefinitions                              |     |
| 10.5               | Mandatory information in AS-Config                             |     |
| 11                 | UE capability related constraints and performance requirements | 407 |
| 11.1               | UE capability related constraints and performance requirements |     |
| 11.1               | Processing delay requirements for RRC procedures               |     |
| 11.3               | Void                                                           |     |
|                    |                                                                |     |
| <b>Anne</b><br>A.1 | ex A (informative): Guidelines, mainly on use of ASN.1         |     |
| A.1<br>A.2         | Procedural specification                                       |     |
|                    | 110100101 ppooniouton                                          |     |

| Annex I        | (informative):                                                                                                    | Change history                                                         | 444 |  |
|----------------|----------------------------------------------------------------------------------------------------|------------------------------------------------------------------------|-----|--|
| Annex I        | E (normative):                                                                                                    | TDD/FDD differentiation of FGIs/capabilities in TDD-FDD CA             | 443 |  |
| D.1.3          | Mapping betweer                                                                                                    | The TTRA FDD frequency list and multiple frequency band indicator      | 441 |  |
| D.1.2          |                                                                                                    | n inter-frequency neighbour list and multiple frequency band indicator |     |  |
| D.1.1          |                                                                                                    | n frequency band indicator and multiple frequency band indicator       |     |  |
| D.1            |                                                                                                    | e Frequency Band Indicators (Multiple FBI)                             |     |  |
|                | (informative):                                                                                                    | Descriptive background information                                     |     |  |
| C.1            |                                                                                                    | tors                                                                   |     |  |
| Annex (        | C (normative):                                                                                                    | Release 10 AS feature handling                                         | 437 |  |
| B.2            | CSG support                                                                                                    |                                                                        | 436 |  |
| B.1            |                                                                                                    | tors                                                                   |     |  |
|                | 3 (normative):                                                                                                    | Release 8 and 9 AS feature handling                                    |     |  |
| 11./           | with the second second |                                                                        |     |  |
| A.0<br>A.7     |                                                                                                    | essages (miormative)                                                   |     |  |
| A.5<br>A.6     |                                                                                                    | inclusion of transaction identifiers in RRC messages                   |     |  |
| -<br>A.5       |                                                                                                    | houtEM                                                                 |     |  |
| _              |                                                                                                    | houtEM                                                                 |     |  |
| _              |                                                                                                    | hEM                                                                    |     |  |
| A.4.3.5        |                                                                                                    | non-critical extensions not placed at the default extension location   |     |  |
| A.4.3.4        |                                                                                                    | ples of non critical extension at the end of a message                 |     |  |
| A.4.3.3        |                                                                                                    | ple of evolution of IE with local extensions                           |     |  |
| A.4.3.2        |                                                                                                    | ines                                                                   |     |  |
| A.4.3.1        | General princi                                                                                                    | iples                                                                  | 421 |  |
| A.4.3          |                                                                                                    | nsion of messages                                                      |     |  |
| A.4.2          |                                                                                                    | of messages and fields                                                 |     |  |
| A.4.1          |                                                                                                    | s to ensure compatibility                                              |     |  |
| A.4            |                                                                                                    | J specifications                                                       |     |  |
| A.3.7          |                                                                                                    | e of lists with elements of SEQUENCE type                              |     |  |
| A.3.6          |                                                                                                    | tional presence                                                        |     |  |
| A.3.4<br>A.3.5 |                                                                                                    | al presence                                                            |     |  |
| A.3.3<br>A.3.4 |                                                                                                    | onents                                                                 |     |  |
| A.3.2          |                                                                                                    | ge structure                                                           |     |  |
| A.3.1.3        |                                                                                                    | es using ASN.1 identifiers                                             |     |  |
| A.3.1.2        | ASN.1 identifier naming conventions                                                                                                    |                                                                        |     |  |
| A.3.1.1        | ASN.1 sections                                                                                                    |                                                                        |     |  |
| A.3.1          | General principles                                                                                                    |                                                                        |     |  |
| A.3            | PDU specification                                                                                                    |                                                                        |     |  |
| A.2.2          |                                                                                                    | pects                                                                  |     |  |
| A.2.1          | General principle                                                                                                    | S                                                                      | 411 |  |

## Foreword

This Technical Specification has been produced by the 3<sup>rd</sup> Generation Partnership Project (3GPP).

The contents of the present document are subject to continuing work within the TSG and may change following formal TSG approval. Should the TSG modify the contents of the present document, it will be re-released by the TSG with an identifying change of release date and an increase in version number as follows:

Version x.y.z

#### where:

- x the first digit:
  - 1 presented to TSG for information;
  - 2 presented to TSG for approval;
  - 3 or greater indicates TSG approved document under change control.
- y the second digit is incremented for all changes of substance, i.e. technical enhancements, corrections, updates, etc.
- z the third digit is incremented when editorial only changes have been incorporated in the document.

[13]

1).

## 1 Scope

The present document specifies the Radio Resource Control protocol for the radio interface between UE and E-UTRAN as well as for the radio interface between RN and E-UTRAN.

The scope of the present document also includes:

- the radio related information transported in a transparent container between source eNB and target eNB upon inter eNB handover;
- the radio related information transported in a transparent container between a source or target eNB and another system upon inter RAT handover.

## 2 References

The following documents contain provisions which, through reference in this text, constitute provisions of the present document.

- References are either specific (identified by date of publication, edition number, version number, etc.) or non-specific.
- For a specific reference, subsequent revisions do not apply.
- For a non-specific reference, the latest version applies. In the case of a reference to a 3GPP document (including a GSM document), a non-specific reference implicitly refers to the latest version of that document in the same Release as the present document.

| Release as the present document. |                                                                                                    |  |
|----------------------------------|----------------------------------------------------------------------------------------------------|--|
| [1]                              | 3GPP TR 21.905: "Vocabulary for 3GPP Specifications".                                                                                                    |  |
| [2]                              | Void.                                                                                                    |  |
| [3]                              | 3GPP TS 36.302: "Evolved Universal Terrestrial Radio Access (E-UTRA); Services provided by the physical layer ".                                              |  |
| [4]                              | 3GPP TS 36.304: "Evolved Universal Terrestrial Radio Access (E-UTRA); UE Procedures in Idle Mode".                                                            |  |
| [5]                              | 3GPP TS 36.306 "Evolved Universal Terrestrial Radio Access (E-UTRA); UE Radio Access Capabilities".                                                           |  |
| [6]                              | 3GPP TS 36.321: "Evolved Universal Terrestrial Radio Access (E-UTRA); Medium Access Control (MAC) protocol specification".                                    |  |
| [7]                              | 3GPP TS 36.322:"Evolved Universal Terrestrial Radio Access (E-UTRA); Radio Link Control (RLC) protocol specification".                                        |  |
| [8]                              | 3GPP TS 36.323: "Evolved Universal Terrestrial Radio Access (E-UTRA); Packet Data Convergence Protocol (PDCP) Specification".                                 |  |
| [9]                              | 3GPP TS 36.300: "Evolved Universal Terrestrial Radio Access (E-UTRA) and Evolved Universal Terrestrial Radio Access (E-UTRAN); Overall description; Stage 2". |  |
| [10]                             | 3GPP TS 22.011: "Service accessibility".                                                                                                    |  |
| [11]                             | 3GPP TS 23.122: "Non-Access-Stratum (NAS) functions related to Mobile Station (MS) in idle mode".                                                             |  |
| [12]                             | 3GPP2 C.S0002-F v1.0: "Physical Layer Standard for cdma2000 Spread Spectrum Systems".                                                                         |  |

ITU-T Recommendation X.680 (07/2002) "Information Technology - Abstract Syntax Notation

One (ASN.1): Specification of basic notation" (Same as the ISO/IEC International Standard 8824-

| [14] | ITU-T Recommendation X.681 (07/2002) "Information Technology - Abstract Syntax Notation One (ASN.1): Information object specification" (Same as the ISO/IEC International Standard 8824-2). |
|------|----------------------------------------------------------------------------------------------------|
| [15] | ITU-T Recommendation X.691 (07/2002) "Information technology - ASN.1 encoding rules: Specification of Packed Encoding Rules (PER)" (Same as the ISO/IEC International Standard 8825-2).     |
| [16] | 3GPP TS 36.133: "Evolved Universal Terrestrial Radio Access (E-UTRA); Requirements for support of radio resource management".                                                               |
| [17] | 3GPP TS 25.101: "Universal Terrestrial Radio Access (UTRA); User Equipment (UE) radio transmission and reception (FDD)".                                                                    |
| [18] | 3GPP TS 25.102: "Universal Terrestrial Radio Access (UTRA); User Equipment (UE) radio transmission and reception (TDD)".                                                                    |
| [19] | 3GPP TS 25.331:"Universal Terrestrial Radio Access (UTRA); Radio Resource Control (RRC); Protocol specification".                                                                           |
| [20] | 3GPP TS 45.005: "Radio transmission and reception".                                                                                                    |
| [21] | 3GPP TS 36.211: "Evolved Universal Terrestrial Radio Access (E-UTRA); Physical Channels and Modulation".                                                                                    |
| [22] | 3GPP TS 36.212: "Evolved Universal Terrestrial Radio Access (E-UTRA); Multiplexing and channel coding".                                                                                     |
| [23] | 3GPP TS 36.213: "Evolved Universal Terrestrial Radio Access (E-UTRA); Physical layer procedures".                                                                                           |
| [24] | 3GPP2 C.S0057-E v1.0: "Band Class Specification for cdma2000 Spread Spectrum Systems".                                                                                                    |
| [25] | 3GPP2 C.S0005-F v1.0: "Upper Layer (Layer 3) Signaling Standard for cdma2000 Spread Spectrum Systems".                                                                                      |
| [26] | 3GPP2 C.S0024-C v2.0: "cdma2000 High Rate Packet Data Air Interface Specification".                                                                                                    |
| [27] | 3GPP TS 23.003: "Numbering, addressing and identification".                                                                                                    |
| [28] | 3GPP TS 45.008: "Radio subsystem link control".                                                                                                    |
| [29] | 3GPP TS 25.133: "Requirements for Support of Radio Resource Management (FDD)".                                                                                                    |
| [30] | 3GPP TS 25.123: "Requirements for Support of Radio Resource Management (TDD)".                                                                                                    |
| [31] | 3GPP TS 36.401: "Evolved Universal Terrestrial Radio Access (E-UTRA); Architecture description".                                                                                            |
| [32] | 3GPP TS 33.401: "3GPP System Architecture Evolution (SAE); Security architecture".                                                                                                    |
| [33] | 3GPP2 A.S0008-C v4.0: "Interoperability Specification (IOS) for High Rate Packet Data (HRPD) Radio Access Network Interfaces with Session Control in the Access Network"                    |
| [34] | 3GPP2 C.S0004-F v1.0: "Signaling Link Access Control (LAC) Standard for cdma2000 Spread Spectrum Systems"                                                                                   |
| [35] | 3GPP TS 24.301: "Non-Access-Stratum (NAS) protocol for Evolved Packet System (EPS); Stage 3".                                                                                               |
| [36] | 3GPP TS 44.060: "General Packet Radio Service (GPRS); Mobile Station (MS) - Base Station System (BSS) interface; Radio Link Control/Medium Access Control (RLC/MAC) protocol".              |
| [37] | 3GPP TS 23.041: "Technical realization of Cell Broadcast Service (CBS)".                                                                                                    |
| [38] | 3GPP TS 23.038: "Alphabets and Language".                                                                                                    |
|      |                                                                                                    |

| [39] | 3GPP TS 36.413: "Evolved Universal Terrestrial Radio Access (E-UTRAN); S1 Application Protocol (S1 AP)".                                                                                                    |
|------|----------------------------------------------------------------------------------------------------|
| [40] | 3GPP TS 25.304: "Universal Terrestrial Radio Access (UTRAN); User Equipment (UE) procedures in idle mode and procedures for cell reselection in connected mode".                                                       |
| [41] | 3GPP TS 23.401: "General Packet Radio Service (GPRS) enhancements for Evolved Universal Terrestrial Radio Access Network (E-UTRAN) access".                                                                            |
| [42] | 3GPP TS 36.101: "Evolved Universal Terrestrial Radio Access (E-UTRA); User Equipment (UE) radio transmission and reception".                                                                                           |
| [43] | 3GPP TS 44.005: "Data Link (DL) Layer General Aspects".                                                                                                    |
| [44] | 3GPP2 C.S0087-A v2.0: "E-UTRAN - cdma2000 HRPD Connectivity and Interworking Air Interface Specification"                                                                                                    |
| [45] | 3GPP TS 44.018: "Mobile radio interface layer 3 specification; Radio Resource Control (RRC) protocol".                                                                                                    |
| [46] | 3GPP TS 25.223: "Spreading and modulation (TDD)".                                                                                                    |
| [47] | 3GPP TS 36.104: "Evolved Universal Terrestrial Radio Access (E-UTRA); Base Station (BS) radio transmission and reception".                                                                                             |
| [48] | 3GPP TS 36.214: "Evolved Universal Terrestrial Radio Access (E-UTRA); Physical layer - Measurements".                                                                                                    |
| [49] | 3GPP TS 24.008: "Mobile radio interface layer 3 specification; Core network protocols; Stage 3".                                                                                                    |
| [50] | 3GPP TS 45.010: "Radio subsystem synchronization".                                                                                                    |
| [51] | 3GPP TS 23.272: "Circuit Switched Fallback in Evolved Packet System; Stage 2".                                                                                                    |
| [52] | 3GPP TS 29.061: "Interworking between the Public Land Mobile Network (PLMN) supporting packet based services and Packet Data Networks (PDN)".                                                                          |
| [53] | $3GPP2\ C.S0097\text{-}0\ v3.0$ : "E-UTRAN - cdma2000 1x Connectivity and Interworking Air Interface Specification".                                                                                                   |
| [54] | 3GPP TS 36.355: "LTE Positioning Protocol (LPP)".                                                                                                    |
| [55] | 3GPP TS 36.216: "Evolved Universal Terrestrial Radio Access (E-UTRA); Physical layer for relaying operation".                                                                                                    |
| [56] | 3GPP TS 23.246: "Multimedia Broadcast/Multicast Service (MBMS); Architecture and functional description".                                                                                                    |
| [57] | 3GPP TS 26.346: "Multimedia Broadcast/Multicast Service (MBMS); Protocols and codecs".                                                                                                    |
| [58] | 3GPP TS $32.422$ : "Telecommunication management; Subsriber and equipment trace; Trace control and confiuration management".                                                                                           |
| [59] | 3GPP TS 22.368: "Service Requirements for Machine Type Communications; Stage 1".                                                                                                    |
| [60] | 3GPP TS 37.320: "Universal Terrestrial Radio Access (UTRA) and Evolved Universal Terrestrial Radio Access (E-UTRA); Radio measurement collection for Minimization of Drive Tests (MDT); Overall description; Stage 2". |
| [61] | 3GPP TS 23.216: "Single Radio Voice Call Continuity (SRVCC); Stage 2".                                                                                                    |
| [62] | 3GPP TS 22.146: "Multimedia Broadcast/Multicast Service (MBMS); Stage 1".                                                                                                    |
| [63] | 3GPP TR 36.816: "Evolved Universal Terrestrial Radio Access (E-UTRA); Study on signalling and procedure for interference avoidance for in-device coexistence".                                                         |
| [64] | IS-GPS-200F: "Navstar GPS Space Segment/Navigation User Segment Interfaces".                                                                                                    |
|      |                                                                                                    |

| [65] | 3GPP TS 25.307: "Requirement on User Equipments (UEs) supporting a release-independent frequency band".                |
|------|----------------------------------------------------------------------------------------------------|
| [66] | 3GPP TS 24.312: "Access Network Discovery and Selection Function (ANDSF) Management Object (MO)".                      |
| [67] | IEEE 802.11-2012, Part 11: Wireless LAN Medium Access Control (MAC) and Physical Layer (PHY) specifications, IEEE Std. |
| [68] | 3GPP TS 23.303: "Proximity-based services (ProSe); Stage 2".                                                           |
| [69] | 3GPP TS 24.334: "Proximity-services (ProSe) User Equipment (UE) to ProSe function protocol aspects; Stage 3".          |
| [70] | 3GPP TS 24.333: "Proximity-services (ProSe) Management Objects (MO)".                                                  |

## 3 Definitions, symbols and abbreviations

## 3.1 Definitions

For the purposes of the present document, the terms and definitions given in TR 21.905 [1] and the following apply. A term defined in the present document takes precedence over the definition of the same term, if any, in TR 21.905 [1].

**Commercial Mobile Alert System:** Public Warning System that delivers *Warning Notifications* provided by *Warning Notification Providers* to CMAS capable UEs.

**Common access barring parameters:** The common access barring parameters refer to the access class barring parameters that are broadcast in *SystemInformationBlockType2* outside the list of PLMN specific parameters (i.e. in *ac-BarringPerPLMN-List*).

**CSG member cell:** A cell broadcasting the identity of the selected PLMN, registered PLMN or equivalent PLMN and for which the CSG whitelist of the UE includes an entry comprising cell's CSG ID and the respective PLMN identity.

**Dual Connectivity**: A UE in RRC\_CONNECTED is configured with Dual Connectivity when configured with a Master and a Secondary Cell Group.

**EU-Alert:** Public Warning System that delivers Warning Notifications provided by Warning Notification Providers using the same AS mechanisms as defined for CMAS.

Field: The individual contents of an information element are referred as fields.

Floor: Mathematical function used to 'round down' i.e. to the nearest integer having a lower or equal value.

**Information element:** A structural element containing a single or multiple fields is referred as information element.

**Korean Public Alert System (KPAS):** Public Warning System that delivers Warning Notifications provided by Warning Notification Providers using the same AS mechanisms as defined for CMAS.

**Master Cell Group**: For a UE not configured with DC, the MCG comprises all serving cells. For a UE configured with DC, the MCG concerns a subset of the serving cells comprising of the PCell and zero or more secondary cells.

MBMS service: MBMS bearer service as defined in TS 23.246 [56] (i.e. provided via an MRB).

**Primary Cell**: The cell, operating on the primary frequency, in which the UE either performs the initial connection establishment procedure or initiates the connection re-establishment procedure, or the cell indicated as the primary cell in the handover procedure.

**Primary Secondary Cell**: The SCG cell in which the UE is instructed to perform random access when performing the SCG change procedure.

Primary Timing Advance Group: Timing Advance Group containing the PCell or the PSCell.

**Secondary Cell**: A cell, operating on a secondary frequency, which may be configured once an RRC connection is established and which may be used to provide additional radio resources.

**Secondary Cell Group**: For a UE configured with DC, the subset of serving cells not part of the MCG, i.e. comprising of the PSCell and zero or more other secondary cells.

**Secondary Timing Advance Group**: Timing Advance Group neither containing the PCell nor the PSCell. A secondary timing advance group contains at least one cell with configured uplink.

**Serving Cell**: For a UE in RRC\_CONNECTED not configured with CA/ DC there is only one serving cell comprising of the primary cell. For a UE in RRC\_CONNECTED configured with CA/ DC the term 'serving cells' is used to denote the set of one or more cells comprising of the primary cell and all secondary cells.

**Sidelink**: UE to UE interface for sidelink communication and sidelink discovery. The sidelink corresponds to the PC5 interface as defined in TS 23.303 [68].

**Sidelink communication**: AS functionality enabling ProSe Direct Communication as defined in TS 23.303 [68], between two or more nearby UEs, using E-UTRA technology but not traversing any network node.

**Sidelink discovery**: AS functionality enabling ProSe Direct Discovery as defined in TS 23.303 [68], using E-UTRA technology but not traversing any network node.

**Timing Advance Group**: A group of serving cells that is configured by RRC and that, for the cells with an UL configured, use the same timing reference cell and the same Timing Advance value. A Timing Advance Group only includes cells of the same cell group i.e. it either includes MCG cells or SCG cells.

## 3.2 Abbreviations

For the purposes of the present document, the abbreviations given in TR 21.905 [1] and the following apply. An abbreviation defined in the present document takes precedence over the definition of the same abbreviation, if any, in TR 21.905 [1].

1xRTT CDMA2000 1x Radio Transmission Technology

ACK Acknowledgement AM Acknowledged Mode

ANDSF Access Network Discovery and Selection Function

ARQ Automatic Repeat Request

AS Access Stratum

ASN.1 Abstract Syntax Notation One
BCCH Broadcast Control Channel
BCD Binary Coded Decimal
BCH Broadcast Channel
BLER Block Error Rate
CA Carrier Aggregation
CCCH Common Control Channel

CCO Cell Change Order

CG Cell Group

CMAS Commercial Mobile Alert Service

CP Control Plane C-RNTI Cell RNTI

CRS Cell-specific Reference Signal

CSFB CS fallback

CSG Closed Subscriber Group CSI Channel State Information

DC Dual Connectivity

DCCH Dedicated Control Channel
DCI Downlink Control Information

DFN Direct Frame Number

DL Downlink

DL-SCH Downlink Shared Channel
DRB (user) Data Radio Bearer
DRX Discontinuous Reception

DTCH Dedicated Traffic Channel EAB Extended Access Barring

EHPLMN Equivalent Home Public Land Mobile Network

eIMTA Enhanced Interference Management and Traffic Adaptation

ENB Evolved Node B
EPC Evolved Packet Core

EPDCCH Enhanced Physical Downlink Control Channel

EPS Evolved Packet System

ETWS Earthquake and Tsunami Warning System
E-UTRA Evolved Universal Terrestrial Radio Access

E-UTRAN Evolved Universal Terrestrial Radio Access Network

FDD Frequency Division Duplex

FFS For Further Study

GERAN GSM/EDGE Radio Access Network
GNSS Global Navigation Satellite System
GSM Global System for Mobile Communications

HARQ Hybrid Automatic Repeat Request

HFN Hyper Frame Number

HPLMN Home Public Land Mobile Network HRPD CDMA2000 High Rate Packet Data

IDC In-Device Coexistence IE Information element

IMEI International Mobile Equipment Identity
IMSI International Mobile Subscriber Identity
ISM Industrial, Scientific and Medical

kB Kilobyte (1000 bytes)

L1 Layer 1 L2 Layer 2 L3 Layer 3

MAC Medium Access Control

MBMS Multimedia Broadcast Multicast Service

MBSFN Multimedia Broadcast multicast service Single Frequency Network

MCG Master Cell Group

MDT Minimization of Drive Tests
MIB Master Information Block
MO Mobile Originating

MRB MBMS Point to Multipoint Radio Bearer MRO Mobility Robustness Optimisation MSI MCH Scheduling Information

MT Mobile Terminating N/A Not Applicable

NACC Network Assisted Cell Change

NAICS Network Assisted Interference Cancellation/Suppression

NAS Non Access Stratum
PCCH Paging Control Channel

PCell Primary Cell

PDCCH Physical Downlink Control Channel PDCP Packet Data Convergence Protocol

PDU Protocol Data Unit

PLMN Public Land Mobile Network
ProSe Proximity based Services
PSCell Primary Secondary Cell

PTAG Primary Timing Advance Group PUCCH Physical Uplink Control Channel

QoS Quality of Service
RACH Random Access CHannel
RAT Radio Access Technology

RB Radio Bearer RLC Radio Link Control RN Relay Node

RNTI Radio Network Temporary Identifier ROHC RObust Header Compression

RPLMN Registered Public Land Mobile Network

RRC Radio Resource Control
RSCP Received Signal Code Power
RSRP Reference Signal Received Power
RSRQ Reference Signal Received Quality
RSSI Received Signal Strength Indicator
SAE System Architecture Evolution

SAP Service Access Point SC Sidelink Control **SCell** Secondary Cell **SCG** Secondary Cell Group **SFN** System Frame Number **System Information** SI System Information Block SIB SI-RNTI System Information RNTI

SL Sidelink

SLSS Sidelink Synchronisation Signal

SMC Security Mode Control
SPS Semi-Persistent Scheduling
SR Scheduling Request
SRB Signalling Radio Bearer

SSAC Service Specific Access Control STAG Secondary Timing Advance Group

S-RSRP Sidelink Reference Signal Received Power S-TMSI SAE Temporary Mobile Station Identifier

TA Tracking Area

TAG Timing Advance Group
TDD Time Division Duplex
TDM Time Division Multiplexing

TM Transparent Mode

TPC-RNTI Transmit Power Control RNTI

T-RPT Time Resource Pattern of Transmission

TTT Time To Trigger UE User Equipment

UICC Universal Integrated Circuit Card

UL Uplink

UL-SCH Uplink Shared Channel UM Unacknowledged Mode

UP User Plane

UTC Coordinated Universal Time

UTRAN Universal Terrestrial Radio Access Network

VoLTE Voice over Long Term Evolution WLAN Wireless Local Area Network

In the ASN.1, lower case may be used for some (parts) of the above abbreviations e.g. c-RNTI

## 4 General

## 4.1 Introduction

In this specification, (parts of) procedures and messages specified for the UE equally apply to the RN for functionality necessary for the RN. There are also (parts of) procedures and messages which are only applicable to the RN in its communication with the E-UTRAN, in which case the specification denotes the RN instead of the UE. Such RN-specific aspects are not applicable to the UE.

This specification is organised as follows:

- sub-clause 4.2 describes the RRC protocol model;
- sub-clause 4.3 specifies the services provided to upper layers as well as the services expected from lower layers;

- sub-clause 4.4 lists the RRC functions;
- clause 5 specifies RRC procedures, including UE state transitions;
- clause 6 specifies the RRC message in a mixed format (i.e. tabular & ASN.1 together);
- clause 7 specifies the variables (including protocol timers and constants) and counters to be used by the UE;
- clause 8 specifies the encoding of the RRC messages;
- clause 9 specifies the specified and default radio configurations;
- clause 10 specifies the RRC messages transferred across network nodes;
- clause 11 specifies the UE capability related constraints and performance requirements.

## 4.2 Architecture

## 4.2.1 UE states and state transitions including inter RAT

A UE is in RRC\_CONNECTED when an RRC connection has been established. If this is not the case, i.e. no RRC connection is established, the UE is in RRC\_IDLE state. The RRC states can further be characterised as follows:

#### - RRC IDLE:

- A UE specific DRX may be configured by upper layers.
- UE controlled mobility;
- The UE:
  - Monitors a Paging channel to detect incoming calls, system information change, for ETWS capable UEs, ETWS notification, and for CMAS capable UEs, CMAS notification;
  - Performs neighbouring cell measurements and cell (re-)selection;
  - Acquires system information.
  - Performs logging of available measurements together with location and time for logged measurement configured UEs.

#### - RRC CONNECTED:

- Transfer of unicast data to/from UE.
- At lower layers, the UE may be configured with a UE specific DRX.
- For UEs supporting CA, use of one or more SCells, aggregated with the PCell, for increased bandwidth;
- For UEs supporting DC, use of one SCG, aggregated with the MCG, for increased bandwidth;
- Network controlled mobility, i.e. handover and cell change order with optional network assistance (NACC) to GERAN;
- The UE:
  - Monitors a Paging channel and/ or System Information Block Type 1 contents to detect system information change, for ETWS capable UEs, ETWS notification, and for CMAS capable UEs, CMAS notification;
  - Monitors control channels associated with the shared data channel to determine if data is scheduled for it;
  - Provides channel quality and feedback information;
  - Performs neighbouring cell measurements and measurement reporting;

- Acquires system information.

The following figure not only provides an overview of the RRC states in E-UTRA, but also illustrates the mobility support between E-UTRAN, UTRAN and GERAN.

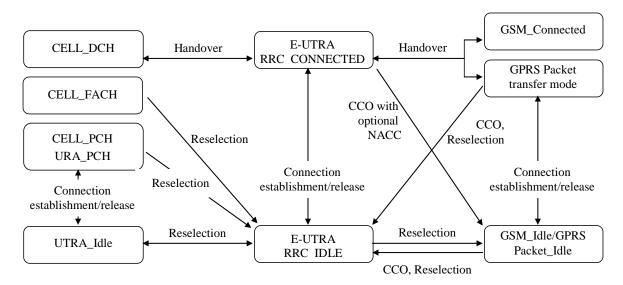

Figure 4.2.1-1: E-UTRA states and inter RAT mobility procedures, 3GPP

The following figure illustrates the mobility support between E-UTRAN, CDMA2000 1xRTT and CDMA2000 HRPD. The details of the CDMA2000 state models are out of the scope of this specification.

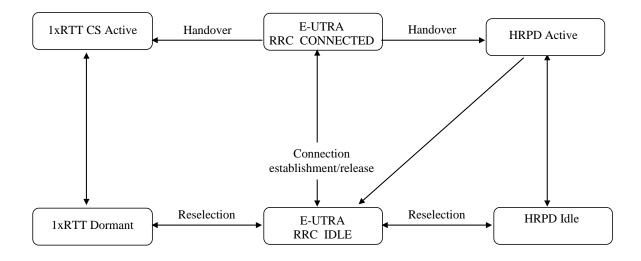

Figure 4.2.1-2: Mobility procedures between E-UTRA and CDMA2000

The inter-RAT handover procedure(s) supports the case of signalling, conversational services, non-conversational services and combinations of these.

In addition to the state transitions shown in Figure 4.2.1-1 and Figure 4.2.1-2, there is support for connection release with redirection information from E-UTRA RRC\_CONNECTED to GERAN, UTRAN and CDMA2000 (HRPD Idle/1xRTT Dormant mode).

## 4.2.2 Signalling radio bearers

"Signalling Radio Bearers" (SRBs) are defined as Radio Bearers (RB) that are used only for the transmission of RRC and NAS messages. More specifically, the following three SRBs are defined:

- SRB0 is for RRC messages using the CCCH logical channel;
- SRB1 is for RRC messages (which may include a piggybacked NAS message) as well as for NAS messages prior to the establishment of SRB2, all using DCCH logical channel;
- SRB2 is for RRC messages which include logged measurement information as well as for NAS messages, all
  using DCCH logical channel. SRB2 has a lower-priority than SRB1 and is always configured by E-UTRAN after
  security activation.

In downlink piggybacking of NAS messages is used only for one dependant (i.e. with joint success/ failure) procedure: bearer establishment/ modification/ release. In uplink NAS message piggybacking is used only for transferring the initial NAS message during connection setup.

NOTE: The NAS messages transferred via SRB2 are also contained in RRC messages, which however do not include any RRC protocol control information.

Once security is activated, all RRC messages on SRB1 and SRB2, including those containing NAS or non-3GPP messages, are integrity protected and ciphered by PDCP. NAS independently applies integrity protection and ciphering to the NAS messages.

For a UE configured with DC, all RRC messages, regardless of the SRB used and both in downlink and uplink, are transferred via the MCG.

## 4.3 Services

## 4.3.1 Services provided to upper layers

The RRC protocol offers the following services to upper layers:

- Broadcast of common control information;
- Notification of UEs in RRC\_IDLE, e.g. about a terminating call, for ETWS, for CMAS;
- Transfer of dedicated control information, i.e. information for one specific UE.

## 4.3.2 Services expected from lower layers

In brief, the following are the main services that RRC expects from lower layers:

- PDCP: integrity protection and ciphering;
- RLC: reliable and in-sequence transfer of information, without introducing duplicates and with support for segmentation and concatenation.

Further details about the services provided by Packet Data Convergence Protocol layer (e.g. integrity and ciphering) are provided in TS 36.323 [8]. The services provided by Radio Link Control layer (e.g. the RLC modes) are specified in TS 36.322 [7]. Further details about the services provided by Medium Access Control layer (e.g. the logical channels) are provided in TS 36.321 [6]. The services provided by physical layer (e.g. the transport channels) are specified in TS 36.302 [3].

## 4.4 Functions

The RRC protocol includes the following main functions:

- Broadcast of system information:
  - Including NAS common information;
  - Information applicable for UEs in RRC\_IDLE, e.g. cell (re-)selection parameters, neighbouring cell information and information (also) applicable for UEs in RRC\_CONNECTED, e.g. common channel configuration information.

- Including ETWS notification, CMAS notification;
- RRC connection control:
  - Paging;
  - Establishment/ modification/ release of RRC connection, including e.g. assignment/ modification of UE identity (C-RNTI), establishment/ modification/ release of SRB1 and SRB2, access class barring;
  - Initial security activation, i.e. initial configuration of AS integrity protection (SRBs) and AS ciphering (SRBs, DRBs);
  - For RNs, configuration of AS integrity protection for DRBs;
  - RRC connection mobility including e.g. intra-frequency and inter-frequency handover, associated security handling, i.e. key/ algorithm change, specification of RRC context information transferred between network nodes;
  - Establishment/ modification/ release of RBs carrying user data (DRBs);
  - Radio configuration control including e.g. assignment/ modification of ARQ configuration, HARQ configuration;
  - For RNs, RN-specific radio configuration control for the radio interface between RN and E-UTRAN;
  - In case of CA, cell management including e.g. change of PCell, addition/ modification/ release of SCell(s) and addition/modification/release of STAG(s);
  - In case of DC, cell management including e.g. change of PSCell, addition/ modification/ release of SCG cell(s) and addition/modification/release of SCG TAG(s).
  - QoS control including assignment/ modification of semi-persistent scheduling (SPS) configuration information for DL and UL, assignment/ modification of parameters for UL rate control in the UE, i.e. allocation of a priority and a prioritised bit rate (PBR) for each RB;
  - Recovery from radio link failure;
- Inter-RAT mobility including e.g. security activation, transfer of RRC context information;
- Measurement configuration and reporting:
  - Establishment/ modification/ release of measurements (e.g. intra-frequency, inter-frequency and inter- RAT measurements);
  - Setup and release of measurement gaps;
  - Measurement reporting;
- Other functions including e.g. transfer of dedicated NAS information and non-3GPP dedicated information, transfer of UE radio access capability information, support for E-UTRAN sharing (multiple PLMN identities);
- Generic protocol error handling;
- Support of self-configuration and self-optimisation;
- Support of measurement logging and reporting for network performance optimisation [60];

NOTE: Random access is specified entirely in the MAC including initial transmission power estimation.

## 5 Procedures

## 5.1 General

## 5.1.1 Introduction

The procedural requirements are structured according to the main functional areas: system information (5.2), connection control (5.3), inter-RAT mobility (5.4) and measurements (5.5). In addition sub-clause 5.6 covers other aspects e.g. NAS dedicated information transfer, UE capability transfer, sub-clause 5.7 specifies the generic error handling, sub-clause 5.8 covers MBMS, sub-clause 5.9 covers RN-specific procedures and sub-clause 5.10 covers sidelink.

## 5.1.2 General requirements

The UE shall:

- 1> process the received messages in order of reception by RRC, i.e. the processing of a message shall be completed before starting the processing of a subsequent message;
- NOTE 1: E-UTRAN may initiate a subsequent procedure prior to receiving the UE's response of a previously initiated procedure.
- 1> within a sub-clause execute the steps according to the order specified in the procedural description;
- 1> consider the term 'radio bearer' (RB) to cover SRBs and DRBs but not MRBs unless explicitly stated otherwise;
- 1> set the *rrc-TransactionIdentifier* in the response message, if included, to the same value as included in the message received from E-UTRAN that triggered the response message;
- 1> upon receiving a choice value set to *setup*:
  - 2> apply the corresponding received configuration and start using the associated resources, unless explicitly specified otherwise;
- 1> upon receiving a choice value set to release:
  - 2> clear the corresponding configuration and stop using the associated resources;
- 1> upon handover to E-UTRA; or
- 1> upon receiving an RRCConnectionReconfiguration message including the fullConfig:
  - 2> apply the Conditions in the ASN.1 for inclusion of the fields for the DRB/PDCP/RLC setup during the reconfiguration of the DRBs included in the *drb-ToAddModList*;
- NOTE 2: At each point in time, the UE keeps a single value for each field except for during handover when the UE temporarily stores the previous configuration so it can revert back upon handover failure. In other words: when the UE reconfigures a field, the existing value is released except for during handover.
- NOTE 3: Although not explicitly stated, the UE initially considers all functionality to be deactivated/ released until it is explicitly stated that the functionality is setup/ activated. Correspondingly, the UE initially considers lists to be empty e.g. the list of radio bearers, the list of measurements.
- 1> upon receiving an extension field comprising the entries in addition to the ones carried by the original field (regardless of whether E-UTRAN may signal more entries in total); apply the following generic behaviour if explicitly stated to be applicable:
  - 2> create a combined list by concatenating the additional entries included in the extension field to the original field while maintaining the order among both the original and the additional entries;
  - 2> for the combined list, created according to the previous, apply the same behaviour as defined for the original field;

NOTE 4: A field comprising a list of entries normally includes 'list' in the field name. The typical way to extend (the size of) such a list is to introduce a field comprising the additional entries, which should include 'listExt' in the name of the field/ IE. E.g. field1List-RAT, field1ListExt-RAT.

## 5.2 System information

## 5.2.1 Introduction

#### 5.2.1.1 General

System information is divided into the *MasterInformationBlock* (MIB) and a number of *SystemInformationBlocks* (SIBs). The MIB includes a limited number of most essential and most frequently transmitted parameters that are needed to acquire other information from the cell, and is transmitted on BCH. SIBs other than *SystemInformationBlockType1* are carried in *SystemInformation* (SI) messages and mapping of SIBs to SI messages is flexibly configurable by *schedulingInfoList* included in *SystemInformationBlockType1*, with restrictions that: each SIB is contained only in a single SI message, and at most once in that message; only SIBs having the same scheduling requirement (periodicity) can be mapped to the same SI message; *SystemInformationBlockType2* is always mapped to the SI message that corresponds to the first entry in the list of SI messages in *schedulingInfoList*. There may be multiple SI messages transmitted with the same periodicity. *SystemInformationBlockType1* and all SI messages are transmitted on DL-SCH.

NOTE 1: The physical layer imposes a limit to the maximum size a SIB can take. When DCI format 1C is used the maximum allowed by the physical layer is 1736 bits (217 bytes) while for format 1A the limit is 2216 bits (277 bytes), see TS 36.212 [22] and TS 36.213 [23].

In addition to broadcasting, E-UTRAN may provide *SystemInformationBlockType1*, including the same parameter values, via dedicated signalling i.e., within an *RRCConnectionReconfiguration* message.

The UE applies the system information acquisition and change monitoring procedures for the PCell. For an SCell, E-UTRAN provides, via dedicated signalling, all system information relevant for operation in RRC\_CONNECTED when adding the SCell. However, a UE that is configured with DC shall aquire the *MasterInformationBlock* of the PSCell but use it only to determine the SFN timing of the SCG, which may be different from the MCG. Upon change of the relevant system information of a configured SCell, E-UTRAN releases and subsequently adds the concerned SCell, which may be done with a single *RRCConnectionReconfiguration* message. If the UE is receiving or interested to receive an MBMS service in a cell, the UE shall apply the system information acquisition and change monitoring procedure to acquire parameters relevant for MBMS operation and apply the parameters acquired from system information only for MBMS operation for this cell.

NOTE 2: E-UTRAN may configure via dedicated signalling different parameter values than the ones broadcast in the concerned SCell.

An RN configured with an RN subframe configuration does not need to apply the system information acquisition and change monitoring procedures. Upon change of any system information relevant to an RN, E-UTRAN provides the system information blocks containing the relevant system information to an RN configured with an RN subframe configuration via dedicated signalling using the *RNReconfiguration* message. For RNs configured with an RN subframe configuration, the system information contained in this dedicated signalling replaces any corresponding stored system information and takes precedence over any corresponding system information acquired through the system information acquisition procedure. The dedicated system information remains valid until overridden.

NOTE 3: E-UTRAN may configure an RN, via dedicated signalling, with different parameter values than the ones broadcast in the concerned cell.

## 5.2.1.2 Scheduling

The MIB uses a fixed schedule with a periodicity of 40 ms and repetitions made within 40 ms. The first transmission of the MIB is scheduled in subframe #0 of radio frames for which the SFN mod 4 = 0, and repetitions are scheduled in subframe #0 of all other radio frames.

The SystemInformationBlockType1 uses a fixed schedule with a periodicity of 80 ms and repetitions made within 80 ms. The first transmission of SystemInformationBlockType1 is scheduled in subframe #5 of radio frames for which the SFN mod 8 = 0, and repetitions are scheduled in subframe #5 of all other radio frames for which SFN mod 2 = 0.

The SI messages are transmitted within periodically occurring time domain windows (referred to as SI-windows) using dynamic scheduling. Each SI message is associated with a SI-window and the SI-windows of different SI messages do not overlap. That is, within one SI-window only the corresponding SI is transmitted. The length of the SI-window is common for all SI messages, and is configurable. Within the SI-window, the corresponding SI message can be transmitted a number of times in any subframe other than MBSFN subframes, uplink subframes in TDD, and subframe #5 of radio frames for which SFN mod 2=0. The UE acquires the detailed time-domain scheduling (and other information, e.g. frequency-domain scheduling, used transport format) from decoding SI-RNTI on PDCCH (see TS 36.321 [6]).

A single SI-RNTI is used to address *SystemInformationBlockType1* as well as all SI messages.

SystemInformationBlockType1 configures the SI-window length and the transmission periodicity for the SI messages.

## 5.2.1.3 System information validity and notification of changes

Change of system information (other than for ETWS, CMAS and EAB parameters) only occurs at specific radio frames, i.e. the concept of a modification period is used. System information may be transmitted a number of times with the same content within a modification period, as defined by its scheduling. The modification period boundaries are defined by SFN values for which SFN mod m = 0, where m is the number of radio frames comprising the modification period. The modification period is configured by system information.

When the network changes (some of the) system information, it first notifies the UEs about this change, i.e. this may be done throughout a modification period. In the next modification period, the network transmits the updated system information. These general principles are illustrated in figure 5.2.1.3-1, in which different colours indicate different system information. Upon receiving a change notification, the UE acquires the new system information immediately from the start of the next modification period. The UE applies the previously acquired system information until the UE acquires the new system information.

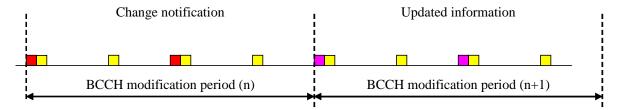

Figure 5.2.1.3-1: Change of system Information

The *Paging* message is used to inform UEs in RRC\_IDLE and UEs in RRC\_CONNECTED about a system information change. If the UE receives a *Paging* message including the *systemInfoModification*, it knows that the system information will change at the next modification period boundary. Although the UE may be informed about changes in system information, no further details are provided e.g. regarding which system information will change.

SystemInformationBlockType1 includes a value tag, systemInfoValueTag, that indicates if a change has occurred in the SI messages. UEs may use systemInfoValueTag, e.g. upon return from out of coverage, to verify if the previously stored SI messages are still valid. Additionally, the UE considers stored system information to be invalid after 3 hours from the moment it was successfully confirmed as valid, unless specified otherwise.

E-UTRAN may not update *systemInfoValueTag* upon change of some system information e.g. ETWS information, CMAS information, regularly changing parameters like time information (*SystemInformationBlockType8*, *SystemInformationBlockType16*), EAB parameters. Similarly, E-UTRAN may not include the *systemInfoModification* within the *Paging* message upon change of some system information.

The UE verifies that stored system information remains valid by either checking *systemInfoValueTag* in *SystemInformationBlockType1* after the modification period boundary, or attempting to find the *systemInfoModification* indication at least *modificationPeriodCoeff* times during the modification period in case no paging is received, in every modification period. If no paging message is received by the UE during a modification period, the UE may assume that no change of system information will occur at the next modification period boundary. If UE in RRC\_CONNECTED, during a modification period, receives one paging message, it may deduce from the presence/ absence of *systemInfoModification* whether a change of system information other than ETWS information, CMAS information and EAB parameters will occur in the next modification period or not.

ETWS and/or CMAS capable UEs in RRC\_CONNECTED shall attempt to read paging at least once every *defaultPagingCycle* to check whether ETWS and/or CMAS notification is present or not.

#### 5.2.1.4 Indication of ETWS notification

ETWS primary notification and/ or ETWS secondary notification can occur at any point in time. The *Paging* message is used to inform ETWS capable UEs in RRC\_IDLE and UEs in RRC\_CONNECTED about presence of an ETWS primary notification and/ or ETWS secondary notification. If the UE receives a *Paging* message including the *etws-Indication*, it shall start receiving the ETWS primary notification and/ or ETWS secondary notification according to *schedulingInfoList* contained in *SystemInformationBlockType1*. If the UE receives *Paging* message including the *etws-Indication* while it is acquiring ETWS notification(s), the UE shall continue acquiring ETWS notification(s) based on the previously acquired *schedulingInfoList* until it re-acquires *schedulingInfoList* in *SystemInformationBlockType1*.

NOTE: The UE is not required to periodically check *schedulingInfoList* contained in *SystemInformationBlockType1*, but *Paging* message including the *etws-Indication* triggers the UE to reacquire *schedulingInfoList* contained in *SystemInformationBlockType1* for scheduling changes for *SystemInformationBlockType10* and *SystemInformationBlockType11*. The UE may or may not receive a *Paging* message including the *etws-Indication* and/or *systemInfoModification* when ETWS is no longer scheduled.

ETWS primary notification is contained in *SystemInformationBlockType10* and ETWS secondary notification is contained in *SystemInformationBlockType11*. Segmentation can be applied for the delivery of a secondary notification. The segmentation is fixed for transmission of a given secondary notification within a cell (i.e. the same segment size for a given segment with the same *messageIdentifier*, *serialNumber* and *warningMessageSegmentNumber*). An ETWS secondary notification corresponds to a single *CB data* IE as defined according to TS 23.041 [37].

## 5.2.1.5 Indication of CMAS notification

CMAS notification can occur at any point in time. The *Paging* message is used to inform CMAS capable UEs in RRC\_IDLE and UEs in RRC\_CONNECTED about presence of one or more CMAS notifications. If the UE receives a *Paging* message including the *cmas-Indication*, it shall start receiving the CMAS notifications according to *schedulingInfoList* contained in *SystemInformationBlockType1*. If the UE receives *Paging* message including the *cmas-Indication* while it is acquiring CMAS notification(s), the UE shall continue acquiring CMAS notification(s) based on the previously acquired *schedulingInfoList* until it re-acquires *schedulingInfoList* in *SystemInformationBlockType1*.

NOTE: The UE is not required to periodically check *schedulingInfoList* contained in *SystemInformationBlockType1*, but *Paging* message including the *cmas-Indication* triggers the UE to reacquire *schedulingInfoList* contained in *SystemInformationBlockType1* for scheduling changes for *SystemInformationBlockType12*. The UE may or may not receive a *Paging* message including the *cmas-Indication* and/or *systemInfoModification* when *SystemInformationBlockType12* is no longer scheduled.

CMAS notification is contained in *SystemInformationBlockType12*. Segmentation can be applied for the delivery of a CMAS notification. The segmentation is fixed for transmission of a given CMAS notification within a cell (i.e. the same segment size for a given segment with the same *messageIdentifier*, *serialNumber* and *warningMessageSegmentNumber*). E-UTRAN does not interleave transmissions of CMAS notifications, i.e. all segments of a given CMAS notification transmission are transmitted prior to those of another CMAS notification. A CMAS notification corresponds to a single *CB data* IE as defined according to TS 23.041 [37].

## 5.2.1.6 Notification of EAB parameters change

Change of EAB parameters can occur at any point in time. The EAB parameters are contained in *SystemInformationBlockType14*. The *Paging* message is used to inform EAB capable UEs in RRC\_IDLE about a change of EAB parameters or that *SystemInformationBlockType14* is no longer scheduled. If the UE receives a *Paging* message including the *eab-ParamModification*, it shall acquire *SystemInformationBlockType14* according to *schedulingInfoList* contained in *SystemInformationBlockType1*. If the UE receives a *Paging* message including the *eab-ParamModification* while it is acquiring *SystemInformationBlockType14*, the UE shall continue acquiring *SystemInformationBlockType14* based on the previously acquired *schedulingInfoList* until it re-acquires *schedulingInfoList* in *SystemInformationBlockType1*.

NOTE: The EAB capable UE is not expected to periodically check *schedulingInfoList* contained in *SystemInformationBlockType1*.

## 5.2.2 System information acquisition

#### 5.2.2.1 General

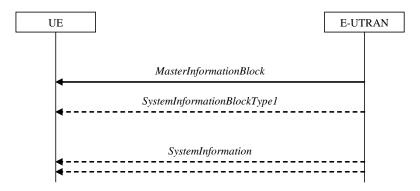

Figure 5.2.2.1-1: System information acquisition, normal

The UE applies the system information acquisition procedure to acquire the AS- and NAS- system information that is broadcasted by the E-UTRAN. The procedure applies to UEs in RRC\_IDLE and UEs in RRC\_CONNECTED.

#### 5.2.2.2 Initiation

The UE shall apply the system information acquisition procedure upon selecting (e.g. upon power on) and upon reselecting a cell, after handover completion, after entering E-UTRA from another RAT, upon return from out of coverage, upon receiving a notification that the system information has changed, upon receiving an indication about the presence of a CMAS notification, upon receiving a notification that the EAB parameters have changed, upon receiving a request from CDMA2000 upper layers and upon exceeding the maximum validity duration. Unless explicitly stated otherwise in the procedural specification, the system information acquisition procedure overwrites any stored system information, i.e. delta configuration is not applicable for system information and the UE discontinues using a field if it is absent in system information unless explicitly specified otherwise.

## 5.2.2.3 System information required by the UE

The UE shall:

1> ensure having a valid version, as defined below, of (at least) the following system information, also referred to as the 'required' system information:

## 2> if in RRC\_IDLE:

3> the *MasterInformationBlock* and *SystemInformationBlockType1* as well as *SystemInformationBlockType2* through *SystemInformationBlockType8* (depending on support of the concerned RATs), *SystemInformationBlockType17* (depending on support of RAN-assisted WLAN interworking);

#### 2> if in RRC\_CONNECTED:

- 3> the MasterInformationBlock, SystemInformationBlockType1 and SystemInformationBlockType2 as well as SystemInformationBlockType8 (depending on support of CDMA2000), SystemInformationBlockType17 (depending on support of RAN-assisted WLAN interworking);
- 1> delete any stored system information after 3 hours from the moment it was confirmed to be valid as defined in 5.2.1.3, unless specified otherwise;
- 1> consider any stored system information except *SystemInformationBlockType10*, *SystemInformationBlockType11*, *systemInformationBlockType12* and *systemInformationBlockType14* to be invalid if *systemInfoValueTag* included in the *SystemInformationBlockType1* is different from the one of the stored system information;

## 5.2.2.4 System information acquisition by the UE

#### The UE shall:

- 1> apply the specified BCCH configuration defined in 9.1.1.1;
- 1> if the procedure is triggered by a system information change notification:
  - 2> start acquiring the required system information, as defined in 5.2.2.3, from the beginning of the modification period following the one in which the change notification was received;
- NOTE 1: The UE continues using the previously received system information until the new system information has been acquired.
- 1> if the UE is in RRC\_IDLE and enters a cell for which the UE does not have stored a valid version of the system information required in RRC\_IDLE, as defined in 5.2.2.3:
  - 2> acquire, using the system information acquisition procedure as defined in 5.2.3, the system information required in RRC\_IDLE, as defined in 5.2.2.3;
- 1> following successful handover completion to a PCell for which the UE does not have stored a valid version of the system information required in RRC\_CONNECTED, as defined in 5.2.2.3:
  - 2> acquire, using the system information acquisition procedure as defined in 5.2.3, the system information required in RRC\_CONNECTED, as defined in 5.2.2.3;
  - 2> upon acquiring the concerned system information:
    - 3> discard the corresponding radio resource configuration information included in the *radioResourceConfigCommon* previously received in a dedicated message, if any;
- 1> following a request from CDMA2000 upper layers:
  - 2> acquire SystemInformationBlockType8, as defined in 5.2.3;
- 1> neither initiate the RRC connection establishment procedure nor initiate transmission of the RRCConnectionReestablishmentRequest message until the UE has a valid version of the MasterInformationBlock and SystemInformationBlockType1 messages as well as SystemInformationBlockType2;
- 1> not initiate the RRC connection establishment subject to EAB until the UE has a valid version of SystemInformationBlockType14, if broadcast;
- 1> if the UE is ETWS capable:
  - 2> upon entering a cell during RRC\_IDLE, following successful handover or upon connection re-establishment:
    - 3> discard any previously buffered warningMessageSegment;
    - 3> clear, if any, the current values of *messageIdentifier* and *serialNumber* for *SystemInformationBlockType11*;
  - 2> when the UE acquires *SystemInformationBlockType1* following ETWS indication, upon entering a cell during RRC\_IDLE, following successful handover or upon connection re-establishment:
    - 3> if *schedulingInfoList* indicates that *SystemInformationBlockType10* is present:
      - 4> start acquiring SystemInformationBlockType10 immediately;
    - 3> if *schedulingInfoList* indicates that *SystemInformationBlockType11* is present:
      - 4> start acquiring SystemInformationBlockType11 immediately;
- NOTE 2: UEs shall start acquiring *SystemInformationBlockType10* and *SystemInformationBlockType11* as described above even when *systemInfoValueTag* in *SystemInformationBlockType1* has not changed.
- 1> if the UE is CMAS capable:
  - 2> upon entering a cell during RRC\_IDLE, following successful handover or upon connection re-establishment:

- 3> discard any previously buffered warningMessageSegment;
- 3> clear, if any, stored values of *messageIdentifier* and *serialNumber* for *SystemInformationBlockType12* associated with the discarded *warningMessageSegment*;
- 2> when the UE acquires *SystemInformationBlockType1* following CMAS indication, upon entering a cell during RRC IDLE, following successful handover and upon connection re-establishment:
  - 3> if *schedulingInfoList* indicates that *SystemInformationBlockType12* is present:
    - 4> acquire *SystemInformationBlockType12*;
- NOTE 3: UEs shall start acquiring SystemInformationBlockType12 as described above even when systemInfoValueTag in SystemInformationBlockType1 has not changed.
- 1> if the UE is interested to receive MBMS services:
  - 2> if *schedulingInfoList* indicates that *SystemInformationBlockType13* is present and the UE does not have stored a valid version of this system information block:
    - 3> acquire SystemInformationBlockType13;
  - 2> if the UE is capable of MBMS Service Continuity:
    - 3> if *schedulingInfoList* indicates that *SystemInformationBlockType15* is present and the UE does not have stored a valid version of this system information block:
      - 4> acquire SystemInformationBlockType15;
- 1> if the UE is EAB capable:
  - 2> when the UE does not have stored a valid version of *SystemInformationBlockType14* upon entering RRC\_IDLE, or when the UE acquires *SystemInformationBlockType1* following EAB parameters change notification or upon entering a cell during RRC\_IDLE:
    - 3> if schedulingInfoList indicates that SystemInformationBlockType14 is present:
      - 4> start acquiring SystemInformationBlockType14 immediately;
    - 3> else:
      - 4> discard SystemInformationBlockType14, if previously received;
- NOTE 4: EAB capable UEs start acquiring *SystemInformationBlockType14* as described above even when *systemInfoValueTag* in *SystemInformationBlockType1* has not changed.
- NOTE 5: EAB capable UEs maintain an up to date SystemInformationBlockType14 in RRC\_IDLE.
- 1> if the UE is capable of sidelink communication and is configured by upper layers to receive or transmit sidelink communication:
  - 2> if the cell used for sidelink communication meets the S-criteria as defined in TS 36.304 [4]; and
  - 2> if *schedulingInfoList* indicates that *SystemInformationBlockType18* is present and the UE does not have stored a valid version of this system information block:
    - 3> acquire SystemInformationBlockType18;
- 1> if the UE is capable of sidelink discovery and is configured by upper layers to receive or transmit sidelink discovery announcements on the primary frequency:
  - 2> if *schedulingInfoList* indicates that *SystemInformationBlockType19* is present and the UE does not have stored a valid version of this system information block:
    - 3> acquire SystemInformationBlockType19;

- 2> for each of the one or more frequencies included in *discInterFreqList*, if included in *SystemInformationBlockType19* and for which the UE is configured by upper layers to receive sidelink discovery announcements on:
  - 3> if *schedulingInfoList* indicates that *SystemInformationBlockType19* is present and the UE does not have stored a valid version of this system information block:
    - 4> acquire SystemInformationBlockType19;

The UE may apply the received SIBs immediately, i.e. the UE does not need to delay using a SIB until all SI messages have been received. The UE may delay applying the received SIBs until completing lower layer procedures associated with a received or a UE originated RRC message, e.g. an ongoing random access procedure.

NOTE 6: While attempting to acquire a particular SIB, if the UE detects from *schedulingInfoList* that it is no longer present, the UE should stop trying to acquire the particular SIB.

## 5.2.2.5 Essential system information missing

The UE shall:

- 1> if in RRC\_IDLE or in RRC\_CONNECTED while T311 is running:
  - 2> if the UE is unable to acquire the MasterInformationBlock or the SystemInformationBlockType1:
    - 3> consider the cell as barred in accordance with TS 36.304 [4]; and
    - 3> perform barring as if intraFreqReselection is set to allowed, and as if the csg-Indication is set to FALSE;
  - 2> else if the UE is unable to acquire the *SystemInformationBlockType2*:
    - 3> treat the cell as barred in accordance with TS 36.304 [4];

## 5.2.2.6 Actions upon reception of the *MasterInformationBlock* message

Upon receiving the *MasterInformationBlock* message the UE shall:

- 1> apply the radio resource configuration included in the *phich-Config*;
- 1> if the UE is in RRC\_IDLE or if the UE is in RRC\_CONNECTED while T311 is running:
  - 2> if the UE has no valid system information stored according to 5.2.2.3 for the concerned cell:
    - 3> apply the received value of *dl-Bandwidth* to the *ul-Bandwidth* until *SystemInformationBlockType2* is received;

## 5.2.2.7 Actions upon reception of the *SystemInformationBlockType1* message

Upon receiving the SystemInformationBlockType1 either via broadcast or via dedicated signalling, the UE shall:

- 1> if in RRC IDLE or in RRC CONNECTED while T311 is running; and
- 1> if the UE is a category 0 UE according to TS 36.306 [5]; and
- 1> if category0Allowed is not included in SystemInformationBlockType1:
  - 2> consider the cell as barred in accordance with TS 36.304 [4];
- 1> if in RRC\_CONNECTED while T311 is not running, and the UE supports multi-band cells as defined by bit 31 in featureGroupIndicators:
  - 2> disregard the freqBandIndicator and multiBandInfoList, if received, while in RRC\_CONNECTED;
  - 2> forward the *cellIdentity* to upper layers;
  - 2> forward the *trackingAreaCode* to upper layers;

#### 1> else:

- 2> if the frequency band indicated in the *freqBandIndicator* is part of the frequency bands supported by the UE and it is not a downlink only band; or
- 2> if the UE supports multiBandInfoList, and if one or more of the frequency bands indicated in the multiBandInfoList are part of the frequency bands supported by the UE and they are not downlink only bands:
  - 3> forward the *cellIdentity* to upper layers;
  - 3> forward the *trackingAreaCode* to upper layers;
  - 3> if, for the frequency band selected by the UE (from freqBandIndicator or multiBandInfoList), the freqBandInfo or the multiBandInfoList-v10j0 is present and the UE capable of multiNS-Pmax supports at least one additionalSpectrumEmission in the NS-PmaxList within the freqBandInfo or multiBandInfoList-v10j0:
    - 4> apply the first listed *additionalSpectrumEmission* which it supports among the values included in *NS-PmaxList* within *freqBandInfo* or *multiBandInfolist-v10j0*;
    - 4> if the *additionalPmax* is present in the same entry of the selected *additionalSpectrumEmission* within *NS-PmaxList*:
      - 5> apply the additionalPmax;
    - 4> else:
      - 5> apply the *p-Max*;
  - 3> else:
    - 4> apply the additional Spectrum Emission in System Information Block Type 2 and the p-Max;
- 2> else:
  - 3> consider the cell as barred in accordance with TS 36.304 [4]; and
  - 3> perform barring as if *intraFreqReselection* is set to *notAllowed*, and as if the *csg-Indication* is set to *FALSE*:

## 5.2.2.8 Actions upon reception of SystemInformation messages

No UE requirements related to the contents of the *SystemInformation* messages apply other than those specified elsewhere e.g. within procedures using the concerned system information, and/ or within the corresponding field descriptions.

## 5.2.2.9 Actions upon reception of SystemInformationBlockType2

Upon receiving *SystemInformationBlockType2*, the UE shall:

- 1> apply the configuration included in the *radioResourceConfigCommon*;
- 1> if upper layers indicate that a (UE specific) paging cycle is configured:
  - 2> apply the shortest of the (UE specific) paging cycle and the *defaultPagingCycle* included in the *radioResourceConfigCommon*;
- 1> if the *mbsfn-SubframeConfigList* is included:
  - 2> consider that DL assignments may occur in the MBSFN subframes indicated in the *mbsfn-SubframeConfigList* under the conditions specified in [23, 7.1];
- 1> apply the specified PCCH configuration defined in 9.1.1.3;
- 1> not apply the *timeAlignmentTimerCommon*;

- 1> if in RRC\_CONNECTED and UE is configured with RLF timers and constants values received within *rlf-TimersAndConstants*:
  - 2> not update its values of the timers and constants in *ue-TimersAndConstants* except for the value of timer T300:
- 1> if in RRC\_CONNECTED while T311 is not running; and the UE supports multi-band cells as defined by bit 31 in *featureGroupIndicators* or *multipleNS-Pmax*:
  - 2> disregard the additional Spectrum Emission and ul-Carrier Freq, if received, while in RRC\_CONNECTED;

# 5.2.2.10 Actions upon reception of SystemInformationBlockType3

No UE requirements related to the contents of this *SystemInformationBlock* apply other than those specified elsewhere e.g. within procedures using the concerned system information, and/ or within the corresponding field descriptions.

#### 5.2.2.11 Actions upon reception of SystemInformationBlockType4

No UE requirements related to the contents of this *SystemInformationBlock* apply other than those specified elsewhere e.g. within procedures using the concerned system information, and/ or within the corresponding field descriptions.

# 5.2.2.12 Actions upon reception of SystemInformationBlockType5

No UE requirements related to the contents of this *SystemInformationBlock* apply other than those specified elsewhere e.g. within procedures using the concerned system information, and/ or within the corresponding field descriptions.

# 5.2.2.13 Actions upon reception of SystemInformationBlockType6

No UE requirements related to the contents of this *SystemInformationBlock* apply other than those specified elsewhere e.g. within procedures using the concerned system information, and/ or within the corresponding field descriptions.

# 5.2.2.14 Actions upon reception of SystemInformationBlockType7

No UE requirements related to the contents of this *SystemInformationBlock* apply other than those specified elsewhere e.g. within procedures using the concerned system information, and/ or within the corresponding field descriptions.

#### 5.2.2.15 Actions upon reception of SystemInformationBlockType8

Upon receiving *SystemInformationBlockType8*, the UE shall:

- 1> if sib8-PerPLMN-List is included and the UE is capable of network sharing for CDMA2000:
  - 2> apply the CDMA2000 parameters below corresponding to the RPLMN;
- 1> if the systemTimeInfo is included:
  - 2> forward the systemTimeInfo to CDMA2000 upper layers;
- 1> if the UE is in RRC\_IDLE and if searchWindowSize is included:
  - 2> forward the searchWindowSize to CDMA2000 upper layers;
- 1> if parametersHRPD is included:
  - 2> forward the *preRegistrationInfoHRPD* to CDMA2000 upper layers only if the UE has not received the *preRegistrationInfoHRPD* within an *RRCConnectionReconfiguration* message after entering this cell;
  - 2> if the cellReselectionParametersHRPD is included:
    - 3> forward the *neighCellList* to the CDMA2000 upper layers;
- 1> if the *parameters1XRTT* is included:

- 2> if the *csfb-RegistrationParam1XRTT* is included:
  - 3> forward the csfb-RegistrationParam1XRTT to the CDMA2000 upper layers which will use this information to determine if a CS registration/re-registration towards CDMA2000 1xRTT in the EUTRA cell is required;
- 2> else:
  - 3> indicate to CDMA2000 upper layers that CSFB Registration to CDMA2000 1xRTT is not allowed;
- 2> if the *longCodeState1XRTT* is included:
  - 3> forward the *longCodeState1XRTT* to CDMA2000 upper layers;
- 2> if the *cellReselectionParameters1XRTT* is included:
  - 3> forward the *neighCellList* to the CDMA2000 upper layers;
- 2> if the *csfb-SupportForDualRxUEs* is included:
  - 3> forward *csfb-SupportForDualRxUEs* to the CDMA2000 upper layers;
- 2> else:
  - 3> forward csfb-SupportForDualRxUEs, with its value set to FALSE, to the CDMA2000 upper layers;
- 2> if *ac-BarringConfig1XRTT* is included:
  - 3> forward ac-BarringConfig1XRTT to the CDMA2000 upper layers;
- 2> if the *csfb-DualRxTxSupport* is included:
  - 3> forward csfb-DualRxTxSupport to the CDMA2000 upper layers;
- 2> else:
  - 3> forward csfb-DualRxTxSupport, with its value set to FALSE, to the CDMA2000 upper layers;

# 5.2.2.16 Actions upon reception of SystemInformationBlockType9

Upon receiving *SystemInformationBlockType9*, the UE shall:

1> if *hnb-Name* is included, forward the *hnb-Name* to upper layers;

#### 5.2.2.17 Actions upon reception of SystemInformationBlockType10

Upon receiving SystemInformationBlockType10, the UE shall:

1> forward the received warning Type, message Identifier and serial Number to upper layers;

#### 5.2.2.18 Actions upon reception of SystemInformationBlockType11

Upon receiving SystemInformationBlockType11, the UE shall:

- 1> if there is no current value for messageIdentifier and serialNumber for SystemInformationBlockType11; or
- 1> if either the received value of *messageIdentifier* or of *serialNumber* or of both are different from the current values of *messageIdentifier* and *serialNumber* for *SystemInformationBlockType11*:
  - 2> use the received values of *messageIdentifier* and *serialNumber* for *SystemInformationBlockType11* as the current values of *messageIdentifier* and *serialNumber* for *SystemInformationBlockType11*;
  - 2> discard any previously buffered warningMessageSegment;
  - 2> if all segments of a warning message have been received:
    - 3> assemble the warning message from the received warningMessageSegment;

- 3> forward the received warning message, *messageIdentifier*, *serialNumber* and *dataCodingScheme* to upper layers;
- 3> stop reception of SystemInformationBlockType11;
- 3> discard the current values of messageIdentifier and serialNumber for SystemInformationBlockType11;
- 2> else:
  - 3> store the received warningMessageSegment;
  - 3> continue reception of SystemInformationBlockType11;
- 1> else if all segments of a warning message have been received:
  - 2> assemble the warning message from the received warningMessageSegment;
  - 2> forward the received complete warning message, *messageIdentifier*, *serialNumber* and *dataCodingScheme* to upper layers;
  - 2> stop reception of SystemInformationBlockType11;
  - 2> discard the current values of messageIdentifier and serialNumber for SystemInformationBlockType11;
- 1> else:
  - 2> store the received warningMessageSegment;
  - 2> continue reception of SystemInformationBlockType11;

The UE should discard any stored *warningMessageSegment* and the current value of *messageIdentifier* and *serialNumber* for *SystemInformationBlockType11* if the complete warning message has not been assembled within a period of 3 hours.

# 5.2.2.19 Actions upon reception of SystemInformationBlockType12

Upon receiving SystemInformationBlockType12, the UE shall:

- 1> if the *SystemInformationBlockType12* contains a complete warning message:
  - 2> forward the received warning message, *messageIdentifier*, *serialNumber* and *dataCodingScheme* to upper layers;
  - 2> continue reception of SystemInformationBlockType12;
- 1> else:
  - 2> if the received values of *messageIdentifier* and *serialNumber* are the same (each value is the same) as a pair for which a warning message is currently being assembled:
    - 3> store the received warningMessageSegment;
    - 3> if all segments of a warning message have been received:
      - 4> assemble the warning message from the received warningMessageSegment;
      - 4> forward the received warning message, *messageIdentifier*, *serialNumber* and *dataCodingScheme* to upper layers;
      - 4> stop assembling a warning message for this *messageIdentifier* and *serialNumber* and delete all stored information held for it;
    - 3> continue reception of SystemInformationBlockType12;
  - 2> else if the received values of *messageIdentifier* and/or *serialNumber* are not the same as any of the pairs for which a warning message is currently being assembled:
    - 3> start assembling a warning message for this messageIdentifier and serialNumber pair;

- 3> store the received warningMessageSegment;
- 3> continue reception of SystemInformationBlockType12;

The UE should discard *warningMessageSegment* and the associated values of *messageIdentifier* and *serialNumber* for *SystemInformationBlockType12* if the complete warning message has not been assembled within a period of 3 hours.

NOTE: The number of warning messages that a UE can re-assemble simultaneously is a function of UE implementation.

# 5.2.2.20 Actions upon reception of SystemInformationBlockType13

No UE requirements related to the contents of this *SystemInformationBlock* apply other than those specified elsewhere e.g. within procedures using the concerned system information, and/ or within the corresponding field descriptions.

# 5.2.2.21 Actions upon reception of SystemInformationBlockType14

No UE requirements related to the contents of this *SystemInformationBlock* apply other than those specified elsewhere e.g. within procedures using the concerned system information, and/ or within the corresponding field descriptions.

#### 5.2.2.22 Actions upon reception of SystemInformationBlockType15

No UE requirements related to the contents of this *SystemInformationBlock* apply other than those specified elsewhere e.g. within procedures using the concerned system information, and/ or within the corresponding field descriptions.

# 5.2.2.23 Actions upon reception of SystemInformationBlockType16

No UE requirements related to the contents of this *SystemInformationBlock* apply other than those specified elsewhere e.g. within procedures using the concerned system information, and/ or within the corresponding field descriptions.

#### 5.2.2.24 Actions upon reception of SystemInformationBlockType17

Upon receiving *SystemInformationBlockType17*, the UE shall:

- 1> if wlan-OffloadConfigCommon corresponding to the RPLMN is included:
  - 2> apply the wlan-Id-List corresponding to the RPLMN;
  - 2> if not configured with the wlan-OffloadConfigDedicated;
    - 3> apply the wlan-OffloadConfigCommon corresponding to the RPLMN;

# 5.2.2.25 Actions upon reception of SystemInformationBlockType18

Upon receiving *SystemInformationBlockType18*, the UE shall:

- 1> if SystemInformationBlockType18 message includes the commConfig:
  - 2> if configured to receive sidelink communication:
    - 3> from the next SC period, as defined by *sc-Period*, use the resource pool indicated by *commRxPool* for sidelink communication monitoring, as specified in 5.10.3;
  - 2> if configured to transmit sidelink communication:
    - 3> from the next SC period, as defined by *sc-Period*, use the resource pool indicated by *commTxPoolNormalCommon* or by *commTxPoolExceptional* for sidelink communication transmission, as specified in 5.10.4;

# 5.2.2.26 Actions upon reception of SystemInformationBlockType19

Upon receiving SystemInformationBlockType19, the UE shall:

- 1> if SystemInformationBlockType19 message includes the discConfig:
  - 2> from the next discovery period, as defined by *discPeriod*, use the resources indicated by *discRxPool* for sidelink discovery monitoring, as specified in 5.10.5;
  - 2> if SystemInformationBlockType19 message includes the discTxPoolCommon; and the UE is in RRC\_IDLE:
    - 3> from the next discovery period, as defined by *discPeriod*, use the resources indicated by *discTxPoolCommon* for sidelink discovery announcement, as specified in 5.10.6;
  - 2> if the *SystemInformationBlockType19* message includes the *discTxPowerInfo*:
    - 3> use the power information included in *discTxPowerInfo* for sidelink discovery transmission, as specified in TS 36.213 [23];

# 5.2.3 Acquisition of an SI message

When acquiring an SI message, the UE shall:

- 1> determine the start of the SI-window for the concerned SI message as follows:
  - 2> for the concerned SI message, determine the number *n* which corresponds to the order of entry in the list of SI messages configured by *schedulingInfoList* in *SystemInformationBlockType1*;
  - 2> determine the integer value x = (n-1)\*w, where w is the si-WindowLength;
  - 2> the SI-window starts at the subframe #a, where  $a = x \mod 10$ , in the radio frame for which SFN mod T = FLOOR(x/10), where T is the si-Periodicity of the concerned SI message;
- NOTE: E-UTRAN should configure an SI-window of 1 ms only if all SIs are scheduled before subframe #5 in radio frames for which SFN mod 2 = 0.
- 1> receive DL-SCH using the SI-RNTI from the start of the SI-window and continue until the end of the SI-window whose absolute length in time is given by *si-WindowLength*, or until the SI message was received, excluding the following subframes:
  - 2> subframe #5 in radio frames for which SFN mod 2 = 0;
  - 2> any MBSFN subframes;
  - 2> any uplink subframes in TDD;
- 1> if the SI message was not received by the end of the SI-window, repeat reception at the next SI-window occasion for the concerned SI message;

# 5.3 Connection control

# 5.3.1 Introduction

#### 5.3.1.1 RRC connection control

RRC connection establishment involves the establishment of SRB1. E-UTRAN completes RRC connection establishment prior to completing the establishment of the S1 connection, i.e. prior to receiving the UE context information from the EPC. Consequently, AS security is not activated during the initial phase of the RRC connection. During this initial phase of the RRC connection, the E-UTRAN may configure the UE to perform measurement reporting, but the UE only sends the corresponding measurement reports after successful security activation. However, the UE only accepts a handover message when security has been activated.

NOTE: In case the serving frequency broadcasts multiple overlapping bands, E-UTRAN can only configure measurements after having obtained the UE capabilities, as the measurement configuration needs to be set according to the band selected by the UE.

Upon receiving the UE context from the EPC, E-UTRAN activates security (both ciphering and integrity protection) using the initial security activation procedure. The RRC messages to activate security (command and successful response) are integrity protected, while ciphering is started only after completion of the procedure. That is, the response to the message used to activate security is not ciphered, while the subsequent messages (e.g. used to establish SRB2 and DRBs) are both integrity protected and ciphered.

After having initiated the initial security activation procedure, E-UTRAN initiates the establishment of SRB2 and DRBs, i.e. E-UTRAN may do this prior to receiving the confirmation of the initial security activation from the UE. In any case, E-UTRAN will apply both ciphering and integrity protection for the RRC connection reconfiguration messages used to establish SRB2 and DRBs. E-UTRAN should release the RRC connection if the initial security activation and/ or the radio bearer establishment fails (i.e. security activation and DRB establishment are triggered by a joint S1-procedure, which does not support partial success).

For SRB2 and DRBs, security is always activated from the start, i.e. the E-UTRAN does not establish these bearers prior to activating security.

For some radio configuration fields, a critical extension has been defined. A switch from the original version of the field to the critically extended version is allowed using any connection reconfiguration. The UE reverts to the original version of some critically extended fields upon handover and re-establishment as specified elsewhere in this specification. Otherwise, switching a field from the critically extended version to the original version is only possible using the handover or re-establishment procedure with the full configuration option. This also applies for fields that are critically extended within a release (i.e. original and extended version defined in same release).

After having initiated the initial security activation procedure, E-UTRAN may configure a UE that supports CA, with one or more SCells in addition to the PCell that was initially configured during connection establishment. The PCell is used to provide the security inputs and upper layer system information (i.e. the NAS mobility information e.g. TAI). SCells are used to provide additional downlink and optionally uplink radio resources. When not configured with DC all SCells the UE is configured with, if any, are part of the MCG. When configured with DC however, some of the SCells are part of a SCG. In this case, user data carried by a DRB may either be transferred via MCG (i.e. MCG-DRB), via SCG (SCG-DRB) or via both MCG and SCG in DL while E-UTRAN configures the CG used in UL (split DRB). An RRC connection reconfiguration message may be used to change the DRB type from MCG-DRB to SCG-DRB or to split DRB, as well as from SCG-DRB or split DRB to MCG-DRB.

SCG change is a synchronous SCG reconfiguration procedure (i.e. involving RA to the PSCell) including reset/reestablishment of layer 2 and, if SCG DRBs are configured, refresh of security. The procedure is used in a number of different scenarios e.g. SCG establishment, PSCell change, Key refresh, change of DRB type. The UE performs the SCG change related actions upon receiving an *RRCConnectionReconfiguration* message including *mobilityControlInfoSCG*, see 5.3.10.10.

The release of the RRC connection normally is initiated by E-UTRAN. The procedure may be used to re-direct the UE to an E-UTRA frequency or an inter-RAT carrier frequency. Only in exceptional cases, as specified within this specification, TS 36.300 [9], TS 36.304 [4] or TS 24.301 [35], may the UE abort the RRC connection, i.e. move to RRC IDLE without notifying E-UTRAN.

#### 5.3.1.2 Security

AS security comprises of the integrity protection of RRC signalling (SRBs) as well as the ciphering of RRC signalling (SRBs) and user data (DRBs).

RRC handles the configuration of the security parameters which are part of the AS configuration: the integrity protection algorithm, the ciphering algorithm and two parameters, namely the *keyChangeIndicator* and the *nextHopChainingCount*, which are used by the UE to determine the AS security keys upon handover and/ or connection re-establishment.

The integrity protection algorithm is common for signalling radio bearers SRB1 and SRB2. The ciphering algorithm is common for all radio bearers (i.e. SRB1, SRB2 and DRBs). Neither integrity protection nor ciphering applies for SRB0.

RRC integrity and ciphering are always activated together, i.e. in one message/ procedure. RRC integrity and ciphering are never de-activated. However, it is possible to switch to a 'NULL' ciphering algorithm (eea0).

The 'NULL' integrity protection algorithm (eia0) is used only for the UE in limited service mode [32, TS33.401]. In case the 'NULL' integrity protection algorithm is used, 'NULL' ciphering algorithm is also used.

NOTE 1: Lower layers discard RRC messages for which the integrity check has failed and indicate the integrity verification check failure to RRC.

The AS applies three different security keys: one for the integrity protection of RRC signalling ( $K_{RRCint}$ ), one for the ciphering of RRC signalling ( $K_{RRCenc}$ ) and one for the ciphering of user data ( $K_{UPenc}$ ). All three AS keys are derived from the  $K_{eNB}$  key. The  $K_{eNB}$  is based on the  $K_{ASME}$  key, which is handled by upper layers.

Upon connection establishment new AS keys are derived. No AS-parameters are exchanged to serve as inputs for the derivation of the new AS keys at connection establishment.

The integrity and ciphering of the RRC message used to perform handover is based on the security configuration used prior to the handover and is performed by the source eNB.

The integrity and ciphering algorithms can only be changed upon handover. The four AS keys ( $K_{eNB}$ ,  $K_{RRCint}$ ,  $K_{RRCenc}$  and  $K_{UPenc}$ ) change upon every handover and connection re-establishment. The *keyChangeIndicator* is used upon handover and indicates whether the UE should use the keys associated with the  $K_{ASME}$  key taken into use with the latest successful NAS SMC procedure. The *nextHopChainingCount* parameter is used upon handover and connection re-establishment by the UE when deriving the new  $K_{eNB}$  that is used to generate  $K_{RRCint}$ ,  $K_{RRCenc}$  and  $K_{UPenc}$  (see TS 33.401 [32]). An intra cell handover procedure may be used to change the keys in RRC\_CONNECTED.

For each radio bearer an independent counter (COUNT, as specified in TS 36.323 [8]) is maintained for each direction. For each DRB, the COUNT is used as input for ciphering. For each SRB, the COUNT is used as input for both ciphering and integrity protection. It is not allowed to use the same COUNT value more than once for a given security key. In order to limit the signalling overhead, individual messages/ packets include a short sequence number (PDCP SN, as specified in TS 36.323 [8]). In addition, an overflow counter mechanism is used: the hyper frame number (TX\_HFN and RX\_HFN, as specified in TS 36.323 [8]). The HFN needs to be synchronized between the UE and the eNB. The eNB is responsible for avoiding reuse of the COUNT with the same RB identity and with the same  $K_{eNB}$ , e.g. due to the transfer of large volumes of data, release and establishment of new RBs. In order to avoid such re-use, the eNB may e.g. use different RB identities for successive RB establishments, trigger an intra cell handover or an RRC\_CONNECTED to RRC\_IDLE to RRC\_CONNECTED transition.

For each SRB, the value provided by RRC to lower layers to derive the 5-bit BEARER parameter used as input for ciphering and for integrity protection is the value of the corresponding *srb-Identity* with the MSBs padded with zeroes.

In case of DC, a separate  $K_{eNB}$  is used for SCG-DRBs (S- $K_{eNB}$ ). This key is derived from the key used for the MCG ( $K_{eNB}$ ) and an SCG counter that is used to ensure freshness. To refresh the S- $K_{eNB}$  e.g. when the COUNT will wrap around, E-UTRAN employs an SCG change, i.e. an *RRCConnectionReconfiguration* message including *mobilityControlInfoSCG*. When performing handover, while at least one SCG-DRB remains configured, both  $K_{eNB}$  and S- $K_{eNB}$  are refreshed. In such case E-UTRAN performs handover with SCG change i.e. an *RRCConnectionReconfiguration* message including both *mobilityControlInfo* and *mobilityControlInfoSCG*. The ciphering algorithm is common for all radio bearers within a CG but may be different between MCG and SCG. The ciphering algorithm for SCG DRBs can only be changed upon SCG change.

# 5.3.1.2a RN security

For RNs, AS security follows the procedures in 5.3.1.2. Furthermore, E-UTRAN may configure per DRB whether or not integrity protection is used. The use of integrity protection may be configured only upon DRB establishment and reconfigured only upon handover or upon the first reconfiguration following RRC connection re-establishment.

To provide integrity protection on DRBs between the RN and the E-UTRAN, the  $K_{\text{UPint}}$  key is derived from the  $K_{\text{eNB}}$  key as described in TS33.401 [32]. The same integrity protection algorithm used for SRBs also applies to the DRBs. The  $K_{\text{UPint}}$  changes at every handover and RRC connection re-establishment and is based on an updated  $K_{\text{eNB}}$  which is derived by taking into account the *nextHopChainingCount*. The COUNT value maintained for DRB ciphering is also used for integrity protection, if the integrity protection is configured for the DRB.

#### 5.3.1.3 Connected mode mobility

In RRC\_CONNECTED, the network controls UE mobility, i.e. the network decides when the UE shall connect to which E-UTRA cell(s), or inter-RAT cell. For network controlled mobility in RRC\_CONNECTED, the PCell can be changed using an *RRCConnectionReconfiguration* message including the *mobilityControlInfo* (handover), whereas the SCell(s) can be changed using the *RRCConnectionReconfiguration* message either with or without the *mobilityControlInfo*.

An SCG can only be established by using an RRCConnectionReconfiguration message without the mobilityControlInfo, while reconfiguration or release of the SCG can be done using an RRCConnectionReconfiguration message with or without the mobilityControlInfo. In case Random Access to the PSCell is required upon SCG reconfiguration, E-UTRAN employs the SCG change procedure (i.e. an RRCConnectionReconfiguration message including the mobilityControlInfoSCG). The PSCell can only be changed using the SCG change procedure and by release and addition of the PSCell.

The network triggers the handover procedure e.g. based on radio conditions, load. To facilitate this, the network may configure the UE to perform measurement reporting (possibly including the configuration of measurement gaps). The network may also initiate handover blindly, i.e. without having received measurement reports from the UE.

Before sending the handover message to the UE, the source eNB prepares one or more target cells. The source eNB selects the target PCell. The source eNB may also provide the target eNB with a list of best cells on each frequency for which measurement information is available, in order of decreasing RSRP. The source eNB may also include available measurement information for the cells provided in the list. The target eNB decides which SCells are configured for use after handover, which may include cells other than the ones indicated by the source eNB. Handover involves either SCG release or SCG change. The latter option is only supported in case of intra-eNB handover. In case the UE was configured with DC, the target eNB indicates in the handover message that the UE shall release the entire SCG configuration. Upon connection re-establishment, the UE releases the entire SCG configuration except for the DRB configuration, while E-UTRAN in the first reconfiguration message following the re-establishment either releases the DRB(s) or reconfigures the DRB(s) to MCG DRB(s).

The target eNB generates the message used to perform the handover, i.e. the message including the AS-configuration to be used in the target cell(s). The source eNB transparently (i.e. does not alter values/ content) forwards the handover message/ information received from the target to the UE. When appropriate, the source eNB may initiate data forwarding for (a subset of) the DRBs.

After receiving the handover message, the UE attempts to access the target PCell at the first available RACH occasion according to Random Access resource selection defined in TS 36.321 [6], i.e. the handover is asynchronous. Consequently, when allocating a dedicated preamble for the random access in the target PCell, E-UTRA shall ensure it is available from the first RACH occasion the UE may use. Upon successful completion of the handover, the UE sends a message used to confirm the handover.

If the target eNB does not support the release of RRC protocol which the source eNB used to configure the UE, the target eNB may be unable to comprehend the UE configuration provided by the source eNB. In this case, the target eNB should use the full configuration option to reconfigure the UE for Handover and Re-establishment. Full configuration option includes an initialization of the radio configuration, which makes the procedure independent of the configuration used in the source cell(s) with the exception that the security algorithms are continued for the RRC re-establishment.

After the successful completion of handover, PDCP SDUs may be re-transmitted in the target cell(s). This only applies for DRBs using RLC-AM mode and for handovers not involving full configuration option. The further details are specified in TS 36.323 [8]. After the successful completion of handover not involving full configuration option, the SN and the HFN are reset except for the DRBs using RLC-AM mode (for which both SN and HFN continue). For reconfigurations involving the full configuration option, the PDCP entities are newly established (SN and HFN do not continue) for all DRBs irrespective of the RLC mode. The further details are specified in TS 36.323 [8].

One UE behaviour to be performed upon handover is specified, i.e. this is regardless of the handover procedures used within the network (e.g. whether the handover includes X2 or S1 signalling procedures).

The source eNB should, for some time, maintain a context to enable the UE to return in case of handover failure. After having detected handover failure, the UE attempts to resume the RRC connection either in the source PCell or in another cell using the RRC re-establishment procedure. This connection resumption succeeds only if the accessed cell is prepared, i.e. concerns a cell of the source eNB or of another eNB towards which handover preparation has been performed. The cell in which the re-establishment procedure succeeds becomes the PCell while SCells and STAGs, if configured, are released.

Normal measurement and mobility procedures are used to support handover to cells broadcasting a CSG identity. In addition, E-UTRAN may configure the UE to report that it is entering or leaving the proximity of cell(s) included in its CSG whitelist. Furthermore, E-UTRAN may request the UE to provide additional information broadcast by the handover candidate cell e.g. global cell identity, CSG identity, CSG membership status.

NOTE: E-UTRAN may use the 'proximity report' to configure measurements as well as to decide whether or not to request additional information broadcast by the handover candidate cell. The additional information is used to verify whether or not the UE is authorised to access the target PCell and may also be needed to identify handover candidate cell (*PCI confusion* i.e. when the physical layer identity that is included in the measurement report does not uniquely identify the cell).

# 5.3.2 Paging

#### 5.3.2.1 General

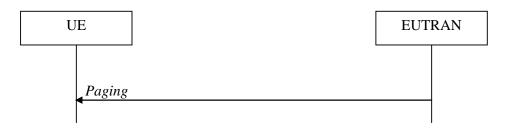

Figure 5.3.2.1-1: Paging

The purpose of this procedure is:

- to transmit paging information to a UE in RRC\_IDLE and/or;
- to inform UEs in RRC\_IDLE and UEs in RRC\_CONNECTED about a system information change and/or;
- to inform about an ETWS primary notification and/ or ETWS secondary notification and/ or;
- to inform about a CMAS notification and/or;
- to inform UEs in RRC\_IDLE about an EAB parameters modification.

The paging information is provided to upper layers, which in response may initiate RRC connection establishment, e.g. to receive an incoming call.

#### 5.3.2.2 Initiation

E-UTRAN initiates the paging procedure by transmitting the *Paging* message at the UE's paging occasion as specified in TS 36.304 [4]. E-UTRAN may address multiple UEs within a *Paging* message by including one *PagingRecord* for each UE. E-UTRAN may also indicate a change of system information, and/ or provide an ETWS notification or a CMAS notification in the *Paging* message.

#### 5.3.2.3 Reception of the *Paging* message by the UE

Upon receiving the Paging message, the UE shall:

- 1> if in RRC IDLE, for each of the *PagingRecord*, if any, included in the *Paging* message:
  - 2> if the *ue-Identity* included in the *PagingRecord* matches one of the UE identities allocated by upper layers:
    - 3> forward the *ue-Identity* and the *cn-Domain* to the upper layers;
- 1> if the *systemInfoModification* is included:
  - 2> re-acquire the required system information using the system information acquisition procedure as specified in 5.2.2.
- 1> if the *etws-Indication* is included and the UE is ETWS capable:
  - 2> re-acquire *SystemInformationBlockType1* immediately, i.e., without waiting until the next system information modification period boundary;

- 2> if the *schedulingInfoList* indicates that *SystemInformationBlockType10* is present:
  - 3> acquire SystemInformationBlockType10;
- 2> if the *schedulingInfoList* indicates that *SystemInformationBlockType11* is present:
  - 3> acquire SystemInformationBlockType11;
- 1> if the *cmas-Indication* is included and the UE is CMAS capable:
  - 2> re-acquire *SystemInformationBlockType1* immediately, i.e., without waiting until the next system information modification period boundary as specified in 5.2.1.5;
  - 2> if the *schedulingInfoList* indicates that *SystemInformationBlockType12* is present:
    - 3> acquire SystemInformationBlockType12;
- 1> if in RRC\_IDLE, the eab-ParamModification is included and the UE is EAB capable:
  - 2> consider previously stored SystemInformationBlockType14 as invalid;
  - 2> re-acquire *SystemInformationBlockType1* immediately, i.e., without waiting until the next system information modification period boundary as specified in 5.2.1.6;
  - 2> re-acquire *SystemInformationBlockType14* using the system information acquisition procedure as specified in 5.2.2.4;

#### 5.3.3 RRC connection establishment

#### 5.3.3.1 General

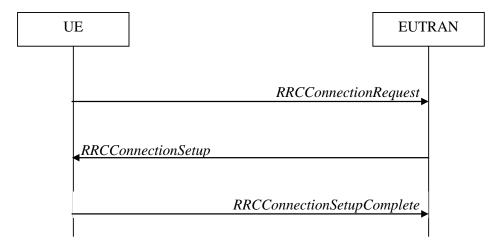

Figure 5.3.3.1-1: RRC connection establishment, successful

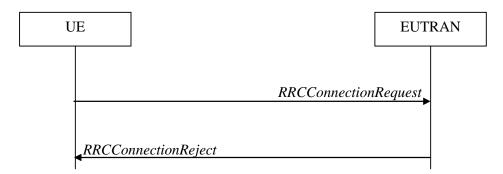

Figure 5.3.3.1-2: RRC connection establishment, network reject

The purpose of this procedure is to establish an RRC connection. RRC connection establishment involves SRB1 establishment. The procedure is also used to transfer the initial NAS dedicated information/ message from the UE to E-UTRAN.

E-UTRAN applies the procedure as follows:

- to establish SRB1 only.

# 5.3.3.1a Conditions for establishing RRC Connection for sidelink communication/discovery

For sidelink communication an RRC connection is initiated only in the following case:

- 1> if configured by upper layers to transmit sidelink communication and related data is available for transmission:
  - 2> if *SystemInformationBlockType18* is broadcast by the cell on which the UE camps; and if the valid version of *SystemInformationBlockType18* does not include *commTxPoolNormalCommon*;

For sidelink discovery an RRC connection is initiated only in the following case:

- 1> if configured by upper layers to transmit sidelink discovery announcements:
  - 2> if *SystemInformationBlockType19* is broadcast by the cell on which the UE camps: and if the valid version of *SystemInformationBlockType19* does not include *discTxPoolCommon*;

NOTE: Upper layers initiate an RRC connection. The interaction with NAS is left to UE implementation.

#### 5.3.3.2 Initiation

The UE initiates the procedure when upper layers request establishment of an RRC connection while the UE is in RRC\_IDLE.

Upon initiation of the procedure, the UE shall:

- 1> if SystemInformationBlockType2 includes ac-BarringPerPLMN-List and the ac-BarringPerPLMN-List contains an AC-BarringPerPLMN entry with the plmn-IdentityIndex corresponding to the PLMN selected by upper layers (see TS 23.122 [11], TS 24.301 [35]):
  - 2> select the *AC-BarringPerPLMN* entry with the *plmn-IdentityIndex* corresponding to the PLMN selected by upper layers;
  - 2> in the remainder of this procedure, use the selected AC-BarringPerPLMN entry (i.e. presence or absence of access barring parameters in this entry) irrespective of the common access barring parameters included in SystemInformationBlockType2;
- 1> else
  - 2> in the remainder of this procedure use the common access barring parameters (i.e. presence or absence of these parameters) included in *SystemInformationBlockType2*;
- 1> if upper layers indicate that the RRC connection is subject to EAB (see TS 24.301 [35]):
  - 2> if the result of the EAB check, as specified in 5.3.3.12, is that access to the cell is barred:
    - 3> inform upper layers about the failure to establish the RRC connection and that EAB is applicable, upon which the procedure ends;
- 1> if the UE is establishing the RRC connection for mobile terminating calls:
  - 2> if timer T302 is running:
    - 3> inform upper layers about the failure to establish the RRC connection and that access barring for mobile terminating calls is applicable, upon which the procedure ends;
- 1> else if the UE is establishing the RRC connection for emergency calls:

- 2> if *SystemInformationBlockType2* includes the *ac-BarringInfo*:
  - 3> if the *ac-BarringForEmergency* is set to *TRUE*:
    - 4> if the UE has one or more Access Classes, as stored on the USIM, with a value in the range 11..15, which is valid for the UE to use according to TS 22.011 [10] and TS 23.122 [11]:
- NOTE 1: ACs 12, 13, 14 are only valid for use in the home country and ACs 11, 15 are only valid for use in the HPLMN/EHPLMN.
  - 5> if the *ac-BarringInfo* includes *ac-BarringForMO-Data*, and for all of these valid Access Classes for the UE, the corresponding bit in the *ac-BarringForSpecialAC* contained in *ac-BarringForMO-Data* is set to *one*:
    - 6> consider access to the cell as barred;
  - 4> else:
    - 5> consider access to the cell as barred;
  - 2> if access to the cell is barred:
    - 3> inform upper layers about the failure to establish the RRC connection, upon which the procedure ends;
- 1> else if the UE is establishing the RRC connection for mobile originating calls:
  - 2> perform access barring check as specified in 5.3.3.11, using T303 as "Tbarring" and *ac-BarringForMO-Data* as "AC barring parameter";
  - 2> if access to the cell is barred:
    - 3> if SystemInformationBlockType2 includes ac-BarringForCSFB or the UE does not support CS fallback:
      - 4> inform upper layers about the failure to establish the RRC connection and that access barring for mobile originating calls is applicable, upon which the procedure ends;
    - 3> else (SystemInformationBlockType2 does not include ac-BarringForCSFB and the UE supports CS fallback):
      - 4> if timer T306 is not running, start T306 with the timer value of T303;
      - 4> inform upper layers about the failure to establish the RRC connection and that access barring for mobile originating calls and mobile originating CS fallback is applicable, upon which the procedure ends;
- 1> else if the UE is establishing the RRC connection for mobile originating signalling:
  - 2> perform access barring check as specified in 5.3.3.11, using T305 as "Tbarring" and *ac-BarringForMO-Signalling* as "AC barring parameter";
  - 2> if access to the cell is barred:
    - 3> inform upper layers about the failure to establish the RRC connection and that access barring for mobile originating signalling is applicable, upon which the procedure ends;
- 1> else if the UE is establishing the RRC connection for mobile originating CS fallback:
  - 2> if SystemInformationBlockType2 includes ac-BarringForCSFB:
    - 3> perform access barring check as specified in 5.3.3.11, using T306 as "Tbarring" and *ac-BarringForCSFB* as "AC barring parameter";
    - 3> if access to the cell is barred:
      - 4> inform upper layers about the failure to establish the RRC connection and that access barring for mobile originating CS fallback is applicable, due to ac-BarringForCSFB, upon which the procedure ends;

#### 2> else:

- 3> perform access barring check as specified in 5.3.3.11, using T306 as "Tbarring" and *ac-BarringForMO-Data* as "AC barring parameter";
- 3> if access to the cell is barred:
  - 4> if timer T303 is not running, start T303 with the timer value of T306;
  - 4> inform upper layers about the failure to establish the RRC connection and that access barring for mobile originating CS fallback and mobile originating calls is applicable, due to *ac-BarringForMO-Data*, upon which the procedure ends;
- 1> else if the UE is establishing the RRC connection for mobile originating MMTEL voice, mobile originating MMTEL video, mobile originating SMSoIP or mobile originating SMS:
  - 2> if the UE is establishing the RRC connection for mobile originating MMTEL voice and *SystemInformationBlockType2* includes *ac-BarringSkipForMMTELVoice*; or
  - 2> if the UE is establishing the RRC connection for mobile originating MMTEL video and *SystemInformationBlockType2* includes *ac-BarringSkipForMMTELVideo*; or
  - 2> if the UE is establishing the RRC connection for mobile originating SMSoIP or SMS and *SystemInformationBlockType2* includes *ac-BarringSkipForSMS*:
    - 3> consider access to the cell as not barred;

#### 2> else:

- 3> if *establishmentCause* received from higher layers is set to *mo-Signalling* (including the case that *mo-Signalling* is replaced by *highPriorityAccess* according to 3GPP TS 24.301 [35] or by *mo-VoiceCall* according to the subclause 5.3.3.3):
  - 4> perform access barring check as specified in 5.3.3.11, using T305 as "Tbarring" and *ac-BarringForMO-Signalling* as "AC barring parameter";
  - 4> if access to the cell is barred:
    - 5> inform upper layers about the failure to establish the RRC connection and that access barring for mobile originating signalling is applicable, upon which the procedure ends;
- 3> if establishmentCause received from higher layers is set to mo-Data (including the case that mo-Data is replaced by highPriorityAccess according to 3GPP TS 24.301 [35] or by mo-VoiceCall according to the subclause 5.3.3.3):
  - 4> perform access barring check as specified in 5.3.3.11, using T303 as "Tbarring" and *ac-BarringForMO-Data* as "AC barring parameter";
  - 4> if access to the cell is barred:
    - 5> if SystemInformationBlockType2 includes ac-BarringForCSFB or the UE does not support CS fallback:
      - 6> inform upper layers about the failure to establish the RRC connection and that access barring for mobile originating calls is applicable, upon which the procedure ends;
    - 5> else (*SystemInformationBlockType2* does not include *ac-BarringForCSFB* and the UE supports CS fallback):
      - 6> if timer T306 is not running, start T306 with the timer value of T303;
      - 6> inform upper layers about the failure to establish the RRC connection and that access barring for mobile originating calls and mobile originating CS fallback is applicable, upon which the procedure ends;
- 1> apply the default physical channel configuration as specified in 9.2.4;

- 1> apply the default semi-persistent scheduling configuration as specified in 9.2.3;
- 1> apply the default MAC main configuration as specified in 9.2.2;
- 1> apply the CCCH configuration as specified in 9.1.1.2;
- 1> apply the timeAlignmentTimerCommon included in SystemInformationBlockType2;
- 1> start timer T300;
- 1> initiate transmission of the RRCConnectionRequest message in accordance with 5.3.3.3;
- NOTE 2: Upon initiating the connection establishment procedure, the UE is not required to ensure it maintains up to date system information applicable only for UEs in RRC\_IDLE state. However, the UE needs to perform system information acquisition upon cell re-selection.

#### 5.3.3.3 Actions related to transmission of *RRCConnectionRequest* message

The UE shall set the contents of RRCConnectionRequest message as follows:

- 1> set the *ue-Identity* as follows:
  - 2> if upper layers provide an S-TMSI:
    - 3> set the *ue-Identity* to the value received from upper layers;
  - 2> else:
    - 3> draw a random value in the range 0 ..  $2^{40}$ -1 and set the *ue-Identity* to this value;
- NOTE 1: Upper layers provide the S-TMSI if the UE is registered in the TA of the current cell.
- 1> if the UE supports *mo-VoiceCall* establishment cause and UE is establishing the RRC connection for mobile originating MMTEL voice and *SystemInformationBlockType2* includes *voiceServiceCauseIndication*:
  - 2> set the *establishmentCause* to *mo-VoiceCall*;
- 1> else:
  - 2> set the establishmentCause in accordance with the information received from upper layers;

The UE shall submit the RRCConnectionRequest message to lower layers for transmission.

The UE shall continue cell re-selection related measurements as well as cell re-selection evaluation. If the conditions for cell re-selection are fulfilled, the UE shall perform cell re-selection as specified in 5.3.3.5.

#### 5.3.3.4 Reception of the *RRCConnectionSetup* by the UE

NOTE: Prior to this, lower layer signalling is used to allocate a C-RNTI. For further details see TS 36.321 [6];

- 1> perform the radio resource configuration procedure in accordance with the received *radioResourceConfigDedicated* and as specified in 5.3.10;
- 1> if stored, discard the cell reselection priority information provided by the *idleModeMobilityControlInfo* or inherited from another RAT:
- 1> stop timer T300;
- 1> stop timer T302, if running;
- 1> stop timer T303, if running;
- 1> stop timer T305, if running;
- 1> stop timer T306, if running;

- 1> perform the actions as specified in 5.3.3.7;
- 1> stop timer T320, if running;
- 1> stop timer T350, if running;
- 1> perform the actions as specified in 5.6.12.4;
- 1> enter RRC\_CONNECTED;
- 1> stop the cell re-selection procedure;
- 1> consider the current cell to be the PCell;
- 1> set the content of RRCConnectionSetupComplete message as follows:
  - 2> set the *selectedPLMN-Identity* to the PLMN selected by upper layers (see TS 23.122 [11], TS 24.301 [35]) from the PLMN(s) included in the *plmn-IdentityList* in *SystemInformationBlockType1*;
  - 2> if upper layers provide the 'Registered MME', include and set the registeredMME as follows:
    - 3> if the PLMN identity of the 'Registered MME' is different from the PLMN selected by the upper layers:
      - 4> include the *plmnIdentity* in the *registeredMME* and set it to the value of the PLMN identity in the 'Registered MME' received from upper layers;
    - 3> set the *mmegi* and the *mmec* to the value received from upper layers;
  - 2> if upper layers provided the 'Registered MME':
    - 3> include and set the *gummei-Type* to the value provided by the upper layers;
  - 2> if connecting as an RN:
    - 3> include the rn-SubframeConfigReq;
  - 2> set the *dedicatedInfoNAS* to include the information received from upper layers;
  - 2> if the UE has radio link failure or handover failure information available in *VarRLF-Report* and if the RPLMN is included in *plmn-IdentityList* stored in *VarRLF-Report*:
    - 3> include rlf-InfoAvailable;
  - 2> if the UE has MBSFN logged measurements available for E-UTRA and if the RPLMN is included in *plmn-IdentityList* stored in *VarLogMeasReport*:
    - 3> include logMeasAvailableMBSFN;
  - 2> else if the UE has logged measurements available for E-UTRA and if the RPLMN is included in *plmn-IdentityList* stored in *VarLogMeasReport*:
    - 3> include *logMeasAvailable*;
  - 2> if the UE has connection establishment failure information available in *VarConnEstFailReport* and if the RPLMN is equal to *plmn-Identity* stored in *VarConnEstFailReport*:
    - 3> include *connEstFailInfoAvailable*;
  - 2> include the *mobilityState* and set it to the mobility state (as specified in TS 36.304 [4]) of the UE just prior to entering RRC\_CONNECTED state;
  - 2> if the UE supports storage of mobility history information and the UE has mobility history information available in *VarMobilityHistoryReport*:
    - 3> include the *mobilityHistoryAvail*;
  - 2> submit the RRCConnectionSetupComplete message to lower layers for transmission, upon which the procedure ends;

# 5.3.3.5 Cell re-selection while T300, T302, T303, T305 or T306 is running

#### The UE shall:

- 1> if cell reselection occurs while T300, T302, T303, T305 or T306 is running:
  - 2> if timer T302, T303, T305 and/ or T306 is running:
    - 3> stop timer T302, T303, T305 and T306, whichever ones were running;
    - 3> perform the actions as specified in 5.3.3.7;
  - 2> if timer T300 is running:
    - 3> stop timer T300;
    - 3> reset MAC, release the MAC configuration and re-establish RLC for all RBs that are established;
    - 3> inform upper layers about the failure to establish the RRC connection;

#### 5.3.3.6 T300 expiry

- 1> if timer T300 expires:
  - 2> reset MAC, release the MAC configuration and re-establish RLC for all RBs that are established;
  - 2> if the UE supports RRC Connection Establishment failure temporary Qoffset and T300 has expired a consecutive *connEstFailCount* times on the same cell for which *txFailParams* is included in *SystemInformationBlockType2*:
    - 3> for a period as indicated by *connEstFailOffsetValidity*:
      - 4> use *connEstFailOffset* for the parameter Qoffset<sub>temp</sub> for the concerned cell when performing cell selection and reselection according to TS 36.304 [4] and TS 25.304 [40];
- NOTE 1: When performing cell selection, if no suitable or acceptable cell can be found, it is up to UE implementation whether to stop using *connEstFailOffset* for the parameter Qoffset<sub>temp</sub> during *connEstFailOffsetValidity* for the concerned cell.
  - 2> store the following connection establishment failure information in the *VarConnEstFailReport* by setting its fields as follows:
    - 3> clear the information included in VarConnEstFailReport, if any;
    - 3> set the *plmn-Identity* to the PLMN selected by upper layers (see TS 23.122 [11], TS 24.301 [35]) from the PLMN(s) included in the *plmn-IdentityList* in *SystemInformationBlockType1*;
    - 3> set the *failedCellId* to the global cell identity of the cell where connection establishment failure is detected;
    - 3> set the *measResultFailedCell* to include the RSRP and RSRQ, if available, of the cell where connection establishment failure is detected and based on measurements collected up to the moment the UE detected the failure;
    - 3> if available, set the *measResultNeighCells*, in order of decreasing ranking-criterion as used for cell reselection, to include neighbouring cell measurements for at most the following number of neighbouring cells: 6 intra-frequency and 3 inter-frequency neighbours per frequency as well as 3 inter-RAT neighbours, per frequency/set of frequencies (GERAN) per RAT and according to the following:
      - 4> for each neighbour cell included, include the optional fields that are available;
- NOTE 2: The UE includes the latest results of the available measurements as used for cell reselection evaluation, which are performed in accordance with the performance requirements as specified in TS 36.133 [16].

- 3> if detailed location information is available, set the content of the *locationInfo* as follows:
  - 4> include the *locationCoordinates*;
  - 4> include the *horizontalVelocity*, if available;
- 3> set the *numberOfPreamblesSent* to indicate the number of preambles sent by MAC for the failed random access procedure;
- 3> set *contentionDetected* to indicate whether contention resolution was not successful as specified in TS 36.321 [6] for at least one of the transmitted preambles for the failed random access procedure;
- 3> set *maxTxPowerReached* to indicate whether or not the maximum power level was used for the last transmitted preamble, see TS 36.321 [6];
- 2> inform upper layers about the failure to establish the RRC connection, upon which the procedure ends;

The UE may discard the connection establishment failure information, i.e. release the UE variable *VarConnEstFailReport*, 48 hours after the failure is detected, upon power off or upon detach.

# 5.3.3.7 T302, T303, T305 or T306 expiry or stop

The UE shall:

- 1> if timer T302 expires or is stopped:
  - 2> inform upper layers about barring alleviation for mobile terminating access;
  - 2> if timer T303 is not running:
    - 3> inform upper layers about barring alleviation for mobile originating calls;
  - 2> if timer T305 is not running:
    - 3> inform upper layers about barring alleviation for mobile originating signalling;
  - 2> if timer T306 is not running:
    - 3> inform upper layers about barring alleviation for mobile originating CS fallback;
- 1> if timer T303 expires or is stopped:
  - 2> if timer T302 is not running:
    - 3> inform upper layers about barring alleviation for mobile originating calls;
- 1> if timer T305 expires or is stopped:
  - 2> if timer T302 is not running:
    - 3> inform upper layers about barring alleviation for mobile originating signalling;
- 1> if timer T306 expires or is stopped:
  - 2> if timer T302 is not running:
    - 3> inform upper layers about barring alleviation for mobile originating CS fallback;

#### 5.3.3.8 Reception of the RRCConnectionReject by the UE

- 1> stop timer T300;
- 1> reset MAC and release the MAC configuration;
- 1> start timer T302, with the timer value set to the *waitTime*;

- 1> if the *extendedWaitTime* is present and the UE supports delay tolerant access:
  - 2> forward the *extendedWaitTime* to upper layers;
- 1> if deprioritisationReq is included and the UE supports RRC Connection Reject with deprioritisation:
  - 2> start or restart timer T325 with the timer value set to the *deprioritisationTimer* signalled;
  - 2> store the deprioritisationReq until T325 expiry;
- NOTE: The UE stores the deprioritisation request irrespective of any cell reselection absolute priority assignments (by dedicated or common signalling) and regardless of RRC connections in E-UTRAN or other RATs unless specified otherwise.
- 1> inform upper layers about the failure to establish the RRC connection and that access barring for mobile originating calls, mobile originating signalling, mobile terminating access and mobile originating CS fallback is applicable, upon which the procedure ends;

#### 5.3.3.9 Abortion of RRC connection establishment

If upper layers abort the RRC connection establishment procedure while the UE has not yet entered RRC\_CONNECTED, the UE shall:

- 1> stop timer T300, if running;
- 1> reset MAC, release the MAC configuration and re-establish RLC for all RBs that are established;

#### 5.3.3.10 Handling of SSAC related parameters

Upon request from the upper layers, the UE shall:

- 1> if SystemInformationBlockType2 includes ac-BarringPerPLMN-List and the ac-BarringPerPLMN-List contains an AC-BarringPerPLMN entry with the plmn-IdentityIndex corresponding to the PLMN selected by upper layers (see TS 23.122 [11], TS 24.301 [35]):
  - 2> select the *AC-BarringPerPLMN* entry with the *plmn-IdentityIndex* corresponding to the PLMN selected by upper layers;
  - 2> in the remainder of this procedure, use the selected *AC-BarringPerPLMN* entry (i.e. presence or absence of access barring parameters in this entry) irrespective of the common access barring parameters included in *SystemInformationBlockType2*;

#### 1> else:

- 2> in the remainder of this procedure use the common access barring parameters (i.e. presence or absence of these parameters) included in *SystemInformationBlockType2*;
- 1> set the local variables BarringFactorForMMTEL-Voice and BarringTimeForMMTEL-Voice as follows:
  - 2> if ssac-BarringForMMTEL-Voice is present:
    - 3> if the UE has one or more Access Classes, as stored on the USIM, with a value in the range 11..15, which is valid for the UE to use according to TS 22.011 [10] and TS 23.122 [11], and
- NOTE: ACs 12, 13, 14 are only valid for use in the home country and ACs 11, 15 are only valid for use in the HPLMN/ EHPLMN.
  - 3> if, for at least one of these Access Classes, the corresponding bit in the *ac-BarringForSpecialAC* contained in *ssac-BarringForMMTEL-Voice* is set to zero:
    - 4> set BarringFactorForMMTEL-Voice to one and BarringTimeForMMTEL-Voice to zero;
  - 3> else:
    - 4> set BarringFactorForMMTEL-Voice and BarringTimeForMMTEL-Voice to the value of ac-BarringFactor and ac-BarringTime included in ssac-BarringForMMTEL-Voice, respectively;

- 2> else set BarringFactorForMMTEL-Voice to one and BarringTimeForMMTEL-Voice to zero;
- 1> set the local variables BarringFactorForMMTEL-Video and BarringTimeForMMTEL-Video as follows:
  - 2> if *ssac-BarringForMMTEL-Video* is present:
    - 3> if the UE has one or more Access Classes, as stored on the USIM, with a value in the range 11..15, which is valid for the UE to use according to TS 22.011 [10] and TS 23.122 [11], and
    - 3> if, for at least one of these Access Classes, the corresponding bit in the *ac-BarringForSpecialAC* contained in *ssac-BarringForMMTEL-Video* is set to zero:
      - 4> set BarringFactorForMMTEL-Video to one and BarringTimeForMMTEL-Video to zero;
    - 3> else:
      - 4> set BarringFactorForMMTEL-Video and BarringTimeForMMTEL-Video to the value of ac-BarringFactor and ac-BarringTime included in ssac-BarringForMMTEL-Video, respectively;
  - 2> else set BarringFactorForMMTEL-Video to one and BarringTimeForMMTEL-Video to zero;
- 1> forward the variables  $BarringFactorForMMTEL ext{-}Voice$ ,  $BarringFactorForMMTEL ext{-}Voice$ ,  $BarringFactorForMMTEL ext{-}Video$  and  $BarringTimeForMMTEL ext{-}Video$  to the upper layers;

# 5.3.3.11 Access barring check

- 1> if timer T302 or "Tbarring" is running:
  - 2> consider access to the cell as barred;
- 1> else if *SystemInformationBlockType2* includes "AC barring parameter":
  - 2> if the UE has one or more Access Classes, as stored on the USIM, with a value in the range 11..15, which is valid for the UE to use according to TS 22.011 [10] and TS 23.122 [11], and
- NOTE: ACs 12, 13, 14 are only valid for use in the home country and ACs 11, 15 are only valid for use in the HPLMN/ EHPLMN.
  - 2> for at least one of these valid Access Classes the corresponding bit in the *ac-BarringForSpecialAC* contained in "AC barring parameter" is set to *zero*:
    - 3> consider access to the cell as not barred;
  - 2> else:
    - 3> draw a random number 'rand' uniformly distributed in the range:  $0 \le rand < 1$ ;
    - 3> if 'rand' is lower than the value indicated by ac-BarringFactor included in "AC barring parameter":
      - 4> consider access to the cell as not barred;
    - 3> else:
      - 4> consider access to the cell as barred;
- 1> else:
  - 2> consider access to the cell as not barred;
- 1> if access to the cell is barred and both timers T302 and "Tbarring" are not running:
  - 2> draw a random number 'rand' that is uniformly distributed in the range  $0 \le rand < 1$ ;
  - 2> start timer "Tbarring" with the timer value calculated as follows, using the *ac-BarringTime* included in "AC barring parameter":
    - "Tbarring" = (0.7 + 0.6 \* rand) \* ac-BarringTime.

#### 5.3.3.12 EAB check

The UE shall:

- 1> if *SystemInformationBlockType14* is present and includes the *eab-Param*:
  - 2> if the *eab-Common* is included in the *eab-Param*:
    - 3> if the UE belongs to the category of UEs as indicated in the eab-Category contained in eab-Common; and
    - 3> if for the Access Class of the UE, as stored on the USIM and with a value in the range 0..9, the corresponding bit in the *eab-BarringBitmap* contained in *eab-Common* is set to *one*:
      - 4> consider access to the cell as barred;
    - 3> else:
      - 4> consider access to the cell as not barred due to EAB;
  - 2> else (the *eab-PerPLMN-List* is included in the *eab-Param*):
    - 3> select the entry in the *eab-PerPLMN-List* corresponding to the PLMN selected by upper layers (see TS 23.122 [11], TS 24.301 [35]);
    - 3> if the *eab-Config* for that PLMN is included:
      - 4> if the UE belongs to the category of UEs as indicated in the *eab-Category* contained in *eab-Config*; and
      - 4> if for the Access Class of the UE, as stored on the USIM and with a value in the range 0..9, the corresponding bit in the *eab-BarringBitmap* contained in *eab-Config* is set to *one*:
        - 5> consider access to the cell as barred;
      - 4> else:
        - 5> consider access to the cell as not barred due to EAB;
    - 3> else:
      - 4> consider access to the cell as not barred due to EAB;
- 1> else:
  - 2> consider access to the cell as not barred due to EAB;

# 5.3.4 Initial security activation

#### 5.3.4.1 General

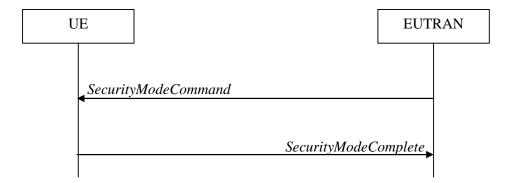

Figure 5.3.4.1-1: Security mode command, successful

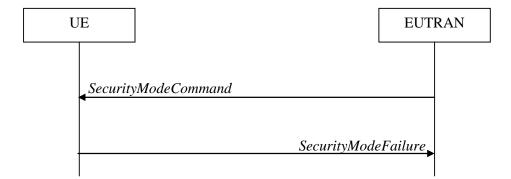

Figure 5.3.4.1-2: Security mode command, failure

The purpose of this procedure is to activate AS security upon RRC connection establishment.

#### 5.3.4.2 Initiation

E-UTRAN initiates the security mode command procedure to a UE in RRC\_CONNECTED. Moreover, E-UTRAN applies the procedure as follows:

- when only SRB1 is established, i.e. prior to establishment of SRB2 and/ or DRBs.

# 5.3.4.3 Reception of the SecurityModeCommand by the UE

The UE shall:

- 1> derive the K<sub>eNB</sub> key, as specified in TS 33.401 [32];
- 1> derive the K<sub>RRCint</sub> key associated with the *integrityProtAlgorithm* indicated in the *SecurityModeCommand* message, as specified in TS 33.401 [32];
- 1> request lower layers to verify the integrity protection of the SecurityModeCommand message, using the algorithm indicated by the integrityProtAlgorithm as included in the SecurityModeCommand message and the  $K_{RRCint}$  key;
- 1> if the SecurityModeCommand message passes the integrity protection check:
  - 2> derive the K<sub>RRCenc</sub> key and the K<sub>UPenc</sub> key associated with the *cipheringAlgorithm* indicated in the *SecurityModeCommand* message, as specified in TS 33.401 [32];
  - 2> if connected as an RN:
    - 3> derive the K<sub>UPint</sub> key associated with the *integrityProtAlgorithm* indicated in the *SecurityModeCommand* message, as specified in TS 33.401 [32];
  - 2> configure lower layers to apply integrity protection using the indicated algorithm and the K<sub>RRCint</sub> key immediately, i.e. integrity protection shall be applied to all subsequent messages received and sent by the UE, including the *SecurityModeComplete* message;
  - 2> configure lower layers to apply ciphering using the indicated algorithm, the K<sub>RRCenc</sub> key and the K<sub>UPenc</sub> key after completing the procedure, i.e. ciphering shall be applied to all subsequent messages received and sent by the UE, except for the *SecurityModeComplete* message which is sent unciphered;
  - 2> if connected as an RN:
    - 3> configure lower layers to apply integrity protection using the indicated algorithm and the K<sub>UPint</sub> key, for DRBs that are subsequently configured to apply integrity protection, if any;
  - 2> consider AS security to be activated;
  - 2> submit the SecurityModeComplete message to lower layers for transmission, upon which the procedure ends;

1> else:

- 2> continue using the configuration used prior to the reception of the *SecurityModeCommand* message, i.e. neither apply integrity protection nor ciphering.
- 2> submit the SecurityModeFailure message to lower layers for transmission, upon which the procedure ends;

# 5.3.5 RRC connection reconfiguration

#### 5.3.5.1 General

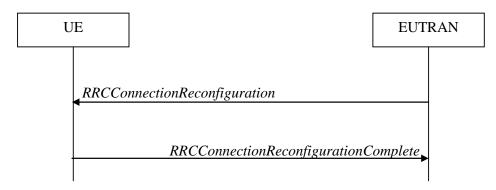

Figure 5.3.5.1-1: RRC connection reconfiguration, successful

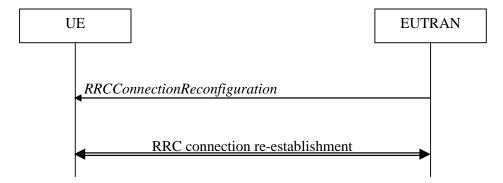

Figure 5.3.5.1-2: RRC connection reconfiguration, failure

The purpose of this procedure is to modify an RRC connection, e.g. to establish/ modify/ release RBs, to perform handover, to setup/ modify/ release measurements, to add/ modify/ release SCells. As part of the procedure, NAS dedicated information may be transferred from E-UTRAN to the UE.

#### 5.3.5.2 Initiation

E-UTRAN may initiate the RRC connection reconfiguration procedure to a UE in RRC\_CONNECTED. E-UTRAN applies the procedure as follows:

- the *mobilityControlInfo* is included only when AS-security has been activated, and SRB2 with at least one DRB are setup and not suspended;
- the establishment of RBs (other than SRB1, that is established during RRC connection establishment) is included only when AS security has been activated;
- the addition of SCells is performed only when AS security has been activated;

# 5.3.5.3 Reception of an *RRCConnectionReconfiguration* not including the *mobilityControlInfo* by the UE

If the *RRCConnectionReconfiguration* message does not include the *mobilityControlInfo* and the UE is able to comply with the configuration included in this message, the UE shall:

- 1> if this is the first *RRCConnectionReconfiguration* message after successful completion of the RRC Connection Re-establishment procedure:
  - 2> re-establish PDCP for SRB2 and for all DRBs that are established, if any;
  - 2> re-establish RLC for SRB2 and for all DRBs that are established, if any;
  - 2> if the RRCConnectionReconfiguration message includes the fullConfig:
    - 3> perform the radio configuration procedure as specified in section 5.3.5.8;
  - 2> if the RRCConnectionReconfiguration message includes the radioResourceConfigDedicated:
    - 3> perform the radio resource configuration procedure as specified in 5.3.10;
  - 2> resume SRB2 and all DRBs that are suspended, if any;
- NOTE 1: The handling of the radio bearers after the successful completion of the PDCP re-establishment, e.g. the re-transmission of unacknowledged PDCP SDUs (as well as the associated status reporting), the handling of the SN and the HFN, is specified in TS 36.323 [8].
- NOTE 2: The UE may discard SRB2 messages and data that it receives prior to completing the reconfiguration used to resume these bearers.
- 1> else:
  - 2> if the RRCConnectionReconfiguration message includes the radioResourceConfigDedicated:
    - 3> perform the radio resource configuration procedure as specified in 5.3.10;
- NOTE 3: If the *RRCConnectionReconfiguration* message includes the establishment of radio bearers other than SRB1, the UE may start using these radio bearers immediately, i.e. there is no need to wait for an outstanding acknowledgment of the *SecurityModeComplete* message.
- $1{>} if the \ received \ \textit{RRCConnectionReconfiguration} \ includes \ the \ \textit{sCellToReleaseList}:$ 
  - 2> perform SCell release as specified in 5.3.10.3a;
- 1> if the received RRCConnectionReconfiguration includes the sCellToAddModList:
  - 2> perform SCell addition or modification as specified in 5.3.10.3b;
- 1> if the received RRCConnectionReconfiguration includes the scg-Configuration; or
- 1> if the current UE configuration includes one or more split DRBs and the received RRCConnectionReconfiguration includes radioResourceConfigDedicated including drb-ToAddModList:
  - 2> perform SCG reconfiguration as specified in 5.3.10.10;
- $1> if the \ received \ \textit{RRCConnectionReconfiguration} \ includes \ the \ \textit{systemInformationBlockType1Dedicated}:$ 
  - 2> perfom the actions upon reception of the SystemInformationBlockType1 message as specified in 5.2.2.7;
- 1> if the RRCConnectionReconfiguration message includes the dedicatedInfoNASList:
  - 2> forward each element of the *dedicatedInfoNASList* to upper layers in the same order as listed;
- 1> if the RRCConnectionReconfiguration message includes the measConfig:
  - 2> perform the measurement configuration procedure as specified in 5.5.2;
- 1> perform the measurement identity autonomous removal as specified in 5.5.2.2a;
- 1> if the RRCConnectionReconfiguration message includes the otherConfig:
  - 2> perform the other configuration procedure as specified in 5.3.10.9;
- 1> if the RRCConnectionReconfiguration message includes the sl-DiscConfig or sl-CommConfig:

- 2> perform the sidelink dedicated configuration procedure as specified in 5.3.10.15;
- 1> if the RRCConnectionReconfiguration message includes wlan-OffloadInfo:
  - 2> perform the dedicated WLAN offload configuration procedure as specified in 5.6.12.2;
- 1> submit the *RRCConnectionReconfigurationComplete* message to lower layers for transmission using the new configuration, upon which the procedure ends;

# 5.3.5.4 Reception of an *RRCConnectionReconfiguration* including the *mobilityControlInfo* by the UE (handover)

If the *RRCConnectionReconfiguration* message includes the *mobilityControlInfo* and the UE is able to comply with the configuration included in this message, the UE shall:

- 1> stop timer T310, if running;
- 1> stop timer T312, if running;
- 1> start timer T304 with the timer value set to t304, as included in the mobilityControlInfo;
- 1> if the *carrierFreq* is included:
  - 2> consider the target PCell to be one on the frequency indicated by the *carrierFreq* with a physical cell identity indicated by the *targetPhysCellId*;
- 1> else:
  - 2> consider the target PCell to be one on the frequency of the source PCell with a physical cell identity indicated by the *targetPhysCellId*;
- 1> start synchronising to the DL of the target PCell;
- NOTE 1: The UE should perform the handover as soon as possible following the reception of the RRC message triggering the handover, which could be before confirming successful reception (HARQ and ARQ) of this message.
- 1> reset MCG MAC and SCG MAC, if configured;
- 1> re-establish PDCP for all RBs that are established;
- NOTE 2: The handling of the radio bearers after the successful completion of the PDCP re-establishment, e.g. the re-transmission of unacknowledged PDCP SDUs (as well as the associated status reporting), the handling of the SN and the HFN, is specified in TS 36.323 [8].
- 1> re-establish MCG RLC and SCG RLC, if configured, for all RBs that are established;
- 1> configure lower layers to consider the SCell(s) other than the PSCell, if configured, to be in deactivated state;
- 1> apply the value of the *newUE-Identity* as the C-RNTI;
- 1> if the RRCConnectionReconfiguration message includes the fullConfig:
  - 2> perform the radio configuration procedure as specified in section 5.3.5.8;
- 1> configure lower layers in accordance with the received *radioResourceConfigCommon*;
- 1> configure lower layers in accordance with any additional fields, not covered in the previous, if included in the received *mobilityControlInfo*;
- 1> if the RRCConnectionReconfiguration message includes the radioResourceConfigDedicated:
  - 2> perform the radio resource configuration procedure as specified in 5.3.10;
- 1> if the *keyChangeIndicator* received in the *securityConfigHO* is set to *TRUE*:

2> update the K<sub>eNB</sub> key based on the K<sub>ASME</sub> key taken into use with the latest successful NAS SMC procedure, as specified in TS 33.401 [32];

#### 1> else:

- 2> update the K<sub>eNB</sub> key based on the current K<sub>eNB</sub> or the NH, using the *nextHopChainingCount* value indicated in the *securityConfigHO*, as specified in TS 33.401 [32];
- 1> store the *nextHopChainingCount* value;
- 1> if the securityAlgorithmConfig is included in the securityConfigHO:
  - 2> derive the K<sub>RRCint</sub> key associated with the *integrityProtAlgorithm*, as specified in TS 33.401 [32];
  - 2> if connected as an RN:
    - 3> derive the K<sub>UPint</sub> key associated with the *integrityProtAlgorithm*, as specified in TS 33.401 [32];
  - 2> derive the  $K_{RRCenc}$  key and the  $K_{UPenc}$  key associated with the *cipheringAlgorithm*, as specified in TS 33.401 [32]:

#### 1> else:

- 2> derive the K<sub>RRCint</sub> key associated with the current integrity algorithm, as specified in TS 33.401 [32];
- 2> if connected as an RN:
  - 3> derive the K<sub>UPint</sub> key associated with the current integrity algorithm, as specified in TS 33.401 [32];
- 2> derive the  $K_{RRCenc}$  key and the  $K_{UPenc}$  key associated with the current ciphering algorithm, as specified in TS 33.401 [32];
- 1> configure lower layers to apply the integrity protection algorithm and the K<sub>RRCint</sub> key, i.e. the integrity protection configuration shall be applied to all subsequent messages received and sent by the UE, including the message used to indicate the successful completion of the procedure;
- 1> configure lower layers to apply the ciphering algorithm, the  $K_{RRCenc}$  key and the  $K_{UPenc}$  key, i.e. the ciphering configuration shall be applied to all subsequent messages received and sent by the UE, including the message used to indicate the successful completion of the procedure;
- 1> if connected as an RN:
  - 2> configure lower layers to apply the integrity protection algorithm and the K<sub>UPint</sub> key, for current or subsequently established DRBs that are configured to apply integrity protection, if any;
- 1> if the received RRCConnectionReconfiguration includes the sCellToReleaseList:
  - 2> perform SCell release as specified in 5.3.10.3a;
- 1> if the received RRCConnectionReconfiguration includes the sCellToAddModList:
  - 2> perform SCell addition or modification as specified in 5.3.10.3b;
- 1> if the received RRCConnectionReconfiguration includes the scg-Configuration; or
- 1> if the current UE configuration includes one or more split DRBs and the received RRCConnectionReconfiguration includes radioResourceConfigDedicated including drb-ToAddModList:
  - 2> perform SCG reconfiguration as specified in 5.3.10.10;
- 1> if the received RRCConnectionReconfiguration includes the systemInformationBlockType1Dedicated:
  - 2> perfom the actions upon reception of the SystemInformationBlockType1 message as specified in 5.2.2.7;
- 1> perform the measurement related actions as specified in 5.5.6.1;
- 1> if the RRCConnectionReconfiguration message includes the measConfig:

- 2> perform the measurement configuration procedure as specified in 5.5.2;
- 1> perform the measurement identity autonomous removal as specified in 5.5.2.2a;
- 1> release reportProximityConfig and clear any associated proximity status reporting timer;
- 1> if the RRCConnectionReconfiguration message includes the otherConfig:
  - 2> perform the other configuration procedure as specified in 5.3.10.9;
- 1> if the RRCConnectionReconfiguration message includes the sl-DiscConfig or sl-CommConfig:
  - 2> perform the sidelink dedicated configuration procedure as specified in 5.3.10.15;
- 1> if the RRCConnectionReconfiguration message includes wlan-OffloadInfo:
  - 2> perform the dedicated WLAN offload configuration procedure as specified in 5.6.12.2;
- 1> set the content of RRCConnectionReconfigurationComplete message as follows:
  - 2> if the UE has radio link failure or handover failure information available in *VarRLF-Report* and if the RPLMN is included in *plmn-IdentityList* stored in *VarRLF-Report*:
    - 3> include *rlf-InfoAvailable*;
  - 2> if the UE has MBSFN logged measurements available for E-UTRA and if the RPLMN is included in *plmn-IdentityList* stored in *VarLogMeasReport* and if T330 is not running:
    - 3> include logMeasAvailableMBSFN;
  - 2> else if the UE has logged measurements available for E-UTRA and if the RPLMN is included in *plmn-IdentityList* stored in *VarLogMeasReport*:
    - 3> include the *logMeasAvailable*;
  - 2> if the UE has connection establishment failure information available in *VarConnEstFailReport* and if the RPLMN is equal to *plmn-Identity* stored in *VarConnEstFailReport*:
    - 3> include connEstFailInfoAvailable;
- 1> submit the RRCConnectionReconfigurationComplete message to lower layers for transmission;
- 1> if MAC successfully completes the random access procedure:
  - 2> stop timer T304;
  - 2> apply the parts of the CQI reporting configuration, the scheduling request configuration and the sounding RS configuration that do not require the UE to know the SFN of the target PCell, if any;
  - 2> apply the parts of the measurement and the radio resource configuration that require the UE to know the SFN of the target PCell (e.g. measurement gaps, periodic CQI reporting, scheduling request configuration, sounding RS configuration), if any, upon acquiring the SFN of the target PCell;
- NOTE 3: Whenever the UE shall setup or reconfigure a configuration in accordance with a field that is received it applies the new configuration, except for the cases addressed by the above statements.
  - 2> if the UE is configured to provide IDC indications:
    - 3> if the UE has transmitted an *InDeviceCoexIndication* message during the last 1 second preceding reception of the *RRCConnectionReconfiguration* message including *mobilityControlInfo*:
      - 4> initiate transmission of the InDeviceCoexIndication message in accordance with 5.6.9.3;
  - 2> if the UE is configured to provide power preference indications:
    - 3> if the UE has transmitted a *UEAssistanceInformation* message during the last 1 second preceding reception of the *RRCConnectionReconfiguration* message including *mobilityControlInfo*:

- 4> initiate transmission of the *UEAssistanceInformation* message in accordance with 5.6.10.3;
- 2> if *SystemInformationBlockType15* is broadcast by the PCell:
  - 3> if the UE has transmitted a *MBMSInterestIndication* message during the last 1 second preceding reception of the *RRCConnectionReconfiguration* message including *mobilityControlInfo*:
    - 4> ensure having a valid version of SystemInformationBlockType15 for the PCell;
    - 4> determine the set of MBMS frequencies of interest in accordance with 5.8.5.3;
    - 4> initiate transmission of the MBMSInterestIndication message in accordance with 5.8.5.4;
- 2> if SystemInformationBlockType18 is broadcast by the target PCell; and the UE transmitted a SidelinkUEInformation message including commRxInterestedFreq or commTxResourceReq during the last 1 second preceding reception of the RRCConnectionReconfiguration message including mobilityControlInfo; or
- 2> if SystemInformationBlockType19 is broadcast by the target PCell; and the UE transmitted a SidelinkUEInformation message including discRxInterest or discTxResourceReq during the last 1 second preceding reception of the RRCConnectionReconfiguration message including mobilityControlInfo:
  - 3> initiate transmission of the SidelinkUEInformation message in accordance with 5.10.2.3;
- 2> the procedure ends;
- NOTE 4: The UE is not required to determine the SFN of the target PCell by acquiring system information from that cell before performing RACH access in the target PCell.

# 5.3.5.5 Reconfiguration failure

The UE shall:

- 1> if the UE is unable to comply with (part of) the configuration included in the *RRCConnectionReconfiguration* message:
  - 2> continue using the configuration used prior to the reception of RRCConnectionReconfiguration message;
  - 2> if security has not been activated:
    - 3> perform the actions upon leaving RRC\_CONNECTED as specified in 5.3.12, with release cause other;
  - 2> else:
    - 3> initiate the connection re-establishment procedure as specified in 5.3.7, upon which the connection reconfiguration procedure ends;
- NOTE 1: The UE may apply above failure handling also in case the *RRCConnectionReconfiguration* message causes a protocol error for which the generic error handling as defined in 5.7 specifies that the UE shall ignore the message.
- NOTE 2: If the UE is unable to comply with part of the configuration, it does not apply any part of the configuration, i.e. there is no partial success/ failure.

#### 5.3.5.6 T304 expiry (handover failure)

- 1> if T304 expires (handover failure):
- NOTE 1: Following T304 expiry any dedicated preamble, if provided within the *rach-ConfigDedicated*, is not available for use by the UE anymore.
  - 2> revert back to the configuration used in the source PCell, excluding the configuration configured by the *physicalConfigDedicated*, the *mac-MainConfig* and the *sps-Config*;

- 2> store the following handover failure information in VarRLF-Report by setting its fields as follows:
  - 3> clear the information included in VarRLF-Report, if any;
  - 3> set the plmn-IdentityList to include the list of EPLMNs stored by the UE (i.e. includes the RPLMN);
  - 3> set the *measResultLastServCell* to include the RSRP and RSRQ, if available, of the source PCell based on measurements collected up to the moment the UE detected handover failure and in accordance with the following;
    - 4> if the UE includes *rsrqResult*, include the *lastServCellRSRQ-Type*;
  - 3> set the *measResultNeighCells* to include the best measured cells, other than the source PCell, ordered such that the best cell is listed first, and based on measurements collected up to the moment the UE detected handover failure, and set its fields as follows;
    - 4> if the UE was configured to perform measurements for one or more EUTRA frequencies, include the *measResultListEUTRA*;
    - 4> if the UE includes *rsrqResult*, include the *rsrq-Type*;
    - 4> if the UE was configured to perform measurement reporting for one or more neighbouring UTRA frequencies, include the *measResultListUTRA*;
    - 4> if the UE was configured to perform measurement reporting for one or more neighbouring GERAN frequencies, include the *measResultListGERAN*;
    - 4> if the UE was configured to perform measurement reporting for one or more neighbouring CDMA2000 frequencies, include the *measResultsCDMA2000*;
    - 4> for each neighbour cell included, include the optional fields that are available;
- NOTE 2: The measured quantities are filtered by the L3 filter as configured in the mobility measurement configuration. The measurements are based on the time domain measurement resource restriction, if configured. Blacklisted cells are not required to be reported.
  - 3> if detailed location information is available, set the content of the *locationInfo* as follows:
    - 4> include the *locationCoordinates*:
    - 4> include the *horizontalVelocity*, if available;
  - 3> set the *failedPCellId* to the global cell identity, if available, and otherwise to the physical cell identity and carrier frequency of the target PCell of the failed handover;
  - 3> include *previousPCellId* and set it to the global cell identity of the PCell where the last *RRCConnectionReconfiguration* message including *mobilityControlInfo* was received;
  - 3> set the *timeConnFailure* to the elapsed time since reception of the last *RRCConnectionReconfiguration* message including the *mobilityControlInfo*;
  - 3> set the *connectionFailureType* to 'hof';
  - 3> set the *c-RNTI* to the C-RNTI used in the source PCell;
  - 2> initiate the connection re-establishment procedure as specified in 5.3.7, upon which the RRC connection reconfiguration procedure ends;

The UE may discard the handover failure information, i.e. release the UE variable *VarRLF-Report*, 48 hours after the failure is detected, upon power off or upon detach.

NOTE 3: E-UTRAN may retrieve the handover failure information using the UE information procedure with *rlf- ReportReq* set to *true*, as specified in 5.6.5.3.

#### 5.3.5.7 Void

#### 5.3.5.7a T307 expiry (SCG change failure)

The UE shall:

- 1> if T307 expires:
- NOTE 1: Following T307 expiry any dedicated preamble, if provided within the *rach-ConfigDedicatedSCG*, is not available for use by the UE anymore.
  - 2> initiate the SCG failure information procedure as specified in 5.6.13 to report SCG change failure;

# 5.3.5.8 Radio Configuration involving full configuration option

- 1> release/ clear all current dedicated radio configurations except the MCG C-RNTI, the MCG security configuration and the PDCP, RLC, logical channel configurations for the RBs and the logged measurement configuration;
- NOTE 1: Radio configuration is not just the resource configuration but includes other configurations like *MeasConfig* and *OtherConfig*.
- 1> if the RRCConnectionReconfiguration message includes the mobilityControlInfo:
  - 2> release/ clear all current common radio configurations;
  - 2> use the default values specified in 9.2.5 for timer T310, T311 and constant N310, N311;
- 1> else:
  - 2> use values for timers T301, T310, T311 and constants N310, N311, as included in *ue-TimersAndConstants* received in *SystemInformationBlockType2*;
- 1> apply the default physical channel configuration as specified in 9.2.4;
- 1> apply the default semi-persistent scheduling configuration as specified in 9.2.3;
- 1> apply the default MAC main configuration as specified in 9.2.2;
- 1> for each *srb-Identity* value included in the *srb-ToAddModList* (SRB reconfiguration):
  - 2> apply the specified configuration defined in 9.1.2 for the corresponding SRB;
  - 2> apply the corresponding default RLC configuration for the SRB specified in 9.2.1.1 for SRB1 or in 9.2.1.2 for SRB2;
  - 2> apply the corresponding default logical channel configuration for the SRB as specified in 9.2.1.1 for SRB1 or in 9.2.1.2 for SRB2;
- NOTE 2: This is to get the SRBs (SRB1 and SRB2 for handover and SRB2 for reconfiguration after reestablishment) to a known state from which the reconfiguration message can do further configuration.
- 1> for each eps-BearerIdentity value included in the drb-ToAddModList that is part of the current UE configuration:
  - 2> release the PDCP entity;
  - 2> release the RLC entity or entities;
  - 2> release the DTCH logical channel;
  - 2> release the *drb-identity*;

- NOTE 3: This will retain the *eps-bearerIdentity* but remove the DRBs including *drb-identity* of these bearers from the current UE configuration and trigger the setup of the DRBs within the AS in Section 5.3.10.3 using the new configuration. The *eps-bearerIdentity* acts as the anchor for associating the released and re-setup DRB.
- 1> for each *eps-BearerIdentity* value that is part of the current UE configuration but not part of the *drb-ToAddModList*:
  - 2> perform DRB release as specified in 5.3.10.2;

# 5.3.6 Counter check

#### 5.3.6.1 General

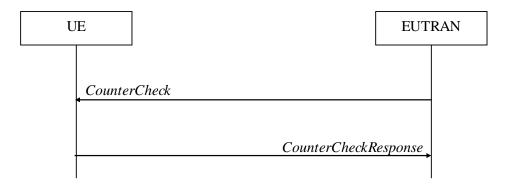

Figure 5.3.6.1-1: Counter check procedure

The counter check procedure is used by E-UTRAN to request the UE to verify the amount of data sent/ received on each DRB. More specifically, the UE is requested to check if, for each DRB, the most significant bits of the COUNT match with the values indicated by E-UTRAN.

NOTE: The procedure enables E-UTRAN to detect packet insertion by an intruder (a 'man in the middle').

#### 5.3.6.2 Initiation

E-UTRAN initiates the procedure by sending a *CounterCheck* message.

NOTE: E-UTRAN may initiate the procedure when any of the COUNT values reaches a specific value.

# 5.3.6.3 Reception of the *CounterCheck* message by the UE

Upon receiving the CounterCheck message, the UE shall:

- 1> for each DRB that is established:
  - 2> if no COUNT exists for a given direction (uplink or downlink) because it is a uni-directional bearer configured only for the other direction:
    - 3> assume the COUNT value to be 0 for the unused direction;
  - 2> if the *drb-Identity* is not included in the *drb-CountMSB-InfoList*:
    - 3> include the DRB in the *drb-CountInfoList* in the *CounterCheckResponse* message by including the *drb-Identity*, the *count-Uplink* and the *count-Downlink* set to the value of the corresponding COUNT;
  - 2> else if, for at least one direction, the most significant bits of the COUNT are different from the value indicated in the *drb-CountMSB-InfoList*:
    - 3> include the DRB in the *drb-CountInfoList* in the *CounterCheckResponse* message by including the *drb-Identity*, the *count-Uplink* and the *count-Downlink* set to the value of the corresponding COUNT;

- 1> for each DRB that is included in the *drb-CountMSB-InfoList* in the *CounterCheck* message that is not established:
  - 2> include the DRB in the *drb-CountInfoList* in the *CounterCheckResponse* message by including the *drb-Identity*, the *count-Uplink* and the *count-Downlink* with the most significant bits set identical to the corresponding values in the *drb-CountMSB-InfoList* and the least significant bits set to zero;
- 1> submit the CounterCheckResponse message to lower layers for transmission upon which the procedure ends;

#### 5.3.7 RRC connection re-establishment

#### 5.3.7.1 General

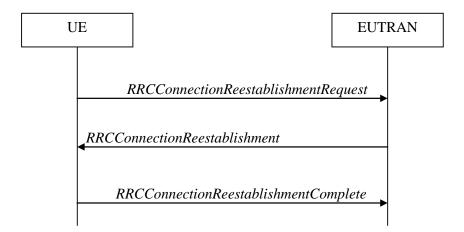

Figure 5.3.7.1-1: RRC connection re-establishment, successful

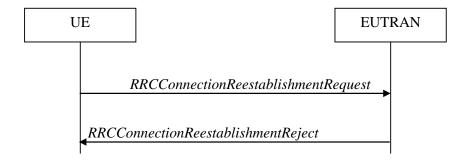

Figure 5.3.7.1-2: RRC connection re-establishment, failure

The purpose of this procedure is to re-establish the RRC connection, which involves the resumption of SRB1 operation, the re-activation of security and the configuration of only the PCell.

A UE in RRC\_CONNECTED, for which security has been activated, may initiate the procedure in order to continue the RRC connection. The connection re-establishment succeeds only if the concerned cell is prepared i.e. has a valid UE context. In case E-UTRAN accepts the re-establishment, SRB1 operation resumes while the operation of other radio bearers remains suspended. If AS security has not been activated, the UE does not initiate the procedure but instead moves to RRC\_IDLE directly.

E-UTRAN applies the procedure as follows:

- to reconfigure SRB1 and to resume data transfer only for this RB;
- to re-activate AS security without changing algorithms.

#### 5.3.7.2 Initiation

The UE shall only initiate the procedure when AS security has been activated. The UE initiates the procedure when one of the following conditions is met:

- 1> upon detecting radio link failure, in accordance with 5.3.11; or
- 1> upon handover failure, in accordance with 5.3.5.6; or
- 1> upon mobility from E-UTRA failure, in accordance with 5.4.3.5; or
- 1> upon integrity check failure indication from lower layers; or
- 1> upon an RRC connection reconfiguration failure, in accordance with 5.3.5.5;

Upon initiation of the procedure, the UE shall:

- 1> stop timer T310, if running;
- 1> stop timer T312, if running;
- 1> stop timer T313, if running;
- 1> stop timer T307, if running;
- 1> start timer T311;
- 1> suspend all RBs except SRB0;
- 1> reset MAC;
- 1> release the MCG SCell(s), if configured, in accordance with 5.3.10.3a;
- 1> apply the default physical channel configuration as specified in 9.2.4;
- 1> for the MCG, apply the default semi-persistent scheduling configuration as specified in 9.2.3;
- 1> for the MCG, apply the default MAC main configuration as specified in 9.2.2;
- 1> release *powerPrefIndicationConfig*, if configured and stop timer T340, if running;
- 1> release reportProximityConfig and clear any associated proximity status reporting timer;
- 1> release *obtainLocationConfig*, if configured;
- 1> release *idc-Config*, if configured;
- 1> release measSubframePatternPCell, if configured;
- 1> release the entire SCG configuration, if configured, except for the DRB configuration (as configured by *drb-ToAddModListSCG*);
- 1> release *naics-Info* for the PCell, if configured;
- 1> if connected as an RN and configured with an RN subframe configuration:
  - 2> release the RN subframe configuration;
- 1> perform cell selection in accordance with the cell selection process as specified in TS 36.304 [4];

#### 5.3.7.3 Actions following cell selection while T311 is running

Upon selecting a suitable E-UTRA cell, the UE shall:

- 1> stop timer T311;
- 1> start timer T301;

- 1> apply the *timeAlignmentTimerCommon* included in *SystemInformationBlockType2*;
- 1> initiate transmission of the RRCConnectionReestablishmentRequest message in accordance with 5.3.7.4;
- NOTE: This procedure applies also if the UE returns to the source PCell.

Upon selecting an inter-RAT cell, the UE shall:

- 1> if the selected cell is a UTRA cell, and if the UE supports Radio Link Failure Report for Inter-RAT MRO, include *selectedUTRA-CellId* in the *VarRLF-Report* and set it to the physical cell identity and carrier frequency of the selected UTRA cell;
- 1> perform the actions upon leaving RRC\_CONNECTED as specified in 5.3.12, with release cause 'RRC connection failure';

# 5.3.7.4 Actions related to transmission of *RRCConnectionReestablishmentRequest* message

If the procedure was initiated due to radio link failure or handover failure, the UE shall:

1> set the reestablishmentCellId in the VarRLF-Report to the global cell identity of the selected cell;

The UE shall set the contents of RRCConnectionReestablishmentRequest message as follows:

- 1> set the *ue-Identity* as follows:
  - 2> set the *c-RNTI* to the C-RNTI used in the source PCell (handover and mobility from E-UTRA failure) or used in the PCell in which the trigger for the re-establishment occurred (other cases);
  - 2> set the *physCellId* to the physical cell identity of the source PCell (handover and mobility from E-UTRA failure) or of the PCell in which the trigger for the re-establishment occurred (other cases);
  - 2> set the *shortMAC-I* to the 16 least significant bits of the MAC-I calculated:
    - 3> over the ASN.1 encoded as per section 8 (i.e., a multiple of 8 bits) VarShortMAC-Input;
    - 3> with the K<sub>RRCint</sub> key and integrity protection algorithm that was used in the source PCell (handover and mobility from E-UTRA failure) or of the PCell in which the trigger for the re-establishment occurred (other cases); and
    - 3> with all input bits for COUNT, BEARER and DIRECTION set to binary ones;
- 1> set the reestablishmentCause as follows:
  - 2> if the re-establishment procedure was initiated due to reconfiguration failure as specified in 5.3.5.5 (the UE is unable to comply with the reconfiguration):
    - 3> set the *reestablishmentCause* to the value *reconfigurationFailure*;
  - 2> else if the re-establishment procedure was initiated due to handover failure as specified in 5.3.5.6 (intra-LTE handover failure) or 5.4.3.5 (inter-RAT mobility from EUTRA failure):
    - 3> set the reestablishmentCause to the value handoverFailure;
  - 2> else:
    - 3> set the reestablishmentCause to the value otherFailure;

The UE shall submit the RRCConnectionReestablishmentRequest message to lower layers for transmission.

# 5.3.7.5 Reception of the *RRCConnectionReestablishment* by the UE

NOTE 1: Prior to this, lower layer signalling is used to allocate a C-RNTI. For further details see TS 36.321 [6];

- 1> stop timer T301;
- 1> consider the current cell to be the PCell;
- 1> re-establish PDCP for SRB1;
- 1> re-establish RLC for SRB1;
- 1> perform the radio resource configuration procedure in accordance with the received *radioResourceConfigDedicated* and as specified in 5.3.10;
- 1> resume SRB1;
- NOTE 2: E-UTRAN should not transmit any message on SRB1 prior to receiving the *RRCConnectionReestablishmentComplete* message.
- 1> update the K<sub>eNB</sub> key based on the K<sub>ASME</sub> key to which the current K<sub>eNB</sub> is associated, using the nextHopChainingCount value indicated in the RRCConnectionReestablishment message, as specified in TS 33.401 [32];
- 1> store the *nextHopChainingCount* value;
- 1> derive the K<sub>RRCint</sub> key associated with the previously configured integrity algorithm, as specified in TS 33.401 [32];
- 1> derive the K<sub>RRCenc</sub> key and the K<sub>UPenc</sub> key associated with the previously configured ciphering algorithm, as specified in TS 33.401 [32];
- 1> if connected as an RN:
  - 2> derive the K<sub>UPint</sub> key associated with the previously configured integrity algorithm, as specified in TS 33.401 [32];
- 1> configure lower layers to activate integrity protection using the previously configured algorithm and the K<sub>RRCint</sub> key immediately, i.e., integrity protection shall be applied to all subsequent messages received and sent by the UE, including the message used to indicate the successful completion of the procedure;
- 1> if connected as an RN:
  - 2> configure lower layers to apply integrity protection using the previously configured algorithm and the K<sub>UPint</sub> key, for subsequently resumed or subsequently established DRBs that are configured to apply integrity protection, if any;
- 1> configure lower layers to apply ciphering using the previously configured algorithm, the  $K_{RRCenc}$  key and the  $K_{UPenc}$  key immediately, i.e., ciphering shall be applied to all subsequent messages received and sent by the UE, including the message used to indicate the successful completion of the procedure;
- 1> set the content of *RRCConnectionReestablishmentComplete* message as follows:
  - 2> if the UE has radio link failure or handover failure information available in *VarRLF-Report* and if the RPLMN is included in *plmn-IdentityList* stored in *VarRLF-Report*:
    - 3> include the *rlf-InfoAvailable*;
  - 2> if the UE has MBSFN logged measurements available for E-UTRA and if the RPLMN is included in *plmn-IdentityList* stored in *VarLogMeasReport* and if T330 is not running:
    - 3> include logMeasAvailableMBSFN;
  - 2> else if the UE has logged measurements available for E-UTRA and if the RPLMN is included in *plmn-IdentityList* stored in *VarLogMeasReport*:
    - 3> include the *logMeasAvailable*;
  - 2> if the UE has connection establishment failure information available in *VarConnEstFailReport* and if the RPLMN is equal to *plmn-Identity* stored in *VarConnEstFailReport*:

- 3> include the *connEstFailInfoAvailable*;
- 1> perform the measurement related actions as specified in 5.5.6.1;
- 1> perform the measurement identity autonomous removal as specified in 5.5.2.2a;
- 1> submit the RRCConnectionReestablishmentComplete message to lower layers for transmission;
- 1> if *SystemInformationBlockType15* is broadcast by the PCell:
  - 2> if the UE has transmitted an *MBMSInterestIndication* message during the last 1 second preceding detection of radio link failure:
    - 3> ensure having a valid version of SystemInformationBlockType15 for the PCell;
    - 3> determine the set of MBMS frequencies of interest in accordance with 5.8.5.3;
    - 3> initiate transmission of the MBMSInterestIndication message in accordance with 5.8.5.4;
- 1> if SystemInformationBlockType18 is broadcast by the PCell; and the UE transmitted a SidelinkUEInformation message including commRxInterestedFreq or commTxResourceReq during the last 1 second preceding detection of radio link failure; or
- 1> if *SystemInformationBlockType19* is broadcast by the PCell; and the UE transmitted a *SidelinkUEInformation* message including *discRxInterest* or *discTxResourceReq* during the last 1 second preceding detection of radio link failure:
  - 2> initiate transmission of the SidelinkUEInformation message in accordance with 5.10.2.3;
- 1> the procedure ends;

### 5.3.7.6 T311 expiry

Upon T311 expiry, the UE shall:

1> perform the actions upon leaving RRC\_CONNECTED as specified in 5.3.12, with release cause 'RRC connection failure';

# 5.3.7.7 T301 expiry or selected cell no longer suitable

The UE shall:

- 1> if timer T301 expires; or
- 1> if the selected cell becomes no longer suitable according to the cell selection criteria as specified in TS 36.304 [4]:
  - 2> perform the actions upon leaving RRC\_CONNECTED as specified in 5.3.12, with release cause 'RRC connection failure';

#### 5.3.7.8 Reception of RRCConnectionReestablishmentReject by the UE

Upon receiving the RRCConnectionReestablishmentReject message, the UE shall:

1> perform the actions upon leaving RRC\_CONNECTED as specified in 5.3.12, with release cause 'RRC connection failure';

#### 5.3.8 RRC connection release

#### 5.3.8.1 General

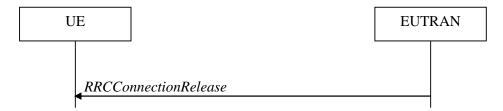

Figure 5.3.8.1-1: RRC connection release, successful

The purpose of this procedure is to release the RRC connection, which includes the release of the established radio bearers as well as all radio resources.

#### 5.3.8.2 Initiation

E-UTRAN initiates the RRC connection release procedure to a UE in RRC\_CONNECTED.

# 5.3.8.3 Reception of the RRCConnectionRelease by the UE

The UE shall:

- 1> delay the following actions defined in this sub-clause 60 ms from the moment the *RRCConnectionRelease* message was received or optionally when lower layers indicate that the receipt of the *RRCConnectionRelease* message has been successfully acknowledged, whichever is earlier;
- 1> if the RRCConnectionRelease message includes the idleModeMobilityControlInfo:
  - 2> store the cell reselection priority information provided by the *idleModeMobilityControlInfo*;
  - 2> if the t320 is included:
    - 3> start timer T320, with the timer value set according to the value of t320;
- 1> else:
  - 2> apply the cell reselection priority information broadcast in the system information;
- 1> if the releaseCause received in the RRCConnectionRelease message indicates loadBalancingTAURequired:
  - 2> perform the actions upon leaving RRC\_CONNECTED as specified in 5.3.12, with release cause 'load balancing TAU required';
- 1> else if the release Cause received in the RRCConnectionRelease message indicates cs-FallbackHighPriority:
  - 2> perform the actions upon leaving RRC\_CONNECTED as specified in 5.3.12, with release cause 'CS Fallback High Priority';
- 1> else:
  - 2> if the extendedWaitTime is present and the UE supports delay tolerant access:
    - 3> forward the *extendedWaitTime* to upper layers;
  - 2> perform the actions upon leaving RRC\_CONNECTED as specified in 5.3.12, with release cause 'other';

#### 5.3.8.4 T320 expiry

The UE shall:

1> if T320 expires:

- 2> if stored, discard the cell reselection priority information provided by the *idleModeMobilityControlInfo* or inherited from another RAT;
- 2> apply the cell reselection priority information broadcast in the system information;

## 5.3.9 RRC connection release requested by upper layers

## 5.3.9.1 General

The purpose of this procedure is to release the RRC connection. Access to the current PCell may be barred as a result of this procedure.

NOTE: Upper layers invoke the procedure, e.g. upon determining that the network has failed an authentication check, see TS 24.301 [35].

#### 5.3.9.2 Initiation

The UE initiates the procedure when upper layers request the release of the RRC connection. The UE shall not initiate the procedure for power saving purposes.

The UE shall:

- 1> if the upper layers indicate barring of the PCell:
  - 2> treat the PCell used prior to entering RRC\_IDLE as barred according to TS 36.304 [4];
- 1> perform the actions upon leaving RRC\_CONNECTED as specified in 5.3.12, with release cause 'other';

## 5.3.10 Radio resource configuration

## 5.3.10.0 General

- 1> if the received radioResourceConfigDedicated includes the srb-ToAddModList:
  - 2> perform the SRB addition or reconfiguration as specified in 5.3.10.1;
- 1> if the received *radioResourceConfigDedicated* includes the *drb-ToReleaseList*:
  - 2> perform DRB release as specified in 5.3.10.2;
- 1> if the received *radioResourceConfigDedicated* includes the *drb-ToAddModList*:
  - 2> perform DRB addition or reconfiguration as specified in 5.3.10.3;
- 1> if the received *radioResourceConfigDedicated* includes the *mac-MainConfig*:
  - 2> perform MAC main reconfiguration as specified in 5.3.10.4;
- 1> if the received radioResourceConfigDedicated includes sps-Config:
  - 2> perform SPS reconfiguration according to 5.3.10.5;
- 1> if the received radioResourceConfigDedicated includes the physicalConfigDedicated:
  - 2> reconfigure the physical channel configuration as specified in 5.3.10.6.
- 1> if the received radioResourceConfigDedicated includes the rlf-TimersAndConstants:
  - 2> reconfigure the values of timers and constants as specified in 5.3.10.7;
- 1> if the received radioResourceConfigDedicated includes the measSubframePatternPCell:

- 2> reconfigure the time domain measurement resource restriction for the serving cell as specified in 5.3.10.8;
- 1> if the received radioResourceConfigDedicated includes the naics-Info:
  - 2> perform NAICS neighbour cell information reconfiguration for the PCell as specified in 5.3.10.13;
- 1> if the received *RadioResourceConfigDedicatedPSCell* includes the *naics-Info*:
  - 2> perform NAICS neighbour cell information reconfiguration for the PSCell as specified in 5.3.10.13;
- 1> if the received *RadioResourceConfigDedicatedSCell-r10* includes the *naics-Info*:
  - 2> perform NAICS neighbour cell information reconfiguration for the SCell as specified in 5.3.10.13;

#### 5.3.10.1 SRB addition/ modification

## The UE shall:

- 1> for each *srb-Identity* value included in the *srb-ToAddModList* that is not part of the current UE configuration (SRB establishment):
  - 2> apply the specified configuration defined in 9.1.2 for the corresponding SRB;
  - 2> establish a PDCP entity and configure it with the current (MCG) security configuration, if applicable;
  - 2> establish an (MCG) RLC entity in accordance with the received *rlc-Config*;
  - 2> establish a (MCG) DCCH logical channel in accordance with the received *logicalChannelConfig* and with the logical channel identity set in accordance with 9.1.2;
- 1> for each *srb-Identity* value included in the *srb-ToAddModList* that is part of the current UE configuration (SRB reconfiguration):
  - 2> reconfigure the RLC entity in accordance with the received *rlc-Config*;
  - 2> reconfigure the DCCH logical channel in accordance with the received logicalChannelConfig;

#### 5.3.10.2 DRB release

#### The UE shall:

- 1> for each *drb-Identity* value included in the *drb-ToReleaseList* that is part of the current UE configuration (DRB release); or
- 1> for each *drb-identity* value that is to be released as the result of full configuration option according to 5.3.5.8:
  - 2> release the PDCP entity;
  - 2> release the RLC entity or entities;
  - 2> release the DTCH logical channel;
- 1> if the procedure was triggered due to handover:
  - 2> indicate the release of the DRB(s) and the *eps-BearerIdentity* of the released DRB(s) to upper layers after successful handover;

## 1> else:

- 2> indicate the release of the DRB(s) and the *eps-BearerIdentity* of the released DRB(s) to upper layers immediately.
- NOTE: The UE does not consider the message as erroneous if the *drb-ToReleaseList* includes any *drb-Identity* value that is not part of the current UE configuration.

## 5.3.10.3 DRB addition/ modification

#### The UE shall:

- 1> for each *drb-Identity* value included in the *drb-ToAddModList* that is not part of the current UE configuration (DRB establishment including the case when full configuration option is used):
  - 2> if drb-ToAddModListSCG is not received or does not include the drb-Identity value (i.e. add MCG DRB):
    - 3> establish a PDCP entity and configure it with the current MCG security configuration and in accordance with the received *pdcp-Config*;
    - 3> establish an MCG RLC entity or entities in accordance with the received rlc-Config;
    - 3> establish an MCG DTCH logical channel in accordance with the received *logicalChannelIdentity* and the received *logicalChannelConfig*;
  - 2> if the RRCConnectionReconfiguration message includes the fullConfig IE:
    - 3> associate the established DRB with corresponding included *eps-BearerIdentity*;
  - 2> else:
    - 3> indicate the establishment of the DRB(s) and the *eps-BearerIdentity* of the established DRB(s) to upper layers;
- 1> for each *drb-Identity* value included in the *drb-ToAddModList* that is part of the current UE configuration (DRB reconfiguration):
  - 2> if drb-ToAddModListSCG is not received or does not include the drb-Identity value:
    - 3> if the DRB indicated by *drb-Identity* is an MCG DRB (reconfigure MCG):
      - 4> if the *pdcp-Config* is included:
        - 5> reconfigure the PDCP entity in accordance with the received *pdcp-Config*;
      - 4> if the *rlc-Config* is included:
        - 5> reconfigure the RLC entity or entities in accordance with the received *rlc-Config*;
      - 4> if the *logicalChannelConfig* is included:
        - 5> reconfigure the DTCH logical channel in accordance with the received logicalChannelConfig;
- NOTE: Removal and addition of the same *drb-Identity* in a single *radioResourceConfigDedicated* is not supported. In case *drb-Identity* is removed and added due to handover or re-establishment with the full configuration option, the eNB can use the same value of *drb-Identity*.

## 5.3.10.3a1 DC specific DRB addition or reconfiguration

For the *drb-Identity* value for which this procedure is initiated, the UE shall:

- 1> if *drb-ToAddModListSCG* is received and includes the *drb-Identity* value; and *drb-Identity* value is not part of the current UE configuration (i.e. DC specific DRB establishment):
  - 2> if drb-ToAddModList is received and includes the drb-Identity value (i.e. add split DRB):
    - 3> establish a PDCP entity and configure it with the current MCG security configuration and in accordance with the *pdcp-Config* included in *drb-ToAddModList*;
    - 3> establish an MCG RLC entity and an MCG DTCH logical channel in accordance with the *rlc-Config*, *logicalChannelIdentity* and *logicalChannelConfig* included in *drb-ToAddModList*;
    - 3> establish an SCG RLC entity and an SCG DTCH logical channel in accordance with the *rlc-ConfigSCG*, *logicalChannelIdentitySCG* and *logicalChannelConfigSCG* included in *drb-ToAddModListSCG*;

- 2> else (i.e. add SCG DRB):
  - 3> establish a PDCP entity and configure it with the current SCG security configuration and in accordance with the *pdcp-Config* included in *drb-ToAddModListSCG*;
  - 3> establish an SCG RLC entity or entities and an SCG DTCH logical channel in accordance with the rlc-ConfigSCG, logicalChannelIdentitySCG and logicalChannelConfigSCG included in drb-ToAddModListSCG:
- 2> indicate the establishment of the DRB(s) and the *eps-BearerIdentity* of the established DRB(s) to upper layers;
- 1> else (i.e. DC specific DRB modification; drb-ToAddModList and/ or drb-ToAddModListSCG received):
  - 2> if the DRB indicated by *drb-Identity* is a split DRB:
    - 3> if *drb-ToAddModList* is received and includes the *drb-Identity* value, while for this entry *drb-TypeChange* is included and set to *toMCG* (i.e. split to MCG):
      - 4> release the SCG RLC entity and the SCG DTCH logical channel;
      - 4> reconfigure the PDCP entity in accordance with the pdcp-Config, if included in drb-ToAddModList;
      - 4> reconfigure the MCG RLC entity and/ or the MCG DTCH logical channel in accordance with the *rlc-Config* and *logicalChannelConfig*, if included in *drb-ToAddModList*;
    - 3> else (i.e. reconfigure split):
      - 4> reconfigure the PDCP entity in accordance with the pdcp-Config, if included in drb-ToAddModList;
      - 4> reconfigure the MCG RLC entity and/ or the MCG DTCH logical channel in accordance with the *rlc-Config* and *logicalChannelConfig*, if included in *drb-ToAddModList*;
      - 4> reconfigure the SCG RLC entity and/ or the SCG DTCH logical channel in accordance with the *rlc-ConfigSCG* and *logicalChannelConfigSCG*, if included in *drb-ToAddModListSCG*;
  - 2> if the DRB indicated by *drb-Identity* is an SCG DRB:
    - 3> if *drb-ToAddModList* is received and includes the *drb-Identity* value, while for this entry *drb-TypeChange* is included and set to *toMCG* (i.e. SCG to MCG):
      - 4> reconfigure the PDCP entity with the current MCG security configuration and in accordance with the *pdcp-Config*, if included in *drb-ToAddModList*;
      - 4> reconfigure the SCG RLC entity or entities and the SCG DTCH logical channel to be an MCG RLC entity or entities and an MCG DTCH logical channel;
      - 4> reconfigure the MCG RLC entity or entities and/ or the MCG DTCH logical channel in accordance with the *rlc-Config*, *logicalChannelIdentity* and *logicalChannelConfig*, if included in *drb-ToAddModList*;
    - 3> else (i.e. *drb-ToAddModListSCG* is received and includes the *drb-Identity* value i.e. reconfigure SCG):
      - 4> reconfigure the PDCP entity in accordance with the *pdcp-Config*, if included in *drb-ToAddModListSCG*;
      - 4> reconfigure the SCG RLC entity or entities and/ or the SCG DTCH logical channel in accordance with the *rlc-ConfigSCG* and *logicalChannelConfigSCG*, if included in *drb-ToAddModListSCG*;
  - 2> if the DRB indicated by *drb-Identity* is an MCG DRB:
    - 3> if *drb-ToAddModListSCG* is received and includes the *drb-Identity* value, while for this entry *drb-Type* is included and set to *split* (i.e. MCG to split):
      - 4> reconfigure the PDCP entity in accordance with the pdcp-Config, if included in drb-ToAddModList;

- 4> reconfigure the MCG RLC entity and/ or the MCG DTCH logical channel in accordance with the *rlc-Config* and *logicalChannelConfig*, if included in *drb-ToAddModList*;
- 4> establish an SCG RLC entity and an SCG DTCH logical channel in accordance with the *rlc-ConfigSCG*, *logicalChannelIdentitySCG* and *logicalChannelConfigSCG*, included in *drb-ToAddModListSCG*;
- 3> else (i.e. *drb-Type* is included and set to *scg* i.e. MCG to SCG):
  - 4> reconfigure the PDCP entity with the current SCG security configuration and in accordance with the *pdcp-Config*, if included in *drb-ToAddModListSCG*;
  - 4> reconfigure the MCG RLC entity or entities and the MCG DTCH logical channel to be an SCG RLC entity or entities and an SCG DTCH logical channel;
  - 4> reconfigure the SCG RLC entity or entities and/ or the SCG DTCH logical channel in accordance with the *rlc-ConfigSCG*, *logicalChannelIdentitySCG* and *logicalChannelConfigSCG*, if included in *drb-ToAddModListSCG*;

## 5.3.10.3a SCell release

The UE shall:

- 1> if the release is triggered by reception of the sCellToReleaseList or the sCellToReleaseListSCG:
  - 2> for each sCellIndex value included either in the sCellToReleaseList or in the sCellToReleaseListSCG:
    - 3> if the current UE configuration includes an SCell with value sCellIndex:
      - 4> release the SCell;
- 1> if the release is triggered by RRC connection re-establishment:
  - 2> release all SCells that are part of the current UE configuration;

## 5.3.10.3b SCell addition/ modification

- 1> for each *sCellIndex* value included either in the *sCellToAddModList* or in the *sCellToAddModListSCG* that is not part of the current UE configuration (SCell addition):
  - 2> add the SCell, corresponding to the *cellIdentification*, in accordance with the radioResourceConfigCommonSCell and radioResourceConfigDedicatedSCell, both included either in the sCellToAddModList or in the sCellToAddModListSCG;
  - 2> configure lower layers to consider the SCell to be in deactivated state;
  - 2> for each *measId* included in the *measIdList* within *VarMeasConfig*:
    - 3> if SCells are not applicable for the associated measurement; and
    - 3> if the concerned SCell is included in *cellsTriggeredList* defined within the *VarMeasReportList* for this *measId*:
      - 4> remove the concerned SCell from *cellsTriggeredList* defined within the *VarMeasReportList* for this *measId*;
- 1> for each *sCellIndex* value included either in the *sCellToAddModList* or in the *sCellToAddModListSCG* that is part of the current UE configuration (SCell modification):
  - 2> modify the SCell configuration in accordance with the *radioResourceConfigDedicatedSCell*, included either in the *sCellToAddModList* or in the *sCellToAddModListSCG*;

#### 5.3.10.3c PSCell addition or modification

#### The UE shall:

- 1> if the PSCell is not part of the current UE configuration (i.e. PSCell addition):
  - 2> add the PSCell, corresponding to the *cellIdentification*, in accordance with the received *radioResourceConfigCommonPSCell* and *radioResourceConfigDedicatedPSCell*;
  - 2> configure lower layers to consider the PSCell to be in activated state;
- 1> if the PSCell is part of the current UE configuration (i.e. PSCell modification):
  - 2> modify the PSCell configuration in accordance with the received *radioResourceConfigDedicatedPSCell*;

## 5.3.10.4 MAC main reconfiguration

#### The UE shall:

- 1> if the procedure is triggered to perform SCG MAC main reconfiguration:
  - 2> if SCG MAC is not part of the current UE configuration (i.e. SCG establishment):
    - 3> create an SCG MAC entity;
  - 2> reconfigure the SCG MAC main configuration as specified in the following i.e. assuming it concerns the SCG MAC whenever MAC main configuration is referenced and that it is based on the received *mac-MainConfigSCG* instead of *mac-MainConfig*:
- 1> reconfigure the MAC main configuration in accordance with the received *mac-MainConfig* other than *stag-ToReleaseList* and *stag-ToAddModList*;
- 1> if the received *mac-MainConfig* includes the *stag-ToReleaseList*:
  - 2> for each STAG-Id value included in the stag-ToReleaseList that is part of the current UE configuration:
    - 3> release the STAG indicated by STAG-Id;
- 1> if the received *mac-MainConfig* includes the *stag-ToAddModList*:
  - 2> for each stag-Id value included in stag-ToAddModList that is not part of the current UE configuration (STAG addition):
    - 3> add the STAG, corresponding to the stag-Id, in accordance with the received timeAlignmentTimerSTAG;
  - 2> for each *stag-Id* value included in *stag-ToAddModList* that is part of the current UE configuration (STAG modification):
    - 3> reconfigure the STAG, corresponding to the stag-Id, in accordance with the received timeAlignmentTimerSTAG;

## 5.3.10.5 Semi-persistent scheduling reconfiguration

The UE shall:

1> reconfigure the semi-persistent scheduling in accordance with the received *sps-Config*;

## 5.3.10.6 Physical channel reconfiguration

- 1> if the *antennaInfo-r10* is included in the received *physicalConfigDedicated* and the previous version of this field that was received by the UE was *antennaInfo* (without suffix i.e. the version defined in REL-8):
  - 2> apply the default antenna configuration as specified in section 9.2.4;

- 1> if the *cqi-ReportConfig-r10* is included in the received *physicalConfigDedicated* and the previous version of this field that was received by the UE was *cqi-ReportConfig* (without suffix i.e. the version defined in REL-8):
  - 2> apply the default CQI reporting configuration as specified in 9.2.4;
- NOTE: Application of the default configuration involves release of all extensions introduced in REL-9 and later.
- 1> reconfigure the physical channel configuration in accordance with the received physicalConfigDedicated;
- 1> if the *antennaInfo* is included and set to *explicitValue*:
  - 2> if the configured transmissionMode is tm1, tm2, tm5, tm6 or tm7; or
  - 2> if the configured transmissionMode is tm8 and pmi-RI-Report is not present; or
  - 2> if the configured transmissionMode is tm9 and pmi-RI-Report is not present; or
  - 2> if the configured *transmissionMode* is *tm9* and *pmi-RI-Report* is present and *antennaPortsCount* within *csi-RS* is set to *an1*:
    - 3> release *ri-ConfigIndex* in *cqi-ReportPeriodic*, if previously configured;
- 1> else if the *antennaInfo* is included and set to *defaultValue*:
  - 2> release *ri-ConfigIndex* in *cqi-ReportPeriodic*, if previously configured;

## 5.3.10.7 Radio Link Failure Timers and Constants reconfiguration

The UE shall:

- 1> if the received *rlf-TimersAndConstants* is set to release:
  - 2> use values for timers T301, T310, T311 and constants N310, N311, as included in *ue-TimersAndConstants* received in *SystemInformationBlockType2*;
- 1> else:
  - 2> reconfigure the value of timers and constants in accordance with received rlf-TimersAndConstants;
- 1> if the received *rlf-TimersAndConstantsSCG* is set to release:
  - 2> stop timer T313, if running, and
  - 2> release the value of timer t313 as well as constants n313 and n314;
- 1> else:
  - 2> reconfigure the value of timers and constants in accordance with received rlf-TimersAndConstantsSCG;

## 5.3.10.8 Time domain measurement resource restriction for serving cell

The UE shall:

- 1> if the received *measSubframePatternPCell* is set to *release*:
  - 2> release the time domain measurement resource restriction for the PCell, if previously configured
- 1> else:
  - 2> apply the time domain measurement resource restriction for the PCell in accordance with the received *measSubframePatternPCell*;

## 5.3.10.9 Other configuration

- 1> if the received *otherConfig* includes the *reportProximityConfig*:
  - 2> if *proximityIndicationEUTRA* is set to *enabled*:
    - 3> consider itself to be configured to provide proximity indications for E-UTRA frequencies in accordance with 5.3.14;
  - 2> else:
    - 3> consider itself not to be configured to provide proximity indications for E-UTRA frequencies;
  - 2> if proximityIndicationUTRA is set to enabled:
    - 3> consider itself to be configured to provide proximity indications for UTRA frequencies in accordance with 5.3.14:
  - 2> else:
    - 3> consider itself not to be configured to provide proximity indications for UTRA frequencies;
- 1> if the received *otherConfig* includes the *obtainLocation*:
  - 2> attempt to have detailed location information available for any subsequent measurement report;
- NOTE: The UE is requested to attempt to have valid detailed location information available whenever sending a measurement report for which it is configured to include available detailed location information. The UE may not succeed e.g. because the user manually disabled the GPS hardware, due to no/poor satellite coverage. Further details, e.g. regarding when to activate GNSS, are up to UE implementation.
- 1> if the received *otherConfig* includes the *idc-Config*:
  - 2> if *idc-Indication* is included (i.e. set to *setup*):
    - 3> consider itself to be configured to provide IDC indications in accordance with 5.6.9;
    - 3> if *idc-Indication-UL-CA* is included (i.e. set to *setup*):
      - 4> consider itself to be configured to indicate UL CA related information in IDC indications in accordance with 5.6.9;
  - 2> else:
    - 3> consider itself not to be configured to provide IDC indications;
  - 2> if autonomousDenialParameters is included:
    - 3> consider itself to be allowed to deny any transmission in a particular UL subframe if during the number of subframes indicated by *autonomousDenialValidity*, preceding and including this particular subframe, it autonomously denied fewer UL subframes than indicated by *autonomousDenialSubframes*;
  - 2> else:
    - 3> consider itself not to be allowed to deny any UL transmission;
- 1> if the received other Config includes the powerPrefIndicationConfig:
  - 2> if *powerPrefIndicationConfig* is set to *setup*:
    - 3> consider itself to be configured to provide power preference indications in accordance with 5.6.10;
  - 2> else:
    - 3> consider itself not to be configured to provide power preference indications;

## 5.3.10.10 SCG reconfiguration

- 1> if the received *scg-Configuration* is set to *release* or includes the *mobilityControlInfoSCG* (i.e. SCG release/change):
  - 2> if *mobilityControlInfo* is not received (i.e. SCG release/ change without HO):
    - 3> reset SCG MAC, if configured;
    - 3> for each *drb-Identity* value that is part of the current UE configuration:
      - 4> if the DRB indicated by *drb-Identity* is an SCG DRB:
        - 5> re-establish the PDCP entity and the SCG RLC entity or entities;
      - 4> if the DRB indicated by *drb-Identity* is a split DRB:
        - 5> perform PDCP data recovery and re-establish the SCG RLC entity;
      - 4> if the DRB indicated by drb-Identity is an MCG DRB; and
      - 4> *drb-ToAddModListSCG* is received and includes the *drb-Identity* value, while for this entry *drb-Type* is included and set to *scg* (i.e. MCG to SCG):
        - 5> re-establish the PDCP entity and the MCG RLC entity or entities;
    - 3> configure lower layers to consider the SCG SCell(s), except for the PSCell, to be in deactivated state;
- 1> if the received *scg-Configuration* is set to *release*:
  - 2> release the entire SCG configuration, except for the DRB configuration (i.e. as configured by *drb-ToAddModListSCG*);
  - 2> if the current UE configuration includes one or more split or SCG DRBs and the received RRCConnectionReconfiguration message includes radioResourceConfigDedicated including drb-ToAddModList:
    - 3> reconfigure the SCG or split DRB by drb-ToAddModList as specified in 5.3.10.12;
  - 2> stop timer T313, if running;
  - 2> stop timer T307, if running;

## 1> else:

- 2> if the received *scg-ConfigPartMCG* includes the *scg-Counter*:
  - 3> update the S-K<sub>eNB</sub> key based on the K<sub>eNB</sub> key and using the received *scg-Counter* value, as specified in TS 33.401 [32];
  - 3> derive the K<sub>UPenc</sub> key associated with the *cipheringAlgorithmSCG* included in *mobilityControlInfoSCG* within the received *scg-ConfigPartSCG*, as specified in TS 33.401 [32];
  - 3> configure lower layers to apply the ciphering algorithm and the K<sub>UPenc</sub> key;
- 2> if the received scg-ConfigPartSCG includes the radioResourceConfigDedicatedSCG:
  - 3> reconfigure the dedicated radio resource configuration for the SCG as specified in 5.3.10.11;
- 2> if the current UE configuration includes one or more split or SCG DRBs and the received RRCConnectionReconfiguration message includes radioResourceConfigDedicated including drb-ToAddModList:
  - 3> reconfigure the SCG or split DRB by drb-ToAddModList as specified in 5.3.10.12;
- 2> if the received scg-ConfigPartSCG includes the sCellToReleaseListSCG:
  - 3> perform SCell release for the SCG as specified in 5.3.10.3a;
- NOTE: This procedure is also used to release the PSCell e.g. PSCell change, SI change for the PSCell.

- 2> if the received *scg-ConfigPartSCG* includes the *pSCellToAddMod*:
  - 3> perform PSCell addition or modification as specified in 5.3.10.3c;
- 2> if the received scg-ConfigPartSCG includes the sCellToAddModListSCG:
  - 3> perform SCell addition or modification as specified in 5.3.10.3b;
- 2> configure lower layers in accordance with *mobilityControlInfoSCG*, if received;
- 2> if the received scg-ConfigPartSCG includes the mobilityControlInfoSCG (i.e. SCG change):
  - 3> resume all SCG DRBs and resume SCG transmission for split DRBs, if suspended;
  - 3> stop timer T313, if running;
  - 3> start timer T307 with the timer value set to t307, as included in the mobilityControlInfoSCG;
  - 3> start synchronising to the DL of the target PSCell;
  - 3> initiate the random access procedure on the PSCell, as specified in TS 36.321 [6]:
- NOTE 1: The UE is not required to determine the SFN of the target PSCell by acquiring system information from that cell before performing RACH access in the target PSCell.
  - 3> the procedure ends, except that the following actions are performed when MAC successfully completes the random access procedure on the PSCell:
    - 4> stop timer T307;
    - 4> apply the parts of the CQI reporting configuration, the scheduling request configuration and the sounding RS configuration that do not require the UE to know the SFN of the target PSCell, if any;
    - 4> apply the parts of the measurement and the radio resource configuration that require the UE to know the SFN of the target PSCell (e.g. periodic CQI reporting, scheduling request configuration, sounding RS configuration), if any, upon acquiring the SFN of the target PSCell;
- NOTE 2: Whenever the UE shall setup or reconfigure a configuration in accordance with a field that is received it applies the new configuration, except for the cases addressed by the above statements.

## 5.3.10.11 SCG dedicated resource configuration

The UE shall:

- 1> if the received radioResourceConfigDedicatedSCG includes the drb-ToAddModListSCG:
  - 2> for each *drb-Identity* value included in the *drb-ToAddModListSCG* perform the DC specific DRB addition or reconfiguration as specified in 5.3.10.3a1
- 1> if the received radioResourceConfigDedicatedSCG includes the mac-MainConfigSCG:
  - 2> perform the SCG MAC main reconfiguration as specified in 5.3.10.4;
- 1> if the received radioResourceConfigDedicatedSCG includes the rlf-TimersAndConstantsSCG:
  - 2> reconfigure the values of timers and constants as specified in 5.3.10.7;

## 5.3.10.12 Reconfiguration SCG or split DRB by drb-ToAddModList

- 1> for each split or SCG DRBs that is part of the current configuration:
  - 2> if the corresponding drb-Identity value is included in the received drb-ToAddModList; and:
  - 2> if the corresponding *drb-Identity* value is not included in the received *drb-ToAddModListSCG* (i.e. reconfigure split, split to MCG or SCG to MCG):

3> perform the DC specific DRB addition or reconfiguration as specified in 5.3.10.3a1;

## 5.3.10.13 Neighbour cell information reconfiguration

The UE shall:

- 1> if the received *naics-Info* is set to *release*:
  - 2> instruct lower layer to release all the NAICS neighbour cell information for the concerned cell, if previously configured;
- 1> if the received *naics-Info* includes the *neighCellsToReleaseList-r12*:
  - 2> for each *physCellId-r12* value included in the *neighCellsToReleaseList-r12* that is part of the current NAICS neighbour cell information of the concerned cell:
    - 3> instruct lower layer to release the NAICS neighbour cell information for the concerned cell;
- 1> if the received *naics-Info* includes the *NeighCellsToAddModList-r12*:
  - 2> for each *physCellId-r12* value included in the *neighCellsToAddModList-r12* that is not part of the current NAICS neighbour cell information of the concerned cell:
    - 3> instruct lower layer to add the NAICS neighbour cell information for the concerned cell;
  - 2> for each *physCellId-r12* value included in the *neighCellsToAddModList-r12* that is part of the current NAICS neighbour cell information of the concerned cell:
    - 3> instruct lower layer to modify the NAICS neighbour cell information in accordance with the received *NeighCellsInfo* for the concerned cell;

## 5.3.10.14 Void

## 5.3.10.15 Sidelink dedicated configuration

- 1> if the RRCConnectionReconfiguration message includes the sl-CommConfig:
  - 2> if *commTxResources* is included and set to *setup*:
    - 3> from the next SC period use the resources indicated by *commTxResources* for sidelink communication transmission, as specified in 5.10.4;
  - 2> else if *commTxResources* is included and set to *release*:
    - 3> from the next SC period, release the resources allocated for sidelink communication transmission previously configured by *commTxResources*;
- 1> if the RRCConnectionReconfiguration message includes the sl-DiscConfig:
  - 2> if *discTxResources* is included and set to *setup*:
    - 3> from the next discovery period, as defined by *discPeriod*, use the resources indicated by *discTxResources* for sidelink discovery announcement, as specified in 5.10.6;
  - 2> else if *discTxResources* is included and set to *release*:
    - 3> from the next discovery period, as defined by discPeriod, release the resources allocated for sidelink discovery announcement previously configured by discTxResources;

## 5.3.11 Radio link failure related actions

## 5.3.11.1 Detection of physical layer problems in RRC\_CONNECTED

The UE shall:

- 1> upon receiving N310 consecutive "out-of-sync" indications for the PCell from lower layers while neither T300, T301, T304 nor T311 is running:
  - 2> start timer T310:
- 1> upon receiving N313 consecutive "out-of-sync" indications for the PSCell from lower layers while T307 is not running:
  - 2> start T313;

NOTE: Physical layer monitoring and related autonomous actions do not apply to SCells except for the PSCell.

## 5.3.11.2 Recovery of physical layer problems

Upon receiving N311 consecutive "in-sync" indications for the PCell from lower layers while T310 is running, the UE shall:

- 1> stop timer T310;
- 1> stop timer T312, if running;
- NOTE 1: In this case, the UE maintains the RRC connection without explicit signalling, i.e. the UE maintains the entire radio resource configuration.
- NOTE 2: Periods in time where neither "in-sync" nor "out-of-sync" is reported by layer 1 do not affect the evaluation of the number of consecutive "in-sync" or "out-of-sync" indications.

Upon receiving N314 consecutive "in-sync" indications for the PSCell from lower layers while T313 is running, the UE shall:

1> stop timer T313;

## 5.3.11.3 Detection of radio link failure

- 1> upon T310 expiry; or
- 1> upon T312 expiry; or
- 1> upon random access problem indication from MCG MAC while neither T300, T301, T304 nor T311 is running; or
- 1> upon indication from MCG RLC that the maximum number of retransmissions has been reached for an SRB or for an MCG or split DRB:
  - 2> consider radio link failure to be detected for the MCG i.e. RLF;
  - 2> store the following radio link failure information in the *VarRLF-Report* by setting its fields as follows:
    - 3> clear the information included in *VarRLF-Report*, if any;
    - 3> set the *plmn-IdentityList* to include the list of EPLMNs stored by the UE (i.e. includes the RPLMN);
    - 3> set the *measResultLastServCell* to include the RSRP and RSRQ, if available, of the PCell based on measurements collected up to the moment the UE detected radio link failure;

- 3> set the *measResultNeighCells* to include the best measured cells, other than the PCell, ordered such that the best cell is listed first, and based on measurements collected up to the moment the UE detected radio link failure, and set its fields as follows;
  - 4> if the UE was configured to perform measurements for one or more EUTRA frequencies, include the *measResultListEUTRA*;
  - 4> if the UE was configured to perform measurement reporting for one or more neighbouring UTRA frequencies, include the *measResultListUTRA*;
  - 4> if the UE was configured to perform measurement reporting for one or more neighbouring GERAN frequencies, include the *measResultListGERAN*;
  - 4> if the UE was configured to perform measurement reporting for one or more neighbouring CDMA2000 frequencies, include the *measResultsCDMA2000*;
  - 4> for each neighbour cell included, include the optional fields that are available;
- NOTE 1: The measured quantities are filtered by the L3 filter as configured in the mobility measurement configuration. The measurements are based on the time domain measurement resource restriction, if configured. Blacklisted cells are not required to be reported.
  - 3> if detailed location information is available, set the content of the *locationInfo* as follows:
    - 4> include the *locationCoordinates*;
    - 4> include the *horizontalVelocity*, if available;
  - 3> set the *failedPCellId* to the global cell identity, if available, and otherwise to the physical cell identity and carrier frequency of the PCell where radio link failure is detected;
  - 3> set the *tac-FailedPCell* to the tracking area code, if available, of the PCell where radio link failure is detected;
  - 3> if an RRCConnectionReconfiguration message including the mobilityControlInfo was received before the connection failure:
    - 4> if the last RRCConnectionReconfiguration message including the mobilityControlInfo concerned an intra E-UTRA handover:
      - 5> include the *previousPCellId* and set it to the global cell identity of the PCell where the last *RRCConnectionReconfiguration* message including *mobilityControlInfo* was received;
      - 5> set the *timeConnFailure* to the elapsed time since reception of the last *RRCConnectionReconfiguration* message including the *mobilityControlInfo*;
    - 4> if the last *RRCConnectionReconfiguration* message including the *mobilityControlInfo* concerned a handover to E-UTRA from UTRA and if the UE supports Radio Link Failure Report for Inter-RAT MRO:
      - 5> include the *previousUTRA-CellId* and set it to the physical cell identity, the carrier frequency and the global cell identity, if available, of the UTRA Cell in which the last *RRCConnectionReconfiguration* message including *mobilityControlInfo* was received;
      - 5> set the *timeConnFailure* to the elapsed time since reception of the last *RRCConnectionReconfiguration* message including the *mobilityControlInfo*;
  - 3> set the *connectionFailureType* to *rlf*;
  - 3> set the *c-RNTI* to the C-RNTI used in the PCell;
  - 3> set the *rlf-Cause* to the trigger for detecting radio link failure;
  - 2> if AS security has not been activated:
    - 3> perform the actions upon leaving RRC\_CONNECTED as specified in 5.3.12, with release cause 'other';

2> else:

3> initiate the connection re-establishment procedure as specified in 5.3.7;

The UE shall:

- 1> upon T313 expiry; or
- 1> upon random access problem indication from SCG MAC; or
- 1> upon indication from SCG RLC that the maximum number of retransmissions has been reached for an SCG or split DRB:
  - 2> consider radio link failure to be detected for the SCG i.e. SCG-RLF;
  - 2> initiate the SCG failure information procedure as specified in 5.6.13 to report SCG radio link failure;

The UE may discard the radio link failure information, i.e. release the UE variable *VarRLF-Report*, 48 hours after the radio link failure is detected, upon power off or upon detach.

## 5.3.12 UE actions upon leaving RRC\_CONNECTED

Upon leaving RRC\_CONNECTED, the UE shall:

- 1> reset MAC:
- 1> stop all timers that are running except T320, T325 and T330;
- 1> release all radio resources, including release of the RLC entity, the MAC configuration and the associated PDCP entity for all established RBs;
- 1> indicate the release of the RRC connection to upper layers together with the release cause;
- 1> if leaving RRC\_CONNECTED was triggered neither by reception of the *MobilityFromEUTRACommand* message nor by selecting an inter-RAT cell while T311 was running:
  - 2> if timer T350 is configured:
    - 3> start timer T350;
  - 2> else:
    - 3> release the wlan-OffloadConfigDedicated, if received;
    - 3> if the wlan-OffloadConfigCommon corresponding to the RPLMN is broadcast by the cell:
      - 4> apply the *wlan-OffloadConfigCommon* corresponding to the RPLMN included in *SystemInformationBlockType17*;
  - 2> enter RRC\_IDLE and perform procedures as specified in TS 36.304 [4, 5.2.7];
- 1> else:
  - 2> release the wlan-OffloadConfigDedicated, if received;

# 5.3.13 UE actions upon PUCCH/ SRS release request

Upon receiving a PUCCH/ SRS release request from lower layers, the UE shall:

- 1> apply the default physical channel configuration for *cqi-ReportConfig* as specified in 9.2.4 and release *cqi-ReportConfigSCell*, for each SCell of the concerned CG that is configured, if any;
- 1> apply the default physical channel configuration for *soundingRS-UL-ConfigDedicated* as specified in 9.2.4, for all serving cells of the concerned CG;

1> apply the default physical channel configuration for *schedulingRequestConfig* as specified in 9.2.4, for the concerned CG:

Upon receiving an SRS release request from lower layers, the UE shall:

1> apply the default physical channel configuration for *soundingRS-UL-ConfigDedicated*, as specified in 9.2.4, for the cells of the concerned TAG;

NOTE: Upon PUCCH/ SRS release request, the UE does not modify the *soundingRS-UL-ConfigDedicatedAperiodic* i.e. it does not apply the default for this field (release).

## 5.3.14 Proximity indication

#### 5.3.14.1 General

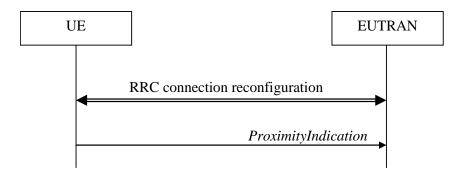

Figure 5.3.14.1-1: Proximity indication

The purpose of this procedure is to indicate that the UE is entering or leaving the proximity of one or more CSG member cells. The detection of proximity is based on an autonomous search function as defined in TS 36.304 [4].

#### 5.3.14.2 Initiation

A UE in RRC CONNECTED shall:

- 1> if the UE enters the proximity of one or more CSG member cell(s) on an E-UTRA frequency while proximity indication is enabled for such E-UTRA cells; or
- 1> if the UE enters the proximity of one or more CSG member cell(s) on an UTRA frequency while proximity indication is enabled for such UTRA cells; or
- 1> if the UE leaves the proximity of all CSG member cell(s) on an E-UTRA frequency while proximity indication is enabled for such E-UTRA cells; or
- 1> if the UE leaves the proximity of all CSG member cell(s) on an UTRA frequency while proximity indication is enabled for such UTRA cells:
  - 2> if the UE has previously not transmitted a *ProximityIndication* for the RAT and frequency during the current RRC connection, or if more than 5 s has elapsed since the UE has last transmitted a *ProximityIndication* (either entering or leaving) for the RAT and frequency:
    - 3> initiate transmission of the *ProximityIndication* message in accordance with 5.3.14.3;

NOTE: In the conditions above, "if the UE enters the proximity of one or more CSG member cell(s)" includes the case of already being in the proximity of such cell(s) at the time proximity indication for the corresponding RAT is enabled.

## 5.3.14.3 Actions related to transmission of *ProximityIndication* message

The UE shall set the contents of *ProximityIndication* message as follows:

1> if the UE applies the procedure to report entering the proximity of CSG member cell(s):

- 2> set type to entering;
- 1> else if the UE applies the procedure to report leaving the proximity of CSG member cell(s):
  - 2> set type to leaving;
- 1> if the proximity indication was triggered for one or more CSG member cell(s) on an E-UTRA frequency:
  - 2> set the *carrierFreq* to *eutra* with the value set to the E-ARFCN value of the E-UTRA cell(s) for which proximity indication was triggered;
- 1> else if the proximity indication was triggered for one or more CSG member cell(s) on a UTRA frequency:
  - 2> set the *carrierFreq* to *utra* with the value set to the ARFCN value of the UTRA cell(s) for which proximity indication was triggered;

The UE shall submit the *ProximityIndication* message to lower layers for transmission.

## 5.3.15 Void

# 5.4 Inter-RAT mobility

## 5.4.1 Introduction

The general principles of connected mode mobility are described in 5.3.1.3. The general principles of the security handling upon connected mode mobility are described in 5.3.1.2.

For the (network controlled) inter RAT mobility from E-UTRA for a UE in RRC\_CONNECTED, a single procedure is defined that supports both handover, cell change order with optional network assistance (NACC) and enhanced CS fallback to CDMA2000 1xRTT. In case of mobility to CDMA2000, the eNB decides when to move to the other RAT while the target RAT determines to which cell the UE shall move.

## 5.4.2 Handover to E-UTRA

## 5.4.2.1 General

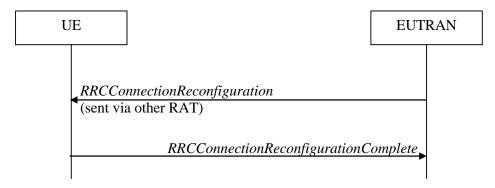

Figure 5.4.2.1-1: Handover to E-UTRA, successful

The purpose of this procedure is to, under the control of the network, transfer a connection between the UE and another Radio Access Network (e.g. GERAN or UTRAN) to E-UTRAN.

The handover to E-UTRA procedure applies when SRBs, possibly in combination with DRBs, are established in another RAT. Handover from UTRAN to E-UTRAN applies only after integrity has been activated in UTRAN.

## 5.4.2.2 Initiation

The RAN using another RAT initiates the Handover to E-UTRA procedure, in accordance with the specifications applicable for the other RAT, by sending the *RRCConnectionReconfiguration* message via the radio access technology from which the inter-RAT handover is performed.

E-UTRAN applies the procedure as follows:

- to activate ciphering, possibly using NULL algorithm, if not yet activated in the other RAT;
- to establish SRB1, SRB2 and one or more DRBs, i.e. at least the DRB associated with the default EPS bearer is established:

## 5.4.2.3 Reception of the RRCConnectionReconfiguration by the UE

If the UE is able to comply with the configuration included in the *RRCConnectionReconfiguration* message, the UE shall:

- 1> apply the default physical channel configuration as specified in 9.2.4;
- 1> apply the default semi-persistent scheduling configuration as specified in 9.2.3;
- 1> apply the default MAC main configuration as specified in 9.2.2;
- 1> start timer T304 with the timer value set to t304, as included in the mobilityControlInfo;
- 1> consider the target PCell to be one on the frequency indicated by the *carrierFreq* with a physical cell identity indicated by the *targetPhysCellId*;
- 1> start synchronising to the DL of the target PCell;
- 1> set the C-RNTI to the value of the *newUE-Identity*;
- 1> for the target PCell, apply the downlink bandwidth indicated by the dl-Bandwidth;
- 1> for the target PCell, apply the uplink bandwidth indicated by (the absence or presence of) the *ul-Bandwidth*;
- 1> configure lower layers in accordance with the received *radioResourceConfigCommon*;
- 1> configure lower layers in accordance with any additional fields, not covered in the previous, if included in the received *mobilityControlInfo*;
- 1> perform the radio resource configuration procedure as specified in 5.3.10;
- 1> forward the *nas-SecurityParamToEUTRA* to the upper layers;
- 1> derive the  $K_{eNB}$  key, as specified in TS 33.401 [32];
- 1> derive the K<sub>RRCint</sub> key associated with the *integrityProtAlgorithm*, as specified in TS 33.401 [32];
- 1> derive the  $K_{RRCenc}$  key and the  $K_{UPenc}$  key associated with the cipheringAlgorithm, as specified in TS 33.401 [32];
- 1> configure lower layers to apply the indicated integrity protection algorithm and the  $K_{RRCint}$  key immediately, i.e. the indicated integrity protection configuration shall be applied to all subsequent messages received and sent by the UE, including the message used to indicate the successful completion of the procedure;
- 1> configure lower layers to apply the indicated ciphering algorithm, the K<sub>RRCenc</sub> key and the K<sub>UPenc</sub> key immediately, i.e. the indicated ciphering configuration shall be applied to all subsequent messages received and sent by the UE, including the message used to indicate the successful completion of the procedure;
- 1> if the received RRCConnectionReconfiguration includes the sCellToAddModList:
  - 2> perform SCell addition as specified in 5.3.10.3b;
- 1> if the RRCConnectionReconfiguration message includes the measConfig:
  - 2> perform the measurement configuration procedure as specified in 5.5.2;

- 1> perform the measurement identity autonomous removal as specified in 5.5.2.2a;
- 1> if the *RRCConnectionReconfiguration* message includes the *otherConfig*:
  - 2> perform the other configuration procedure as specified in 5.3.10.9;
- 1> if the RRCConnectionReconfiguration message includes wlan-OffloadInfo:
  - 2> perform the dedicated WLAN offload configuration procedure as specified in 5.6.12.2;
- 1> set the content of RRCConnectionReconfigurationComplete message as follows:
  - 2> if the UE has radio link failure or handover failure information available in *VarRLF-Report* and if the RPLMN is included in *plmn-IdentityList* stored in *VarRLF-Report*:
    - 3> include rlf-InfoAvailable;
  - 2> if the UE has MBSFN logged measurements available for E-UTRA and if the RPLMN is included in *plmn-IdentityList* stored in *VarLogMeasReport* and if T330 is not running:
    - 3> include logMeasAvailableMBSFN;
  - 2> else if the UE has logged measurements available for E-UTRA and if the RPLMN is included in *plmn-IdentityList* stored in *VarLogMeasReport*:
    - 3> include the *logMeasAvailable*;
  - 2> if the UE has connection establishment failure information available in *VarConnEstFailReport* and if the RPLMN is equal to *plmn-Identity* stored in *VarConnEstFailReport*:
    - 3> include connEstFailInfoAvailable;
- 1> submit the RRCConnectionReconfigurationComplete message to lower layers for transmission using the new configuration;
- 1> if the RRCConnectionReconfiguration message does not include rlf-TimersAndConstants set to setup:
  - 2> use the default values specified in 9.2.5 for timer T310, T311 and constant N310, N311;
- 1> if MAC successfully completes the random access procedure:
  - 2> stop timer T304;
  - 2> apply the parts of the CQI reporting configuration, the scheduling request configuration and the sounding RS configuration that do not require the UE to know the SFN of the target PCell, if any;
  - 2> apply the parts of the measurement and the radio resource configuration that require the UE to know the SFN of the target PCell (e.g. measurement gaps, periodic CQI reporting, scheduling request configuration, sounding RS configuration), if any, upon acquiring the SFN of the target PCell;
- NOTE 1: Whenever the UE shall setup or reconfigure a configuration in accordance with a field that is received it applies the new configuration, except for the cases addressed by the above statements.
  - 2> enter E-UTRA RRC\_CONNECTED, upon which the procedure ends;
- NOTE 2: The UE is not required to determine the SFN of the target PCell by acquiring system information from that cell before performing RACH access in the target PCell.

## 5.4.2.4 Reconfiguration failure

- 1> if the UE is unable to comply with (part of) the configuration included in the *RRCConnectionReconfiguration* message:
  - 2> perform the actions defined for this failure case as defined in the specifications applicable for the other RAT;

- NOTE 1: The UE may apply above failure handling also in case the *RRCConnectionReconfiguration* message causes a protocol error for which the generic error handling as defined in 5.7 specifies that the UE shall ignore the message.
- NOTE 2: If the UE is unable to comply with part of the configuration, it does not apply any part of the configuration, i.e. there is no partial success/ failure.

## 5.4.2.5 T304 expiry (handover to E-UTRA failure)

The UE shall:

- 1> upon T304 expiry (handover to E-UTRA failure):
  - 2> reset MAC;
  - 2> perform the actions defined for this failure case as defined in the specifications applicable for the other RAT;

## 5.4.3 Mobility from E-UTRA

## 5.4.3.1 General

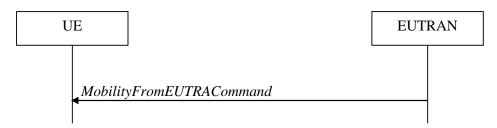

Figure 5.4.3.1-1: Mobility from E-UTRA, successful

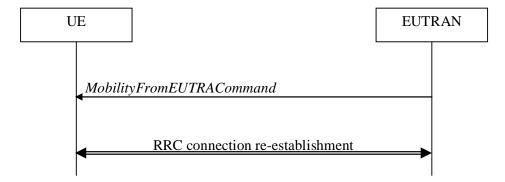

Figure 5.4.3.1-2: Mobility from E-UTRA, failure

The purpose of this procedure is to move a UE in RRC\_CONNECTED to a cell using another Radio Access Technology (RAT), e.g. GERAN, UTRA or CDMA2000 systems. The mobility from E-UTRA procedure covers the following type of mobility:

- handover, i.e. the *MobilityFromEUTRACommand* message includes radio resources that have been allocated for the UE in the target cell;
- cell change order, i.e. the *MobilityFromEUTRACommand* message may include information facilitating access of and/ or connection establishment in the target cell, e.g. system information. Cell change order is applicable only to GERAN; and
- enhanced CS fallback to CDMA2000 1xRTT, i.e. the *MobilityFromEUTRACommand* message includes radio
  resources that have been allocated for the UE in the target cell. The enhanced CS fallback to CDMA2000 1xRTT
  may be combined with concurrent handover or redirection to CDMA2000 HRPD.

NOTE: For the case of dual receiver/transmitter enhanced CS fallback to CDMA2000 1xRTT, the DLInformationTransfer message is used instead of the MobilityFromEUTRACommand message (see TS 36.300 [9]).

## 5.4.3.2 Initiation

E-UTRAN initiates the mobility from E-UTRA procedure to a UE in RRC\_CONNECTED, possibly in response to a *MeasurementReport* message or in response to reception of CS fallback indication for the UE from MME, by sending a *MobilityFromEUTRACommand* message. E-UTRAN applies the procedure as follows:

- the procedure is initiated only when AS-security has been activated, and SRB2 with at least one DRB are setup and not suspended;

## 5.4.3.3 Reception of the MobilityFromEUTRACommand by the UE

The UE shall be able to receive a *MobilityFromEUTRACommand* message and perform a cell change order to GERAN, even if no prior UE measurements have been performed on the target cell.

- 1> stop timer T310, if running;
- 1> stop timer T312, if running;
- 1> if the MobilityFromEUTRACommand message includes the purpose set to handover:
  - 2> if the *targetRAT-Type* is set to *utra* or *geran*:
    - 3> consider inter-RAT mobility as initiated towards the RAT indicated by the *targetRAT-Type* included in the *MobilityFromEUTRACommand* message;
    - 3> forward the *nas-SecurityParamFromEUTRA* to the upper layers;
    - 3> access the target cell indicated in the inter-RAT message in accordance with the specifications of the target RAT;
    - 3> if the *targetRAT-Type* is set to *geran*:
      - 4> use the contents of *systemInformation*, if provided for PS Handover, as the system information to begin access on the target GERAN cell;
- NOTE 1: If there are DRBs for which no radio bearers are established in the target RAT as indicated in the targetRAT-MessageContainer in the message, the E-UTRA RRC part of the UE does not indicate the release of the concerned DRBs to the upper layers. Upper layers may derive which bearers are not established from information received from the AS of the target RAT.
- NOTE 2: In case of SR-VCC, the DRB to be replaced is specified in [61].
  - 2> else if the *targetRAT-Type* is set to *cdma2000-1XRTT* or *cdma2000-HRPD*:
    - 3> forward the targetRAT-Type and the targetRAT-MessageContainer to the CDMA2000 upper layers for the UE to access the cell(s) indicated in the inter-RAT message in accordance with the specifications of the CDMA2000 target-RAT;
- 1> else if the MobilityFromEUTRACommand message includes the purpose set to cellChangeOrder:
  - 2> start timer T304 with the timer value set to t304, as included in the MobilityFromEUTRACommand message;
  - 2> if the *targetRAT-Type* is set to *geran*:
    - 3> if networkControlOrder is included in the MobilityFromEUTRACommand message:
      - 4> apply the value as specified in TS 44.060 [36];
    - 3> else:

- 4> acquire networkControlOrder and apply the value as specified in TS 44.060 [36];
- 3> use the contents of *systemInformation*, if provided, as the system information to begin access on the target GERAN cell;
- 2> establish the connection to the target cell indicated in the *CellChangeOrder*;
- NOTE 3: The criteria for success or failure of the cell change order to GERAN are specified in TS 44.060[36].
- 1> if the *MobilityFromEUTRACommand* message includes the *purpose* set to *e-CSFB*:
  - 2> if *messageContCDMA2000-1XRTT* is present:
    - 3> forward the *messageContCDMA2000-1XRTT* to the CDMA2000 upper layers for the UE to access the cell(s) indicated in the inter-RAT message in accordance with the specification of the target RAT;
  - 2> if mobilityCDMA2000-HRPD is present and is set to handover:
    - 3> forward the *messageContCDMA2000-HRPD* to the CDMA2000 upper layers for the UE to access the cell(s) indicated in the inter-RAT message in accordance with the specification of the target RAT;
  - 2> if mobilityCDMA2000-HRPD is present and is set to redirection:
    - 3> forward the redirectCarrierCDMA2000-HRPD to the CDMA2000 upper layers;
- NOTE 4: When the CDMA2000 upper layers in the UE receive both the *messageContCDMA2000-1XRTT* and *messageContCDMA2000-HRPD* the UE performs concurrent access to both CDMA2000 1xRTT and CDMA2000 HRPD RAT.
- NOTE 5: The UE should perform the handover, the cell change order or enhanced 1xRTT CS fallback as soon as possible following the reception of the RRC message *MobilityFromEUTRACommand*, which could be before confirming successful reception (HARQ and ARQ) of this message.

## 5.4.3.4 Successful completion of the mobility from E-UTRA

Upon successfully completing the handover, the cell change order or enhanced 1xRTT CS fallback, the UE shall:

1> perform the actions upon leaving RRC\_CONNECTED as specified in 5.3.12, with release cause 'other';

NOTE: If the UE performs enhanced 1xRTT CS fallback along with concurrent mobility to CDMA2000 HRPD and the connection to either CDMA2000 1xRTT or CDMA2000 HRPD succeeds, then the mobility from E-UTRA is considered successful.

## 5.4.3.5 Mobility from E-UTRA failure

- 1> if T304 expires (mobility from E-UTRA failure); or
- 1> if the UE does not succeed in establishing the connection to the target radio access technology; or
- 1> if the UE is unable to comply with (part of) the configuration included in the *MobilityFromEUTRACommand* message; or
- 1> if there is a protocol error in the inter RAT information included in the *MobilityFromEUTRACommand* message, causing the UE to fail the procedure according to the specifications applicable for the target RAT:
  - 2> stop T304, if running;
  - 2> if the *cs-FallbackIndicator* in the *MobilityFromEUTRACommand* message was set to *TRUE* or *e-CSFB* was present:
    - 3> indicate to upper layers that the CS Fallback procedure has failed;
  - 2> revert back to the configuration used in the source PCell, excluding the configuration configured by the *physicalConfigDedicated*, *mac-MainConfig* and *sps-Config*;

2> initiate the connection re-establishment procedure as specified in 5.3.7;

NOTE: For enhanced CS fallback to CDMA2000 1xRTT, the above UE behavior applies only when the UE is attempting the enhanced 1xRTT CS fallback and connection to the target radio access technology fails or if the UE is attempting enhanced 1xRTT CS fallback along with concurrent mobility to CDMA2000 HRPD and connection to both the target radio access technologies fails.

## 5.4.4 Handover from E-UTRA preparation request (CDMA2000)

## 5.4.4.1 General

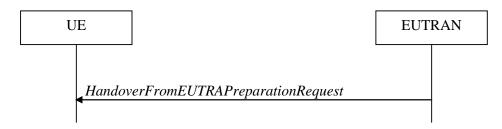

Figure 5.4.4.1-1: Handover from E-UTRA preparation request

The purpose of this procedure is to trigger the UE to prepare for handover or enhanced 1xRTT CS fallback to CDMA2000 by requesting a connection with this network. The UE may use this procedure to concurrently prepare for handover to CDMA2000 HRPD along with preparation for enhanced CS fallback to CDMA2000 1xRTT. This procedure applies to CDMA2000 capable UEs only.

This procedure is also used to trigger the UE which supports dual Rx/Tx enhanced 1xCSFB to redirect its second radio to CDMA2000 1xRTT.

The handover from E-UTRA preparation request procedure applies when signalling radio bearers are established.

## 5.4.4.2 Initiation

E-UTRAN initiates the handover from E-UTRA preparation request procedure to a UE in RRC\_CONNECTED, possibly in response to a *MeasurementReport* message or CS fallback indication for the UE, by sending a *HandoverFromEUTRAPreparationRequest* message. E-UTRA initiates the procedure only when AS security has been activated.

## 5.4.4.3 Reception of the HandoverFromEUTRAPreparationRequest by the UE

Upon reception of the *HandoverFromEUTRAPreparationRequest* message, the UE shall:

- 1> if *dualRxTxRedirectIndicator* is present in the received message:
  - 2> forward dualRxTxRedirectIndicator to the CDMA2000 upper layers;
  - 2> forward redirectCarrierCDMA2000-1XRTT to the CDMA2000 upper layers, if included;

#### 1> else:

- 2> indicate the request to prepare handover or enhanced 1xRTT CS fallback and forward the *cdma2000-Type* to the CDMA2000 upper layers;
- 2> if *cdma2000-Type* is set to *type1XRTT*:
  - 3> forward the *rand* and the *mobilityParameters* to the CDMA2000 upper layers;
- 2> if concurrPrepCDMA2000-HRPD is present in the received message:
  - $3{\gt forward}\ concurr PrepCDMA 2000-HRPD\ to\ the\ CDMA 2000\ upper\ layers;$
- 2> else:

3> forward concurrPrepCDMA2000-HRPD, with its value set to FALSE, to the CDMA2000 upper layers;

## 5.4.5 UL handover preparation transfer (CDMA2000)

#### 5.4.5.1 General

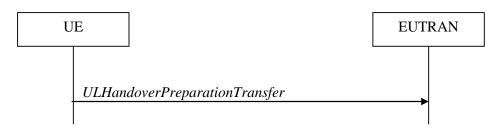

Figure 5.4.5.1-1: UL handover preparation transfer

The purpose of this procedure is to tunnel the handover related CDMA2000 dedicated information or enhanced 1xRTT CS fallback related CDMA2000 dedicated information from UE to E-UTRAN when requested by the higher layers. The procedure is triggered by the higher layers on receipt of *HandoverFromEUTRAPreparationRequest* message. If preparing for enhanced CS fallback to CDMA2000 1xRTT and handover to CDMA2000 HRPD, the UE sends two consecutive *ULHandoverPreparationTransfer* messages to E-UTRAN, one per addressed CDMA2000 RAT Type. This procedure applies to CDMA2000 capable UEs only.

#### 5.4.5.2 Initiation

A UE in RRC\_CONNECTED initiates the UL Handover Preparation Transfer procedure whenever there is a need to transfer handover or enhanced 1xRTT CS fallback related non-3GPP dedicated information. The UE initiates the UL handover preparation transfer procedure by sending the *ULHandoverPreparationTransfer* message.

# 5.4.5.3 Actions related to transmission of the *ULHandoverPreparationTransfer* message

The UE shall set the contents of the *ULHandoverPreparationTransfer* message as follows:

- 1> include the *cdma2000-Type* and the *dedicatedInfo*;
- 1> if the *cdma2000-Type* is set to *type1XRTT*:
  - 2> include the *meid* and set it to the value received from the CDMA2000 upper layers;
- 1> submit the *ULHandoverPreparationTransfer* message to lower layers for transmission, upon which the procedure ends;

## 5.4.5.4 Failure to deliver the *ULHandoverPreparationTransfer* message

The UE shall:

- 1> if the UE is unable to guarantee successful delivery of *ULHandoverPreparationTransfer* messages:
  - 2> inform upper layers about the possible failure to deliver the information contained in the concerned *ULHandoverPreparationTransfer* message;

# 5.4.6 Inter-RAT cell change order to E-UTRAN

#### 5.4.6.1 General

The purpose of the inter-RAT cell change order to E-UTRAN procedure is to transfer, under the control of the source radio access technology, a connection between the UE and another radio access technology (e.g. GSM/ GPRS) to E-UTRAN.

#### 5.4.6.2 Initiation

The procedure is initiated when a radio access technology other than E-UTRAN, e.g. GSM/GPRS, using procedures specific for that RAT, orders the UE to change to an E-UTRAN cell. In response, upper layers request the establishment of an RRC connection as specified in subclause 5.3.3.

NOTE: Within the message used to order the UE to change to an E-UTRAN cell, the source RAT should specify the identity of the target E-UTRAN cell as specified in the specifications for that RAT.

The UE shall:

- 1> upon receiving an RRCConnectionSetup message:
  - 2> consider the inter-RAT cell change order procedure to have completed successfully;

## 5.4.6.3 UE fails to complete an inter-RAT cell change order

If the inter-RAT cell change order fails the UE shall return to the other radio access technology and proceed as specified in the appropriate specifications for that RAT.

The UE shall:

- 1> upon failure to establish the RRC connection as specified in subclause 5.3.3:
  - 2> consider the inter-RAT cell change order procedure to have failed;

NOTE: The cell change was network ordered. Therefore, failure to change to the target PCell should not cause the UE to move to UE-controlled cell selection.

## 5.5 Measurements

## 5.5.1 Introduction

The UE reports measurement information in accordance with the measurement configuration as provided by E-UTRAN. E-UTRAN provides the measurement configuration applicable for a UE in RRC\_CONNECTED by means of dedicated signalling, i.e. using the *RRCConnectionReconfiguration* message.

The UE can be requested to perform the following types of measurements:

- Intra-frequency measurements: measurements at the downlink carrier frequency(ies) of the serving cell(s).
- Inter-frequency measurements: measurements at frequencies that differ from any of the downlink carrier frequency(ies) of the serving cell(s).
- Inter-RAT measurements of UTRA frequencies.
- Inter-RAT measurements of GERAN frequencies.
- Inter-RAT measurements of CDMA2000 HRPD or CDMA2000 1xRTT frequencies.

The measurement configuration includes the following parameters:

- 1. **Measurement objects:** The objects on which the UE shall perform the measurements.
  - For intra-frequency and inter-frequency measurements a measurement object is a single E-UTRA carrier frequency. Associated with this carrier frequency, E-UTRAN can configure a list of cell specific offsets and a list of 'blacklisted' cells. Blacklisted cells are not considered in event evaluation or measurement reporting.
  - For inter-RAT UTRA measurements a measurement object is a set of cells on a single UTRA carrier frequency.
  - For inter-RAT GERAN measurements a measurement object is a set of GERAN carrier frequencies.

- For inter-RAT CDMA2000 measurements a measurement object is a set of cells on a single (HRPD or 1xRTT) carrier frequency.

NOTE 1: Some measurements using the above mentioned measurement objects, only concern a single cell, e.g. measurements used to report neighbouring cell system information, PCell UE Rx-Tx time difference.

- 2. **Reporting configurations**: A list of reporting configurations where each reporting configuration consists of the following:
  - Reporting criterion: The criterion that triggers the UE to send a measurement report. This can either be periodical or a single event description.
  - Reporting format: The quantities that the UE includes in the measurement report and associated information (e.g. number of cells to report).
- 3. **Measurement identities**: A list of measurement identities where each measurement identity links one measurement object with one reporting configuration. By configuring multiple measurement identities it is possible to link more than one measurement object to the same reporting configuration, as well as to link more than one reporting configuration to the same measurement object. The measurement identity is used as a reference number in the measurement report.
- 4. **Quantity configurations:** One quantity configuration is configured per RAT type. The quantity configuration defines the measurement quantities and associated filtering used for all event evaluation and related reporting of that measurement type. One filter can be configured per measurement quantity.
- 5. **Measurement gaps:** Periods that the UE may use to perform measurements, i.e. no (UL, DL) transmissions are scheduled.

E-UTRAN only configures a single measurement object for a given frequency, i.e. it is not possible to configure two or more measurement objects for the same frequency with different associated parameters, e.g. different offsets and/ or blacklists. E-UTRAN may configure multiple instances of the same event e.g. by configuring two reporting configurations with different thresholds.

The UE maintains a single measurement object list, a single reporting configuration list, and a single measurement identities list. The measurement object list includes measurement objects, that are specified per RAT type, possibly including intra-frequency object(s) (i.e. the object(s) corresponding to the serving frequency(ies)), inter-frequency object(s) and inter-RAT objects. Similarly, the reporting configuration list includes E-UTRA and inter-RAT reporting configurations. Any measurement object can be linked to any reporting configuration of the same RAT type. Some reporting configurations may not be linked to a measurement object. Likewise, some measurement objects may not be linked to a reporting configuration.

The measurement procedures distinguish the following types of cells:

- 1. The serving cell(s)— these are the PCell and one or more SCells, if configured for a UE supporting CA.
- 2. Listed cells these are cells listed within the measurement object(s).
- 3. Detected cells these are cells that are not listed within the measurement object(s) but are detected by the UE on the carrier frequency(ies) indicated by the measurement object(s).

For E-UTRA, the UE measures and reports on the serving cell(s), listed cells and detected cells. For inter-RAT UTRA, the UE measures and reports on listed cells and optionally on cells that are within a range for which reporting is allowed by E-UTRAN. For inter-RAT GERAN, the UE measures and reports on detected cells. For inter-RAT CDMA2000, the UE measures and reports on listed cells.

- NOTE 2: For inter-RAT UTRA and CDMA2000, the UE measures and reports also on detected cells for the purpose of SON.
- NOTE 3: This specification is based on the assumption that typically CSG cells of home deployment type are not indicated within the neighbour list. Furthermore, the assumption is that for non-home deployments, the physical cell identity is unique within the area of a large macro cell (i.e. as for UTRAN).

Whenever the procedural specification, other than contained in sub-clause 5.5.2, refers to a field it concerns a field included in the *VarMeasConfig* unless explicitly stated otherwise i.e. only the measurement configuration procedure covers the direct UE action related to the received *measConfig*.

## 5.5.2 Measurement configuration

## 5.5.2.1 General

E-UTRAN applies the procedure as follows:

- to ensure that, whenever the UE has a measConfig, it includes a measObject for each serving frequency;
- to configure at most one measurement identity using a reporting configuration with the *purpose* set to *reportCGI*;
- for serving frequencies, set the EARFCN within the corresponding measObject according to the band as used for reception/ transmission;

- 1> if the received *measConfig* includes the *measObjectToRemoveList*:
  - 2> perform the measurement object removal procedure as specified in 5.5.2.4;
- 1> if the received *measConfig* includes the *measObjectToAddModList*:
  - 2> perform the measurement object addition/ modification procedure as specified in 5.5.2.5;
- 1> if the received *measConfig* includes the *reportConfigToRemoveList*:
  - 2> perform the reporting configuration removal procedure as specified in 5.5.2.6;
- 1> if the received measConfig includes the reportConfigToAddModList:
  - 2> perform the reporting configuration addition/ modification procedure as specified in 5.5.2.7;
- 1> if the received *measConfig* includes the *quantityConfig*:
  - 2> perform the quantity configuration procedure as specified in 5.5.2.8;
- 1> if the received *measConfig* includes the *measIdToRemoveList*:
  - 2> perform the measurement identity removal procedure as specified in 5.5.2.2;
- 1> if the received *measConfig* includes the *measIdToAddModList*:
  - 2> perform the measurement identity addition/ modification procedure as specified in 5.5.2.3;
- 1> if the received *measConfig* includes the *measGapConfig*:
  - 2> perform the measurement gap configuration procedure as specified in 5.5.2.9;
- 1> if the received *measConfig* includes the *s-Measure*:
  - 2> set the parameter *s-Measure* within *VarMeasConfig* to the lowest value of the RSRP ranges indicated by the received value of *s-Measure*;
- 1> if the received *measConfig* includes the *preRegistrationInfoHRPD*:
  - 2> forward the *preRegistrationInfoHRPD* to CDMA2000 upper layers;
- 1> if the received *measConfig* includes the *speedStatePars*:
  - 2> set the parameter *speedStatePars* within *VarMeasConfig* to the received value of *speedStatePars*;
- 1> if the received *measConfig* includes the *allowInterruptions*:
  - 2> set the parameter allowInterruptions within VarMeasConfig to the received value of allowInterruptions;

## 5.5.2.2 Measurement identity removal

#### The UE shall:

- 1> for each *measId* included in the received *measIdToRemoveList* that is part of the current UE configuration in *VarMeasConfig*:
  - 2> remove the entry with the matching measId from the measIdList within the VarMeasConfig;
  - 2> remove the measurement reporting entry for this measId from the VarMeasReportList, if included;
  - 2> stop the periodical reporting timer or timer T321, whichever one is running, and reset the associated information (e.g. *timeToTrigger*) for this *measId*;
- NOTE: The UE does not consider the message as erroneous if the *measIdToRemoveList* includes any *measId* value that is not part of the current UE configuration.

## 5.5.2.2a Measurement identity autonomous removal

#### The UE shall:

- 1> for each *measId* included in the *measIdList* within *VarMeasConfig*:
  - 2> if the associated *reportConfig* concerns an event involving a serving cell while the concerned serving cell is not configured:
    - 3> remove the *measId* from the *measIdList* within the *VarMeasConfig*;
    - 3> remove the measurement reporting entry for this measId from the VarMeasReportList, if included;
    - 3> stop the periodical reporting timer if running, and reset the associated information (e.g. *timeToTrigger*) for this *measId*;
- NOTE 1: The above UE autonomous removal of *measId*'s applies only for measurement events A1, A2, A6, and also applies for events A3 and A5 if configured for PSCell.
- NOTE 2: When performed during re-establishment, the UE is only configured with a primary frequency (i.e. the SCell(s) are released, if configured).

## 5.5.2.3 Measurement identity addition/ modification

E-UTRAN applies the procedure as follows:

- configure a *measId* only if the corresponding measurement object, the corresponding reporting configuration and the corresponding quantity configuration, are configured;

- 1> for each measId included in the received measIdToAddModList:
  - 2> if an entry with the matching measId exists in the measIdList within the VarMeasConfig:
    - 3> replace the entry with the value received for this *measId*;
  - 2> else:
    - 3> add a new entry for this *measId* within the *VarMeasConfig*;
  - 2> remove the measurement reporting entry for this measId from the VarMeasReportList, if included;
  - 2> stop the periodical reporting timer or timer T321, whichever one is running, and reset the associated information (e.g. *timeToTrigger*) for this *measId*;
  - 2> if the triggerType is set to periodical and the purpose is set to reportCGI in the reportConfig associated with this measId:

- 3> if the *measObject* associated with this *measId* concerns E-UTRA:
  - 4> if the si-RequestForHO is included in the reportConfig associated with this measId:
    - 5> if the UE is a category 0 UE according to TS 36.306 [5]:
      - 6> start timer T321 with the timer value set to 190 ms for this *measId*;
    - 5> else:
      - 6> start timer T321 with the timer value set to 150 ms for this *measId*;
  - 4> else:
    - 5> start timer T321 with the timer value set to 1 second for this *measId*;
- 3> else if the *measObject* associated with this *measId* concerns UTRA:
  - 4> if the si-RequestForHO is included in the reportConfig associated with this measId:
    - 5> for UTRA FDD, start timer T321 with the timer value set to 2 seconds for this measld;
    - 5> for UTRA TDD, start timer T321 with the timer value set to [1 second] for this *measId*;
  - 4> else:
    - 5> start timer T321 with the timer value set to 8 seconds for this *measId*;
- 3> else:
  - 4> start timer T321 with the timer value set to 8 seconds for this *measId*;

## 5.5.2.4 Measurement object removal

The UE shall:

- 1> for each *measObjectId* included in the received *measObjectToRemoveList* that is part of the current UE configuration in *VarMeasConfig*:
  - 2> remove the entry with the matching measObjectId from the measObjectList within the VarMeasConfig;
  - 2> remove all measId associated with this measObjectId from the measIdList within the VarMeasConfig, if any;
  - 2> if a *measId* is removed from the *measIdList*:
    - 3> remove the measurement reporting entry for this measId from the VarMeasReportList, if included;
    - 3> stop the periodical reporting timer or timer T321, whichever one is running, and reset the associated information (e.g. *timeToTrigger*) for this *measId*;

NOTE: The UE does not consider the message as erroneous if the *measObjectToRemoveList* includes any *measObjectId* value that is not part of the current UE configuration.

## 5.5.2.5 Measurement object addition/ modification

- 1> for each *measObjectId* included in the received *measObjectToAddModList*:
  - 2> if an entry with the matching *measObjectId* exists in the *measObjectList* within the *VarMeasConfig*, for this entry:
    - 3> reconfigure the entry with the value received for this measObject, except for the fields cellsToAddModList, blackCellsToAddModList, altTTT-CellsToAddModList, cellsToRemoveList, blackCellsToRemoveList, altTTT-CellsToRemoveList, measSubframePatternConfigNeigh and measDS-Config;

- 3> if the received *measObject* includes the *cellsToRemoveList*:
  - 4> for each *cellIndex* included in the *cellsToRemoveList*:
    - 5> remove the entry with the matching *cellIndex* from the *cellsToAddModList*;
- 3> if the received *measObject* includes the *cellsToAddModList*:
  - 4> for each cellIndex value included in the cellsToAddModList:
    - 5> if an entry with the matching *cellIndex* exists in the *cellsToAddModList*:
      - 6> replace the entry with the value received for this *cellIndex*;
    - 5> else:
      - 6> add a new entry for the received cellIndex to the cellsToAddModList;
- 3> if the received *measObject* includes the *blackCellsToRemoveList*:
  - 4> for each *cellIndex* included in the *blackCellsToRemoveList*:
    - 5> remove the entry with the matching *cellIndex* from the *blackCellsToAddModList*;
- NOTE 1: For each *cellIndex* included in the *blackCellsToRemoveList* that concerns overlapping ranges of cells, a cell is removed from the black list of cells only if all cell indexes containing it are removed.
  - 3> if the received *measObject* includes the *blackCellsToAddModList*:
    - 4> for each *cellIndex* included in the *blackCellsToAddModList*:
      - 5> if an entry with the matching *cellIndex* is included in the *blackCellsToAddModList*:
        - 6> replace the entry with the value received for this *cellIndex*;
      - 5> else:
        - 6> add a new entry for the received *cellIndex* to the *blackCellsToAddModList*;
  - 3> if the received *measObject* includes the *altTTT-CellsToRemoveList*:
    - 4> for each cellIndex included in the altTTT-CellsToRemoveList:
      - 5> remove the entry with the matching *cellIndex* from the *altTTT-CellsToAddModList*;
- NOTE 2: For each *cellIndex* included in the *altTTT-CellsToRemoveList* that concerns overlapping ranges of cells, a cell is removed from the list of cells only if all cell indexes containing it are removed.
  - 3> if the received *measObject* includes the *altTTT-CellsToAddModList*:
    - 4> for each *cellIndex* value included in the *altTTT-CellsToAddModList*:
      - 5> if an entry with the matching *cellIndex* exists in the *altTTT-CellsToAddModList*:
        - 6> replace the entry with the value received for this *cellIndex*;
      - 5> else:
        - 6> add a new entry for the received cellIndex to the altTTT-CellsToAddModList;
  - 3> if the received measObject includes measSubframePatternConfigNeigh:
    - 4> set measSubframePatternConfigNeigh within the VarMeasConfig to the value of the received field
  - 3> if the received *measObject* includes *measDS-Config*:
    - 4> if *measDS-Config* is set to *setup*:
      - 5> if the received *measDS-Config* includes the *measCSI-RS-ToRemoveList*:

- 6> for each measCSI-RS-Id included in the measCSI-RS-ToRemoveList:
  - 7> remove the entry with the matching measCSI-RS-Id from the measCSI-RS-ToAddModList;
- 5> if the received *measDS-Config* includes the *measCSI-RS-ToAddModList*, for each *measCSI-RS-Id* value included in the *measCSI-RS-ToAddModList*:
  - 6> if an entry with the matching measCSI-RS-Id exists in the measCSI-RS-ToAddModList:
    - 7> replace the entry with the value received for this *measCSI-RS-Id*;
  - 6> else:
    - 7> add a new entry for the received measCSI-RS-Id to the measCSI-RS-ToAddModList;
- 5> set other fields of the *measDS-Config* within the *VarMeasConfig* to the value of the received fields;
- 5> perform the discovery signals measurement timing configuration procedure as specified in 5.5.2.10;
- 4> else:
  - 5> release the discovery signals measurement configuration;
- 3> for each measId associated with this measObjectId in the measIdList within the VarMeasConfig, if any:
  - 4> remove the measurement reporting entry for this measId from the VarMeasReportList, if included;
  - 4> stop the periodical reporting timer or timer T321, whichever one is running, and reset the associated information (e.g. *timeToTrigger*) for this *measId*;
- 2> else:
  - 3> add a new entry for the received *measObject* to the *measObjectList* within *VarMeasConfig*;
- NOTE 3: UE does not need to retain cellForWhichToReportCGI in the measObject after reporting cgi-Info.

## 5.5.2.6 Reporting configuration removal

The UE shall:

- 1> for each *reportConfigId* included in the received *reportConfigToRemoveList* that is part of the current UE configuration in *VarMeasConfig*:
  - 2> remove the entry with the matching reportConfigId from the reportConfigList within the VarMeasConfig;
  - 2> remove all measId associated with the reportConfigId from the measIdList within the VarMeasConfig, if any;
  - 2> if a *measId* is removed from the *measIdList*:
    - 3> remove the measurement reporting entry for this measId from the VarMeasReportList, if included;
    - 3> stop the periodical reporting timer or timer T321, whichever one is running, and reset the associated information (e.g. *timeToTrigger*) for this *measId*;
- NOTE: The UE does not consider the message as erroneous if the *reportConfigToRemoveList* includes any *reportConfigId* value that is not part of the current UE configuration.

## 5.5.2.7 Reporting configuration addition/ modification

- 1> for each reportConfigId included in the received reportConfigToAddModList:
  - 2> if an entry with the matching reportConfigId exists in the reportConfigList within the VarMeasConfig, for this entry:

- 3> reconfigure the entry with the value received for this *reportConfig*;
- 3> for each *measId* associated with this *reportConfigId* included in the *measIdList* within the *VarMeasConfig*, if any:
  - 4> remove the measurement reporting entry for this measId from in VarMeasReportList, if included;
  - 4> stop the periodical reporting timer or timer T321, whichever one is running, and reset the associated information (e.g. *timeToTrigger*) for this *measId*;

2> else:

3> add a new entry for the received reportConfig to the reportConfigList within the VarMeasConfig;

## 5.5.2.8 Quantity configuration

The UE shall:

- 1> for each RAT for which the received *quantityConfig* includes parameter(s):
  - 2> set the corresponding parameter(s) in *quantityConfig* within *VarMeasConfig* to the value of the received *quantityConfig* parameter(s);
- 1> for each measId included in the measIdList within VarMeasConfig:
  - 2> remove the measurement reporting entry for this measId from the VarMeasReportList, if included;
  - 2> stop the periodical reporting timer or timer T321, whichever one is running, and reset the associated information (e.g. *timeToTrigger*) for this *measId*;

## 5.5.2.9 Measurement gap configuration

The UE shall:

- 1> if *measGapConfig* is set to *setup*:
  - 2> if a measurement gap configuration is already setup, release the measurement gap configuration;
  - 2> setup the measurement gap configuration indicated by the *measGapConfig* in accordance with the received *gapOffset*, i.e., the first subframe of each gap occurs at an SFN and subframe meeting the following condition (SFN and subframe of MCG cells):

```
SFN mod T = \text{FLOOR}(gapOffset/10);

subframe = gapOffset \mod 10;

with T = \text{MGRP}/10 as defined in TS 36.133 [16];
```

NOTE: The UE applies a single gap, which timing is relative to the MCG cells, even when configured with DC.

1> else:

2> release the measurement gap configuration;

## 5.5.2.10 Discovery signals measurement timing configuration

The UE shall setup the discovery signals measurement timing configuration (DMTC) in accordance with the received *dmtc-PeriodOffset*, i.e., the first subframe of each DMTC occasion occurs at an SFN and subframe of the PCell meeting the following condition:

```
SFN mod T = FLOOR(dmtc-Offset/10);

subframe = dmtc-Offset \mod 10;

with T = dmtc-Periodicity/10;
```

On the concerned frequency, the UE shall not consider discovery signals transmission in subframes outside the DMTC occasion.

## 5.5.3 Performing measurements

#### 5.5.3.1 General

For all measurements the UE applies the layer 3 filtering as specified in 5.5.3.2, before using the measured results for evaluation of reporting criteria or for measurement reporting.

- 1> whenever the UE has a measConfig, perform RSRP and RSRQ measurements for each serving cell as follows:
  - 2> for the PCell, apply the time domain measurement resource restriction in accordance with *measSubframePatternPCell*, if configured;
  - 2> if the UE supports CRS based discovery signals measurement:
    - 3> for each SCell in deactivated state, apply the discovery signals measurement timing configuration in accordance with *measDS-Config*, if configured within the *measObject* corresponding to the frequency of the SCell:
- 1> for each *measId* included in the *measIdList* within *VarMeasConfig*:
  - 2> if the *purpose* for the associated *reportConfig* is set to *reportCGI*:
    - 3> if si-RequestForHO is configured for the associated reportConfig:
      - 4> perform the corresponding measurements on the frequency and RAT indicated in the associated *measObject* using autonomous gaps as necessary;
    - 3> else:
      - 4> perform the corresponding measurements on the frequency and RAT indicated in the associated *measObject* using available idle periods or using autonomous gaps as necessary;
- NOTE 1: If autonomous gaps are used to perform measurements, the UE is allowed to temporarily abort communication with all serving cell(s), i.e. create autonomous gaps to perform the corresponding measurements within the limits specified in TS 36.133 [16]. Otherwise, the UE only supports the measurements with the purpose set to *reportCGI* only if E-UTRAN has provided sufficient idle periods.
  - 3> try to acquire the global cell identity of the cell indicated by the *cellForWhichToReportCGI* in the associated *measObject* by acquiring the relevant system information from the concerned cell;
  - 3> if the cell indicated by the *cellForWhichToReportCGI* included in the associated *measObject* is an E-UTRAN cell:
    - 4> try to acquire the CSG identity, if the CSG identity is broadcast in the concerned cell;
    - 4> try to acquire the *trackingAreaCode* in the concerned cell;
    - 4> try to acquire the list of additional PLMN Identities, as included in the *plmn-IdentityList*, if multiple PLMN identities are broadcast in the concerned cell;
- NOTE 2: The 'primary' PLMN is part of the global cell identity.
  - 3> if the cell indicated by the *cellForWhichToReportCGI* included in the associated *measObject* is a UTRAN cell:
    - 4> try to acquire the LAC, the RAC and the list of additional PLMN Identities, if multiple PLMN identities are broadcast in the concerned cell;
    - 4> try to acquire the CSG identity, if the CSG identity is broadcast in the concerned cell;

- 3> if the cell indicated by the *cellForWhichToReportCGI* included in the associated *measObject* is a GERAN cell:
  - 4> try to acquire the RAC in the concerned cell;
- 3> if the cell indicated by the *cellForWhichToReportCGI* included in the associated *measObject* is a CDMA2000 cell and the *cdma2000-Type* included in the *measObject* is *typeHRPD*:
  - 4> try to acquire the Sector ID in the concerned cell;
- 3> if the cell indicated by the *cellForWhichToReportCGI* included in the associated *measObject* is a CDMA2000 cell and the *cdma2000-Type* included in the *measObject* is *type1XRTT*:
  - 4> try to acquire the BASE ID, SID and NID in the concerned cell;

#### 2> else:

- 3> if a measurement gap configuration is setup; or
- 3> if the UE does not require measurement gaps to perform the concerned measurements:
  - 4> if *s-Measure* is not configured; or
  - 4> if s-Measure is configured and the PCell RSRP, after layer 3 filtering, is lower than this value; or
  - 4> if *measDS-Config* is configured in the associated *measObject*:
    - 5> if the UE supports CSI-RS based discovery signals measurement; and
    - 5> if the *eventId* in the associated *reportConfig* is set to *eventC1* or *eventC2*, or if *reportStrongestCSI-RSs* is included in the associated *reportConfig*:
      - 6> perform the corresponding measurements of CSI-RS resources on the frequency indicated in the concerned *measObject*, applying the discovery signals measurement timing configuration in accordance with *measDS-Config* in the concerned *measObject*;
      - 6> if reportCRS-Meas is included in the associated reportConfig, perform the corresponding measurements of neighbouring cells on the frequencies indicated in the concerned measObject as follows:
        - 7> for neighbouring cells on the primary frequency, apply the time domain measurement resource restriction in accordance with *measSubframePatternConfigNeigh*, if configured in the concerned *measObject*;
        - 7> apply the discovery signals measurement timing configuration in accordance with *measDS-Config* in the concerned *measObject*;

## 5> else:

- 6> perform the corresponding measurements of neighbouring cells on the frequencies and RATs indicated in the concerned *measObject* as follows:
  - 7> for neighbouring cells on the primary frequency, apply the time domain measurement resource restriction in accordance with *measSubframePatternConfigNeigh*, if configured in the concerned *measObject*;
  - 7> if the UE supports CRS based discovery signals measurement, apply the discovery signals measurement timing configuration in accordance with measDS-Config, if configured in the concerned measObject;
- 4> if the *ue-RxTxTimeDiffPeriodical* is configured in the associated *reportConfig*:
  - 5> perform the UE Rx–Tx time difference measurements on the PCell;
- 2> perform the evaluation of reporting criteria as specified in 5.5.4;

NOTE 3: The *s-Measure* defines when the UE is required to perform measurements. The UE is however allowed to perform measurements also when the PCell RSRP exceeds *s-Measure*, e.g., to measure cells broadcasting a CSG identity following use of the autonomous search function as defined in TS 36.304 [4].

## 5.5.3.2 Layer 3 filtering

The UE shall:

1> for each measurement quantity that the UE performs measurements according to 5.5.3.1:

NOTE 1: This does not include quantities configured solely for UE Rx-Tx time difference measurements i.e. for those type of measurements the UE ignores the *triggerQuantity* and *reportQuantity*.

2> filter the measured result, before using for evaluation of reporting criteria or for measurement reporting, by the following formula:

$$F_n = (1-a) \cdot F_{n-1} + a \cdot M_n$$

where

 $M_n$  is the latest received measurement result from the physical layer;

 $F_n$  is the updated filtered measurement result, that is used for evaluation of reporting criteria or for measurement reporting;

 $F_{n-1}$  is the old filtered measurement result, where  $F_{\theta}$  is set to  $M_1$  when the first measurement result from the physical layer is received; and

 $a = 1/2^{(k/4)}$ , where k is the *filterCoefficient* for the corresponding measurement quantity received by the *quantityConfig*;

2> adapt the filter such that the time characteristics of the filter are preserved at different input rates, observing that the *filterCoefficient* k assumes a sample rate equal to 200 ms;

NOTE 2: If k is set to 0, no layer 3 filtering is applicable.

NOTE 3: The filtering is performed in the same domain as used for evaluation of reporting criteria or for measurement reporting, i.e., logarithmic filtering for logarithmic measurements.

NOTE 4: The filter input rate is implementation dependent, to fulfil the performance requirements set in [16]. For further details about the physical layer measurements, see TS 36.133 [16].

# 5.5.4 Measurement report triggering

#### 5.5.4.1 General

If security has been activated successfully, the UE shall:

1> for each *measId* included in the *measIdList* within *VarMeasConfig*:

2> if the corresponding reportConfig includes a purpose set to reportStrongestCellsForSON:

3> consider any neighbouring cell detected on the associated frequency to be applicable;

2> else if the corresponding reportConfig includes a purpose set to reportCGI:

3> consider any neighbouring cell detected on the associated frequency/ set of frequencies (GERAN) which has a physical cell identity matching the value of the *cellForWhichToReportCGI* included in the corresponding *measObject* within the *VarMeasConfig* to be applicable;

2> else:

3> if the corresponding *measObject* concerns E-UTRA:

- 4> if the *ue-RxTxTimeDiffPeriodical* is configured in the corresponding *reportConfig*:
  - 5> consider only the PCell to be applicable;
- 4> else if the *eventA1* or *eventA2* is configured in the corresponding *reportConfig*:
  - 5> consider only the serving cell to be applicable;
- 4> else if *eventC1* or *eventC2* is configured in the corresponding *reportConfig*; or if *reportStrongestCSI-RSs* is included in the corresponding *reportConfig*:
  - 5> consider a CSI-RS resource on the associated frequency to be applicable when the concerned CSI-RS resource is included in the measCSI-RS-ToAddModList defined within the VarMeasConfig for this measId;

#### 4> else:

- 5> consider any neighbouring cell detected on the associated frequency to be applicable when the concerned cell is not included in the *blackCellsToAddModList* defined within the *VarMeasConfig* for this *measId*:
- 5> for events involving a serving cell on one frequency and neighbours on another frequency, consider the serving cell on the other frequency as a neighbouring cell;
- 4> if the corresponding *reportConfig* includes *alternativeTimeToTrigger* and if the UE supports *alternativeTimeToTrigger*:
  - 5> use the value of *alternativeTimeToTrigger* as the time to trigger instead of the value of *timeToTrigger* in the corresponding *reportConfig* for cells included in the *altTTT-CellsToAddModList* of the corresponding *measObject*;
- 3> else if the corresponding *measObject* concerns UTRA or CDMA2000:
  - 4> consider a neighbouring cell on the associated frequency to be applicable when the concerned cell is included in the *cellsToAddModList* defined within the *VarMeasConfig* for this *measId* (i.e. the cell is included in the white-list);
- NOTE 0: The UE may also consider a neighbouring cell on the associated UTRA frequency to be applicable when the concerned cell is included in the *csg-allowedReportingCells* within the *VarMeasConfig* for this *measId*, if configured in the corresponding *measObjectUTRA* (i.e. the cell is included in the range of physical cell identities for which reporting is allowed).
  - 3> else if the corresponding *measObject* concerns GERAN:
    - 4> consider a neighbouring cell on the associated set of frequencies to be applicable when the concerned cell matches the *ncc-Permitted* defined within the *VarMeasConfig* for this *measId*;
  - 2> if the triggerType is set to event and if the entry condition applicable for this event, i.e. the event corresponding with the eventId of the corresponding reportConfig within VarMeasConfig, is fulfilled for one or more applicable cells for all measurements after layer 3 filtering taken during timeToTrigger defined for this event within the VarMeasConfig, while the VarMeasReportList does not include an measurement reporting entry for this measId (a first cell triggers the event):
    - 3> include a measurement reporting entry within the VarMeasReportList for this measId;
    - 3> set the numberOfReportsSent defined within the VarMeasReportList for this measId to 0;
    - 3> include the concerned cell(s) in the *cellsTriggeredList* defined within the *VarMeasReportList* for this *measId*;
    - 3> if the UE supports T312 and if *useT312* is included for this event and if T310 is running:
      - 4> if T312 is not running:
        - 5> start timer T312 with the value configured in the corresponding *measObject*;
    - 3> initiate the measurement reporting procedure, as specified in 5.5.5;

- 2> if the triggerType is set to event and if the entry condition applicable for this event, i.e. the event corresponding with the eventId of the corresponding reportConfig within VarMeasConfig, is fulfilled for one or more applicable cells not included in the cellsTriggeredList for all measurements after layer 3 filtering taken during timeToTrigger defined for this event within the VarMeasConfig (a subsequent cell triggers the event):
  - 3> set the numberOfReportsSent defined within the VarMeasReportList for this measId to 0;
  - 3> include the concerned cell(s) in the *cellsTriggeredList* defined within the *VarMeasReportList* for this *measId*;
  - 3> if the UE supports T312 and if *useT312* is included for this event and if T310 is running:
    - 4> if T312 is not running:
      - 5> start timer T312 with the value configured in the corresponding *measObject*;
  - 3> initiate the measurement reporting procedure, as specified in 5.5.5;
- 2> if the triggerType is set to event and if the leaving condition applicable for this event is fulfilled for one or more of the cells included in the cellsTriggeredList defined within the VarMeasReportList for this measId for all measurements after layer 3 filtering taken during timeToTrigger defined within the VarMeasConfig for this event:
  - 3> remove the concerned cell(s) in the *cellsTriggeredList* defined within the *VarMeasReportList* for this *measId*;
  - 3> if the UE supports T312 and if *useT312* is included for this event and if T310 is running:
    - 4> if T312 is not running:
      - 5> start timer T312 with the value configured in the corresponding *measObject*;
  - 3> if *reportOnLeave* is set to *TRUE* for the corresponding reporting configuration or if *a6-ReportOnLeave* is set to *TRUE* for the corresponding reporting configuration:
    - 4> initiate the measurement reporting procedure, as specified in 5.5.5;
  - 3> if the cellsTriggeredList defined within the VarMeasReportList for this measId is empty:
    - 4> remove the measurement reporting entry within the VarMeasReportList for this measId;
    - 4> stop the periodical reporting timer for this *measId*, if running;
- 2> if the triggerType is set to event and if the entry condition applicable for this event, i.e. the event corresponding with the eventId of the corresponding reportConfig within VarMeasConfig, is fulfilled for one or more applicable CSI-RS resources for all measurements after layer 3 filtering taken during timeToTrigger defined for this event within the VarMeasConfig, while the VarMeasReportList does not include an measurement reporting entry for this measId (i.e. a first CSI-RS resource triggers the event):
  - 3> include a measurement reporting entry within the VarMeasReportList for this measId;
  - 3> set the *numberOfReportsSent* defined within the *VarMeasReportList* for this *measId* to 0;
  - 3> include the concerned CSI-RS resource(s) in the *csi-RS-TriggeredList* defined within the *VarMeasReportList* for this *measId*;
  - 3> initiate the measurement reporting procedure, as specified in 5.5.5;
- 2> if the triggerType is set to event and if the entry condition applicable for this event, i.e. the event corresponding with the eventId of the corresponding reportConfig within VarMeasConfig, is fulfilled for one or more applicable CSI-RS resources not included in the csi-RS-TriggeredList for all measurements after layer 3 filtering taken during timeToTrigger defined for this event within the VarMeasConfig (i.e. a subsequent CSI-RS resource triggers the event):
  - 3> set the numberOfReportsSent defined within the VarMeasReportList for this measId to 0;

- 3> include the concerned CSI-RS resource(s) in the *csi-RS-TriggeredList* defined within the *VarMeasReportList* for this *measId*;
- 3> initiate the measurement reporting procedure, as specified in 5.5.5;
- 2> if the triggerType is set to event and if the leaving condition applicable for this event is fulfilled for one or more of the CSI-RS resources included in the csi-RS-TriggeredList defined within the VarMeasReportList for this measId for all measurements after layer 3 filtering taken during timeToTrigger defined within the VarMeasConfig for this event:
  - 3> remove the concerned CSI-RS resource(s) in the *csi-RS-TriggeredList* defined within the *VarMeasReportList* for this *measId*;
  - 3> if *c1-ReportOnLeave* is set to *TRUE* for the corresponding reporting configuration or if *c2-ReportOnLeave* is set to *TRUE* for the corresponding reporting configuration:
    - 4> initiate the measurement reporting procedure, as specified in 5.5.5;
  - 3> if the csi-RS-TriggeredList defined within the VarMeasReportList for this measId is empty:
    - 4> remove the measurement reporting entry within the VarMeasReportList for this measId;
    - 4> stop the periodical reporting timer for this *measId*, if running;
- 2> if the *purpose* is included and set to *reportStrongestCells* or to *reportStrongestCellsForSON* and if a (first) measurement result is available:
  - 3> include a measurement reporting entry within the VarMeasReportList for this measId;
  - 3> set the numberOfReportsSent defined within the VarMeasReportList for this measId to 0;
  - 3> initiate the measurement reporting procedure, as specified in 5.5.5;
- NOTE 1: If the *purpose* is set to *reportStrongestCells* and *reportStrongestCSI-RSs* is not included and *reportAmount* > 1, the UE initiates a first measurement report immediately after the quantity to be reported becomes available for the PCell. If the *purpose* is set to *reportStrongestCells* and *reportStrongestCSI-RSs* is not included and *reportAmount* = 1, the UE initiates a first measurement report immediately after the quantity to be reported becomes available for the PCell and for the strongest cell among the applicable cells. If the purpose is set to *reportStrongestCellsForSON*, the UE initiates a first measurement report when it has determined the strongest cells on the associated frequency.
  - 2> upon expiry of the periodical reporting timer for this *measId*:
    - 3> initiate the measurement reporting procedure, as specified in 5.5.5;
  - 2> if the *purpose is* included and set to *reportCGI* and if the UE acquired the information needed to set all fields of *cgi-Info* for the requested cell:
    - 3> include a measurement reporting entry within the VarMeasReportList for this measId;
    - 3> set the numberOfReportsSent defined within the VarMeasReportList for this measId to 0;
    - 3> stop timer T321;
    - 3> initiate the measurement reporting procedure, as specified in 5.5.5;
  - 2> upon expiry of the T321 for this *measId*:
    - 3> include a measurement reporting entry within the VarMeasReportList for this measId;
    - 3> set the numberOfReportsSent defined within the VarMeasReportList for this measId to 0;
    - 3> initiate the measurement reporting procedure, as specified in 5.5.5;
- NOTE 2: The UE does not stop the periodical reporting with *triggerType* set to *event* or to *periodical* while the corresponding measurement is not performed due to the PCell RSRP being equal to or better than *s-Measure* or due to the measurement gap not being setup.

NOTE 3: If the UE is configured with DRX, the UE may delay the measurement reporting for event triggered and periodical triggered measurements until the Active Time, which is defined in TS 36.321 [6].

## 5.5.4.2 Event A1 (Serving becomes better than threshold)

The UE shall:

- 1> consider the entering condition for this event to be satisfied when condition A1-1, as specified below, is fulfilled;
- 1> consider the leaving condition for this event to be satisfied when condition A1-2, as specified below, is fulfilled;
- 1> for this measurement, consider the primary or secondary cell that is configured on the frequency indicated in the associated *measObjectEUTRA* to be the serving cell;

Inequality A1-1 (Entering condition)

Ms - Hys > Thresh

Inequality A1-2 (Leaving condition)

Ms + Hys < Thresh

The variables in the formula are defined as follows:

Ms is the measurement result of the serving cell, not taking into account any offsets.

Hys is the hysteresis parameter for this event (i.e. hysteresis as defined within reportConfigEUTRA for this event).

*Thresh* is the threshold parameter for this event (i.e. *a1-Threshold* as defined within *reportConfigEUTRA* for this event).

Ms is expressed in dBm in case of RSRP, or in dB in case of RSRQ.

Hys is expressed in dB.

Thresh is expressed in the same unit as Ms.

## 5.5.4.3 Event A2 (Serving becomes worse than threshold)

The UE shall:

- 1> consider the entering condition for this event to be satisfied when condition A2-1, as specified below, is fulfilled;
- 1> consider the leaving condition for this event to be satisfied when condition A2-2, as specified below, is fulfilled;
- 1> for this measurement, consider the primary or secondary cell that is configured on the frequency indicated in the associated *measObjectEUTRA* to be the serving cell;

Inequality A2-1 (Entering condition)

Ms + Hys < Thresh

Inequality A2-2 (Leaving condition)

Ms - Hys > Thresh

The variables in the formula are defined as follows:

Ms is the measurement result of the serving cell, not taking into account any offsets.

Hys is the hysteresis parameter for this event (i.e. hysteresis as defined within reportConfigEUTRA for this event).

**Thresh** is the threshold parameter for this event (i.e. a2-Threshold as defined within reportConfigEUTRA for this event).

Ms is expressed in dBm in case of RSRP, or in dB in case of RSRQ.

Hys is expressed in dB.

Thresh is expressed in the same unit as Ms.

## 5.5.4.4 Event A3 (Neighbour becomes offset better than PCell/ PSCell)

The UE shall:

1> consider the entering condition for this event to be satisfied when condition A3-1, as specified below, is fulfilled;

1> consider the leaving condition for this event to be satisfied when condition A3-2, as specified below, is fulfilled;

1> if usePSCell of the corresponding reportConfig is set to true:

2> use the PSCell for Mp, Ofp and Ocp;

1> else:

2> use the PCell for Mp, Ofp and Ocp;

NOTE The cell(s) that triggers the event is on the frequency indicated in the associated *measObject* which may be different from the frequency used by the PCell/ PSCell.

Inequality A3-1 (Entering condition)

$$Mn + Ofn + Ocn - Hys > Mp + Ofp + Ocp + Off$$

Inequality A3-2 (Leaving condition)

$$Mn + Ofn + Ocn + Hys < Mp + Ofp + Ocp + Off$$

The variables in the formula are defined as follows:

*Mn* is the measurement result of the neighbouring cell, not taking into account any offsets.

*Ofn* is the frequency specific offset of the frequency of the neighbour cell (i.e. *offsetFreq* as defined within *measObjectEUTRA* corresponding to the frequency of the neighbour cell).

*Ocn* is the cell specific offset of the neighbour cell (i.e. *cellIndividualOffset* as defined within *measObjectEUTRA* corresponding to the frequency of the neighbour cell), and set to zero if not configured for the neighbour cell.

Mp is the measurement result of the PCell/PSCell, not taking into account any offsets.

*Ofp* is the frequency specific offset of the frequency of the PCell/ PSCell (i.e. *offsetFreq* as defined within *measObjectEUTRA* corresponding to the frequency of the PCell/ PSCell).

*Ocp* is the cell specific offset of the PCell/ PSCell (i.e. *cellIndividualOffset* as defined within *measObjectEUTRA* corresponding to the frequency of the PCell/ PSCell), and is set to zero if not configured for the PCell/ PSCell.

Hys is the hysteresis parameter for this event (i.e. hysteresis as defined within reportConfigEUTRA for this event).

Off is the offset parameter for this event (i.e. a3-Offset as defined within reportConfigEUTRA for this event).

*Mn*, *Mp* are expressed in dBm in case of RSRP, or in dB in case of RSRQ.

Ofn, Ocn, Ofp, Ocp, Hys, Off are expressed in dB.

## 5.5.4.5 Event A4 (Neighbour becomes better than threshold)

The UE shall:

1> consider the entering condition for this event to be satisfied when condition A4-1, as specified below, is fulfilled;

1> consider the leaving condition for this event to be satisfied when condition A4-2, as specified below, is fulfilled;

Inequality A4-1 (Entering condition)

Mn + Ofn + Ocn - Hys > Thresh

Inequality A4-2 (Leaving condition)

Mn + Ofn + Ocn + Hys < Thresh

The variables in the formula are defined as follows:

*Mn* is the measurement result of the neighbouring cell, not taking into account any offsets.

*Ofn* is the frequency specific offset of the frequency of the neighbour cell (i.e. *offsetFreq* as defined within *measObjectEUTRA* corresponding to the frequency of the neighbour cell).

*Ocn* is the cell specific offset of the neighbour cell (i.e. *cellIndividualOffset* as defined within *measObjectEUTRA* corresponding to the frequency of the neighbour cell), and set to zero if not configured for the neighbour cell.

Hys is the hysteresis parameter for this event (i.e. hysteresis as defined within reportConfigEUTRA for this event).

**Thresh** is the threshold parameter for this event (i.e. a4-Threshold as defined within reportConfigEUTRA for this event).

*Mn* is expressed in dBm in case of RSRP, or in dB in case of RSRQ.

Ofn, Ocn, Hys are expressed in dB.

*Thresh* is expressed in the same unit as *Mn*.

# 5.5.4.6 Event A5 (PCell/ PSCell becomes worse than threshold1 and neighbour becomes better than threshold2)

The UE shall:

- 1> consider the entering condition for this event to be satisfied when both condition A5-1 and condition A5-2, as specified below, are fulfilled;
- 1> consider the leaving condition for this event to be satisfied when condition A5-3 or condition A5-4, i.e. at least one of the two, as specified below, is fulfilled;
- 1> if *usePSCell* of the corresponding *reportConfig* is set to *true*:

2> use the PSCell for *Mp*;

1> else:

2> use the PCell for *Mp*;

NOTE: The cell(s) that triggers the event is on the frequency indicated in the associated *measObject* which may be different from the frequency used by the PCell/ PSCell.

Inequality A5-1 (Entering condition 1)

Mp + Hys < Thresh1

Inequality A5-2 (Entering condition 2)

Mn + Ofn + Ocn - Hys > Thresh2

Inequality A5-3 (Leaving condition 1)

Mp - Hys > Thresh1

Inequality A5-4 (Leaving condition 2)

Mn + Ofn + Ocn + Hys < Thresh2

The variables in the formula are defined as follows:

Mp is the measurement result of the PCell/ PSCell, not taking into account any offsets.

*Mn* is the measurement result of the neighbouring cell, not taking into account any offsets.

*Ofn* is the frequency specific offset of the frequency of the neighbour cell (i.e. *offsetFreq* as defined within *measObjectEUTRA* corresponding to the frequency of the neighbour cell).

**Ocn** is the cell specific offset of the neighbour cell (i.e. *cellIndividualOffset* as defined within *measObjectEUTRA* corresponding to the frequency of the neighbour cell), and set to zero if not configured for the neighbour cell.

Hys is the hysteresis parameter for this event (i.e. hysteresis as defined within reportConfigEUTRA for this event).

**Thresh1** is the threshold parameter for this event (i.e. a5-Threshold1 as defined within reportConfigEUTRA for this event).

*Thresh2* is the threshold parameter for this event (i.e. *a5-Threshold2* as defined within *reportConfigEUTRA* for this event).

Mn, Mp are expressed in dBm in case of RSRP, or in dB in case of RSRQ.

Ofn, Ocn, Hys are expressed in dB.

*Thresh1* is expressed in the same unit as *Mp*.

*Thresh2* is expressed in the same unit as *Mn*.

## 5.5.4.6a Event A6 (Neighbour becomes offset better than SCell)

The UE shall:

1> consider the entering condition for this event to be satisfied when condition A6-1, as specified below, is fulfilled;

1> consider the leaving condition for this event to be satisfied when condition A6-2, as specified below, is fulfilled;

1> for this measurement, consider the (secondary) cell that is configured on the frequency indicated in the associated *measObjectEUTRA* to be the serving cell;

NOTE: The neighbour(s) is on the same frequency as the SCell i.e. both are on the frequency indicated in the associated *measObject*.

Inequality A6-1 (Entering condition)

Mn + Ocn - Hvs > Ms + Ocs + Off

Inequality A6-2 (Leaving condition)

Mn + Ocn + Hys < Ms + Ocs + Off

The variables in the formula are defined as follows:

*Mn* is the measurement result of the neighbouring cell, not taking into account any offsets.

**Ocn** is the cell specific offset of the neighbour cell (i.e. *cellIndividualOffset* as defined within *measObjectEUTRA* corresponding to the frequency of the neighbour cell), and set to zero if not configured for the neighbour cell.

Ms is the measurement result of the serving cell, not taking into account any offsets.

**Ocs** is the cell specific offset of the serving cell (i.e. *cellIndividualOffset* as defined within *measObjectEUTRA* corresponding to the serving frequency), and is set to zero if not configured for the serving cell.

Hys is the hysteresis parameter for this event (i.e. hysteresis as defined within reportConfigEUTRA for this event).

Off is the offset parameter for this event (i.e. a6-Offset as defined within reportConfigEUTRA for this event).

Mn, Ms are expressed in dBm in case of RSRP, or in dB in case of RSRQ.

Ocn, Ocs, Hys, Off are expressed in dB.

## 5.5.4.7 Event B1 (Inter RAT neighbour becomes better than threshold)

The UE shall:

1> for UTRA and CDMA2000, only trigger the event for cells included in the corresponding measurement object;

1> consider the entering condition for this event to be satisfied when condition B1-1, as specified below, is fulfilled;

1> consider the leaving condition for this event to be satisfied when condition B1-2, as specified below, is fulfilled;

Inequality B1-1 (Entering condition)

Mn + Ofn - Hys > Thresh

Inequality B1-2 (Leaving condition)

Mn + Ofn + Hys < Thresh

The variables in the formula are defined as follows:

*Mn* is the measurement result of the inter-RAT neighbour cell, not taking into account any offsets. For CDMA 2000 measurement result, *pilotStrength* is divided by -2.

*Ofn* is the frequency specific offset of the frequency of the inter-RAT neighbour cell (i.e. *offsetFreq* as defined within the *measObject* corresponding to the frequency of the neighbour inter-RAT cell).

Hys is the hysteresis parameter for this event (i.e. hysteresis as defined within reportConfigInterRAT for this event).

**Thresh** is the threshold parameter for this event (i.e. b1-Threshold as defined within reportConfigInterRAT for this event). For CDMA2000, b1-Threshold is divided by -2.

Mn is expressed in dBm or in dB, depending on the measurement quantity of the inter-RAT neighbour cell.

Ofn, Hys are expressed in dB.

**Thresh** is expressed in the same unit as Mn.

# 5.5.4.8 Event B2 (PCell becomes worse than threshold1 and inter RAT neighbour becomes better than threshold2)

The UE shall:

- 1> for UTRA and CDMA2000, only trigger the event for cells included in the corresponding measurement object;
- 1> consider the entering condition for this event to be satisfied when both condition B2-1 and condition B2-2, as specified below, are fulfilled;
- 1> consider the leaving condition for this event to be satisfied when condition B2-3 or condition B2-4, i.e. at least one of the two, as specified below, is fulfilled;

Inequality B2-1 (Entering condition 1)

Mp + Hys < Thresh1

Inequality B2-2 (Entering condition 2)

Mn + Ofn - Hys > Thresh2

Inequality B2-3 (Leaving condition 1)

Mp - Hys > Thresh1

Inequality B2-4 (Leaving condition 2)

Mn + Ofn + Hys < Thresh2

The variables in the formula are defined as follows:

 ${\it Mp}$  is the measurement result of the PCell, not taking into account any offsets.

*Mn* is the measurement result of the inter-RAT neighbour cell, not taking into account any offsets. For CDMA2000 measurement result, *pilotStrength* is divided by -2.

*Ofn* is the frequency specific offset of the frequency of the inter-RAT neighbour cell (i.e. *offsetFreq* as defined within the *measObject* corresponding to the frequency of the inter-RAT neighbour cell).

Hys is the hysteresis parameter for this event (i.e. hysteresis as defined within reportConfigInterRAT for this event).

*Thresh1* is the threshold parameter for this event (i.e. b2-*Threshold1* as defined within *reportConfigInterRAT* for this event).

**Thresh2** is the threshold parameter for this event (i.e. b2-Threshold2 as defined within reportConfigInterRAT for this event). For CDMA2000, b2-Threshold2 is divided by -2.

Mp is expressed in dBm in case of RSRP, or in dB in case of RSRQ.

Mn is expressed in dBm or dB, depending on the measurement quantity of the inter-RAT neighbour cell.

*Ofn, Hys* are expressed in dB.

*Thresh1* is expressed in the same unit as *Mp*.

*Thresh2* is expressed in the same unit as *Mn*.

## 5.5.4.9 Event C1 (CSI-RS resource becomes better than threshold)

The UE shall:

1> consider the entering condition for this event to be satisfied when condition C1-1, as specified below, is fulfilled;

1> consider the leaving condition for this event to be satisfied when condition C1-2, as specified below, is fulfilled;

Inequality C1-1 (Entering condition)

Mcr + Ocr - Hys > Thresh

Inequality C1-2 (Leaving condition)

Mcr + Ocr + Hys < Thresh

The variables in the formula are defined as follows:

Mcr is the measurement result of the CSI-RS resource, not taking into account any offsets.

*Ocr* is the CSI-RS specific offset (i.e. *csi-RS-IndividualOffset* as defined within *measObjectEUTRA* corresponding to the frequency of the CSI-RS resource), and set to zero if not configured for the CSI-RS resource.

Hys is the hysteresis parameter for this event (i.e. hysteresis as defined within reportConfigEUTRA for this event).

**Thresh** is the threshold parameter for this event (i.e. c1-Threshold as defined within reportConfigEUTRA for this event).

*Mcr*, *Thresh* are expressed in dBm.

Ocr, Hys are expressed in dB.

# 5.5.4.10 Event C2 (CSI-RS resource becomes offset better than reference CSI-RS resource)

The UE shall:

1> consider the entering condition for this event to be satisfied when condition C2-1, as specified below, is fulfilled;

1> consider the leaving condition for this event to be satisfied when condition C2-2, as specified below, is fulfilled;

NOTE: The CSI-RS resource(s) that triggers the event is on the same frequency as the reference CSI-RS resource, i.e. both are on the frequency indicated in the associated *measObject*.

Inequality C2-1 (Entering condition)

Mcr + Ocr - Hys > Mref + Oref + Off

Inequality C2-2 (Leaving condition)

Mcr + Ocr + Hys < Mref + Oref + Off

The variables in the formula are defined as follows:

Mcr is the measurement result of the CSI-RS resource, not taking into account any offsets.

Ocr is the CSI-RS specific offset of the CSI-RS resource (i.e. csi-RS-IndividualOffset as defined within measObjectEUTRA corresponding to the frequency of the CSI-RS resource), and set to zero if not configured for the CSI-RS resource.

*Mref* is the measurement result of the reference CSI-RS resource (i.e. *c2-RefCSI-RS* as defined within *reportConfigEUTRA* for this event), not taking into account any offsets.

*Oref* is the CSI-RS specific offset of the reference CSI-RS resource (i.e. *csi-RS-IndividualOffset* as defined within *measObjectEUTRA* corresponding to the frequency of the reference CSI-RS resource), and is set to zero if not configured for the reference CSI-RS resource.

Hys is the hysteresis parameter for this event (i.e. hysteresis as defined within reportConfigEUTRA for this event).

Off is the offset parameter for this event (i.e. c2-Offset as defined within reportConfigEUTRA for this event).

*Mcr*, *Mref* are expressed in dBm.

Ocr, Oref, Hys, Off are expressed in dB.

# 5.5.5 Measurement reporting

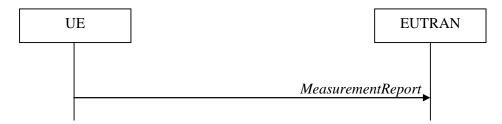

Figure 5.5.5-1: Measurement reporting

The purpose of this procedure is to transfer measurement results from the UE to E-UTRAN. The UE shall initiate this procedure only after successful security activation.

For the *measId* for which the measurement reporting procedure was triggered, the UE shall set the *measResults* within the *MeasurementReport* message as follows:

- 1> set the *measId* to the measurement identity that triggered the measurement reporting;
- 1> set the *measResultPCell* to include the quantities of the PCell;
- 1> set the *measResultServFreqList* to include for each SCell that is configured, if any, within *measResultSCell* the quantities of the concerned SCell, if available according to performance requirements in [16];
- 1> if the *reportConfig* associated with the *measId* that triggered the measurement reporting includes *reportAddNeighMeas*:
  - 2> for each serving frequency for which *measObjectId* is referenced in the *measIdList*, other than the frequency corresponding with the *measId* that triggered the measurement reporting:

- 3> set the *measResultServFreqList* to include within *measResultBestNeighCell* the *physCellId* and the quantities of the best non-serving cell, based on RSRP, on the concerned serving frequency;
- 1> if there is at least one applicable neighbouring cell to report:
  - 2> set the *measResultNeighCells* to include the best neighbouring cells up to *maxReportCells* in accordance with the following:
    - 3> if the *triggerType* is set to *event*:
      - 4> include the cells included in the *cellsTriggeredList* as defined within the *VarMeasReportList* for this *measId*:
    - 3> else:
      - 4> include the applicable cells for which the new measurement results became available since the last periodical reporting or since the measurement was initiated or reset;
- NOTE 1: The reliability of the report (i.e. the certainty it contains the strongest cells on the concerned frequency) depends on the measurement configuration i.e. the *reportInterval*. The related performance requirements are specified in TS 36.133 [16].
  - 3> for each cell that is included in the measResultNeighCells, include the physCellId;
  - 3> if the *triggerType* is set to *event*; or the *purpose* is set to *reportStrongestCells* or to *reportStrongestCellsForSON*:
    - 4> for each included cell, include the layer 3 filtered measured results in accordance with the *reportConfig* for this *measId*, ordered as follows:
      - 5> if the *measObject* associated with this *measId* concerns E-UTRA:
        - 6> set the *measResult* to include the quantity(ies) indicated in the *reportQuantity* within the concerned *reportConfig* in order of decreasing *triggerQuantity*, i.e. the best cell is included first:
      - 5> if the *measObject* associated with this *measId* concerns UTRA FDD and if *ReportConfigInterRAT* includes the *reportQuantityUTRA-FDD*:
        - 6> set the *measResult* to include the quantities indicated by the *reportQuantityUTRA-FDD* in order of decreasing *measQuantityUTRA-FDD* within the *quantityConfig*, i.e. the best cell is included first;
      - 5> if the *measObject* associated with this *measId* concerns UTRA FDD and if *ReportConfigInterRAT* does not include the *reportQuantityUTRA-FDD*; or
      - 5> if the *measObject* associated with this *measId* concerns UTRA TDD, GERAN or CDMA2000:
        - 6> set the *measResult* to the quantity as configured for the concerned RAT within the *quantityConfig* in order of either decreasing quantity for UTRA and GERAN or increasing quantity for CDMA2000 *pilotStrength*, i.e. the best cell is included first;
  - 3> else if the *purpose* is set to *reportCGI*:
    - 4> if the mandatory present fields of the *cgi-Info* for the cell indicated by the *cellForWhichToReportCGI* in the associated *measObject* have been obtained:
      - 5> if the cell broadcasts a CSG identity:
        - 6> include the csg-Identity;
        - 6> include the *csg-MemberStatus* and set it to *member* if the cell is a CSG member cell;
      - 5> if the si-RequestForHO is configured within the reportConfig associated with this measId:
        - 6> include the *cgi-Info* containing all the fields that have been successfully acquired and in accordance with the following:

- 7> if the cell is a CSG member cell, determine the subset of the PLMN identities, starting from the second entry of PLMN identities in the broadcast information, that meet the following conditions:
  - a) equal to the RPLMN or an EPLMN; and
  - b) the CSG whitelist of the UE includes an entry comprising of the concerned PLMN identity and the CSG identity broadcast by the cell;
- 7> if the subset of PLMN identities determined according to the previous includes at least one PLMN identity, include the *plmn-IdentityList* and set it to include this subset of the PLMN identities:
- 7> if the cell is a CSG member cell, include the *primaryPLMN-Suitable* if the primary PLMN meets conditions a) and b) specified above;

#### 5> else:

- 6> include the *cgi-Info* containing all the fields that have been successfully acquired and in accordance with the following:
  - 7> include in the *plmn-IdentityList* the list of identities starting from the second entry of PLMN Identities in the broadcast information;
- 1> for the cells included according to the previous (i.e. covering the PCell, the SCells, the best non-serving cells on serving frequencies as well as neighbouring EUTRA cells) include results according to the extended RSRQ if corresponding results are available according to the associated performance requirements defined in 36.133 [16];
- 1> if there is at least one applicable CSI-RS resource to report:
  - 2> set the *measResultCSI-RS-List* to include the best CSI-RS resources up to *maxReportCells* in accordance with the following:
    - 3> if the *triggerType* is set to *event*:
      - 4> include the CSI-RS resources included in the *csi-RS-TriggeredList* as defined within the *VarMeasReportList* for this *measId*;
    - 3> else:
      - 4> include the applicable CSI-RS resources for which the new measurement results became available since the last periodical reporting or since the measurement was initiated or reset;
- NOTE 2: The reliability of the report (i.e. the certainty it contains the strongest CSI-RS resources on the concerned frequency) depends on the measurement configuration i.e. the *reportInterval*. The related performance requirements are specified in TS 36.133 [16].
  - 3> for each CSI-RS resource that is included in the *measResultCSI-RS-List*:
    - 4> include the *measCSI-RS-Id*;
    - 4> include the layer 3 filtered measured results in accordance with the *reportConfig* for this *measId*, ordered as follow:
      - 5> set the *csi-RSRP-Result* to include the quantity indicated in the *reportQuantity* within the concerned *reportConfig* in order of decreasing *triggerQuantityCSI-RS*, i.e. the best CSI-RS resource is included first;
    - 4> if *reportCRS-Meas* is included within the associated *reportConfig*, and the cell indicated by *physCellId* of this CSI-RS resource is not a serving cell:
      - 5> set the *measResultNeighCells* to include the cell indicated by *physCellId* of this CSI-RS resource, and include the *physCellId*;
      - 5> set the *rsrpResult* to include the RSRP of the concerned cell, if available according to performance requirements in [16];

- 5> set the *rsrqResult* to include the RSRQ of the concerned cell, if available according to performance requirements in [16];
- 1> if the ue-RxTxTimeDiffPeriodical is configured within the corresponding reportConfig for this measId;
  - 2> set the *ue-RxTxTimeDiffResult* to the measurement result provided by lower layers;
  - 2> set the *currentSFN*;
- 1> if the *includeLocationInfo* is configured in the corresponding *reportConfig* for this *measId* and detailed location information that has not been reported is available, set the content of the *locationInfo* as follows:
  - 2> include the *locationCoordinates*;
  - 2> if available, include the gnss-TOD-msec;
- 1> increment the numberOfReportsSent as defined within the VarMeasReportList for this measId by 1;
- 1> stop the periodical reporting timer, if running;
- 1> if the *numberOfReportsSent* as defined within the *VarMeasReportList* for this *measId* is less than the *reportAmount* as defined within the corresponding *reportConfig* for this *measId*:
  - 2> start the periodical reporting timer with the value of *reportInterval* as defined within the corresponding *reportConfig* for this *measId*;

#### 1> else:

- 2> if the *triggerType* is set to *periodical*:
  - 3> remove the entry within the *VarMeasReportList* for this *measId*;
  - 3> remove this *measId* from the *measIdList* within *VarMeasConfig*;
- 1> if the measured results are for CDMA2000 HRPD:
  - 2> set the preRegistrationStatusHRPD to the UE's CDMA2000 upper layer's HRPD preRegistrationStatus;
- 1> if the measured results are for CDMA2000 1xRTT:
  - 2> set the *preRegistrationStatusHRPD* to *FALSE*;
- 1> submit the MeasurementReport message to lower layers for transmission, upon which the procedure ends;

## 5.5.6 Measurement related actions

## 5.5.6.1 Actions upon handover and re-establishment

E-UTRAN applies the handover procedure as follows:

- when performing the handover procedure, as specified in 5.3.5.4, ensure that a *measObjectId* corresponding to each handover target serving frequency is configured as a result of the procedures described in this sub-clause and in 5.3.5.4;
- when changing the band while the physical frequency remains unchanged, E-UTRAN releases the *measObject* corresponding to the source frequency and adds a *measObject* corresponding to the target frequency (i.e. it does not reconfigure the *measObject*);

E-UTRAN applies the re-establishment procedure as follows:

- when performing the connection re-establishment procedure, as specified in 5.3.7, ensure that a *measObjectId* corresponding each target serving frequency is configured as a result of the procedure described in this subclause and the subsequent connection reconfiguration procedure immediately following the re-establishment procedure;

- in the first reconfiguration following the re-establishment when changing the band while the physical frequency remains unchanged, E-UTRAN releases the *measObject* corresponding to the source frequency and adds a *measObject* corresponding to the target frequency (i.e. it does not reconfigure the *measObject*);

#### The UE shall:

- 1> for each measId included in the measIdList within VarMeasConfig:
  - 2> if the *triggerType* is set to *periodical*:
    - 3> remove this *measId* from the *measIdList* within *VarMeasConfig*:
- 1> if the procedure was triggered due to a handover or successful re-establishment and the procedure involves a change of primary frequency, update the *measId* values in the *measIdList* within *VarMeasConfig* as follows:
  - 2> if a *measObjectId* value corresponding to the target primary frequency exists in the *measObjectList* within *VarMeasConfig*:
    - 3> for each *measId* value in the *measIdList*:
      - 4> if the *measId* value is linked to the *measObjectId* value corresponding to the source primary frequency:
        - 5> link this measId value to the measObjectId value corresponding to the target primary frequency;
      - 4> else if the *measId* value is linked to the *measObjectId* value corresponding to the target primary frequency:
        - 5> link this measId value to the measObjectId value corresponding to the source primary frequency;

#### 2> else:

- 3> remove all *measId* values that are linked to the *measObjectId* value corresponding to the source primary frequency;
- 1> remove all measurement reporting entries within VarMeasReportList;
- 1> stop the periodical reporting timer or timer T321, whichever one is running, as well as associated information (e.g. *timeToTrigger*) for all *measId*;
- 1> release the measurement gaps, if activated;
- NOTE: If the UE requires measurement gaps to perform inter-frequency or inter-RAT measurements, the UE resumes the inter-frequency and inter-RAT measurements after the E-UTRAN has setup the measurement gaps.

## 5.5.6.2 Speed dependant scaling of measurement related parameters

The UE shall adjust the value of the following parameter configured by the E-UTRAN depending on the UE speed: *timeToTrigger*. The UE shall apply 3 different levels, which are selected as follows:

### The UE shall:

- 1> perform mobility state detection using the mobility state detection as specified in TS 36.304 [4] with the following modifications:
  - 2> counting handovers instead of cell reselections;
  - 2> applying the parameter applicable for RRC\_CONNECTED as included in *speedStatePars* within *VarMeasConfig*;
- 1> if high mobility state is detected:
  - 2> use the timeToTrigger value multiplied by sf-High within VarMeasConfig;
- 1> else if medium mobility state is detected:

2> use the timeToTrigger value multiplied by sf-Medium within VarMeasConfig;

1> else:

2> no scaling is applied;

# 5.5.7 Inter-frequency RSTD measurement indication

#### 5.5.7.1 General

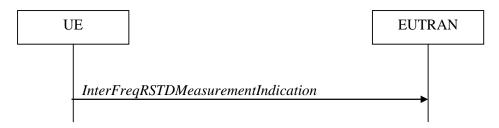

Figure 5.5.7.1-1: Inter-frequency RSTD measurement indication

The purpose of this procedure is to indicate to the network that the UE is going to start/stop OTDOA inter-frequency RSTD measurements which require measurement gaps as specified in [16, 8.1.2.6].

NOTE: It is a network decision to configure the measurement gap.

#### 5.5.7.2 Initiation

The UE shall:

- 1> if and only if upper layers indicate to start performing inter-frequency RSTD measurements and the UE requires measurement gaps for these measurements while measurement gaps are either not configured or not sufficient:
  - 2> initiate the procedure to indicate start;
- NOTE 1: The UE verifies the measurement gap situation only upon receiving the indication from upper layers. If at this point in time sufficient gaps are available, the UE does not initiate the procedure. Unless it receives a new indication from upper layers, the UE is only allowed to further repeat the procedure in the same PCell once per frequency if the provided measurement gaps are insufficient.
- 1> if and only if upper layers indicate to stop performing inter-frequency RSTD measurements:
  - 2> initiate the procedure to indicate stop;
- NOTE 2: The UE may initiate the procedure to indicate stop even if it did not previously initiate the procedure to indicate start.

# 5.5.7.3 Actions related to transmission of *InterFreqRSTDMeasurementIndication* message

The UE shall set the contents of InterFreqRSTDMeasurementIndication message as follows:

- 1> set the rstd-InterFreqIndication as follows:
  - 2> if the procedure is initiated to indicate start of inter-frequency RSTD measurements:
    - 3> set the rstd-InterFreqInfoList according to the information received from upper layers;
  - 2> else if the procedure is initiated to indicate stop of inter-frequency RSTD measurements:
    - 3> set the *rstd-InterFreqIndication* to the value *stop*;

1> submit the *InterFreqRSTDMeasurementIndication* message to lower layers for transmission, upon which the procedure ends;

## 5.6 Other

## 5.6.1 DL information transfer

#### 5.6.1.1 General

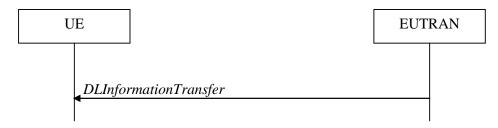

Figure 5.6.1.1-1: DL information transfer

The purpose of this procedure is to transfer NAS or (tunnelled) non-3GPP dedicated information from E-UTRAN to a UE in RRC\_CONNECTED.

#### 5.6.1.2 Initiation

E-UTRAN initiates the DL information transfer procedure whenever there is a need to transfer NAS or non-3GPP dedicated information. E-UTRAN initiates the DL information transfer procedure by sending the *DLInformationTransfer* message.

## 5.6.1.3 Reception of the *DLInformationTransfer* by the UE

Upon receiving DLInformationTransfer message, the UE shall:

- 1> if the *dedicatedInfoType* is set to *dedicatedInfoNAS*:
  - 2> forward the *dedicatedInfoNAS* to the NAS upper layers.
- 1> if the dedicatedInfoType is set to dedicatedInfoCDMA2000-1XRTT or to dedicatedInfoCDMA2000-HRPD:
  - 2> forward the *dedicatedInfoCDMA2000* to the CDMA2000 upper layers;

## 5.6.2 UL information transfer

## 5.6.2.1 General

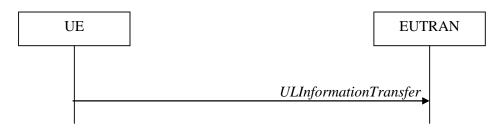

Figure 5.6.2.1-1: UL information transfer

The purpose of this procedure is to transfer NAS or (tunnelled) non-3GPP dedicated information from the UE to E-UTRAN.

#### 5.6.2.2 Initiation

A UE in RRC\_CONNECTED initiates the UL information transfer procedure whenever there is a need to transfer NAS or non-3GPP dedicated information, except at RRC connection establishment in which case the NAS information is piggybacked to the *RRCConnectionSetupComplete* message. The UE initiates the UL information transfer procedure by sending the *ULInformationTransfer* message. When CDMA2000 information has to be transferred, the UE shall initiate the procedure only if SRB2 is established.

## 5.6.2.3 Actions related to transmission of *ULInformationTransfer* message

The UE shall set the contents of the *ULInformationTransfer* message as follows:

- 1> if there is a need to transfer NAS information:
  - 2> set the *dedicatedInfoType* to include the *dedicatedInfoNAS*;
- 1> if there is a need to transfer CDMA2000 1XRTT information:
  - 2> set the *dedicatedInfoType* to include the *dedicatedInfoCDMA2000-1XRTT*;
- 1> if there is a need to transfer CDMA2000 HRPD information:
  - 2> set the dedicatedInfoType to include the dedicatedInfoCDMA2000-HRPD;
- 1> submit the ULInformationTransfer message to lower layers for transmission, upon which the procedure ends;

## 5.6.2.4 Failure to deliver *ULInformationTransfer* message

The UE shall:

- 1> if mobility (i.e. handover, RRC connection re-establishment) occurs before the successful delivery of *ULInformationTransfer* messages has been confirmed by lower layers:
  - 2> inform upper layers about the possible failure to deliver the information contained in the concerned *ULInformationTransfer* messages;

# 5.6.3 UE capability transfer

#### 5.6.3.1 General

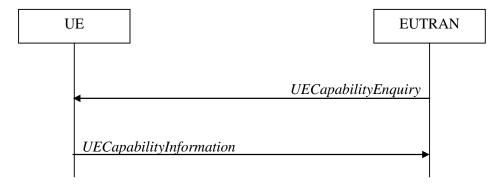

Figure 5.6.3.1-1: UE capability transfer

The purpose of this procedure is to transfer UE radio access capability information from the UE to E-UTRAN.

If the UE has changed its E-UTRAN radio access capabilities, the UE shall request higher layers to initiate the necessary NAS procedures (see TS 23.401 [41]) that would result in the update of UE radio access capabilities using a new RRC connection.

NOTE: Change of the UE's GERAN UE radio capabilities in RRC\_IDLE is supported by use of Tracking Area Update.

#### 5.6.3.2 Initiation

E-UTRAN initiates the procedure to a UE in RRC\_CONNECTED when it needs (additional) UE radio access capability information.

## 5.6.3.3 Reception of the UECapabilityEnquiry by the UE

#### The UE shall:

- 1> set the contents of *UECapabilityInformation* message as follows:
  - 2> if the *ue-CapabilityRequest* includes *eutra*:
    - 3> include the *UE-EUTRA-Capability* within a *ue-CapabilityRAT-Container* and with the *rat-Type* set to *eutra*:
    - 3> if the UE supports FDD and TDD:
      - 4> set all fields of *UECapabilityInformation*, except field *fdd-Add-UE-EUTRA-Capabilities* and *tdd-Add-UE-EUTRA-Capabilities* (including their sub-fields), to include the values applicable for both FDD and TDD (i.e. functionality supported by both modes);
      - 4> if (some of) the UE capability fields have a different value for FDD and TDD:
        - 5> if for FDD, the UE supports additional functionality compared to what is indicated by the previous fields of *UECapabilityInformation*:
          - 6> include field *fdd-Add-UE-EUTRA-Capabilities* and set it to include fields reflecting the additional functionality applicable for FDD;
        - 5> if for TDD, the UE supports additional functionality compared to what is indicated by the previous fields of *UECapabilityInformation*:
          - 6> include field *tdd-Add-UE-EUTRA-Capabilities* and set it to include fields reflecting the additional functionality applicable for TDD;

NOTE: The UE includes fields of XDD-Add-UE-EUTRA-Capabilities in accordance with the following:

- The field is included only if one or more of its sub-fields has a value that is different compared to the value signalled elsewhere within *UE-EUTRA-Capability*;
  - (this value signalled elsewhere is also referred to as the *Common value*, that is supported for both XDD modes)
- For the fields that are included in *XDD-Add-UE-EUTRA-Capabilities*, the UE sets:
  - the sub-fields that are not allowed to be different the same as the *Common value*;
  - the sub-fields that are allowed to be different to a value indicating at least the same functionality as indicated by the *Common value*;
- 3> else (UE supports single xDD mode):
  - 4> set all fields of *UECapabilityInformation*, except field *fdd-Add-UE-EUTRA-Capabilities* and *tdd-Add-UE-EUTRA-Capabilities* (including their sub-fields), to include the values applicable for the xDD mode supported by the UE;
- 3> if the *UECapabilityEnquiry* message includes *requestedFrequencyBands* and UE supports *requestedFrequencyBands*:
  - 4> create a set of band combinations supported by the UE, including non-CA combinations, target for being included in *supportedBandCombination* while observing the following order (i.e. listed in order of decreasing priority):
    - include all non-CA bands, regardless of whether UE supports carrier aggregation, only:
      - if the UE includes ue-Category-v1020 (i.e. indicating category 6 to 8); or

- if for at least one of the non-CA bands, the UE supports more MIMO layers with TM9 and TM10 than implied by the UE category; or
- if the UE supports TM10 with one or more CSI processes;
- include all 2DL+1UL CA band combinations, only consisting of bands included in requestedFrequencyBands;
- include all other 2DL+1UL CA band combinations:
- include all other CA band combinations, only consisting of bands included in *requestedFrequencyBands*, and prioritized in the order of *requestedFrequencyBands*, (i.e. first include remaining band combinations containing the first-listed band, then include remaining band combinations containing the second-listed band, and so on);
- 4> include in *supportedBandCombination* as many of the target band combinations as possible, determined according to the above, while observing the priority order;
- 4> include in supportedBandCombinationAdd as many of the remaining target band combinations as possible, i.e. the target band combinations the UE was not able to include in supportedBandCombination, and limited to those consisting of bands included in requestedFrequencyBands, while observing the priority order;
- 4> indicate in *requestedBands* the same bands and in the same order as included in the received *requestedFrequencyBands*;

#### 3> else

- 4> create a set of band combinations supported by the UE, including non-CA combinations, target for being included in *supportedBandCombination*:
  - include all non-CA bands, regardless of whether UE supports carrier aggregation, only:
    - if the UE includes ue-Category-v1020 (i.e. indicating category 6 to 8); or
    - if for at least one of the non-CA bands, the UE supports more MIMO layers with TM9 and TM10 than implied by the UE category; or
    - if the UE supports TM10 with one or more CSI processes;
  - include all 2DL+1UL CA band combinations;
  - include all other CA band combinations;
- 4> include in *supportedBandCombination* as many of the target band combinations as possible, determined according to the above;
- 4> if the number of non-CA and CA band combinations supported by UE exceeds the maximum number of band combinations of *supportedBandCombination*, the selection of subset of band combinations is up to UE implementation;
- NOTE: If the *UECapabilityEnquiry* message does not include *requestedFrequencyBands*, UE does not include *supportedBandCombinationAdd*.
  - 3> if the UE is a category 0 UE according to TS 36.306 [5]:
    - 4> include *ue-RadioPagingInfo* including *ue-Category*;
  - 2> if the ue-CapabilityRequest includes geran-cs and if the UE supports GERAN CS domain:
    - 3> include the UE radio access capabilities for GERAN CS within a *ue-CapabilityRAT-Container* and with the *rat-Type* set to *geran-cs*;
  - 2> if the ue-CapabilityRequest includes geran-ps and if the UE supports GERAN PS domain:
    - 3> include the UE radio access capabilities for GERAN PS within a *ue-CapabilityRAT-Container* and with the *rat-Type* set to *geran-ps*;

- 2> if the *ue-CapabilityRequest* includes *utra* and if the UE supports UTRA:
  - 3> include the UE radio access capabilities for UTRA within a *ue-CapabilityRAT-Container* and with the *rat-Type* set to *utra*;
- 2> if the ue-CapabilityRequest includes cdma2000-1XRTT and if the UE supports CDMA2000 1xRTT:
  - 3> include the UE radio access capabilities for CDMA2000 within a *ue-CapabilityRAT-Container* and with the *rat-Type* set to *cdma2000-1XRTT*;

1> submit the UECapabilityInformation message to lower layers for transmission, upon which the procedure ends;

## 5.6.4 CSFB to 1x Parameter transfer

#### 5.6.4.1 General

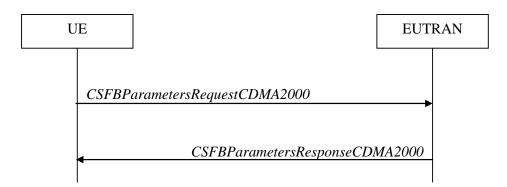

Figure 5.6.4.1-1: CSFB to 1x Parameter transfer

The purpose of this procedure is to transfer the CDMA2000 1xRTT parameters required to register the UE in the CDMA2000 1xRTT network for CSFB support.

#### 5.6.4.2 Initiation

A UE in RRC\_CONNECTED initiates the CSFB to 1x Parameter transfer procedure upon request from the CDMA2000 upper layers. The UE initiates the CSFB to 1x Parameter transfer procedure by sending the *CSFBParametersRequestCDMA2000* message.

## 5.6.4.3 Actions related to transmission of CSFBParametersRequestCDMA2000 message

The UE shall:

1> submit the *CSFBParametersRequestCDMA2000* message to lower layers for transmission using the current configuration;

## 5.6.4.4 Reception of the CSFBParametersResponseCDMA2000 message

Upon reception of the CSFBParametersResponseCDMA2000 message, the UE shall:

1> forward the rand and the mobilityParameters to the CDMA2000 1xRTT upper layers;

## 5.6.5 UE Information

#### 5.6.5.1 General

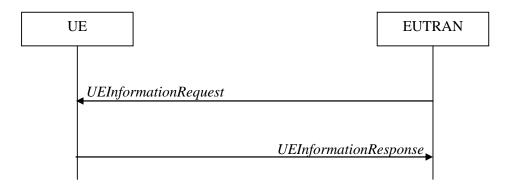

Figure 5.6.5.1-1: UE information procedure

The UE information procedure is used by E-UTRAN to request the UE to report information.

#### 5.6.5.2 Initiation

E-UTRAN initiates the procedure by sending the *UEInformationRequest* message. E-UTRAN should initiate this procedure only after successful security activation.

## 5.6.5.3 Reception of the *UEInformationReguest* message

Upon receiving the UEInformationRequest message, the UE shall, only after successful security activation:

- 1> if rach-ReportReq is set to true, set the contents of the rach-Report in the UEInformationResponse message as follows:
  - 2> set the *numberOfPreamblesSent* to indicate the number of preambles sent by MAC for the last successfully completed random access procedure;
  - 2> if contention resolution was not successful as specified in TS 36.321 [6] for at least one of the transmitted preambles for the last successfully completed random access procedure:
    - 3> set the *contentionDetected* to *true*;
  - 2> else:
    - 3> set the *contentionDetected* to *false*;
- 1> if *rlf-ReportReq* is set to *true* and the UE has radio link failure information or handover failure information available in *VarRLF-Report* and if the RPLMN is included in *plmn-IdentityList* stored in *VarRLF-Report*:
  - 2> set *timeSinceFailure* in *VarRLF-Report* to the time that elapsed since the last radio link or handover failure in E-UTRA;
  - 2> set the rlf-Report in the UEInformationResponse message to the value of rlf-Report in VarRLF-Report;
  - 2> discard the *rlf-Report* from *VarRLF-Report* upon successful delivery of the *UEInformationResponse* message confirmed by lower layers;
- 1> if *connEstFailReportReq* is set to *true* and the UE has connection establishment failure information in *VarConnEstFailReport* and if the RPLMN is equal to *plmn-Identity* stored in *VarConnEstFailReport*:
  - 2> set timeSinceFailure in VarConnEstFailReport to the time that elapsed since the last connection establishment failure in E-UTRA;
  - 2> set the *connEstFailReport* in the *UEInformationResponse* message to the value of *connEstFailReport* in *VarConnEstFailReport*;

- 2> discard the connEstFailReport from VarConnEstFailReport upon successful delivery of the UEInformationResponse message confirmed by lower layers;
- 1> if the *logMeasReportReq* is present and if the RPLMN is included in *plmn-IdentityList* stored in *VarLogMeasReport*:
  - 2> if *VarLogMeasReport* includes one or more logged measurement entries, set the contents of the *logMeasReport* in the *UEInformationResponse* message as follows:
    - 3> include the absoluteTimeStamp and set it to the value of absoluteTimeInfo in the VarLogMeasReport;
    - 3> include the traceReference and set it to the value of traceReference in the VarLogMeasReport;
    - 3> include the *traceRecordingSessionRef* and set it to the value of *traceRecordingSessionRef* in the *VarLogMeasReport*;
    - 3> include the *tce-Id* and set it to the value of *tce-Id* in the *VarLogMeasReport*;
    - 3> include the *logMeasInfoList* and set it to include one or more entries from *VarLogMeasReport* starting from the entries logged first;
    - 3> if the *VarLogMeasReport* includes one or more additional logged measurement entries that are not included in the *logMeasInfoList* within the *UEInformationResponse* message:
      - 4> include the *logMeasAvailable*;
- 1> if *mobilityHistoryReportReq* is set to *true*:
  - 2> include the *mobilityHistoryReport* and set it to include entries from *VarMobilityHistoryReport*;
  - 2> include in the *mobilityHistoryReport* an entry for the current cell, possibly after removing the oldest entry if required, and set its fields as follows:
    - 3> set *visitedCellId* to the global cell identity of the current cell:
    - 3> set field *timeSpent* to the time spent in the current cell;
- 1> if the *logMeasReport* is included in the *UEInformationResponse*:
  - 2> submit the UEInformationResponse message to lower layers for transmission via SRB2;
  - 2> discard the logged measurement entries included in the *logMeasInfoList* from *VarLogMeasReport* upon successful delivery of the *UEInformationResponse* message confirmed by lower layers;
- 1> else:
  - 2> submit the *UEInformationResponse* message to lower layers for transmission via SRB1;

# 5.6.6 Logged Measurement Configuration

## 5.6.6.1 General

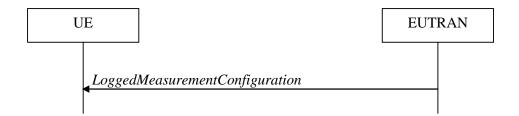

#### Figure 5.6.6.1-1: Logged measurement configuration

The purpose of this procedure is to configure the UE to perform logging of measurement results while in RRC\_IDLE and to perform logging of measurement results for MBSFN in both RRC\_IDLE and RRC\_CONNECTED. The procedure applies to logged measurements capable UEs that are in RRC\_CONNECTED.

NOTE E-UTRAN may retrieve stored logged measurement information by means of the UE Information procedure.

#### 5.6.6.2 Initiation

E-UTRAN initiates the logged measurement configuration procedure to UE in RRC\_CONNECTED by sending the *LoggedMeasurementConfiguration* message.

## 5.6.6.3 Reception of the LoggedMeasurementConfiguration by the UE

Upon receiving the *LoggedMeasurementConfiguration* message the UE shall:

- 1> discard the logged measurement configuration as well as the logged measurement information as specified in 5.6.7;
- 1> store the received loggingDuration, loggingInterval and areaConfiguration, if included, in VarLogMeasConfig;
- 1> if the LoggedMeasurementConfiguration message includes plmn-IdentityList:
  - 2> set *plmn-IdentityList* in *VarLogMeasReport* to include the RPLMN as well as the PLMNs included in *plmn-IdentityList*;
- 1> else:
  - 2> set *plmn-IdentityList* in *VarLogMeasReport* to include the RPLMN;
- 1> store the received absoluteTimeInfo, traceReference, traceRecordingSessionRef and tce-Id in VarLogMeasReport;
- 1> store the received targetMBSFN-AreaList, if included, in VarLogMeasConfig;
- 1> start timer T330 with the timer value set to the *loggingDuration*;

## 5.6.6.4 T330 expiry

Upon expiry of T330 the UE shall:

1> release VarLogMeasConfig;

The UE is allowed to discard stored logged measurements, i.e. to release *VarLogMeasReport*, 48 hours after T330 expiry.

# 5.6.7 Release of Logged Measurement Configuration

## 5.6.7.1 General

The purpose of this procedure is to release the logged measurement configuration as well as the logged measurement information.

## 5.6.7.2 Initiation

The UE shall initiate the procedure upon receiving a logged measurement configuration in another RAT. The UE shall also initiate the procedure upon power off or detach.

The UE shall:

1> stop timer T330, if running;

1> if stored, discard the logged measurement configuration as well as the logged measurement information, i.e. release the UE variables *VarLogMeasConfig* and *VarLogMeasReport*;

# 5.6.8 Measurements logging

#### 5.6.8.1 General

This procedure specifies the logging of available measurements by a UE in RRC\_IDLE that has a logged measurement configuration and the logging of available measurements by a UE in both RRC\_IDLE and RRC\_CONNECTED if *targetMBSFN-AreaList* is included in *VarLogMeasConfig*.

### 5.6.8.2 Initiation

While T330 is running, the UE shall:

- 1> perform the logging in accordance with the following:
  - 2> if targetMBSFN-AreaList is included in VarLogMeasConfig:
    - 3> if the UE is camping normally on an E-UTRA cell or is connected to E-UTRA; and
    - 3> if the RPLMN is included in plmn-IdentityList stored in VarLogMeasReport; and
    - 3> if the PCell (in RRC\_CONNECTED) or cell where the UE is camping (in RRC\_IDLE) is part of the area indicated by *areaConfiguration* if configured in *VarLogMeasConfig*:
      - 4> for MBSFN areas, indicated in *targetMBSFN-AreaList*, from which the UE is receiving MBMS service:
        - 5> perform MBSFN measurements in accordance with the performance requirements as specified in TS 36.133 [16];
- NOTE 1: When configured to perform MBSFN measurement logging by *targetMBSFN-AreaList*, the UE is not required to receive additional MBSFN subframes, i.e. logging is based on the subframes corresponding to the MBMS services the UE is receiving.
  - 5> perform logging at regular time intervals as defined by the *loggingInterval* in *VarLogMeasConfig*, but only for those intervals for which MBSFN measurement results are available as specified in TS 36.133 [16];
  - 2> else if the UE is camping normally on an E-UTRA cell and if the RPLMN is included in plmn-IdentityList stored in VarLogMeasReport and, if the cell is part of the area indicated by areaConfiguration if configured in VarLogMeasConfig:
    - 3> perform the logging at regular time intervals, as defined by the loggingInterval in VarLogMeasConfig;
  - 2> when adding a logged measurement entry in *VarLogMeasReport*, include the fields in accordance with the following:
    - 3> set the *relativeTimeStamp* to indicate the elapsed time since the moment at which the logged measurement configuration was received;
    - 3> if detailed location information became available during the last logging interval, set the content of the *locationInfo* as follows:
      - 4> include the *locationCoordinates*;
    - 3> if targetMBSFN-AreaList is included in VarLogMeasConfig:
      - 4> for each MBSFN area, for which the mandatory measurements result fields became available during the last logging interval:
        - 5> set the *rsrpResultMBSFN*, *rsrqResultMBSFN* to include measurement results that became available during the last logging interval;

- 5> include the fields *signallingBLER-Result* or *dataBLER-MCH-ResultList* if the concerned BLER results are availble,
- 5> set the *mbsfn-Areald* and *carrierFrequency* to indicate the MBSFN area in which the UE is receiving MBSFN transmission;

#### 4> if in RRC CONNECTED:

- 5> set the *servCellIdentity* to indicate global cell identity of the PCell;
- 5> set the measResultServCell to include the layer 3 filtered measured results of the PCell;
- 5> if available, set the *measResultNeighCells* to include the layer 3 filtered measured results of SCell(s) and neighbouring cell(s) measurements that became available during the last logging interval, in order of decreasing RSRP, for at most the following number of cells: 6 intra-frequency and 3 inter-frequency cells per frequency and according to the following:
  - 6> for each cell included, include the optional fields that are available;
- 5> if available, optionally set the *measResultNeighCells* to include the layer 3 filtered measured results of neighbouring cell(s) measurements that became available during the last logging interval, in order of decreasing RSCP(UTRA)/RSSI(GERAN)/PilotStrength(cdma2000), for at most the following number of cells: 3 inter-RAT cells per frequency (UTRA, cdma2000)/set of frequencies (GERAN), and according to the following:
  - 6> for each cell included, include the optional fields that are available;

#### 4> if in RRC\_IDLE:

- 5> set the *servCellIdentity* to indicate global cell identity of the serving cell;
- 5> set the *measResultServCell* to include the quantities of the serving cell;
- 5> if available, set the *measResultNeighCells*, in order of decreasing ranking-criterion as used for cell re-selection, to include neighbouring cell measurements that became available during the last logging interval for at most the following number of neighbouring cells: 6 intra-frequency and 3 inter-frequency neighbours per frequency and according to the following:
  - 6> for each neighbour cell included, include the optional fields that are available;
- 5> if available, optionally set the *measResultNeighCells*, in order of decreasing ranking-criterion as used for cell re-selection, to include neighbouring cell measurements that became available during the last logging interval, for at most the following number of cells: 3 inter-RAT cells per frequency (UTRA, cdma2000)/set of frequencies (GERAN), and according to the following:
  - 6> for each cell included, include the optional fields that are available;
- 4> for the cells included according to the previous (i.e. covering previous and current serving cells as well as neighbouring EUTRA cells) include results according to the extended RSRQ if corresponding results are available according to the associated performance requirements defined in TS 36.133 [16];
- 4> for the cells included according to the previous (i.e. covering previous and current serving cells as well as neighbouring EUTRA cells) include RSRQ type if the result was based on measurements using a wider band or using all OFDM symbols;
- NOTE 2: The UE includes the latest results in accordance with the performance requirements as specified in TS 36.133 [16]. E.g. RSRP and RSRQ results are available only if the UE has a sufficient number of results/receives a sufficient number of subframes during the logging interval.

#### 3> else

- 4> set the servCellIdentity to indicate global cell identity of the cell the UE is camping on;
- 4> set the measResultServCell to include the quantities of the cell the UE is camping on;

- 4> if available, set the *measResultNeighCells*, in order of decreasing ranking-criterion as used for cell reselection, to include neighbouring cell measurements that became available during the last logging interval for at most the following number of neighbouring cells: 6 intra-frequency and 3 interfrequency neighbours per frequency as well as 3 inter-RAT neighbours, per frequency/ set of frequencies (GERAN) per RAT and according to the following:
  - 5> for each neighbour cell included, include the optional fields that are available;
- 4> for the cells included according to the previous (i.e. covering previous and current serving cells as well as neighbouring EUTRA cells) include results according to the extended RSRQ if corresponding results are available according to the associated performance requirements defined in TS 36.133 [16];
- 4> for the cells included according to the previous (i.e. covering previous and current serving cells as well as neighbouring EUTRA cells) include RSRQ type if the result was based on measurements using a wider band or using all OFDM symbols;
- NOTE 3: The UE includes the latest results of the available measurements as used for cell reselection evaluation in RRC\_IDLE or as used for evaluation of reporting criteria or for measurement reporting according to 5.5.3 in RRC\_CONNECTED, which are performed in accordance with the performance requirements as specified in TS 36.133 [16].
  - 2> when the memory reserved for the logged measurement information becomes full, stop timer T330 and perform the same actions as performed upon expiry of T330, as specified in 5.6.6.4;

## 5.6.9 In-device coexistence indication

## 5.6.9.1 General

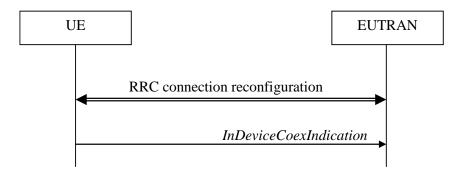

Figure 5.6.9.1-1: In-device coexistence indication

The purpose of this procedure is to inform E-UTRAN about (a change of) the In-Device Coexistence (IDC) problems experienced by the UE in RRC\_CONNECTED, as described in TS 36.300 [9], and to provide the E-UTRAN with information in order to resolve them.

## 5.6.9.2 Initiation

A UE capable of providing IDC indications may initiate the procedure when it is configured to provide IDC indications and upon change of IDC problem information.

Upon initiating the procedure, the UE shall:

- 1> if configured to provide IDC indications:
  - 2> if the UE did not transmit an InDeviceCoexIndication message since it was configured to provide IDC indications:
    - 3> if on one or more frequencies for which a *measObjectEUTRA* is configured, the UE is experiencing IDC problems that it cannot solve by itself; or

- 3> if configured to provide IDC indications for UL CA; and if on one or more supported UL CA combination comprising of carrier frequencies for which a measurement object is configured, the UE is experiencing IDC problems that it cannot solve by itself:
  - 4> initiate transmission of the InDeviceCoexIndication message in accordance with 5.6.9.3;

#### 2> else:

- 3> if the set of frequencies, for which a *measObjectEUTRA* is configured and on which the UE is experiencing IDC problems that it cannot solve by itself, is different from the set indicated in the last transmitted *InDeviceCoexIndication* message; or
- 3> if for one or more of the frequencies in the previously reported set of frequencies, the *interferenceDirection* is different from the value indicated in the last transmitted *InDeviceCoexIndication* message; or
- 3> if the TDM assistance information is different from the assistance information included in the last transmitted *InDeviceCoexIndication* message; or
- 3> if configured to provide IDC indications for UL CA; and if the *victimSystemType* is different from the value indicated in the last transmitted *InDeviceCoexIndication* message; or
- 3> if configured to provide IDC indications for UL CA; and if the set of supported UL CA combinations on which the UE is experiencing IDC problems that it cannot solve by itself and that the UE includes in affectedCarrierFreqCombList according to 5.6.9.3, is different from the set indicated in the last transmitted InDeviceCoexIndication message:
  - 4> initiate transmission of the InDeviceCoexIndication message in accordance with 5.6.9.3;
- NOTE 1: The term "IDC problems" refers to interference issues applicable across several subframes/slots where not necessarily all the subframes/slots are affected.
- NOTE 2: For the frequencies on which a serving cell or serving cells is configured that is activated, IDC problems consist of interference issues that the UE cannot solve by itself, during either active data exchange or upcoming data activity which is expected in up to a few hundred milliseconds.

  For frequencies on which a SCell or SCells is configured that is deactivated, reporting IDC problems indicates an anticipation that the activation of the SCell or SCells would result in interference issues that the UE would not be able to solve by itself.

  For a non-serving frequency, reporting IDC problems indicates an anticipation that if the non-serving frequency or frequencies became a serving frequency or serving frequencies then this would result in interference issues that the UE would not be able to solve by itself.

## 5.6.9.3 Actions related to transmission of *InDeviceCoexIndication* message

The UE shall set the contents of the InDeviceCoexIndication message as follows:

- 1> if there is at least one E-UTRA carrier frequency, for which a measurement object is configured, that is affected by IDC problems:
  - 2> include the IE *affectedCarrierFreqList* with an entry for each affected E-UTRA carrier frequency for which a measurement object is configured;
  - 2> for each E-UTRA carrier frequency included in the IE *affectedCarrierFreqList*, include *interferenceDirection* and set it accordingly;
  - 2> include Time Domain Multiplexing (TDM) based assistance information:
    - 3> if the UE has DRX related assistance information that could be used to resolve the IDC problems:
      - 4> include *drx-CycleLength*, *drx-Offset* and *drx-ActiveTime*;
    - 3> else (the UE has desired subframe reservation patterns related assistance information that could be used to resolve the IDC problems):
      - 4> include *idc-SubframePatternList*;

- 3> use the MCG as timing reference if TDM based assistance information regarding the SCG is included;
- 1> if the UE is configured to provide UL CA information and there is a supported UL CA combination comprising of carrier frequencies for which a measurement object is configured, that is affected by IDC problems:
  - 2> include *victimSystemType* in *ul-CA-AssistanceInfo*;
  - 2> if the UE sets *victimSystemType* to *wlan* or *Bluetooth*:
    - 3> include affectedCarrierFreqCombList in ul-CA-AssistanceInfo with an entry for each supported UL CA combination comprising of carrier frequencies for which a measurement object is configured, that is affected by IDC problems;

#### 2> else:

- 3> optionally include *affectedCarrierFreqCombList* in *ul-CA-AssistanceInfo* with an entry for each supported UL CA combination comprising of carrier frequencies for which a measurement object is configured, that is affected by IDC problems;
- NOTE 1: When sending an *InDeviceCoexIndication* message to inform E-UTRAN the IDC problems, the UE includes all assistance information (rather than providing e.g. the changed part(s) of the assistance information).
- NOTE 2: Upon not anymore experiencing a particular IDC problem that the UE previously reported, the UE provides an IDC indication with the modified contents of the *InDeviceCoexIndication* message (e.g. by an empty message).

The UE shall submit the InDeviceCoexIndication message to lower layers for transmission.

## 5.6.10 UE Assistance Information

## 5.6.10.1 General

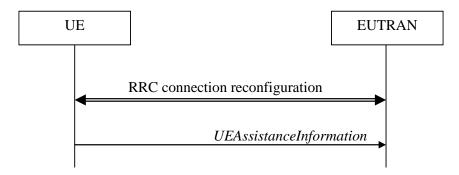

Figure 5.6.10.1-1: UE Assistance Information

The purpose of this procedure is to inform E-UTRAN of the UE's power saving preference. Upon configuring the UE to provide power preference indications E-UTRAN may consider that the UE does not prefer a configuration primarily optimised for power saving until the UE explicitly indicates otherwise.

#### 5.6.10.2 Initiation

A UE capable of providing power preference indications in RRC\_CONNECTED may initiate the procedure in several cases including upon being configured to provide power preference indications and upon change of power preference.

Upon initiating the procedure, the UE shall:

- 1> if configured to provide power preference indications:
  - 2> if the UE did not transmit a *UEAssistanceInformation* message since it was configured to provide power preference indications; or

- 2> if the current power preference is different from the one indicated in the last transmission of the *UEAssistanceInformation* message and timer T340 is not running:
  - 3> initiate transmission of the *UEAssistanceInformation* message in accordance with 5.6.10.3;

## 5.6.10.3 Actions related to transmission of *UEAssistanceInformation* message

The UE shall set the contents of the UEAssistanceInformation message:

- 1> if the UE prefers a configuration primarily optimised for power saving:
  - 2> set powerPrefIndication to lowPowerConsumption;
- 1> else:
  - 2> start or restart timer T340 with the timer value set to the *powerPrefIndicationTimer*;
  - 2> set powerPrefIndication to normal;

The UE shall submit the UEAssistanceInformation message to lower layers for transmission.

# 5.6.11 Mobility history information

#### 5.6.11.1 General

This procedure specifies how the mobility history information is stored by the UE, covering RRC\_CONNECTED and RRC\_IDLE.

#### 5.6.11.2 Initiation

If the UE supports storage of mobility history information, the UE shall:

- 1> Upon change of cell, consisting of PCell in RRC\_CONNECTED or serving cell in RRC\_IDLE, to another E-UTRA or inter-RAT cell or when entering out of service:
  - 2> include an entry in variable *VarMobilityHistoryReport* possibly after removing the oldest entry, if necessary, according to following:
    - 3> if the global cell identity of the previous PCell/ serving cell is available:
      - 4> include the global cell identity of that cell in the field *visitedCellId* of the entry;
    - 3> else:
      - 4> include the physical cell identity and carrier frequency of that cell in the field *visitedCellId* of the entry;
    - 3> set the field *timeSpent* of the entry as the time spent in the previous PCell/ serving cell;
- 1> upon entering E-UTRA (in RRC\_CONNECTED or RRC\_IDLE) while previously out of service and/ or using another RAT:
  - 2> include an entry in variable *VarMobilityHistoryReport* possibly after removing the oldest entry, if necessary, according to following:
    - 3> set the field *timeSpent* of the entry as the time spent outside E-UTRA;

# 5.6.12 RAN-assisted WLAN interworking

## 5.6.12.1 General

The purpose of this procedure is to facilitate access network selection and traffic steering between E-UTRAN and WLAN.

If required by upper layers (see TS 24.312 [66], the UE shall provide an up-to-date set of the applicable parameters provided by *wlan-OffloadConfigCommon* or *wlan-OffloadConfigDedicated* to upper layers, and inform upper layers when no parameters are configured. The parameter set from either *wlan-OffloadConfigCommon* or *wlan-OffloadConfigDedicated* is selected as specified in subclauses 5.2.2.24, 5.3.12, 5.6.12.2 and 5.6.12.4.

## 5.6.12.2 Dedicated WLAN offload configuration

The UE shall:

- 1> if the received wlan-OffloadInfo is set to release:
  - 2> release wlan-OffloadConfigDedicated and t350;
  - 2> if the wlan-OffloadConfigCommon corresponding to the RPLMN is broadcast by the cell:
    - 3> apply the *wlan-OffloadConfigCommon* corresponding to the RPLMN included in *SystemInformationBlockType17*;

1> else:

2> apply the received wlan-OffloadConfigDedicated:

## 5.6.12.3 WLAN offload RAN evaluation

The UE shall:

- 1> if the UE is configured with either wlan-OffloadConfigCommon or wlan-OffloadConfigDedicated:
  - 2> provide measurement results required for the evaluation of the network selection and traffic steering rules as defined in TS 24.312 [66] to upper layers;
  - 2> evaluate the network selection and traffic steering rules as defined in TS 36.304 [4];

## 5.6.12.4 T350 expiry or stop

The UE shall:

- 1> if T350 expires or is stopped:
  - 2> release the wlan-OffloadConfigDedicated and t350;
  - 2> if the wlan-OffloadConfigCommon corresponding to the RPLMN is broadcast by the cell:
    - 3> apply the *wlan-OffloadConfigCommon* corresponding to the RPLMN included in *SystemInformationBlockType17*;

## 5.6.12.5 Cell selection/ re-selection while T350 is running

The UE shall:

- 1> if, while T350 is running, the UE selects/ reselects a cell which is not the PCell when the *wlan-OffloadDedicated* was configured:
  - 2> stop timer T350;
  - 2> perform the actions as specified in 5.6.12.4;

## 5.6.13 SCG failure information

#### 5.6.13.1 General

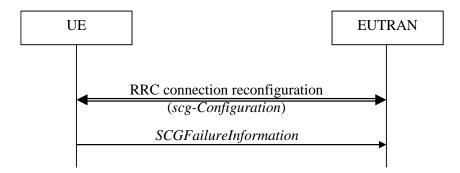

Figure 5.6.13.1-1: SCG failure information

The purpose of this procedure is to inform E-UTRAN about an SCG failure the UE has experienced i.e. SCG radio link failure, SCG change failure.

#### 5.6.13.2 Initiation

A UE initiates the procedure to report SCG failures when SCG transmission is not suspended and when one of the following conditions is met:

- 1> upon detecting radio link failure for the SCG, in accordance with 5.3.11; or
- 1> upon SCG change failure, in accordance with 5.3.5.7a; or
- 1> upon stopping uplink transmission towards the PSCell due to exceeding the maximum uplink transmission timing difference when *powerControlMode* is configured to 1, in accordance with subclause 7.17.2 of TS 36.133 [29];

Upon initiating the procedure, the UE shall:

- 1> suspend all SCG DRBs and suspend SCG transmission for split DRBs;
- 1> reset SCG-MAC;
- 1> stop T307;
- 1> initiate transmission of the SCGFailureInformation message in accordance with 5.6.13.3;

## 5.6.13.3 Actions related to transmission of SCGFailureInformation message

The UE shall set the contents of the SCGFailureInformation message as follows:

- 1> if the UE initiates transmission of the *SCGFailureInformation* message to provide SCG radio link failure information:
  - 2> include failureType and set it to the trigger for detecting SCG radio link failure;
- 1> else if the UE initiates transmission of the SCGFailureInformation message to provide SCG change failure information:
  - 2> include failureType and set it to scg-ChangeFailure;
- 1> else if the UE initiates transmission of the *SCGFailureInformation* message due to exceeding maximum uplink transmission timing difference:
  - 2> include failureType and set it to maxUL-TimingDiff;

- 1> set the *measResultServFreqList* to include for each SCG cell that is configured, if any, within *measResultSCell* the quantities of the concerned SCell, if available according to performance requirements in [16];
- 1> for each SCG serving frequency included in measResultServFreqList, include within measResultBestNeighCell the physCellId and the quantities of the best non-serving cell, based on RSRP, on the concerned serving frequency;
- 1> set the *measResultNeighCells* to include the best measured cells on non-serving E-UTRA frequencies, ordered such that the best cell is listed first, and based on measurements collected up to the moment the UE detected the failure, and set its fields as follows;
  - 2> if the UE was configured to perform measurements for one or more non-serving EUTRA frequencies and measurement results are available, include the *measResultListEUTRA*;
  - 2> for each neighbour cell included, include the optional fields that are available;
- NOTE 2: The measured quantities are filtered by the L3 filter as configured in the mobility measurement configuration. The measurements are based on the time domain measurement resource restriction, if configured. Blacklisted cells are not required to be reported.

The UE shall submit the SCGFailureInformation message to lower layers for transmission.

# 5.7 Generic error handling

#### 5.7.1 General

The generic error handling defined in the subsequent sub-clauses applies unless explicitly specified otherwise e.g. within the procedure specific error handling.

The UE shall consider a value as not comprehended when it is set:

- to an extended value that is not defined in the version of the transfer syntax supported by the UE.
- to a spare or reserved value unless the specification defines specific behaviour that the UE shall apply upon receiving the concerned spare/ reserved value.

The UE shall consider a field as not comprehended when it is defined:

- as spare or reserved unless the specification defines specific behaviour that the UE shall apply upon receiving the concerned spare/reserved field.

# 5.7.2 ASN.1 violation or encoding error

The UE shall:

- 1> when receiving an RRC message on the BCCH, PCCH, CCCH, MCCH or SBCCH for which the abstract syntax is invalid [13]:
  - 2> ignore the message;
- NOTE This section applies in case one or more fields is set to a value, other than a spare, reserved or extended value, not defined in this version of the transfer syntax. E.g. in the case the UE receives value 12 for a field defined as INTEGER (1..11). In cases like this, it may not be possible to reliably detect which field is in the error hence the error handling is at the message level.

# 5.7.3 Field set to a not comprehended value

The UE shall, when receiving an RRC message on any logical channel:

- 1> if the message includes a field that has a value that the UE does not comprehend:
  - 2> if a default value is defined for this field:

- 3> treat the message while using the default value defined for this field;
- 2> else if the concerned field is optional:
  - 3> treat the message as if the field were absent and in accordance with the need code for absence of the concerned field;
- 2> else:
  - 3> treat the message as if the field were absent and in accordance with sub-clause 5.7.4;

# 5.7.4 Mandatory field missing

The UE shall:

- 1> if the message includes a field that is mandatory to include in the message (e.g. because conditions for mandatory presence are fulfilled) and that field is absent or treated as absent:
  - 2> if the RRC message was received on DCCH or CCCH:
    - 3> ignore the message;
  - 2> else:
    - 3> if the field concerns a (sub-field of) an entry of a list (i.e. a SEQUENCE OF):
      - 4> treat the list as if the entry including the missing or not comprehended field was not present;
    - 3> else if the field concerns a sub-field of another field, referred to as the 'parent' field i.e. the field that is one nesting level up compared to the erroneous field:
      - 4> consider the 'parent' field to be set to a not comprehended value;
      - 4> apply the generic error handling to the subsequent 'parent' field(s), until reaching the top nesting level i.e. the message level;
    - 3> else (field at message level):
      - 4> ignore the message;
- NOTE 1: The error handling defined in these sub-clauses implies that the UE ignores a message with the message type or version set to a not comprehended value.
- NOTE 2: The nested error handling for messages received on logical channels other than DCCH and CCCH applies for errors in extensions also, even for errors that can be regarded as invalid E-UTRAN operation e.g. E-UTRAN not observing conditional presence.

The following ASN.1 further clarifies the levels applicable in case of nested error handling for errors in extension fields.

```
-- /example/ ASN1START
-- Example with extension addition group
ItemInfoList ::=
                                    SEQUENCE (SIZE (1..max)) OF ItemInfo
ItemInfo ::=
                                    SEQUENCE {
    itemIdentity
                                        INTEGER (1..max),
                                         Field1,
    field1
    field2
                                         Field2
                                                                 OPTIONAL,
                                                                                      -- Need ON
       field3-r9
    ]]
                                         Field3-r9
                                                                 OPTIONAL,
                                                                                      -- Cond Cond1
                                                                                      -- Need ON
        field4-r9
                                         Field4-r9
                                                                 OPTIONAL
    ]]
-- Example with traditional non-critical extension (empty sequence)
BroadcastInfoBlock1 ::=
                                     SEQUENCE {
   itemIdentity
                                        INTEGER (1..max),
```

```
field1
                                          Field1,
    field2
                                                                   OPTIONAL,
                                                                                         -- Need ON
    nonCriticalExtension
                                          BroadcastInfoBlock1-v940-IEs
                                                                           OPTIONAL
BroadcastInfoBlock1-v940-IEs::= SEQUENCE {
    field3-r9
                                          Field3-r9
                                                                                        -- Cond Cond1
                                                                   OPTIONAL,
    field4-r9
                                          Field4-r9
                                                                                        -- Need ON
                                                                   OPTIONAL,
    nonCriticalExtension
                                          SEQUENCE {}
                                                                   OPTIONAL
                                                                                        -- Need OP
-- ASN1STOP
```

The UE shall, apply the following principles regarding the levels applicable in case of nested error handling:

- an extension addition group is not regarded as a level on its own. E.g. in the ASN.1 extract in the previous, a error regarding the conditionality of *field3* would result in the entire itemInfo entry to be ignored (rather than just the extension addition group containing *field3* and *field4*)
- a traditional *nonCriticalExtension* is not regarded as a level on its own. E.g. in the ASN.1 extract in the previous, a error regarding the conditionality of *field3* would result in the entire *BroadcastInfoBlock1* to be ignored (rather than just the non critical extension containing *field3* and *field4*).

# 5.7.5 Not comprehended field

The UE shall, when receiving an RRC message on any logical channel:

- 1> if the message includes a field that the UE does not comprehend:
  - 2> treat the rest of the message as if the field was absent;

NOTE: This section does not apply to the case of an extension to the value range of a field. Such cases are addressed instead by the requirements in section 5.7.3.

## **5.8 MBMS**

## 5.8.1 Introduction

## 5.8.1.1 General

In general the control information relevant only for UEs supporting MBMS is separated as much as possible from unicast control information. Most of the MBMS control information is provided on a logical channel specific for MBMS common control information: the MCCH. E-UTRA employs one MCCH logical channel per MBSFN area. In case the network configures multiple MBSFN areas, the UE acquires the MBMS control information from the MCCHs that are configured to identify if services it is interested to receive are ongoing. The action applicable when the UE is unable to simultaneously receive MBMS and unicast services is up to UE implementation. In this release of the specification, an MBMS capable UE is only required to support reception of a single MBMS service at a time, and reception of more than one MBMS service (also possibly on more than one MBSFN area) in parallel is left for UE implementation. The MCCH carries the MBSFNAreaConfiguration message, which indicates the MBMS sessions that are ongoing as well as the (corresponding) radio resource configuration. The MCCH may also carry the MBMSCountingRequest message, when E-UTRAN wishes to count the number of UEs in RRC\_CONNECTED that are receiving or interested to receive one or more specific MBMS services.

A limited amount of MBMS control information is provided on the BCCH. This primarily concerns the information needed to acquire the MCCH(s). This information is carried by means of a single MBMS specific *SystemInformationBlock: SystemInformationBlockType13*. An MBSFN area is identified solely by the *mbsfn-AreaId* in *SystemInformationBlockType13*. At mobility, the UE considers that the MBSFN area is continuous when the source cell and the target cell broadcast the same value in the *mbsfn-AreaId*.

### 5.8.1.2 Scheduling

The MCCH information is transmitted periodically, using a configurable repetition period. Scheduling information is not provided for MCCH i.e. both the time domain scheduling as well as the lower layer configuration are semi-statically configured, as defined within *SystemInformationBlockType13*.

For MBMS user data, which is carried by the MTCH logical channel, E-UTRAN periodically provides MCH scheduling information (MSI) at lower layers (MAC). This MCH information only concerns the time domain scheduling i.e. the frequency domain scheduling and the lower layer configuration are semi-statically configured. The periodicity of the MSI is configurable and defined by the MCH scheduling period.

## 5.8.1.3 MCCH information validity and notification of changes

Change of MCCH information only occurs at specific radio frames, i.e. the concept of a modification period is used. Within a modification period, the same MCCH information may be transmitted a number of times, as defined by its scheduling (which is based on a repetition period). The modification period boundaries are defined by SFN values for which SFN mod m=0, where m is the number of radio frames comprising the modification period. The modification period is configured by means of SystemInformationBlockType13.

When the network changes (some of) the MCCH information, it notifies the UEs about the change during a first modification period. In the next modification period, the network transmits the updated MCCH information. These general principles are illustrated in figure 5.8.1.3-1, in which different colours indicate different MCCH information. Upon receiving a change notification, a UE interested to receive MBMS services acquires the new MCCH information immediately from the start of the next modification period. The UE applies the previously acquired MCCH information until the UE acquires the new MCCH information.

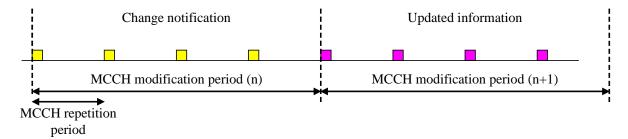

Figure 5.8.1.3-1: Change of MCCH Information

Indication of an MBMS specific RNTI, the M-RNTI (see TS 36.321 [6]), on PDCCH is used to inform UEs in RRC\_IDLE and UEs in RRC\_CONNECTED about an MCCH information change. When receiving an MCCH information change notification, the UE knows that the MCCH information will change at the next modification period boundary. The notification on PDCCH indicates which of the MCCHs will change, which is done by means of an 8-bit bitmap. Within this bitmap, the bit at the position indicated by the field *notificationIndicator* is used to indicate changes for that MBSFN area: if the bit is set to "1", the corresponding MCCH will change. No further details are provided e.g. regarding which MCCH information will change. The MCCH information change notification is used to inform the UE about a change of MCCH information upon session start or about the start of MBMS counting.

The MCCH information change notifications on PDCCH are transmitted periodically and are carried on MBSFN subframes only. These MCCH information change notification occasions are common for all MCCHs that are configured, and configurable by parameters included in *SystemInformationBlockType13*: a repetition coefficient, a radio frame offset and a subframe index. These common notification occasions are based on the MCCH with the shortest modification period.

NOTE 1: E-UTRAN may modify the MBMS configuration information provided on MCCH at the same time as updating the MBMS configuration information carried on BCCH i.e. at a coinciding BCCH and MCCH modification period. Upon detecting that a new MCCH is configured on BCCH, a UE interested to receive one or more MBMS services should acquire the MCCH, unless it knows that the services it is interested in are not provided by the corresponding MBSFN area.

A UE that is receiving an MBMS service shall acquire the MCCH information from the start of each modification period. A UE that is not receiving an MBMS service, as well as UEs that are receiving an MBMS service but potentially interested to receive other services not started yet in another MBSFN area, shall verify that the stored MCCH information remains valid by attempting to find the MCCH information change notification at least

notificationRepetitionCoeff times during the modification period of the applicable MCCH(s), if no MCCH information change notification is received.

NOTE 2: In case the UE is aware which MCCH(s) E-UTRAN uses for the service(s) it is interested to receive, the UE may only need to monitor change notifications for a subset of the MCCHs that are configured, referred to as the 'applicable MCCH(s)' in the above.

# 5.8.2 MCCH information acquisition

#### 5.8.2.1 General

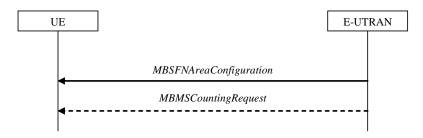

Figure 5.8.2.1-1: MCCH information acquisition

The UE applies the MCCH information acquisition procedure to acquire the MBMS control information that is broadcasted by the E-UTRAN. The procedure applies to MBMS capable UEs that are in RRC\_IDLE or in RRC\_CONNECTED.

## 5.8.2.2 Initiation

A UE interested to receive MBMS services shall apply the MCCH information acquisition procedure upon entering the corresponding MBSFN area (e.g. upon power on, following UE mobility) and upon receiving a notification that the MCCH information has changed. A UE that is receiving an MBMS service shall apply the MCCH information acquisition procedure to acquire the MCCH, that corresponds with the service that is being received, at the start of each modification period.

Unless explicitly stated otherwise in the procedural specification, the MCCH information acquisition procedure overwrites any stored MCCH information, i.e. delta configuration is not applicable for MCCH information and the UE discontinues using a field if it is absent in MCCH information unless explicitly specified otherwise.

### 5.8.2.3 MCCH information acquisition by the UE

An MBMS capable UE shall:

- 1> if the procedure is triggered by an MCCH information change notification:
  - 2> start acquiring the MBSFNAreaConfiguration message and the MBMSCountingRequest message if present, from the beginning of the modification period following the one in which the change notification was received;
- NOTE 1: The UE continues using the previously received MCCH information until the new MCCH information has been acquired.
- 1> if the UE enters an MBSFN area:
  - 2> acquire the MBSFNAreaConfiguration message and the MBMSCountingRequest message if present, at the next repetition period;
- 1> if the UE is receiving an MBMS service:
  - 2> start acquiring the MBSFNAreaConfiguration message and the MBMSCountingRequest message if present, that both concern the MBSFN area of the service that is being received, from the beginning of each modification period;

## 5.8.2.4 Actions upon reception of the MBSFNAreaConfiguration message

No UE requirements related to the contents of this *MBSFNAreaConfiguration* apply other than those specified elsewhere e.g. within procedures using the concerned system information, the corresponding field descriptions.

## 5.8.2.5 Actions upon reception of the MBMSCountingRequest message

Upon receiving *MBMSCountingRequest* message, the UE shall perform the MBMS Counting procedure as specified in section 5.8.4.

# 5.8.3 MBMS PTM radio bearer configuration

#### 5.8.3.1 General

The MBMS PTM radio bearer configuration procedure is used by the UE to configure RLC, MAC and the physical layer upon starting and/or stopping to receive an MRB. The procedure applies to UEs interested to receive one or more MBMS services.

NOTE: In case the UE is unable to receive an MBMS service due to capability limitations, upper layers may take appropriate action e.g. terminate a lower priority unicast service.

#### 5.8.3.2 Initiation

The UE applies the MRB establishment procedure to start receiving a session of a service it has an interest in. The procedure may be initiated e.g. upon start of the MBMS session, upon (re-)entry of the corresponding MBSFN service area, upon becoming interested in the MBMS service, upon removal of UE capability limitations inhibiting reception of the concerned service.

The UE applies the MRB release procedure to stop receiving a session. The procedure may be initiated e.g. upon stop of the MBMS session, upon leaving the corresponding MBSFN service area, upon losing interest in the MBMS service, when capability limitations start inhibiting reception of the concerned service.

#### 5.8.3.3 MRB establishment

Upon MRB establishment, the UE shall:

- 1> establish an RLC entity in accordance with the configuration specified in 9.1.1.4;
- 1> configure an MTCH logical channel in accordance with the received *locgicalChannelIdentity*, applicable for the MRB, as included in the *MBSFNAreaConfiguration* message;
- 1> configure the physical layer in accordance with the *pmch-Config*, applicable for the MRB, as included in the *MBSFNAreaConfiguration* message;
- 1> inform upper layers about the establishment of the MRB by indicating the corresponding tmgi and session1d;

#### 5.8.3.4 MRB release

Upon MRB release, the UE shall:

- 1> release the RLC entity as well as the related MAC and physical layer configuration;
- 1> inform upper layers about the release of the MRB by indicating the corresponding tmgi and sessionId;

# 5.8.4 MBMS Counting Procedure

#### 5.8.4.1 General

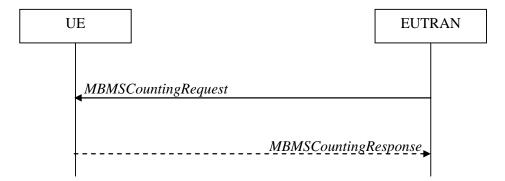

Figure 5.8.4.1-1: MBMS Counting procedure

The MBMS Counting procedure is used by the E-UTRAN to count the number of RRC\_CONNECTED mode UEs which are receiving via an MRB or interested to receive via an MRB the specified MBMS services.

The UE determines interest in an MBMS service, that is identified by the TMGI, by interaction with upper layers.

#### 5.8.4.2 Initiation

E-UTRAN initiates the procedure by sending an MBMSCountingRequest message.

## 5.8.4.3 Reception of the MBMSCountingRequest message by the UE

Upon receiving the MBMSCountingRequest message, the UE in RRC\_CONNECTED mode shall:

- 1> if the *SystemInformationBlockType1*, that provided the scheduling information for the *systemInformationBlockType13* that included the configuration of the MCCH via which the *MBMSCountingRequest* message was received, contained the identity of the Registered PLMN; and
- 1> if the UE is receiving via an MRB or interested to receive via an MRB at least one of the services in the received countingRequestList:
  - 2> if more than one entry is included in the *mbsfn-AreaInfoList* received in the *SystemInformationBlockType13* that included the configuration of the MCCH via which the *MBMSCountingRequest* message was received:
    - 3> include the *mbsfn-AreaIndex* in the *MBMSCountingResponse* message and set it to the index of the entry in the *mbsfn-AreaInfoList* within the received *SystemInformationBlockType13* that corresponds with the MBSFN area used to transfer the received *MBMSCountingRequest* message;
  - 2> for each MBMS service included in the received *countingRequestList*:
    - 3> if the UE is receiving via an MRB or interested to receive via an MRB this MBMS service:
      - 4> include an entry in the *countingResponseList* within the *MBMSCountingResponse* message with *countingResponseService* set it to the index of the entry in the *countingRequestList* within the received *MBMSCountingRequest* that corresponds with the MBMS service the UE is receiving or interested to receive;
  - 2> submit the *MBMSCountingResponse* message to lower layers for transmission upon which the procedure ends:
- NOTE 1: UEs that are receiving an MBMS User Service [56] by means of a Unicast Bearer Service [57] (i.e. via a DRB), but are interested to receive the concerned MBMS User Service [56] via an MBMS Bearer Service (i.e. via an MRB), respond to the counting request.
- NOTE 2: If ciphering is used at upper layers, the UE does not respond to the counting request if it can not decipher the MBMS service for which counting is performed (see TS 22.146 [62, 5.3]).

NOTE 3: The UE treats the *MBMSCountingRequest* messages received in each modification period independently. In the unlikely case E-UTRAN would repeat an *MBMSCountingRequest* (i.e. including the same services) in a subsequent modification period, the UE responds again. The UE provides at most one *MBMSCountingResponse* message to multiple transmission attempts of an *MBMSCountingRequest* messages in a given modification period.

# 5.8.5 MBMS interest indication

#### 5.8.5.1 General

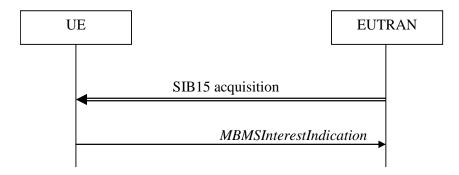

Figure 5.8.5.1-1: MBMS interest indication

The purpose of this procedure is to inform E-UTRAN that the UE is receiving or is interested to receive MBMS via an MRB, and if so, to inform E-UTRAN about the priority of MBMS versus unicast reception.

#### 5.8.5.2 Initiation

An MBMS capable UE in RRC\_CONNECTED may initiate the procedure in several cases including upon successful connection establishment, upon entering or leaving the service area, upon session start or stop, upon change of interest, upon change of priority between MBMS reception and unicast reception or upon change to a PCell broadcasting *SystemInformationBlockType15*.

Upon initiating the procedure, the UE shall:

- 1> if *SystemInformationBlockType15* is broadcast by the PCell:
  - 2> ensure having a valid version of *SystemInformationBlockType15* for the PCell;
  - 2> if the UE did not transmit an MBMSInterestIndication message since last entering RRC\_CONNECTED state; or
  - 2> if since the last time the UE transmitted an *MBMSInterestIndication* message, the UE connected to a PCell not broadcasting *SystemInformationBlockType15*:
    - 3> if the set of MBMS frequencies of interest, determined in accordance with 5.8.5.3, is not empty:
      - 4> initiate transmission of the MBMSInterestIndication message in accordance with 5.8.5.4;

#### 2> else:

- 3> if the set of MBMS frequencies of interest, determined in accordance with 5.8.5.3, has changed since the last transmission of the *MBMSInterestIndication* message; or
- 3> if the prioritisation of reception of all indicated MBMS frequencies compared to reception of any of the established unicast bearers has changed since the last transmission of the *MBMSInterestIndication* message:
  - 4> initiate transmission of the MBMSInterestIndication message in accordance with 5.8.5.4;
- NOTE: The UE may send an *MBMSInterestIndication* even when it is able to receive the MBMS services it is interested in i.e. to avoid that the network allocates a configuration inhibiting MBMS reception.

# 5.8.5.3 Determine MBMS frequencies of interest

The UE shall:

- 1> consider a frequency to be part of the MBMS frequencies of interest if the following conditions are met:
  - 2> at least one MBMS session the UE is receiving or interested to receive via an MRB is ongoing or about to start; and
- NOTE 1: The UE may determine whether the session is ongoing from the start and stop time indicated in the User Service Description (USD), see 3GPP TS 36.300 [9] or 3GPP TS 26.346 [57].
  - 2> for at least one of these MBMS sessions *SystemInformationBlockType15* acquired from the PCell includes for the concerned frequency one or more MBMS SAIs as indicated in the USD for this session; and
- NOTE 2: The UE considers a frequency to be part of the MBMS frequencies of interest even though E-UTRAN may (temporarily) not employ an MRB for the concerned session. I.e. the UE does not verify if the session is indicated on MCCH
- NOTE 3: The UE considers the frequencies of interest independently of any synchronization state, e.g. [9, Annex J.1]
  - 2> the UE is capable of simultaneously receiving the set of MBMS frequencies of interest, regardless of whether a serving cell is configured on each of these frequencies or not; and
  - 2> the *supportedBandCombination* the UE included in *UE-EUTRA-Capability* contains at least one band combination including the set of MBMS frequencies of interest;
- NOTE 4: Indicating a frequency implies that the UE supports *SystemInformationBlockType13* acquisition for the concerned frequency i.e. the indication should be independent of whether a serving cell is configured on that frequency.
- NOTE 5: When evaluating which frequencies it can receive simultaneously, the UE does not take into account the serving frequencies that are currently configured i.e. it only considers MBMS frequencies it is interested to receive.
- NOTE 6: The set of MBMS frequencies of interest includes at most one frequency for a given physical frequency. The UE only considers a physical frequency to be part of the MBMS frequencies of interest if it supports at least one of the bands indicated for this physical frequency in *SystemInformationBlockType1* (for serving frequency) or *SystemInformationBlockType15* (for neighbouring frequencies). In this case, E-UTRAN may assume the UE supports MBMS reception on any of the bands supported by the UE (i.e. according to *supportedBandCombination*).

# 5.8.5.4 Actions related to transmission of MBMSInterestIndication message

The UE shall set the contents of the MBMSInterestIndication message as follows:

- 1> if the set of MBMS frequencies of interest, determined in accordance with 5.8.5.3, is not empty:
  - 2> include mbms-FreqList and set it to include the MBMS frequencies of interest, using the EARFCN corresponding with freqBandIndicator included in SystemInformationBlockType1 (for serving frequency), if applicable, and the EARFCN(s) as included in SystemInformationBlockType15 (for neighbouring frequencies);
- NOTE 1: The EARFCN included in *mbms-FreqList* is merely used to indicate a physical frequency the UE is interested to receive i.e. the UE may not support the band corresponding to the included EARFCN (but it does support at least one of the bands indicated in system information for the concerned physical frequency).
  - 2> include *mbms-Priority* if the UE prioritises reception of all indicated MBMS frequencies above reception of any of the unicast bearers;

NOTE 2: If the UE prioritises MBMS reception and unicast data cannot be supported because of congestion on the MBMS carrier(s), E-UTRAN may initiate release of unicast bearers. It is up to E-UTRAN implementation whether all bearers or only GBR bearers are released. E-UTRAN does not initiate reestablishment of the released unicast bearers upon alleviation of the congestion.

The UE shall submit the MBMSInterestIndication message to lower layers for transmission.

# 5.9 RN procedures

# 5.9.1 RN reconfiguration

#### 5.9.1.1 General

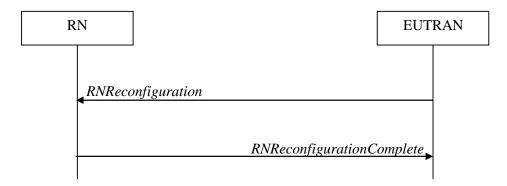

Figure 5.9.1.1-1: RN reconfiguration

The purpose of this procedure is to configure/reconfigure the RN subframe configuration and/or to update the system information relevant for the RN in RRC\_CONNECTED.

# 5.9.1.2 Initiation

E-UTRAN may initiate the RN reconfiguration procedure to an RN in RRC\_CONNECTED when AS security has been activated.

# 5.9.1.3 Reception of the RNReconfiguration by the RN

The RN shall:

- 1> if the *rn-SystemInfo* is included:
  - 2> if the *systemInformationBlockType1* is included:
    - 3> act upon the received SystemInformationBlockType1 as specified in 5.2.2.7;
  - 2> if the *SystemInformationBlockType2* is included:
    - 3> act upon the received SystemInformationBlockType2 as specified in 5.2.2.9;
- 1> if the *rn-SubframeConfig* is included:
  - 2> reconfigure lower layers in accordance with the received *subframeConfigPatternFDD* or *subframeConfigPatternTDD*;
  - 2> if the *rpdcch-Config* is included:
    - 3> reconfigure lower layers in accordance with the received *rpdcch-Config*;
- 1> submit the *RNReconfigurationComplete* message to lower layers for transmission, upon which the procedure ends;

# 5.10 Sidelink

# 5.10.1 Introduction

The sidelink communication/ discovery/ synchronisation resource configuration applies for the frequency at which it was received/ acquired. Moreover, for a UE configured with one or more SCells, the sidelink communication/ discovery/ synchronisation resource configuration provided by dedicated signalling applies for the PCell/ the primary frequency. Furthermore, the UE shall not use the sidelink communication/ discovery/ synchronisation transmission resources configured for one cell with the timing of another cell.

NOTE 1: Upper layers configure the UE to receive or transmit sidelink communication on a specific frequency, to monitor sidelink discovery announcements on one or more frequencies or to transmit sidelink discovery announcements on a specific frequency, but only if the UE is authorised to perform these particular ProSe related sidelink activities.

NOTE 2: It is up to UE implementation which actions to take (e.g. termination of unicast services, detach) when it is unable to perform the desired sidelink activities, e.g. due to UE capability limitations.

# 5.10.1a Conditions for sidelink operation

When it is specified that the UE shall perform a particular sidelink operation only if the conditions defined in this section are met, the UE shall perform the concerned sidelink operation only if:

- 1> if the UE's serving cell is suitable (RRC\_IDLE or RRC\_CONNECTED); and if either the selected cell on the frequency used for sidelink operation belongs to the registered or equivalent PLMN as specified in TS 24.334 [69] or the UE is out of coverage on the frequency used for sidelink operation as defined in TS 36.304 [4, 11.4]; or
- 1> if the UE is camped on a serving cell (RRC\_IDLE) on which it fulfils the conditions to support sidelink communication in limited service state as specified in TS 23.303 [68, 4.5.6]; and if either the serving cell is on the frequency used for sidelink operation or the UE is out of coverage on the frequency used for sidelink operation as defined in TS 36.304 [4, 11.4]; or
- 1> if the UE has no serving cell (RRC\_IDLE);

# 5.10.2 Sidelink UE information

# 5.10.2.1 General

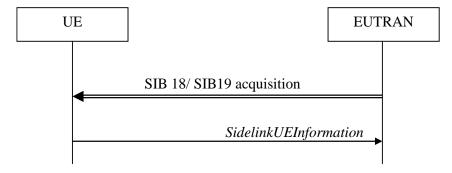

Figure 5.10.2-1: Sidelink UE information

The purpose of this procedure is to inform E-UTRAN that the UE is interested or no longer interested to receive sidelink communication or discovery, as well as to request assignment or release of transmission resources for sidelink communication or discovery announcements.

#### 5.10.2.2 Initiation

A UE capable of sidelink communication or discovery that is in RRC\_CONNECTED may initiate the procedure to indicate it is (interested in) receiving sidelink communication or discovery in several cases including upon successful connection establishment, upon change of interest, upon change to a PCell broadcasting <code>SystemInformationBlockType18</code> or <code>SystemInformationBlockType19</code>. A UE capable of sidelink communication or discovery may initiate the procedure to request assignment of dedicated resources for the concerned sidelink communication transmission or discovery announcements.

NOTE 1: A UE in RRC\_IDLE that is configured to transmit sidelink communication/ discovery announcements, while *SystemInformationBlockType18*/ *SystemInformationBlockType19* does not include the resources for transmission (in normal conditions), initiates connection establishment in accordance with 5.3.3.1a.

Upon initiating the procedure, the UE shall:

- 1> if SystemInformationBlockType18 is broadcast by the PCell:
  - 2> ensure having a valid version of *SystemInformationBlockType18* for the PCell;
  - 2> if configured by upper layers to receive sidelink communication:
    - 3> if the UE did not transmit a *SidelinkUEInformation* message since last entering RRC\_CONNECTED state; or
    - 3> if since the last time the UE transmitted a *SidelinkUEInformation* message the UE connected to a PCell not broadcasting *SystemInformationBlockType18*; or
- NOTE 2: After handover/ re-establishment from a source PCell not broadcasting *SystemInformationBlockType18* the UE repeats the same interest information that it provided previously as such a source PCell may not forward the interest information.
  - 3> if the last transmission of the *SidelinkUEInformation* message did not include *commRxInterestedFreq*; or if the frequency configured by upper layers to receive sidelink communication on has changed since the last transmission of the *SidelinkUEInformation* message:
    - 4> initiate transmission of the *SidelinkUEInformation* message to indicate the sidelink communication reception frequency of interest in accordance with 5.10.2.3;

#### 2> else:

- 3> if the last transmission of the SidelinkUEInformation message included commRxInterestedFreq:
  - 4> initiate transmission of the *SidelinkUEInformation* message to indicate it is no longer interested in sidelink communication reception in accordance with 5.10.2.3;
- 2> if configured by upper layers to transmit sidelink communication:
  - 3> if the UE did not transmit a SidelinkUEInformation message since entering RRC\_CONNECTED state; or
  - 3> if since the last time the UE transmitted a *SidelinkUEInformation* message the UE connected to a PCell not broadcasting *SystemInformationBlockType18*; or
  - 3> if the last transmission of the *SidelinkUEInformation* message did not include *commTxResourceReq*; or if the information carried by the *commTxResourceReq* has changed since the last transmission of the *SidelinkUEInformation* message:
    - 4> initiate transmission of the *SidelinkUEInformation* message to indicate the sidelink communication transmission resources required by the UE in accordance with 5.10.2.3;

#### 2> else:

- 3> if the last transmission of the SidelinkUEInformation message included commTxResourceReq:
  - 4> initiate transmission of the *SidelinkUEInformation* message to indicate it does no longer require sidelink communication transmission resources in accordance with 5.10.2.3;

- 1> if *SystemInformationBlockType19* is broadcast by the PCell:
  - 2> ensure having a valid version of SystemInformationBlockType19 for the PCell;
  - 2> if configured by upper layers to receive sidelink discovery announcements on a serving frequency or on one or more frequencies included in *discInterFreqList*, if included in *SystemInformationBlockType19*:
    - 3> if the UE did not transmit a *SidelinkUEInformation* message since last entering RRC\_CONNECTED state; or
    - 3> if since the last time the UE transmitted a *SidelinkUEInformation* message the UE connected to a PCell not broadcasting *SystemInformationBlockType19*; or
    - 3> if the last transmission of the SidelinkUEInformation message did not include discRxInterest:
      - 4> initiate transmission of the *SidelinkUEInformation* message to indicate it is interested in sidelink discovery reception in accordance with 5.10.2.3;

#### 2> else:

- 3> if the last transmission of the SidelinkUEInformation message included discRxInterest:
  - 4> initiate transmission of the *SidelinkUEInformation* message to indicate it is no longer interested in sidelink discovery reception in accordance with 5.10.2.3;
- 2> if the UE is configured by upper layers to transmit sidelink discovery announcements:
  - 3> if the UE did not transmit a SidelinkUEInformation message since entering RRC\_CONNECTED state; or
  - 3> if since the last time the UE transmitted a *SidelinkUEInformation* message the UE connected to a PCell not broadcasting *SystemInformationBlockType19*; or
  - 3> if the last transmission of the *SidelinkUEInformation* message did not include *discTxResourceReq*; or if the sidelink discovery announcement resources required by the UE have changed (i.e. resulting in a change of *discTxResourceReq*) since the last transmission of the *SidelinkUEInformation* message:
    - 4> initiate transmission of the *SidelinkUEInformation* message to indicate the sidelink discovery announcement resources required by the UE in accordance with 5.10.2.3;

#### 2> else:

- 3> if the last transmission of the SidelinkUEInformation message included discTxResourceReq:
  - 4> initiate transmission of the *SidelinkUEInformation* message to indicate it does no longer require sidelink discovery announcement resources in accordance with 5.10.2.3;

# 5.10.2.3 Actions related to transmission of SidelinkUEInformation message

The UE shall set the contents of the SidelinkUEInformation message as follows:

- 1> if *SystemInformationBlockType18* is broadcast by the PCell:
  - 2> if configured by upper layers to receive sidelink communication:
    - 3> include *commRxInterestedFreq* and set it to the sidelink communication frequency;
  - 2> if configured by upper layers to transmit sidelink communication:
    - 3> include commTxResourceReq and set its fields as follows:
      - 4> set *carrierFreq* to indicate the sidelink communication frequency i.e. the same value as indicated in *commRxInterestedFreq* if included;
      - 4> set *destinationInfoList* to include the sidelink communication transmission destination(s) for which it requests E-UTRAN to assign dedicated resources;
- 1> if *SystemInformationBlockType19* is broadcast by the PCell:

- 2> if configured by upper layers to receive sidelink discovery announcements on a serving frequency or one or more frequencies included in *discInterFreqList*, if included in *SystemInformationBlockType19*:
  - 3> include discRxInterest;
- 2> if the UE is configured by upper layers to transmit sidelink discovery announcements:
  - 3> include *discTxResourceReq* and set it to indicate the number of discovery messages for sidelink discovery announcement(s) for which it requests E-UTRAN to assign dedicated resources;

The UE shall submit the SidelinkUEInformation message to lower layers for transmission.

# 5.10.3 Sidelink communication monitoring

A UE capable of sidelink communication that is configured by upper layers to receive sidelink communication shall:

- 1> if the conditions for sidelink operation as defined in 5.10.1a are met:
  - 2> if in coverage on the frequency used for sidelink communication, as defined in TS 36.304 [4, 11.4]:
    - 3> if the cell chosen for sidelink communication reception broadcasts *SystemInformationBlockType18* including *commRxPool*:
      - 4> configure lower layers to monitor sidelink control information and the corresponding data using the pool of resources indicated by *commRxPool*;
- NOTE 1: If *commRxPool* includes one or more entries including *rxParametersNCell*, the UE may only monitor such entries if the associated PSS/SSS or SLSSIDs is detected. When monitoring such pool(s), the UE applies the timing of the concerned PSS/SSS or SLSS.
  - 2> else (i.e. out of coverage on the sidelink carrier):
    - 3> configure lower layers to monitor sidelink control information and the corresponding data using the pool of resources that were preconfigured (i.e. *preconfigComm* in *SL-Preconfiguration* defined in 9.3);
- NOTE 2: The UE may monitor in accordance with the timing of the selected SyncRef UE, or if the UE does not have a selected SyncRef UE, based on the UE's own timing.

# 5.10.4 Sidelink communication transmission

A UE capable of sidelink communication that is configured by upper layers to transmit sidelink communication and has related data to be transmitted shall:

- 1> if the conditions for sidelink operation as defined in 5.10.1a are met:
  - 2> if in coverage on the frequency used for sidelink communication, as defined in TS 36.304 [4, 11.4]:
    - 3> if the UE is in RRC\_CONNECTED and uses the PCell for sidelink communication:
      - 4> if the UE is configured, by the current PCell/ the PCell in which physical layer problems or radio link failure was detected, with *commTxResources* set to *scheduled*:
        - 5> if T310 or T311 is running; and if the PCell at which the UE detected physical layer problems or radio link failure broadcasts *SystemInformationBlockType18* including *commTxPoolExceptional*; or
        - 5> if T301 is running and the cell on which the UE initiated connection re-establishment broadcasts SystemInformationBlockType18 including commTxPoolExceptional:
          - 6> configure lower layers to transmit the sidelink control information and the corresponding data using the pool of resources indicated by the first entry in *commTxPoolExceptional*;
        - 5> else:
          - 6> configure lower layers to request E-UTRAN to assign transmission resources for sidelink communication;
      - 4> else if the UE is configured with commTxPoolNormalDedicated:
        - 5> configure lower layers to transmit the sidelink control information and the corresponding data using the pool of resources indicated by the first entry in *commTxPoolNormalDedicated*;
    - 3> else (i.e. sidelink communication in RRC\_IDLE or on cell other than PCell in RRC\_CONNECTED):
      - 4> if the cell chosen for sidelink communication transmission broadcasts *SystemInformationBlockType18*:
        - 5> if *SystemInformationBlockType18* includes *commTxPoolNormalCommon*:
          - 6> configure lower layers to transmit the sidelink control information and the corresponding data using the pool of resources indicated by the first entry in *commTxPoolNormalCommon*;
        - 5> else:
          - 6> if the last connection establishment was initiated to request sidelink communication transmission resources and resulted in T300 expiry; and
          - 6> if the cell on which the UE initiated connection establishment broadcasts *SystemInformationBlockType18* including *commTxPoolExceptional*:
            - 7> from the moment T300 expired, as specified in 5.3.3.6, until receiving an *RRCConnectionReconfiguration* including *sl-CommConfig* or until receiving an *RRCConnectionRelease* or an *RRCConnectionReject*;
              - 8> configure lower layers to transmit the sidelink control information and the corresponding data using the pool of resources indicated by the first entry in commTxPoolExceptional;
  - 2> else (i.e. out of coverage on sidelink carrier):
    - 3> configure lower layers to transmit the sidelink control information and the corresponding data using the pool of resources that were preconfigured i.e. indicated by the first entry in *preconfigComm* in *SL-Preconfiguration* defined in 9.3 and in accordance with the timing of the selected SyncRef UE, or if the UE does not have a selected SyncRef UE, based on the UEs own timing;

# 5.10.5 Sidelink discovery monitoring

A UE capable of sidelink discovery that is configured by upper layers to monitor sidelink discovery announcements shall:

- 1> for each frequency the UE is configured to monitor sidelink discovery announcements on, prioritising the frequencies included in *discInterFreqList*, if included in *SystemInformationBlockType19*:
  - 2> configure lower layers to monitor sidelink discovery announcements using the pool of resources indicated by discRxPool in SystemInformationBlockType19 without affecting normal operation i.e. receive during idle periods or by using a spare receiver;
- NOTE 1: The requirement not to affect normal UE operation also applies for the acquisition of sidelink discovery related system and synchronisation information from inter-frequency cells.
- NOTE 2: The UE is not required to monitor all pools simultaneously.
- NOTE 3: It is up to UE implementation to decide whether a cell is sufficiently good to be used to monitor sidelink discovery announcements.
- NOTE 4: If *discRxPool* includes one or more entries including *rxParameters*, the UE may only monitor such entries if the associated SLSSIDs are detected. When monitoring such pool(s) the UE applies the timing of the corresponding SLSS.

# 5.10.6 Sidelink discovery announcement

A UE capable of sidelink discovery that is configured by upper layers to transmit sidelink discovery announcements shall:

- NOTE 1: In case the configured resources are insufficient it is up to UE implementation to decide which sidelink discovery announcements to transmit.
- 1> if the UE's serving cell (RRC\_IDLE) or PCell (RRC\_CONNECTED) is suitable as defined in TS 36.304 [4]:
  - 2> if the UE is in RRC\_CONNECTED (i.e. PCell is used for sidelink discovery announcement):
    - 3> if the UE is configured with *discTxResources* set to *scheduled*:
      - 4> configure lower layers to transmit the sidelink discovery announcement using the assigned resources indicated by *scheduled* in *discTxResources*;
    - 3> else if the UE is configured with *discTxPoolDedicated* (i.e. *discTxResources* set to *ue-Selected*):
      - 4> if *poolSelection* within *poolToAddModList* is set to *rsrpBased*:
        - 5> select an entry of *poolToAddModList* for which the RSRP measurement of the PCell, after applying the layer 3 filter defined by *quantityConfig* as specified in 5.5.3.2, is in-between *threshLow* and *threshHigh*;
      - 4> else:
        - 5> randomly select, using a uniform distribution, an entry of *poolToAddModList*;
      - 4> configure lower layers to transmit the sidelink discovery announcement using the selected pool of resources:
  - 2> else if T300 is not running (i.e. UE in RRC\_IDLE, announcing via serving cell):
    - 3> if *SystemInformationBlockType19* of the serving cell includes *discTxPoolCommon*:
      - 4> if *poolSelection* is set to *rsrpBased*:
        - 5> select an entry of *discTxPoolCommon* for which RSRP measurement of the serving cell is inbetween *threshLow* and *threshHigh*;
      - 4> else:

- 5> randomly select, using a uniform distribution, an entry of *discTxPoolCommon*;
- 4> configure lower layers to transmit the sidelink discovery announcement using the selected pool of resources;
- NOTE 2: When performing resource pool selection based on RSRP, the UE uses the latest results of the available measurements used for cell reselection evaluation in RRC\_IDLE/ for measurement report triggering evaluation in RRC\_CONNECTED, which are performed in accordance with the performance requirements specified in TS 36.133 [16].

# 5.10.7 Sidelink synchronisation information transmission

#### 5.10.7.1 General

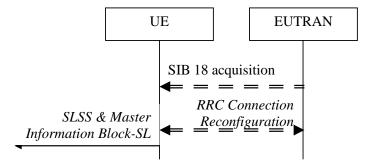

Figure 5.10.7.1-1: Synchronisation information transmission for sidelink communication, in (partial) coverage

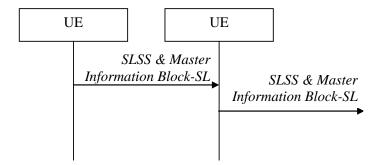

Figure 5.10.7.1-2: Synchronisation information transmission for sidelink communication, out of coverage

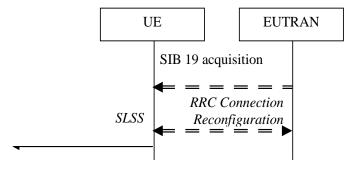

Figure 5.10.7.1-3: Synchronisation information transmission for sidelink discovery

The purpose of this procedure is to provide synchronisation information to a UE. The synchronisation information concerns a Sidelink Synchronisation Signal (SLSS) for sidelink discovery, while it concerns an SLSS, timing information and some additional configuration parameters (i.e. the *MasterInformationBlock-SL* message) for sidelink communication. A UE transmits synchronisation information either when E-UTRAN configures it to do so by dedicated signalling (i.e. network based), or when not configured by dedicated signalling (i.e. UE based) and E-UTRAN broadcasts (in coverage) or pre-configures a threshold (out of coverage).

The synchronisation information transmitted by the UE may be derived from information/ signals received from E-UTRAN (in coverage) or received from a UE acting as synchronisation reference for the transmitting UE. In the remainder, the UE acting as synchronisation reference is referred to as SyncRef UE.

#### 5.10.7.2 Initiation

A UE capable of SLSS transmission shall, when transmitting sidelink discovery announcements in accordance with 5.10.6 and when the following conditions are met:

- 1> if the UE's serving cell (RRC\_IDLE) or PCell (RRC\_CONNECTED) is suitable as defined in TS 36.304 [4]:
  - 2> if in RRC\_CONNECTED; and if networkControlledSyncTx is configured and set to on; or
  - 2> if networkControlledSyncTx is not configured; and syncTxThreshIC is included in SystemInformationBlockType19; and the RSRP measurement of the serving cell (RRC\_IDLE) or PCell (RRC\_CONNECTED) is below the value of syncTxThreshIC:
    - 3> transmit SLSS in accordance with 5.10.7.3 and TS 36.211 [21], unless the UE uses the selected subframe for regular uplink transmission;

A UE capable of sidelink communication that is configured by upper layers to transmit sidelink communication shall, irrespective of whether or not it has data to transmit:

- 1> if the conditions for sidelink operation as defined in 5.10.1a are met:
  - 2> if in RRC\_CONNECTED; and if networkControlledSyncTx is configured and set to on:
    - 3> transmit SLSS in accordance with 5.10.7.3 and TS 36.211 [21];
    - 3> transmit the *MasterInformationBlock-SL* message, in the same subframe as SLSS, and in accordance with 5.10.7.4;

A UE shall, when transmitting sidelink communication in accordance with 5.10.4 and when the following conditions are met:

- 1> if in coverage on the frequency used for sidelink communication, as defined in TS 36.304 [4, 11.4]:
  - 2> if the UE is in RRC\_CONNECTED; and networkControlledSyncTx is not configured; and syncTxThreshIC is included in SystemInformationBlockType18; and the RSRP measurement of the cell chosen for sidelink communication transmission is below the value of syncTxThreshIC; or
  - 2> if the UE is in RRC\_IDLE; and *syncTxThreshIC* is included in *SystemInformationBlockType18*; and the RSRP measurement of the cell chosen for sidelink communication transmission is below the value of *syncTxThreshIC*:
    - 3> transmit SLSS in accordance with 5.10.7.3 and TS 36.211 [21];
    - 3> transmit the *MasterInformationBlock-SL* message, in the same subframe as SLSS, and in accordance with 5.10.7.4;
- 1> else (i.e. out of coverage):
  - 2> if *syncTxThreshOoC* is included in the preconfigured sidelink parameters (i.e. *SL-Preconfiguration* defined in 9.3); and the UE has no selected SyncRef UE or the S-RSRP measurement result of the selected SyncRef UE is below the value of *syncTxThreshOoC*:
    - 3> transmit SLSS in accordance with 5.10.7.3 and TS 36.211 [21];
    - 3> transmit the *MasterInformationBlock-SL* message, in the same subframe as SLSS, and in accordance with 5.10.7.4:

#### 5.10.7.3 Transmission of SLSS

The UE shall select the SLSSID and the subframe in which to transmit SLSS as follows:

- 1> if triggered by sidelink discovery announcement:
  - 2> select the SLSSID included in the entry of *discSyncConfig* included in the received *SystemInformationBlockType19*, that includes *txParameters*;
  - 2> use syncOffsetIndicator corresponding to the selected SLSSID;
  - 2> for each pool used for the transmission of discovery announcements (each corresponding to the selected SLSSID):
    - 3> if a subframe indicated by *syncOffsetIndicator* corresponds to the first subframe of the discovery transmission pool;
      - 4> select the concerned subframe;
    - 3> else
      - 4> select the subframe indicated by *syncOffsetIndicator* that precedes and which, in time domain, is nearest to the first subframe of the discovery transmission pool;
- 1> if triggered by sidelink communication:
  - 2> if in coverage on the frequency used for sidelink communication, as defined in TS 36.304 [4, 11.4]:
    - 3> select the SLSSID included in the entry of *commSyncConfig* that is included in the received *SystemInformationBlockType18* and includes *txParameters*;
    - 3> use syncOffsetIndicator corresponding to the selected SLSSID;
    - 3> if in RRC\_CONNECTED; and if networkControlledSyncTx is configured and set to on:
      - 4> select the subframe(s) indicated by syncOffsetIndicator;
    - 3> else (when transmitting communication):
      - 4> select the subframe(s) indicated by syncOffsetIndicator within the SC period in which the UE intends to transmit sidelink control information or data;
  - 2> else (i.e. out of coverage on sidelink carrier):
    - 3> select the synchronisation reference UE (i.e. SyncRef UE) as defined in 5.10.8;
    - 3> if the UE has a selected SyncRef UE and *inCoverage* in the *MasterInformationBlock-SL* message received from this UE is set to *TRUE*; or
    - 3> if the UE has a selected SyncRef UE and *inCoverage* in the *MasterInformationBlock-SL* message received from this UE is set to *FALSE* while the SLSS from this UE is part of the set defined for out of coverage, see TS 36.211 [21]:
      - 4> select the same SLSSID as the SLSSID of the selected SyncRef UE;
      - 4> select the subframe in which to transmit the SLSS according to the *syncOffsetIndicator1* or *syncOffsetIndicator2* included in the preconfigured sidelink parameters (i.e. *preconfigSync* in *SL-Preconfiguration* defined in 9.3), such that the subframe timing is different from the SLSS of the selected SyncRef UE;
    - 3> else if the UE has a selected SyncRef UE:
      - 4> select the SLSSID from the set defined for out of coverage having an index that is 168 more than the index of the SLSSID of the selected SyncRef UE, see TS 36.211 [21];
      - 4> select the subframe in which to transmit the SLSS according to *syncOffsetIndicator1* or *syncOffsetIndicator2* included in the preconfigured sidelink parameters (i.e. *preconfigSync* in *SL-Preconfiguration* defined in 9.3), such that the subframe timing is different from the SLSS of the selected SyncRef UE;
    - 3> else (i.e. no SyncRef UE selected):

- 4> randomly select, using a uniform distribution, an SLSSID from the set of sequences defined for out of coverage, see TS 36.211 [21];
- 4> select the subframe in which to transmit the SLSS according to the *syncOffsetIndicator1* or *syncOffsetIndicator2* (arbitrary selection between these) included in the preconfigured sidelink parameters (i.e. *preconfigSync* in *SL-Preconfiguration* defined in 9.3);

# 5.10.7.4 Transmission of *MasterInformationBlock-SL* message

The UE shall set the contents of the MasterInformationBlock-SL message as follows:

- 1> if in coverage on the frequency used for sidelink communication, as defined in TS 36.304 [4, 11.4]:
  - 2> set inCoverage to TRUE;
  - 2> set sl-Bandwidth to the value of ul-Bandwidth as included in the received SystemInformationBlockType2 of the cell chosen for sidelink communication;
  - 2> if tdd-Config is included in the received SystemInformationBlockType1:
    - 3> set *subframeAssignmentSL* to the value representing the same meaning as of *subframeAssignment* that is included in *tdd-Config* in the received *SystemInformationBlockType1*;
  - 2> else:
    - 3> set *subframeAssignmentSL* to *none*;
  - 2> if *syncInfoReserved* is included in an entry of *commSyncConfig* from the received *SystemInformationBlockType18*;
    - 3> set reserved to the value of syncInfoReserved in the received SystemInformationBlockType18;
  - 2> else:
    - 3> set all bits in reserved to 0;
- 1> else if the UE has a selected SyncRef UE (as defined in 5.10.8):
  - 2> set inCoverage to FALSE;
  - 2> set *sl-Bandwidth*, *subframeAssignmentSL* and *reserved* to the value of the corresponding field included in the received *MasterInformationBlock-SL*;
- 1> else (i.e. no SyncRef UE selected):
  - 2> set inCoverage to FALSE;
  - 2> set *sl-Bandwidth*, *subframeAssignmentSL* and *reserved* to the value of the corresponding field included in the preconfigured sidelink parameters (i.e. *preconfigGeneral* in *SL-Preconfiguration* defined in 9.3);
- 1> set *directFrameNumber* and *directSubframeNumber* according to the subframe used to transmit the SLSS, as specified in 5.10.7.3;
- 1> submit the MasterInformationBlock-SL message to lower layers for transmission upon which the procedure ends;

## 5.10.7.5 Void

# 5.10.8 Sidelink synchronisation reference

### 5.10.8.1 General

The purpose of this procedure is to select a synchronisation reference and used a.o. when transmitting sidelink communication or synchronisation information.

# 5.10.8.2 Selection and reselection of synchronisation reference UE (SyncRef UE)

The UE shall:

- 1> if out of coverage on the frequency used for sidelink communication, as defined in TS 36.304 [4, 11.4]:
  - 2> perform a full search (i.e. covering all subframes and all possible SLSSIDs) to detect candidate SLSS, in accordance with TS 36.133 [16]
  - 2> when evaluating the one or more detected SLSSIDs, apply layer 3 filtering as specified in 5.5.3.2 using the preconfigured *filterCoefficient* as defined in 9.3, before using the S-RSRP measurement results;
  - 2> if the UE has selected a SyncRef UE:
    - 3> if the S-RSRP of the strongest candidate SyncRef UE exceeds the minimum requirement TS 36.133 [16] by *syncRefMinHyst* and the strongest candidate SyncRef UE belongs to the same priority group as the current SyncRef UE and the S-RSRP of the strongest candidate SyncRef UE exceeds the S-RSRP of the current SyncRef UE by *syncRefDiffHyst*; or
    - 3> if the S-RSRP of the candidate SyncRef UE exceeds the minimum requirement TS 36.133 [16] by *syncRefMinHyst* and the candidate SyncRef UE belongs to a higher priority group than the current SyncRef UE; or
    - 3> if the S-RSRP of the current SyncRef UE is less than the minimum requirement TS 36.133 [16]:
      - 4> consider no SyncRef UE to be selected;
  - 2> if the UE has not selected a SyncRef UE,
    - 3> if the UE detects one or more SLSSIDs for which the S-RSRP exceeds the minimum requirement defined in TS 36.133 [16] by *syncRefMinHyst* and for which the UE received the corresponding *MasterInformationBlock-SL* message (candidate SyncRef UEs), select a SyncRef UE according to the following priority order:
      - 4> UEs of which *inCoverage*, included in the *MasterInformationBlock-SL* message received from this UE, is set to *TRUE*, starting with the UE with the highest S-RSRP result (priority group 1);
      - 4> UE which SLSSID is part of the set defined for in coverage, starting with the UE with the highest S-RSRP result (priority group 2);
      - 4> Other UEs, starting with the UE with the highest S-RSRP result (priority group 3);

# 5.10.9 Sidelink common control information

# 5.10.9.1 General

The sidelink common control information is carried by a single message, the *MasterInformationBlock-SL* (MIB-SL) message. The MIB-SL includes timing information as well as some configuration parameters and is transmitted via SL-BCH.

The MIB-SL uses a fixed schedule with a periodicity of 40 ms without repetitions. In particular, the MIB-SL is scheduled in subframes indicated by syncOffsetIndicator i.e. for which (10\*DFN + subframe number) mod 40 = syncOffsetIndicator.

The sidelink common control information may change at any transmission i.e. neither a modification period nor a change notification mechanism is used.

A UE configured to receive or transmit sidelink communication shall:

- 1> if the UE has a selected SyncRef UE, as specified in 5.10.8.2:
  - 2> ensure having a valid version of the MasterInformationBlock-SL message of that SyncRefUE:

# 5.10.9.2 Actions related to reception of *MasterInformationBlock-SL* message

Upon receiving *MasterInformationBlock-SL*, the UE shall:

1> apply the values of *sl-Bandwidth*, *subframeAssignmentSL*, *directFrameNumber* and *directSubframeNumber* included in the received *MasterInformationBlock-SL* message;

# 6 Protocol data units, formats and parameters (tabular & ASN.1)

# 6.1 General

The contents of each RRC message is specified in sub-clause 6.2 using ASN.1 to specify the message syntax and using tables when needed to provide further detailed information about the fields specified in the message syntax. The syntax of the information elements that are defined as stand-alone abstract types is further specified in a similar manner in sub-clause 6.3.

The need for fields to be present in a message or an abstract type, i.e., the ASN.1 fields that are specified as OPTIONAL in the abstract notation (ASN.1), is specified by means of comment text tags attached to the OPTIONAL statement in the abstract syntax. All comment text tags are available for use in the downlink direction only. The meaning of each tag is specified in table 6.1-1.

Table 6.1-1: Meaning of abbreviations used to specify the need for fields to be present

| Abbreviation            | Meaning                                                                                                    |  |  |
|-------------------------|----------------------------------------------------------------------------------------------------|--|--|
| Cond conditionTag       | Conditionally present                                                                                                    |  |  |
| (Used in downlink only) | A field for which the need is specified by means of conditions. For each <i>conditionTag</i> , the need is specified in a tabular form following the ASN.1 segment. In case, according to the conditions, a field is not present, the UE takes no action and where applicable shall continue to use the existing value (and/ or the associated functionality) unless explicitly stated otherwise (e.g. in the conditional presence table or in the description of the field itself). |  |  |
| Need OP                 | Optionally present                                                                                                    |  |  |
| (Used in downlink only) | A field that is optional to signal. For downlink messages, the UE is not required to take any special action on absence of the IE beyond what is specified in the procedural text or the field description table following the ASN.1 segment. The UE behaviour on absence should be captured either in the procedural text or in the field description.                                                                                                    |  |  |
| Need ON                 | Optionally present, No action                                                                                                    |  |  |
| (Used in downlink only) | A field that is optional to signal. If the message is received by the UE, and in case the information element is absent, the UE takes no action and where applicable shall continue to use the existing value (and/ or the associated functionality).                                                                                                    |  |  |
| Need OR                 | Optionally present, Release                                                                                                    |  |  |
| (Used in downlink only) | A field that is optional to signal. If the message is received by the UE, and in case the information element is absent, the UE shall discontinue/ stop using/ delete any existing value (and/ or the associated functionality).                                                                                                    |  |  |

Any field with Need ON in system information shall be interpreted as Need OR.

Need codes may not be specified for a parent extension field/ extension group, used in downlink, which includes one or more child extension fields. Upon absence of such a parent extension field/ extension group, the UE shall:

- For each individual child extension field, including extensions that are mandatory to include in the optional group, act in accordance with the need code that is defined for the extension;
- Apply this behaviour not only for child extension fields included directly within the optional parent extension field/ extension group, but also for extension fields defined at further nesting levels as long as for none of the fields in-between the concerned extension field and the parent extension field a need code is specified;

NOTE 1: The above applies for groups of non critical extensions using double brackets (referred to as extension groups), as well as non-critical extensions at the end of a message or at the end of a structure contained in a BIT STRING or OCTET STRING (referred to as parent extension fields).

Need codes, conditions and ASN.1 defaults specified for a particular (child) field only apply in case the (parent) field including the particular field is present. This rule does not apply for optional parent extension fields/ extension groups without need codes,

NOTE 2: The previous rule implies that E-UTRAN has to include such a parent extension field to release a child field that is either:

- Optional with need OR, or
- Conditional while the UE releases the child field when absent.

The handling of need codes as specified in the previous is illustrated by means of an example, as shown in the following ASN.1.

```
-- /example/ ASN1START
RRCMessage-r8-IEs ::=
                                         SEQUENCE {
    field1
                                             InformationElement1,
    field2
                                             InformationElement2
                                                                              OPTIONAL,
                                                                                          -- Need ON
    nonCriticalExtension
                                             RRCMessage-v8a0-IEs
                                                                              OPTIONAL
}
RRCMessage-v8a0-IEs ::=
                                         SEQUENCE {
    field3
                                             InformationElement3
                                                                              OPTIONAL,
                                                                                          -- Need ON
    nonCriticalExtension
                                             RRCMessage-v940-IEs
                                                                              OPTIONAL
                                         SEQUENCE {
RRCMessage-v940-IEs ::=
                                             InformationElement4
                                                                              OPTIONAL,
                                                                                          -- Need OR
    field4
    nonCriticalExtension
                                             SEQUENCE {}
                                                                              OPTIONAL
InformationElement1 ::=
                                SEQUENCE {
    field11
                                         InformationElement11
                                                                              OPTIONAL,
                                                                                          -- Need ON
    field12
                                         InformationElement12
                                                                              OPTIONAL,
                                                                                          -- Need OR
       field13
                                             InformationElement13
                                                                              OPTIONAL,
                                                                                          -- Need OR
        field14
                                             InformationElement14
                                                                              OPTIONAL
                                                                                          -- Need ON
InformationElement2 ::=
                                SEQUENCE {
    field21
                                         InformationElement11
                                                                              OPTIONAL,
                                                                                          -- Need OR
-- ASN1STOP
```

The handling of need codes as specified in the previous implies that:

- if field2 in RRCMessage-r8-IEs is absent, the UE does not modify field21;
- if field2 in RRCMessage-r8-IEs is present but does not include field21, the UE releases field21;
- if the extension group containing field13 is absent, the UE releases field13 and does not modify field14;
- if nonCriticalExtension defined by IE RRCMessage-v8a0-IEs is absent, the UE does not modify field3 and releases field4;

# 6.2 RRC messages

NOTE: The messages included in this section reflect the current status of the discussions. Additional messages may be included at a later stage.

# 6.2.1 General message structure

#### EUTRA-RRC-Definitions

This ASN.1 segment is the start of the E-UTRA RRC PDU definitions.

```
-- ASN1START

EUTRA-RRC-Definitions DEFINITIONS AUTOMATIC TAGS ::=

BEGIN

-- ASN1STOP
```

# BCCH-BCH-Message

The *BCCH-BCH-Message* class is the set of RRC messages that may be sent from the E-UTRAN to the UE via BCH on the BCCH logical channel.

# BCCH-DL-SCH-Message

The *BCCH-DL-SCH-Message* class is the set of RRC messages that may be sent from the E-UTRAN to the UE via DL-SCH on the BCCH logical channel.

# MCCH-Message

The *MCCH-Message* class is the set of RRC messages that may be sent from the E-UTRAN to the UE on the MCCH logical channel.

# PCCH-Message

The *PCCH-Message* class is the set of RRC messages that may be sent from the E-UTRAN to the UE on the PCCH logical channel.

# DL-CCCH-Message

The *DL-CCCH-Message* class is the set of RRC messages that may be sent from the E-UTRAN to the UE on the downlink CCCH logical channel.

# DL-DCCH-Message

The *DL-DCCH-Message* class is the set of RRC messages that may be sent from the E-UTRAN to the UE or from the E-UTRAN to the RN on the downlink DCCH logical channel.

```
rrcConnectionRelease
                                             RRCConnectionRelease,
       securityModeCommand
                                             SecurityModeCommand,
       ueCapabilityEnquiry
                                            UECapabilityEnquiry,
       counterCheck
                                            CounterCheck,
       ueInformationRequest-r9
                                             UEInformationRequest-r9,
       loggedMeasurementConfiguration-r10
                                            LoggedMeasurementConfiguration-r10,
       rnReconfiguration-r10
                                            RNReconfiguration-r10,
       spare4 NULL,
       spare3 NULL, spare2 NULL, spare1 NULL
   -- ASN1STOP
```

# UL-CCCH-Message

The *UL-CCCH-Message* class is the set of RRC messages that may be sent from the UE to the E-UTRAN on the uplink CCCH logical channel.

# UL-DCCH-Message

The *UL-DCCH-Message* class is the set of RRC messages that may be sent from the UE to the E-UTRAN or from the RN to the E-UTRAN on the uplink DCCH logical channel.

```
-- ASN1START
UL-DCCH-Message ::= SEQUENCE {
                            UL-DCCH-MessageType
   message
UL-DCCH-MessageType ::= CHOICE {
                            CHOICE {
        csfbParametersRequestCDMA2000
                                                  CSFBParametersRequestCDMA2000,
        measurementReport
                                                  MeasurementReport,
        rrcConnectionReconfigurationComplete
rrcConnectionReestablishmentComplete
                                                 RRCConnectionReconfigurationComplete,
                                                  RRCConnectionReestablishmentComplete,
        rrcConnectionSetupComplete
                                                 RRCConnectionSetupComplete,
        securityModeComplete
                                                 SecurityModeComplete,
        security Mode Failure
                                                 SecurityModeFailure,
        {\tt ueCapabilityInformation}
                                                 UECapabilityInformation,
        ulHandoverPreparationTransfer
                                                 ULHandoverPreparationTransfer,
                                                 ULInformationTransfer,
        ulInformationTransfer
        counterCheckResponse
                                                 CounterCheckResponse,
        ueInformationResponse-r9
                                                  UEInformationResponse-r9,
        proximityIndication-r9
                                                 ProximityIndication-r9,
        rnReconfigurationComplete-r10
                                                 RNReconfigurationComplete-r10,
        mbmsCountingResponse-r10
                                                  MBMSCountingResponse-r10,
        interFreqRSTDMeasurementIndication-r10 InterFreqRSTDMeasurementIndication-r10
    messageClassExtension CHOICE {
                                     CHOICE {
            ueAssistanceInformation-r11
                                                 UEAssistanceInformation-r11,
            inDeviceCoexIndication-r11
                                                 InDeviceCoexIndication-r11,
            mbmsInterestIndication-r11
                                                  MBMSInterestIndication-r11,
            scgFailureInformation-r12
                                                 SCGFailureInformation-r12,
```

# 6.2.2 Message definitions

# CounterCheck

The *CounterCheck* message is used by the E-UTRAN to indicate the current COUNT MSB values associated to each DRB and to request the UE to compare these to its COUNT MSB values and to report the comparison results to E-UTRAN.

Signalling radio bearer: SRB1

RLC-SAP: AM

Logical channel: DCCH

Direction: E-UTRAN to UE

#### CounterCheck message

```
-- ASN1START
                           SEQUENCE {
CounterCheck ::=
   rrc-TransactionIdentifier
                                       RRC-TransactionIdentifier,
   criticalExtensions
       c1
                                          CHOICE {
           counterCheck-r8
                                              CounterCheck-r8-IEs,
           spare3 NULL, spare2 NULL, spare1 NULL
       criticalExtensionsFuture
                                           SEQUENCE {}
CounterCheck-r8-IEs ::= SEQUENCE {
   drb-CountMSB-InfoList
                                      DRB-CountMSB-InfoList,
   nonCriticalExtension
                                       CounterCheck-v8a0-IEs
                                                                          OPTIONAL
CounterCheck-v8a0-IEs ::= SEQUENCE {
                                       OCTET STRING
   lateNonCriticalExtension
                                                                          OPTIONAL,
   nonCriticalExtension
                                       SEQUENCE {}
                                                                          OPTIONAL
DRB-CountMSB-InfoList ::= SEQUENCE (SIZE (1..maxDRB)) OF DRB-CountMSB-Info
DRB-CountMSB-Info ::= SEQUENCE {
   drb-Identity
                                   DRB-Identity,
                                   INTEGER(0..33554431),
   countMSB-Uplink
   countMSB-Downlink
                                   INTEGER(0..33554431)
-- ASN1STOP
```

#### CounterCheck field descriptions

#### count-MSB-Downlink

Indicates the value of 25 MSBs from downlink COUNT associated to this DRB.

#### count-MSB-Uplink

Indicates the value of 25 MSBs from uplink COUNT associated to this DRB.

#### drb-CountMSB-InfoList

Indicates the MSBs of the COUNT values of the DRBs.

# CounterCheckResponse

The CounterCheckResponse message is used by the UE to respond to a CounterCheck message.

Signalling radio bearer: SRB1

RLC-SAP: AM

Logical channel: DCCH

Direction: UE to E-UTRAN

#### CounterCheckResponse message

```
-- ASN1START
                                   SEQUENCE {
CounterCheckResponse ::=
   rrc-TransactionIdentifier
                                      RRC-TransactionIdentifier,
   criticalExtensions
                                       CHOICE {
       counterCheckResponse-r8
                                           CounterCheckResponse-r8-IEs,
                                           SEQUENCE {}
       criticalExtensionsFuture
CounterCheckResponse-r8-IEs ::= SEQUENCE {
                                      DRB-Count InfoList.
   drb-CountInfoList
   nonCriticalExtension
                                       CounterCheckResponse-v8a0-IEs
                                                                          OPTIONAL
CounterCheckResponse-v8a0-IEs ::= SEQUENCE {
   lateNonCriticalExtension
                                      OCTET STRING
                                                                          OPTIONAL.
   nonCriticalExtension
                                       SEQUENCE {}
                                                                          OPTIONAL
DRB-CountInfoList ::=
                              SEQUENCE (SIZE (0..maxDRB)) OF DRB-CountInfo
DRB-CountInfo ::= SEQUENCE {
   drb-Identity
                                   DRB-Identity,
                                   INTEGER(0..4294967295),
   count-Uplink
   count-Downlink
                                   INTEGER(0..4294967295)
-- ASN1STOP
```

# CounterCheckResponse field descriptions

#### count-Downlink

Indicates the value of downlink COUNT associated to this DRB.

#### count-Uplink

Indicates the value of uplink COUNT associated to this DRB.

# drb-CountInfoList

Indicates the COUNT values of the DRBs.

# CSFBParametersRequestCDMA2000

The *CSFBParametersRequestCDMA2000* message is used by the UE to obtain the CDMA2000 1xRTT Parameters from the network. The UE needs these parameters to generate the CDMA2000 1xRTT Registration message used to register with the CDMA2000 1xRTT Network which is required to support CSFB to CDMA2000 1xRTT.

Signalling radio bearer: SRB1

RLC-SAP: AM

Logical channel: DCCH

Direction: UE to E-UTRAN

# CSFBParametersRequestCDMA2000 message

```
-- ASN1START
CSFBParametersRequestCDMA2000 ::= SEQUENCE {
                                CHOICE {
   criticalExtensions
      criticalExtensionsFuture
                                    SEQUENCE { }
}
CSFBParametersRequestCDMA2000-r8-IEs ::= SEQUENCE {
                                CSFBParametersRequestCDMA2000-v8a0-IEs OPTIONAL
   nonCriticalExtension
CSFBParametersRequestCDMA2000-v8a0-IEs ::= SEQUENCE {
   lateNonCriticalExtension
                                OCTET STRING
                                                               OPTIONAL,
   nonCriticalExtension
                                SEQUENCE {}
                                                               OPTIONAL
-- ASN1STOP
```

# CSFBParametersResponseCDMA2000

The *CSFBParametersResponseCDMA2000* message is used to provide the CDMA2000 1xRTT Parameters to the UE so the UE can register with the CDMA2000 1xRTT Network to support CSFB to CDMA2000 1xRTT.

Signalling radio bearer: SRB1

RLC-SAP: AM

Logical channel: DCCH

Direction: E-UTRAN to UE

#### CSFBParametersResponseCDMA2000 message

```
-- ASN1START
CSFBParametersResponseCDMA2000 ::= SEQUENCE {
   rrc-TransactionIdentifier RRC-TransactionIdentifier, criticalExtensions CHOICE {
       csfbParametersResponseCDMA2000-r8 CSFBParametersResponseCDMA2000-r8-IEs,
       criticalExtensionsFuture
                                              SEQUENCE {}
CSFBParametersResponseCDMA2000-r8-IEs ::= SEQUENCE
   mobilityParameters
                                      RAND-CDMA2000,
                                      MobilityParametersCDMA2000,
   nonCriticalExtension
                                      CSFBParametersResponseCDMA2000-v8a0-IEs OPTIONAL
CSFBParametersResponseCDMA2000-v8a0-IEs ::= SEQUENCE {
   lateNonCriticalExtension OCTET STRING
                                                                          OPTIONAL,
                                                                          OPTIONAL
   nonCriticalExtension
                                      SEQUENCE {}
-- ASN1STOP
```

#### DLInformationTransfer

The DLInformationTransfer message is used for the downlink transfer of NAS or non-3GPP dedicated information.

Signalling radio bearer: SRB2 or SRB1 (only if SRB2 not established yet. If SRB2 is suspended, E-UTRAN does not send this message until SRB2 is resumed.)

RLC-SAP: AM

Logical channel: DCCH

Direction: E-UTRAN to UE

#### DLInformationTransfer message

```
-- ASN1START
                                          SEQUENCE {
DLInformationTransfer ::=
                                               RRC-TransactionIdentifier,
    rrc-TransactionIdentifier
    criticalExtensions
                                               CHOICE {
                                                   CHOICE {
              dlInformationTransfer-r8
                                                        DLInformationTransfer-r8-IEs,
              spare3 NULL, spare2 NULL, spare1 NULL
         criticalExtensionsFuture
                                                    SEQUENCE {}
                                        SEQUENCE {
DLInformationTransfer-r8-IEs ::=
                              CHOICE {
    dedicatedInfoType
         \begin{array}{lll} {\tt dedicatedInfoNAS} & {\tt DedicatedInfoNAS}, \\ {\tt dedicatedInfoCDMA2000-1XRTT} & {\tt DedicatedInfoCDMA2000} \\ {\tt dedicatedInfoCDMA2000-HRPD} & {\tt DedicatedInfoCDMA2000} \\ \end{array}
         dedicatedInfoNAS
                                                   DedicatedInfoNAS.
                                                    DedicatedInfoCDMA2000,
    nonCriticalExtension
                                              DLInformationTransfer-v8a0-IEs
                                                                                          OPTIONAL
DLInformationTransfer-v8a0-IEs ::= SEQUENCE {
    lateNonCriticalExtension
                                              OCTET STRING
                                                                                          OPTIONAL,
    nonCriticalExtension
                                               SEQUENCE {}
                                                                                          OPTIONAL
-- ASN1STOP
```

# HandoverFromEUTRAPreparationRequest (CDMA2000)

The *HandoverFromEUTRAPreparationRequest* message is used to trigger the handover preparation procedure with a CDMA2000 RAT. This message is also used to trigger a tunneled preparation procedure with a CDMA2000 1xRTT RAT to obtain traffic channel resources for the enhanced CS fallback to CDMA2000 1xRTT, which may also involve a concurrent preparation for handover to CDMA2000 HRPD. Also, this message is used to trigger the dual Rx/Tx redirection procedure with a CDMA2000 1xRTT RAT.

Signalling radio bearer: SRB1

RLC-SAP: AM

Logical channel: DCCH

Direction: E-UTRAN to UE

#### HandoverFromEUTRAPreparationRequest message

```
spare3 NULL, spare2 NULL, spare1 NULL
         criticalExtensionsFuture
                                                  SEQUENCE {}
    }
HandoverFromEUTRAPreparationRequest-r8-IEs ::= SEQUENCE {
                        CDMA2000-Type,
RAND-CDMA2000
    cdma2000-Type
                                                                         OPTIONAL, -- Cond cdma2000-Type OPTIONAL, -- Cond cdma2000-Type
    rand
    mobilityParameters
                                         MobilityParametersCDMA2000 OPTIONAL,
    nonCriticalExtension
                                        HandoverFromEUTRAPreparationRequest-v890-IEs OPTIONAL
HandoverFromEUTRAPreparationRequest-v890-IEs ::= SEQUENCE {
    lateNonCriticalExtension OCTET STRING OPTIONAL,
nonCriticalExtension HandoverFromEUTRAPreparationRequest-v920-IEs
                                                                                                 OPTIONAL
HandoverFromEUTRAPreparationRequest-v920-IEs ::= SEQUENCE {
    concurrPrepCDMA2000-HRPD-r9 BOOLEAN
                                                                     OPTIONAL,
                                                                                   -- Cond cdma2000-Type
                                         HandoverFromEUTRAPreparationRequest-v1020-IEs
    nonCriticalExtension
HandoverFromEUTRAPreparationRequest-v1020-IEs ::= SEQUENCE {
    doverFromEUTRAPreparationkequest-viv20 125 dualRxTxRedirectIndicator-r10 ENUMERATED {true}
redirectCarrierCDMA2000-1XRTT-r10 CarrierFreqCDMA2000
SEQUENCE {}
                                                                         OPTIONAL,
                                                                                       -- Cond cdma2000-1XRTT
                                                                                       -- Cond dualRxTxRedirect
    nonCriticalExtension
                                            SEQUENCE {}
                                                                          OPTIONAL
-- ASN1STOP
```

# HandoverFromEUTRAPreparationRequest field descriptions concurrPrepCDMA2000-HRPD Value TRUE indicates that upper layers should initiate concurrent preparation for handover to CDMA2000 HRPD in addition to preparation for enhanced CS fallback to CDMA2000 1xRTT. dualRxTxRedirectIndicator Value TRUE indicates that the second radio of the dual Rx/Tx UE is being redirected to CDMA2000 1xRTT [51]. redirectCarrierCDMA2000-1xRTT Used to indicate the CDMA2000 1xRTT carrier frequency where the UE is being redirected to.

| Conditional presence | Explanation                                                                                         |
|----------------------|----------------------------------------------------------------------------------------------------|
| cdma2000-1XRTT       | The field is optionally present, need ON, if the <i>cdma2000-Type = type1XRTT</i> ; otherwise it    |
|                      | is not present.                                                                                     |
| cdma2000-Type        | The field is mandatory present if the <i>cdma2000-Type</i> = <i>type1XRTT</i> ; otherwise it is not |
|                      | present.                                                                                            |
| dualRxTxRedirect     | The field is optionally present, need ON, if dualRxTxRedirectIndicator is present;                  |
|                      | otherwise it is not present.                                                                        |

# InDeviceCoexIndication

The InDeviceCoexIndication message is used to inform E-UTRAN about IDC problems which can not be solved by the UE itself, as well as to provide information that may assist E-UTRAN when resolving these problems.

Signalling radio bearer: SRB1

RLC-SAP: AM

Logical channel: DCCH

Direction: UE to E-UTRAN

# InDeviceCoexIndication message

```
-- ASN1START

InDeviceCoexIndication-r11 ::= SEQUENCE {
    criticalExtensions CHOICE {
        c1 CHOICE {
```

```
inDeviceCoexIndication-r11
                                                     InDeviceCoexIndication-r11-IEs,
            spare3 NULL, spare2 NULL, spare1 NULL
        criticalExtensionsFuture
                                             SEQUENCE {}
}
InDeviceCoexIndication-r11-IEs ::= SEQUENCE {
    affectedCarrierFreqList-rl1 AffectedCarrierFreqList-rl1
tdm-AssistanceInfo-rl1 TDM-AssistanceInfo-rl1
                                                                                        OPTIONAL,
    tdm-AssistanceInfo-r11
                                          TDM-AssistanceInfo-r11
                                                                                        OPTIONAL,
    tdm-AssistanceInfo-r11
lateNonCriticalExtension
nonCriticalExtension
                                         OCTET STRING
                                                                                        OPTIONAL,
                                         InDeviceCoexIndication-v11d0-IEs
                                                                                        OPTIONAL
    nonCriticalExtension
InDeviceCoexIndication-v11d0-IEs ::= SEQUENCE {
   ul-CA-AssistanceInfo-r11 SEQUENCE {
        affectedCarrierFreqCombList-rll AffectedCarrierFreqCombList-rll
                                                                                    OPTIONAL,
        victimSystemType-r11
                                              VictimSystemType-r11
                                                                                    OPTIONAL,
    nonCriticalExtension
                                          SEQUENCE {}
                                                                                    OPTIONAL
}
AffectedCarrierFreqList-r11 ::= SEQUENCE (SIZE (1..maxFreqIDC-r11)) OF AffectedCarrierFreq-r11
AffectedCarrierFreq-r11 ::= SEQUENCE {
                                 MeasObjectId.
    carrierFreq-r11
    interferenceDirection-r11 ENUMERATED {eutra, other, both, spare}
AffectedCarrierFreqCombList-r11 ::= SEQUENCE (SIZE (1..maxCombIDC-r11)) OF AffectedCarrierFreqComb-
r11
AffectedCarrierFreqComb-r11 ::= SEQUENCE (SIZE (2..maxServCell-r10)) OF MeasObjectId
TDM-AssistanceInfo-r11 ::= CHOICE {
    drx-AssistanceInfo-r11
                                          SEQUENCE {
                                              ENUMERATED {sf40, sf64, sf80, sf128, sf160,
        drx-CycleLength-r11
                                                   sf256, spare2, spare1},
        drx-Offset-r11
                                              INTEGER (0..255)
                                                                   OPTIONAL,
        drx-ActiveTime-r11
                                              ENUMERATED {sf20, sf30, sf40, sf60, sf80,
                                                   sf100, spare2, spare1}
    idc-SubframePatternList-r11
                                        IDC-SubframePatternList-r11,
}
IDC-SubframePatternList-r11 ::= SEQUENCE (SIZE (1..maxSubframePatternIDC-r11)) OF IDC-
SubframePattern-r11
IDC-SubframePattern-r11 ::= CHOICE {
    subframePatternFDD-r11
subframePatternTDD-r11
                                          BIT STRING (SIZE (4)),
        subframeConfig0-r11
subframeConfig1-5-r11
                                          CHOICE {
                                          BIT STRING (SIZE (70)),
                                              BIT STRING (SIZE (10)),
        subframeConfig6-r11
                                             BIT STRING (SIZE (60))
    },
}
VictimSystemType-r11 ::= SEQUENCE {
    gps-r11
                                          ENUMERATED {true}
                                                                           OPTIONAL,
    glonass-r11
                                          ENUMERATED {true}
                                                                            OPTIONAL,
   bds-r11
                                          ENUMERATED {true}
                                                                           OPTIONAL,
    galileo-r11
                                          ENUMERATED {true}
                                                                           OPTIONAL,
    wlan-r11
                                         ENUMERATED (true)
                                                                           OPTIONAL.
    bluetooth-r11
                                         ENUMERATED {true}
                                                                           OPTIONAL
-- ASN1STOP
```

#### InDeviceCoexIndication field descriptions

#### affectedCarrierFreqCombList

Indicates a list of E-UTRA carrier frequencies that are affected by IDC problems due to Inter-Modulation Distortion and harmonics from E-UTRA when configured with UL CA.

#### affectedCarrierFreqList

List of E-UTRA carrier frequencies affected by IDC problems.

#### drx-ActiveTime

Indicates the desired active time that the E-UTRAN is recommended to configure. Value in number of subframes. Value sf20 corresponds to 20 subframes, sf30 corresponds to 30 subframes and so on.

#### drx-CycleLength

Indicates the desired DRX cycle length that the E-UTRAN is recommended to configure. Value in number of subframes. Value sf40 corresponds to 40 subframes, sf64 corresponds to 64 subframes and so on.

#### drx-Offset

Indicates the desired DRX starting offset that the E-UTRAN is recommended to configure. The UE shall set the value of drx-Offset smaller than the value of drx-CycleLength. The starting frame and subframe satisfy the relation: [(SFN \* 10) + subframe number] modulo (drx-CycleLength) = drx-Offset.

#### idc-SubframePatternList

A list of one or more subframe patterns indicating which HARQ process E-UTRAN is requested to abstain from using. Value 0 indicates that E-UTRAN is requested to abstain from using the subframe. For FDD, the radio frame in which the pattern starts (i.e. the radio frame in which the first/leftmost bit of the *subframePatternFDD* corresponds to subframe #0) occurs when SFN mod 2 = 0. For TDD, the first/leftmost bit corresponds to the subframe #0 of the radio frame satisfying SFN mod x = 0, where x is the size of the bit string divided by 10. The UE shall indicate a subframe pattern that follows HARQ time line, as specified in TS 36.213 [23], i.e, if a subframe is set to 1 in the subframe pattern, also the corresponding subframes carrying the potential UL grant [23, 8.0], the UL HARQ retransmission [23, 8.0] and the DL/UL HARQ feedback [23, 7.3, 8.3 and 9.1.2] shall be set to 1.

#### interferenceDirection

Indicates the direction of IDC interference. Value *eutra* indicates that only E-UTRA is victim of IDC interference, value *other* indicates that only another radio is victim of IDC interference and value *both* indicates that both E-UTRA and another radio are victims of IDC interference. The other radio refers to either the ISM radio or GNSS (see 3GPP TR 36.816 [63]).

#### victimSystemType

Indicate the list of victim system types to which IDC interference is caused from E-UTRA when configured with UL CA. Value *gps*, *glonass*, *bds* and *galileo* indicates the type of GNSS. Value *wlan* indicates WLAN and value *bluetooth* indicates Bluetooth.

#### InterFreqRSTDMeasurementIndication

The *InterFreqRSTDMeasurementIndication* message is used to indicate that the UE is going to either start or stop OTDOA inter-frequency RSTD measurement which requires measurement gaps as specified in TS 36.133 [16, 8.1.2.6].

Signalling radio bearer: SRB1

RLC-SAP: AM

Logical channel: DCCH

Direction: UE to E-UTRAN

#### InterFreqRSTDMeasurementIndication message

```
-- ASN1START
InterFreqRSTDMeasurementIndication-r10 ::=
                                                     SEQUENCE {
    criticalExtensions
                                        CHOICE {
                                             CHOICE {
        c1
            \verb|interFreqRSTDMeasurementIndication-r10|\\
                                                     InterFreqRSTDMeasurementIndication-r10-IEs,
            spare3 NULL, spare2 NULL, spare1 NULL
        },
        criticalExtensionsFuture
                                             SEQUENCE {}
InterFreqRSTDMeasurementIndication-r10-IEs ::=
                                                     SEQUENCE {
    rstd-InterFreqIndication-r10 CHOICE {
                                             SEQUENCE {
        start
            rstd-InterFreqInfoList-r10
                                                     RSTD-InterFreqInfoList-r10
                                             NULL
        stop
```

```
lateNonCriticalExtension
                                         OCTET STRING
                                                                              OPTIONAL,
    nonCriticalExtension
                                         SEQUENCE {}
                                                                              OPTIONAL
RSTD-InterFreqInfoList-r10 ::= SEQUENCE (SIZE(1..maxRSTD-Freq-r10)) OF RSTD-InterFreqInfo-r10
RSTD-InterFreqInfo-r10 ::=
                                SEOUENCE {
    carrierFreq-r10
                                    ARFCN-ValueEUTRA,
    measPRS-Offset-r10
                                     INTEGER (0..39),
        carrierFreg-v1090
                                    ARFCN-ValueEUTRA-v9e0
                                                                          OPTIONAL
  ASN1STOP
```

#### InterFreqRSTDMeasurementIndication field descriptions

#### carrierFreq

The EARFCN value of the carrier received from upper layers for which the UE needs to perform the inter-frequency RSTD measurements. If the UE includes *carrierFreq-v1090*, it shall set *carrierFreq-r10* to *maxEARFCN*.

#### measPRS-Offset

Indicates the requested gap offset for performing inter-frequency RSTD measurements. It is the smallest subframe offset from the beginning of subframe 0 of SFN=0 of the serving cell of the requested gap for measuring PRS positioning occasions in the carrier frequency *carrierFreq* for which the UE needs to perform the inter-frequency RSTD measurements. The PRS positioning occasion information is received from upper layers. The value of *measPRS-Offset* is obtained by mapping the starting subframe of the PRS positioning occasion in the measured cell onto the corresponding subframe in the serving cell and is calculated as the serving cell's number of subframes from SFN=0 mod 40.

The UE shall take into account any additional time required by the UE to start PRS measurements on the other carrier when it does this mapping for determining the *measPRS-Offset*.

NOTE: Figure 6.2.2-1 illustrates the measPRS-Offset field.

#### rstd-InterFreqIndication

Indicates the inter-frequency RSTD measurement action, i.e. the UE is going to start or stop inter-frequency RSTD measurement.

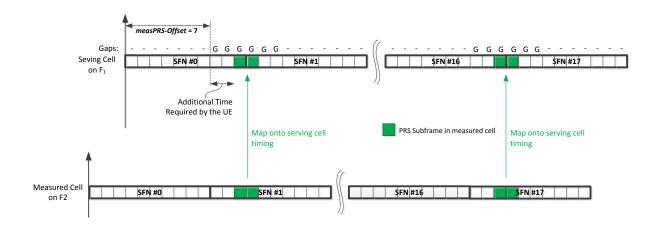

Figure 6.2.2-1 (informative): Exemplary calculation of measPRS-Offset field.

# LoggedMeasurementConfiguration

The *LoggedMeasurementConfiguration* message is used by E-UTRAN to configure the UE to perform logging of measurement results while in RRC\_IDLE or to perform logging of measurement results for MBSFN while in both RRC\_IDLE and RRC\_CONNECTED. It is used to transfer the logged measurement configuration for network performance optimisation, see TS 37.320 [60].

Signalling radio bearer: SRB1

RLC-SAP: AM

Logical channel: DCCH

Direction: E-UTRAN to UE

## LoggedMeasurementConfiguration message

```
-- ASN1START
{\tt LoggedMeasurementConfiguration-r10 ::= SEQUENCE } \{
    criticalExtensions
                                           CHOICE {
                                                CHOICE {
             loggedMeasurementConfiguration-r10
                                                        LoggedMeasurementConfiguration-r10-IEs,
             spare3 NULL, spare2 NULL, spare1 NULL
        \verb|criticalExtensionsFuture| \\
                                                    SEQUENCE {}
}
LoggedMeasurementConfiguration-r10-IEs ::= SEQUENCE {
    OPTIONAL, -- Need OR
    nonCriticalExtension
                                     LoggedMeasurementConfiguration-v1080-IES OPTIONAL
{\tt LoggedMeasurementConfiguration-v1080-IEs} \; ::= \; {\tt SEQUENCE} \; \{
    lateNonCriticalExtension-r10 OCTET STRING OPTIONAL, nonCriticalExtension LoggedMeasurementConfiguration-v1130-IEs OPTIONAL
    nonCriticalExtension
LoggedMeasurementConfiguration-v1130-IEs ::= SEQUENCE {
                                                                     OPTIONAL, -- Need OR -- Need OR -- Need OR
    plmn-IdentityList-rl1 PLMN-IdentityList3-rl1 OPTIONAL, areaConfiguration-v1130 AreaConfiguration-v1130 OPTIONAL, nonCriticalExtension LoggedMeasurementConfiguration-v1250-I
    nonCriticalExtension
                                      LoggedMeasurementConfiguration-v1250-IES OPTIONAL
LoggedMeasurementConfiguration-v1250-IEs ::= SEQUENCE {
    targetMBSFN-AreaList-r12 TargetMBSFN-AreaList-r12
                                                                     OPTIONAL,
                                                                                   -- Need OP
    nonCriticalExtension
                                      SEQUENCE {}
                                                                      OPTIONAL
TargetMBSFN-AreaList-r12 ::=
                                           SEQUENCE (SIZE (0..maxMBSFN-Area)) OF TargetMBSFN-Area-r12
TargetMBSFN-Area-r12 ::=
                                           SEQUENCE {
    mbsfn-AreaId-r12
                                           MBSFN-Areald-r12
                                                                      OPTIONAL, -- Need OR
                                           ARFCN-ValueEUTRA-r9,
    carrierFreq-r12
-- ASN1STOP
```

#### LoggedMeasurementConfiguration field descriptions

#### absoluteTimeInfo

Indicates the absolute time in the current cell.

#### areaConfiguration

Used to restrict the area in which the UE performs measurement logging to cells broadcasting either one of the included cell identities or one of the included tracking area codes/ identities.

#### plmn-IdentityList

Indicates a set of PLMNs defining when the UE performs measurement logging as well as the associated status indication and information retrieval i.e. the UE performs these actions when the RPLMN is part of this set of PLMNs.

#### targetMBSFN-AreaList

Used to indicate logging of MBSFN measurements and further restrict the area and frequencies for which the UE performs measurement logging for MBSFN. If both MBSFN area id and carrier frequency are present, a specific MBSFN area is indicated. If only carrier frequency is present, all MBSFN areas on that carrier frequency are indicated. If there is no entry in the list, any MBSFN area is indicated.

#### tce-ld

Parameter Trace Collection Entity Id: See TS 32.422 [58].

#### traceRecordingSessionRef

Parameter Trace Recording Session Reference: See TS 32.422 [58]

#### MasterInformationBlock

The MasterInformationBlock includes the system information transmitted on BCH.

Signalling radio bearer: N/A

RLC-SAP: TM

Logical channel: BCCH

Direction: E-UTRAN to UE

#### MasterInformationBlock

```
-- ASN1START

MasterInformationBlock ::= SEQUENCE {
    dl-Bandwidth ENUMERATED {
        n6, n15, n25, n50, n75, n100},
    phich-Config PHICH-Config,
    systemFrameNumber BIT STRING (SIZE (8)),
    spare BIT STRING (SIZE (10))
}

-- ASN1STOP
```

# MasterInformationBlock field descriptions

#### dl-Bandwidth

Parameter: transmission bandwidth configuration, N<sub>RB</sub> in downlink, see TS 36.101 [42, table 5.6-1]. n6 corresponds to 6 resource blocks, n15 to 15 resource blocks and so on.

# systemFrameNumber

Defines the 8 most significant bits of the SFN. As indicated in TS 36.211 [21, 6.6.1], the 2 least significant bits of the SFN are acquired implicitly in the P-BCH decoding, i.e. timing of 40ms P-BCH TTI indicates 2 least significant bits (within 40ms P-BCH TTI, the first radio frame: 00, the second radio frame: 01, the third radio frame: 10, the last radio frame: 11). One value applies for all serving cells of a Cell Group (i.e. MCG or SCG). The associated functionality is common (i.e. not performed independently for each cell).

# MBMSCountingRequest

The *MBMSCountingRequest* message is used by E-UTRAN to count the UEs that are receiving or interested to receive specific MBMS services.

Signalling radio bearer: N/A

RLC-SAP: UM

Logical channel: MCCH
Direction: E-UTRAN to UE

#### MBMSCountingRequest message

```
-- ASN1START
MBMSCountingRequest-r10 ::=
                               SEQUENCE {
    countingRequestList-r10
                                CountingRequestList-r10,
    lateNonCriticalExtension
                                   OCTET STRING
                                                                       OPTIONAL,
    nonCriticalExtension
                                   SEQUENCE {}
                                                                       OPTIONAL
CountingRequestList-r10 ::= SEQUENCE (SIZE (1..maxServiceCount)) OF CountingRequestInfo-r10
CountingRequestInfo-r10 ::=
                               SEQUENCE {
                                       TMGI-r9,
    tmgi-r10
-- ASN1STOP
```

# MBMSCountingResponse

The MBMSCountingResponse message is used by the UE to respond to an MBMSCountingRequest message.

Signalling radio bearer: SRB1

RLC-SAP: AM

Logical channel: DCCH

Direction: UE to E-UTRAN

#### MBMSCountingResponse message

```
-- ASN1START
MBMSCountingResponse-r10 ::=
                                           SEQUENCE {
    {\tt criticalExtensions}
                                           CHOICE {
        c1
                                               CHOICE {
            countingResponse-r10
                                                   MBMSCountingResponse-r10-IEs,
            spare3 NULL, spare2 NULL, spare1 NULL
                                               SEQUENCE {}
        criticalExtensionsFuture
    }
}
MBMSCountingResponse-r10-IEs ::= SEQUENCE {
    mbsfn-AreaIndex-r10
countingResponseList-r10
lateNonCriticalExtension
                                      INTEGER (0..maxMBSFN-Area-1)
                                                                                              OPTIONAL,
                                      CountingResponseList-r10
                                                                            OPTIONAL,
                                      OCTET STRING
                                                                             OPTIONAL,
    nonCriticalExtension
                                      SEQUENCE {}
                                                                             OPTIONAL
CountingResponseList-r10 ::=
                                      SEQUENCE (SIZE (1..maxServiceCount)) OF CountingResponseInfo-r10
CountingResponseInfo-r10 ::=
                                      SEQUENCE {
    countingResponseService-r10 INTEGER (0..maxServiceCount-1),
-- ASN1STOP
```

# MBMSCountingResponse field descriptions

#### countingResponseList

List of MBMS services which the UE is receiving or interested to receive. Value 0 for field *countingResponseService* corresponds to the first entry in *countingRequestList* within *MBMSCountingRequest*, value 1 corresponds to the second entry in this list and so on.

#### mbsfn-AreaIndex

Index of the entry in field mbsfn-AreaInfoList within SystemInformationBlockType13. Value 0 corresponds to the first entry in mbsfn-AreaInfoList within SystemInformationBlockType13, value 1 corresponds to the second entry in this list and so on.

#### MBMSInterestIndication

The *MBMSInterestIndication* message is used to inform E-UTRAN that the UE is receiving/ interested to receive or no longer receiving/ interested to receive MBMS via an MRB.

Signalling radio bearer: SRB1

RLC-SAP: AM

Logical channel: DCCH

Direction: UE to E-UTRAN

# MBMSInterestIndication message

```
-- ASN1START
MBMSInterestIndication-r11 ::=
                                 SEQUENCE {
   criticalExtensions
                                  CHOICE {
                                  CHOICE {
       c1
           interestIndication-r11
                                           MBMSInterestIndication-r11-IEs.
           spare3 NULL, spare2 NULL, spare1 NULL
       criticalExtensionsFuture
                                        SEQUENCE {}
   }
MBMSInterestIndication-r11-IEs ::= SEQUENCE {
   mbms-FreqList-rll CarrierFreqListMBMS-rll
                                                                OPTIONAL,
                                    ENUMERATED {true}
   mbms-Priority-r11
                                                                  OPTIONAL.
   lateNonCriticalExtension
                                     OCTET STRING
                                                                  OPTIONAL,
   nonCriticalExtension
                                    SEQUENCE {}
                                                                  OPTIONAL
-- ASN1STOP
```

#### MBMSInterestIndication field descriptions

#### mbms-FreqList

List of MBMS frequencies on which the UE is receiving or interested to receive MBMS via an MRB.

#### mbms-Priority

Indicates whether the UE prioritises MBMS reception above unicast reception. The field is present (i.e. value *true*), if the UE prioritises reception of all listed MBMS frequencies above reception of any of the unicast bearers. Otherwise the field is absent.

# MBSFNAreaConfiguration

The MBSFNAreaConfiguration message contains the MBMS control information applicable for an MBSFN area. For each MBSFN area included in SystemInformationBlockType13 E-UTRAN configures an MCCH (i.e. the MCCH identifies the MBSFN area) and signals the MBSFNAreaConfiguration message.

Signalling radio bearer: N/A

RLC-SAP: UM

Logical channel: MCCH

Direction: E-UTRAN to UE

# MBSFNAreaConfiguration message

```
-- ASN1START
                                  SEQUENCE {
MBSFNAreaConfiguration-r9 ::=
   commonSF-Alloc-r9
                                      CommonSF-AllocPatternList-r9,
                                      ENUMERATED {
   commonSF-AllocPeriod-r9
                                              rf4, rf8, rf16, rf32, rf64, rf128, rf256},
   pmch-InfoList-r9
                                      PMCH-InfoList-r9,
   nonCriticalExtension
                                      MBSFNAreaConfiguration-v930-IEs OPTIONAL
}
MBSFNAreaConfiguration-v930-IEs ::= SEQUENCE {
   lateNonCriticalExtension
                                      OCTET STRING
                                                                         OPTIONAL.
   nonCriticalExtension
                                      MBSFNAreaConfiguration-v1250-IEs
                                                                             OPTIONAL
MBSFNAreaConfiguration-v1250-IEs ::= SEQUENCE {
   pmch-InfoListExt-r12
                                      PMCH-InfoListExt-r12
                                                                         OPTIONAL,
                                                                                     -- Need OR
                                      SEQUENCE {}
   nonCriticalExtension
                                                                         OPTIONAL
CommonSF-AllocPatternList-r9 ::=
                                SEQUENCE (SIZE (1..maxMBSFN-Allocations)) OF MBSFN-
SubframeConfig
-- ASN1STOP
```

#### MBSFNAreaConfiguration field descriptions

#### commonSF-Alloc

Indicates the subframes allocated to the MBSFN area. E-UTRAN always sets this field to cover at least the subframes configured by *SystemInformationBlockType13* for this MCCH, regardless of whether any MBMS sessions are ongoing.

#### commonSF-AllocPeriod

Indicates the period during which resources corresponding with field *commonSF-Alloc* are divided between the (P)MCH that are configured for this MBSFN area. The subframe allocation patterns, as defined by *commonSF-Alloc*, repeat continously during this period. Value rf4 corresponds to 4 radio frames, rf8 corresponds to 8 radio frames and so on. The *commonSF-AllocPeriod* starts in the radio frames for which: SFN mod *commonSF-AllocPeriod* = 0.

# pmch-InfoList

EUTRAN may include *pmch-InfoListExt* even if *pmch-InfoList* does not include *maxPMCH-PerMBSFN* entries. EUTRAN configures at most *maxPMCH-PerMBSFN* entries i.e. across *pmch-InfoList* and *pmch-InfoListExt*.

#### MeasurementReport

The MeasurementReport message is used for the indication of measurement results.

Signalling radio bearer: SRB1

RLC-SAP: AM

Logical channel: DCCH

Direction: UE to E-UTRAN

# MeasurementReport message

# MobilityFromEUTRACommand

The *MobilityFromEUTRACommand* message is used to command handover or a cell change from E-UTRA to another RAT (3GPP or non-3GPP), or enhanced CS fallback to CDMA2000 1xRTT.

Signalling radio bearer: SRB1

RLC-SAP: AM

Logical channel: DCCH

Direction: E-UTRAN to UE

#### MobilityFromEUTRACommand message

```
-- ASN1START
MobilityFromEUTRACommand ::=
                                   SEQUENCE {
    rrc-TransactionIdentifier
                                      RRC-TransactionIdentifier,
    criticalExtensions
                                       CHOICE {
                                         CHOICE {
           mobilityFromEUTRACommand-r8
                                          MobilityFromEUTRACommand-r8-IEs,
           mobilityFromEUTRACommand-r9
                                              MobilityFromEUTRACommand-r9-IEs,
           spare2 NULL, spare1 NULL
        criticalExtensionsFuture
                                          SEQUENCE {}
MobilityFromEUTRACommand-r8-IEs ::= SEQUENCE {
   cs-FallbackIndicator
                                      BOOLEAN,
                                       CHOICE {
   purpose
       handover
                                           Handover,
       cellChangeOrder
                                           CellChangeOrder
    nonCriticalExtension
                                       MobilityFromEUTRACommand-v8a0-IEs OPTIONAL
MobilityFromEUTRACommand-v8a0-IEs ::= SEQUENCE {
    lateNonCriticalExtension
                                       OCTET STRING
                                                                          OPTIONAL.
                                       MobilityFromEUTRACommand-v8d0-IEs OPTIONAL
    nonCriticalExtension
MobilityFromEUTRACommand-v8d0-IEs ::= SEQUENCE {
    bandIndicator
                                       BandIndicatorGERAN
                                                                  OPTIONAL,
                                                                              -- Cond GERAN
    nonCriticalExtension
                                       SEQUENCE {}
                                                                  OPTIONAL
MobilityFromEUTRACommand-r9-IEs ::= SEQUENCE {
    cs-FallbackIndicator
                                       BOOLEAN,
                                       CHOICE {
    purpose
       handover
                                           Handover,
        cellChangeOrder
                                           CellChangeOrder,
        e-CSFB-r9
                                           E-CSFB-r9,
    nonCriticalExtension
                                      MobilityFromEUTRACommand-v930-IEs OPTIONAL
MobilityFromEUTRACommand-v930-IEs ::= SEQUENCE {
    lateNonCriticalExtension
                                       OCTET STRING
                                                                          OPTIONAL,
   {\tt nonCriticalExtension}
                                       MobilityFromEUTRACommand-v960-IES OPTIONAL
```

```
MobilityFromEUTRACommand-v960-IEs ::= SEQUENCE {
                                              BandIndicatorGERAN OPTIONAL, -- Cond GERAN
SEQUENCE {} OPTIONAL
    bandIndicator
    nonCriticalExtension
                                              SEQUENCE {}
                                                                               OPTIONAL
Handover ::=
                                         SEQUENCE {
                                              ENUMERATED {
   targetRAT-Type
                                               utra, geran, cdma2000-1XRTT, cdma2000-HRPD, spare4, spare3, spare2, spare1, ...},
                                              OCTET STRING,
OCTET STRING (SIZE (1)) OPTIONAL, -- Cond UTRAGERAN
SI-Orpsi-GERAN OPTIONAL -- Cond PSHO
    targetRAT-MessageContainer
    nas-SecurityParamFromEUTRA
    systemInformation
CellChangeOrder ::= SEQUENCE {
                                               ENUMERATED {
    t304
                                                   ms100, ms200, ms500, ms1000,
                                                   ms2000, ms4000, ms8000, spare1},
    targetRAT-Type
                                               CHOICE {
             geran
                                                  SEQUENCE {
                                                        PhysCellIdGERAN,
                 physCellId
                                                        CarrierFreqGERAN,
                  carrierFreq
                 networkControlOrder
                                                        BIT STRING (SIZE (2)) OPTIONAL, -- Need OP SI-OrPSI-GERAN OPTIONAL -- Need OP
                  systemInformation
              },
              . . .
}
SI-OrPSI-GERAN ::=
                                          CHOICE {
                                               SystemInfoListGERAN,
   si
                                               SystemInfoListGERAN
    psi
E-CSFB-r9 ::=
                                          SEQUENCE {
   messageContCDMA2000-1XRTT-r9 OCTET STRING
mobilityCDMA2000-HRPD-r9 ENUMERATED {
                                                                OPTIONAL, -- Need ON
                                               handover, redirection
    BessageContCDMA2000-HRPD-r9 OCTET STRING OPTIONAL, -- Need OP OPTIONAL, -- Cond concHO redirectCarrierCDMA2000-HRPD-r9 CarrierFreqCDMA2000 OPTIONAL -- Cond concRedir
-- ASN1STOP
```

#### MobilityFromEUTRACommand field descriptions

#### bandIndicator

Indicates how to interpret the ARFCN of the BCCH carrier.

#### carrierFreq

contains the carrier frequency of the target GERAN cell.

#### cs-FallbackIndicator

Value true indicates that the CS Fallback procedure to UTRAN or GERAN is triggered.

#### messageContCDMA2000-1XRTT

This field contains a message specified in CDMA2000 1xRTT standard that either tells the UE to move to specific 1xRTT target cell(s) or indicates a failure to allocate resources for the enhanced CS fallback to CDMA2000 1xRTT.

#### messageContCDMA2000-HRPD

This field contains a message specified in CDMA2000 HRPD standard that either tells the UE to move to specific HRPD target cell(s) or indicates a failure to allocate resources for the handover to CDMA2000 HRPD.

#### mobilityCDMA2000-HRPD

This field indicates whether or not mobility to CDMA2000 HRPD is to be performed by the UE and it also indicates the type of mobility to CDMA2000 HRPD that is to be performed; If this field is not present the UE shall perform only the enhanced CS fallback to CDMA2000 1xRTT.

#### nas-SecurityParamFromEUTRA

Used to deliver the key synchronisation and Key freshness for the E-UTRAN to UTRAN handovers as specified in TS 33.401. The content of the parameter is defined in TS24.301.

#### networkControlOrder

Parameter NETWORK\_CONTROL\_ORDER in TS 44.060 [36].

#### purpose

Indicates which type of mobility procedure the UE is requested to perform. EUTRAN always applies value *e-CSFB* in case of enhanced CS fallback to CDMA2000 (e.g. also when that procedure results in handover to CDMA2000 1XRTT only, in handover to CDMA2000 HRPD only or in redirection to CDMA2000 HRPD only).

# redirectCarrierCDMA2000-HRPD

The *redirectCarrierCDMA2000-HRPD* indicates a CDMA2000 carrier frequency and is used to redirect the UE to a HRPD carrier frequency.

#### SystemInfoListGERAN

If purpose = CellChangeOrder and if the field is not present, the UE has to acquire SI/PSI from the GERAN cell.

#### t304

Timer T304 as described in section 7.3. Value ms100 corresponds with 100 ms, ms200 corresponds with 200 ms and so on.

#### targetRAT-Type

Indicates the target RAT type.

# targetRAT-MessageContainer

The field contains a message specified in another standard, as indicated by the *targetRAT-Type*, and carries information about the target cell identifier(s) and radio parameters relevant for the target radio access technology. NOTE 1.

A complete message is included, as specified in the other standard.

| Conditional presence | Explanation                                                                                      |  |
|----------------------|--------------------------------------------------------------------------------------------------|--|
| concHO               | The field is mandatory present if the mobilityCDMA2000-HRPD is set to "handover";                |  |
|                      | otherwise the field is optional present, need ON.                                                |  |
| concRedir            | The field is mandatory present if the mobilityCDMA2000-HRPD is set to "redirection";             |  |
|                      | otherwise the field is not present.                                                              |  |
| GERAN                | The field should be present if the <i>purpose</i> is set to "handover" and the targetRAT-Type is |  |
|                      | set to "geran"; otherwise the field is not present                                               |  |
| PSH0                 | The field is mandatory present in case of PS handover toward GERAN; otherwise the                |  |
|                      | field is optionally present, but not used by the UE                                              |  |
| UTRAGERAN            | The field is mandatory present if the targetRAT-Type is set to "utra" or "geran"; otherwise      |  |
|                      | the field is not present                                                                         |  |

NOTE 1: The correspondence between the value of the *targetRAT-Type*, the standard to apply and the message contained within the *targetRAT-MessageContainer* is shown in the table below:

| targetRAT-Type | Standard to apply                                                       | targetRAT-MessageContainer |
|----------------|-------------------------------------------------------------------------|----------------------------|
| cdma2000-1XRTT | C.S0001 or later, C.S0007 or later, C.S0008 or later                    |                            |
| cdma2000-HRPD  | C.S0024 or later                                                        |                            |
| geran          | GSM TS 04.18, version 8.5.0 or later, or 3GPP TS 44.018 (clause 9.1.15) | HANDOVER COMMAND           |
|                | 3GPP TS 44.060, version 6.13.0 or later (clause 11.2.43)                | PS HANDOVER COMMAND        |
|                | 3GPP TS 44.060, version 7.6.0 or later (clause 11.2.46)                 | DTM HANDOVER COMMAND       |
| utra           | 3GPP TS 25.331 (clause 10.2.16a)                                        | HANDOVER TO UTRAN COMMAND  |

# - Paging

The Paging message is used for the notification of one or more UEs.

Signalling radio bearer: N/A

RLC-SAP: TM

Logical channel: PCCH

Direction: E-UTRAN to UE

## Paging message

```
-- ASN1START
   pagingRecordList
systemInform
Paging ::=
    pagingRecordList PagingRecordList systemInfoModification ENUMERATED {true}
                                                                         OPTIONAL,
                                                                                     -- Need ON
                                                                                     -- Need ON
                                                                        OPTIONAL,
    etws-Indication
                                   ENUMERATED {true}
                                                                         OPTIONAL,
                                                                                     -- Need ON
   nonCriticalExtension
                                    Paging-v890-IEs
                                                                         OPTIONAL
Paging-v890-IEs ::= SEQUENCE {
    lateNonCriticalExtension OCTET STRING
                                                                             OPTIONAL,
    nonCriticalExtension
                                    Paging-v920-IEs
                                                                             OPTIONAL
Paging-v920-IEs ::= SEQUENCE {
  cmas-Indication-r9 ENUMERATED {true}
  nonCriticalExtension Paging-v1130-1
                                                                         OPTIONAL,
                                                                                     -- Need ON
                                        Paging-v1130-IEs
                                                                         OPTIONAL
   nonCriticalExtension SEQUENCE { }
Paging-v1130-IEs ::=
                                                                         OPTIONAL,
                                                                                     -- Need ON
                                                                         OPTIONAL
PagingRecordList ::=
                                    SEQUENCE (SIZE (1..maxPageRec)) OF PagingRecord
                                    SEQUENCE {
PagingRecord ::=
                                        PagingUE-Identity,
    ue-Identity
                                        ENUMERATED {ps, cs},
    cn-Domain
PagingUE-Identity ::=
                                    CHOICE {
                                        S-TMSI,
   s-TMSI
                                        IMSI,
   imsi
IMSI ::=
                                    SEQUENCE (SIZE (6..21)) OF IMSI-Digit
IMSI-Digit ::=
                                    INTEGER (0..9)
-- ASN1STOP
```

### Paging field descriptions

#### cmas-Indication

If present: indication of a CMAS notification.

#### cn-Domain

Indicates the origin of paging.

### eab-ParamModification

If present: indication of an EAB parameters (SIB14) modification.

#### etws-Indication

If present: indication of an ETWS primary notification and/ or ETWS secondary notification.

#### imsi

The International Mobile Subscriber Identity, a globally unique permanent subscriber identity, see TS 23.003 [27]. The first element contains the first IMSI digit, the second element contains the second IMSI digit and so on.

### systemInfoModification

If present: indication of a BCCH modification other than SIB10, SIB11, SIB12 and SIB14.

## ue-Identity

Provides the NAS identity of the UE that is being paged.

# ProximityIndication

The *ProximityIndication* message is used to indicate that the UE is entering or leaving the proximity of one or more CSG member cell(s).

Signalling radio bearer: SRB1

RLC-SAP: AM

Logical channel: DCCH

Direction: UE to E-UTRAN

# **ProximityIndication** message

```
-- ASN1START
ProximityIndication-r9 ::= SEQUENCE {
                                        CHOICE {
    criticalExtensions
                                           CHOICE {
            proximityIndication-r9
                                                ProximityIndication-r9-IEs,
            spare3 NULL, spare2 NULL, spare1 NULL
        criticalExtensionsFuture
                                            SEQUENCE { }
}
ProximityIndication-r9-IEs ::= SEQUENCE {
                                        ENUMERATED {entering, leaving},
    carrierFreq-r9
                                        CHOICE {
        eutra-r9
                                            ARFCN-ValueEUTRA.
       utra-r9
                                            ARFCN-ValueUTRA.
       eutra2-v9e0
                                            ARFCN-ValueEUTRA-v9e0
    nonCriticalExtension
                                        ProximityIndication-v930-IEs
    OPTIONAL
}
ProximityIndication-v930-IEs ::= SEQUENCE {
                                                                             OPTIONAL,
    lateNonCriticalExtension
                                        OCTET STRING
                                        SEQUENCE {}
    nonCriticalExtension
                                                                             OPTIONAL
-- ASN1STOP
```

# ProximityIndication field descriptions

#### carrierFreq

Indicates the RAT and frequency of the CSG member cell(s), for which the proximity indication is sent. For E-UTRA and UTRA frequencies, the UE shall set the ARFCN according to a band it previously considered suitable for accessing (one of) the CSG member cell(s), for which the proximity indication is sent.

#### type

Used to indicate whether the UE is entering or leaving the proximity of CSG member cell(s).

# – RNReconfiguration

The RNReconfiguration is a command to modify the RN subframe configuration and/or to convey changed system information.

Signalling radio bearer: SRB1

RLC-SAP: AM

Logical channel: DCCH

Direction: E-UTRAN to RN

# RNReconfiguration message

```
-- ASN1START
RNReconfiguration-r10 ::= SEQUENCE {
    rrc-TransactionIdentifier RRC-TransactionIdentifier,
    criticalExtensions CHOICE {
                                                  CHOICE {
rnReconfiguration-r10 RNReconfiguration-r10-IEs,
                                                    spare3 NULL, spare2 NULL, spare1 NULL
                                  criticalExtensionsFuture
                                                                                                                                                                 SEQUENCE {}
                 }
}
RNReconfiguration-r10-IEs ::= SEQUENCE {
    rn-SystemInfo-r10 RN-System rn-SubframeConfig-r10 RN-SubframeConfiticalExtension OCTET SubframeConfiticalExtension SEQUENCE RN-SubframeConfiticalExtension SEQUENCE RN-SubframeConfiticalExtension SEQUENCE RN-SubframeConfiticalExtension SEQUENCE RN-SubframeConfiticalExtension SEQUENCE RN-SubframeConfiticalExtension SEQUENCE RN-SubframeConfit RN-SubframeConfit RN-
                                                                                                                                                     RN-SystemInfo-r10 OPTIONAL, -- Need ON RN-SubframeConfig-r10 OPTIONAL, -- Need ON OCTET STRING OPTIONAL,
                                                                                                                                                                                                                                                                                               OPTIONAL, -- Need ON
                nonCriticalExtension
                                                                                                                                                                   SEQUENCE {}
                                                                                                                                                                                                                                                                                                                  OPTIONAL
RN-SystemInfo-r10 ::=
                                                                                                                                      SEQUENCE {
                 systemInformationBlockTypel-r10 OCTET STRING (CONTAINING SystemInformationBlockTypel)
                 OPTIONAL, -- Need ON
                 systemInformationBlockType2-r10 SystemInformationBlockType2
                                                                                                                                                                                                                                                                                                             OPTIONAL,
                                                                                                                                                                                                                                                                                                                                                                        -- Need ON
 -- ASN1STOP
```

# RNReconfigurationComplete

The RNReconfigurationComplete message is used to confirm the successful completion of an RN reconfiguration.

Signalling radio bearer: SRB1

RLC-SAP: AM

Logical channel: DCCH

Direction: RN to E-UTRAN

### RNReconfigurationComplete message

```
-- ASN1START
```

```
RNReconfigurationComplete-r10 ::=
                                        SEQUENCE {
                                            RRC-TransactionIdentifier,
    rrc-TransactionIdentifier
    criticalExtensions
                                            CHOICE {
                                                 CHOICE {
        c1
            rnReconfigurationComplete-r10
                                                     RNReconfigurationComplete-r10-IEs,
            spare3 NULL, spare2 NULL, spare1 NULL
        criticalExtensionsFuture
                                                 SEQUENCE {}
}
                                        SEQUENCE {
OCTET STRING
RNReconfigurationComplete-r10-IEs ::=
                                                                         OPTIONAL.
    lateNonCriticalExtension
    nonCriticalExtension
                                             SEQUENCE {}
                                                                         OPTIONAL
-- ASN1STOP
```

# RRCConnectionReconfiguration

The RRCConnectionReconfiguration message is the command to modify an RRC connection. It may convey information for measurement configuration, mobility control, radio resource configuration (including RBs, MAC main configuration and physical channel configuration) including any associated dedicated NAS information and security configuration.

Signalling radio bearer: SRB1

RLC-SAP: AM

Logical channel: DCCH

Direction: E-UTRAN to UE

# RRCConnectionReconfiguration message

```
-- ASN1START
RRCConnectionReconfiguration ::=
                                    SEQUENCE {
    rrc-TransactionIdentifier
                                        RRC-TransactionIdentifier,
    criticalExtensions
                                        CHOICE {
        c1
                                            CHOICE {
            {\tt rrcConnectionReconfiguration-r8}
                                                RRCConnectionReconfiguration-r8-IEs,
            spare7 NULL,
            spare6 NULL, spare5 NULL, spare4 NULL,
            spare3 NULL, spare2 NULL, spare1 NULL
        criticalExtensionsFuture
                                            SEQUENCE {}
    }
}
RRCConnectionReconfiguration-r8-IEs ::= SEQUENCE {
   measConfig
                                        MeasConfig
                                                                        OPTIONAL,
                                                                                     -- Need ON
                                                                                     -- Cond HO
                                        MobilityControlInfo
   mobilityControlInfo
                                                                        OPTIONAL,
    dedicatedInfoNASList
                                        SEQUENCE (SIZE(1..maxDRB)) OF
                                            DedicatedInfoNAS
                                                                        OPTIONAL,
                                                                                     -- Cond nonHO
   radioResourceConfigDedicated
                                      RadioResourceConfigDedicated
                                                                        OPTIONAL, -- Cond HO-toEUTRA
    securityConfigHO
                                        SecurityConfigHO
                                                                        OPTIONAL,
                                                                                    -- Cond HO
                                        RRCConnectionReconfiguration-v890-IEs
    nonCriticalExtension
                                                                                OPTIONAL
RRCConnectionReconfiguration-v890-IEs ::= SEQUENCE {
   lateNonCriticalExtension
                                      OCTET STRING (CONTAINING RRCConnectionReconfiguration-v8m0-
       OPTIONAL,
   {\tt nonCriticalExtension}
                                        RRCConnectionReconfiguration-v920-IEs
-- Late non-critical extensions:
RRCConnectionReconfiguration-v8m0-IEs ::= SEQUENCE {
     - Following field is only for pre REL-10 late non-critical extensions
    lateNonCriticalExtension
                                        OCTET STRING
                                                                        OPTIONAL,
    nonCriticalExtension
                                        RRCConnectionReconfiguration-v10i0-IEs
                                                                                    OPTIONAL
```

```
RRCConnectionReconfiguration-v10i0-IEs ::= SEQUENCE {
   antennaInfoDedicatedPCell-v10i0 AntennaInfoDedicated-v10i0 OPTIONAL, -- Following field is only for late non-critical extensions from REL-10
                                                                                     -- Need ON
                                     SEQUENCE {}
                                                      OPTIONAL
   nonCriticalExtension
 - Regular non-critical extensions:
RRCConnectionReconfiguration-v920-IEs ::= SEQUENCE {
                                      OtherConfig-r9
   otherConfig-r9
                                                                      OPTIONAL, -- Need ON
   fullConfig-r9
                                       ENUMERATED {true}
                                                                      OPTIONAL,
Reestab
   nonCriticalExtension
                                      RRCConnectionReconfiguration-v1020-IEs OPTIONAL
RRCConnectionReconfiguration-v1020-IEs ::= SEQUENCE {
   sCellToReleaseList-r10 SCellToReleaseList-r10 OPTIONAL, -- Need ON sCellToAddModList-r10 OPTIONAL, -- Need ON
   nonCriticalExtension
                                      RRCConnectionReconfiguration-v1130-IEs OPTIONAL
}
RRCConnectionReconfiguration-v1130-IEs ::= SEQUENCE {
   systemInfomationBlockTypelDedicated-r11 OCTET STRING (CONTAINING SystemInformationBlockTypel)
                                                                      OPTIONAL, -- Need ON
   nonCriticalExtension
                                      RRCConnectionReconfiguration-v1250-IEs OPTIONAL
}
RRCConnectionReconfiguration-v1250-IEs ::= SEQUENCE {
   wlan-OffloadInfo-r12
       release
                                               SEQUENCE {
       setup
           wlan-OffloadConfigDedicated-r12
                                               WLAN-OffloadConfig-r12,
                                                  ENUMERATED {min5, min10, min20, min30, min60,
                                                min120, min180, spare1} OPTIONAL -- Need OR
                                                                      OPTIONAL,
                                                                                     -- Need ON
   scg-Configuration-r12
                                      SCG-Configuration-r12
                                                                  OPTIONAL,
                                                                             -- Cond
nonFullConfig
   sl-SyncTxControl-r12
                                      SL-SyncTxControl-r12
                                                                      OPTIONAL,
                                                                                  -- Need ON
   sl-DiscConfig-r12
                                                                      OPTIONAL,
                                                                                  -- Need ON
                                      SL-DiscConfig-r12
                                                                      OPTIONAL,
   sl-CommConfig-r12
                                       SL-CommConfig-r12
                                                                                  -- Need ON
   nonCriticalExtension
                                                                      OPTIONAL
}
SL-SyncTxControl-r12 ::= SEQUENCE { networkControlledSyncTx-r12 ENU
                                   ENUMERATED {on, off} OPTIONAL
PSCellToAddMod-r12 ::=
                                  SEQUENCE {
   sCellIndex-r12
                                      SCellIndex-r10,
   cellIdentification-r12
                                       SEQUENCE {
                                        PhysCellId,
       physCellId-r12
       dl-CarrierFreg-r12
                                          ARFCN-ValueEUTRA-r9
                                                                      OPTIONAL, -- Cond SCellAdd
   radioResourceConfigCommonPSCell-r12 RadioResourceConfigCommonPSCell-r12 OPTIONAL, -- Cond
   radioResourceConfigDedicatedPSCell-r12 RadioResourceConfigDedicatedPSCell-r12 OPTIONAL,
Cond SCellAdd2
       antennaInfoDedicatedPSCell-v1280 AntennaInfoDedicated-v10i0 OPTIONAL -- Need ON
}
PowerCoordinationInfo-r12 ::= SEQUENCE {
                                       INTEGER (1..16),
   p-MeNB-r12
                                       INTEGER (1..16),
   p-SeNB-r12
   powerControlMode-r12
                                      INTEGER (1..2)
SCellToAddModList-r10 ::=
                             SEQUENCE (SIZE (1..maxSCell-r10)) OF SCellToAddMod-r10
SCellToAddMod-r10 ::=
   sCellIndex-r10
                                      SCellIndex-r10,
   cellIdentification-r10
                                       SEQUENCE {
                                          PhysCellId,
       physCellId-r10
       dl-CarrierFreq-r10
                                           ARFCN-ValueEUTRA
                                                                              -- Cond SCellAdd
                                                                  OPTIONAL,
   radioResourceConfigCommonSCell-r10
                                         RadioResourceConfigCommonSCell-r10 OPTIONAL, -- Cond
SCellAdd
```

```
radioResourceConfigDedicatedSCell-r10 RadioResourceConfigDedicatedSCell-r10 OPTIONAL, --
Cond SCellAdd2
    [[ dl-CarrierFreq-v1090
                                           ARFCN-ValueEUTRA-v9e0 OPTIONAL -- Cond EARFCN-max
    ]],
       antennaInfoDedicatedSCell-v10i0
                                          AntennaInfoDedicated-v10i0 OPTIONAL
                                                                                   -- Need ON
    11
}
SCellToReleaseList-r10 ::=
                                   SEQUENCE (SIZE (1..maxSCell-r10)) OF SCellIndex-r10
SCG-Configuration-r12 ::=
                                   CHOICE {
   release
                                       NULL.
    setup
                                       SEQUENCE {
       scg-ConfigPartMCG-r12
                                          SEQUENCE {
                                          INTEGER (0.. 65535)
           scg-Counter-r12
                                                                          OPTIONAL, -- Need ON
           powerCoordinationInfo-r12
                                              PowerCoordinationInfo-r12 OPTIONAL, -- Need ON
                                                                       OPTIONAL, -- Need ON
       scg-ConfigPartSCG-r12
                                          SCG-ConfigPartSCG-r12
                                                                      OPTIONAL
    }
}
                                  SEQUENCE {
SCG-ConfigPartSCG-r12 ::=
   radioResourceConfigDedicatedSCG-r12 RadioResourceConfigDedicatedSCG-r12 OPTIONAL,
                                                                                       -- Need ON
    sCellToReleaseListSCG-r12 SCellToReleaseList-r10 OPTIONAL, -- Need ON
                                      SCellToAddModList-r10 OPTIONAL,
   pSCellToAddMod-r12
                                      PSCellToAddMod-r12
                                                                               -- Need ON
   sCellToAddModListSCG-r12
                                     SCellToAddModList-r10 OPTIONAL, -- Need ON MobilityControlInfoSCG-r12 OPTIONAL, -- Need ON
   mobilityControlInfoSCG-r12
}
SecurityConfigHO ::=
                                   SEQUENCE {
                                       CHOICE {
   handoverType
                                           SEQUENCE {
       intraLTE
           securityAlgorithmConfig
                                               SecurityAlgorithmConfig
                                                                         OPTIONAL, -- Cond
fullConfig
           keyChangeIndicator
                                               BOOLEAN,
                                               NextHopChainingCount
           nextHopChainingCount
        interRAT
                                           SEQUENCE {
           securityAlgorithmConfig
nas-SecurityParamToEUTRA
                                              SecurityAlgorithmConfig,
                                               OCTET STRING (SIZE(6))
    },
    . . .
-- ASN1STOP
```

### RRCConnectionReconfiguration field descriptions

### dedicatedInfoNASList

This field is used to transfer UE specific NAS layer information between the network and the UE. The RRC layer is transparent for each PDU in the list.

### fullConfig

Indicates the full configuration option is applicable for the RRC Connection Reconfiguration message.

### keyChangeIndicator

true is used only in an intra-cell handover when a  $K_{eNB}$  key is derived from a  $K_{eNB}$  key taken into use through the latest successful NAS SMC procedure, as described in TS 33.401 [32] for  $K_{eNB}$  re-keying. false is used in an intra-LTE handover when the new  $K_{eNB}$  key is obtained from the current  $K_{eNB}$  key or from the NH as described in TS 33.401 [32].

### nas-securityParamToEUTRA

This field is used to transfer UE specific NAS layer information between the network and the UE. The RRC layer is transparent for this field, although it affects activation of AS- security after inter-RAT handover to E-UTRA. The content is defined in TS 24.301.

# networkControlledSyncTx

This field indicates whether the UE shall transmit synchronisation information (i.e. become synchronisation source). Value *On* indicates the UE to transmit synchronisation information while value *Off* indicates the UE to not transmit such information.

### nextHopChainingCount

Parameter NCC: See TS 33.401 [32]

# p-MeNB

Indicates the guaranteed power for the MeNB, as specified in 36.213 [23]. The value N corresponds to N-1 in TS 36.213 [23].

# powerControlMode

Indicates the power control mode used in DC. Value 1 corresponds to DC power control mode 1 and value 2 indicates DC power control mode 2, as specified in 36.213 [23].

#### p-SeNE

Indicates the guaranteed power for the SeNB as specified in 36.213 [23, Table 5.1.4.2-1]. The value N corresponds to N-1 in TS 36.213 [23].

#### sCellIndex |

In case of DC, the SCellIndex is unique within the scope of the UE i.e. an SCG cell can not use the same value as used for an MCG cell.

## sCellToAddModListSCG

Indicates the SCG cell to be added or modified. The field is used for SCG cells other than the PSCell (which is added/modified by field *pSCellToAddMod*).

## sCellToReleaseListSCG

Indicates the SCG cell to be released. The field is also used to release the PSCell e.g. upon change of PSCell, upon system information change for the PSCell.

### scg-Counter

A counter used upon initial configuration of SCG security as well as upon refresh of S-K<sub>eNB</sub>. E-UTRAN includes the field upon SCG change when one or more SCG DRBs are configured. Otherwise E-UTRAN does not include the field.

Timer T350 as described in section 7.3. Value minN corresponds to N minutes.

| Conditional presence | Explanation                                                                                           |
|----------------------|----------------------------------------------------------------------------------------------------|
| EARFCN-max           | The field is mandatory present if <i>dl-CarrierFreq-r10</i> is included and set to <i>maxEARFCN</i> . |
|                      | Otherwise the field is not present.                                                                   |
| fullConfig           | This field is mandatory present for handover within E-UTRA when the fullConfig is                     |
|                      | included; otherwise it is optionally present, Need OP.                                                |
| HO                   | The field is mandatory present in case of handover within E-UTRA or to E-UTRA;                        |
|                      | otherwise the field is not present.                                                                   |
| HO-Reestab           | This field is optionally present, need ON, in case of handover within E-UTRA or upon the              |
|                      | first reconfiguration after RRC connection re-establishment; otherwise the field is not               |
|                      | present.                                                                                              |
| HO-toEUTRA           | The field is mandatory present in case of handover to E-UTRA or for reconfigurations                  |
|                      | when fullConfig is included; otherwise the field is optionally present, need ON.                      |
| nonFullConfig        | The field is not present when the <i>fullConfig</i> is included or in case of handover to E-UTRA;     |
|                      | otherwise it is optional present, need ON.                                                            |
| nonHO                | The field is not present in case of handover within E-UTRA or to E-UTRA; otherwise it is              |
|                      | optional present, need ON.                                                                            |
| SCellAdd             | The field is mandatory present upon SCell addition; otherwise it is not present.                      |
| SCellAdd2            | The field is mandatory present upon SCell addition; otherwise it is optionally present,               |
|                      | need ON.                                                                                              |

# RRCConnectionReconfigurationComplete

The RRCConnectionReconfigurationComplete message is used to confirm the successful completion of an RRC connection reconfiguration.

Signalling radio bearer: SRB1

RLC-SAP: AM

Logical channel: DCCH

Direction: UE to E-UTRAN

## RRCConnectionReconfigurationComplete message

```
-- ASN1START
RRCConnectionReconfigurationComplete ::= SEQUENCE {
   rrc-TransactionIdentifier RRC-TransactionIdentifier CHOICE {
                                       RRC-TransactionIdentifier,
       rrcConnectionReconfigurationComplete-r8
                                           RRCConnectionReconfigurationComplete-r8-IEs,
       criticalExtensionsFuture
                                            SEQUENCE {}
}
RRCConnectionReconfigurationComplete-r8-IEs ::= SEQUENCE {
   nonCriticalExtension
                           RRCConnectionReconfigurationComplete-v8a0-IEs OPTIONAL
RRCConnectionReconfigurationComplete-v8a0-IEs ::= SEQUENCE {
   lateNonCriticalExtension OCTET STRING
                                                                            OPTIONAL,
    nonCriticalExtension
                                       RRCConnectionReconfigurationComplete-v1020-IEs OPTIONAL
{\tt RRCConnectionReconfigurationComplete-v1020-IEs} \ ::= \ {\tt SEQUENCE} \ \big\{
   rlf-InfoAvailable-r10 ENUMERATED {true}
                                                                        OPTIONAL,
    logMeasAvailable-r10
                                       ENUMERATED {true}
                                                                        OPTIONAL,
   nonCriticalExtension
                                       RRCConnectionReconfigurationComplete-v1130-IEs OPTIONAL
}
RRCConnectionReconfigurationComplete-v1130-IEs ::= SEQUENCE {
   connEstFailInfoAvailable-r11 ENUMERATED {true} OPTIONAL, nonCriticalExtension RRCConnectionReconfigurationComplete-v1250-IEs OPTIONAL
RRCConnectionReconfigurationComplete-v1250-IEs ::= SEQUENCE {
   logMeasAvailableMBSFN-r12 ENUMERATED {true}
                                                                        OPTIONAL,
                                       SEQUENCE {}
   nonCriticalExtension
                                                                        OPTIONAL
-- ASN1STOP
```

# RRCConnectionReestablishment

The RRCConnectionReestablishment message is used to re-establish SRB1.

Signalling radio bearer: SRB0

RLC-SAP: TM

Logical channel: CCCH

Direction: E-UTRAN to UE

# RRCConnectionReestablishment message

```
-- ASN1START

RRCConnectionReestablishment ::= SEQUENCE {
    rrc-TransactionIdentifier RRC-TransactionIdentifier,
```

```
CHOICE {
    criticalExtensions
                                             CHOICE {
            rrcConnectionReestablishment-r8
                                                  RRCConnectionReestablishment-r8-IEs,
            spare7 NULL,
            spare6 NULL, spare5 NULL, spare4
                                                  NULL.
            spare3 NULL, spare2 NULL, spare1
        criticalExtensionsFuture
                                             SEQUENCE {}
    }
}
RRCConnectionReestablishment-r8-IEs ::= SEQUENCE {
    radioResourceConfigDedicated RadioResourceConfigDedicated,
nextHopChainingCount NextHopChainingCount
    nextHopChainingCount
                                         NextHopChainingCount,
    nonCriticalExtension
                                         RRCConnectionReestablishment-v8a0-IEs
RRCConnectionReestablishment-v8a0-IEs ::= SEQUENCE {
    lateNonCriticalExtension
                                        OCTET STRING
                                                                               OPTIONAL,
    nonCriticalExtension
                                         SEQUENCE {}
                                                                               OPTIONAL
-- ASN1STOP
```

# RRCConnectionReestablishmentComplete

The RRCConnectionReestablishmentComplete message is used to confirm the successful completion of an RRC connection reestablishment.

Signalling radio bearer: SRB1

RLC-SAP: AM

Logical channel: DCCH

Direction: UE to E-UTRAN

### RRCConnectionReestablishmentComplete message

```
-- ASN1START
RRCConnectionReestablishmentComplete ::= SEQUENCE {
   rrc-TransactionIdentifier
                                      RRC-TransactionIdentifier,
    criticalExtensions
                                      CHOICE {
       rrcConnectionReestablishmentComplete-r8
                                           RRCConnectionReestablishmentComplete-r8-IEs,
       criticalExtensionsFuture
                                           SEQUENCE {}
}
RRCConnectionReestablishmentComplete-r8-IEs ::= SEQUENCE {
                                      RRCConnectionReestablishmentComplete-v920-IEs
   nonCriticalExtension
RRCConnectionReestablishmentComplete-v920-IEs ::= SEQUENCE {
                                      ENUMERATED {true}
   rlf-InfoAvailable-r9
                                                                       OPTIONAL,
                                       RRCConnectionReestablishmentComplete-v8a0-IEs
   nonCriticalExtension
                                                                                       OPTIONAL
RRCConnectionReestablishmentComplete-v8a0-IEs ::= SEQUENCE {
    lateNonCriticalExtension
                                      OCTET STRING
                                                                           OPTIONAL.
   nonCriticalExtension
                                      RRCConnectionReestablishmentComplete-v1020-IEs OPTIONAL
{\tt RRCConnectionReestablishmentComplete-v1020-IEs} \ ::= \ {\tt SEQUENCE} \ \big\{
    logMeasAvailable-r10
                                      ENUMERATED {true}
                                                                       OPTIONAL,
    nonCriticalExtension
                                       RRCConnectionReestablishmentComplete-v1130-IEs OPTIONAL
RRCConnectionReestablishmentComplete-v1130-IEs ::= SEQUENCE {
    connEstFailInfoAvailable-r11 ENUMERATED {true}
                                                                       OPTIONAL,
    nonCriticalExtension
                                      RRCConnectionReestablishmentComplete-v1250-IEs OPTIONAL
```

### RRCConnectionReestablishmentComplete field descriptions

### rlf-InfoAvailable

This field is used to indicate the availability of radio link failure or handover failure related measurements

# RRCConnectionReestablishmentReject

The *RRCConnectionReestablishmentReject* message is used to indicate the rejection of an RRC connection reestablishment request.

Signalling radio bearer: SRB0

RLC-SAP: TM

Logical channel: CCCH

Direction: E-UTRAN to UE

# RRCConnectionReestablishmentReject message

```
-- ASN1START
RRCConnectionReestablishmentReject ::= SEQUENCE {
                                        CHOICE {
   criticalExtensions
       {\tt rrcConnectionReestablishmentReject-r8}
                                            RRCConnectionReestablishmentReject-r8-IEs,
        criticalExtensionsFuture
                                           SEQUENCE {}
}
RRCConnectionReestablishmentReject-r8-IEs ::= SEQUENCE {
                                       RRCConnectionReestablishmentReject-v8a0-IEs OPTIONAL
   nonCriticalExtension
RRCConnectionReestablishmentReject-v8a0-IEs ::= SEQUENCE {
    lateNonCriticalExtension
                                       OCTET STRING
                                                                            OPTIONAL,
    nonCriticalExtension
                                       SEQUENCE {}
                                                                            OPTIONAL
-- ASN1STOP
```

# RRCConnectionReestablishmentRequest

The RRCConnectionReestablishmentRequest message is used to request the reestablishment of an RRC connection.

Signalling radio bearer: SRB0

RLC-SAP: TM

Logical channel: CCCH

Direction: UE to E-UTRAN

# RRCConnectionReestablishmentRequest message

```
RRCConnectionReestablishmentRequest-r8-IEs ::= SEQUENCE {
    ue-Identity
                                      ReestabUE-Identity,
   reestablishmentCause
                                      ReestablishmentCause,
                                      BIT STRING (SIZE (2))
   spare
ReestabUE-Identity ::=
                                   SEQUENCE {
                                    C-RNTI,
   c-RNTI
    physCellId
                                       PhysCellId,
    shortMAC-I
                                       ShortMAC-I
                                   ENUMERATED {
ReestablishmentCause ::=
                                       reconfigurationFailure, handoverFailure,
                                       otherFailure, spare1}
-- ASN1STOP
```

# RRCConnectionReestablishmentRequest field descriptions

#### physCellic

The Physical Cell Identity of the PCell the UE was connected to prior to the failure.

### reestablishmentCause

Indicates the failure cause that triggered the re-establishment procedure.

### ue-Identity

UE identity included to retrieve UE context and to facilitate contention resolution by lower layers.

# RRCConnectionReject

The RRCConnectionReject message is used to reject the RRC connection establishment.

Signalling radio bearer: SRB0

RLC-SAP: TM

Logical channel: CCCH

Direction: E-UTRAN to UE

# RRCConnectionReject message

```
-- ASN1START
                                   SEQUENCE {
RRCConnectionReject ::=
                                  CHOICE {
   criticalExtensions
                                          CHOICE {
           rrcConnectionReject-r8
                                              RRCConnectionReject-r8-IEs,
           spare3 NULL, spare2 NULL, spare1 NULL
                                          SEQUENCE {}
       criticalExtensionsFuture
   }
}
RRCConnectionReject-r8-IEs ::= SEQUENCE {
                                      INTEGER (1..16),
   nonCriticalExtension
                                      RRCConnectionReject-v8a0-IEs OPTIONAL
RRCConnectionReject-v8a0-IEs ::= SEQUENCE {
   lateNonCriticalExtension OCTET STRING OPTIONAL nonCriticalExtension RRCConnectionReject-v1020-IEs OPTIONAL
                                                                          OPTIONAL,
   nonCriticalExtension
RRCConnectionReject-v1020-IEs ::= SEQUENCE {
   extendedWaitTime-r10
                                      INTEGER (1..1800)
                                                                          OPTIONAL,
                                                                                     -- Need ON
                                      RRCConnectionReject-v1130-IEs
                                                                         OPTIONAL
RRCConnectionReject-v1130-IEs ::= SEQUENCE {
```

# RRCConnectionReject field descriptions

# deprioritisationReq

Indicates whether the current frequency or RAT is to be de-prioritised. The UE shall be able to store a depriotisation request for up to 8 frequencies (applicable when receiving another frequency specific deprioritisation request before T325 expiry).

### deprioritisationTimer

Indicates the period for which either the current carrier frequency or E-UTRA is deprioritised. Value *minN* corresponds to N minutes.

### extendedWaitTime

Value in seconds for the wait time for Delay Tolerant access requests.

#### waitTime

Wait time value in seconds.

# RRCConnectionRelease

The RRCConnectionRelease message is used to command the release of an RRC connection.

Signalling radio bearer: SRB1

RLC-SAP: AM

Logical channel: DCCH

Direction: E-UTRAN to UE

### RRCConnectionRelease message

```
-- ASN1START
RRCConnectionRelease ::=
                                 SEQUENCE {
                                 RRC-TransactionIdentifier,
   rrc-TransactionIdentifier
                                    CHOICE {
   criticalExtensions
           rrcConnectionRelease-r8 CHOICE {
spare3 NULL }
                                            RRCConnectionRelease-r8-IEs,
           spare3 NULL, spare2 NULL, spare1 NULL
       criticalExtensionsFuture
                                        SEQUENCE {}
   }
}
RRCConnectionRelease-r8-IEs ::= SEQUENCE {
   releaseCause
                                  ReleaseCause,
   redirectedCarrierInfo
                                    IdleModeMobilityControlInfo
                                     RedirectedCarrierInfo
                                                                     OPTIONAL,
                                                                                 -- Need ON
   idleModeMobilityControlInfo
                                                                     OPTIONAL,
                                                                                 -- Need OP
   nonCriticalExtension
                                    RRCConnectionRelease-v890-IEs
                                                                     OPTIONAL
RRCConnectionRelease-v890-IEs ::= SEQUENCE {
                                    OCTET STRING (CONTAINING RRCConnectionRelease-v9e0-IEs)
   lateNonCriticalExtension
   OPTIONAL,
   nonCriticalExtension
                                    RRCConnectionRelease-v920-IEs
                                                                      OPTIONAL
-- Late non critical extensions
RRCConnectionRelease-v9e0-IEs ::= SEQUENCE {
   redirectedCarrierInfo-v9e0
                                    RedirectedCarrierInfo-v9e0
                                                                      OPTIONAL,
                                                                                 -- Cond
NoRedirect-r8
   OPTIONAL,
                                                                                 -- Cond
IdleInfoEUTRA
   nonCriticalExtension
                                     SEQUENCE {}
                                                                      OPTIONAL
```

```
-- Regular non critical extensions
RRCConnectionRelease-v920-IEs ::= SEQUENCE {
   cellInfoList-r9
                                       CHOICE {
       geran-r9
                                          CellInfoListGERAN-r9,
       utra-FDD-r9
                                           CellInfoListUTRA-FDD-r9,
                                           CellInfoListUTRA-TDD-r9,
       utra-TDD-r9
       utra-TDD-r10
                                          CellInfoListUTRA-TDD-r10
                                                                  OPTIONAL, -- Cond Redirection
   nonCriticalExtension
                                      RRCConnectionRelease-v1020-IEs
                                                                         OPTIONAL
}
{\tt RRCConnectionRelease-v1020-IEs} \ :: = \ {\tt SEQUENCE} \ \{
                                       INTEGER (1..1800)
   extendedWaitTime-r10
                                                              OPTIONAL,
                                                                          -- Need ON
   nonCriticalExtension
                                       SEQUENCE {}
ReleaseCause ::=
                               ENUMERATED {loadBalancingTAUrequired,
                                           other, cs-FallbackHighPriority-v1020, spare1}
                                   CHOICE {
RedirectedCarrierInfo ::=
   eutra
                                      ARFCN-ValueEUTRA,
                                       CarrierFreqsGERAN,
   geran
   utra-FDD
                                      ARFCN-ValueUTRA,
   utra-TDD
                                       ARFCN-ValueUTRA.
   cdma2000-HRPD
                                       CarrierFreqCDMA2000,
   cdma2000-1xRTT
                                      CarrierFreqCDMA2000,
   utra-TDD-r10
                                      CarrierFreqListUTRA-TDD-r10
}
RedirectedCarrierInfo-v9e0 ::=
                                      SEQUENCE {
                                           ARFCN-ValueEUTRA-v9e0
   eutra-v9e0
CarrierFreqListUTRA-TDD-r10 ::=
                                      SEQUENCE (SIZE (1..maxFreqUTRA-TDD-r10)) OF ARFCN-ValueUTRA
                                SEQUENCE {
IdleModeMobilityControlInfo ::=
                                                                 OPTIONAL,
                                      FreqPriorityListEUTRA
   freqPriorityListEUTRA
                                                                                      -- Need ON
   freqPriorityListGERAN
                                      FreqsPriorityListGERAN
                                                                                      -- Need ON
                                       FreqPriorityListUTRA-FDD
   freqPriorityListUTRA-FDD
                                                                      OPTIONAL,
                                                                                      -- Need ON
                                      FreqPriorityListUTRA-TDD
   freqPriorityListUTRA-TDD
                                                                     OPTIONAL,
                                                                                      -- Need ON
   bandClassPriorityListHRPD
                                      BandClassPriorityListHRPD
                                       BandClassPriorityList1XRTT
                                                                     OPTIONAL,
                                                                                      -- Need ON
   {\tt bandClassPriorityList1XRTT}
                                                                      OPTIONAL,
                                                                                      -- Need ON
                                       ENUMERATED {
                                          min5, min10, min20, min30, min60, min120, min180,
                                                                                    -- Need OR
                                           spare1}
                                                                      OPTIONAL,
   ...,
[[ freqPriorityListExtEUTRA-r12
                                     FreqPriorityListExtEUTRA-r12 OPTIONAL
Need ON
   11
                                    SEQUENCE {
SEQUENCE (SIZE (1..maxFreq)) OF FreqPriorityEUTRA-v9e0
IdleModeMobilityControlInfo-v9e0 ::=
   freqPriorityListEUTRA-v9e0
FreqPriorityListEUTRA ::=
                                 SEQUENCE (SIZE (1..maxFreq)) OF FreqPriorityEUTRA
FreqPriorityListExtEUTRA-r12 ::=
                                     SEQUENCE (SIZE (1..maxFreq)) OF FreqPriorityEUTRA-r12
FreqPriorityEUTRA ::=
                                   SEQUENCE {
   carrierFreq
                                      ARFCN-ValueEUTRA,
   cellReselectionPriority
                                      CellReselectionPriority
FreqPriorityEUTRA-v9e0 ::=
                                  SEQUENCE {
                                      ARFCN-ValueEUTRA-v9e0
                                                                 OPTIONAL -- Cond EARFCN-max
   carrierFreq-v9e0
FreqPriorityEUTRA-r12 ::=
                                       SEQUENCE {
   carrierFreq-r12
                                          ARFCN-ValueEUTRA-r9,
   cellReselectionPriority-r12
                                           CellReselectionPriority
                                   SEQUENCE (SIZE (1..maxGNFG)) OF FreqsPriorityGERAN
FreqsPriorityListGERAN ::=
FreqsPriorityGERAN ::=
                                SEQUENCE {
```

```
carrierFreqs
                                        CarrierFreqsGERAN,
    cellReselectionPriority
                                        CellReselectionPriority
}
FreqPriorityListUTRA-FDD ::=
                                    SEQUENCE (SIZE (1..maxUTRA-FDD-Carrier)) OF FreqPriorityUTRA-FDD
FreqPriorityUTRA-FDD ::=
                                    SEQUENCE {
                                        ARFCN-ValueUTRA,
   carrierFreq
                                        CellReselectionPriority
    cellReselectionPriority
                                    SEQUENCE (SIZE (1..maxUTRA-TDD-Carrier)) OF FreqPriorityUTRA-TDD
FreqPriorityListUTRA-TDD ::=
                                    SEQUENCE {
FreqPriorityUTRA-TDD ::=
    carrierFreq
                                        ARFCN-ValueUTRA,
    cellReselectionPriority
                                        CellReselectionPriority
BandClassPriorityListHRPD ::=
                                    SEQUENCE (SIZE (1..maxCDMA-BandClass)) OF BandClassPriorityHRPD
BandClassPriorityHRPD ::=
                                    SEOUENCE {
                                        BandclassCDMA2000,
   bandClass
    cellReselectionPriority
                                        CellReselectionPriority
BandClassPriorityList1XRTT ::= SEQUENCE (SIZE (1..maxCDMA-BandClass)) OF BandClassPriority1XRTT
BandClassPriority1XRTT ::=
                                    SEQUENCE {
   bandClass
                                        BandclassCDMA2000,
    cellReselectionPriority
                                        CellReselectionPriority
CellInfoListGERAN-r9 ::=
                                SEQUENCE (SIZE (1..maxCellInfoGERAN-r9)) OF CellInfoGERAN-r9
CellInfoGERAN-r9 ::=
                                    SEQUENCE {
   physCellId-r9
                                        PhysCellIdGERAN,
                                        CarrierFreqGERAN,
    carrierFreq-r9
                                        SystemInfoListGERAN
    systemInformation-r9
CellInfoListUTRA-FDD-r9 ::=
                                    SEQUENCE (SIZE (1..maxCellInfoUTRA-r9)) OF CellInfoUTRA-FDD-r9
                                    SEQUENCE {
CellInfoUTRA-FDD-r9 ::=
                                        PhysCellIdUTRA-FDD,
    physCellId-r9
    utra-BCCH-Container-r9
                                        OCTET STRING
CellInfoListUTRA-TDD-r9 ::=
                                    {\tt SEQUENCE~(SIZE~(1..maxCellInfoUTRA-r9))~OF~CellInfoUTRA-TDD-r9}
CellInfoUTRA-TDD-r9 ::=
                                    SEQUENCE {
   physCellId-r9
                                        PhysCellIdUTRA-TDD,
                                        OCTET STRING
    utra-BCCH-Container-r9
CellInfoListUTRA-TDD-r10 ::=
                                    SEQUENCE (SIZE (1..maxCellInfoUTRA-r9)) OF CellInfoUTRA-TDD-r10
CellInfoUTRA-TDD-r10 ::=
                                    SEQUENCE {
   physCellId-r10
                                       PhysCellIdUTRA-TDD,
    carrierFreq-r10
                                        ARFCN-ValueUTRA,
                                        OCTET STRING
    utra-BCCH-Container-r10
-- ASN1STOP
```

### RRCConnectionRelease field descriptions

### carrierFreg or bandClass

The carrier frequency (UTRA and E-UTRA) and band class (HRPD and 1xRTT) for which the associated cellReselectionPriority is applied.

# carrierFreqs

The list of GERAN carrier frequencies organised into one group of GERAN carrier frequencies.

#### cellInfoList

Used to provide system information of one or more cells on the redirected inter-RAT carrier frequency. The system information can be used if, upon redirection, the UE selects an inter-RAT cell indicated by the *physCellId* and *carrierFreq* (GERAN and UTRA TDD) or by the *physCellId* (other RATs). The choice shall match the *redirectedCarrierInfo*. In particular, E-UTRAN only applies value *utra-TDD-r10* in case *redirectedCarrierInfo* is set to *utra-TDD-r10*.

### extendedWaitTime

Value in seconds for the wait time for Delay Tolerant access requests.

## freqPriorityListX

Provides a cell reselection priority for each frequency, by means of separate lists for each RAT (including E-UTRA). The UE shall be able to store at least 3 occurrences of *FreqsPriorityGERAN*. If E-UTRAN includes *freqPriorityListEUTRA-v9e0* it includes the same number of entries, and listed in the same order, as in *freqPriorityListEUTRA* (i.e. without suffix). Field *freqPriorityListExt* includes additional neighbouring inter-frequencies, i.e. extending the size of the inter-frequency carrier list using the general principles specified in 5.1.2. EUTRAN only includes *freqPriorityListEUTRA* if *freqPriorityListEUTRA* (i.e. without suffix) includes *maxFreq* entries.

### idleModeMobilityControlInfo

Provides dedicated cell reselection priorities. Used for cell reselection as specified in TS 36.304 [4]. For E-UTRA and UTRA frequencies, a UE that supports multi-band cells for the concerned RAT considers the dedicated priorities to be common for all overlapping bands (i.e. regardless of the ARFCN that is used).

### redirectedCarrierInfo

The redirectedCarrierInfo indicates a carrier frequency (downlink for FDD) and is used to redirect the UE to an E-UTRA or an inter-RAT carrier frequency, by means of the cell selection upon leaving RRC\_CONNECTED as specified in TS 36.304 [4].

#### releaseCause

The releaseCause is used to indicate the reason for releasing the RRC Connection. The cause value cs-FallbackHighPriority is only applicable when redirectedCarrierInfo is present with the value set to utra-FDD, utra-TDD or utra-TDD-r10.

E-UTRAN should not set the *releaseCause* to *loadBalancingTAURequired* or to *cs-FallbackHighPriority* if the *extendedWaitTime* is present.

# systemInformation

Container for system information of the GERAN cell i.e. one or more System Information (SI) messages as defined in TS 44.018 [45, table 9.1.1].

### t320

Timer T320 as described in section 7.3. Value minN corresponds to N minutes.

# utra-BCCH-Container

Contains System Information Container message as defined in TS 25.331 [19].

| Conditional presence | Explanation                                                                                            |
|----------------------|----------------------------------------------------------------------------------------------------|
| EARFCN-max           | The field is mandatory present if the corresponding <i>carrierFreq</i> (i.e. without suffix) is set to |
|                      | maxEARFCN. Otherwise the field is not present.                                                         |
| IdleInfoEUTRA        | The field is optionally present, need OP, if the IdleModeMobilityControlInfo (i.e. without             |
|                      | suffix) is included and includes <i>freqPriorityListEUTRA</i> ; otherwise the field is not present.    |
| NoRedirect-r8        | The field is optionally present, need OP, if the redirectedCarrierInfo (i.e. without suffix) is        |
|                      | not included; otherwise the field is not present.                                                      |
| Redirection          | The field is optionally present, need ON, if the redirectedCarrierInfo is included and set to          |
|                      | geran, utra-FDD, utra-TDD or utra-TDD-r10; otherwise the field is not present.                         |

## RRCConnectionReguest

The RRCConnectionRequest message is used to request the establishment of an RRC connection.

Signalling radio bearer: SRB0

RLC-SAP: TM

Logical channel: CCCH

Direction: UE to E-UTRAN

# RRCConnectionRequest message

```
-- ASN1START
RRCConnectionRequest ::=
                                    SEQUENCE {
                                    CHOICE {
   criticalExtensions
       rrcConnectionRequest-r8
                                           RRCConnectionRequest-r8-IEs,
                                            SEQUENCE {}
       criticalExtensionsFuture
}
RRCConnectionRequest-r8-IEs ::=
                                  SEQUENCE {
                                       InitialUE-Identity,
    ue-Identity
    establishmentCause
                                        EstablishmentCause,
    spare
                                       BIT STRING (SIZE (1))
InitialUE-Identity ::=
                                    CHOICE {
                                        S-TMSI,
                                        BIT STRING (SIZE (40))
   randomValue
EstablishmentCause ::=
                                    ENUMERATED {
                                        emergency, highPriorityAccess, mt-Access, mo-Signalling,
                                        mo-Data, delayTolerantAccess-v1020, mo-VoiceCall-v1280,
spare1}
-- ASN1STOP
```

### RRCConnectionRequest field descriptions

## establishmentCause

Provides the establishment cause for the RRC connection request as provided by the upper layers. W.r.t. the cause value names: highPriorityAccess concerns AC11..AC15, 'mt' stands for 'Mobile Terminating' and 'mo' for 'Mobile Originating.

### randomValue

Integer value in the range 0 to  $2^{40} - 1$ .

### ue-Identity

UE identity included to facilitate contention resolution by lower layers.

# RRCConnectionSetup

The RRCConnectionSetup message is used to establish SRB1.

Signalling radio bearer: SRB0

RLC-SAP: TM

Logical channel: CCCH

Direction: E-UTRAN to UE

# RRCConnectionSetup message

```
-- ASN1START

RRCConnectionSetup ::= SEQUENCE {
    rrc-TransactionIdentifier RRC-TransactionIdentifier,
    criticalExtensions CHOICE {
        c1 CHOICE {
            rrcConnectionSetup-r8 RRCConnectionSetup-r8-IEs,
            spare7 NULL,
```

```
spare6 NULL, spare5 NULL, spare4 NULL,
           spare3 NULL, spare2 NULL, spare1 NULL
       criticalExtensionsFuture
                                         SEQUENCE {}
}
RRCConnectionSetup-r8-IEs ::=
                                SEQUENCE {
   radioResourceConfigDedicated RadioResourceConfigDedicated,
   nonCriticalExtension
                                     RRCConnectionSetup-v8a0-IEs
                                                                       OPTIONAL
RRCConnectionSetup-v8a0-IEs ::= SEQUENCE {
   lateNonCriticalExtension
                                     OCTET STRING
                                                                       OPTIONAL,
   nonCriticalExtension
                                     SEQUENCE {}
                                                                        OPTIONAL
-- ASN1STOP
```

# RRCConnectionSetupComplete

The RRCConnectionSetupComplete message is used to confirm the successful completion of an RRC connection establishment.

Signalling radio bearer: SRB1

RLC-SAP: AM

Logical channel: DCCH

Direction: UE to E-UTRAN

# RRCConnectionSetupComplete message

```
-- ASN1START
RRCConnectionSetupComplete ::=
                                   SEQUENCE {
                                 RRC-TransactionIdentifier,
   rrc-TransactionIdentifier
   criticalExtensions
                                      CHOICE {
       c1
                                          CHOICE {
           {\tt rrcConnectionSetupComplete-r8}
                                              RRCConnectionSetupComplete-r8-IEs,
           spare3 NULL, spare2 NULL, spare1 NULL
       criticalExtensionsFuture
                                          SEQUENCE {}
}
RRCConnectionSetupComplete-r8-IEs ::= SEQUENCE {
   selectedPLMN-Identity
                                      INTEGER (1..maxPLMN-r11),
   registeredMME
                                       RegisteredMME
                                                                          OPTIONAL,
   dedicatedInfoNAS
                                      DedicatedInfoNAS,
                                      RRCConnectionSetupComplete-v8a0-IEs OPTIONAL
   nonCriticalExtension
RRCConnectionSetupComplete-v8a0-IEs ::= SEQUENCE {
   lateNonCriticalExtension
                                      OCTET STRING
                                                                         OPTIONAL,
                                      RRCConnectionSetupComplete-v1020-IEs
   nonCriticalExtension
{\tt RRCConnectionSetupComplete-v1020-IEs} \; ::= \; {\tt SEQUENCE} \; \; \{
   gummei-Type-r10
                                     ENUMERATED {native, mapped}
                                                                         OPTIONAL,
   rlf-InfoAvailable-r10
                                      ENUMERATED {true}
                                                                          OPTIONAL,
   logMeasAvailable-r10
                                      ENUMERATED
                                                 {true}
   rn-SubframeConfigeq-r10 ENUMERATED {true} OPTIONAL,
   nonCriticalExtension
                                      RRCConnectionSetupComplete-v1130-IEs
RRCConnectionSetupComplete-v1130-IEs ::= SEQUENCE {
   connEstFailInfoAvailable-r11 ENUMERATED {true}
                                                                      OPTIONAL,
   nonCriticalExtension
                                      RRCConnectionSetupComplete-v1250-IEs
                                                                                 OPTTONAL.
RRCConnectionSetupComplete-v1250-IEs ::= SEQUENCE {
                                     ENUMERATED {normal, medium, high, spare} OPTIONAL,
   mobilityState-r12
```

```
mobilityHistoryAvail-r12
                                        ENUMERATED {true}
                                                                         OPTIONAL,
   logMeasAvailableMBSFN-r12
                                        ENUMERATED {true}
                                                                         OPTIONAL,
   nonCriticalExtension
                                        SEQUENCE {}
                                                                        OPTIONAL
}
RegisteredMME ::=
                                    SEQUENCE {
   plmn-Identity
                                        PLMN-Identity
                                                                             OPTIONAL,
                                        BIT STRING (SIZE (16)),
   mmegi
   mmec
-- ASN1STOP
```

### RRCConnectionSetupComplete field descriptions

# gummei-Type

This field is used to indicate whether the GUMMEI included is native (assigned by EPC) or mapped (from 2G/3G identifiers).

#### mmegi

Provides the Group Identity of the registered MME within the PLMN, as provided by upper layers, see TS 23.003 [27].

### mobilityState

This field indicates the UE mobility state (as defined in TS 36.304 [4, 5.2.4.3]) just prior to UE going into RRC\_CONNECTED state. The UE indicates the value of *medium* and *high* when being in Medium-mobility and High-mobility states respectively. Otherwise the UE indicates the value *normal*.

### registeredMME

This field is used to transfer the GUMMEI of the MME where the UE is registered, as provided by upper layers.

### rn-SubframeConfigReq

If present, this field indicates that the connection establishment is for an RN and whether a subframe configuration is requested or not.

### selectedPLMN-Identity

Index of the PLMN selected by the UE from the *plmn-IdentityList* included in SIB1. 1 if the 1st PLMN is selected from the *plmn-IdentityList* included in SIB1, 2 if the 2nd PLMN is selected from the *plmn-IdentityList* included in SIB1 and so on

# SCGFailureInformation

The SCGFailureInformation message is used to provide information regarding failures detected by the UE.

Signalling radio bearer: SRB1

RLC-SAP: AM

Logical channel: DCCH

Direction: UE to E-UTRAN

# SCGFailureInformation message

```
-- ASN1START
SCGFailureInformation-r12 ::=
                               SEQUENCE {
                               CHOICE {
   criticalExtensions
          scgFailureInformation-r12 SCCF-
      c1
                                         SCGFailureInformation-r12-IEs,
          spare3 NULL, spare2 NULL, spare1 NULL
                                      SEQUENCE {}
       criticalExtensionsFuture
}
SCGFailureInformation-r12-IEs ::= SEQUENCE {
   failureReportSCG-r12
                                  FailureReportSCG-r12
                                                             OPTIONAL,
   nonCriticalExtension
                                  SEQUENCE {}
                                                                  OPTIONAL
ENUMERATED {t313-Expiry, randomAccessProblem,
   failureType-r12
                                         rlc-MaxNumRetx, scg-ChangeFailure },
                                  MeasResultServFreqList-r10 OPTIONAL,
   measResultNeighCells-r12
   measResultNeighCells-r12
                                  MeasResultList2EUTRA-r9
                                                              OPTIONAL,
```

# SecurityModeCommand

The SecurityModeCommand message is used to command the activation of AS security.

Signalling radio bearer: SRB1

RLC-SAP: AM

Logical channel: DCCH

Direction: E-UTRAN to UE

# SecurityModeCommand message

```
-- ASN1START
SecurityModeCommand ::=
                                 SEQUENCE {
   rrc-TransactionIdentifier
                                 RRC-TransactionIdentifier,
                                    CHOICE {
   criticalExtensions
           securityModeCommand-r8 CHOICE{
       c1
                                            SecurityModeCommand-r8-IEs,
           spare3 NULL, spare2 NULL, spare1 NULL
       },
       criticalExtensionsFuture
                                         SEQUENCE {}
}
SecurityModeCommand-r8-IEs ::=
                                SEQUENCE {
   securityConfigSMC
                                   SecurityConfigSMC,
   nonCriticalExtension
                                     SecurityModeCommand-v8a0-IEs OPTIONAL
SecurityModeCommand-v8a0-IEs ::= SEQUENCE {
   lateNonCriticalExtension OCTET STRING
                                                                      OPTIONAL,
   nonCriticalExtension
                                     SEQUENCE {}
                                                                       OPTIONAL
SecurityConfigSMC ::=
                                    SEQUENCE {
   securityAlgorithmConfig
                                       SecurityAlgorithmConfig,
-- ASN1STOP
```

# SecurityModeComplete

The SecurityModeComplete message is used to confirm the successful completion of a security mode command.

Signalling radio bearer: SRB1

RLC-SAP: AM

Logical channel: DCCH

Direction: UE to E-UTRAN

# SecurityModeComplete message

```
-- ASN1START

SecurityModeComplete ::= SEQUENCE {
    rrc-TransactionIdentifier RRC-TransactionIdentifier,
    criticalExtensions CHOICE {
        securityModeComplete-r8 SecurityModeComplete-r8-IEs,
```

# SecurityModeFailure

The SecurityModeFailure message is used to indicate an unsuccessful completion of a security mode command.

Signalling radio bearer: SRB1

RLC-SAP: AM

Logical channel: DCCH

Direction: UE to E-UTRAN

# SecurityModeFailure message

```
-- ASN1START
SecurityModeFailure ::=
   curityModeFailure ::= SEQUENC
rrc-TransactionIdentifier RRC
criticalExtensions CHO
securityModeFailure-r8
criticalExtensionsFuture
                                          SEQUENCE {
                                         RRC-TransactionIdentifier, CHOICE {
                                                   SecurityModeFailure-r8-IEs,
                                                   SEQUENCE {}
}
SecurityModeFailure-r8-IEs ::=
                                        SEQUENCE {
    nonCriticalExtension
                                              SecurityModeFailure-v8a0-IEs
    OPTIONAL
SecurityModeFailure-v8a0-IEs ::= SEQUENCE {
    lateNonCriticalExtension OCTET STRING
                                                                                          OPTIONAL,
    nonCriticalExtension
                                              SEQUENCE {}
                                                                                          OPTIONAL
-- ASN1STOP
```

### SidelinkUEInformation

The SidelinkUEInformation message is used for the indication of sidelink information to the eNB.

Signalling radio bearer: SRB1

RLC-SAP: AM

Logical channel: DCCH

Direction: UE to E-UTRAN

# SidelinkUEInformation message

```
-- ASN1START

SidelinkUEInformation-r12 ::= SEQUENCE {
    criticalExtensions CHOICE {
```

```
с1
                                                  CHOICE {
               sidelinkUEInformation-r12
                                                      SidelinkUEInformation-r12-IEs,
               spare3 NULL, spare2 NULL, spare1 NULL
          criticalExtensionsFuture
                                                       SEQUENCE {}
SidelinkUEInformation-r12-IEs ::= SEQUENCE {
    commRxInterestedFreq-r12 ARFCN-ValueEUTRA-ry OPTIONAL,
SL-CommTxResourceReq-r12 OPTIONAL,
OPTIONAL,
    commRxInterestedFreq III

commTxResourceReq-r12 SL-CommTxResourceReq-r12

discRxInterest-r12 ENUMERATED {true}

discTxResourceReq-r12 INTEGER (1..63)

lateNonCriticalExtension OCTET STRING

SEQUENCE {}
                                                                               OPTIONAL.
                                                                                OPTIONAL,
                                                                                OPTIONAL
}
SL-CommTxResourceReq-r12 ::= SEQUENCE {
                                             ARFCN-ValueEUTRA-r9
     carrierFreq-r12
                                                                                OPTIONAL,
     destinationInfoList-r12
                                             SL-DestinationInfoList-r12
SL-DestinationInfoList-r12 ::= SEQUENCE (SIZE (1..maxSL-Dest-r12)) OF SL-DestinationIdentity-r12
SL-DestinationIdentity-r12 ::= BIT STRING (SIZE (24))
-- ASN1STOP
```

### SidelinkUEInformation field descriptions

#### commRxInterestedFreq

Indicates the frequency on which the UE is interested to receive sidelink communication.

#### commTxResourceReq

Indicates the frequency on which the UE is interested to transmit sidelink communication as well as the sidelink communication transmission destination(s) for which the UE requests E-UTRAN to assign dedicated resources.

### destinationInfoList

Indicates the destination which is identified by the ProSe Layer-2 Group ID as specified in TS 23.303 [68].

# discRxInterest

Indicates that the UE is interested to monitor sidelink discovery announcements.

### discTxResourceReq

Indicates the number of separate discovery message(s) the UE wants to transmit every discovery period. This field concerns the resources the UE requires every discovery period for transmitting sidelink discovery announcement(s).

# SystemInformation

The *SystemInformation* message is used to convey one or more System Information Blocks. All the SIBs included are transmitted with the same periodicity.

Signalling radio bearer: N/A

RLC-SAP: TM

Logical channel: BCCH

Direction: E-UTRAN to UE

# SystemInformation message

```
-- ASN1START
SystemInformation ::=
                                    SEQUENCE {
    criticalExtensions
                                        CHOICE {
                                             SystemInformation-r8-IEs,
        systemInformation-r8
                                             SEQUENCE {}
        criticalExtensionsFuture
SystemInformation-r8-IEs ::=
    sib-TypeAndInfo
                                        SEQUENCE (SIZE (1..maxSIB)) OF CHOICE {
        sib2
                                             SystemInformationBlockType2,
        sib3
                                             SystemInformationBlockType3,
        sib4
                                             SystemInformationBlockType4,
```

```
sib5
                                            SystemInformationBlockType5,
                                            SystemInformationBlockType6,
                                            SystemInformationBlockType7,
       sib7
        sib8
                                            SystemInformationBlockType8,
        sib9
                                            SystemInformationBlockType9
        sib10
                                            SystemInformationBlockType10,
       sib11
                                            SystemInformationBlockType11,
        sib12-v920
                                            SystemInformationBlockType12-r9,
        sib13-v920
                                            SystemInformationBlockType13-r9,
                                            SystemInformationBlockType14-r11,
       sib14-v1130
        sib15-v1130
                                            {\tt SystemInformationBlockType15-r11,}
        sib16-v1130
                                            SystemInformationBlockType16-r11,
        sib17-v1250
                                            SystemInformationBlockType17-r12,
        sib18-v1250
                                            SystemInformationBlockType18-r12,
                                            SystemInformationBlockType19-r12
       sib19-v1250
   nonCriticalExtension
                                        SystemInformation-v8a0-IEs
                                                                           OPTIONAL
SystemInformation-v8a0-IEs ::= SEQUENCE {
   lateNonCriticalExtension
                                        OCTET STRING
                                                                             OPTIONAL,
                                        SEQUENCE {}
   nonCriticalExtension
                                                                             OPTIONAL
-- ASN1STOP
```

# SystemInformationBlockType1

SystemInformationBlockType1 contains information relevant when evaluating if a UE is allowed to access a cell and defines the scheduling of other system information.

Signalling radio bearer: N/A

RLC-SAP: TM

Logical channel: BCCH

Direction: E-UTRAN to UE

# SystemInformationBlockType1 message

```
-- ASN1START
SystemInformationBlockTypel ::=
                                   SEQUENCE {
   cellAccessRelatedInfo
                                       SEQUENCE {
       plmn-IdentityList
                                           PLMN-IdentityList,
                                           TrackingAreaCode,
        trackingAreaCode
                                           CellIdentity,
       cellIdentity
        cellBarred
                                            ENUMERATED {barred, notBarred},
       intraFreqReselection
                                           ENUMERATED {allowed, notAllowed},
       csg-Indication
                                           BOOLEAN.
                                                                   OPTIONAL
       csg-Identity
                                           CSG-Identity
                                                                                -- Need OR
   cellSelectionInfo
                                       SEQUENCE {
       q-RxLevMin
                                           O-RxLevMin,
       q-RxLevMinOffset
                                           INTEGER (1..8)
                                                                   OPTIONAL
                                                                                -- Need OP
   p-Max
                                                                                       -- Need OP
                                                                    OPTIONAL,
   freqBandIndicator
                                       FreqBandIndicator,
                                        SchedulingInfoList,
   schedulingInfoList
   tdd-Config
                                       TDD-Config
                                                                   OPTIONAL,
                                                                                -- Cond TDD
   si-WindowLength
                                       ENUMERATED
                                           ms1, ms2, ms5, ms10, ms15, ms20,
                                           ms40},
   systemInfoValueTag
                                       INTEGER (0..31),
   nonCriticalExtension
                                       SystemInformationBlockType1-v890-IEs
                                                                                OPTIONAL
{\tt SystemInformationBlockType1-v890-IEs::= SEQUENCE \ \{}
   lateNonCriticalExtension
                                       OCTET STRING (CONTAINING SystemInformationBlockType1-v8h0-
               OPTIONAL,
   nonCriticalExtension
                                        SystemInformationBlockType1-v920-IEs
                                                                                OPTIONAL
```

```
-- Late non critical extensions
SystemInformationBlockType1-v8h0-IEs ::= SEQUENCE {
                          MultiBandInfoList OPTIONAL, -- Need OR
   multiBandInfoList
    nonCriticalExtension
                                       SystemInformationBlockType1-v9e0-IEs OPTIONAL
}
SystemInformationBlockType1-v9e0-IEs ::= SEQUENCE {
    freqBandIndicator-v9e0
                                      FreqBandIndicator-v9e0 OPTIONAL, -- Cond FBI-max
MultiBandInfoList-v9e0 OPTIONAL, -- Cond mFBI-max
    multiBandInfoList-v9e0
                                                                                -- Cond mFBI-max
                                                                   OPTIONAL,
                                        SystemInformationBlockType1-v10j0-IEs OPTIONAL
   nonCriticalExtension
SystemInformationBlockType1-v10j0-IEs ::= SEQUENCE {
                                       NS-PmaxList-r10
   freqBandInfo-r10
                                                                   OPTIONAL,
   freqBandInfo-r10
multiBandInfoList-v10j0
nonCriticalExtension
                                       MultiBandInfoList-v10j0
SECULENCE {}
                                                                   OPTIONAL,
                                                                               -- Need OR
   nonCriticalExtension
                                       SEQUENCE {}
                                                                   OPTIONAL
-- Regular non critical extensions
SystemInformationBlockType1-v920-IEs ::= SEQUENCE {
   ENUMERATED {true} OPTIONAL, -- Need OR CellSelectionInfo-v920 OPTIONAL, -- Cond RSF
                                                                                -- Cond RSRQ
                                      SystemInformationBlockType1-v1130-IEs OPTIONAL
   nonCriticalExtension
}
SystemInformationBlockType1-v1130-IEs ::= SEQUENCE {
   tdd-Config-v1130 TDD-Config-v1130 OPTIONAL, -- Cond TDD-OR cellSelectionInfo-v1130 CellSelectionInfo-v1130 OPTIONAL, -- Cond WB-RSRQ nonCriticalExtension SystemInformationBlockType1-v1250-IFS OPTIONAL
   tdd-Config-v1130
   nonCriticalExtension
                                  SystemInformationBlockType1-v1250-IEs OPTIONAL
}
{\tt SystemInformationBlockType1-v1250-IEs} ::= {\tt SEQUENCE} \ \{
    cellAccessRelatedInfo-v1250
                                               SEQUENCE {
                                                   ENUMERATED {true}
       category0Allowed-r12
                                                                          OPTIONAL -- Need OP
   PLMN-IdentityList ::=
                                       SEQUENCE (SIZE (1..maxPLMN-r11)) OF PLMN-IdentityInfo
PLMN-IdentityInfo ::=
                                        SEQUENCE {
   plmn-Identity
                                           PLMN-Identity,
    cellReservedForOperatorUse
                                            ENUMERATED {reserved, notReserved}
SchedulingInfoList ::= SEQUENCE (SIZE (1..maxSI-Message)) OF SchedulingInfo
SchedulingInfo ::= SEQUENCE {
   si-Periodicity
                                        ENUMERATED {
                                           rf8, rf16, rf32, rf64, rf128, rf256, rf512},
                                       SIB-MappingInfo
    sib-MappingInfo
}
SIB-MappingInfo ::= SEQUENCE (SIZE (0..maxSIB-1)) OF SIB-Type
SIB-Type ::=
                                    ENUMERATED {
                                        sibType3, sibType4, sibType5, sibType6,
                                        sibType7, sibType8, sibType9, sibType10,
                                        sibType11, sibType12-v920, sibType13-v920,
                                        sibType14-v1130, sibType15-v1130, sibType16-v1130, sibType17-v1250, sibType18-v1250,
                                        ..., sibType19-v1250}
CellSelectionInfo-v920 ::=
                                   SEQUENCE {
   q-QualMin-r9
                                       Q-QualMin-r9,
   q-QualMinOffset-r9
                                       INTEGER (1..8)
                                                                          OPTIONAL -- Need OP
CellSelectionInfo-v1130 ::=
                                  SEQUENCE {
                                       Q-QualMin-r9
   q-QualMinWB-r11
CellSelectionInfo-v1250 ::=
                                    SEQUENCE {
   q-QualMinRSRQ-OnAllSymbols-r12
                                                        O-OualMin-r9
```

-- ASN1STOP

### SystemInformationBlockType1 field descriptions

### category0Allowed

The presence of this field indicates category 0 UEs are allowed to access the cell.

#### cellBarred

barred means the cell is barred, as defined in TS 36.304 [4].

### cellReservedForOperatorUse

As defined in TS 36.304 [4].

### csq-Identity

Identity of the Closed Subscriber Group the cell belongs to.

#### csa-Indication

If set to TRUE the UE is only allowed to access the cell if it is a CSG member cell, if selected during manual CSG selection or to obtain limited service, see TS 36.304 [4].

# freqBandIndicatorPriority

If the field is present and supported by the UE, the UE shall prioritize the frequency bands in the *multiBandInfoList* IE in decreasing priority order. Only if the UE does not support any of the frequency band in *multiBandInfoList*, the UE shall use the value in *freqBandIndicator* IE. Otherwise, the UE applies frequency band according to the rules defined in *multiBandInfoList*.

### fregBandInfo

A list of additionalPmax and additionalSpectrumEmission values as defined in TS 36.101 [42, table 6.2.4-1] for the frequency band in freqBandIndicator.

## ims-EmergencySupport

Indicates whether the cell supports IMS emergency bearer services for UEs in limited service mode. If absent, IMS emergency call is not supported by the network in the cell for UEs in limited service mode.

# intraFreqReselection

Used to control cell reselection to intra-frequency cells when the highest ranked cell is barred, or treated as barred by the UE, as specified in TS 36.304 [4].

### multiBandInfoList

A list of additional frequency band indicators, as defined in TS 36.101 [42, table 5.5-1] that the cell belongs to. If the UE supports the frequency band in the *freqBandIndicator* IE it shall apply that frequency band. Otherwise, the UE shall apply the first listed band which it supports in the *multiBandInfoList* IE. If E-UTRAN includes *multiBandInfoListv9e0* it includes the same number of entries, and listed in the same order, as in *multiBandInfoList* (i.e. without suffix). See Annex D for more descriptions. The UE shall ignore the rule defined in this field description if *freqBandIndicatorPriority* is present and supported by the UE.

# multiBandInfoList-v10j0

A list of additionalPmax and additionalSpectrumEmission values as defined in TS 36.101 [42, table 6.2.4-1] for the frequency bands in multiBandInfoList (i.e. without suffix) and multiBandInfoList-v9e0. If E-UTRAN includes multiBandInfoList-v10j0, it includes the same number of entries, and listed in the same order, as in multiBandInfoList (i.e. without suffix).

# plmn-IdentityList

List of PLMN identities. The first listed *PLMN-Identity* is the primary PLMN.

### p-Max

Value applicable for the cell. If absent the UE applies the maximum power according to the UE capability.

# q-QualMin

Parameter "Q<sub>qualmin</sub>" in TS 36.304 [4]. If *cellSelectionInfo-v920* is not present, the UE applies the (default) value of negative infinity for Q<sub>qualmin</sub>. NOTE 1.

### q-QualMinRSRQ-OnAllSymbols

If this field is present and supported by the UE, the UE shall, when performing RSRQ measurements, perform RSRQ measurement on all OFDM symbols in accordance with TS 36.214 [48]. NOTE 1.

### α-QualMinOffset

Parameter " $Q_{qualminoffset}$ " in TS 36.304 [4]. Actual value  $Q_{qualminoffset}$  = IE value [dB]. If *cellSelectionInfo-v920* is not present or the field is not present, the UE applies the (default) value of 0 dB for  $Q_{qualminoffset}$ . Affects the minimum required quality level in the cell.

### q-QualMinWB

If this field is present and supported by the UE, the UE shall, when performing RSRQ measurements, use a wider bandwidth in accordance with TS 36.133 [16]. NOTE 1.

# q-RxLevMinOffset

Parameter  $Q_{rxlevminoffset}$  in TS 36.304 [4]. Actual value  $Q_{rxlevminoffset}$  = IE value \* 2 [dB]. If absent, the UE applies the (default) value of 0 dB for  $Q_{rxlevminoffset}$ . Affects the minimum required Rx level in the cell.

# sib-MappingInfo

List of the SIBs mapped to this *SystemInformation* message. There is no mapping information of SIB2; it is always present in the first *SystemInformation* message listed in the *schedulingInfoList* list.

### si-Periodicity

Periodicity of the SI-message in radio frames, such that rf8 denotes 8 radio frames, rf16 denotes 16 radio frames, and so on.

# si-WindowLength

Common SI scheduling window for all SIs. Unit in milliseconds, where ms1 denotes 1 millisecond, ms2 denotes 2 milliseconds and so on.

# SystemInformationBlockType1 field descriptions

# category0Allowed

The presence of this field indicates category 0 UEs are allowed to access the cell.

### systemInfoValueTag

Common for all SIBs other than MIB, SIB1, SIB10, SIB11, SIB12 and SIB14. Change of MIB and SIB1 is detected by acquisition of the corresponding message.

### trackingAreaCode

A trackingAreaCode that is common for all the PLMNs listed.

NOTE 1: The value the UE applies for parameter " $Q_{qualmin}$ " in TS 36.304 [4] depends on the *q-QualMin* fields signalled by E-UTRAN and supported by the UE. In case multiple candidate options are available, the UE shall select the highest priority candidate option according to the priority order indicated by the following table (top row is highest priority).

| q-QualMinRSRQ-OnAllSymbols | q-QualMinWB  | Value of parameter "Q <sub>qualmin</sub> " in TS 36.304 [4] |
|----------------------------|--------------|-------------------------------------------------------------|
| Included                   | Included     | q-QualMinRSRQ-OnAllSymbols – (q-QualMin – q-                |
|                            |              | QualMinWB)                                                  |
| Included                   | Not included | q-QualMinRSRQ-OnAllSymbols                                  |
| Not included               | Included     | q-QualMinWB                                                 |
| Not included               | Not included | g-QualMin                                                   |

| Conditional presence | Explanation                                                                                                |
|----------------------|----------------------------------------------------------------------------------------------------|
| FBI-max              | The field is mandatory present if <i>freqBandIndicator</i> (i.e. without suffix) is set to <i>maxFBI</i> . |
|                      | Otherwise the field is not present.                                                                        |
| mFBI                 | The field is optional present, Need OR, if <i>multiBandInfoList</i> is present. Otherwise the field        |
|                      | is not present.                                                                                            |
| mFBI-max             | The field is mandatory present if one or more entries in <i>multiBandInfoList</i> (i.e. without            |
|                      | suffix, introduced in -v8h0) is set to maxFBI. Otherwise the field is not present.                         |
| RSRQ                 | The field is mandatory present if SIB3 is being broadcast and threshServingLowQ is                         |
|                      | present in SIB3; otherwise optionally present, Need OP.                                                    |
| RSRQ2                | The field is mandatory present if <i>q-QualMinRSRQ-OnAllSymbols</i> is present in SIB3;                    |
|                      | otherwise it is not present and the UE shall delete any existing value for this field.                     |
| TDD                  | This field is mandatory present for TDD; it is not present for FDD and the UE shall delete                 |
|                      | any existing value for this field.                                                                         |
| TDD-OR               | The field is optional present for TDD, need OR; it is not present for FDD.                                 |
| WB-RSRQ              | The field is optionally present, need OP if the measurement bandwidth indicated by                         |
|                      | allowedMeasBandwidth in systemInformationBlockType3 is 50 resource blocks or larger;                       |
|                      | otherwise it is not present.                                                                               |

# UEAssistanceInformation

The UEAssistanceInformation message is used for the indication of UE assistance information to the eNB.

Signalling radio bearer: SRB1

RLC-SAP: AM

Logical channel: DCCH

Direction: UE to E-UTRAN

# **UEAssistanceInformation message**

### **UEAssistanceInformation** field descriptions

# powerPrefIndication

Value *lowPowerConsumption* indicates the UE prefers a configuration that is primarily optimised for power saving. Otherwise the value is set to *normal*.

# UECapabilityEnquiry

The *UECapabilityEnquiry* message is used to request the transfer of UE radio access capabilities for E-UTRA as well as for other RATs.

Signalling radio bearer: SRB1

RLC-SAP: AM

Logical channel: DCCH

Direction: E-UTRAN to UE

# UECapabilityEnquiry message

```
-- ASN1START
                                   SEQUENCE {
UECapabilityEnquiry ::=
   apabilityEnquiry ::=
rrc-TransactionIdentifier
                                    RRC-TransactionIdentifier,
                                      CHOICE {
   criticalExtensions
                                      CHOICE {
       c1
           ueCapabilityEnquiry-r8
                                              UECapabilityEnquiry-r8-IEs,
           spare3 NULL, spare2 NULL, spare1 NULL
                                          SEQUENCE {}
       criticalExtensionsFuture
UECapabilityEnquiry-r8-IEs ::=
                                 SEQUENCE {
   ue-CapabilityRequest
                                      UE-CapabilityRequest,
                                      UECapabilityEnquiry-v8a0-IEs
   nonCriticalExtension
                                                                          OPTIONAL
UECapabilityEnquiry-v8a0-IEs ::= SEQUENCE {
   lateNonCriticalExtension OCTET STRING
                                                                          OPTIONAL,
   nonCriticalExtension
                                      UECapabilityEnquiry-v1180-IEs
   OPTIONAL
UECapabilityEnquiry-v1180-IEs ::= SEQUENCE {
   requestedFrequencyBands-r11 SEQUENCE (SIZE (1..16)) OF FreqBandIndicator-r11
               OPTIONAL,
   nonCriticalExtension
                                      SEQUENCE {}
                                                                          OPTIONAL
UE-CapabilityRequest ::=
                              SEQUENCE (SIZE (1..maxRAT-Capabilities)) OF RAT-Type
-- ASN1STOP
```

# **UECapabilityEnquiry field descriptions**

# ue-CapabilityRequest

List of the RATs for which the UE is requested to transfer the UE radio access capabilities i.e. E-UTRA, UTRA, GERAN-CS, GERAN-PS, CDMA2000.

# requestedFrequencyBands

List of frequency bands for which the UE is requested to provide supported CA band combinations and non CA bands.

# UECapabilityInformation

The UECapabilityInformation message is used to transfer of UE radio access capabilities requested by the E-UTRAN.

Signalling radio bearer: SRB1

RLC-SAP: AM

Logical channel: DCCH

Direction: UE to E-UTRAN

## **UECapabilityInformation message**

```
-- ASN1START
                               SEQUENCE {
UECapabilityInformation ::=
                        r RRC-TransactionIdentifier,
CHOICE {
   rrc-TransactionIdentifier
   criticalExtensions
                                   CHOICE{
          ueCapabilityInformation-r8
                                         UECapabilityInformation-r8-IEs,
          spare7 NULL,
          spare6 NULL, spare5 NULL, spare4 NULL,
          spare3 NULL, spare2 NULL, spare1 NULL
       criticalExtensionsFuture
                                      SEQUENCE {}
nonCriticalExtension
                                  UECapabilityInformation-v8a0-IEs
                                                                  OPTIONAL
UECapabilityInformation-v8a0-IEs ::= SEQUENCE {
   lateNonCriticalExtension OCTET STRING
                                                                  OPTIONAL,
   nonCriticalExtension
                                  UECapabilityInformation-v1250-IES OPTIONAL
UECapabilityInformation-v1250-IEs ::= SEQUENCE {
   ue-RadioPagingInfo-r12 UE-RadioPagingInfo-r12
                                                                 OPTIONAL,
   nonCriticalExtension
                                  SEQUENCE {}
                                                                 OPTIONAL
-- ASN1STOP
```

### **UECapabilityInformation** field descriptions

# ue-RadioPagingInfo

This field contains information used for paging of category 0 UEs.

# UEInformationRequest

The UEInformationRequest is the command used by E-UTRAN to retrieve information from the UE.

Signalling radio bearer: SRB1

RLC-SAP: AM

Logical channel: DCCH

Direction: E-UTRAN to UE

# UEInformationRequest message

```
-- ASN1START

UEInformationRequest-r9 ::= SEQUENCE {
    rrc-TransactionIdentifier RRC-TransactionIdentifier,
    criticalExtensions CHOICE {
        c1 CHOICE {
```

```
ueInformationRequest-r9
                                              UEInformationRequest-r9-IEs,
           spare3 NULL, spare2 NULL, spare1 NULL
                                          SEQUENCE {}
       criticalExtensionsFuture
}
UEInformationRequest-r9-IEs ::= SEQUENCE {
                                  BOOLEAN,
   rach-ReportReq-r9
   rlf-ReportReq-r9
                                      BOOLEAN,
   nonCriticalExtension
                                      UEInformationRequest-v930-IEs
                                                                         OPTIONAL
UEInformationRequest-v930-IEs ::= SEQUENCE {
   lateNonCriticalExtension OCTET STRING
                                                                         OPTIONAL,
                                      UEInformationRequest-v1020-IEs
   nonCriticalExtension
                                                                         OPTIONAL
UEInformationRequest-v1020-IEs ::= SEQUENCE {
   logMeasReportReq-r10
                                      ENUMERATED {true}
                                                                         OPTIONAL,
                                                                                     -- Need ON
                                      UEInformationRequest-v1130-IEs
   nonCriticalExtension
                                                                         OPTIONAL
UEInformationRequest-v1130-IEs ::= SEQUENCE {
   connEstFailReportReq-rl1 ENUMERATED {true}
                                                                         OPTIONAL.
                                                                                     -- Need ON
                                      UEInformationRequest-v1250-IEs
   nonCriticalExtension
                                                                         OPTIONAL
UEInformationRequest-v1250-IEs ::= SEQUENCE {
   mobilityHistoryReportReq-r12 ENUMERATED {true} nonCriticalExtension SEQUENCE {}
                                                                         OPTIONAL,
                                                                                     -- Need ON
                                                                         OPTIONAL
-- ASN1STOP
```

### **UEInformationRequest** field descriptions

# rach-ReportReq

This field is used to indicate whether the UE shall report information about the random access procedure.

# UEInformationResponse

The UEInformationResponse message is used by the UE to transfer the information requested by the E-UTRAN.

Signalling radio bearer: SRB1 or SRB2 (when logged measurement information is included)

RLC-SAP: AM

Logical channel: DCCH

Direction: UE to E-UTRAN

## UEInformationResponse message

```
-- ASN1START
UEInformationResponse-r9
                                       SEQUENCE {
                           ::=
    rrc-TransactionIdentifier
                                       RRC-TransactionIdentifier,
                                       CHOICE {
    criticalExtensions
                                       CHOICE {
       c1
           ueInformationResponse-r9
                                                   UEInformationResponse-r9-IEs,
           spare3 NULL, spare2 NULL, spare1 NULL
       criticalExtensionsFuture
                                               SEQUENCE {}
    }
UEInformationResponse-r9-IEs ::=
                                       SEQUENCE {
   rach-Report-r9
                                       SEQUENCE {
       numberOfPreamblesSent-r9
                                               NumberOfPreamblesSent-r11,
       contentionDetected-r9
                                               BOOLEAN
                                                                   OPTIONAL,
   rlf-Report-r9
                                          RLF-Report-r9
                                                                   OPTIONAL,
```

```
nonCriticalExtension
                                           UEInformationResponse-v930-IEs
                                                                                        OPTIONAL
-- Late non critical extensions
UEInformationResponse-v9e0-IEs ::= SEQUENCE {
                           RLF-Report-v9e0
   rlf-Report-v9e0
                                                                       OPTIONAL,
   nonCriticalExtension
                                       SEQUENCE {}
                                                                        OPTIONAL
}
-- Regular non critical extensions
UEInformationResponse-v930-IEs ::= SEQUENCE {
    lateNonCriticalExtension
                                       OCTET STRING (CONTAINING UEInformationResponse-v9e0-IEs)
    OPTIONAL.
    nonCriticalExtension
                                       UEInformationResponse-v1020-IEs
                                                                           OPTIONAL
}
UEInformationResponse-v1020-IEs ::= SEQUENCE {
    logMeasReport-r10
                                       LogMeasReport-r10
                                                                        OPTIONAL.
                                       UEInformationResponse-v1130-IEs
   nonCriticalExtension
                                                                          OPTIONAL
}
UEInformationResponse-v1130-IEs ::= SEQUENCE {
    connEstFailReport-r11
                                        ConnEstFailReport-r11
                                                                        OPTIONAL,
   nonCriticalExtension
                                       UEInformationResponse-v1250-IEs OPTIONAL
}
UEInformationResponse-v1250-IES ::= SEQUENCE {
   mobilityHistoryReport-r12
                                       MobilityHistoryReport-r12
                                                                       OPTIONAL,
                                       SEQUENCE {}
   nonCriticalExtension
                                                                        OPTIONAL
}
                                   SEQUENCE {
RLF-Report-r9 ::=
   measResultLastServCell-r9
                                           SEQUENCE {
                                               RSRP-Range,
       rsrpResult-r9
                                                                  OPTIONAL
       rsrqResult-r9
                                               RSRQ-Range
                                       SEQUENCE {
    measResultNeighCells-r9
                                      MeasResultList2EUTRA-r9
MeasResultList2UTRA-r9
                                                                          OPTIONAL,
       measResultListEUTRA-r9
       measResultListUTRA-r9
                                                                           OPTIONAL,
       measResultListGERAN-r9
                                           MeasResultListGERAN
                                                                           OPTIONAL,
        measResultsCDMA2000-r9
                                           MeasResultList2CDMA2000-r9
                                                                           OPTIONAL
       OPTIONAL,
                                    LocationInfo-r10
    [[ locationInfo-r10
                                                               OPTIONAL,
                                        CHOICE {
        failedPCellId-r10
           cellGlobalId-r10
                                                    CellGlobalIdEUTRA,
                                                    SEQUENCE {
            pci-arfcn-r10
               physCellId-r10
                                                       PhysCellId,
               carrierFreq-r10
                                                       ARFCN-ValueEUTRA
           }
                                                                        OPTIONAL,
       reestablishmentCellId-r10 CellGlobalIdEUTRA timeConnFailure-r10 INTEGER (0..1023) connectionFailureType-r10 ENUMERATED {rlf, h
                                                                       OPTIONAL,
                                                                       OPTIONAL,
                                       ENUMERATED {rlf, hof}
                                                                       OPTIONAL,
       previousPCellId-r10
                                       CellGlobalIdEUTRA
                                                                       OPTIONAL
    ]],
       failedPCellId-v1090
                                        SEQUENCE {
          carrierFreq-v1090
                                          ARFCN-ValueEUTRA-v9e0
                                                                        OPTIONAL
    ]],
    [[ basicFields-r11
                                        SEQUENCE {
           c-RNTI-r11
                                           C-RNTI,
                                            ENUMERATED {
           rlf-Cause-r11
                                               t310-Expiry, randomAccessProblem,
                                               rlc-MaxNumRetx, t312-Expiry-r12},
            timeSinceFailure-r11
                                           TimeSinceFailure-r11
                                                                       OPTIONAL,
       previousUTRA-CellId-r11
                                       SEQUENCE {
            carrierFreq-r11
                                           ARFCN-ValueUTRA,
            physCellId-r11
                                            CHOICE {
               fdd-r11
                                                PhysCellIdUTRA-FDD,
                tdd-r11
                                                PhysCellIdUTRA-TDD
            cellGlobalId-r11
                                           CellGlobalIdUTRA
                                                                       OPTIONAL
                                                                        OPTIONAL,
        selectedUTRA-CellId-r11
                                       SEQUENCE {
            carrierFreq-r11
                                            ARFCN-ValueUTRA,
            physCellId-r11
                                            CHOICE {
```

```
fdd-r11
                                               PhysCellIdUTRA-FDD,
               tdd-r11
                                               PhysCellIdUTRA-TDD
           }
       }
                                                                       OPTIONAL
    11,
    [[ failedPCellId-v1250
                                       SEQUENCE {
           tac-FailedPCell-r12
                                       TrackingAreaCode
                                                                       OPTIONAL,
       measResultLastServCell-v1250 RSRQ-Range-v1250
                                                                       OPTIONAL,
       lastServCellRSRQ-Type-r12
                                       RSRQ-Type-r12
                                                                       OPTIONAL,
       measResultListEUTRA-v1250
                                      MeasResultList2EUTRA-v1250
                                                                       OPTIONAL
    11
}
RLF-Report-v9e0 ::=
                                   SEQUENCE {
   measResultListEUTRA-v9e0
                                       MeasResultList2EUTRA-v9e0
MeasResultList2EUTRA-r9 ::=
                                       SEQUENCE (SIZE (1..maxFreq)) OF MeasResult2EUTRA-r9
MeasResultList2EUTRA-v9e0 ::=
                                      SEQUENCE (SIZE (1..maxFreq)) OF MeasResult2EUTRA-v9e0
MeasResultList2EUTRA-v1250 ::=
                                      SEQUENCE (SIZE (1..maxFreq)) OF MeasResult2EUTRA-v1250
                                  SEQUENCE {
MeasResult2EUTRA-r9 ::=
   carrierFreq-r9
                                       ARFCN-ValueEUTRA,
   measResultList-r9
                                       MeasResultListEUTRA
}
MeasResult2EUTRA-v9e0 ::=
                                       SEQUENCE {
                                          ARFCN-ValueEUTRA-v9e0
   carrierFreq-v9e0
MeasResult2EUTRA-v1250 ::=
                                       SEQUENCE {
                                           RSRQ-Type-r12
   rsrq-Type-r12
                                                             OPTIONAL
MeasResultList2UTRA-r9 ::=
                                  SEQUENCE (SIZE (1..maxFreq)) OF MeasResult2UTRA-r9
MeasResult2UTRA-r9 ::=
                                   SEOUENCE {
   carrierFreq-r9
                                       ARFCN-ValueUTRA,
   measResultList-r9
                                       MeasResultListUTRA
MeasResultList2CDMA2000-r9 ::=
                                   SEQUENCE (SIZE (1..maxFreq)) OF MeasResult2CDMA2000-r9
MeasResult2CDMA2000-r9 ::=
                                   SEQUENCE {
    carrierFreq-r9
                                       CarrierFreqCDMA2000,
   measResultList-r9
                                       MeasResultsCDMA2000
LogMeasReport-r10 ::=
                                  SEQUENCE {
                                       AbsoluteTimeInfo-r10,
    absoluteTimeStamp-r10
    traceReference-r10
                                       TraceReference-r10,
    traceRecordingSessionRef-r10
                                       OCTET STRING (SIZE (2)),
    tce-Id-r10
                                       OCTET STRING (SIZE (1)),
    logMeasInfoList-r10
                                       LogMeasInfoList-r10,
    logMeasAvailable-r10
                                       ENUMERATED {true}
                                                                       OPTIONAL,
}
LogMeasInfoList-r10 ::=
                              SEQUENCE (SIZE (1..maxLogMeasReport-r10)) OF LogMeasInfo-r10
LogMeasInfo-r10 ::=
                         SEQUENCE {
   locationInfo-r10
                                       LocationInfo-r10
                                                               OPTIONAL,
    relativeTimeStamp-r10
                                       INTEGER (0..7200),
    servCellIdentity-r10
                                       CellGlobalIdEUTRA,
                                       SEQUENCE {
    measResultServCell-r10
       rsrpResult-r10
                                           RSRP-Range,
       rsrqResult-r10
                                           RSRQ-Range
    measResultNeighCells-r10
                                       SEQUENCE {
       measResultListEUTRA-r10
                                       MeasResultList2EUTRA-r9 OPTIONAL,
MeasResultList2UTRA-r9 OPTIONAL,
        measResultListUTRA-r10
        measResultListGERAN-r10
                                          MeasResultList2GERAN-r10
                                                                       OPTIONAL,
       measResultListCDMA2000-r10
                                           MeasResultList2CDMA2000-r9 OPTIONAL
       OPTIONAL,
```

```
[[ measResultListEUTRA-v1090
                                             MeasResultList2EUTRA-v9e0 OPTIONAL
    ]],
    [[ measResultListMBSFN-r12
                                             MeasResultListMBSFN-r12 OPTIONAL,
        measResultServCell-v1250
                                             RSRQ-Range-v1250 OPTIONAL,
        servCellRSRQ-Type-r12
                                             RSRQ-Type-r12
        measResultListEUTRA-v1250
                                            MeasResultList2EUTRA-v1250 OPTIONAL
    11
MeasResultListMBSFN-r12 ::=
                                        SEQUENCE (SIZE (1..maxMBSFN-Area)) OF MeasResultMBSFN-r12
MeasResultMBSFN-r12 ::=
                                  SEQUENCE {
   mbsfn-Area-r12
                                             SEQUENCE {
      mbsfn-AreaId-r12
                                               MBSFN-AreaId-r12,
       carrierFreq-r12
                                                 ARFCN-ValueEUTRA-r9
                                          RSRP-Range,
    rsrpResultMBSFN-r12
    rsrqResultMBSFN-r12
                                             MBSFN-RSRQ-Range-r12,
    signallingBLER-Result-r12
                                        BLER-Result-r12
DataBLER-MCH-ResultList-r12 OPTIONAL,
    dataBLER-MCH-ResultList-r12
}
DataBLER-MCH-ResultList-r12 ::=
                                        SEQUENCE (SIZE (1.. maxPMCH-PerMBSFN)) OF DataBLER-MCH-
Result-r12
DataBLER-MCH-Result-r12 ::=
                                       SEQUENCE {
    mch-Index-r12
                                             INTEGER (1..maxPMCH-PerMBSFN),
    dataBLER-Result-r12
                                             BLER-Result-r12
}
BLER-Result-r12 ::=
                                   SEQUENCE {
                                                 BLER-Range-r12,
    bler-r12
    blocksReceived-r12
                                             SEQUENCE {
                                                 BIT STRING (SIZE (3)),
       n-r12
                                                 BIT STRING (SIZE (8))
        m-r12
}
BLER-Range-r12 ::=
                                        INTEGER(0..31)
MeasResultList2GERAN-r10 ::=
                                       SEQUENCE (SIZE (1..maxCellListGERAN)) OF MeasResultListGERAN
ConnEstFailReport-r11 ::=
                                        SEQUENCE {
                                         CellGlobalIdEUTRA,
   failedCellId-r11
    locationInfo-r11
                                       LocationInfo-r10
                                                                        OPTIONAL,
    measResultFailedCell-r11
                                             SEQUENCE {
                                              RSRP-Range,
      rsrpResult-r11
       rsrqResult-r11
                                                 RSRQ-Range
                                                                        OPTIONAL
       measResultListGERAN-rll MeasResultListGERAN OPTIONAL,
measResultListCDMA2000-rll MeasResultListGERAN OPTIONAL,
OPTIONAL
    measResultNeighCells-r11
        OPTIONAL,
    numberOfPreamblesSent-rl1 NumberOfPreamblesSent-rl1, contentionDetected-rl1 BOOLEAN,
    contentionDetected-r11
maxTxPowerReached-r11
                                       BOOLEAN,
    timeSinceFailure-r11
                                        TimeSinceFailure-r11,
                                     MeasResultList2EUTRA-v9e0
    measResultListEUTRA-v1130
                                                                        OPTIONAL,
    [[ measResultFailedCell-v1250 RSRQ-Range-v1250 failedCellRSRQ-Type-r12 RSRQ-Type-r12 measResultListEUTRA-v1250 MeasResultList2EUTRA-v1250
                                                                         OPTIONAL.
                                                                         OPTIONAL,
                                                                         OPTIONAL
    ]]
NumberOfPreamblesSent-r11::=
                                       INTEGER (1..200)
TimeSinceFailure-r11 ::=
                                        INTEGER (0..172800)
MobilityHistoryReport-r12 ::= VisitedCellInfoList-r12
-- ASN1STOP
```

### UEInformationResponse field descriptions

#### absoluteTimeStamp

Indicates the absolute time when the logged measurement configuration logging is provided, as indicated by E-UTRAN within absoluteTimeInfo.

#### bler

Indicates the measured BLER value.

The coding of BLER value is defined in TS 36.133 [16].

#### blocksReceived

Indicates total number of MCH blocks, which were received by the UE and used for the corresponding BLER calculation, within the measurement period as defined in TS 36.133 [16].

#### carrierFreq

In case the UE includes *carrierFreq-v9e0* and/ or *carrierFreq-v1090*, the UE shall set the corresponding entry of *carrierFreq-r9* and/ or *carrierFreq-r10* respectively to *maxEARFCN*. For E-UTRA and UTRA frequencies, the UE sets the ARFCN according to the band used when obtaining the concerned measurement results.

## connectionFailureType

This field is used to indicate whether the connection failure is due to radio link failure or handover failure.

### contentionDetected

This field is used to indicate that contention was detected for at least one of the transmitted preambles, see TS 36.321 [6].

# c-RNTI

This field indicates the C-RNTI used in the PCell upon detecting radio link failure or the C-RNTI used in the source PCell upon handover failure.

#### dataBLER-MCH-ResultList

Includes a BLER result per MCH on subframes using *dataMCS*, with the applicable MCH(s) listed in the same order as in *pmch-InfoList* within *MBSFNAreaConfiguration*.

#### failedCellId

This field is used to indicate the cell in which connection establishment failed.

### failedPCellId

This field is used to indicate the PCell in which RLF is detected or the target PCell of the failed handover. The UE sets the EARFCN according to the band used for transmission/ reception when the failure occurred.

#### maxTxPowerReached

This field is used to indicate whether or not the maximum power level was used for the last transmitted preamble, see TS 36.321 [6].

### mch-Index

Indicates the MCH by referring to the entry as listed in pmch-InfoList within MBSFNAreaConfiguration.

### measResultFailedCell

This field refers to the last measurement results taken in the cell, where connection establishment failure happened.

# measResultLastServCell

This field refers to the last measurement results taken in the PCell, where radio link failure or handover failure happened.

# measResultListEUTRA

If measResultListEUTRA-v9e0, measResultListEUTRA-v1090 or measResultListEUTRA-v1130 is included, the UE shall include the same number of entries, and listed in the same order, as in measResultListEUTRA-r9, measResultListEUTRA-r10 and/ or measResultListEUTRA-r11 respectively.

# measResultListEUTRA-v1250

If included in *RLF-Report-r9* the UE shall include the same number of entries, and listed in the same order, as in *measResultListEUTRA-r9*;

If included in *LogMeasInfo-r10* the UE shall include the same number of entries, and listed in the same order, as in *measResultListEUTRA-r10*:

If included in ConnEstFailReport-r11 the UE shall include the same number of entries, and listed in the same order, as in measResultListEUTRA-r11;

# mobilityHistoryReport

This field is used to indicate the time of stay in 16 most recently visited E-UTRA cells or of stay out of E-UTRA.

# numberOfPreamblesSent

This field is used to indicate the number of RACH preambles that were transmitted. Corresponds to parameter PREAMBLE\_TRANSMISSION\_COUNTER in TS 36.321 [6].

### previousPCellId

This field is used to indicate the source PCell of the last handover (source PCell when the last *RRC-Connection-Reconfiguration* message including *mobilityControlInfo*was received).

# previousUTRA-CellId

This field is used to indicate the source UTRA cell of the last successful handover to E-UTRAN, when RLF occurred at the target PCell. The UE sets the ARFCN according to the band used for transmission/ reception on the concerned cell.

# reestablishmentCellId

This field is used to indicate the cell in which the re-establishment attempt was made after connection failure.

### relativeTimeStamp

Indicates the time of logging measurement results, measured relative to the absoluteTimeStamp. Value in seconds.

### **UEInformationResponse** field descriptions

#### rlf-Cause

This field is used to indicate the cause of the last radio link failure that was detected. In case of handover failure information reporting (i.e., the *connectionFailureType* is set to 'hof'), the UE is allowed to set this field to any value.

#### selectedUTRA-CellId

This field is used to indicate the UTRA cell that the UE selects after RLF is detected, while T311 is running. The UE sets the ARFCN according to the band selected for transmission/ reception on the concerned cell.

# signallingBLER-Result

Includes a BLER result of MBSFN subframes using signallingMCS.

#### tac-FailedPCell

This field is used to indicate the Tracking Area Code of the PCell in which RLF is detected.

#### tce-ld

Parameter Trace Collection Entity Id: See TS 32.422 [58].

### timeConnFailure

This field is used to indicate the time elapsed since the last HO initialization until connection failure. Actual value = IE value \* 100ms. The maximum value 1023 means 102.3s or longer.

#### timeSinceFailure

This field is used to indicate the time that elapsed since the connection (establishment) failure. Value in seconds. The maximum value 172800 means 172800s or longer.

### traceRecordingSessionRef

Parameter Trace Recording Session Reference: See TS 32.422 [58].

# ULHandoverPreparationTransfer (CDMA2000)

The *ULHandoverPreparationTransfer* message is used for the uplink transfer of handover related CDMA2000 information when requested by the higher layers.

Signalling radio bearer: SRB1

RLC-SAP: AM

Logical channel: DCCH

Direction: UE to E-UTRAN

# ULHandoverPreparationTransfer message

```
-- ASN1START
ULHandoverPreparationTransfer ::=
                                   SEQUENCE {
                                        CHOICE {
   criticalExtensions
        c1
                                            CHOICE {
           ulHandoverPreparationTransfer-r8
                                                    ULHandoverPreparationTransfer-r8-IEs,
            spare3 NULL, spare2 NULL, spare1 NULL
        },
        criticalExtensionsFuture
                                                SEQUENCE {}
   }
ULHandoverPreparationTransfer-r8-IEs ::= SEQUENCE {
   cdma2000-Type
                                       CDMA2000-Type,
   meid
                                        BIT STRING (SIZE (56)) OPTIONAL,
                                       DedicatedInfoCDMA2000,
   dedicatedInfo
   nonCriticalExtension
                                       ULHandoverPreparationTransfer-v8a0-IEs OPTIONAL
ULHandoverPreparationTransfer-v8a0-IEs ::= SEQUENCE {
   lateNonCriticalExtension
                                       OCTET STRING
                                                                            OPTIONAL,
   nonCriticalExtension
                                       SEQUENCE {}
                                                                            OPTIONAL
-- ASN1STOP
```

# ULHandoverPreparationTransfer field descriptions

### meid

The 56 bit mobile identification number provided by the CDMA2000 Upper layers.

# ULInformationTransfer

The ULInformationTransfer message is used for the uplink transfer of NAS or non-3GPP dedicated information.

Signalling radio bearer: SRB2 or SRB1(only if SRB2 not established yet). If SRB2 is suspended, the UE does not send this message until SRB2 is resumed

RLC-SAP: AM

Logical channel: DCCH

Direction: UE to E-UTRAN

## ULInformationTransfer message

```
-- ASN1START
                                   SEQUENCE {
ULInformationTransfer ::=
    criticalExtensions
                                       CHOICE {
                                           CHOICE {
           ulInformationTransfer-r8
                                              ULInformationTransfer-r8-IEs,
           spare3 NULL, spare2 NULL, spare1 NULL
        criticalExtensionsFuture
                                           SEQUENCE {}
    }
}
ULInformationTransfer-r8-IEs ::= SEQUENCE {
                         CHOICE {
    dedicatedInfoType
       dedicatedInfoNAS
                                           DedicatedInfoNAS,
       dedicatedInfoCDMA2000-1XRTT
                                           DedicatedInfoCDMA2000,
       dedicatedInfoCDMA2000-HRPD
                                           DedicatedInfoCDMA2000
    nonCriticalExtension
                                       ULInformationTransfer-v8a0-IEs
    OPTIONAL
}
ULInformationTransfer-v8a0-IEs ::= SEQUENCE {
    lateNonCriticalExtension
                                      OCTET STRING
                                                                          OPTIONAL,
                                       SEQUENCE {}
                                                                          OPTIONAL
    nonCriticalExtension
-- ASN1STOP
```

# 6.3 RRC information elements

# 6.3.1 System information blocks

# SystemInformationBlockType2

The IE SystemInformationBlockType2 contains radio resource configuration information that is common for all UEs.

NOTE: UE timers and constants related to functionality for which parameters are provided in another SIB are included in the corresponding SIB.

# SystemInformationBlockType2 information element

```
-- ASN1START
SystemInformationBlockType2 ::=
                                    SEOUENCE {
    ac-BarringInfo
                                        SEOUENCE {
                                            BOOLEAN,
       ac-BarringForEmergency
       ac-BarringForMO-Signalling
                                            AC-BarringConfig
                                                                            OPTIONAL,
                                                                                        -- Need OP
       ac-BarringForMO-Data
                                           AC-BarringConfig
                                                                            OPTIONAL
                                                                                        -- Need OP
                                                                            OPTIONAL,
                                                                                        -- Need OP
    radioResourceConfigCommon
                                        RadioResourceConfigCommonSIB,
    ue-TimersAndConstants
                                        UE-TimersAndConstants,
                                        SEQUENCE {
    freqInfo
```

```
ul-CarrierFreq
                                            ARFCN-ValueEUTRA
                                                                            OPTIONAL,
                                                                                        -- Need OP
        ul-Bandwidth
                                            ENUMERATED {n6, n15, n25, n50, n75, n100}
                                                                            OPTIONAL,
                                                                                        -- Need OP
       additionalSpectrumEmission
                                           AdditionalSpectrumEmission
    mbsfn-SubframeConfigList
                                       MBSFN-SubframeConfigList
                                                                          OPTIONAL,
                                                                                       -- Need OR
    timeAlignmentTimerCommon
                                       TimeAlignmentTimer,
    lateNonCriticalExtension
                                  OCTET STRING (CONTAINING SystemInformationBlockType2-v8h0-IEs)
                       OPTIONAL,
                                                                            OPTIONAL,
    [[ ssac-BarringForMMTEL-Voice-r9
                                            AC-BarringConfig
                                                                                      -- Need OP
       ssac-BarringForMMTEL-Video-r9
                                                                            OPTIONAL
                                           AC-BarringConfig
                                                                                       -- Need OP
    [[ ac-BarringForCSFB-r10
                                            AC-BarringConfig
                                                                       OPTIONAL
                                                                                    -- Need OP
                                                                       OPTIONAL,
    [[ ac-BarringSkipForMMTELVoice-r12
                                        ENUMERATED {true}
                                                                                     -- Need OP
                                           ENUMERATED {true}
ENUMERATED {true}
        ac-BarringSkipForMMTELVideo-r12
                                                                       OPTIONAL,
                                                                                     -- Need OP
                                                                        OPTIONAL,
                                                                                     -- Need OP
        ac-BarringSkipForSMS-r12
        ac-BarringPerPLMN-List-r12
                                           AC-BarringPerPLMN-List-r12 OPTIONAL
                                                                                    -- Need OP
    11,
    [[ voiceServiceCauseIndication-r12
                                                                                    -- Need OP
                                          ENUMERATED {true}
                                                                       OPTIONAL
    ]]
}
SystemInformationBlockType2-v8h0-IEs ::=
                                           SEQUENCE {
                            SEQUENCE (SIZE (1..maxMultiBands)) OF AdditionalSpectrumEmission
    multiBandInfoList
    OPTIONAL, -- Need OR
    nonCriticalExtension
                                  SystemInformationBlockType2-v9e0-IEs
}
SystemInformationBlockType2-v9e0-IEs ::= SEQUENCE {
                                       ARFCN-ValueEUTRA-v9e0
                                                                   OPTIONAL, -- Cond ul-FreqMax
   ul-CarrierFreq-v9e0
   nonCriticalExtension
                                       SEQUENCE {}
                                                                    OPTIONAL
AC-BarringConfig ::=
                                   SEQUENCE {
   ac-BarringFactor
                                            p00, p05, p10, p15, p20, p25, p30, p40,
                                            p50, p60, p70, p75, p80, p85, p90, p95}
   ac-BarringTime
                                        ENUMERATED {s4, s8, s16, s32, s64, s128, s256, s512},
   ac-BarringForSpecialAC
                                        BIT STRING (SIZE(5))
MBSFN-SubframeConfigList ::= SEQUENCE (SIZE (1..maxMBSFN-Allocations)) OF MBSFN-
SubframeConfig
                                  SEQUENCE (SIZE (1.. maxPLMN-r11)) OF AC-BarringPerPLMN-r12
AC-BarringPerPLMN-List-r12 ::=
AC-BarringPerPLMN-r12 ::=
                                   SEQUENCE {
                                           INTEGER (1..maxPLMN-r11),
   plmn-IdentityIndex-r12
                                            SEQUENCE {
    ac-BarringInfo-r12
       ac-BarringForEmergency-r12
                                            BOOLEAN.
                                           AC-BarringConfig OPTIONAL, -- Need OP
        ac-BarringForMO-Signalling-r12
                                            AC-BarringConfig
        ac-BarringForMO-Data-r12
                                                                OPTIONAL
                                                                            -- Need OP
                                                               OPTIONAL,
                                                                            -- Need OP
   ac-BarringSkipForMMTELVoice-r12 ENUMERATED {true} ac-BarringSkipForMMTELVideo-r12 ENUMERATED {true} ac-BarringSkipForSMS-r12 ENUMERATED {true}
                                                                OPTIONAL,
                                                                            -- Need OP
                                                                            -- Need OP
                                                                OPTIONAL,
                                                               OPTIONAL,
                                                                            -- Need OP
                                       AC-BarringConfig
AC-BarringConfig
                                                                            -- Need OP
    ac-BarringForCSFB-r12
                                                                OPTIONAL,
                                                                            -- Need OP
   ssac-BarringForMMTEL-Voice-r12
                                                               OPTIONAL,
    ssac-BarringForMMTEL-Video-r12
                                       AC-BarringConfig
                                                               OPTIONAL
                                                                            -- Need OP
-- ASN1STOP
```

### SystemInformationBlockType2 field descriptions

#### ac-BarringFactor

If the random number drawn by the UE is lower than this value, access is allowed. Otherwise the access is barred. The values are interpreted in the range [0,1): p00 = 0, p05 = 0.05, p10 = 0.10,..., p95 = 0.95. Values other than p00 can only be set if all bits of the corresponding *ac-BarringForSpecialAC* are set to 0.

#### ac-BarringForCSFB

Access class barring for mobile originating CS fallback.

### ac-BarringForEmergency

Access class barring for AC 10.

### ac-BarringForMO-Data

Access class barring for mobile originating calls.

# ac-BarringForMO-Signalling

Access class barring for mobile originating signalling.

### ac-BarringForSpecialAC

Access class barring for AC 11-15. The first/ leftmost bit is for AC 11, the second bit is for AC 12, and so on.

## ac-BarringTime

Mean access barring time value in seconds.

## additionalSpectrumEmission

The UE requirements related to IE Additional Spectrum Emission are defined in TS 36.101 [42, table 6.2.4.1].

### mbsfn-SubframeConfigList

Defines the subframes that are reserved for MBSFN in downlink.

#### multiBandInfoList

A list of *additionalSpectrumEmission* i.e. one for each additional frequency band included in *multiBandInfoList* in *SystemInformationBlockType1*, listed in the same order.

### plmn-IdentityIndex

Index of the PLMN in *plmn-IdentityList* included in SIB1. Value 1 indicates the PLMN listed 1st in *plmn-IdentityList* included in SIB1. Value 2 indicates the PLMN listed 2nd in *plmn-IdentityList* included in SIB1 and so on.

### ssac-BarringForMMTEL-Video

Service specific access class barring for MMTEL video originating calls.

# ssac-BarringForMMTEL-Voice

Service specific access class barring for MMTEL voice originating calls.

### ul-Bandwidth

Parameter: transmission bandwidth configuration, N<sub>RB</sub>, in uplink, see TS 36.101 [42, table 5.6-1]. Value n6 corresponds to 6 resource blocks, n15 to 15 resource blocks and so on. If for FDD this parameter is absent, the uplink bandwidth is equal to the downlink bandwidth. For TDD this parameter is absent and it is equal to the downlink bandwidth.

# ul-CarrierFreq

For FDD: If absent, the (default) value determined from the default TX-RX frequency separation defined in TS 36.101 [42, table 5.7.3-1] applies.

For TDD: This parameter is absent and it is equal to the downlink frequency.

# voiceServiceCauseIndication

Indicates whether UE is requested to use the establishment cause *mo-VoiceCall* for mobile originating MMTEL voice calls.

| Conditional presence | Explanation                                                                                         |
|----------------------|----------------------------------------------------------------------------------------------------|
| ul-FreqMax           | The field is mandatory present if <i>ul-CarrierFreq</i> (i.e. without suffix) is present and set to |
|                      | maxEARFCN. Otherwise the field is not present.                                                      |

# SystemInformationBlockType3

The IE *SystemInformationBlockType3* contains cell re-selection information common for intra-frequency, inter-frequency and/ or inter-RAT cell re-selection (i.e. applicable for more than one type of cell re-selection but not necessarily all) as well as intra-frequency cell re-selection information other than neighbouring cell related.

# SystemInformationBlockType3 information element

```
ENUMERATED {
                               sf-Medium
                                                                                                                                dB-6, dB-4, dB-2, dB0},
                                   sf-High
                                                                                                              ENUMERATED {
                                                                                                                                dB-6, dB-4, dB-2, dB0}
                           }
                                                                                                                                                                    OPTIONAL
                                                                                                                                                                                                          -- Need OP
         cellReselectionServingFreqInfo SEQUENCE {
    s-NonIntraSearch ReselectionServingFreqInfo ReselectionServingFreqInfo ReselectionServingFreqUnitedServingFreqUnitedSer
                                                                                           ReselectionThreshold OPTIONAL,
                                                                                                                                                                                                         -- Need OP
                  threshServingLow
                                                                                                    ReselectionThreshold,
                 cellReselectionPriority
                                                                                                  CellReselectionPriority
         intraFreqCellReselectionInfo SEQUENCE {
                                                                                                  Q-RxLevMin,
                  q-RxLevMin
                                                                                                 ReselectionThreshold OPTIONAL,
AllowedMeasBandwidth OPTIONAL,
PresenceAntennaPort1,
NeighCellConfig
                 p-Max
                                                                                                                                                                                                         -- Need OP
                 s-IntraSearch
                 allowedMeasBandwidth
presenceAntennaPort1
                                                                                                                                                                                                         -- Need OP
                  neighCellConfig
                                                                                                NeighCellConfig,
                  t-ReselectionEUTRA
                                                                                                    T-Reselection,
                  t-ReselectionEUTRA-SF
                                                                                                   SpeedStateScaleFactors OPTIONAL
                                                                                                                                                                                                         -- Need OP
         },
                                                                                                OCTET STRING (CONTAINING SystemInformationBlockType3-
         lateNonCriticalExtension
v10j0-IEs) OPTIONAL,
        [[ s-IntraSearch-v920
                                                                                                SEQUENCE {
                         s-IntraSearchP-r9
                                                                                                     ReselectionThreshold,
                          s-IntraSearchQ-r9
                                                                                                             ReselectionThresholdQ-r9
                                                                                                                                                                    OPTIONAL, -- Need OP
                  s-NonIntraSearch-v920
                         onIntraSearch-v920
s-NonIntraSearchP-r9
s-NonIntraSearchQ-r9
                                                                                                   SEQUENCE {
                                                                                                  ReselectionThreshold,
ReselectionThresholdQ-r9
                                                                               OPTIONAL,
Q-QualMin-r9 OPTIONAL,
ReselectionThresholdQ-r9 OPTIONAL
                                                                                                                                                                                                         -- Need OP
                  q-QualMin-r9
                                                                                                                                                                                                          -- Need OP
                                                                                                                                                                                                          -- Need OP
                  threshServingLowQ-r9
         [[ q-QualMinWB-r11
                                                                                                                                                                  OPTIONAL -- Cond WB-RSRQ
                                                                                                  Q-QualMin-r9
        ]],
[[ q-QualMinRSRQ-OnAllSymbols-r12
                                                                                                          Q-QualMin-r9
                                                                                                                                                                           OPTIONAL
Cond RSRQ
       ]]
-- Late non critical extensions
SystemInformationBlockType3-v10j0-IEs ::= SEQUENCE {
                                                                 freqBandInfo-r10
        multiBandInfoList-v10j0
                                                                                        SEQUENCE {}
       nonCriticalExtension
-- ASN1STOP
```

# SystemInformationBlockType3 field descriptions

#### allowedMeasBandwidth

If absent, the value corresponding to the downlink bandwidth indicated by the *dl-Bandwidth* included in *MasterInformationBlock* applies.

#### cellReselectionInfoCommon

Cell re-selection information common for cells.

### cellReselectionServingFreqInfo

Information common for Cell re-selection to inter-frequency and inter-RAT cells.

#### freaBandInfo

A list of additionalPmax and additionalSpectrumEmission values as defined in TS 36.101 [42, table 6.2.4-1] applicable for the intra-frequency neighbouring E-UTRA cells if the UE selects the frequency band from freqBandIndicator in SystemInformationBlockType1.

## intraFreqcellReselectionInfo

Cell re-selection information common for intra-frequency cells.

### multiBandInfoList-v10j0

A list of additionalPmax and additionalSpectrumEmission values as defined in TS 36.101 [42, table 6.2.4-1] applicable for the intra-frequency neighbouring E-UTRA cells if the UE selects the frequenby bands in *multiBandInfoList* (i.e. without suffix) or *multiBandInfoList-v9e0*. If E-UTRAN includes *multiBandInfoList-v10j0*, it includes the same number of entries, and listed in the same order, as in *multiBandInfoList* (i.e. without suffix).

# p-Max

Value applicable for the intra-frequency neighbouring E-UTRA cells. If absent the UE applies the maximum power according to the UE capability.

#### q-Hyst

Parameter Q<sub>hyst</sub> in 36.304 [4], Value in dB. Value dB1 corresponds to 1 dB, dB2 corresponds to 2 dB and so on.

#### q-HystSF

Parameter "Speed dependent ScalingFactor for  $Q_{nyst}$ " in TS 36.304 [4]. The sf-Medium and sf-High concern the additional hysteresis to be applied, in Medium and High Mobility state respectively, to  $Q_{hyst}$  as defined in TS 36.304 [4]. In dB. Value dB-6 corresponds to -6dB, dB-4 corresponds to -4dB and so on.

# q-QualMin

Parameter "Q<sub>qualmin</sub>" in TS 36.304 [4], applicable for intra-frequency neighbour cells. If the field is not present, the UE applies the (default) value of negative infinity for Q<sub>qualmin</sub>. NOTE 1.

### q-QualMinRSRQ-OnAllSymbols

If this field is present and supported by the UE, the UE shall, when performing RSRQ measurements, perform RSRQ measurement on all OFDM symbols in accordance with TS 36.214 [48]. NOTE 1.

#### q-QualMinWB

If this field is present and supported by the UE, the UE shall, when performing RSRQ measurements, use a wider bandwidth in accordance with TS 36.133 [16]. NOTE 1.

#### a-RxLevMin

Parameter "Q<sub>rxlevmin</sub>" in TS 36.304 [4], applicable for intra-frequency neighbour cells.

### s-IntraSearch

Parameter "S<sub>IntraSearchP</sub>" in TS 36.304 [4]. If the field *s-IntraSearchP* is present, the UE applies the value of *s-IntraSearchP* instead. Otherwise if neither *s-IntraSearch* nor *s-IntraSearchP* is present, the UE applies the (default) value of infinity for S<sub>IntraSearchP</sub>.

# s-IntraSearchP

Parameter "S<sub>IntraSearchP</sub>" in TS 36.304 [4]. See descriptions under s-IntraSearch.

### s-IntraSearchQ

Parameter " $S_{IntraSearchQ}$ " in TS 36.304 [4]. If the field is not present, the UE applies the (default) value of 0 dB for  $S_{IntraSearchQ}$ .

# s-NonIntraSearch

Parameter " $S_{\text{nonIntraSearchP}}$ " in TS 36.304 [4]. If the field *s-NonIntraSearchP* is present, the UE applies the value of *s-NonIntraSearchP* instead. Otherwise if neither *s-NonIntraSearch* nor *s-NonIntraSearchP* is present, the UE applies the (default) value of infinity for  $S_{\text{nonIntraSearchP}}$ .

### s-NonIntraSearchP

Parameter "SnonlntraSearchP" in TS 36.304 [4]. See descriptions under s-NonlntraSearch.

### s-NonIntraSearchQ

Parameter "S<sub>nonIntraSearchQ</sub>" in TS 36.304 [4]. If the field is not present, the UE applies the (default) value of 0 dB for S<sub>nonIntraSearchQ</sub>.

# speedStateReselectionPars

Speed dependent reselection parameters, see TS 36.304 [4]. If this field is absent, i.e, *mobilityStateParameters* is also not present, UE behaviour is specified in TS 36.304 [4].

# $\it thresh Serving Low$

Parameter "Thresh<sub>Serving, LowP</sub>" in TS 36.304 [4].

# threshServingLowQ

Parameter "Thresh<sub>Serving, LowQ</sub>" in TS 36.304 [4].

#### t-ReselectionEUTRA

Parameter "Treselection<sub>EUTRA</sub>" in TS 36.304 [4].

# SystemInformationBlockType3 field descriptions

#### t-ReselectionEUTRA-SF

Parameter "Speed dependent ScalingFactor for Treselection<sub>EUTRA</sub>" in TS 36.304 [4]. If the field is not present, the UE behaviour is specified in TS 36.304 [4].

NOTE 1: The value the UE applies for parameter "Q<sub>qualmin</sub>" in TS 36.304 [4] depends on the *q-QualMin* fields signalled by E-UTRAN and supported by the UE. In case multiple candidate options are available, the UE shall select the highest priority candidate option according to the priority order indicated by the following table (top row is highest priority).

| q-QualMinRSRQ-OnAllSymbols | q-QualMinWB  | Value of parameter "Q <sub>qualmin</sub> " in TS 36.304 [4] |
|----------------------------|--------------|-------------------------------------------------------------|
| Included                   | Included     | q-QualMinRSRQ-OnAllSymbols – (q-QualMin – q-                |
|                            |              | QualMinWB)                                                  |
| Included                   | Not included | q-QualMinRSRQ-OnAllSymbols                                  |
| Not included               | Included     | q-QualMinWB                                                 |
| Not included               | Not included | g-QualMin                                                   |

| Conditional presence | Explanation                                                                        |
|----------------------|------------------------------------------------------------------------------------|
| RSRQ                 | The field is optionally present, Need OR, if threshServingLowQ is present in SIB3; |
|                      | otherwise it is not present.                                                       |
| WB-RSRQ              | The field is optionally present, need OP if the measurement bandwidth indicated by |
|                      | allowedMeasBandwidth is 50 resource blocks or larger; otherwise it is not present. |

# SystemInformationBlockType4

The IE *SystemInformationBlockType4* contains neighbouring cell related information relevant only for intra-frequency cell re-selection. The IE includes cells with specific re-selection parameters as well as blacklisted cells.

# SystemInformationBlockType4 information element

```
-- ASN1START
SystemInformationBlockType4 ::=
                                   SEQUENCE {
                                       IntraFreqNeighCellList
                                                                   OPTIONAL, -- Need OR
    intraFreqNeighCellList
    intraFreqBlackCellList
                                        IntraFreqBlackCellList
                                                                    OPTIONAL, -- Need OR
    csg-PhysCellIdRange
                                       PhysCellIdRange
                                                                   OPTIONAL, -- Cond CSG
    {\tt lateNonCriticalExtension}
                                           OCTET STRING
                                                                       OPTIONAL
IntraFreqNeighCellList ::=
                               SEQUENCE (SIZE (1..maxCellIntra)) OF IntraFreqNeighCellInfo
IntraFreqNeighCellInfo ::=
                                SEQUENCE {
   physCellId
                                           PhysCellId,
    q-OffsetCell
                                           Q-OffsetRange,
IntraFreqBlackCellList ::=
                               SEQUENCE (SIZE (1..maxCellBlack)) OF PhysCellIdRange
-- ASN1STOP
```

### SystemInformationBlockType4 field descriptions

### csg-PhysCellIdRange

Set of physical cell identities reserved for CSG cells on the frequency on which this field was received. The received csg-PhysCellIdRange applies if less than 24 hours has elapsed since it was received and the UE is camped on a cell of the same primary PLMN where this field was received. The 3 hour validity restriction (section 5.2.1.3) does not apply to this field. The UE shall not apply any stored csg-PhysCellIdRange when it is in any cell selection state defined in TS 36.304 [4].

### intraFreqBlackCellList

List of blacklisted intra-frequency neighbouring cells.

#### intraFreqNeighbCellList

List of intra-frequency neighbouring cells with specific cell re-selection parameters.

#### q-OffsetCell

Parameter "Qoffsets,n" in TS 36.304 [4].

| Conditional presence | Explanation                                                                      |
|----------------------|----------------------------------------------------------------------------------|
| CSG                  | This field is optional, need OP, for non-CSG cells, and mandatory for CSG cells. |

# SystemInformationBlockType5

The IE *SystemInformationBlockType5* contains information relevant only for inter-frequency cell re-selection i.e. information about other E-UTRA frequencies and inter-frequency neighbouring cells relevant for cell re-selection. The IE includes cell re-selection parameters common for a frequency as well as cell specific re-selection parameters.

# SystemInformationBlockType5 information element

```
-- ASN1START
SystemInformationBlockType5 ::=
                                   SEQUENCE {
    interFreqCarrierFreqList
                                       InterFreqCarrierFreqList,
    lateNonCriticalExtension
                                           OCTET STRING
                                                           (CONTAINING SystemInformationBlockType5-
v8h0-IEs)
                       OPTIONAL,
    [[ interFreqCarrierFreqList-v1250 InterFreqCarrierFreqList-v1250
                                                                          OPTIONAL, -- Need OR
       interFreqCarrierFreqListExt-r12 InterFreqCarrierFreqListExt-r12
                                                                          OPTIONAL
                                                                                     -- Need OR
    1],
    [[ interFreqCarrierFreqListExt-v1280
                                           InterFreqCarrierFreqListExt-v1280 OPTIONAL
                                                                                           -- Need
OR
    11
SystemInformationBlockType5-v8h0-IEs ::=
                                           SEQUENCE {
    interFreqCarrierFreqList-v8h0 SEQUENCE (SIZE (1..maxFreq)) OF InterFreqCarrierFreqInfo-v8h0
        OPTIONAL, -- Need OP
    nonCriticalExtension
                                   SystemInformationBlockType5-v9e0-IEs
    OPTIONAL
SystemInformationBlockType5-v9e0-IEs ::=
                                           SEQUENCE {
    interFreqCarrierFreqList-v9e0 SEQUENCE (SIZE (1..maxFreq)) OF InterFreqCarrierFreqInfo-v9e0
           OPTIONAL,
                       -- Need OR
   nonCriticalExtension
                                   SystemInformationBlockType5-v10j0-IEs OPTIONAL
}
SystemInformationBlockType5-v10j0-IEs ::=
                                           SEQUENCE {
   interFreqCarrierFreqList-v10j0 SEQUENCE (SIZE (1..maxFreq)) OF InterFreqCarrierFreqInfo-v10j0
               OPTIONAL, -- Need OR
                                   SEQUENCE {}
    nonCriticalExtension
                                                                   OPTIONAL
InterFregCarrierFregList ::=
                                   SEQUENCE (SIZE (1..maxFreq)) OF InterFreqCarrierFreqInfo
InterFreqCarrierFreqList-v1250 ::= SEQUENCE (SIZE (1.. maxFreq)) OF InterFreqCarrierFreqInfo-v1250
InterFreqCarrierFreqListExt-r12 ::= SEQUENCE (SIZE (1.. maxFreq)) OF InterFreqCarrierFreqInfo-r12
InterFreqCarrierFreqListExt-v1280 ::= SEQUENCE (SIZE (1.. maxFreq)) OF InterFreqCarrierFreqInfo-
        v10j0
InterFreqCarrierFreqInfo ::=
                               SEOUENCE {
    dl-CarrierFreq
                                       ARFCN-ValueEUTRA,
   q-RxLevMin
                                       Q-RxLevMin,
```

```
p-Max
                                     P-Max
                                                                    OPTIONAL,
                                                                                   -- Need OP
    t-ReselectionEUTRA
                                      T-Reselection,
   t-ReselectionEUTRA-SF
                                     SpeedStateScaleFactors
                                                                    OPTIONAL,
                                                                                   -- Need OP
   threshX-High
                                     ReselectionThreshold,
   threshX-Low
                                     ReselectionThreshold,
   allowedMeasBandwidth
                                    AllowedMeasBandwidth,
   presenceAntennaPort1
                                     PresenceAntennaPort1,
   cellReselectionPriority
                                     CellReselectionPriority
                                                                   OPTIONAL,
                                                                                   -- Need OP
   neighCellConfig
                                    NeighCellConfig,
   q-OffsetFreq
                                     Q-OffsetRange
                                                                    DEFAULT dB0,
   interFreqNeighCellList
                                     InterFreqNeighCellList
                                                                    OPTIONAL,
                                                                                   -- Need OR
                                     InterFreqBlackCellList
                                                                    OPTIONAL,
   interFreqBlackCellList
                                                                                   -- Need OR
      q-QualMin-r9
                                     Q-QualMin-r9
                                                                    OPTIONAL,
                                                                                   -- Need OP
       threshX-Q-r9
                                     SEQUENCE {
                                      ReselectionThresholdQ-r9,
          threshX-HighQ-r9
           threshX-LowQ-r9
                                         ReselectionThresholdQ-r9
                                                                    OPTIONAL
                                                                                   -- Cond RSRQ
       q-QualMinWB-r11
                                      Q-QualMin-r9
                                                                    OPTIONAL
                                                                                -- Cond WB-RSRQ
   ] ]
   ]]
}
InterFreqCarrierFreqInfo-v8h0 ::=
                                     SEQUENCE {
   mult.iBandInfoList
                                     MultiBandInfoList
                                                                   OPTIONAL
                                                                                -- Need OR
InterFreqCarrierFreqInfo-v9e0 ::= SEQUENCE {
                                ARFCN-ValueEUTRA-v9e0 OPTIONAL, -- Cond dl-FreqMax
   dl-CarrierFreq-v9e0
                                     MultiBandInfoList-v9e0 OPTIONAL
   multiBandInfoList-v9e0
                                                                       -- Need OR
}
\label{linear_continuous_section} InterFreqCarrierFreqInfo-v10j0 ::= SEQUENCE \; \{
                                     NS-PmaxList-r10
                                                                OPTIONAL,
   fregBandInfo-r10
                                                                            -- Need OR
   multiBandInfoList-v10j0
                                     MultiBandInfoList-v10j0
                                                                OPTIONAL
                                                                            -- Need OR
q-QualMinRSRQ-OnAllSymbols-r12 Q-QualMin-r9
                                                                OPTIONAL -- Cond RSRQ2
InterFreqCarrierFreqInfo-r12 ::= SEQUENCE {
   dl-CarrierFreq-r12
                                     ARFCN-ValueEUTRA-r9,
   q-RxLevMin-r12
                                     O-RxLevMin,
   p-Max-r12
                                     P-Max
                                                                    OPTIONAL,
                                                                                   -- Need OP
   t-ReselectionEUTRA-r12
                                     T-Reselection.
                                   SpeedStateScaleFactors
   t-ReselectionEUTRA-SF-r12
                                                                  OPTIONAL,
                                                                                   -- Need OP
   threshX-High-r12
                                     ReselectionThreshold,
   threshX-Low-r12
                                    ReselectionThreshold,
   allowedMeasBandwidth-r12
presenceAntennaPort1-r12
                                     AllowedMeasBandwidth,
                                     PresenceAntennaPort1,
   cellReselectionPriority-r12
                                     CellReselectionPriority
                                                                  OPTIONAL,
                                                                                   -- Need OP
   neighCellConfig-r12
                                     NeighCellConfig,
                                                                   DEFAULT dB0,
   q-OffsetFreq-r12
                                     O-OffsetRange
                                                                    OPTIONAL,
   interFreqNeighCellList-r12
                                     InterFreqNeighCellList
                                                                                   -- Need OR
   interFreqBlackCellList-r12
                                     InterFreqBlackCellList
                                                                    OPTIONAL,
                                                                                   -- Need OR
   q-QualMin-r12
                                      Q-QualMin-r9
                                                                    OPTIONAL,
                                                                                   -- Need OP
   threshX-Q-r12
                                     SEQUENCE {
                                         ReselectionThresholdO-r9,
       threshX-HighO-r12
       threshX-LowQ-r12
                                         ReselectionThresholdQ-r9
                                                                    OPTIONAL,
                                                                               -- Cond RSRQ
                                                                               -- Cond WB-RSRQ
   q-QualMinWB-r12
                                     Q-QualMin-r9
                                                                   OPTIONAL,
   multiBandInfoList-r12
                                     MultiBandInfoList-r11
                                                                   OPTIONAL,
                                                                                -- Need OR
   reducedMeasPerformance-r12
                                     ENUMERATED {true}
                                                                   OPTIONAL,
                                                                                -- Need OP
   q-QualMinRSRQ-OnAllSymbols-r12
                                     Q-QualMin-r9
                                                                    OPTIONAL,
                                                                                -- Cond RSRQ2
InterFreqNeighCellList ::=
                                 SEQUENCE (SIZE (1..maxCellInter)) OF InterFreqNeighCellInfo
InterFreqNeighCellInfo ::=
                                  SEQUENCE {
   physCellId
                                     PhysCellId,
   q-OffsetCell
                                      Q-OffsetRange
InterFreqBlackCellList ::=
                                 SEQUENCE (SIZE (1..maxCellBlack)) OF PhysCellIdRange
```

-- ASN1STOP

# SystemInformationBlockType5 field descriptions

# freqBandInfo

A list of *additionalPmax* and *additionalSpectrumEmission* values as defined in TS 36.101 [42, table 6.2.4-1] for the frequency band represented by *dl-CarrierFreq* for which cell reselection parameters are common.

### interFreqBlackCellList

List of blacklisted inter-frequency neighbouring cells.

# interFreqCarrierFreqList

List of neighbouring inter-frequencies. E-UTRAN does not configure more than one entry for the same physical frequency regardless of the E-ARFCN used to indicate this. If E-UTRAN includes *interFreqCarrierFreqList-v8h0*, *interFreqCarrierFreqList-v9e0* and/or *InterFreqCarrierFreqList-v1250*, it includes the same number of entries, and listed in the same order, as in *interFreqCarrierFreqList* (i.e. without suffix). See Annex D for more descriptions.

### interFreqCarrierFreqListExt

List of additional neighbouring inter-frequencies, i.e. extending the size of the inter-frequency carrier list using the general principles specified in 5.1.2. E-UTRAN does not configure more than one entry for the same physical frequency regardless of the E-ARFCN used to indicate this. EUTRAN may include *interFreqCarrierFreqListExt* even if *interFreqCarrierFreqList* (i.e without suffix) does not include *maxFreq* entries.

### interFreqNeighCellList

List of inter-frequency neighbouring cells with specific cell re-selection parameters.

#### multiBandInfoList

Indicates the list of frequency bands in addition to the band represented by *dl-CarrierFreq* for which cell reselection parameters are common. E-UTRAN indicates at most *maxMultiBands* frequency bands (i.e. the total number of entries across both *multiBandInfoList* and *multiBandInfoList-v9e0* is below this limit).

### multiBandInfoList-v10j0

A list of additionalPmax and additionalSpectrumEmission values as defined in TS 36.101 [42, table 6.2.4-1] for the frequency bands in multiBandInfoList (i.e. without suffix) and multiBandInfoList-v9e0. If E-UTRAN includes multiBandInfoList-v10j0, it includes the same number of entries, and listed in the same order, as in multiBandInfoList (i.e. without suffix).

# p-Max

Value applicable for the neighbouring E-UTRA cells on this carrier frequency. If absent the UE applies the maximum power according to the UE capability.

# q-OffsetCell

Parameter "Qoffset<sub>s.n</sub>" in TS 36.304 [4].

# q-OffsetFreq

Parameter "Qoffset<sub>frequency</sub>" in TS 36.304 [4].

# q-QualMin

Parameter " $Q_{qualmin}$ " in TS 36.304 [4]. If the field is not present, the UE applies the (default) value of negative infinity for  $Q_{qualmin}$ . NOTE 1.

# q-QualMinRSRQ-OnAllSymbols

If this field is present and supported by the UE, the UE shall, when performing RSRQ measurements, perform RSRQ measurement on all OFDM symbols in accordance with TS 36.214 [48]. NOTE 1.

# q-QualMinWB

If this field is present and supported by the UE, the UE shall, when performing RSRQ measurements, use a wider bandwidth in accordance with TS 36.133 [16]. NOTE 1.

# reducedMeasPerformance

Value *TRUE* indicates that the neighbouring inter-frequency is configured for reduced measurement performance, see TS 36.133 [16]. If the field is not included, the neighbouring inter-frequency is configured for normal measurement performance, see TS 36.133 [16].

### threshX-High

Parameter "Threshx, HighP" in TS 36.304 [4].

# threshX-HighQ

Parameter "Thresh<sub>X, HighQ</sub>" in TS 36.304 [4].

#### threshX-Low

Parameter "Thresh<sub>X, LowP</sub>" in TS 36.304 [4].

# threshX-LowQ

Parameter "Thresh<sub>X, LowQ</sub>" in TS 36.304 [4].

### t-ReselectionEUTRA

Parameter "Treselection<sub>EUTRA</sub>" in TS 36.304 [4].

# t-ReselectionEUTRA-SF

Parameter "Speed dependent ScalingFactor for Treselection<sub>EUTRA</sub>" in TS 36.304 [4]. If the field is not present, the UE behaviour is specified in TS 36.304 [4].

NOTE 1: The value the UE applies for parameter "Q<sub>qualmin</sub>" in TS 36.304 [4] depends on the *q-QualMin* fields signalled by E-UTRAN and supported by the UE. In case multiple candidate options are available, the UE shall select the highest priority candidate option according to the priority order indicated by the following table (top row is highest priority).

| q-QualMinRSRQ-OnAllSymbols | q-QualMinWB  | Value of parameter "Q <sub>qualmin</sub> " in TS 36.304 [4] |
|----------------------------|--------------|-------------------------------------------------------------|
| Included                   | Included     | q-QualMinRSRQ-OnAllSymbols – (q-QualMin – q-                |
|                            |              | QualMinWB)                                                  |
| Included                   | Not included | q-QualMinRSRQ-OnAllSymbols                                  |
| Not included               | Included     | q-QualMinWB                                                 |
| Not included               | Not included | g-QualMin                                                   |

| Conditional presence | Explanation                                                                                       |
|----------------------|---------------------------------------------------------------------------------------------------|
| dl-FreqMax           | The field is mandatory present if, for the corresponding entry in <i>InterFreqCarrierFreqList</i> |
|                      | (i.e. without suffix), dl-CarrierFreq (i.e. without suffix) is set to maxEARFCN. Otherwise        |
|                      | the field is not present.                                                                         |
| RSRQ                 | The field is mandatory present if threshServingLowQ is present in                                 |
|                      | systemInformationBlockType3; otherwise it is not present.                                         |
| RSRQ2                | The field is mandatory present for all EUTRA carriers listed in SIB5 if <i>q-QualMinRSRQ-</i>     |
|                      | OnAllSymbols is present in SIB3; otherwise it is not present and the UE shall delete any          |
|                      | existing value for this field.                                                                    |
| WB-RSRQ              | The field is optionally present, need OP if the measurement bandwidth indicated by                |
|                      | allowedMeasBandwidth is 50 resource blocks or larger; otherwise it is not present.                |

# SystemInformationBlockType6

The IE *SystemInformationBlockType6* contains information relevant only for inter-RAT cell re-selection i.e. information about UTRA frequencies and UTRA neighbouring cells relevant for cell re-selection. The IE includes cell re-selection parameters common for a frequency.

# SystemInformationBlockType6 information element

```
-- ASN1START
                                     SEQUENCE {
SystemInformationBlockType6 ::=
    carrierFreqListUTRA-FDD
carrierFreqListUTRA-TDD
                                         CarrierFreqListUTRA-FDD
                                                                          OPTIONAL,
                                                                                           -- Need OR
                                         CarrierFreqListUTRA-TDD
                                                                          OPTIONAL,
                                                                                           -- Need OR
    t-ReselectionUTRA
                                         T-Reselection,
    t-ReselectionUTRA-SF
                                         SpeedStateScaleFactors
                                                                          OPTIONAL.
                                                                                           -- Need OP
    lateNonCriticalExtension
                                         OCTET STRING
                                                          (CONTAINING SystemInformationBlockType6-
                            OPTIONAL,
v8h0-IEs)
    [[ carrierFreqListUTRA-FDD-v1250 SEQUENCE (SIZE (1..maxUTRA-FDD-Carrier)) OF
                                        CarrierFreqInfoUTRA-v1250 OPTIONAL,
                                                                                       -- Cond UTRA-FDD
        carrierFreqListUTRA-TDD-v1250 SEQUENCE (SIZE (1..maxUTRA-TDD-Carrier)) OF
                                         CarrierFreqInfoUTRA-v1250 OPTIONAL, -- Cond UTRA-TDD CarrierFreqListUTRA-FDD-Ext-r12 OPTIONAL, -- Cond UTRA-FDD
        carrierFreqListUTRA-FDD-Ext-r12 CarrierFreqListUTRA-FDD-Ext-r12 OPTIONAL,
        carrierFreqListUTRA-TDD-Ext-r12
                                             CarrierFreqListUTRA-TDD-Ext-r12 OPTIONAL
UTRA-TDD
    ]]
SystemInformationBlockType6-v8h0-IEs ::=
                                             SEQUENCE {
    carrierFreqListUTRA-FDD-v8h0 SEQUENCE (SIZE (1..maxUTRA-FDD-Carrier)) OF CarrierFreqInfoUTRA-
FDD-v8h0 OPTIONAL, -- Cond UTRA-FDD
   nonCriticalExtension
SEQUENCE {}
                                     OPTIONAL
CarrierFreqInfoUTRA-v1250 ::=
                                    SEQUENCE {
                                                             OPTIONAL
                                    ENUMERATED {true}
    reducedMeasPerformance-r12
                                                                              -- Need OP
CarrierFreqListUTRA-FDD ::=
                                 SEQUENCE (SIZE (1..maxUTRA-FDD-Carrier)) OF CarrierFreqUTRA-FDD
                                     SEQUENCE {
CarrierFreqUTRA-FDD ::=
    carrierFreq
                                         ARFCN-ValueUTRA,
    cellReselectionPriority
                                         CellReselectionPriority
                                                                          OPTIONAL,
                                                                                           -- Need OP
    threshX-High
                                         ReselectionThreshold,
```

```
threshX-Low
                                      ReselectionThreshold,
    q-RxLevMin
                                       INTEGER (-60..-13),
                                      INTEGER (-50..33),
   p-MaxUTRA
   q-QualMin
                                      INTEGER (-24..0),
    [[ threshX-Q-r9
                                     SEQUENCE {
           threshX-HighQ-r9
                                          ReselectionThresholdQ-r9,
           threshX-LowQ-r9
                                          ReselectionThresholdQ-r9
                                                                      OPTIONAL -- Cond RSRQ
    ]]
}
CarrierFreqInfoUTRA-FDD-v8h0 ::=
                                          SEQUENCE {
   multiBandInfoList
                                      SEQUENCE (SIZE (1..maxMultiBands)) OF FreqBandIndicator-
                       OPTIONAL -- Need OR
UTRA-FDD
CarrierFreqListUTRA-FDD-Ext-r12 ::= SEQUENCE (SIZE (1..maxUTRA-FDD-Carrier)) OF
                                   CarrierFreqUTRA-FDD-Ext-r12
CarrierFreqUTRA-FDD-Ext-r12 ::=
                                   SEQUENCE
ARFCN-ValueUTRA,
CellReselari
                                              SEQUENCE {
   carrierFreq-r12
    cellReselectionPriority-r12
                                       CellReselectionPriority OPTIONAL, -- Need OP
    threshX-High-r12
                                      ReselectionThreshold,
                                      ReselectionThreshold,
    threshX-Low-r12
                                      INTEGER (-60..-13),
    q-RxLevMin-r12
   p-MaxUTRA-r12
                                      INTEGER (-50..33),
    q-QualMin-r12
                                      INTEGER (-24..0),
    threshX-Q-r12
                                      SEQUENCE {
                                      ReselectionThresholdQ-r9,
           threshX-HighQ-r12
           threshX-LowQ-r12
                                          ReselectionThresholdQ-r9
                                                                  OPTIONAL,
                                                                                  -- Cond RSRQ
   multiBandInfoList-r12
                                      SEQUENCE (SIZE (1..maxMultiBands)) OF FreqBandIndicator-
                      OPTIONAL, -- Need OR
UTRA-FDD
                                    ENUMERATED {true}
   reducedMeasPerformance-r12
                                                                     OPTIONAL, -- Need OP
}
CarrierFreqListUTRA-TDD ::= SEQUENCE (SIZE (1..maxUTRA-TDD-Carrier)) OF CarrierFreqUTRA-TDD
CarrierFreqUTRA-TDD ::=
carrierFreq
cellReselectionPriority
                                 SEQUENCE {
                                      ARFCN-ValueUTRA,
                                       CellReselectionPriority OPTIONAL,
                                                                                     -- Need OP
    threshX-High
                                       ReselectionThreshold,
   threshX-Low
                                      ReselectionThreshold,
                                      INTEGER (-60..-13),
INTEGER (-50..33),
   q-RxLevMin
   p-MaxUTRA
CarrierFreqListUTRA-TDD-Ext-r12 ::= SEQUENCE (SIZE (1..maxUTRA-TDD-Carrier)) OF
                                    CarrierFreqUTRA-TDD-r12
CarrierFreqUTRA-TDD-r12 ::= SEQUENCE {
   carrierFreq-r12
                                       ARFCN-ValueUTRA,
                                       CellReselectionPriority
   cellReselectionPriority-r12
                                                                    OPTIONAL,
                                                                                     -- Need OP
    threshX-High-r12
                                       ReselectionThreshold,
   threshX-Low-r12
                                      ReselectionThreshold,
   q-RxLevMin-r12
                                      INTEGER (-60..-13),
                                      INTEGER (-50..33),
   p-MaxUTRA-r12
   reducedMeasPerformance-r12
                                     ENUMERATED {true}
                                                                    OPTIONAL, -- Need OP
}
FreqBandIndicator-UTRA-FDD ::= INTEGER (1..86)
-- ASN1STOP
```

### SystemInformationBlockType6 field descriptions

### carrierFreqListUTRA-FDD

List of carrier frequencies of UTRA FDD. E-UTRAN does not configure more than one entry for the same physical frequency regardless of the ARFCN used to indicate this. If E-UTRAN includes *carrierFreqListUTRA-FDD-v8h0* and/or *carrierFreqListUTRA-FDD-v1250*, it includes the same number of entries, and listed in the same order, as in *carrierFreqListUTRA-FDD* (i.e. without suffix). See Annex D for more descriptions.

### carrierFreqListUTRA-FDD-Ext

List of additional carrier frequencies of UTRA FDD. E-UTRAN does not configure more than one entry for the same physical frequency regardless of the ARFCN used to indicate this. EUTRAN may include *carrierFreqListUTRA-FDD-Ext* even if *carrierFreqListUTRA-FDD* (i.e without suffix) does not include *maxUTRA-FDD-Carrier* entries.

# carrierFreqListUTRA-TDD

List of carrier frequencies of UTRA TDD. E-UTRAN does not configure more than one entry for the same physical frequency regardless of the ARFCN used to indicate this If E-UTRAN includes *carrierFreqListUTRA-TDD-v1250*, it includes the same number of entries, and listed in the same order, as in *carrierFreqListUTRA-TDD* (i.e. without suffix).

# carrierFreqListUTRA-TDD-Ext

List of additional carrier frequencies of UTRA TDD. E-UTRAN does not configure more than one entry for the same physical frequency regardless of the ARFCN used to indicate this. EUTRAN may include *carrierFreqListUTRA-TDD-Ext* even if *carrierFreqListUTRA-TDD* (i.e without suffix) does not include *maxUTRA-TDD-Carrier* entries.

#### multiBandInfoList

Indicates the list of frequency bands in addition to the band represented by *carrierFreq* in the *CarrierFreqUTRA-FDD* for which UTRA cell reselection parameters are common.

### p-MaxUTRA

The maximum allowed transmission power on the (uplink) carrier frequency, see TS 25.304 [40]. In dBm

# q-QualMin

Parameter "Q<sub>qualmin</sub>" in TS 25.304 [40]. Actual value = IE value [dB].

#### a-RxLevMin

Parameter "Q<sub>rxlevmin</sub>" in TS 25.304 [40]. Actual value = IE value \* 2+1 [dBm].

### reducedMeasPerformance

Value *TRUE* indicates that the UTRA carrier frequency is configured for reduced measurement performance, see TS 36.133 [16]. If the field is not included, the UTRA carrier frequency is configured for normal measurement performance, see TS 36.133 [16].

#### t-ReselectionUTRA

Parameter "Treselection<sub>UTRAN</sub>" in TS 36.304 [4].

# t-ReselectionUTRA-SF

Parameter "Speed dependent ScalingFactor for Treselection<sub>UTRA</sub>" in TS 36.304 [4]. If the field is not present, the UE behaviour is specified in TS 36.304 [4].

### threshX-High

Parameter "ThreshX, HighP" in TS 36.304 [4].

# threshX-HighQ

Parameter "Thresh<sub>X, HighQ</sub>" in TS 36.304 [4].

### threshX-Low

Parameter "Thresh<sub>X, LowP</sub>" in TS 36.304 [4].

# threshX-LowQ

Parameter "Thresh<sub>X, LowQ</sub>" in TS 36.304 [4].

| Conditional presence | Explanation                                                                                 |
|----------------------|---------------------------------------------------------------------------------------------|
| RSRQ                 | The field is mandatory present if the threshServingLowQ is present in                       |
|                      | systemInformationBlockType3; otherwise it is not present.                                   |
| UTRA-FDD             | The field is optionally present, need OR, if the <i>carrierFreqListUTRA-FDD</i> is present. |
|                      | Otherwise it is not present.                                                                |
| UTRA-TDD             | The field is optionally present, need OR, if the <i>carrierFreqListUTRA-TDD</i> is present. |
|                      | Otherwise it is not present                                                                 |

# SystemInformationBlockType7

The IE *SystemInformationBlockType7* contains information relevant only for inter-RAT cell re-selection i.e. information about GERAN frequencies relevant for cell re-selection. The IE includes cell re-selection parameters for each frequency.

# SystemInformationBlockType7 information element

```
t-ReselectionGERAN-SF
                                        SpeedStateScaleFactors
                                                                             OPTIONAL,
                                                                                         -- Need OR
   carrierFreqsInfoList
                                        CarrierFreqsInfoListGERAN
                                                                             OPTIONAL,
                                                                                         -- Need OR
   lateNonCriticalExtension
                                            OCTET STRING
                                                                        OPTIONAL
CarrierFreqsInfoListGERAN ::=
                                        SEQUENCE (SIZE (1..maxGNFG)) OF CarrierFregsInfoGERAN
CarrierFreqsInfoGERAN ::=
                                    SEQUENCE {
   carrierFreqs
                                        CarrierFreqsGERAN,
                                        SEQUENCE {
   commonInfo
        cellReselectionPriority
                                            CellReselectionPriority
                                                                             OPTIONAL.
                                                                                         -- Need OP
       ncc-Permitted
                                            BIT STRING (SIZE (8)),
        q-RxLevMin
                                            INTEGER (0..45),
        p-MaxGERAN
                                            INTEGER (0..39)
                                                                             OPTIONAL,
                                                                                        -- Need OP
       threshX-High
                                            ReselectionThreshold.
        threshX-Low
                                            ReselectionThreshold
   },
-- ASN1STOP
```

#### SystemInformationBlockType7 field descriptions

#### carrierFreqs

The list of GERAN carrier frequencies organised into one group of GERAN carrier frequencies.

#### carrierFreqsInfoList

Provides a list of neighbouring GERAN carrier frequencies, which may be monitored for neighbouring GERAN cells. The GERAN carrier frequencies are organised in groups and the cell reselection parameters are provided per group of GERAN carrier frequencies.

#### commoninfo

Defines the set of cell reselection parameters for the group of GERAN carrier frequencies.

### ncc-Permitted

Field encoded as a bit map, where bit N is set to "0" if a BCCH carrier with NCC = N-1 is not permitted for monitoring and set to "1" if the BCCH carrier with NCC = N-1 is permitted for monitoring; N = 1 to 8; bit 1 of the bitmap is the leading bit of the bit string.

# p-MaxGERAN

Maximum allowed transmission power for GERAN on an uplink carrier frequency, see TS 45.008 [28]. Value in dBm. Applicable for the neighbouring GERAN cells on this carrier frequency. If *pmaxGERAN* is absent, the maximum power according to the UE capability is used.

# q-RxLevMin

Parameter " $Q_{rxlevmin}$ " in TS 36.304 [1], minimum required RX level in the GSM cell. The actual value of  $Q_{rxlevmin}$  in dBm = (IE value \* 2) – 115.

# threshX-High

Parameter "Thresh<sub>X, HighP</sub>" in TS 36.304 [4].

### threshX-Low

Parameter "Thresh<sub>X, LowP</sub>" in TS 36.304 [4].

### t-ReselectionGERAN

Parameter "Treselection<sub>GERAN</sub>" in TS 36.304 [4].

### t-ReselectionGERAN-SF

Parameter "Speed dependent ScalingFactor for Treselection<sub>GERAN</sub>" in TS 36.304 [4]. If the field is not present, the UE behaviour is specified in TS 36.304 [4].

# SystemInformationBlockType8

The IE *SystemInformationBlockType8* contains information relevant only for inter-RAT cell re-selection i.e. information about CDMA2000 frequencies and CDMA2000 neighbouring cells relevant for cell re-selection. The IE includes cell re-selection parameters common for a frequency as well as cell specific re-selection parameters.

# SystemInformationBlockType8 information element

```
-- ASN1START

SystemInformationBlockType8 ::= SEQUENCE {
    systemTimeInfo SystemTimeInfoCDMA2000 OPTIONAL, -- Need OR searchWindowSize INTEGER (0..15) OPTIONAL, -- Need OR parametersHRPD SEQUENCE {
    preRegistrationInfoHRPD PreRegistrationInfoHRPD,
```

```
cellReselectionParametersHRPD CellReselectionParametersCDMA2000 OPTIONAL -- Need OR
                                                                           OPTIONAL,
                                                                                      -- Need OR
    parameters1XRTT
                                       SEQUENCE {
                                                                                      -- Need OP
        csfb-RegistrationParam1XRTT
                                           CSFB-RegistrationParam1XRTT
                                                                           OPTIONAL,
        longCodeState1XRTT
                                           BIT STRING (SIZE (42))
                                                                           OPTIONAL,
                                                                                      -- Need OR
                                          CellReselectionParametersCDMA2000 OPTIONAL -- Need OR
        cellReselectionParameters1XRTT
                                                                           OPTIONAL, -- Need OR
                                     OCTET STRING
    lateNonCriticalExtension
                                                                           OPTIONAL,
    [[ csfb-SupportForDualRxUEs-r9
                                           BOOLEAN
                                                                           OPTIONAL,
        cellReselectionParametersHRPD-v920 CellReselectionParametersCDMA2000-v920 OPTIONAL,
Cond NCL-HRPD
        cellReselectionParameters1XRTT-v920 CellReselectionParametersCDMA2000-v920 OPTIONAL,
Cond NCL-1XRTT
       csfb-RegistrationParam1XRTT-v920
                                           CSFB-RegistrationParam1XRTT-v920
Cond REG-1XRTT
       ac-BarringConfig1XRTT-r9
                                           AC-BarringConfig1XRTT-r9
                                                                      OPTIONAL
                                                                                   -- Cond REG-
1XRTT
    11,
    [[ csfb-DualRxTxSupport-r10
                                           ENUMERATED {true}
                                                                       OPTIONAL
                                                                                   -- Cond REG-
1XRTT
    ]],
       sib8-PerPLMN-List-r11
                                           SIB8-PerPLMN-List-r11
                                                                       OPTIONAL
                                                                                   -- Need OR
    ]]
}
CellReselectionParametersCDMA2000 ::= SEQUENCE {
   bandClassList
                                       BandClassListCDMA2000,
   neighCellList
                                      NeighCellListCDMA2000,
    t-ReselectionCDMA2000
                                  T-Reselection,
    t-ReselectionCDMA2000-SF
                                      SpeedStateScaleFactors
                                                                          OPTIONAL
                                                                                       -- Need OP
CellReselectionParametersCDMA2000-r11 ::= SEQUENCE {
    bandClassList
                                      BandClassListCDMA2000,
    neighCellList-r11
                                       SEQUENCE (SIZE (1..16)) OF NeighCellCDMA2000-r11,
    t-ReselectionCDMA2000
                                      T-Reselection,
    t-ReselectionCDMA2000-SF
                                      SpeedStateScaleFactors
                                                                          OPTIONAL
                                                                                     -- Need OP
CellReselectionParametersCDMA2000-v920 ::= SEQUENCE {
   neighCellList-v920
                                          NeighCellListCDMA2000-v920
NeighCellListCDMA2000 ::=
                                  SEQUENCE (SIZE (1..16)) OF NeighCellCDMA2000
NeighCellCDMA2000 ::= SEQUENCE {
   bandClass
                                       BandclassCDMA2000,
    neighCellsPerFreqList
                                       NeighCellsPerBandclassListCDMA2000
}
NeighCellCDMA2000-r11 ::= SEQUENCE {
    bandClass
                                       BandclassCDMA2000,
    neighFreqInfoList-r11
                                       SEQUENCE (SIZE (1..16)) OF NeighCellsPerBandclassCDMA2000-
r11
NeighCellsPerBandclassListCDMA2000 ::= SEQUENCE (SIZE (1..16)) OF NeighCellsPerBandclassCDMA2000
NeighCellsPerBandclassCDMA2000 ::= SEOUENCE {
    arfcn
                                       ARFCN-ValueCDMA2000,
    physCellIdList
                                       PhysCellIdListCDMA2000
NeighCellsPerBandclassCDMA2000-r11 ::= SEQUENCE {
                                       ARFCN-ValueCDMA2000,
    physCellIdList-r11
                                       SEQUENCE (SIZE (1..40)) OF PhysCellIdCDMA2000
                                  SEQUENCE (SIZE (1..16)) OF NeighCellCDMA2000-v920
NeighCellListCDMA2000-v920 ::=
NeighCellCDMA2000-v920 ::=
                                   SEQUENCE {
                                       NeighCellsPerBandclassListCDMA2000-v920
   neighCellsPerFreqList-v920
NeighCellsPerBandclassListCDMA2000-v920 ::= SEQUENCE (SIZE (1..16)) OF
NeighCellsPerBandclassCDMA2000-v920
```

```
NeighCellsPerBandclassCDMA2000-v920 ::= SEQUENCE {
    physCellIdList-v920
                                       PhysCellIdListCDMA2000-v920
PhysCellIdListCDMA2000 ::=
                                   SEQUENCE (SIZE (1..16)) OF PhysCellIdCDMA2000
PhysCellIdListCDMA2000-v920 ::=
                                   SEQUENCE (SIZE (0..24)) OF PhysCellIdCDMA2000
BandClassListCDMA2000 ::=
                                   SEQUENCE (SIZE (1..maxCDMA-BandClass)) OF BandClassInfoCDMA2000
BandClassInfoCDMA2000 ::= SEQUENCE {
                                       BandclassCDMA2000,
    bandClass
                                       CellReselectionPriority OPTIONAL,
    cellReselectionPriority
                                                                                     -- Need OP
    threshX-High
                                       INTEGER (0..63),
    threshX-Low
                                       INTEGER (0..63),
}
                                   SEQUENCE {
AC-BarringConfig1XRTT-r9 ::=
   ac-BarringOto9-r9
                                       INTEGER (0..63),
                                       INTEGER (0..7),
   ac-Barring10-r9
   ac-Barring11-r9
                                       INTEGER (0..7),
   ac-Barring12-r9
                                       INTEGER (0..7),
                                       INTEGER (0..7),
   ac-Barring13-r9
                                       INTEGER (0..7),
   ac-Barring14-r9
                                       INTEGER (0..7),
   ac-Barring15-r9
   ac-BarringMsg-r9
                                      INTEGER (0..7),
                                       INTEGER (0..7),
   ac-BarringReg-r9
   ac-BarringEmg-r9
                                       INTEGER (0..7)
}
SIB8-PerPLMN-List-r11 ::=
                                  SEQUENCE (SIZE (1..maxPLMN-r11)) OF SIB8-PerPLMN-r11
SIB8-PerPLMN-r11 ::=
                                   SEQUENCE {
   plmn-Identity-r11
                                       INTEGER (1..maxPLMN-r11),
   parametersCDMA2000-r11
                                       CHOICE {
       explicitValue
                                           ParametersCDMA2000-r11,
       defaultValue
                                           NULL
}
ParametersCDMA2000-r11 ::=
                                   SEQUENCE {
   systemTimeInfo-r11
                                       CHOICE {
        explicitValue
                                           SystemTimeInfoCDMA2000,
       defaultValue
                                           NULL
                                                                  OPTIONAL, -- Need OR
                                       INTEGER (0..15),
    searchWindowSize-r11
    parametersHRPD-r11
                                       SEQUENCE {
       preRegistrationInfoHRPD-r11
                                           PreRegistrationInfoHRPD,
       cellReselectionParametersHRPD-r11 CellReselectionParametersCDMA2000-r11 OPTIONAL -- Need
OR
                       -- Need OR
           OPTIONAL.
   parameters1XRTT-r11
                                       SEQUENCE {
       csfb-RegistrationParamlXRTT-rll CSFB-RegistrationParamlXRTT
                                                                              OPTIONAL, -- Need OP
       csfb-RegistrationParam1XRTT-Ext-r11 CSFB-RegistrationParam1XRTT-v920 OPTIONAL, -- Cond
REG-1XRTT-PerPLMN
       longCodeState1XRTT-r11
                                           BIT STRING (SIZE (42)) OPTIONAL, -- Cond PerPLMN-LC
       cellReselectionParameters1XRTT-r11 CellReselectionParametersCDMA2000-r11 OPTIONAL, --
Need OR
       ac-BarringConfig1XRTT-r11
                                           AC-BarringConfig1XRTT-r9
                                                                              OPTIONAL, -- Cond
REG-1XRTT-PerPLMN
       csfb-SupportForDualRxUEs-r11
                                           BOOLEAN
                                                                              OPTIONAL, -- Need OR
       csfb-DualRxTxSupport-r11
                                           ENUMERATED {true}
                                                                     OPTIONAL -- Cond REG-1XRTT-
PerPLMN
           OPTIONAL. -- Need OR
   }
    . . .
-- ASN1STOP
```

# SystemInformationBlockType8 field descriptions

### ac-BarringConfig1XRTT

Contains the access class barring parameters the UE uses to calculate the access class barring factor, see C.S0097 [53].

### ac-Barring0to9

Parameter used for calculating the access class barring factor for access overload classes 0 through 9. It is the parameter "PSIST" in C.S0004 [34] for access overload classes 0 through 9.

#### ac-BarringEmg

Parameter used for calculating the access class barring factor for emergency calls and emergency message transmissions for access overload classes 0 through 9. It is the parameter "PSIST\_EMG" in C.S0004 [34].

#### ac-BarringMsg

Parameter used for modifying the access class barring factor for message transmissions. It is the parameter "MSG\_PSIST" in C.S0004 [34].

### ac-BarringN

Parameter used for calculating the access class barring factor for access overload class N (N = 10 to 15). It is the parameter "PSIST" in C.S0004 [34] for access overload class N.

### ac-BarringReg

Parameter used for modifying the access class barring factor for autonomous registrations. It is the parameter "REG\_PSIST" in C.S0004 [34].

### bandClass

Identifies the Frequency Band in which the Carrier can be found. Details can be found in C.S0057 [24, Table 1.5].

#### bandClassList

List of CDMA2000 frequency bands.

### cellReselectionParameters1XRTT

Cell reselection parameters applicable only to CDMA2000 1xRTT system.

#### cellReselectionParameters1XRTT-Ext

Cell reselection parameters applicable for cell reselection to CDMA2000 1XRTT system.

#### cellReselectionParameters1XRTT-v920

Cell reselection parameters applicable for cell reselection to CDMA2000 1XRTT system. The field is not present if *cellReselectionParameters1XRTT* is not present; otherwise it is optionally present.

### cellReselectionParametersHRPD

Cell reselection parameters applicable for cell reselection to CDMA2000 HRPD system

### cellReselectionParametersHRPD-Ext

Cell reselection parameters applicable for cell reselection to CDMA2000 HRPD system.

# cellReselectionParametersHRPD-v920

Cell reselection parameters applicable for cell reselection to CDMA2000 HRPD system. The field is not present if cellReselectionParametersHRPD is not present; otherwise it is optionally present.

### csfb-DualRxTxSupport

Value TRUE indicates that the network supports dual Rx/Tx enhanced 1xCSFB, which enables UEs capable of dual Rx/Tx enhanced 1xCSFB to switch off their 1xRTT receiver/transmitter while camped in E-UTRAN [51].

# csfb-RegistrationParam1XRTT

Contains the parameters the UE will use to determine if it should perform a CDMA2000 1xRTT Registration/Re-Registration. This field is included if either CSFB or enhanced CS fallback to CDMA2000 1xRTT is supported.

# csfb-SupportForDualRxUEs

Value TRUE indicates that the network supports dual Rx CSFB [51].

### IongCodeState1XRTT

The state of long code generation registers in CDMA2000 1XRTT system as defined in C.S0002 [12, Section 1.3] at  $\lceil t/10 \rceil \times 10 + 320$  ms, where t equals to the *cdma-SystemTime*. This field is required for reporting CGI for 1xRTT,

SRVCC handover and enhanced CS fallback to CDMA2000 1xRTT operation. Otherwise this IE is not needed. This field is excluded when estimating changes in system information, i.e. changes of *longCodeState1XRTT* should neither result in system information change notifications nor in a modification of *systemInfoValueTag* in SIB1.

### neighCellList

List of CDMA2000 neighbouring cells. The total number of neighbouring cells in neighCellList for each RAT (1XRTT or HRPD) is limited to 32.

# neighCellList-v920

Extended List of CDMA2000 neighbouring cells. The combined total number of CDMA2000 neighbouring cells in both neighCellList and neighCellList-v920 is limited to 32 for HRPD and 40 for 1xRTT.

# SystemInformationBlockType8 field descriptions

### neighCellsPerFreqList

List of carrier frequencies and neighbour cell ids in each frequency within a CDMA2000 Band, see C.S0002 [12] or C.S0024 [26].

# neighCellsPerFreqList-v920

Extended list of neighbour cell ids, in the same CDMA2000 Frequency Band as the corresponding instance in "NeighCellListCDMA2000".

#### parameters1XRTT

Parameters applicable for interworking with CDMA2000 1XRTT system.

# parametersCDMA2000

Provides the corresponding SIB8 parameters for the CDMA2000 network associated with the PLMN indicated in *plmn-ldentity*. A choice is used to indicate whether for this PLMN the parameters are signalled explicitly or set to the (default) values common for all PLMNs i.e. the values not included in *sib8-PerPLMN-List*.

# parametersHRPD

Parameters applicable only for interworking with CDMA2000 HRPD systems.

### physCellIdList

Identifies the list of CDMA2000 cell ids, see C.S0002 [12] or C.S0024 [26].

### physCellIdList-v920

Extended list of CDMA2000 cell ids, in the same CDMA2000 ARFCN as the corresponding instance in "NeighCellsPerBandclassCDMA2000".

# plmn-Identity

Indicates the PLMN associated with this CDMA2000 network. Value 1 indicates the PLMN listed 1st in *plmn-ldentityList* included in SIB1, value 2 indicates the PLMN listed 2nd in *plmn-ldentityList* included in SIB1 and so on. A PLMN which identity is not indicated in the *sib8-PerPLMN-List*, does not support inter-working with CDMA2000.

#### preRegistrationInfoHRPD

The CDMA2000 HRPD Pre-Registration Information tells the UE if it should pre-register with the CDMA2000 HRPD network and identifies the Pre-registration zone to the UE.

#### searchWindowSize

The search window size is a CDMA2000 parameter to be used to assist in searching for the neighbouring pilots. For values see C.S0005 [25, Table 2.6.6.2.1-1] and C.S0024 [26, Table 8.7.6.2-4]. This field is required for a UE with *rx-ConfigHRPD*= *single* and/ or *rx-Config1XRTT*= *single* to perform handover, cell re-selection, UE measurement based redirection and enhanced 1xRTT CS fallback from E-UTRAN to CDMA2000 according to this specification and TS 36.304 [4].

# sib8-PerPLMN-List

This field provides the values for the interworking CDMA2000 networks corresponding, if any, to the UE's RPLMN.

# systemTimeInfo

Information on CDMA2000 system time. This field is required for a UE with *rx-ConfigHRPD= single* and/ or *rx-Config1XRTT= single* to perform handover, cell re-selection, UE measurement based redirection and enhanced 1xRTT CS fallback from E-UTRAN to CDMA2000 according to this specification and TS 36.304 [4]. This field is excluded when estimating changes in system information, i.e. changes of *systemTimeInfo* should neither result in system information change notifications nor in a modification of *systemInfoValueTag* in SIB1.

For the field included in ParametersCDMA2000, a choice is used to indicate whether for this PLMN the parameters are signalled explicitly or set to the (default) value common for all PLMNs i.e. the value not included in sib8-PerPLMN-List.

### threshX-High

Parameter "Thresh<sub>X, High</sub>P" in TS 36.304 [4]. This specifies the high threshold used in reselection towards this CDMA2000 band class expressed as an unsigned binary number equal to FLOOR (-2 x 10 x  $log_{10}$  E<sub>c</sub>/I<sub>o</sub>) in units of 0.5 dB, as defined in C.S0005 [25].

#### threshX-Low

Parameter "Thresh<sub>X, LowP</sub>" in TS 36.304 [4]. This specifies the low threshold used in reselection towards this CDMA2000 band class expressed as an unsigned binary number equal to FLOOR (-2 x 10 x  $log_{10}$  E<sub>c</sub>/I<sub>o</sub>) in units of 0.5 dB, as defined in C.S0005 [25].

# t-ReselectionCDMA2000

Parameter "Treselection<sub>CDMA\_HRPD</sub>" or "Treselection<sub>CDMA\_1xRTT</sub>" in TS 36.304 [4].

### t-ReselectionCDMA2000-SF

Parameter "Speed dependent ScalingFactor for Treselection<sub>CDMA-HRPD</sub>" or Treselection<sub>CDMA-1xRTT</sub>" in TS 36.304 [4]. If the field is not present, the UE behaviour is specified in TS 36.304 [4].

| Conditional presence | Explanation                                                                           |
|----------------------|---------------------------------------------------------------------------------------|
| NCL-1XRTT            | The field is optional present, need OR, if cellReselectionParameters1xRTT is present; |
|                      | otherwise it is not present.                                                          |
| NCL-HRPD             | The field is optional present, need OR, if cellReselectionParametersHRPD is present;  |
|                      | otherwise it is not present.                                                          |
| PerPLMN-LC           | The field is optional present, need OR, when systemTimeInfo is included in            |
|                      | SIB8PerPLMN for this CDMA2000 network; otherwise it is not present.                   |
| REG-1XRTT            | The field is optional present, need OR, if csfb-RegistrationParam1XRTT is present;    |
|                      | otherwise it is not present.                                                          |
| REG-1XRTT-PerPLMN    | The field is optional present, need OR, if csfb-RegistrationParam1XRTT is included in |
|                      | SIB8PerPLMN for this CDMA2000 network; otherwise it is not present.                   |

# SystemInformationBlockType9

The IE SystemInformationBlockType9 contains a home eNB name (HNB Name).

# SystemInformationBlockType9 information element

```
-- ASN1START

SystemInformationBlockType9 ::= SEQUENCE {
   hnb-Name OCTET STRING (SIZE(1..48)) OPTIONAL, -- Need OR
   ...,
   lateNonCriticalExtension OCTET STRING OPTIONAL
}

-- ASN1STOP
```

# SystemInformationBlockType9 field descriptions hnb-Name Carries the name of the home eNB, coded in UTF-8 with variable number of bytes per character, see TS 22.011 [10].

# SystemInformationBlockType10

The IE SystemInformationBlockType10 contains an ETWS primary notification.

# SystemInformationBlockType10 information element

```
-- ASN1START
SystemInformationBlockType10 ::=
                                    SEQUENCE {
                                       BIT STRING (SIZE (16)),
   messageIdentifier
    {\tt serialNumber}
                                        BIT STRING (SIZE (16)),
    warningType
                                        OCTET STRING (SIZE (2)),
                                        OCTET STRING (SIZE (50))
   dummy
                                                                     OPTIONAL,
                                                                                      -- Need OP
    lateNonCriticalExtension
                                        OCTET STRING
                                                                     OPTIONAL
-- ASN1STOP
```

### SystemInformationBlockType10 field descriptions

#### messageldentifier

Identifies the source and type of ETWS notification. The leading bit (which is equivalent to the leading bit of the equivalent IE defined in TS 36.413 [39, 9.2.1.44]) contains bit 7 of the first octet of the equivalent IE, defined in and encoded according to TS 23.041 [37, 9.4.3.2.1], while the trailing bit contains bit 0 of the second octet of the same equivalent IE.

### serialNumber

Identifies variations of an ETWS notification. The leading bit (which is equivalent to the leading bit of the equivalent IE defined in TS 36.413 [39, 9.2.1.45]) contains bit 7 of the first octet of the equivalent IE, defined in and encoded according to TS 23.041 [37, 9.4.3.2.2], while the trailing bit contains bit 0 of the second octet of the same equivalent IF

#### dummy

This field is not used in the specification. If received it shall be ignored by the UE.

#### warningType

Identifies the warning type of the ETWS primary notification and provides information on emergency user alert and UE popup. The first octet (which is equivalent to the first octet of the equivalent IE defined in TS 36.413 [39, 9.2.1.50]) contains the first octet of the equivalent IE defined in and encoded according to TS 23.041 [37, 9.3.24], and so on.

# SystemInformationBlockType11

The IE SystemInformationBlockType11 contains an ETWS secondary notification.

# SystemInformationBlockType11 information element

```
-- ASN1START
SystemInformationBlockType11 ::=
                                   SEQUENCE {
   messageIdentifier
                                      BIT STRING (SIZE (16)),
                                      BIT STRING (SIZE (16)),
   serialNumber
   warningMessageSegmentType
                                       ENUMERATED {notLastSegment, lastSegment},
   warningMessageSegmentNumber
                                      INTEGER (0..63),
   warningMessageSegment
                                      OCTET STRING,
                                       OCTET STRING (SIZE (1))
   dataCodingScheme
                                                                      OPTIONAL,
                                                                                  -- Cond Segment1
   lateNonCriticalExtension
                                           OCTET STRING
                                                                      OPTIONAL
-- ASN1STOP
```

# SystemInformationBlockType11 field descriptions

# dataCodingScheme

Identifies the alphabet/coding and the language applied variations of an ETWS notification. The octet (which is equivalent to the octet of the equivalent IE defined in TS 36.413 [39, 9.2.1.52]) contains the octet of the equivalent IE defined in TS 23.041 [37, 9.4.3.2.3] and encoded according to TS 23.038 [38].

### messageldentifier

Identifies the source and type of ETWS notification. The leading bit (which is equivalent to the leading bit of the equivalent IE defined in TS 36.413 [39, 9.2.1.44]) contains bit 7 of the first octet of the equivalent IE, defined in and encoded according to TS 23.041 [37, 9.4.3.2.1], while the trailing bit contains bit 0 of second octet of the same equivalent IE.

# serialNumber

Identifies variations of an ETWS notification. The leading bit (which is equivalent to the leading bit of the equivalent IE defined in TS 36.413 [39, 9.2.1.45]) contains bit 7 of the first octet of the equivalent IE, defined in and encoded according to TS 23.041 [37, 9.4.3.2.2], while the trailing bit contains bit 0 of second octet of the same equivalent IE.

# warningMessageSegment

Carries a segment of the *Warning Message Contents* IE defined in TS 36.413 [39, 9.2.1.53]. The first octet of the *Warning Message Contents* IE is equivalent to the first octet of the *CB data* IE defined in and encoded according to TS 23.041 [37, 9.4.2.2.5] and so on.

### warningMessageSegmentNumber

Segment number of the ETWS warning message segment contained in the SIB. A segment number of zero corresponds to the first segment, one corresponds to the second segment, and so on.

# warningMessageSegmentType

Indicates whether the included ETWS warning message segment is the last segment or not.

| Conditional presence | Explanation                                                                                |  |
|----------------------|--------------------------------------------------------------------------------------------|--|
| Segment1             | The field is mandatory present in the first segment of SIB11, otherwise it is not present. |  |

# SystemInformationBlockType12

The IE SystemInformationBlockType12 contains a CMAS notification.

# SystemInformationBlockType12 information element

### SystemInformationBlockType12 field descriptions

#### dataCodingScheme

Identifies the alphabet/coding and the language applied variations of a CMAS notification. The octet (which is equivalent to the octet of the equivalent IE defined in TS 36.413 [39, 9.2.1.52]) contains the octet of the equivalent IE defined in TS 23.041 [37, 9.4.3.2.3] and encoded according to TS 23.038 [38].

#### messageldentifier

Identifies the source and type of CMAS notification. The leading bit (which is equivalent to the leading bit of the equivalent IE defined in TS 36.413 [39, 9.2.1.44]) contains bit 7 of the first octet of the equivalent IE, defined in and encoded according to TS 23.041 [37, 9.4.3.2.1], while the trailing bit contains bit 0 of second octet of the same equivalent IE.

# serialNumber

Identifies variations of a CMAS notification. The leading bit (which is equivalent to the leading bit of the equivalent IE defined in TS 36.413 [39, 9.2.1.45]) contains bit 7 of the first octet of the equivalent IE, defined in and encoded according to TS 23.041 [37, 9.4.3.2.2], while the trailing bit contains bit 0 of second octet of the same equivalent IE.

# warningMessageSegment

Carries a segment of the *Warning Message Contents* IE defined in TS 36.413 [39]. The first octet of the *Warning Message Contents* IE is equivalent to the first octet of the *CB data* IE defined in and encoded according to TS 23.041 [37, 9.4.2.2.5] and so on.

# warningMessageSegmentNumber

Segment number of the CMAS warning message segment contained in the SIB. A segment number of zero corresponds to the first segment, one corresponds to the second segment, and so on.

# warningMessageSegmentType

Indicates whether the included CMAS warning message segment is the last segment or not.

| Conditional presence | Explanation                                                                                |
|----------------------|--------------------------------------------------------------------------------------------|
| Segment1             | The field is mandatory present in the first segment of SIB12, otherwise it is not present. |

# SystemInformationBlockType13

The IE *SystemInformationBlockType13* contains the information required to acquire the MBMS control information associated with one or more MBSFN areas.

# SystemInformationBlockType13 information element

```
notificationConfig-r9 MBMS-NotificationConfig-r9,
lateNonCriticalExtension OCTET STRING OPTIONAL,
...
}
-- ASN1STOP
```

# SystemInformationBlockType14

The IE SystemInformationBlockType14 contains the EAB parameters.

# SystemInformationBlockType14 information element

```
-- ASN1START
SystemInformationBlockType14-r11 ::=
                                       SEQUENCE {
    eab-Param-r11
                                           CHOICE {
                                               EAB-Config-r11,
       eab-Common-r11
       eab-PerPLMN-List-r11
                                               SEQUENCE (SIZE (1..maxPLMN-r11)) OF EAB-ConfigPLMN-
r11
                                                          OPTIONAL, -- Need OR
    lateNonCriticalExtension
                                           OCTET STRING
                                                                   OPTIONAL,
EAB-ConfigPLMN-r11 ::=
                                   SEQUENCE {
                                       EAB-Config-r11
                                                                   OPTIONAL -- Need OR
    eab-Config-r11
EAB-Config-r11 ::=
                                   SEQUENCE {
   eab-Category-r11
                                      ENUMERATED {a, b, c},
    eab-BarringBitmap-r11
                                       BIT STRING (SIZE (10))
-- ASN1STOP
```

### SystemInformationBlockType14 field descriptions

# eab-BarringBitmap

Extended access class barring for AC 0-9. The first/ leftmost bit is for AC 0, the second bit is for AC 1, and so on.

# eab-Category

Indicates the category of UEs for which EAB applies. Value *a* corresponds to all UEs, value *b* corresponds to the UEs that are neither in their HPLMN nor in a PLMN that is equivalent to it, and value *c* corresponds to the UEs that are neither in the PLMN listed as most preferred PLMN of the country where the UEs are roaming in the operator-defined PLMN selector list on the USIM, nor in their HPLMN nor in a PLMN that is equivalent to their HPLMN, see TS 22.011 [10].

# eab-Common

The EAB parameters applicable for all PLMN(s).

#### eab-PerPLMN-List

The EAB parameters per PLMN, listed in the same order as the PLMN(s) occur in *plmn-IdentityList* in *SystemInformationBlockType1*.

# SystemInformationBlockType15

The IE *SystemInformationBlockType15* contains the MBMS Service Area Identities (SAI) of the current and/ or neighbouring carrier frequencies.

# SystemInformationBlockType15 information element

```
-- ASN1START
SystemInformationBlockType15-r11 ::=
                                       SEQUENCE {
                                       MBMS-SAI-List-r11
   mbms-SAI-IntraFreq-r11
                                                                           OPTIONAL,
                                                                                      -- Need OR
    mbms-SAI-InterFreqList-r11
                                                                          OPTIONAL,
                                           MBMS-SAI-InterFreqList-r11
                                                                                      -- Need OR
                                                                           OPTIONAL,
    lateNonCriticalExtension
                                           OCTET STRING
    [[ mbms-SAI-InterFreqList-v1140
                                          MBMS-SAI-InterFreqList-v1140
                                                                          OPTIONAL
                                                                                       -- Cond
InterFreq
    ]]
```

```
MBMS-SAI-List-r11 ::=
                                       SEQUENCE (SIZE (1..maxSAI-MBMS-r11)) OF MBMS-SAI-r11
MBMS-SAT-r11 ::=
                                       INTEGER (0..65535)
MBMS-SAI-InterFreqList-r11 ::=
                                       SEQUENCE (SIZE (1..maxFreq)) OF MBMS-SAI-InterFreq-r11
MBMS-SAI-InterFreqList-v1140 ::=
                                       SEQUENCE (SIZE (1..maxFreq)) OF MBMS-SAI-InterFreq-v1140
MBMS-SAI-InterFreq-r11 ::=
                                          ARFCN-ValueEUTRA-r9,
   dl-CarrierFreq-r11
                                           MBMS-SAI-List-r11
   mbms-SAI-List-r11
MBMS-SAI-InterFreq-v1140 ::=
      multiBandInfoList-r11
                                       SEQUENCE {
                                                                         OPTIONAL
                                          MultiBandInfoList-r11
                                                                                      -- Need OR
-- ASN1STOP
```

# SystemInformationBlockType15 field descriptions

# mbms-SAI-InterFreqList

Contains a list of neighboring frequencies including additional bands, if any, that provide MBMS services and the corresponding MBMS SAIs.

### mbms-SAI-IntraFreq

Contains the list of MBMS SAIs for the current frequency. A duplicate MBMS SAI indicates that this and all following SAIs are not offered by this cell but only by neighbour cells on the current frequency. For MBMS service continuity, the UE shall use all MBMS SAIs listed in *mbms-SAI-IntraFreq* to derive the MBMS frequencies of interest.

#### mbms-SAI-List

Contains a list of MBMS SAIs for a specific frequency.

#### multiBandInfoList

A list of additional frequency bands applicable for the cells participating in the MBSFN transmission.

| Conditional presence | Explanation                                                                             |
|----------------------|-----------------------------------------------------------------------------------------|
| InterFreq            | The field is optionally present, need OR, if the mbms-SAI-InterFreqList-r11 is present. |
|                      | Otherwise it is not present.                                                            |

# SystemInformationBlockType16

The IE *SystemInformationBlockType16* contains information related to GPS time and Coordinated Universal Time (UTC). The UE may use the parameters provided in this system information block to obtain the UTC, the GPS and the local time.

NOTE: The UE may use the time information for numerous purposes, possibly involving upper layers e.g. to assist GPS initialisation, to synchronise the UE clock (a.o. to determine MBMS session start/stop).

### SystemInformationBlockType16 information element

```
-- ASN1START
SystemInformationBlockType16-r11 ::=
                                                SEQUENCE
    timeInfo-r11
                                                SECUENCE
                                                INTEGER (0..549755813887),
        timeInfoUTC-r11
                                                INTEGER (U...SIZELE (2)) OPTIONAL,
BIT STRING (SIZE (2)) OPTIONAL,
        dayLightSavingTime-r11
                                                                                              -- Need OR
                                                INTEGER (-127..128)
INTEGER (-63..64)
        leapSeconds-r11
                                                                                             -- Need OR
                                                                               OPTIONAL
                                                                                             -- Need OR
-- Need OR
        localTimeOffset-r11
                                                                                OPTIONAL,
    lateNonCriticalExtension
                                          OCTET STRING
                                                                           OPTIONAL,
-- ASN1STOP
```

### SystemInformationBlockType16 field descriptions

#### dayLightSavingTime

It indicates if and how daylight saving time (DST) is applied to obtain the local time. The semantics is the same as the semantics of the *Daylight Saving Time* IE in TS 24.301 [35] and TS 24.008 [49]. The first/leftmost bit of the bit string contains the b2 of octet 3, i.e. the value part of the *Daylight Saving Time* IE, and the second bit of the bit string contains b1 of octet 3.

#### **leapSeconds**

Number of leap seconds offset between GPS Time and UTC. UTC and GPS time are related i.e. GPS time - leapSeconds = UTC time.

#### **localTimeOffset**

Offset between UTC and local time in units of 15 minutes. Actual value = IE value \* 15 minutes. Local time of the day is calculated as UTC time + *localTimeOffset*.

#### timeInfoUTC

Coordinated Universal Time corresponding to the SFN boundary at or immediately after the ending boundary of the SI-window in which *SystemInformationBlockType16* is transmitted. The field counts the number of UTC seconds in 10 ms units since 00:00:00 on Gregorian calendar date 1 January, 1900 (midnight between Sunday, December 31, 1899 and Monday, January 1, 1900), including leap seconds and other additions prior to 1972. NOTE 1. This field is excluded when estimating changes in system information, i.e. changes of *timeInfoUTC* should neither result in system information change notifications nor in a modification of *systemInfoValueTag* in SIB1.

NOTE 1: For the sake of the field definition, it is assumed UTC existed prior to 1 January 1972. As this field counts total elapsed time, conversion to calendar UTC time needs to allow for leap second and other calendar adjustments since 1 January 1900. For example, time 00:00 on 1 January 1972 UTC corresponds to a *timeInfoUTC* of 2,272,060,800 seconds.

# SystemInformationBlockType17

The IE *SystemInformationBlockType17* contains information relevant for traffic steering between E-UTRAN and WLAN.

# SystemInformationBlockType17 information element

```
-- ASN1START
                                   SEQUENCE {
SystemInformationBlockType17-r12 ::=
   wlan-OffloadInfoPerPLMN-List-r12
                                         SEQUENCE (SIZE (1..maxPLMN-r11)) OF
                                      WLAN-OffloadInfoPerPLMN-r12
                                                                           OPTIONAL, -- Need OR
                                                                    OPTIONAL,
   lateNonCriticalExtension
                                         OCTET STRING
WLAN-OffloadInfoPerPLMN-r12 ::=
                                         SEQUENCE {
                                         WLAN-OffloadConfig-r12 OPTIONAL,
                                                                              -- Need OR
       wlan-OffloadConfigCommon-r12
       wlan-Id-List-r12
                                         WLAN-Id-List-r12
                                                                    OPTIONAL,
                                                                               -- Need OR
WLAN-Id-List-r12 ::=
                                 SEQUENCE (SIZE (1..maxWLAN-Id-r12)) OF WLAN-Identifiers-r12
WLAN-Identifiers-r12 ::=
                                 SEQUENCE {
                                  OCTET STRING (SIZE (1..32)) OPTIONAL,
   ssid-r12
                                                                           -- Need OR
                                 OCTET STRING (SIZE (6))
                                                              OPTIONAL, -- Need OR
   bssid-r12
                                                                               -- Need OR
   hessid-r12
                                  OCTET STRING (SIZE (6))
                                                                   OPTIONAL,
-- ASN1STOP
```

### SystemInformationBlockType17 field descriptions

# bssid

Basic Service Set Identifier (BSSID) defined in IEEE 802.11-2012 [67].

### hessid

Homogenous Extended Service Set Identifier (HESSID) defined in IEEE 802.11-2012 [67].

#### ssid

Service Set Identifier (SSID) defined in IEEE 802.11-2012 [67].

### SystemInformationBlockType17 field descriptions

#### wlan-OffloadInfoPerPLMN-List

The WLAN offload configuration per PLMN includes the same number of entries, listed in the same order as the PLMN(s) in *plmn-IdentityList* in *SystemInformationBlockType1*.

# SystemInformationBlockType18

The IE *SystemInformationBlockType18* indicates E-UTRAN supports the Sidelink UE information procedure and may contain sidelink communication related resource configuration information.

# SystemInformationBlockType18 information element

```
-- ASN1START
SystemInformationBlockType18-r12 ::= SEQUENCE {
                                                 SEQUENCE {
     commConfig-r12
                                                    SL-CommRxPoolList-r12,
          commRxPool-r12
          commRxPool-r12
commTxPoolNormalCommon-r12
commTxPoolExceptional-r12
commSyncConfig-r12
commSyncConfig-r12
commSyncConfig-r12
sl-CommTxPoolList-r12
commSyncConfig-r12
                                                                                                     OPTIONAL,
                                                                                             OPTIONAL, -- Need
OPTIONAL, -- Need
OPTIONAL -- Need OR
                                                                                                                      -- Need OR
                                                                                                    OPTIONAL, -- Need OR
                                                                                                     OPTIONAL,
                                                                                                                      -- Need OR
     lateNonCriticalExtension
                                                   OCTET STRING
                                                                                                      OPTIONAL.
}
-- ASN1STOP
```

# SystemInformationBlockType18 field descriptions

#### commRxPool

Indicates the resources by which the UE is allowed to receive sidelink communication while in RRC\_IDLE and while in RRC\_CONNECTED.

### commSyncConfig

Indicates the configuration by which the UE is allowed to receive and transmit synchronisation information. E-UTRAN configures *commSyncConfig* including *txParameters* when configuring UEs by dedicated signalling to transmit synchronisation information.

# commTxPoolExceptional

Indicates the resources by which the UE is allowed to transmit sidelink communication in exceptional conditions, as specified in 5.10.4.

### commTxPoolNormalCommon

Indicates the resources by which the UE is allowed to transmit sidelink communication while in RRC\_IDLE or when in RRC\_CONNECTED while transmitting sidelink via a frequency other than the primary.

# SystemInformationBlockType19

The IE *SystemInformationBlockType19* indicates E-UTRAN supports the sidelink UE information procedure and may contain sidelink discovery related resource configuration information.

# SystemInformationBlockType19 information element

```
-- ASN1START
SystemInformationBlockType19-r12 ::= SEQUENCE {
                            SEQUENCE {
    discConfig-r12
        discRxPool-r12 SL-DiscRxPoolList-r12,
discTxPoolCommon-r12 SL-DiscTxPoolList-r12 OPTIONAL, --
discTxPowerInfo-r12 SL-DiscTxPowerInfoList-r12 OPTIONAL, -- Cond Tx
discSyncConfig-r12 SL-SyncConfig-r12
                                                                                       OPTIONAL, -- Need OR
                                                  SL-SyncConfigList-r12 OPTIONAL -- Need OR
         discSyncConfig-r12
                                                                                       OPTIONAL,
                                                                                                     -- Need OR
    discInterFreqList-r12
lateNonCriticalExtension
                                                                                                 -- Need OR
                                            SL-CarrierFreqInfoList-r12
                                                                                 OPTIONAL,
                                             OCTET STRING
                                                                                       OPTIONAL,
SL-CarrierFreqInfoList-r12 ::= SEQUENCE (SIZE (1..maxFreq)) OF SL-CarrierFreqInfo-r12
SL-CarrierFreqInfo-r12::=
                                     SEQUENCE {
                                              ARFCN-ValueEUTRA-r9,
   carrierFreq-r12
```

### SystemInformationBlockType19 field descriptions

# discInterFreqList

Indicates the neighbouring frequencies on which sidelink discovery announcement is supported.

### discRxPool

Indicates the resources by which the UE is allowed to receive sidelink discovery announcements while in RRC\_IDLE and while in RRC\_CONNECTED.

#### discSyncConfig

Indicates the configuration by which the UE is allowed to receive and transmit synchronisation information. E-UTRAN configures *discSyncConfig* including *txParameters* when configuring UEs by dedicated signalling to transmit synchronisation information.

#### discTxPoolCommon

Indicates the resources by which the UE is allowed to transmit sidelink discovery announcements while in RRC\_IDLE.

# plmn-ldentityList

List of PLMN identities for the neighbouring frequency indicated by *carrierFreq*. Absence of the field indicates the same PLMN identities as listed in *plmn-IdentityList* (without suffix) in *SystemInformationBlockType1*.

#### plmn-Index

Index of the corresponding entry in field plmn-IdentityList (without suffix) within SystemInformationBlockType1.

| Conditional presence | Explanation                                                                            |
|----------------------|----------------------------------------------------------------------------------------|
| Tx                   | The field is mandatory present if discTxPoolCommon is included. Otherwise the field is |
|                      | optional present, need OR.                                                             |

# 6.3.2 Radio resource control information elements

### Antennalnfo

The IE AntennaInfoCommon and the AntennaInfoDedicated are used to specify the common and the UE specific antenna configuration respectively.

### Antennalnfo information elements

```
-- ASN1START
Antenna InfoCommon ::=
                                    SEOUENCE {
   antennaPortsCount
                                        ENUMERATED {an1, an2, an4, spare1}
                                    SEQUENCE {
AntennaInfoDedicated ::=
    transmissionMode
                                        ENUMERATED {
                                           tm1, tm2, tm3, tm4, tm5, tm6,
                                            tm7, tm8-v920},
    codebookSubsetRestriction
                                        CHOICE {
                                            BIT STRING (SIZE (2)),
       n2TxAntenna-tm3
        n4TxAntenna-tm3
                                            BIT STRING (SIZE (4)),
       n2TxAntenna-tm4
                                            BIT STRING (SIZE (6)),
       n4TxAntenna-tm4
                                            BIT STRING (SIZE (64)),
                                            BIT STRING (SIZE (4)),
       n2TxAntenna-tm5
        n4TxAntenna-tm5
                                            BIT STRING (SIZE (16)),
                                            BIT STRING (SIZE (4)),
        n2TxAntenna-tm6
                                            BIT STRING (SIZE (16))
       n4TxAntenna-tm6
            OPTIONAL,
                                                                                 -- Cond TM
                                        CHOICE {
    ue-TransmitAntennaSelection
           release
            setup
                                            ENUMERATED {closedLoop, openLoop}
```

```
AntennaInfoDedicated-v920 ::= SEQUENCE {
    {\tt codebookSubsetRestriction-v920} \qquad {\tt CHOICE} \ \big\{
        n2TxAntenna-tm8-r9
                                             BIT STRING (SIZE (6)),
        n4TxAntenna-tm8-r9
                                              BIT STRING (SIZE (32))
            OPTIONAL
                                                                                    -- Cond TM8
}
AntennaInfoDedicated-r10 ::=
                                     SEQUENCE {
    transmissionMode-r10
                                         ENUMERATED {
                                              \label{eq:tm1} \  \, \text{tm2, tm3, tm4, tm5, tm6, tm7, tm8-v920,}
                                              tm9-v1020, tm10-v1130, spare6, spare5, spare4,
                                              spare3, spare2, spare1},
    codebookSubsetRestriction-r10
                                         BIT STRING
                                                              OPTIONAL,
                                                                                   -- Cond TMX
    ue-TransmitAntennaSelection
                                     CHOICE {
                                         NULT.
        release
        setup
                                         ENUMERATED {closedLoop, openLoop}
AntennaInfoDedicated-v10i0::= SEQUENCE {
    maxLayersMIMO-r10
                                 ENUMERATED {twoLayers, fourLayers, eightLayers}
                                                                                        OPTIONAL
Need OR
AntennaInfoDedicated-v1250 ::=
                                     SEQUENCE {
    alternativeCodebookEnabledFor4TX-r12
                                              BOOLEAN
-- ASN1STOP
```

# Antennalnfo field descriptions

# alternativeCodebookEnabledFor4TX

Indicates whether code book in TS 36.213 [23] Table 7.2.4-0A to Table 7.2.4-0D is being used for deriving CSI feedback and reporting. E-UTRAN only configures the field if the UE is configured with a) *tm8* with 4 CRS ports, *tm9* or *tm10* with 4 CSI-RS ports and b) PMI/RI reporting.

# antennaPortsCount

Parameter represents the number of cell specific antenna ports where an1 corresponds to 1, an2 to 2 antenna ports etc. see TS 36.211 [21, 6.2.1].

# codebookSubsetRestriction

Parameter: codebookSubsetRestriction, see TS 36.213 [23, 7.2] and TS 36.211 [21, 6.3.4.2.3]. The number of bits in the codebookSubsetRestriction for applicable transmission modes is defined in TS 36.213 [23, Table 7.2-1b]. If the UE is configured with transmissionMode tm8, E-UTRAN configures the field codebookSubsetRestriction if PMI/RI reporting is configured. If the UE is configured with transmissionMode tm9, E-UTRAN configures the field codebookSubsetRestriction if PMI/RI reporting is configured and if the number of CSI-RS ports is greater than 1. E-UTRAN does not configure the field codebookSubsetRestriction in other cases where the UE is configured with transmissionMode tm8 or tm9.

# maxLayersMIMO

Indicates the maximum number of layers for spatial multiplexing used to determine the rank indication bit width and Kc determination of the soft buffer size for the corresponding serving cell according to TS 36.212 [22]. EUTRAN configures this field only when *transmissionMode* is set to *tm3*, *tm4*, *tm9* or *tm10* for the corresponding serving cell. When configuring the field for a serving cell which *transmissionMode* is set to *tm3* or *tm4*, EUTRAN only configures value *fourLayers*: For a serving cell which *transmissionMode* is set to *tm9* or *tm10*, EUTRAN only configures the field only if *intraBandContiguousCC-InfoList* is indicated for the band and the band combination of the corresponding serving cell or the UE supports *maxLayersMIMO-Indication*.

### transmissionMode

Points to one of Transmission modes defined in TS 36.213 [23, 7.1] where tm1 refers to transmission mode 1, tm2 to transmission mode 2 etc.

# ue-TransmitAntennaSelection

For value setup the field indicates whether UE transmit antenna selection control is closed-loop or open-loop as described in TS 36.213 [23, 8.7]. EUTRAN configures the same value for all serving cells.

| Conditional presence | Explanation                                                                                                    |
|----------------------|----------------------------------------------------------------------------------------------------|
| TM                   | The field is mandatory present if the <i>transmissionMode</i> is set to tm3, tm4, tm5 or tm6.                                    |
|                      | Otherwise the field is not present and the UE shall delete any existing value for this field.                                    |
| TM8                  | The field is optional present, need OR, if AntennaInfoDedicated is included and                                                  |
|                      | transmissionMode is set to tm8. If AntennalnfoDedicated is included and                                                          |
|                      | transmissionMode is set to a value other than tm8, the field is not present and the UE                                           |
|                      | shall delete any existing value for this field. Otherwise the field is not present.                                              |
| TMX                  | The field is mandatory present if the <i>transmissionMode-r10</i> is set to <i>tm3</i> , <i>tm4</i> , <i>tm5</i> or <i>tm6</i> . |
|                      | The field is optionally present, need OR, if the <i>transmissionMode-r10</i> is set to <i>tm8</i> or <i>tm9</i> .                |
|                      | Otherwise the field is not present and the UE shall delete any existing value for this field.                                    |

# AntennalnfoUL

The IE AntennaInfoUL is used to specify the UL antenna configuration.

# AntennalnfoUL information elements

### AntennalnfoUL field descriptions

### fourAntennaPortActivated

Parameter indicates if four antenna ports are used. See TS 36.213 [23, 8.2]. E-UTRAN optionally configures fourAntennaPortActivated only if transmissionModeUL is set to tm2.

# transmissionModeUL

Points to one of UL Transmission modes defined in TS 36.213 [23, 8.0] where tm1 refers to transmission mode 1, tm2 to transmission mode 2 etc.

# CQI-ReportConfig

The IE CQI-ReportConfig is used to specify the CQI reporting configuration.

# CQI-ReportConfig information elements

```
-- ASN1START
CQI-ReportConfig ::=
                                   SEQUENCE {
   cqi-ReportModeAperiodic
                                   CQI-ReportModeAperiodic OPTIONAL,
                                                                               -- Need OR
                                       INTEGER (-1..6),
   nomPDSCH-RS-EPRE-Offset
   cqi-ReportPeriodic
                                   CQI-ReportPeriodic OPTIONAL
                                                                               -- Need ON
CQI-ReportConfig-v920 ::=
                               SEOUENCE {
                                                          OPTIONAL,
                                   ENUMERATED {setup}
   cqi-Mask-r9
                                                                          -- Cond cqi-Setup
   pmi-RI-Report-r9
                                   ENUMERATED {setup}
                                                           OPTIONAL
                                                                           -- Cond PMIRI
                           SEQUENCE {
CQI-ReportConfig-r10 ::=
   cqi-ReportAperiodic-r10
                                       CQI-ReportAperiodic-r10
                                                                       OPTIONAL,
                                                                                   -- Need ON
   nomPDSCH-RS-EPRE-Offset
                                   INTEGER (-1..6),
   cqi-ReportPeriodic-r10
                                       CQI-ReportPeriodic-r10
                                                                       OPTIONAL,
                                                                                   -- Need ON
                                                                                   -- Cond
   pmi-RI-Report-r9
                                       ENUMERATED {setup}
                                                                       OPTIONAL.
PMIRIPCell
                                       CHOICE {
   csi-SubframePatternConfig-r10
       release
                                       NULL,
                                       SEQUENCE {
           csi-MeasSubframeSet1-r10
                                               MeasSubframePattern-r10,
           csi-MeasSubframeSet2-r10
                                               MeasSubframePattern-r10
```

```
OPTIONAL -- Need ON
CQI-ReportConfig-v1130 ::= SEQUENCE {
       cqi-ReportPeriodic-v1130
                                                                         CQI-ReportPeriodic-v1130,
       cqi-ReportBoth-r11
                                                                        CQI-ReportBoth-r11
CQI-ReportConfig-v1250 ::= SEQUENCE {
       csi-SubframePatternConfig-r12
                                                                       CHOICE {
             release
                                                                        NULL,
              setup
                                                                        SEQUENCE {
                                                                          BIT STRING (SIZE (10))
                      csi-MeasSubframeSets-r12
                                                                            OPTIONAL, -- Need ON
CQI-ReportBoth-v1250 OPTIONAL, -- Need ON
       cqi-ReportBoth-v1250
       cqi-ReportAperiodic-v1250 CQI-ReportAperiodic-v1250 OPTIONAL, -- Need ON
       altCQI-Table-r12
                                                          ENUMERATED {
                                                                allSubframes, csi-SubframeSet1,
                                                                 csi-SubframeSet2, spare1}
                                                                                                                         OPTIONAL
                                                                                                                                                         -- Need OP
}
CQI-ReportConfigSCell-r10 ::=
                                                                                SEQUENCE {
       cqi-ReportModeAperiodic-r10
                                                                       CQI-ReportModeAperiodic OPTIONAL,
                                                                                                                                                         -- Need OR
                                                                               INTEGER (-1..6),
       nomPDSCH-RS-EPRE-Offset-r10
                                                                        INTEGER (-1..6),

CQI-ReportPeriodic-r10 OPTIONAL, -- Need ON
       cqi-ReportPeriodicSCell-r10
       pmi-RI-Report-r10
                                                                       ENUMERATED {setup}
                                                                                                                                OPTIONAL
                                                                                                                                                         -- Cond
PMIRISCell
}
CQI-ReportPeriodic ::=
                                                  CHOICE {
      release
                                                                 SEQUENCE {
       setup
                                                                              INTEGER (0..1185),
              cqi-PUCCH-ResourceIndex
              cqi-pmi-ConfigIndex
                                                                                INTEGER (0..1023),
              cqi-FormatIndicatorPeriodic
                                                                                CHOICE {
                     widebandCQI
                                                                                       NULL,
                     subbandCQI
                                                                                       SEQUENCE {
                                                                                              INTEGER (1..4)
                             k
              ri-ConfigIndex
                                                                               INTEGER (0..1023) OPTIONAL,
                                                                                                                                                                -- Need OR
              simultaneousAckNackAndCQI
                                                                               BOOLEAN
}
                                                        CHOICE {
CQI-ReportPeriodic-r10 ::=
       release
                                                                         NULL.
                                                                        SEQUENCE {
                                                                       INTEGER (0..1184),
              cqi-PUCCH-ResourceIndex-r10
              cqi-PUCCH-ResourceIndexP1-r10
                                                                        INTEGER (0..1184)
INTEGER (0..1023),
                                                                                                                                        OPTIONAL,
                                                                                                                                                               -- Need OR
              cqi-pmi-ConfigIndex
              cqi-FormatIndicatorPeriodic-r10 CHOICE {
                     widebandCQI-r10
                                                                                       SEQUENCE {
                            csi-ReportMode-r10 ENUMERATED {submode1, submode2} OPTIONAL
                                                                                                                                                                -- Need OR
                      subbandCQI-r10
                                                                                       SEQUENCE {
                                                                                       INTEGER (1..4),
                            periodicityFactor-r10
                                                                                              ENUMERATED {n2, n4}
              ri-ConfigIndex
                                                                         INTEGER (0..1023)
                                                                                                                   OPTIONAL,
                                                                                                                                                                 -- Need OR
              simultaneousAckNackAndCQI
                                                                        BOOLEAN,
                                                                         ENUMERATED {setup}
              cqi-Mask-r9
              csi-ConfigIndex-r10
                                                                                                                    OPTIONAL,
                                                                                                                                                                -- Need OR
                                                                         CHOICE {
                     release
                                                                              NULL,
                                                                                SEQUENCE {
                                                                               INTEGER (0..1023),
INTEGER (0..1023) OPTIONAL
                            cqi-pmi-ConfigIndex2-r10
                            ri-ConfigIndex2-r10
                                                                                                                                                                -- Need OR
                             OPTIONAL
                                                                                                                                                                 -- Need ON
       }
}
                                                      SEQUENCE {
CQI-ReportPeriodic-v1130 ::=
                                                                                ENUMERATED {setup} OPTIONAL, -- Need OR
       simultaneousAckNackAndCQI-Format3-r11
       \verb|cqi-ReportPeriodicProcExtToRe| ease List-r11 | CQI-ReportPeriodicProcExtToRe| ease List-r11 | CQI-ReportPeriodicProcExtToRe| ease List-r11 | CQI-ReportPeriodicProcExtToRe| ease List-r11 | CQI-ReportPeriodicProcExtToRe| ease List-r11 | CQI-ReportPeriodicProcExtToRe| ease List-r11 | CQI-ReportPeriodicProcExtToRe| ease List-r11 | CQI-ReportPeriodicProcExtToRe| ease List-r11 | CQI-ReportPeriodicProcExtToRe| ease List-r11 | CQI-ReportPeriodicProcExtToRe| ease List-r11 | CQI-ReportPeriodicProcExtToRe| ease List-r11 | CQI-ReportPeriodicProcExtToRe| ease List-r11 | CQI-ReportPeriodicProcExtToRe| ease List-r11 | CQI-ReportPeriodicProcExtToRe| ease List-r11 | CQI-ReportPeriodicProcExtToRe| ease List-r11 | CQI-ReportPeriodicProcExtToRe| ease List-r11 | CQI-ReportPeriodicProcExtToRe| ease List-r11 | CQI-ReportPeriodicProcExtToRe| ease List-r12 | CQI-ReportPeriodicProcExtToRe| ease List-r13 | CQI-ReportPeriodicProcExtToRe| ease List-r13 | CQI-ReportPeriodicProcExtToRe| ease List-r13 | CQI-ReportPeriodicProcExtToRe| ease List-r13 | CQI-ReportPeriodicProcExtToRe| ease List-r13 | CQI-ReportPeriodicProcExtToRe| ease List-r13 | CQI-ReportPeriodicProcExtToRe| ease List-r13 | CQI-ReportPeriodicProcExtToRe| ease List-r13 | CQI-ReportPeriodicProcExtToRe| ease List-r13 | CQI-ReportPeriodicProcExtToRe| ease List-r13 | CQI-ReportPeriodicProcExtToRe| ease List-r13 | CQI-ReportPeriodicProcExtToRe| ease List-r13 | CQI-ReportPeriodicProcExtToRe| ease List-r13 | CQI-ReportPeriodicProcExtToRe| ease List-r13 | CQI-ReportPeriodicProcExtToRe| ease List-r13 | CQI-ReportPeriodicProcExtToRe| ease List-r13 | CQI-ReportPeriodicProcExtToRe| ease List-r13 | CQI-ReportPeriodicProcExtToRe| ease List-r13 | CQI-ReportPeriodicProcExtToRe| ease List-r13 | CQI-ReportPeriodicProcExtToRe| ease List-r13 | CQI-ReportPeriodicProcExtToRe| ease List-r13 | CQI-ReportPeriodicProcExtToRe| ease List-r13 | CQI-ReportPeriodicProcExtToRe| ease List-r13 | CQI-ReportPeriodicProcExtToRe| ease List-r13 | CQI-ReportPeriodicProcExtToRe| ease List-r13 | CQI-ReportPeriodicPro
       OPTIONAL, -- Need ON
```

```
cqi-ReportPeriodicProcExtToAddModList-r11
                                              CQI-ReportPeriodicProcExtToAddModList-r11 OPTIONAL
     - Need ON
}
CQI-ReportPeriodicProcExtToAddModList-r11 ::=
                                                  SEQUENCE (SIZE (1..maxCQI-ProcExt-r11)) OF CQI-
ReportPeriodicProcExt-r11
CQI-ReportPeriodicProcExtToReleaseList-r11 ::= SEQUENCE (SIZE (1..maxCQI-ProcExt-r11)) OF CQI-
ReportPeriodicProcExtId-r11
CQI-ReportPeriodicProcExt-r11 ::=
                                      SEQUENCE {
   cqi-ReportPeriodicProcExtId-r11 CQI-ReportPeriodicProcExtId-r11,
   cgi-pmi-ConfigIndex-r11
                                  INTEGER (0..1023),
   cqi-FormatIndicatorPeriodic-r11 CHOICE {
       widebandCQI-r11
                                  SEQUENCE {
           csi-ReportMode-r11
                                      ENUMERATED {submode1, submode2} OPTIONAL
                                                                                 -- Need OR
       subbandCQI-r11
                                  SEQUENCE {
                                      INTEGER (1..4),
           periodicityFactor-r11
                                      ENUMERATED {n2, n4}
   ri-ConfigIndex-r11
                                  INTEGER (0..1023)
                                                                     OPTIONAL,
                                                                                 -- Need OR
   csi-ConfigIndex-r11
                                  CHOICE {
       release
                                      NULL.
                                      SEQUENCE {
       setup
           cqi-pmi-ConfigIndex2-r11
                                         INTEGER (0..1023),
           ri-ConfigIndex2-r11
                                          INTEGER (0..1023)
                                                                 OPTIONAL
                                                                                 -- Need OR
   }
                                                                 OPTIONAL.
                                                                                 -- Need ON
                              CHOICE {
CQI-ReportAperiodic-r10 ::=
   release
                                      NULL,
   setup
                                      SEQUENCE {
                                         CQI-ReportModeAperiodic,
       cqi-ReportModeAperiodic-r10
       aperiodicCSI-Trigger-r10
                                          SEQUENCE {
           trigger1-r10
                                          BIT STRING (SIZE (8)),
           trigger2-r10
                                          BIT STRING (SIZE (8))
                                                                          OPTIONAL
                                                                                    -- Need OR
   }
}
CQI-ReportAperiodic-v1250 ::=
                                  CHOICE {
   release
                                      NULL,
                                      SEQUENCE {
   setup
                                         SEQUENCE {
       aperiodicCSI-Trigger-v1250
                                              ENUMERATED {s1, s2},
           trigger-SubframeSetIndicator-r12
           trigger1-SubframeSetIndicator-r12
                                              BIT STRING (SIZE (8)),
           trigger2-SubframeSetIndicator-r12 BIT STRING (SIZE (8))
   }
CQI-ReportAperiodicProc-r11 ::=
                                  SEQUENCE {
   cqi-ReportModeAperiodic-r11
                                      CQI-ReportModeAperiodic,
   trigger01-r11
                                      BOOLEAN,
   trigger10-r11
                                      BOOLEAN.
   trigger11-r11
                                      BOOLEAN
CQI-ReportModeAperiodic ::=
                                      ENUMERATED {
                                          rm12, rm20, rm22, rm30, rm31,
                                          rm32-v1250, spare2, spare1
CQI-ReportBoth-r11 ::=
                             SEQUENCE {
   csi-IM-ConfigToReleaseList-r11
                                      CSI-IM-ConfigToReleaseList-rll OPTIONAL,
                                                                                 -- Need ON
                                                                     OPTIONAL,
                                                                                 -- Need ON
   csi-IM-ConfigToAddModList-r11
                                      CSI-IM-ConfigToAddModList-r11
   csi-ProcessToReleaseList-r11
                                      CSI-ProcessToReleaseList-r11
                                                                     OPTIONAL,
                                                                                 -- Need ON
   csi-ProcessToAddModList-r11
                                      CSI-ProcessToAddModList-r11
                                                                     OPTIONAL
                                                                                 -- Need ON
}
CQI-ReportBoth-v1250 ::=
                                  SEQUENCE {
   csi-IM-ConfigToAddModListExt-r12
                                          CSI-IM-ConfigExt-r12
                                                                 OPTIONAL
                                                                             -- Need ON
```

```
CSI-IM-ConfigToAddModList-r11 ::=
                                      SEQUENCE (SIZE (1..maxCSI-IM-r11)) OF CSI-IM-Config-r11
CSI-IM-ConfigToReleaseList-r11 ::=
                                     SEQUENCE (SIZE (1..maxCSI-IM-r11)) OF CSI-IM-ConfigId-r11
CSI-ProcessToAddModList-r11 ::=
                                   SEQUENCE (SIZE (1..maxCSI-Proc-r11)) OF CSI-Process-r11
CSI-ProcessToReleaseList-r11 ::=
                                  SEQUENCE (SIZE (1..maxCSI-Proc-r11)) OF CSI-ProcessId-r11
CQI-ReportBothProc-r11 ::=
                                   SEQUENCE {
                                   CSI-ProcessId-r11
                                                          OPTIONAL, -- Need OR
OPTIONAL -- Need OR
   ri-Ref-CSI-ProcessId-r11
   pmi-RI-Report-r11
                                      ENUMERATED {setup}
-- ASN1STOP
```

### CQI-ReportConfig field descriptions

#### altCQI-Table

Indicates the applicability of the alternative CQI table (i.e. Table 7.2.3-2 in TS 36.213 [23]) for both aperiodic and periodic CSI reporting for the concerned serving cell. Value *allSubframes* means the alternative CQI table applies to all the subframes and CSI processes, if configured, and value *csi-SubframeSet1* means the alternative CQI table applies to CSI subframe set1, and value *csi-SubframeSet2* means the alternative CQI table applies to CSI subframe set2. EUTRAN sets the value to *csi-SubframeSet1* or *csi-SubframeSet2* only if *transmissionMode* is set in range *tm1* to *tm9* and *csi-SubframePatternConfig-r10* is configured for the concerned serving cell and different CQI tables apply to the two CSI subframe sets; otherwise EUTRAN sets the value to *allSubframes*. If this field is not present, the UE shall use Table 7.2.3-1 in TS 36.213 [23] for all subframes and CSI processes, if configured.

# aperiodicCSI-Trigger

Indicates for which serving cell(s) the aperiodic CSI report is triggered when one or more SCells are configured. 
trigger1 corresponds to the CSI request field 10 and trigger2 corresponds to the CSI request field 11, see TS 36.213
[23, table 7.2.1-1A]. The leftmost bit, bit 0 in the bit string corresponds to the cell with ServCellIndex=0 and bit 1 in the bit string corresponds to the cell with ServCellIndex=1 etc. Each bit has either value 0 (means no aperiodic CSI report is triggered) or value 1 (means the aperiodic CSI report is triggered). At most 5 bits can be set to value 1 in the bit string. E-UTRAN configures value 1 only for cells configured with transmissionMode set in range tm1 to tm9. One value applies for all serving cells configured with transmissionMode set in range tm1 to tm9 (the associated functionality is common i.e. not performed independently for each cell).

### cqi-Mask

Limits CQI/PMI/PTI/RI reports to the on-duration period of the DRX cycle, see TS 36.321 [6]. One value applies for all CSI processes and all serving cells (the associated functionality is common i.e. not performed independently for each cell).

#### cgi-FormatIndicatorPeriodic

Parameter: PUCCH CQI Feedback Type, see TS 36.213 [23, table 7.2.2-1]. Depending on transmissionMode, reporting mode is implicitly given from the table.

# cqi-pmi-ConfigIndex

Parameter: CQI/PMI Periodicity and Offset Configuration Index  $I_{CQI/PMI}$ , see TS 36.213 [23, tables 7.2.2-1A and 7.2.2-1C]. If subframe patterns for CSI (CQI/PMI/PTI/RI) reporting are configured (i.e. csi-SubframePatternConfig is configured), the parameter applies to the subframe pattern corresponding to csi-MeasSubframeSet1 or corresponding to the CSI subframe set 1 indicated by csi-MeasSubframeSets-r12.

#### cai-pmi-ConfiaIndex2

Parameter: CQI/PMI Periodicity and Offset Configuration Index I<sub>CQI/PMI</sub>, see TS 36.213 [23, tables 7.2.2-1A and 7.2.2-1C]. The parameter applies to the subframe pattern corresponding to csi-MeasSubframeSet2 or corresponding to the CSI subframe set 2 indicated by csi-MeasSubframeSets-r12.

# cqi-PUCCH-ResourceIndex, cqi-PUCCH-ResourceIndexP1

Parameter  $n_{\text{PUCCH}}^{(2,p)}$  for antenna port P0 and for antenna port P1 respectively, see TS 36.213 [23, 7.2]. E-UTRAN does not apply value 1185. One value applies for all CSI processes.

### cqi-ReportAperiodic

E-UTRAN does not configure *CQI-ReportAperiodic* when transmission mode 10 is configured for all serving cells. E-UTRAN configures *cqi-ReportAperiodic-v1250* only if *cqi-ReportAperiodic-r10* and *csi-MeasSubframeSets-r12* are configured.

# cgi-ReportModeAperiodic

Parameter: reporting mode. Value rm12 corresponds to Mode 1-2, rm20 corresponds to Mode 2-0, rm22 corresponds to Mode 2-2 etc. PUSCH reporting modes are described in TS 36.213 [23, 7.2.1]. The UE shall ignore *cqi-ReportModeAperiodic-r10* when transmission mode 10 is configured for the serving cell on this carrier frequency. The UE shall ignore *cqi-ReportModeAperiodic-r10* configured for the PCell/ PSCell when the transmission bandwidth of the PCell/PSCell in downlink is 6 resource blocks.

### CQI-ReportPeriodicProcExt

A set of periodic CQI related parameters for which E-UTRAN may configure different values for each CSI process. For a serving frequency E-UTRAN configures one or more *CQI-ReportPeriodicProcExt* only when transmission mode 10 is configured for the serving cell on this carrier frequency.

#### csi-ConfigIndex

E-UTRAN configures csi-ConfigIndex only for PCell and only if csi-SubframePatternConfig is configured. The UE shall release csi-ConfigIndex if csi-SubframePatternConfig is released.

# csi-IM-ConfigToAddModList

For a serving frequency E-UTRAN configures one or more *CSI-IM-Config* only when transmission mode 10 is configured for the serving cell on this carrier frequency.

# csi-MeasSubframeSets

Indicates the two CSI subframe sets. Value 0 means the subframe belongs to CSI subframe set 1 and value 1 means the subframe belongs to CSI subframe set 2. CSI subframe set 1 refers to  $C_{CSI,0}$  in TS 36.213 [23, 7.2] and CSI subframe set 2 refers to  $C_{CSI,1}$  in TS 36.213 [23, 7.2]. EUTRAN does not configure csi-dess description dess description dess description dess dess d

### csi-MeasSubframeSet1, csi-MeasSubframeSet2

Indicates the CSI measurement subframe sets. csi-MeasSubframeSet1 refers to  $C_{CSI,0}$  in TS 36.213 [23, 7.2] and csi-MeasSubframeSet2 refers to  $C_{CSI,1}$  in TS 36.213 [23, 7.2]. E-UTRAN only configures the two CSI measurement subframe sets for the PCeII.

### CQI-ReportConfig field descriptions

#### csi-ProcessToAddModList

For a serving frequency E-UTRAN configures one or more *CSI-Process* only when transmission mode 10 is configured for the serving cell on this carrier frequency.

### csi-ReportMode

Parameter: PUCCH\_format1-1\_CSI\_reporting\_mode, see TS 36.213 [23, 7.2.2].

#### Κ

Parameter: K, see TS 36.213 [23, 7.2.2].

# nomPDSCH-RS-EPRE-Offset

Parameter:  $\Delta_{offset}$  see TS 36.213 [23, 7.2.3]. Actual value = IE value \* 2 [dB].

# periodicityFactor

Parameter: H', see TS 36.213 [23, 7.2.2].

# pmi-RI-Report

See TS 36.213 [23, 7.2]. The presence of this field means PMI/RI reporting is configured; otherwise the PMI/RI reporting is not configured. EUTRAN configures this field only when *transmissionMode* is set to *tm8*, *tm9* or *tm10*. The UE shall ignore *pmi-RI-Report-r9*/ *pmi-RI-Report-r10* when transmission mode 10 is configured for the serving cell on this carrier frequency.

### ri-ConfigIndex

Parameter: *RI Config Index I<sub>RI</sub>*, see TS 36.213 [23, 7.2.2-1B]. If subframe patterns for CSI (CQI/PMI/PTI/RI) reporting are configured (i.e. *csi-SubframePatternConfig* is configured), the parameter applies to the subframe pattern corresponding to *csi-MeasSubframeSet1*.

### ri-ConfigIndex2

Parameter: *RI Config Index I<sub>RI</sub>*, see TS 36.213 [23, 7.2.2-1B]. The parameter applies to the subframe pattern corresponding to *csi-MeasSubframeSet2* or corresponding to the CSI subframe set 2 indicated by *csi-MeasSubframeSets-r12*. E-UTRAN configures *ri-ConfigIndex2* only if *ri-ConfigIndex* is configured.

#### ri-Ref-CSI-ProcessId

CSI process whose RI value the UE inherits when reporting RI, in the same subframe, for CSI reporting. E-UTRAN ensures that the CSI process that inherits the RI value is configured in accordance with the conditions specified in 36.213 [23, 7.2.1, 7.2.2].

# simultaneousAckNackAndCQI

Parameter: Simultaneous-AN-and-CQI, see TS 36.213 [23, 10.1]. TRUE indicates that simultaneous transmission of ACK/NACK and CQI is allowed. One value applies for all CSI processes. For SCells except for the PSCell this field is not applicable and the UE shall ignore the value.

### simultaneousAckNackAndCQI-Format3

Indicates that the UE shall perform simultaneous transmission of HARQ A/N and periodic CQI report multiplexing on PUCCH format 3, see TS 36.213 [23, 7.2, 10.1.1]. E-UTRAN configures this information only when *pucch-Format* is set to *format3*. One value applies for all CSI processes. For SCells except for the PSCell this field is not applicable and the UE shall ignore the value.

# trigger01

Indicates whether or not reporting for this CSI-process or reporting for this CSI-process corresponding to a CSI subframe set is triggered by CSI request field set to 01, for a CSI request applicable for the serving cell on the same frequency as the CSI process, see TS 36.213 [23, table 7.2.1-1B].

# trigger10, trigger11

Indicates whether or not reporting for this CSI-process or reporting for this CSI-process corresponding to a CSI subframe set is triggered by CSI request field set to 10 or 11, see TS 36.213 [23, table 7.2.1-1B]. EUTRAN configures at most 5 CSI processes, across all serving frequencies within each CG, to be triggered by a CSI request field set to value 10. The same restriction applies for value 11. In case E-UTRAN simultaneously triggers CSI requests for more than 5 CSI processes some limitations apply, see TS 36.213 [23].

# trigger-SubframeSetIndicator

For a serving cell configured with *csi-MeasSubframeSets-r12*, indicates for which CSI subframe set the aperiodic CSI report is triggered for the serving cell if the aperiodic CSI is triggered by the CSI request field 01, see TS 36.213 [23, table 7.2.1-1C]. Value s1 corresponds to CSI subframe set 1 and value s2 corresponds to CSI subframe set 2.

# trigger1-SubframeSetIndicator

Indicates for which CSI subframe set the aperiodic CSI report is triggered when aperiodic CSI is triggered by the CSI request field 10, see TS 36.213 [23, table 7.2.1-1C]. The leftmost bit, bit 0 in the bit string corresponds to the cell with ServCellIndex=0 and bit 1 in the bit string corresponds to the cell with ServCellIndex=1 etc. Each bit has either value 0 (means that aperiodic CSI report is triggered for CSI subframe set 1) or value 1 (means that aperiodic CSI report is triggered for CSI subframe set 2).

# trigger2-SubframeSetIndicator

Indicates for which CSI subframe set the aperiodic CSI report is triggered when aperiodic CSI is triggered by the CSI request field 11, see TS 36.213 [23, table 7.2.1-1C]. The leftmost bit, bit 0 in the bit string corresponds to the cell with ServCellIndex=0 and bit 1 in the bit string corresponds to the cell with ServCellIndex=1 etc. Each bit has either value 0 (means that aperiodic CSI report is triggered for CSI subframe set 1) or value 1 (means that aperiodic CSI report is triggered for CSI subframe set 2).

| Conditional presence | Explanation                                                                                                    |
|----------------------|----------------------------------------------------------------------------------------------------|
| cqi-Setup            | This field is not present for an Scell except for the PSCell, while it is conditionally present for the PCell and the PSCell according to the following. The field is optional present, need OR, if the <i>cqi-ReportPeriodic</i> in the <i>cqi-ReportConfig</i> is set to <i>setup</i> . If the field <i>cqi-ReportPeriodic</i> is present and set to <i>release</i> , the field is not present and the UE shall delete any existing value for this field. Otherwise the field is not present.                |
| PMIRI                | The field is optional present, need OR, if <i>cqi-ReportPeriodic</i> is included and set to <i>setup</i> , or <i>cqi-ReportModeAperiodic</i> is included. If the field <i>cqi-ReportPeriodic</i> is present and set to <i>release</i> and <i>cqi-ReportModeAperiodic</i> is absent, the field is not present and the UE shall delete any existing value for this field. Otherwise the field is not present.                                                                                                    |
| PMIRIPCell           | The field is optional present, need OR, if cqi-ReportPeriodic is included in the CQI-ReportConfig-r10 and set to setup, or cqi-ReportAperiodic is included in the CQI-ReportConfig-r10 and set to setup. If the field cqi-ReportPeriodic is present in the CQI-ReportConfig-r10 and set to release and cqi-ReportAperiodic is included in the CQI-ReportConfig-r10 and set to release, the field is not present and the UE shall delete any existing value for this field. Otherwise the field is not present. |
| PMIRISCell           | The field is optional present, need OR, if cqi-ReportPeriodicSCell is included and set to setup, or cqi-ReportModeAperiodic-r10 is included in the CQI-ReportConfigSCell. If the field cqi-ReportPeriodicSCell is present and set to release and cqi-ReportModeAperiodic-r10 is absent in the CQI-ReportConfigSCell, the field is not present and the UE shall delete any existing value for this field. Otherwise the field is not present.                                                                   |

# CQI-ReportPeriodicProcExtId

The IE *CQI-ReportPeriodicProcExtId* is used to identify a periodic CQI reporting configuration that E-UTRAN may configure in addition to the configuration specified by the IE *CQI-ReportPeriodic-r10*. These additional configurations are specified by the IE *CQI-ReportPeriodicProcExt-r11*. The identity is unique within the scope of a carrier frequency.

# CQI-ReportPeriodicProcExtId information elements

```
-- ASN1START

CQI-ReportPeriodicProcExtId-r11 ::= INTEGER (1..maxCQI-ProcExt-r11)

-- ASN1STOP
```

# CrossCarrierSchedulingConfig

The IE CrossCarrierSchedulingConfig is used to specify the configuration when the cross carrier scheduling is used in a cell.

# CrossCarrierSchedulingConfig information elements

```
-- ASN1START
CrossCarrierSchedulingConfig-r10 ::=
                                            SEQUENCE {
    schedulingCellInfo-r10
                                        CHOICE {
                                            SEQUENCE {
       own-r10
                                                                         -- No cross carrier
scheduling
            cif-Presence-r10
                                                    BOOLEAN
       other-r10
                                                SEQUENCE {
                                                                             -- Cross carrier
scheduling
            schedulingCellId-r10
                                                ServCellIndex-r10,
            pdsch-Start-r10
                                                INTEGER (1..4)
-- ASN1STOP
```

# CrossCarrierSchedulingConfig field descriptions

#### cif-Presence

The field is used to indicate whether carrier indicator field is present (value TRUE) or not (value FALSE) in PDCCH/EPDCCH DCI formats, see TS 36.212 [22, 5.3.3.1].

# pdsch-Start

The starting OFDM symbol of PDSCH for the concerned SCell, see TS 36.213 [23. 7.1.6.4]. Values 1, 2, 3 are applicable when *dl-Bandwidth* for the concerned SCell is greater than 10 resource blocks, values 2, 3, 4 are applicable when *dl-Bandwidth* for the concerned SCell is less than or equal to 10 resource blocks, see TS 36.211 [21, Table 6,7-1].

### schedulingCellId

Indicates which cell signals the downlink allocations and uplink grants, if applicable, for the concerned SCell. In case the UE is configured with DC, the scheduling cell is part of the same cell group (i.e. MCG or SCG) as the scheduled cell.

# — CSI-IM-Config

The IE *CSI-IM-Config* is the CSI Interference Measurement (IM) configuration that E-UTRAN may configure on a serving frequency, see TS 36.213 [23, 7.2.6].

# CSI-IM-Config information elements

```
-- ASN1START

CSI-IM-Config-rll ::= SEQUENCE {
    csi-IM-ConfigId-rll CSI-IM-ConfigId-rll,
    resourceConfig-rll INTEGER (0..31),
    subframeConfig-rll INTEGER (0..154),
    ...
}

CSI-IM-ConfigExt-rl2 ::= SEQUENCE {
    csi-IM-ConfigId-vl250 CSI-IM-ConfigId-vl250,
    resourceConfig-rl2 INTEGER (0..31),
    subframeConfig-rl2 INTEGER (0..154),
    ...
}

-- ASN1STOP
```

### CSI-IM-Config field descriptions

#### resourceConfig

Parameter: CSI reference signal configuration, see TS 36.213 [23, 7.2.6] and TS 36.211 [21, table 6.10.5.2-1 and 6.10.5.2-2] for 4 REs.

# subframeConfig

Parameter:  $I_{\rm CSI-RS}$  , see TS 36.213 [23, 7.2.6] and TS 36.211 [21, table 6.10.5.3-1].

# — CSI-IM-Configld

The IE *CSI-IM-ConfigId* is used to identify a CSI-IM configuration that is configured by the IE *CSI-IM-Config*. The identity is unique within the scope of a carrier frequency.

### CSI-IM-ConfigId information elements

```
-- ASN1START

CSI-IM-ConfigId-r11 ::= INTEGER (1..maxCSI-IM-r11)
CSI-IM-ConfigId-r12 ::= INTEGER (1..maxCSI-IM-r12)
CSI-IM-ConfigId-v1250 ::= INTEGER (maxCSI-IM-r12)

-- ASN1STOP
```

### – CSI-Process

The IE CSI-Process is the CSI process configuration that E-UTRAN may configure on a serving frequency.

### **CSI-Process** information elements

```
-- ASN1START
   -Process-rll ::= SEQUENCE {
csi-ProcessId-rll CSI-ProcessId-rll,
csi-RS-ConfigNZPId-rll CSI-RS-ConfigNZPId-rll,
csi-IM-ConfigId-rll CSI-IM-ConfigId-rll,
CSI-Process-r11 ::=
    p-C-AndCBSRList-r11 SEQUENCE (SIZE (1..2)) OF P-C-AndCBSR-r11,
    cqi-ReportBothProc-rll CQI-ReportBothProc-rll OPTIONAL, -- Need OR cqi-ReportPeriodicProcId-rll INTEGER (0..maxCQI-ProcExt-rll) OPTIONAL, -- Need OR
    cqi-ReportAperiodicProc-rll CQI-ReportAperiodicProc-rll OPTIONAL, -- Need OR
    [[ alternativeCodebookEnabledFor4TXProc-r12 ENUMERATED {true} OPTIONAL, -- Need ON
        release
                                           NULL,
                                            SEQUENCE (SIZE (1..2)) OF CSI-IM-ConfigId-r12
             setup
                                                                      OPTIONAL, -- Need ON
        cqi-ReportAperiodicProc2-r12 CHOICE {
            release
                                           NULL,
                                            CQI-ReportAperiodicProc-r11
             setup
                                                                      OPTIONAL -- Need ON
    ]]
P-C-AndCBSR-r11 ::= SEQUENCE {
                                   INTEGER (-8..15),
   p-C-r11
    codebookSubsetRestriction-r11 BIT STRING
-- ASN1STOP
```

### CSI-Process field descriptions

#### alternativeCodebookEnabledFor4TXProc

Indicates whether code book in TS 36.213 [23] Table 7.2.4-0A to Table 7.2.4-0D is being used for deriving CSI feedback and reporting for a CSI process. EUTRAN may configure the field only if the number of CSI-RS ports for non-zero power transmission CSI-RS configuration is 4.

### cgi-ReportAperiodicProc

If csi-MeasSubframeSets-r12 is configured for the same frequency as the CSI process, cqi-ReportAperiodicProc applies for CSI subframe set 1. If csi-MeasSubframeSet1-r10 or csi-MeasSubframeSet2-r10 are configured for the same frequency as the CSI process, cqi-ReportAperiodicProc applies for CSI subframe set 1 or CSI subframe set 2. Otherwise, cqi-ReportAperiodicProc applies for all subframes

# cqi-ReportAperiodicProc2

cqi-ReportAperiodicProc2 is configured only if csi-MeasSubframeSets-r12 is configured for the same frequency as the CSI process. cqi-ReportAperiodicProc2 is for CSI subframe set 2. E-UTRAN shall set cqi-ReportModeAperiodic-r11 in cqi-ReportAperiodicProc2 the same as in cqi-ReportAperiodicProc.

### cgi-ReportBothProc

Includes CQI configuration parameters applicable for both aperiodic and periodic CSI reporting, for which CSI process specific values may be configured. E-UTRAN configures the field if and only if cqi-ReportPeriodicProcId is included and/ or if cqi-ReportAperiodicProc is included.

### cgi-ReportPeriodicProcId

Refers to a periodic CQI reporting configuration that is configured for the same frequency as the CSI process. Value 0 refers to the set of parameters defined by the REL-10 CQI reporting configuration fields, while the other values refer to the additional configurations E-UTRAN assigns by *CQI-ReportPeriodicProcExt-r11* (and as covered by *CQI-ReportPeriodicProcExtId*).

### csi-IM-Configld

Refers to a CSI-IM configuration that is configured for the same frequency as the CSI process.

### csi-IM-ConfigIdList

Refers to one or two CSI-IM configurations that are configured for the same frequency as the CSI process. *csi-IM-ConfigIdList* can include 2 entries only if *csi-MeasSubframeSets-r12* is configured for the same frequency as the CSI process. UE shall ignore *csi-IM-ConfigId-r11* if *csi-IM-ConfigIdList-r12* is configured.

### csi-RS-ConfigNZPId

Refers to a CSI RS configuration using non-zero power transmission that is configured for the same frequency as the CSI process.

### p-C

Parameter:  $P_c$ , see TS 36.213 [23, 7.2.5].

# p-C-AndCBSRList

A *p-C-AndCBSRList* including 2 entries indicates that the subframe patterns configured for CSI (CQI/PMI/PTI/RI) reporting (i.e. as defined by field *csi-MeasSubframeSet1* and *csi-MeasSubframeSet2*, or as defined by *csi-MeasSubframeSets-r12*) are to be used for this CSI process, while a single entry indicates that the subframe patterns are not to be used for this CSI process. E-UTRAN does not include 2 entries in *p-C-AndCBSRList* with *csi-MeasSubframeSet1* and *csi-MeasSubframeSet2* for CSI processes concerning a secondary frequency. E-UTRAN includes 2 entries in *p-C-AndCBSRList* when configuring both *cqi-pmi-ConfigIndex* and *cqi-pmi-ConfigIndex2*.

# – CSI-ProcessId

The IE *CSI-ProcessId* is used to identify a CSI process that is configured by the IE *CSI-Process*. The identity is unique within the scope of a carrier frequency.

# CSI-ProcessId information elements

```
-- ASN1START

CSI-Processid-rl1 ::= INTEGER (1..maxCSI-Proc-rl1)

-- ASN1STOP
```

# – CSI-RS-Config

The IE CSI-RS-Config is used to specify the CSI (Channel-State Information) reference signal configuration.

# CSI-RS-Config information elements

```
-- ASN1START

CSI-RS-Config-r10 ::= SEQUENCE {
```

```
csi-RS-r10
                               CHOICE {
        release
                                   NULL,
                                   SEQUENCE {
        setup
                                           ENUMERATED {an1, an2, an4, an8},
           antennaPortsCount-r10
           resourceConfig-r10
                                           INTEGER (0..31),
           subframeConfig-r10
                                           INTEGER (0..154),
           p-C-r10
                                           INTEGER (-8..15)
                                                                  OPTIONAL,
                                                                                      -- Need ON
    zeroTxPowerCSI-RS-r10
                              ZeroTxPowerCSI-RS-Conf-r12
                                                                  OPTIONAL
                                                                                      -- Need ON
}
CSI-RS-Config-v1250 ::= SEQUENCE {
    zeroTxPowerCSI-RS2-r12
                            ZeroTxPowerCSI-RS-Conf-r12
                                                                  OPTIONAL,
                                                                                      -- Need ON
    ds-ZeroTxPowerCSI-RS-r12
                               CHOICE {
                                  NULL,
       release
       setup
                                      SEQUENCE {
           zeroTxPowerCSI-RS-List-r12
                                           SEQUENCE (SIZE (1..maxDS-ZTP-CSI-RS-r12)) OF
ZeroTxPowerCSI-RS-r12
                                                                  OPTIONAL
                                                                                          -- Need
ON
ZeroTxPowerCSI-RS-Conf-r12 ::= CHOICE {
                                       NULL.
       release
                                       ZeroTxPowerCSI-RS-r12
       setup
}
ZeroTxPowerCSI-RS-r12 ::= SEQUENCE {
    zeroTxPowerResourceConfigList-r12
                                           BIT STRING (SIZE (16)),
    zeroTxPowerSubframeConfig-r12
                                          INTEGER (0..154)
-- ASN1STOP
```

# CSI-RS-Config field descriptions

#### antennaPortsCount

Parameter represents the number of antenna ports used for transmission of CSI reference signals where value and corresponds to 1 antenna port, an2 to 2 antenna ports and so on, see TS 36.211 [21, 6.10.5].

# ds-ZeroTxPowerCSI-RS

Parameter for additional zeroTxPowerCSI-RS for a serving cell, concerning the CSI-RS included in discovery signals.

#### zeroTxPowerCSI-RS2

Parameter for additional *zeroTxPowerCSI-RS* for a serving cell. E-UTRAN configures the field only if *csi-MeasSubframeSets-r12* and *TM 1 – 9* are configured for the serving cell.

#### p-C

Parameter:  $P_c$ , see TS 36.213 [23, 7.2.5].

### resourceConfig

Parameter: CSI reference signal configuration, see TS 36.211 [21, table 6.10.5.2-1 and 6.10.5.2-2].

# subframeConfig

Parameter:  $I_{\text{CSI-RS}}$ , see TS 36.211 [21, table 6.10.5.3-1].

# zeroTxPowerResourceConfigList

Parameter: ZeroPowerCSI-RS, see TS 36.213 [23, 7.2.7].

# zeroTxPowerSubframeConfig

Parameter:  $I_{\rm CSI-RS}$ , see TS 36.211 [21, table 6.10.5.3-1].

# CSI-RS-ConfigNZP

The IE *CSI-RS-ConfigNZP* is the CSI-RS resource configuration using non-zero power transmission that E-UTRAN may configure on a serving frequency.

### CSI-RS-ConfigNZP information elements

```
subframeConfig-r11
                                   INTEGER (0..154),
                                    INTEGER (0..503),
   scramblingIdentity-r11
   qcl-CRS-Info-r11
                                    SEQUENCE {
       qcl-ScramblingIdentity-r11 INTEGER (0..503),
       crs-PortsCount-r11
                                        ENUMERATED {n1, n2, n4, spare1},
       mbsfn-SubframeConfigList-r11
                                       CHOICE {
               release
                                            NULL,
                                            SEQUENCE {
               setup
                   {\tt subframeConfigList}
                                                MBSFN-SubframeConfigList
                                                                        OPTIONAL
                                                                                     -- Need ON
                                                                        OPTIONAL,
                                                                                     -- Need OR
-- ASN1STOP
```

# CSI-RS-ConfigNZP field descriptions

#### antennaPortsCount

Parameter represents the number of antenna ports used for transmission of CSI reference signals where an1 corresponds to 1, an2 to 2 antenna ports etc. see TS 36.211 [21, 6.10.5].

#### qcI-CRS-Info

Indicates CRS antenna ports that is quasi co-located with the CSI-RS antenna ports, see TS 36.213 [23, 7.2.5]. EUTRAN configures this field if and only if the UE is configured with *qcl-Operation* set to *typeB*.

#### resourceConfig

Parameter: CSI reference signal configuration, see TS 36.211 [21, table 6.10.5.2-1 and 6.10.5.2-2].

#### subframeConfig

Parameter:  $I_{\rm CSI-RS}$ , see TS 36.211 [21, table 6.10.5.3-1].

#### scramblingIdentity

Parameter: Pseudo-random sequence generator parameter,  $n_{\rm ID}$ , see TS 36.213 [23, 7.2.5].

# – CSI-RS-ConfigNZPId

The IE *CSI-RS-ConfigNZPId* is used to identify a CSI-RS resource configuration using non-zero transmission power, as configured by the IE *CSI-RS-ConfigNZP*. The identity is unique within the scope of a carrier frequency.

# CSI-RS-ConfigNZPId information elements

```
-- ASN1START

CSI-RS-ConfigNZPId-r11 ::= INTEGER (1..maxCSI-RS-NZP-r11)

-- ASN1STOP
```

# – CSI-RS-ConfigZP

The IE *CSI-RS-ConfigZP* is the CSI-RS resource configuration, for which UE assumes zero transmission power, that E-UTRAN may configure on a serving frequency.

# CSI-RS-ConfigZP information elements

# 

# — CSI-RS-ConfigZPId

The IE *CSI-RS-ConfigZPId* is used to identify a CSI-RS resource configuration for which UE assumes zero transmission power, as configured by the IE *CSI-RS-ConfigZP*. The identity is unique within the scope of a carrier frequency.

# CSI-RS-ConfigZPId information elements

```
-- ASN1START

CSI-RS-ConfigZPId-r11 ::= INTEGER (1..maxCSI-RS-ZP-r11)

-- ASN1STOP
```

# DMRS-Config

The IE DMRS-Config is the DMRS configuration that E-UTRAN may configure on a serving frequency.

# **DMRS-Config** information elements

# DRB-Identity

The IE DRB-Identity is used to identify a DRB used by a UE.

# **DRB-Identity** information elements

```
-- ASN1START

DRB-Identity ::= INTEGER (1..32)

-- ASN1STOP
```

# EPDCCH-Config

The IE EPDCCH-Config specifies the subframes and resource blocks for EPDCCH monitoring that E-UTRAN may configure for a serving cell.

# EPDCCH-Config information element

```
-- ASN1START
EPDCCH-Config-r11 ::=
                             SEOUENCE {
    config-rll CHOICE {
        release
                                          SEQUENCE {
            subframePatternConfig-r11
                                         CHOICE {
                release
                                              NULL,
                setup
                                               SEQUENCE {
                     subframePattern-r11
                                                  MeasSubframePattern-r10
                                                                                     OPTIONAL, -- Need ON
            startSymbol-rl1 INTEGER (1..4)
setConfigToReleaseList-rl1 EPDCCH-SetConfigToReleaseList-rl1
setConfigToAddModList-rl1 EPDCCH-SetConfigToAddModList-rl1
                                                                                    OPTIONAL, -- Need OP
                                                                                   OPTIONAL, -- Need ON
OPTIONAL -- Need ON
}
EPDCCH-SetConfigToAddModList-r11 ::=
                                        SEQUENCE (SIZE(1..maxEPDCCH-Set-r11)) OF EPDCCH-SetConfig-
EPDCCH-SetConfigToReleaseList-r11 ::= SEQUENCE (SIZE(1..maxEPDCCH-Set-r11)) OF EPDCCH-SetConfigId-
r11
EPDCCH-SetConfig-r11 ::=
                                 SEQUENCE {
    setConfigId-r11
                                     EPDCCH-SetConfigId-r11,
                                      ENUMERATED {localised, distributed},
    transmissionType-r11
    resourceBlockAssignment-r11 SEQUENCE{
        numberPRB-Pairs-r11
                                          ENUMERATED {n2, n4, n8},
        resourceBlockAssignment-r11
                                         BIT STRING (SIZE(4..38))
    dmrs-ScramblingSequenceInt-r11 INTEGER (0..503),
    pucch-ResourceStartOffset-r11 INTEGER (0..2047),
    re-MappingQCL-ConfigId-rl1 PDSCH-RE-MappingQCL-ConfigId-rl1 OPTIONAL, -- Need OR
    [[ csi-RS-ConfigZPId2-r12
                                              CHOICE {
            release
                                          NULL,
            setup
                                          CSI-RS-ConfigZPId-r11
                                                                        OPTIONAL
                                                                                     -- Need ON
    ]]
EPDCCH-SetConfigId-r11 ::= INTEGER (0..1)
-- ASN1STOP
```

#### **EPDCCH-Config** field descriptions

#### csi-RS-ConfigZPId2

Indicates the rate matching parameters in addition to those indicated by *re-MappingQCL-Configld*. E-UTRAN configures this field only when tm10 is configured.

#### dmrs-ScramblingSequenceInt

The DMRS scrambling sequence initialization parameter  $n_{\mathrm{ID},i}^{\mathrm{EPDCCH}}$  defined in TS 36.211[21, 6.10.3A.1].

#### EPDCCH-SetConfig

Provides EPDCCH configuration set. See TS 36.213 [23, 9.1.4]. E-UTRAN configures at least one *EPDCCH-SetConfig when EPDCCH-Config* is configured.

#### numberPRB-Pairs

Indicates the number of physical resource-block pairs used for the EPDCCH set. Value n2 corresponds to 2 physical resource-block pairs; n4 corresponds to 4 physical resource-block pairs and so on. Value n8 is not supported if *dl-Bandwidth* is set to 6 resource blocks.

### pucch-ResourceStartOffset

PUCCH format 1a, 1b and 3 resource starting offset for the EPDCCH set. See TS 36.213 [23, 10.1].

#### re-MappingQCL-ConfigId

Indicates the starting OFDM symbol, the related rate matching parameters and quasi co-location assumption for EPDCCH when the UE is configured with tm10. This field provides the identity of a configured *PDSCH-RE-MappingQCL-Config.* E-UTRAN configures this field only when tm10 is configured.

#### resourceBlockAssignment

Indicates the index to a specific combination of physical resource-block pair for EPDCCH set. See TS 36.213 [23, 9.1.4.4]. The size of *resourceBlockAssignment* is specified in TS 36.213 [23, 9.1.4.4] and based on *numberPRB-Pairs* and the signalled value of *dl-Bandwidth*.

#### setConfigId

Indicates the identity of the EPDCCH configuration set.

#### startSymbol

Indicates the OFDM starting symbol for any EPDCCH and PDSCH scheduled by EPDCCH on the same cell, see TS 36.213 [23, 9.1.4.1]. If not present, the UE shall release the configuration and shall derive the starting OFDM symbol of EPDCCH and PDSCH scheduled by EPDCCH from PCFICH. Values 1, 2, and 3 are applicable for *dl-Bandwidth* greater than 10 resource blocks. Values 2, 3, and 4 are applicable otherwise. E-UTRAN does not configure the field for UEs configured with tm10.

#### subframePatternConfig

Configures the subframes which the UE shall monitor the UE-specific search space on EPDCCH, except for predefined rules in TS 36.213 [23, 9.1.4]. If the field is not configured when EPDCCH is configured, the UE shall monitor the UE-specific search space on EPDCCH in all subframes except for pre-defined rules in TS 36.213 [23, 9.1.4].

#### transmissionType

Indicates whether distributed or localized EPDCCH transmission mode is used as defined in TS 36.211 [21, 6.8A.1].

# EIMTA-MainConfig

The IE *EIMTA-MainConfig* is used to specify the eIMTA-RNTI used for eIMTA and the subframes used for monitoring PDCCH with eIMTA-RNTI. The IE *EIMTA-MainConfigServCell* is used to specify the eIMTA related parameters applicable for the concerned serving cell.

#### EIMTA-MainConfig information element

```
-- ASN1START
                             CHOICE {
EIMTA-MainConfig-r12 ::=
    release
                                     NULL,
                                     SEQUENCE {
    setup
        eimta-RNTI-r12
                                     C-RNTI,
        eimta-CommandPeriodicity-r12
                                         ENUMERATED {sf10, sf20, sf40, sf80},
        eimta-CommandSubframeSet-r12
                                         BIT STRING (SIZE(10))
}
EIMTA-MainConfigServCell-r12 ::=
                                     CHOICE {
   release
                                         NIII.I.
                                         SEQUENCE {
    setup
        eimta-UL-DL-ConfigIndex-r12
                                                 INTEGER (1..5),
        eimta-HARQ-ReferenceConfig-r12
                                             ENUMERATED {sa2,sa4,sa5},
        mbsfn-SubframeConfigList-v1250
                                             CHOICE {
                release
                                                     NULL.
                                                     SEQUENCE {
                setup
                subframeConfigList-r12
                                                     MBSFN-SubframeConfigList
```

```
}
-- ASN1STOP
```

### EIMTA-MainConfig field descriptions

#### eimta-CommandPeriodicity

Configures the periodicity to monitor PDCCH with elMTA-RNTI, see TS 36.213 [23, 13.1]. Value sf10 corresponds to 10 subframes, sf20 corresponds to 20 subframes and so on.

#### eimta-CommandSubframeSet

Configures the subframe(s) to monitor PDCCH with eIMTA-RNTI within the periodicity configured by eimta-CommandPeriodicity. The 10 bits correspond to all subframes in the last radio frame within each periodicity. The left most bit is for subframe 0 and so on. Each bit can be of value 0 or 1. The value of 1 means that the corresponding subframe is configured for monitoring PDCCH with eIMTA-RNTI, and the value of 0 means otherwise. In case of TDD as PCell, only the downlink subframes indicated by the UL/ DL configuration in SIB1 can be configured for monitoring PDCCH with eIMTA-RNTI. In case of FDD as PCell, any of the ten subframes can be configured for monitoring PDCCH with eIMTA-RNTI.

### eimta-HARQ-ReferenceConfig

Indicates UL/ DL configuration used as the DL HARQ reference configuration for this serving cell. Value sa2 corresponds to Configuration2, sa4 to Configuration4 etc, as specified in TS 36.211 [21, table 4.2-2]. E-UTRAN configures the same value for all serving cells residing on same frequency band.

#### eimta-UL-DL-ConfigIndex

Index of *I*, see TS 36.212 [22, 5.3.3.1.4]. E-UTRAN configures the same value for all serving cells residing on same frequency band.

# mbsfn-SubframeConfigList

Configure the MBSFN subframes for the UE on this serving cell. An uplink subframe indicated by the DL/UL subframe configuration in SIB1 can be configured as MBSFN subframe.

# LogicalChannelConfig

The IE Logical Channel Config is used to configure the logical channel parameters.

# LogicalChannelConfig information element

```
-- ASN1START
LogicalChannelConfig ::=
   ul-SpecificParameters
                                        SEQUENCE {
                                            INTEGER (1..16),
       priority
        prioritisedBitRate
                                            ENUMERATED {
                                                 kBps0, kBps8, kBps16, kBps32, kBps64, kBps128,
                                                kBps256, infinity, kBps512-v1020, kBps1024-v1020,
                                                kBps2048-v1020, spare5, spare4, spare3, spare2,
                                                spare1}
       bucketSizeDuration
                                            ENUMERATED {
                                                ms50, ms100, ms150, ms300, ms500, ms1000, spare2,
                                                spare1},
                                            INTEGER (0..3)
        logicalChannelGroup
                                                                     OPTIONAL
                                                                                         -- Need OR
            OPTIONAL,
                                                                                         -- Cond UL
    ] ]
       logicalChannelSR-Mask-r9
                                            ENUMERATED {setup}
                                                                     OPTIONAL
                                                                                     -- Cond SRmask
   [ [
       logicalChannelSR-Prohibit-r12
                                            BOOLEAN
                                                                     OPTIONAL
                                                                                     -- Need ON
-- ASN1STOP
```

#### LogicalChannelConfig field descriptions

#### bucketSizeDuration

Bucket Size Duration for logical channel prioritization in TS 36.321 [6]. Value in milliseconds. Value ms50 corresponds to 50 ms, ms100 corresponds to 100 ms and so on.

#### logicalChannelGroup

Mapping of logical channel to logical channel group for BSR reporting in TS 36.321 [6].

#### logicalChannelSR-Mask

Controlling SR triggering on a logical channel basis when an uplink grant is configured. See TS 36.321 [6].

### logicalChannelSR-Prohibit

Value *TRUE* indicates that the *logicalChannelSR-ProhibitTimer* is enabled for the logical channel. E-UTRAN only (optionally) configures the field (i.e. indicates value *TRUE*) if *logicalChannelSR-ProhibitTimer* is configured. See TS 36.321 [6].

# prioritisedBitRate

Prioritized Bit Rate for logical channel prioritization in TS 36.321 [6]. Value in kilobytes/second. Value kBps0 corresponds to 0 kB/second, kBps8 corresponds to 8 kB/second, kBps16 corresponds to 16 kB/second and so on. Infinity is the only applicable value for SRB1 and SRB2

#### priority

Logical channel priority in TS 36.321 [6]. Value is an integer.

| Conditional presence | Explanation                                                                                          |
|----------------------|----------------------------------------------------------------------------------------------------|
| SRmask               | The field is optionally present if <i>ul-SpecificParameters</i> is present, need OR; otherwise it is |
|                      | not present.                                                                                         |
| UL                   | The field is mandatory present for UL logical channels; otherwise it is not present.                 |

# MAC-MainConfig

The IE *MAC-MainConfig* is used to specify the MAC main configuration for signalling and data radio bearers. All MAC main configuration parameters can be configured independently per Cell Group (i.e. MCG or SCG), unless explicitly specified otherwise.

# MAC-MainConfig information element

```
-- ASN1START
MAC-MainConfig ::=
                                    SEOUENCE {
                                       SEQUENCE {
    ul-SCH-Config
       maxHARQ-Tx
                                           ENUMERATED {
                                               n1, n2, n3, n4, n5, n6, n7, n8,
                                               n10, n12, n16, n20, n24, n28,
                                               spare2, spare1} OPTIONAL,
                                                                                -- Need ON
        periodicBSR-Timer
                                           PeriodicBSR-Timer-r12 OPTIONAL, -- Need ON
                                            RetxBSR-Timer-r12,
        retxBSR-Timer
        ttiBundling
                                           BOOLEAN
                                                                   OPTIONAL,
                                                                                -- Need ON
                                       DRX-Config
                                                                    OPTIONAL,
                                                                                -- Need ON
    drx-Config
    timeAlignmentTimerDedicated
                                       TimeAlignmentTimer,
    phr-Config
                                        CHOICE {
                                           NULL,
       release
       setup
                                            SEOUENCE {
                                                ENUMERATED {sf10, sf20, sf50, sf100, sf200,
            periodicPHR-Timer
                                                            sf500, sf1000, infinity},
            prohibitPHR-Timer
                                                ENUMERATED {sf0, sf10, sf20, sf50, sf100,
                                                                sf200, sf500, sf1000},
            dl-PathlossChange
                                                ENUMERATED {dB1, dB3, dB6, infinity}
    }
                                                                    OPTIONAL, -- Need ON
                                            INTEGER (0..7)
    [[ sr-ProhibitTimer-r9
                                                                    OPTIONAL
                                                                                -- Need ON
    ]],
       mac-MainConfig-v1020
                                            SEOUENCE {
    [ [
            sCellDeactivationTimer-r10
                                               ENUMERATED {
                                                   rf2, rf4, rf8, rf16, rf32, rf64, rf128,
                                                    spare}
                                                                    OPTIONAL, -- Need OP
                                                                   OPTIONAL, -- Need OR
OPTIONAL -- Need OR
                                               ENUMERATED {setup}
            extendedBSR-Sizes-r10
                                               ENUMERATED {setup}
            extendedPHR-r10
                                                                                -- Need ON
        }
                                                                    OPTIONAL
       stag-ToReleaseList-r11
                                            STAG-ToReleaseList-rll OPTIONAL,
                                                                                -- Need ON
       stag-ToAddModList-r11
                                            STAG-ToAddModList-r11 OPTIONAL,
                                                                               -- Need ON
```

```
drx-Config-v1130
                                DRX-Config-v1130
                                                                  OPTIONAL -- Need ON
    [[ e-HARQ-Pattern-r12
                                          BOOLEAN
                                                                  OPTIONAL, -- Need ON
       dualConnectivityPHR
                                           CHOICE {
           release
                                              NULL,
                                               SEQUENCE {
                                                  ENUMERATED {real, virtual}
               phr-ModeOtherCG-r12
                                                              OPTIONAL, -- Need ON
        logicalChannelSR-Config-r12
                                       CHOICE {
           release
                                               NULL,
                                               SEQUENCE {
               logicalChannelSR-ProhibitTimer-r12
                                                      ENUMERATED {sf20, sf40, sf64, sf128, sf512,
sf1024, sf2560, spare1}
           }
                                                                  OPTIONAL -- Need ON
    11
MAC-MainConfigSCell-r11 ::=
                                 SEQUENCE {
                                    STAG-Id-r11 OPTIONAL, -- Need OP
  stag-Id-r11
}
DRX-Config ::=
                                   CHOICE {
                                      NULL,
   release
                                       SEQUENCE {
       onDurationTimer
                                           ENUMERATED {
                                               psf1, psf2, psf3, psf4, psf5, psf6,
                                               psf8, psf10, psf20, psf30, psf40,
                                               psf50, psf60, psf80, psf100,
                                               psf200},
                                           ENUMERATED {
       drx-InactivityTimer
                                               psf1, psf2, psf3, psf4, psf5, psf6,
                                               psf8, psf10, psf20, psf30, psf40,
                                               psf50, psf60, psf80, psf100,
                                               psf200, psf300, psf500, psf750,
                                               psf1280, psf1920, psf2560, psf0-v1020,
                                               spare9, spare8, spare7, spare6,
                                               spare5, spare4, spare3, spare2,
                                               spare1},
       drx-RetransmissionTimer
                                           ENUMERATED {
                                               psf1, psf2, psf4, psf6, psf8, psf16,
                                               psf24, psf33},
        longDRX-CycleStartOffset CHOICE {
           sf10
                                           INTEGER(0..9),
                                           INTEGER(0..19),
           sf20
                                           INTEGER(0..31),
           sf32
           sf40
                                           INTEGER(0..39),
                                           INTEGER(0..63),
           sf64
           sf80
                                           INTEGER(0..79),
                                           INTEGER(0..127),
           sf128
           sf160
                                           INTEGER(0..159),
           sf256
                                           INTEGER(0..255),
           sf320
                                           INTEGER(0..319),
                                           INTEGER(0..511),
           sf512
           sf640
                                           INTEGER(0..639),
           sf1024
                                           INTEGER(0..1023),
                                           INTEGER(0..1279),
           sf1280
                                           INTEGER(0..2047),
           sf2048
           sf2560
                                           INTEGER(0..2559)
                                           SEQUENCE {
        shortDRX
                                               ENUMERATED {
    sf2, sf5, sf8, sf10, sf16, sf20,
           shortDRX-Cycle
                                                   sf32, sf40, sf64, sf80, sf128, sf160,
                                                   sf256, sf320, sf512, sf640},
           drxShortCycleTimer
                                              INTEGER (1..16)
             OPTIONAL
                                                                          -- Need OR
}
DRX-Config-v1130 ::=
                                       SEOUENCE {
                                       ENUMERATED {psf0-v1130} OPTIONAL,
    drx-RetransmissionTimer-v1130
    longDRX-CycleStartOffset-v1130
                                           CHOICE {
       sf60-v1130
                                              INTEGER(0..59),
       sf70-v1130
                                               INTEGER(0..69)
                                                                  OPTIONAL, --Need OR
```

```
shortDRX-Cycle-v1130
                                              ENUMERATED {sf4-v1130} OPTIONAL --Need OR
                                              ENUMERATED {
PeriodicBSR-Timer-r12 ::=
                                                  sf5, sf10, sf16, sf20, sf32, sf40, sf64, sf80, sf128, sf160, sf320, sf640, sf1280, sf2560,
                                                   infinity, spare1}
                                                   ENUMERATED {
RetxBSR-Timer-r12 ::=
                                                   sf320, sf640, sf1280, sf2560, sf5120,
                                                   sf10240, spare2, spare1}
STAG-ToReleaseList-r11 ::= SEQUENCE (SIZE (1..maxSTAG-r11)) OF STAG-Id-r11
STAG-ToAddModList-r11 ::= SEQUENCE (SIZE (1..maxSTAG-r11)) OF STAG-ToAddMod-r11
STAG-ToAddMod-r11 ::= SEQUENCE {
    stag-Id-r11 STAG-I
                                 STAG-Id-r11,
   stag-Id-r11
   timeAlignmentTimerSTAG-r11 TimeAlignmentTimer,
}
STAG-Id-r11::=
                  INTEGER (1..maxSTAG-r11)
-- ASN1STOP
```

#### MAC-MainConfig field descriptions

#### dl-PathlossChange

DL Pathloss Change and the change of the required power backoff due to power management (as allowed by P-MPRc [42]) for PHR reporting in TS 36.321 [6]. Value in dB. Value dB1 corresponds to 1 dB, dB3 corresponds to 3 dB and so on. The same value applies for each serving cell (although the associated functionality is performed independently for each cell).

#### drx-Config

Used to configure DRX as specified in TS 36.321 [6]. E-UTRAN configures the values in *DRX-Config-v1130* only if the UE indicates support for IDC indication. E-UTRAN configures *drx-Config-v1130* only if *drx-Config* (without suffix) is configured.

#### drx-InactivityTimer

Timer for DRX in TS 36.321 [6]. Value in number of PDCCH sub-frames. Value psf1 corresponds to 1 PDCCH sub-frame, psf2 corresponds to 2 PDCCH sub-frames and so on.

#### drx-RetransmissionTimer

Timer for DRX in TS 36.321 [6]. Value in number of PDCCH sub-frames. Value psf1 corresponds to 1 PDCCH sub-frame, psf2 corresponds to 2 PDCCH sub-frames and so on. In case *drx-RetransmissionTimer-v1130* is signalled, the UE shall ignore *drx-RetransmissionTimer* (i.e. without suffix).

#### drxShortCycleTimer

Timer for DRX in TS 36.321 [6]. Value in multiples of shortDRX-Cycle. A value of 1 corresponds to shortDRX-Cycle, a value of 2 corresponds to 2 \* shortDRX-Cycle and so on.

#### dualConnectivityPHR

Indicates if power headroom shall be reported using Dual Connectivity Power Headroom Report MAC Control Element defined in TS 36.321 [6] (value *setup*). If PHR functionality and dual connectivity are configured, E-UTRAN always configures the value *setup* for this field and configures *phr-Config* and *dualConnectivityPHR* for both CGs.

#### e-HARQ-Pattern

TRUE indicates that enhanced HARQ pattern for TTI bundling is enabled for FDD. E-UTRAN enables this field only when *ttiBundling* is set to *TRUE*.

#### extendedBSR-Sizes

If value setup is configured, the BSR index indicates extended BSR size levels as defined in TS 36.321 [6, Table 6.1.3.1-2].

#### extendedPHR

Indicates if power headroom shall be reported using the Extended Power Headroom Report MAC control element defined in TS 36.321 [6] (value *setup*). E-UTRAN always configures the value *setup* if more than one Serving Cell with uplink is configured and if dual connectivity is not configured. E-UTRAN configures *extendedPHR* only if *phr-Config* is configured. The UE shall release *extendedPHR* if *phr-Config* is released.

# logicalChannelSR-ProhibitTimer

Timer used to delay the transmission of an SR for logical channels enabled by *logicalChannelSR-Prohibit*. Value sf20 corresponds to 20 subframes, sf40 corresponds to 40 subframes, and so on. See TS 36.321 [6].

### IongDRX-CycleStartOffset

longDRX-Cycle and drxStartOffset in TS 36.321 [6]. The value of longDRX-Cycle is in number of sub-frames. Value sf10 corresponds to 10 sub-frames, sf20 corresponds to 20 sub-frames and so on. If shortDRX-Cycle is configured, the value of longDRX-Cycle shall be a multiple of the shortDRX-Cycle value. The value of drxStartOffset value is in number of sub-frames. In case longDRX-CycleStartOffset-v1130 is signalled, the UE shall ignore longDRX-CycleStartOffset (i.e. without suffix).

# maxHARQ-Tx

Maximum number of transmissions for UL HARQ in TS 36.321 [6].

#### onDurationTimer

Timer for DRX in TS 36.321 [6]. Value in number of PDCCH sub-frames. Value psf1 corresponds to 1 PDCCH sub-frame, psf2 corresponds to 2 PDCCH sub-frames and so on.

# periodicBSR-Timer

Timer for BSR reporting in TS 36.321 [6]. Value in number of sub-frames. Value sf10 corresponds to 10 sub-frames, sf20 corresponds to 20 sub-frames and so on.

#### periodicPHR-Timer

Timer for PHR reporting in TS 36.321 [6]. Value in number of sub-frames. Value sf10 corresponds to 10 subframes, sf20 corresponds to 20 subframes and so on.

# phr-ModeOtherCG

Indicates the mode (i.e. *real* or *virtual*) used for the PHR of the activated cells that are part of the other Cell Group (i.e. MCG or SCG), when DC is configured.

# prohibitPHR-Timer

Timer for PHR reporting in TS 36.321 [6]. Value in number of sub-frames. Value sf0 corresponds to 0 subframes, sf100 corresponds to 100 subframes and so on.

# retxBSR-Timer

Timer for BSR reporting in TS 36.321 [6]. Value in number of sub-frames. Value sf640 corresponds to 640 sub-frames, sf1280 corresponds to 1280 sub-frames and so on.

### MAC-MainConfig field descriptions

#### sCellDeactivationTimer

SCell deactivation timer in TS 36.321 [6]. Value in number of radio frames. Value rf4 corresponds to 4 radio frames, value rf8 corresponds to 8 radio frames and so on. E-UTRAN only configures the field if the UE is configured with one or more SCells other than the PSCell. If the field is absent, the UE shall delete any existing value for this field and assume the value to be set to *infinity*. The same value applies for each SCell of a Cell Group (i.e. MCG or SCG) (although the associated functionality is performed independently for each SCell).

# shortDRX-Cycle

Short DRX cycle in TS 36.321 [6]. Value in number of sub-frames. Value sf2 corresponds to 2 sub-frames, sf5 corresponds to 5 subframes and so on. In case *shortDRX-Cycle-v1130* is signalled, the UE shall ignore *shortDRX-Cycle* (i.e. without suffix).

# sr-ProhibitTimer

Timer for SR transmission on PUCCH in TS 36.321 [6]. Value in number of SR period(s). Value 0 means no timer for SR transmission on PUCCH is configured. Value 1 corresponds to one SR period, Value 2 corresponds to 2\*SR periods and so on. SR period is defined in TS 36.213 [23, table 10.1.5-1].

#### stag-Id

Indicates the TAG of an SCell, see TS 36.321 [6]. Uniquely identifies the TAG within the scope of a Cell Group (i.e. MCG or SCG). If the field is not configured for an SCell (e.g. absent in *MAC-MainConfigSCell*), the SCell is part of the PTAG

### stag-ToAddModList, stag-ToReleaseList

Used to configure one or more STAGs. E-UTRAN ensures that a STAG contains at least one SCell with configured uplink. If, due to SCell release a reconfiguration would result in an 'empty' TAG, E-UTRAN includes release of the concerned TAG.

#### timeAlignmentTimerSTAG

Indicates the value of the time alignment timer for an STAG, see TS 36.321 [6].

#### ttiBundling

TRUE indicates that TTI bundling TS 36.321 [6] is enabled while FALSE indicates that TTI bundling is disabled. TTI bundling can be enabled for FDD and for TDD only for configurations 0, 1 and 6. The functionality is performed independently per Cell Group (i.e. MCG or SCG), but E-UTRAN does not configure TTI bundling for the SCG. For a TDD PCell, E-UTRAN does not simultaneously enable TTI bundling and semi-persistent scheduling in this release of specification. Furthermore, for a Cell Group, E-UTRAN does not simultaneously configure TTI bundling and SCells with configured uplink, and E-UTRAN does not simultaneously configure TTI bundling and elMTA.

# PDCP-Config

The IE PDCP-Config is used to set the configurable PDCP parameters for data radio bearers.

# PDCP-Config information element

```
-- ASN1START
PDCP-Config ::=
                                     SEQUENCE {
                                         ENUMERATED {
    discardTimer
                                             ms50, ms100, ms150, ms300, ms500,
                                             ms750, ms1500, infinity
                                                                  OPTIONAL,
                                                                                       -- Cond Setup
    rlc-AM
                                         SEQUENCE {
        statusReportRequired
                                             BOOLEAN
                                                                  OPTIONAL,
                                                                                       -- Cond Rlc-AM
                                         SEQUENCE {
    rlc-UM
        pdcp-SN-Size
                                             ENUMERATED {len7bits, len12bits}
                                                                  OPTIONAL,
                                                                                       -- Cond Rlc-UM
    headerCompression
                                         CHOICE {
        notUsed
                                             NULL,
        rohc
                                             SEQUENCE {
            maxCID
                                                 INTEGER (1..16383)
                                                                                 DEFAULT 15,
                                                 SEQUENCE {
            profiles
                profile0x0001
                                                     BOOLEAN,
                profile0x0002
                                                     BOOLEAN.
                profile0x0003
                                                     BOOLEAN,
                profile0x0004
                                                     BOOLEAN.
                profile0x0006
                                                     BOOLEAN,
                profile0x0101
                                                     BOOLEAN,
                profile0x0102
                                                     BOOLEAN,
                profile0x0103
                                                     BOOLEAN.
                profile0x0104
                                                     BOOLEAN
            },
        }
```

```
rn-IntegrityProtection-r10
                                        ENUMERATED {enabled}
                                                                OPTIONAL
                                                                             -- Cond RN
   ]],
                                        ENUMERATED {len15bits} OPTIONAL
       pdcp-SN-Size-v1130
                                                                             -- Cond Rlc-AM2
   11
       ul-DataSplitDRB-ViaSCG-r12
                                        BOOLEAN
                                                                -- Need ON
   11
                                                    OPTIONAL,
       t-Reordering-r12
                                        ENUMERATED {
                                        ms0, ms20, ms40, ms60, ms80, ms100, ms120, ms140,
                                        ms160, ms180, ms200, ms220, ms240, ms260, ms280, ms300,
                                        ms500, ms750, spare14, spare13, spare12, spare11, spare10,
                                        spare9, spare8, spare7, spare6, spare5, spare4, spare3,
                                                                        OPTIONAL
                                        spare2, spare1}
                                                                                     -- Cond SetupS
   ]]
-- ASN1STOP
```

### PDCP-Config field descriptions

#### discardTimer

Indicates the discard timer value specified in TS 36.323 [8]. Value in milliseconds. Value ms50 means 50 ms, ms100 means 100 ms and so on.

#### headerCompression

E-UTRAN does not reconfigure header compression for an MCG DRB except for upon handover and upon the first reconfiguration after RRC connection re-establishment. E-UTRAN does not reconfigure header compression for a SCG DRB except for upon SCG change involving PDCP re-establishment. For split DRBs E-UTRAN configures only notUsed.

#### maxCID

Indicates the value of the MAX\_CID parameter as specified in TS 36.323 [8]. The total value of MAX\_CIDs across all bearers for the UE should be less than or equal to the value of *maxNumberROHC-ContextSessions* parameter as indicated by the UE.

# pdcp-SN-Size

Indicates the PDCP Sequence Number length in bits. For RLC UM: value *len7bits* means that the 7-bit PDCP SN format is used and *len12bits* means that the 12-bit PDCP SN format is used. For RLC AM: value *len15bits* means that the 15-bit PDCP SN format is used, otherwise if the field is not included upon setup of the PCDP entity 12-bit PDCP SN format is used, as specified in TS 36.323 [8].

# profiles

The profiles used by both compressor and decompressor in both UE and E-UTRAN. The field indicates which of the ROHC profiles specified in TS 36.323 [8] are supported, i.e. value *true* indicates that the profile is supported. Profile 0x0000 shall always be supported when the use of ROHC is configured. If support of two ROHC profile identifiers with the same 8 LSB's is signalled, only the profile corresponding to the highest value shall be applied. E-UTRAN does not configure ROHC while *t-Reordering* is configured (i.e. for split DRBs or upon reconfiguration from split to MCG DRB).

#### t-Reordering

Indicates the value of the reordering timer, as specified in TS 36.323 [8]. Value in milliseconds. Value ms0 means 0 ms. ms20 means 20 ms and so on.

# rn-IntegrityProtection

Indicates that integrity protection or verification shall be applied for all subsequent packets received and sent by the RN on the DRB.

#### statusReportRequired

Indicates whether or not the UE shall send a PDCP Status Report upon re-establishment of the PDCP entity and upon PDCP data recovery as specified in TS 36.323 [8].

# ul-DataSplitDRB-ViaSCG

Indicates whether the UE shall send PDCP PDUs via SCG. E-UTRAN only configures the field (i.e. indicates value *TRUE*) for split DRBs.

| Conditional presence | Explanation                                                                                                    |
|----------------------|----------------------------------------------------------------------------------------------------|
| RIc-AM               | The field is mandatory present upon setup of a PDCP entity for a radio bearer configured with RLC AM. The field is optional, need ON, in case of reconfiguration of a PDCP entity at handover, at the first reconfiguration after RRC re-establishment or at SCG change involving PDCP re-establishment or PDCP data recovery for a radio bearer configured with RLC AM. Otherwise the field is not present. |
| RIc-AM2              | The field is optionally present, need OP, upon setup of a PDCP entity for a radio bearer configured with RLC AM. Otherwise the field is not present.                                                                                                    |
| RIc-UM               | The field is mandatory present upon setup of a PDCP entity for a radio bearer configured with RLC UM. It is optionally present, Need ON, upon handover within E-UTRA, upon the first reconfiguration after re-establishment and upon SCG change involving PDCP re-establishment. Otherwise the field is not present.                                                                                         |
| RN                   | The field is optionally present when signalled to the RN, need OR. Otherwise the field is not present.                                                                                                    |
| Setup                | The field is mandatory present in case of radio bearer setup. Otherwise the field is optionally present, need ON.                                                                                                    |
| SetupS               | The field is mandatory present in case of setup of or reconfiguration to a split DRB. The field is optionally present upon reconfiguration of a split DRB or upon DRB type change from split to MCG DRB, need ON. Otherwise the field is not present.                                                                                                    |

# PDSCH-Config

The IE *PDSCH-ConfigCommon* and the IE *PDSCH-ConfigDedicated* are used to specify the common and the UE specific PDSCH configuration respectively.

#### PDSCH-Config information element

```
-- ASN1START
PDSCH-ConfigCommon ::=
                            SEQUENCE {
   referenceSignalPower
                                        INTEGER (-60..50),
   p-b
                                        INTEGER (0..3)
PDSCH-ConfigDedicated::=
                                SEQUENCE {
                                        ENUMERATED {
                                            dB-6, dB-4dot77, dB-3, dB-1dot77,
                                            dB0, dB1, dB2, dB3}
PDSCH-ConfigDedicated-v1130 ::=
                                    SEQUENCE {
    dmrs-ConfigPDSCH-r11
                                       DMRS-Config-r11
                                                                        OPTIONAL,
                                                                                    -- Need ON
                                        ENUMERATED {typeA, typeB}
    qcl-Operation
                                                                         OPTIONAL, -- Need OR
   \verb|re-MappingQCLConfigToRe| lease List-r11 & \verb|RE-MappingQCLConfigToRe| lease List-r11 & \verb|OPTIONAL|, \\
Need ON
                                          RE-MappingQCLConfigToAddModList-r11 OPTIONAL
   re-MappingQCLConfigToAddModList-r11
Need ON
RE-MappingQCLConfigToAddModList-r11 ::=
                                            SEQUENCE (SIZE (1..maxRE-MapQCL-r11)) OF PDSCH-RE-
MappingQCL-Config-r11
RE-MappingQCLConfigToReleaseList-r11 ::=
                                            SEQUENCE (SIZE (1..maxRE-MapQCL-r11)) OF PDSCH-RE-
MappingQCL-ConfigId-r11
PDSCH-RE-MappingQCL-Config-r11 ::=
                                      SEQUENCE {
    \verb|pdsch-RE-MappingQCL-ConfigId-r11| & \verb|PDSCH-RE-MappingQCL-ConfigId-r11|, \\
    optionalSetOfFields-r11
                                        SEQUENCE {
       crs-PortsCount-r11
                                           ENUMERATED {n1, n2, n4, spare1},
                                            INTEGER (0..5),
        crs-FreqShift-r11
        mbsfn-SubframeConfigList-r11
                                            CHOICE {
           release
                                                NULL.
                                                SEQUENCE {
                subframeConfigList
                                                    MBSFN-SubframeConfigList
                                                                                        -- Need ON
                                                                            OPTIONAL,
       pdsch-Start-r11
                                           ENUMERATED {reserved, n1, n2, n3, n4, assigned}
                                                                            OPTIONAL, -- Need OP
    csi-RS-ConfigZPId-r11
                                       CSI-RS-ConfigZPId-r11,
    qcl-CSI-RS-ConfigNZPId-r11
                                        CSI-RS-ConfigNZPId-r11
                                                                             OPTIONAL,
                                                                                         -- Need OR
```

#### PDSCH-Confia field descriptions

#### optionalSetOfFields

If absent, the UE releases the configuration provided previously, if any, and applies the values from the serving cell configured on the same frequency.

# p-a

Parameter:  $P_A$ , see TS 36.213 [23, 5.2]. Value dB-6 corresponds to -6 dB, dB-4dot77 corresponds to -4.77 dB etc.

#### p-b

Parameter:  $P_B$ , see TS 36.213 [23, Table 5.2-1].

# pdsch-Start

The starting OFDM symbol of PDSCH for the concerned serving cell, see TS 36.213 [23. 7.1.6.4]. Values 1, 2, 3 are applicable when *dl-Bandwidth* for the concerned serving cell is greater than 10 resource blocks, values 2, 3, 4 are applicable when *dl-Bandwidth* for the concerned serving cell is less than or equal to 10 resource blocks, see TS 36.211 [21, Table 6.7-1]. Value *n1* corresponds to 1, value *n2* corresponds to 2 and so on.

#### qcI-CSI-RS-ConfigNZPId

Indicates the CSI-RS resource that is quasi co-located with the PDSCH antenna ports, see TS 36.213 [23, 7.1.9]. E-UTRAN configures this field if and only if the UE is configured with *qcl-Operation* set to *typeB*.

#### qcl-Operation

Indicates the quasi co-location behaviour to be used by the UE, type A and type B, as described in TS 36.213 [23, 7.1.10].

#### referenceSignalPower

Parameter: Reference-signal power, which provides the downlink reference-signal EPRE, see TS 36.213 [23, 5.2]. The actual value in dBm.

#### re-MappingQCLConfigToAddModList, re-MappingQCLConfigToReleaseList

For a serving frequency E-UTRAN configures at least one *PDSCH-RE-MappingQCL-Config* when transmission mode 10 is configured for the serving cell on this carrier frequency. Otherwise it does not configure this IE.

### tbsIndexAlt

Indicates the applicability of the alternative TBS index for the  $h_{\rm TBS}$  26 and 33 (see TS 36.213 [23, Table 7.1.7.2.1-1]) to all subframes scheduled by DCI format 2C or 2D. Value a26 refers to the alternative TBS index  $h_{\rm TBS}$  26A, and value a33 refers to the alternative TBS index  $h_{\rm TBS}$  33A. If this field is not configured, the UE shall use  $h_{\rm TBS}$  26 and 33 specified in Table 7.1.7.2.1-1 in TS 36.213 [23] for all subframes instead.

# PDSCH-RE-MappingQCL-Configld

The IE *PDSCH-RE-MappingQCL-ConfigId* is used to identify a set of PDSCH parameters related to resource element mapping and quasi co-location, as configured by the IE *PDSCH-RE-MappingQCL-Config*. The identity is unique within the scope of a carrier frequency.

# PDSCH-RE-MappingQCL-ConfigId information elements

```
-- ASN1START

PDSCH-RE-MappingQCL-ConfigId-r11 ::= INTEGER (1..maxRE-MapQCL-r11)

-- ASN1STOP
```

# PHICH-Config

The IE PHICH-Config is used to specify the PHICH configuration.

### **PHICH-Config** information element

```
-- ASN1START

PHICH-Config ::= SEQUENCE {
    phich-Duration ENUMERATED {normal, extended},
    phich-Resource ENUMERATED {oneSixth, half, one, two}
```

```
}
-- ASN1STOP
```

```
PHICH-Config field descriptions

phich-Duration
Parameter: PHICH-Duration, see TS 36.211 [21, Table 6.9.3-1].

phich-Resource
Parameter: Ng, see TS 36.211 [21, 6.9]. Value oneSixth corresponds to 1/6, half corresponds to 1/2 and so on.
```

# PhysicalConfigDedicated

The IE *PhysicalConfigDedicated* is used to specify the UE specific physical channel configuration.

### PhysicalConfigDedicated information element

```
-- ASN1START
PhysicalConfigDedicated ::=
                                SEQUENCE {
    pdsch-ConfigDedicated
                                        PDSCH-ConfigDedicated
                                                                         OPTIONAL,
                                                                                         -- Need ON
    pucch-ConfigDedicated
                                        PUCCH-ConfigDedicated
                                                                         OPTIONAL,
                                                                                         -- Need ON
    pusch-ConfigDedicated
                                                                         OPTIONAL,
                                                                                         -- Need ON
                                        PUSCH-ConfigDedicated
    uplinkPowerControlDedicated
                                        UplinkPowerControlDedicated
                                                                         OPTIONAL,
                                                                                         -- Need ON
    tpc-PDCCH-ConfigPUCCH
                                        TPC-PDCCH-Config
                                                                         OPTIONAL,
                                                                                         -- Need ON
    tpc-PDCCH-ConfigPUSCH
                                        TPC-PDCCH-Config
                                                                         OPTIONAL,
                                                                                         -- Need ON
    cqi-ReportConfig
                                        CQI-ReportConfig
                                                                                         -- Cond COI-
                                                                         OPTIONAL,
r8
    soundingRS-UL-ConfigDedicated
                                        SoundingRS-UL-ConfigDedicated OPTIONAL,
                                                                                         -- Need ON
    antennaInfo
                                        CHOICE {
        explicitValue
                                            AntennaInfoDedicated,
        defaultValue
                                            NULL
            OPTIONAL,
                                                                                     -- Cond AI-r8
    schedulingRequestConfig
                                        SchedulingRequestConfig
                                                                     OPTIONAL,
                                                                                         -- Need ON
    [[ cqi-ReportConfig-v920
                                                                                         -- Cond CQI-
                                            CQI-ReportConfig-v920
                                                                         OPTIONAL,
r8
        antennaInfo-v920
                                            AntennaInfoDedicated-v920
                                                                         OPTIONAL
                                                                                         -- Cond AI-
r8
    11,
                                        CHOICE {
    [[ antennaInfo-r10
            explicitValue-r10
                                            AntennaInfoDedicated-r10,
            defaultValue
                                            NULL
                OPTIONAL,
                                                                                     -- Cond AI-r10
                                                                                         -- Need ON
        antennaInfoUL-r10
                                        AntennaInfoUL-r10
                                                                         OPTIONAL.
        cif-Presence-r10
                                        BOOLEAN
                                                                         OPTIONAL,
                                                                                     -- Need ON
        cqi-ReportConfig-r10
                                        CQI-ReportConfig-r10
                                                                                         -- Cond CQI-
                                                                         OPTIONAL,
r10
        csi-RS-Config-r10
                                        CSI-RS-Config-r10
                                                                         OPTIONAL,
                                                                                         -- Need ON
                                      PUCCH-ConfigDedicated-v1020
PUSCH-ConfigDedicated-v1020
                                                                         OPTIONAL,
        pucch-ConfigDedicated-v1020
                                                                                         -- Need ON
        pusch-ConfigDedicated-v1020
                                                                         OPTIONAL,
                                                                                         -- Need ON
        schedulingRequestConfig-v1020
                                        SchedulingRequestConfig-v1020
                                                                         OPTIONAL,
                                                                                         -- Need ON
        soundingRS-UL-ConfigDedicated-v1020
                                SoundingRS-UL-ConfigDedicated-v1020
                                                                         OPTIONAL,
                                                                                         -- Need ON
        soundingRS-UL-ConfigDedicatedAperiodic-r10
                                SoundingRS-UL-ConfigDedicatedAperiodic-r10 OPTIONAL,
                                                                                        -- Need ON
        uplinkPowerControlDedicated-v1020
                                            UplinkPowerControlDedicated-v1020 OPTIONAL
ON
    ]],
       additionalSpectrumEmissionCA-r10
                                                     CHOICE {
    ] ]
           release
                                                     NULL,
                                                     SEQUENCE {
                {\tt additionalSpectrumEmissionPCell-r10}
                                                         AdditionalSpectrumEmission
        }
                    OPTIONAL
                                -- Need ON
    ]],
       -- DL configuration as well as configuration applicable for DL and UL \,
        csi-RS-ConfigNZPToReleaseList-r11 CSI-RS-ConfigNZPToReleaseList-r11
                                                                                 OPTIONAL,
                                                                                             -- Need
ON
        csi-RS-ConfigNZPToAddModList-r11
                                            CSI-RS-ConfigNZPToAddModList-r11
                                                                                 OPTIONAL,
                                                                                             -- Need
ON
                                            CSI-RS-ConfigZPToReleaseList-r11
        csi-RS-ConfigZPToReleaseList-r11
                                                                                 OPTIONAL,
                                                                                             -- Need
ON
        csi-RS-ConfigZPToAddModList-rl1 CSI-RS-ConfigZPToAddModList-rl1 OPTIONAL, -- Need ON
```

```
epdcch-Config-r11
                                            EPDCCH-Config-r11
                                                                             OPTIONAL,
                                                                                         -- Need ON
                                            PDSCH-ConfigDedicated-v1130
        pdsch-ConfigDedicated-v1130
                                                                            OPTIONAL,
                                                                                         -- Need ON
    -- UL configuration
                                            CQI-ReportConfig-v1130
        cqi-ReportConfig-v1130
                                                                            OPTIONAL,
                                                                                         -- Need ON
        pucch-ConfigDedicated-v1130
                                            PUCCH-ConfigDedicated-v1130
                                                                             OPTIONAL,
                                                                                        -- Need ON
        pusch-ConfigDedicated-v1130
                                            PUSCH-ConfigDedicated-v1130
                                                                                        -- Need ON
                                                                             OPTIONAL,
        uplinkPowerControlDedicated-v1130
                                            UplinkPowerControlDedicated-v1130
                                                                                OPTIONAL
                                                                                             -- Need
ON
    ]],
    ] ]
       antennaInfo-v1250
                                            AntennaInfoDedicated-v1250
                                                                            OPTIONAL,
                                                                                         -- Cond AI-
r10
        eimta-MainConfig-r12
                                            EIMTA-MainConfig-r12
                                                                             OPTIONAL.
                                                                                        -- Need ON
        eimta-MainConfigPCell-r12
                                            EIMTA-MainConfigServCell-r12
                                                                                 OPTIONAL,
                                                                                            -- Need
ON
        pucch-ConfigDedicated-v1250
                                            PUCCH-ConfigDedicated-v1250
                                                                             OPTIONAL,
                                                                                         -- Need ON
                                                                                        -- Need ON
        cqi-ReportConfigPCell-v1250
                                            CQI-ReportConfig-v1250
                                                                             OPTIONAL,
        uplinkPowerControlDedicated-v1250
                                            UplinkPowerControlDedicated-v1250
                                                                                OPTIONAL,
                                                                                             -- Need
ON
        pusch-ConfigDedicated-v1250
                                        PUSCH-ConfigDedicated-v1250
                                                                        OPTIONAL,
                                                                                    -- Need ON
        csi-RS-Config-v1250
                                            CSI-RS-Config-v1250
                                                                            OPTIONAL
                                                                                       -- Need ON
        pdsch-ConfigDedicated-v1280
                                            PDSCH-ConfigDedicated-v1280
                                                                            OPTIONAL
                                                                                         -- Need ON
}
PhysicalConfigDedicatedSCell-r10 ::=
                                            SEQUENCE {
    -- DL configuration as well as configuration applicable for DL and UL
    nonUL-Configuration-r10
                                            SEQUENCE {
        antennaInfo-r10
                                                AntennaInfoDedicated-r10
                                                                           OPTIONAL, -- Need ON
                                                CrossCarrierSchedulingConfig-r10 OPTIONAL,
        crossCarrierSchedulingConfig-r10
Need ON
                                                                            OPTIONAL,
        csi-RS-Config-r10
                                                CSI-RS-Config-r10
                                                                                         -- Need ON
                                                                                        -- Need ON
        pdsch-ConfigDedicated-r10
                                                PDSCH-ConfigDedicated
                                                                            OPTIONAL
                                                                    OPTIONAL,
                                                                                 -- Cond SCellAdd
    -- UL configuration
                                            SEQUENCE {
    ul-Configuration-r10
        antennaInfoUL-r10
                                                AntennaInfoUL-r10
                                                                            OPTIONAL,
                                                                                        -- Need ON
        pusch-ConfigDedicatedSCell-r10
                                                PUSCH-ConfigDedicatedSCell-r10
                                                                                    OPTIONAL,
Need ON
        uplinkPowerControlDedicatedSCell-r10
                                                UplinkPowerControlDedicatedSCell-r10
                                                                                         OPTIONAL, --
Need ON
        cgi-ReportConfigSCell-r10
                                                CQI-ReportConfigSCell-r10 OPTIONAL,
        soundingRS-UL-ConfigDedicated-r10
                                                SoundingRS-UL-ConfigDedicated OPTIONAL, -- Need
ON
        soundingRS-UL-ConfigDedicated-v1020
                                SoundingRS-UL-ConfigDedicated-v1020 OPTIONAL,
                                                                                     -- Need ON
        soundingRS-UL-ConfigDedicatedAperiodic-r10
                                SoundingRS-UL-ConfigDedicatedAperiodic-r10 OPTIONAL
                                                                                        -- Need ON
                                                                        OPTIONAL,
                                                                                   -- Cond CommonUL
    [[ \operatorname{\mathsf{--}} DL configuration as well as configuration applicable for DL and UL
        csi-RS-ConfigNZPToReleaseList-r11 CSI-RS-ConfigNZPToReleaseList-r11
                                                                                 OPTIONAL,
                                                                                             -- Need
ON
        csi-RS-ConfigNZPToAddModList-r11
                                            CSI-RS-ConfigNZPToAddModList-r11
                                                                                 OPTIONAL,
ON
        csi-RS-ConfigZPToReleaseList-r11
                                            CSI-RS-ConfigZPToReleaseList-r11
                                                                                OPTIONAL,
                                                                                             -- Need
ON
        csi-RS-ConfigZPToAddModList-r11
                                            CSI-RS-ConfigZPToAddModList-r11 OPTIONAL,
                                                                                         -- Need ON
        epdcch-Config-r11
                                            EPDCCH-Config-r11
                                                                            OPTIONAL,
                                                                                         -- Need ON
                                                                                         -- Need ON
       pdsch-ConfigDedicated-v1130
                                            PDSCH-ConfigDedicated-v1130
                                                                            OPTIONAL.
    -- UL configuration
        cqi-ReportConfig-v1130
                                            CQI-ReportConfig-v1130
                                                                            OPTIONAL,
        pusch-ConfigDedicated-v1130
                                                PUSCH-ConfigDedicated-v1130 OPTIONAL,
                                                                                         -- Need ON
        uplinkPowerControlDedicatedSCell-v1130 UplinkPowerControlDedicated-v1130 OPTIONAL
Need ON
    ] ]
       antennaInfo-v1250
                                            AntennaInfoDedicated-v1250
                                                                             OPTIONAL,
                                                                                         -- Need ON
        eimta-MainConfigSCell-r12
                                            EIMTA-MainConfigServCell-r12
                                                                            OPTIONAL,
                                                                                         -- Need ON
                                                                                         -- Need ON
                                            CQI-ReportConfig-v1250
        cqi-ReportConfigSCell-v1250
                                                                            OPTIONAL.
        uplinkPowerControlDedicatedSCell-v1250 UplinkPowerControlDedicated-v1250
                                                                                   OPTIONAL,
Need ON
                                                                            OPTIONAL
       csi-RS-Config-v1250
                                            CSI-RS-Config-v1250
                                                                                         -- Need ON
    11,
       pdsch-ConfigDedicated-v1280
    [ [
                                            PDSCH-ConfigDedicated-v1280
                                                                            OPTIONAL
                                                                                         -- Need ON
    ]]
}
```

```
CSI-RS-ConfigNZPToAddModList-r11 ::= SEQUENCE (SIZE (1..maxCSI-RS-NZP-r11)) OF CSI-RS-ConfigNZP-r11

CSI-RS-ConfigNZPToReleaseList-r11 ::= SEQUENCE (SIZE (1..maxCSI-RS-NZP-r11)) OF CSI-RS-ConfigNZPId-r11

CSI-RS-ConfigZPToAddModList-r11 ::= SEQUENCE (SIZE (1..maxCSI-RS-ZP-r11)) OF CSI-RS-ConfigZP-r11

CSI-RS-ConfigZPToReleaseList-r11 ::= SEQUENCE (SIZE (1..maxCSI-RS-ZP-r11)) OF CSI-RS-ConfigZPId-r11

-- ASN1STOP
```

#### PhysicalConfigDedicated field descriptions

#### additionalSpectrumEmissionPCell

E-UTRAN does not configure this field in this release of the specification.

#### antennalnfo

A choice is used to indicate whether the *antennalnfo* is signalled explicitly or set to the default antenna configuration as specified in section 9.2.4.

### csi-RS-Config

For a serving frequency E-UTRAN does not configure *csi-RS-Config* (includes *zeroTxPowerCSI-RS*) when transmission mode 10 is configured for the serving cell on this carrier frequency.

# csi-RS-ConfigNZPToAddModList

For a serving frequency E-UTRAN configures one or more *CSI-RS-ConfigNZP* only when transmission mode 10 is configured for the serving cell on this carrier frequency. EUTRAN configures a maximum of one *CSI-RS-ConfigNZP* for a serving frequency on which the UE supports only one CSI process (i.e. *supportedCSI-Proc* is indicated as *n1*).

# csi-RS-ConfigZPToAddModList

For a serving frequency E-UTRAN configures one or more *CSI-RS-ConfigZP* only when transmission mode 10 is configured for the serving cell on this carrier frequency.

### eimta-MainConfigPCell, eimta-MainConfigSCell

If E-UTRAN configures eimta-MainConfigPCell or eimta-MainConfigSCell for one serving cell in a frequency band, E-UTRAN configures eimta-MainConfigPCell or eimta-MainConfigSCell for all serving cells residing on the frequency band. E-UTRAN configures eimta-MainConfigPCell or eimta-MainConfigSCell only if eimta-MainConfig is configured.

#### epdcch-Config

indicates the *EPDCCH-Config* for the cell. E-UTRAN does not configure *EPDCCH-Config* for an SCell that is configured with value *other* for *schedulingCellInfo* in *CrossCarrierSchedulingConfig*.

#### pdsch-ConfigDedicated-v1130

For a serving frequency E-UTRAN configures *pdsch-ConfigDedicated-v1130* only when transmission mode 10 is configured for the serving cell on this carrier frequency.

# pdsch-ConfigDedicated-v1280

For a serving frequency E-UTRAN configures *pdsch-ConfigDedicated-v1280* only when transmission mode 9 or 10 is configured for the serving cell on this carrier frequency.

# pusch-ConfigDedicated-v1250

E-UTRAN configures pusch-ConfigDedicated-v1250 only if tpc-SubframeSet is configured.

# tpc-PDCCH-ConfigPUCCH

PDCCH configuration for power control of PUCCH using format 3/3A, see TS 36.212 [22].

#### tpc-PDCCH-ConfigPUSCH

PDCCH configuration for power control of PUSCH using format 3/3A, see TS 36.212 [22].

# uplinkPowerControlDedicated

E-UTRAN configures *uplinkPowerControlDedicated-v1130* only if *uplinkPowerControlDedicated* (without suffix) is configured.

#### uplinkPowerControlDedicatedSCell

E-UTRAN configures *uplinkPowerControlDedicatedSCell-v1130* only if *uplinkPowerControlDedicatedSCell-r10* is configured for this serving cell.

| Conditional presence | Explanation                                                                                            |
|----------------------|----------------------------------------------------------------------------------------------------|
| AI-r8                | The field is optionally present, need ON, if antennalnfoDedicated-r10 is absent. Otherwise             |
|                      | the field is not present                                                                               |
| AI-r10               | The field is optionally present, need ON, if antennalnfoDedicated is absent. Otherwise the             |
|                      | field is not present                                                                                   |
| CommonUL             | The field is mandatory present if <i>ul-Configuration</i> of <i>RadioResourceConfigCommonSCell-</i>    |
|                      | r10 is present; otherwise it is optional, need ON.                                                     |
| CQI-r8               | The field is optionally present, need ON, if cqi-ReportConfig-r10 is absent. Otherwise the             |
|                      | field is not present                                                                                   |
| CQI-r10              | The field is optionally present, need ON, if cqi-ReportConfig is absent. Otherwise the field           |
|                      | is not present                                                                                         |
| SCellAdd             | The field is mandatory present if <i>cellIdentification</i> is present; otherwise it is optional, need |
|                      | ON.                                                                                                    |

NOTE 1: During handover, the UE performs a MAC reset, which involves reverting to the default CQI/ SRS/ SR configuration in accordance with subclause 5.3.13 and TS 36.321 [6, 5.9 & 5.2]. Hence, for these parts of the dedicated radio resource configuration, the default configuration (rather than the configuration used in the source PCell) is used as the basis for the delta signalling that is included in the message used to perform handover.

NOTE 2: Since delta signalling is not supported for the common SCell configuration, E-UTRAN can only add or release the uplink of an SCell by releasing and adding the concerned SCell.

# – P-Max

The IE *P-Max* is used to limit the UE's uplink transmission power on a carrier frequency and is used to calculate the parameter *Pcompensation* defined in TS 36.304 [4]. Corresponds to parameter P<sub>EMAX</sub> or P<sub>EMAX,c</sub> in TS 36.101 [42]. The UE transmit power on one serving cell shall not exceed the configured maximum UE output power of the serving cell determined by this value as specified in TS 36.101 [42, 6.2.5 or 6.2.5A] or, when transmitting sidelink discovery announcements within the coverage of the concerned cell, as specified in TS 36.101 [42, 6.2.5D].

### P-Max information element

```
-- ASN1START

P-Max ::= INTEGER (-30..33)

-- ASN1STOP
```

# PRACH-Config

The IE *PRACH-ConfigSIB* and IE *PRACH-Config* are used to specify the PRACH configuration in the system information and in the mobility control information, respectively.

# PRACH-Config information elements

```
-- ASN1START
PRACH-ConfigSIB ::=
                                SEQUENCE {
                                        INTEGER (0..837),
   rootSequenceIndex
   prach-ConfigInfo
                                        PRACH-ConfigInfo
PRACH-Config ::=
                                    SEQUENCE {
   rootSequenceIndex
                                        INTEGER (0..837),
                                        PRACH-ConfigInfo
   prach-ConfigInfo
                                                                             OPTIONAL
                                                                                         -- Need ON
PRACH-ConfigSCell-r10 ::=
                                        SEQUENCE {
                                            INTEGER (0..63)
   prach-ConfigIndex-r10
PRACH-ConfigInfo ::=
                                    SEQUENCE {
   prach-ConfigIndex
                                        INTEGER (0..63),
    highSpeedFlag
                                        BOOLEAN,
    zeroCorrelationZoneConfig
                                        INTEGER (0..15),
   prach-FreqOffset
                                        INTEGER (0..94)
```

```
}
-- ASN1STOP
```

### PRACH-Config field descriptions

#### highSpeedFlag

Parameter: High-speed-flag, see TS 36.211, [21, 5.7.2].TRUE corresponds to Restricted set and FALSE to Unrestricted set.

# prach-ConfigIndex

Parameter: prach-ConfigurationIndex, see TS 36.211 [21, 5.7.1].

#### prach-FreqOffset

Parameter: prach-FrequencyOffset, see TS 36.211, [21, 5.7.1]. For TDD the value range is dependent on the value of prach-ConfigIndex.

#### rootSequenceIndex

Parameter: RACH\_ROOT\_SEQUENCE, see TS 36.211 [21, 5.7.1].

#### zeroCorrelationZoneConfig

Parameter:  $N_{CS}$  configuration, see TS 36.211, [21, 5.7.2: table 5.7.2-2] for preamble format 0..3 and TS 36.211, [21, 5.7.2: table 5.7.2-3] for preamble format 4.

# PresenceAntennaPort1

The IE *PresenceAntennaPort1* is used to indicate whether all the neighbouring cells use Antenna Port 1. When set to *TRUE*, the UE may assume that at least two cell-specific antenna ports are used in all neighbouring cells.

### PresenceAntennaPort1 information element

```
-- ASN1START

PresenceAntennaPort1 ::= BOOLEAN

-- ASN1STOP
```

# PUCCH-Config

The IE *PUCCH-ConfigCommon* and IE *PUCCH-ConfigDedicated* are used to specify the common and the UE specific PUCCH configuration respectively.

# **PUCCH-Config** information elements

```
-- ASN1START
PUCCH-ConfigCommon ::=
                                    SEQUENCE {
   deltaPUCCH-Shift
                                        ENUMERATED {ds1, ds2, ds3},
   nRB-COI
                                        INTEGER (0..98),
    nCS-AN
                                        INTEGER (0..7)
    n1PUCCH-AN
                                        INTEGER (0..2047)
}
PUCCH-ConfigDedicated ::=
                                    SEOUENCE {
   ackNackRepetition
                                        CHOICE {
        release
                                            SEQUENCE {
        setup
            repetitionFactor
                                                ENUMERATED {n2, n4, n6, spare1},
            n1PUCCH-AN-Rep
                                                INTEGER (0..2047)
                                        ENUMERATED {bundling, multiplexing} OPTIONAL
    tdd-AckNackFeedbackMode
                                                                                         -- Cond TDD
PUCCH-ConfigDedicated-v1020 ::=
                                    SEQUENCE {
                                        CHOICE {
   pucch-Format-r10
                                                SEQUENCE {
        format3-r10
            n3PUCCH-AN-List-r10 SEQUENCE (SIZE (1..4)) OF INTEGER (0..549) OPTIONAL,
                                                                                         -- Need ON
            twoAntennaPortActivatedPUCCH-Format3-r10
                                                            CHOICE {
                release
                                                                NULL,
                                                                 SEQUENCE {
                    n3PUCCH-AN-ListP1-r10 SEQUENCE (SIZE (1..4)) OF INTEGER (0..549)
```

```
OPTIONAL -- Need ON
        channelSelection-r10
                                            SEQUENCE {
                                                CHOICE {
            n1PUCCH-AN-CS-r10
                release
                                                    NULL,
                                                    SEQUENCE {
                    n1PUCCH-AN-CS-List-r10
                                                        SEQUENCE (SIZE (1..2)) OF N1PUCCH-AN-CS-r10
            }
                                                                             OPTIONAL
                                                                                         -- Need ON
                                                                             OPTIONAL,
                                                                                        -- Need OR
                                                    ENUMERATED {true}
ENUMERATED {true}
                                                                             OPTIONAL,
                                                                                        -- Need OR
-- Need OR
    twoAntennaPortActivatedPUCCH-Formatla1b-r10
    simultaneousPUCCH-PUSCH-r10
                                                                             OPTIONAL,
                                                                                         -- Need OR
    n1PUCCH-AN-RepP1-r10
                                                    INTEGER (0..2047)
                                                                            OPTIONAL
                                    SEQUENCE {
PUCCH-ConfigDedicated-v1130 ::=
                                        CHOICE {
   n1PUCCH-AN-CS-v1130
       release
                                           NULL,
        setup
                                            SEQUENCE {
           n1PUCCH-AN-CS-ListP1-r11
                                                SEQUENCE (SIZE (2..4)) OF INTEGER (0..2047)
                                                                             OPTIONAL, -- Need ON
   nPUCCH-Param-r11
                                        CHOICE {
       release
                                            NULL,
                                            SEQUENCE {
        setup
            nPUCCH-Identity-r11
                                                INTEGER (0..503),
            n1PUCCH-AN-r11
                                                INTEGER (0..2047)
                                                                             OPTIONAL
                                                                                       -- Need ON
}
PUCCH-ConfigDedicated-v1250 ::= SEQUENCE {
   nkaPUCCH-Param-r12
                                        CHOICE {
                                            NULL,
       release
                                            SEQUENCE {
       setup
           nkaPUCCH-AN-r12
                                                INTEGER (0..2047)
N1PUCCH-AN-CS-r10 ::= SEQUENCE (SIZE (1..4)) OF INTEGER (0..2047)
-- ASN1STOP
```

#### **PUCCH-Config** field descriptions

#### ackNackRepetition

Parameter indicates whether ACK/NACK repetition is configured, see TS 36.213 [23, 10.1].

#### deltaPUCCH-Shift

Parameter:  $\frac{\Delta^{PUCCH}_{shift}}{\Delta^{PUCCH}_{shift}}$ , see 36.211 [21, 5.4.1], where ds1 corresponds to value 1 ds2 to 2 etc.

#### n1PUCCH-AN

Parameter:  $N_{\it PUCCH}^{(1)}$  , see TS 36.213 [23, 10.1].

n1PUCCH-AN-r11 indicates UE-specific PUCCH AN resource offset, see TS 36.213 [23, 10.1].

# n1PUCCH-AN-CS-List

Parameter:  $n_{\text{PUCCH}, i}^{(1)}$  for antenna port  $p_0$  for PUCCH format 1b with channel selection, see TS 36.213 [23,

10.1.2.2.1, 10.1.3.2.1].

# n1PUCCH-AN-CS-ListP1

Parameter:  $n_{\text{PIICCH}}^{(1,\widetilde{p}_1)}$  for antenna port  $p_1$  for PUCCH format 1b with channel selection, see TS 36.213 [23, 10.1]. E-

UTRAN configures this field only when pucch-Format is set to channel Selection.

#### n1PUCCH-AN-Rep, n1PUCCH-AN-RepP1

Parameter:  $n_{\text{PUCCH,ANRep}}^{(1,p)}$  for antenna port P0 and for antenna port P1 respectively, see TS 36.213 [23, 10.1].

# n3PUCCH-AN-List. n3PUCCH-AN-ListP1

Parameter:  $n_{\text{PIICCH}}^{(3,p)}$  for antenna port P0 and for antenna port P1 respectively, see TS 36.213 [23, 10.1].

#### nCS-An

Parameter:  $N_{cs}^{(1)}$  see TS 36.211 [21, 5.4].

# nkaPUCCH-AN

Parameter:  $N_{\rm PUCCH}^{\rm K_A}$  , see TS 36.213 [23, 10.1.3].

nkaPUCCH-AN-r12 indicates PUCCH format 1a/1b starting offset for the subframe set  $K^A$ , see TS 36.213 [23, 10.1.3]. E-UTRAN configures nkaPUCCH-AN only if eimta-MainConfig is configured.

# nPUCCH-Identity

Parameter:  $n_{\rm ID}^{\rm PUCCH}$ , see TS 36.211 [21, 5.5.1.5].

# nRB-CQI

Parameter:  $N_{\rm RB}^{(2)}$ , see TS 36.211 [21, 5.4].

Parameter indicates one of the PUCCH formats for transmission of HARQ-ACK, see TS 36.213 [23, 10.1]. For TDD, if the UE is configured with PCell only, the channelSelection indicates the transmission of HARQ-ACK multiplexing as defined in Tables 10.1.3-5, 10.1.3-6, and 10.1.3-7 in TS 36.213 [23] for PUCCH, and in 7.3 in TS 36.213 [23] for PUSCH.

# repetitionFactor

Parameter  $N_{\mathrm{ANRep}}$  see TS 36.213 [23, 10.1] where n2 corresponds to repetition factor 2, n4 to 4.

### simultaneousPUCCH-PUSCH

Parameter indicates whether simultaneous PUCCH and PUSCH transmissions is configured, see TS 36.213 [23, 10.1 and 5.1.1]. E-UTRAN configures this field for the PCell, only when the nonContiguousUL-RA-WithinCC-Info is set to supported in the band on which PCell is configured. Likewise, E-UTRAN configures this field for the PSCell, only when the nonContiguousUL-RA-WithinCC-Info is set to supported in the band on which PSCell is configured.

# tdd-AckNackFeedbackMode

Parameter indicates one of the TDD ACK/NACK feedback modes used, see TS 36.213 [23, 7.3 and 10.1.3]. The value bundling corresponds to use of ACK/NACK bundling whereas, the value multiplexing corresponds to ACK/NACK multiplexing as defined in Tables 10.1.3-2, 10.1.3-3, and 10.1.3-4 in TS 36.213 [23]. The same value applies to both ACK/NACK feedback modes on PUCCH as well as on PUSCH.

### twoAntennaPortActivatedPUCCH-Format1a1b

Indicates whether two antenna ports are configured for PUCCH format 1a/1b for HARQ-ACK, see TS 36.213 [23, 10.1]. The field also applies for PUCCH format 1a/1b transmission when format3 is configured, see TS 36.213 [23, 10.1.2.2.2, 10.1.3.2.2].

### twoAntennaPortActivatedPUCCH-Format3

Indicates whether two antenna ports are configured for PUCCH format 3 for HARQ-ACK, see TS 36.213 [23, 10.1].

| Conditional presence | Explanation                                                                                            |
|----------------------|----------------------------------------------------------------------------------------------------|
| TDD                  | The field is mandatory present for TDD if the <i>pucch-Format</i> is not present. If the <i>pucch-</i> |
|                      | Format is present, the field is not present and the UE shall delete any existing value for             |
|                      | this field. It is not present for FDD and the UE shall delete any existing value for this field.       |

# PUSCH-Config

The IE *PUSCH-ConfigCommon* is used to specify the common PUSCH configuration and the reference signal configuration for PUSCH and PUCCH. The IE *PUSCH-ConfigDedicated* is used to specify the UE specific PUSCH configuration.

# **PUSCH-Config** information element

```
-- ASN1START
PUSCH-ConfigCommon ::=
                                     SEQUENCE {
                                         SEQUENCE {
    pusch-ConfigBasic
        n-SB
                                             INTEGER (1..4),
                                             ENUMERATED {interSubFrame, intraAndInterSubFrame},
        hoppingMode
                                             INTEGER (0..98),
        pusch-HoppingOffset
        enable640AM
                                             BOOLEAN
    ul-ReferenceSignalsPUSCH
                                         UL-ReferenceSignalsPUSCH
}
PUSCH-ConfigCommon-v1270 ::=
                                     SEOUENCE {
    enable64QAM-v1270
                                             ENUMERATED {true}
                                    SEQUENCE {
PUSCH-ConfigDedicated ::=
                                        INTEGER (0..15),
    betaOffset-ACK-Index
    betaOffset-RI-Index
                                         INTEGER (0..15),
    betaOffset-CQI-Index
                                         INTEGER (0..15)
PUSCH-ConfigDedicated-v1020 ::=
                                    SEQUENCE {
                                        SEQUENCE {
    betaOffsetMC-r10
                                             INTEGER (0..15),
        betaOffset-ACK-Index-MC-r10
                                             INTEGER (0..15),
        betaOffset-RI-Index-MC-r10
        betaOffset-CQI-Index-MC-r10
                                             INTEGER (0..15)
                                                                              OPTIONAL,
                                                                                          -- Need OR
                                                                                          -- Need OR
                                                                              OPTIONAL,
    groupHoppingDisabled-r10
                                        ENUMERATED {true}
    dmrs-WithOCC-Activated-r10
                                        ENUMERATED {true}
                                                                              OPTIONAL
                                                                                          -- Need OR
PUSCH-ConfigDedicated-v1130 ::=
                                    SEQUENCE {
    pusch-DMRS-r11
                                        CHOICE {
        release
                                            NULL,
        setup
                                             SEQUENCE {
            nPUSCH-Identity-r11
                                                INTEGER (0..509),
            nDMRS-CSH-Identity-r11
                                                 INTEGER (0..509)
}
PUSCH-ConfigDedicated-v1250::=
                                         SEOUENCE {
                            CHOICE {
    uciOnPUSCH
        release
                                NULL,
        setup
                                SEQUENCE {
                                                                 INTEGER (0..15),
            betaOffset-ACK-Index-SubframeSet2-r12
            betaOffset-RI-Index-SubframeSet2-r12
                                                                  INTEGER (0..15),
            \verb|betaOffset-CQI-Index-SubframeSet2-r12|\\
                                                                  INTEGER (0..15),
            betaOffsetMC-r12
                betaOffset-ACK-Index-MC-SubframeSet2-r12
betaOffset-RI-Index-MC-SubframeSet2-r12
                                                                     INTEGER (0..15),
                                                                 INTEGER (0..15),
                betaOffset-CQI-Index-MC-SubframeSet2-r12
                                                                     INTEGER (0..15)
                                                                              OPTIONAL
                                                                                          -- Need OR
        }
    }
PUSCH-ConfigDedicatedSCell-r10 ::=
                                         SEQUENCE {
                                             ENUMERATED {true}
    groupHoppingDisabled-r10
                                                                             OPTIONAL.
                                                                                          -- Need OR
                                             ENUMERATED {true}
    dmrs-WithOCC-Activated-r10
                                                                              OPTIONAL
                                                                                          -- Need OR
                                     SEQUENCE {
UL-ReferenceSignalsPUSCH ::=
                                        BOOLEAN,
    groupHoppingEnabled
    groupAssignmentPUSCH
                                         INTEGER (0..29),
                                         BOOLEAN,
    sequenceHoppingEnabled
    cyclicShift
                                        INTEGER (0..7)
```

271

} -- ASN1STOP

# **PUSCH-Config** field descriptions

# betaOffset-ACK-Index, betaOffset-ACK-Index-MC

Parameter:  $I_{offset}^{HARQ-ACK}$ , for single- and multiple-codeword respectively, see TS 36.213 [23, Table 8.6.3-1]. One value applies for all serving cells with an uplink and not configured with uplink power control subframe sets. The same value also applies for subframe set 1 of all serving cells with an uplink and configured with uplink power control subframe

sets (the associated functionality is common i.e. not performed independently for each cell).

betaOffset-ACK-Index-SubframeSet2, betaOffset-ACK-Index-MC-SubframeSet2

Parameter:  $I_{\mathit{offset}}^{\mathit{HARQ-ACK}}$  , for single- and multiple-codeword respectively, see TS 36.213 [23, Table 8.6.3-1]. One value

applies for subframe set 2 of all serving cells with an uplink and configured with uplink power control subframe sets (the associated functionality is common i.e. not performed independently for each cell configured with uplink power control subframe sets).

### betaOffset-CQI-Index, betaOffset-CQI-Index-MC

Parameter:  $I_{\it offset}^{\it CQI}$ , for single- and multiple-codeword respectively, see TS 36.213 [23, Table 8.6.3-3]. One value applies for all serving cells with an uplink and not configured with uplink power control subframe sets. The same value also applies for subframe set 1 of all serving cells with an uplink and configured with uplink power control subframe

sets (the associated functionality is common i.e. not performed independently for each cell).

betaOffset-CQI-Index-SubframeSet2, betaOffset-CQI-Index-MC-SubframeSet2

Parameter:  $I_{offset}^{CQI}$ , for single- and multiple-codeword respectively, see TS 36.213 [23, Table 8.6.3-3]. One value

applies for subframe set 2 of all serving cells with an uplink and configured with uplink power control subframe sets (the associated functionality is common i.e. not performed independently for each cell configured with uplink power control subframe sets).

# betaOffset-RI-Index, betaOffset-RI-Index-MC

Parameter:  $I_{offset}^{RI}$ , for single- and multiple-codeword respectively, see TS 36.213 [23, Table 8.6.3-2]. One value applies for all serving cells with an uplink and not configured with uplink power control subframe sets. The same value also applies for subframe set 1 of all serving cells with an uplink and configured with uplink power control subframe sets (the associated functionality is common i.e. not performed independently for each cell).

# betaOffset-RI-Index-SubframeSet2, betaOffset-RI-Index-MC-SubframeSet2

Parameter:  $I_{\it offset}^{\it RI}$ , for single- and multiple-codeword respectively, see TS 36.213 [23, Table 8.6.3-2]. One value applies for subframe set 2 of all serving cells with an uplink and configured with uplink power control subframe sets (the associated functionality is common i.e. not performed independently for each cell configured with uplink power control subframe sets).

### cyclicShift

Parameters: cyclicShift, see TS 36.211 [21, Table 5.5.2.1.1-2].

### dmrs-WithOCC-Activated

Parameter: Activate-DMRS-with OCC, see TS 36.211 [21, 5.5.2.1].

#### enable64QAM

See TS 36.213 [23, 8.6.1]. If *enable64QAM* (without suffix) is set to TRUE, it indicates that 64QAM is allowed for UE categories 5 and 8 indicated in *ue-Category* while FALSE indicates that 64QAM is not allowed. If *enable64QAM-v1270* is set to TRUE, it indicates that 64QAM is allowed for UL categories 5 and 13 indicated in *ue-CategoryUL*. E-UTRAN configures *enable64QAM-v1270* only when *enable64QAM* (without suffix) is set to TRUE.

# groupAssignmentPUSCH

Parameter: △SS See TS 36.211 [21, 5.5.1.3].

# groupHoppingDisabled

Parameter: Disable-sequence-group-hopping, see TS 36.211 [21, 5.5.1.3].

# groupHoppingEnabled

Parameter: Group-hopping-enabled, see TS 36.211 [21, 5.5.1.3].

# hoppingMode

Parameter: Hopping-mode, see TS 36.211 [21, 5.3.4].

# nDMRS-CSH-Identity

Parameter:  $N_{
m ID}^{
m csh\_DMRS}$  , see TS 36.211 [21, 5.5.2.1.1].

# nPUSCH-Identity

Parameter:  $n_{\rm ID}^{\rm PUSCH}$  , see TS 36.211 [21, 5.5.1.5].

# n-SB

Parameter: N<sub>sb</sub> see TS 36.211 [21, 5.3.4].

# pusch-hoppingOffset

Parameter:  $N_{\rm RB}^{\rm HO}$  , see TS 36.211 [21, 5.3.4].

# sequenceHoppingEnabled

Parameter: Sequence-hopping-enabled, see TS 36.211 [21, 5.5.1.4].

#### ul- ReferenceSignalsPUSCH

Used to specify parameters needed for the transmission on PUSCH (or PUCCH).

# RACH-ConfigCommon

The IE RACH-ConfigCommon is used to specify the generic random access parameters.

# RACH-ConfigCommon information element

```
-- ASN1START
RACH-ConfigCommon ::=
                             SEQUENCE {
    preambleInfo
                                          SEQUENCE {
                                              ENUMERATED {
        numberOfRA-Preambles
                                                 n4, n8, n12, n16, n20, n24, n28, n32, n36, n40, n44, n48, n52, n56,
                                                  n60, n64},
        preamblesGroupAConfig
                                              SEQUENCE {
                                                 ENUMERATED {
            sizeOfRA-PreamblesGroupA
                                                      n4, n8, n12, n16 ,n20, n24, n28,
                                                      n32, n36, n40, n44, n48, n52, n56,
                                                      n60},
            messageSizeGroupA
                                                  ENUMERATED {b56, b144, b208, b256},
            messagePowerOffsetGroupB
                                                  ENUMERATED
                                                      minusinfinity, dB0, dB5, dB8, dB10, dB12,
                                                      dB15, dB18},
                    OPTIONAL
                                                                                    -- Need OP
    powerRampingParameters
                                         PowerRampingParameters,
    ra-SupervisionInfo
                                         SEQUENCE {
                                             PreambleTransMax,
       preambleTransMax
                                              ENUMERATED {
        ra-ResponseWindowSize
                                                  sf2, sf3, sf4, sf5, sf6, sf7,
                                                  sf8, sf10},
        mac-ContentionResolutionTimer
                                              ENUMERATED {
                                                  sf8, sf16, sf24, sf32, sf40, sf48,
                                                  sf56, sf64}
    maxHARQ-Msg3Tx
                                         INTEGER (1..8),
}
RACH-ConfigCommon-v1250 ::=
                                 SEQUENCE {
    txFailParams-r12
                                    SEQUENCE {
                                                  ENUMERATED \{n1, n2, n3, n4\}, ENUMERATED \{s30, s60, s120, s240,
        connEstFailCount-r12
        connEstFailOffsetValidity-r12
                                                          TED {s30, s00, s22...
s300, s420, s600, s900},
OPTIONAL -- Need OP
        connEstFailOffset-r12
                                                  INTEGER (0..15)
}
RACH-ConfigCommonSCell-r11 ::= SEQUENCE {
                                    PowerRampingParameters,
   powerRampingParameters-r11
                                             SEQUENCE {
   ra-SupervisionInfo-r11
        preambleTransMax-r11
                                                  PreambleTransMax
    . . .
}
PowerRampingParameters ::=
                                     SEQUENCE {
                                         ENUMERATED {dB0, dB2,dB4, dB6},
   powerRampingStep
    preambleInitialReceivedTargetPower ENUMERATED {
                                              dBm-120, dBm-118, dBm-116, dBm-114, dBm-112,
                                              dBm-110, dBm-108, dBm-106, dBm-104, dBm-102,
                                              dBm-100, dBm-98, dBm-96, dBm-94,
                                              dBm-92, dBm-90}
                                     ENUMERATED {
PreambleTransMax ::=
                                              n3, n4, n5, n6, n7, n8, n10, n20, n50,
                                              n100, n200}
-- ASN1STOP
```

#### **RACH-ConfigCommon field descriptions**

#### connEstFailCount

Number of times that the UE detects T300 expiry on the same cell before applying connEstFailOffset.

#### connEstFailOffset

Parameter "Qoffset<sub>temp</sub>" in TS 36.304 [4]. If the field is not present the value of infinity shall be used for "Qoffset<sub>temp</sub>".

#### connEstFailOffsetValidity

Amount of time that the UE applies *connEstFailOffset* before removing the offset from evaluation of the cell. Value s30 corresponds to 30 seconds, s60 corresponds to 60 seconds, and so on.

#### mac-ContentionResolutionTimer

Timer for contention resolution in TS 36.321 [6]. Value in subframes. Value sf8 corresponds to 8 subframes, sf16 corresponds to 16 subframes and so on.

#### maxHARQ-Msq3Tx

Maximum number of Msg3 HARQ transmissions in TS 36.321 [6], used for contention based random access. Value is an integer.

#### messagePowerOffsetGroupB

Threshold for preamble selection in TS 36.321 [6]. Value in dB. Value minusinfinity corresponds to –infinity. Value dB0 corresponds to 0 dB, dB5 corresponds to 5 dB and so on.

#### messageSizeGroupA

Threshold for preamble selection in TS 36.321 [6]. Value in bits. Value b56 corresponds to 56 bits, b144 corresponds to 144 bits and so on.

#### numberOfRA-Preambles

Number of non-dedicated random access preambles in TS 36.321 [6]. Value is an integer. Value n4 corresponds to 4, n8 corresponds to 8 and so on.

#### powerRampingStep

Power ramping factor in TS 36.321 [6]. Value in dB. Value dB0 corresponds to 0 dB, dB2 corresponds to 2 dB and so on.

#### preambleInitialReceivedTargetPower

Initial preamble power in TS 36.321 [6]. Value in dBm. Value dBm-120 corresponds to -120 dBm, dBm-118 corresponds to -118 dBm and so on.

# preamblesGroupAConfig

Provides the configuration for preamble grouping in TS 36.321 [6]. If the field is not signalled, the size of the random access preambles group A [6] is equal to *numberOfRA-Preambles*.

# preambleTransMax

Maximum number of preamble transmission in TS 36.321 [6]. Value is an integer. Value n3 corresponds to 3, n4 corresponds to 4 and so on.

#### ra-ResponseWindowSize

Duration of the RA response window in TS 36.321 [6]. Value in subframes. Value sf2 corresponds to 2 subframes, sf3 corresponds to 3 subframes and so on. The same value applies for each serving cell (although the associated functionality is performed independently for each cell).

#### sizeOfRA-PreamblesGroupA

Size of the random access preambles group A in TS 36.321 [6]. Value is an integer. Value n4 corresponds to 4, n8 corresponds to 8 and so on.

# RACH-ConfigDedicated

The IE RACH-ConfigDedicated is used to specify the dedicated random access parameters.

#### RACH-ConfigDedicated information element

```
-- ASN1START

RACH-ConfigDedicated ::= SEQUENCE {
    ra-PreambleIndex INTEGER (0..63),
    ra-PRACH-MaskIndex INTEGER (0..15)
}

-- ASN1STOP
```

### **RACH-ConfigDedicated field descriptions**

# ra-PRACH-MaskIndex

Explicitly signalled PRACH Mask Index for RA Resource selection in TS 36.321 [6].

#### ra-PreambleIndex

Explicitly signalled Random Access Preamble for RA Resource selection in TS 36.321 [6].

# RadioResourceConfigCommon

The IE *RadioResourceConfigCommonSIB* and IE *RadioResourceConfigCommon* are used to specify common radio resource configurations in the system information and in the mobility control information, respectively, e.g., the random access parameters and the static physical layer parameters.

# RadioResourceConfigCommon information element

```
-- ASN1START
RadioResourceConfigCommonSIB ::=
                                    SEQUENCE {
                                        RACH-ConfigCommon,
    rach-ConfigCommon
    bcch-Config
                                        BCCH-Config,
   pcch-Config
                                        PCCH-Config,
    prach-Config
                                        PRACH-ConfigSIB,
    pdsch-ConfigCommon
                                        PDSCH-ConfigCommon,
    pusch-ConfigCommon
                                       PUSCH-ConfigCommon,
    pucch-ConfigCommon
                                        PUCCH-ConfigCommon,
    soundingRS-UL-ConfigCommon
                                       SoundingRS-UL-ConfigCommon,
    uplinkPowerControlCommon
                                        UplinkPowerControlCommon,
    ul-CyclicPrefixLength
                                        UL-CyclicPrefixLength,
       uplinkPowerControlCommon-v1020 UplinkPowerControlCommon-v1020
                                                                           OPTIONAL
                                                                                        -- Need OR
    [[ rach-ConfigCommon-v1250
                                       RACH-ConfigCommon-v1250
                                                                   OPTIONAL -- Need OR
    ]],
       pusch-ConfigCommon-v1270
                                       PUSCH-ConfigCommon-v1270
                                                                        OPTIONAL
    11
}
RadioResourceConfigCommon ::=
                                    SEQUENCE {
    rach-ConfigCommon
                                       RACH-ConfigCommon
    prach-Config
                                        PRACH-Config,
                                        PDSCH-ConfigCommon
    pdsch-ConfigCommon
                                                                            OPTIONAL.
                                                                                        -- Need ON
    pusch-ConfigCommon
                                        PUSCH-ConfigCommon,
    phich-Config
                                        PHICH-Config
                                                                            OPTIONAL,
                                                                                        -- Need ON
   pucch-ConfigCommon
                                       PUCCH-ConfigCommon
                                                                            OPTIONAL,
                                                                                        -- Need ON
                                                                            OPTIONAL,
                                       SoundingRS-UL-ConfigCommon
                                                                                        -- Need ON
    soundingRS-UL-ConfigCommon
                                        UplinkPowerControlCommon
    uplinkPowerControlCommon
                                                                            OPTIONAL,
                                                                                        -- Need ON
                                        AntennaInfoCommon
    antennaInfoCommon
                                                                                -- Need ON
    p-Max
                                        P-Max
                                                                            OPTIONAL,
                                                                                       -- Need OP
                                                                                        -- Cond TDD
    tdd-Config
                                        TDD-Config
                                                                            OPTIONAL,
    ul-CyclicPrefixLength
                                        UL-CyclicPrefixLength,
      uplinkPowerControlCommon-v1020 UplinkPowerControlCommon-v1020
                                                                            OPTIONAL
                                                                                        -- Need ON
    11.
    ] ]
       tdd-Config-v1130
                                        TDD-Config-v1130
                                                                        OPTIONAL
                                                                                    -- Cond TDD3
       pusch-ConfigCommon-v1270
                                        PUSCH-ConfigCommon-v1270
                                                                        OPTIONAL
                                                                                        -- Need OR
RadioResourceConfigCommonPSCell-r12 ::= SEQUENCE {
    basicFields-r12
                                        RadioResourceConfigCommonSCell-r10,
    pucch-ConfigCommon-r12
                                        PUCCH-ConfigCommon,
    rach-ConfigCommon-r12
                                        RACH-ConfigCommon,
    \verb|uplinkPowerControlCommonPSCell-r12| UplinkPowerControlCommonPSCell-r12|,
RadioResourceConfigCommonSCell-r10 ::= SEQUENCE {
     - DL configuration as well as configuration applicable for DL and UL
   nonUL-Configuration-r10
                                           SEQUENCE {
         - 1: Cell characteristics
                                                ENUMERATED {n6, n15, n25, n50, n75, n100},
        dl-Bandwidth-r10
        -- 2: Physical configuration, general
        antennaInfoCommon-r10
                                                AntennaInfoCommon,
                                                MBSFN-SubframeConfigList OPTIONAL,
        mbsfn-SubframeConfigList-r10
                                                                                        -- Need OR
        -- 3: Physical configuration, control
        phich-Config-r10
                                                PHICH-Config,
         - 4: Physical configuration, physical channels
        pdsch-ConfigCommon-r10
                                                PDSCH-ConfigCommon,
        tdd-Config-r10
                                                TDD-Config
                                                                            OPTIONAL
                                                                                        -- Cond
TDDSCell
      UL configuration
```

```
SEQUENCE {
   ul-Configuration-r10
       ul-FreqInfo-r10
                                          SEQUENCE {
           ul-CarrierFreq-r10
                                              ARFCN-ValueEUTRA
                                                                         OPTIONAL,
                                                                                     -- Need OP
                                              ENUMERATED {n6, n15,
           ul-Bandwidth-r10
                                                 n25, n50, n75, n100} OPTIONAL, -- Need OP
           additionalSpectrumEmissionSCell-r10
                                                 AdditionalSpectrumEmission
       p-Max-r10
                                                                     OPTIONAL,
                                                                                  -- Need OP
                                          P-Max
       uplinkPowerControlCommonSCell-r10
                                              UplinkPowerControlCommonSCell-r10,
        -- A special version of IE UplinkPowerControlCommon may be introduced
        -- 3: Physical configuration, control
       soundingRS-UL-ConfigCommon-r10 SoundingRS-UL-ConfigCommon, ul-CyclicPrefixLength-r10 UL-CyclicPrefixLength,
        -- 4: Physical configuration, physical channels
       prach-ConfigSCell-r10
                                              PRACH-ConfigSCell-r10
                                                                         OPTIONAL, -- Cond TDD-
OR-NoR11
                                          PUSCH-ConfigCommon
       pusch-ConfigCommon-r10
                                                                      OPTIONAL, -- Need OR
   [[ ul-CarrierFreq-v1090
                                          ARFCN-ValueEUTRA-v9e0
                                                                         OPTIONAL
                                                                                    -- Need OP
   ]],
    [[ rach-ConfigCommonSCell-r11
                                                                        OPTIONAL, -- Cond
                                         RACH-ConfigCommonSCell-r11
ULSCell
       prach-ConfigSCell-r11
                                                                         OPTIONAL, -- Cond UL
                                          PRACH-Config
       tdd-Config-v1130
                                          TDD-Config-v1130
                                                                    OPTIONAL, -- Cond TDD2
       uplinkPowerControlCommonSCell-v1130
                             UplinkPowerControlCommonSCell-v1130 OPTIONAL -- Cond UL
   [[ pusch-ConfigCommon-v1270
                                    PUSCH-ConfigCommon-v1270
                                                                    OPTIONAL -- Need OR
   11
}
BCCH-Config ::=
                                   SEQUENCE {
   modificationPeriodCoeff
                                      ENUMERATED {n2, n4, n8, n16}
PCCH-Config ::=
                                   SEQUENCE {
   defaultPagingCycle
                                      ENUMERATED {
                                          rf32, rf64, rf128, rf256},
   nВ
                                       ENUMERATED {
                                           fourT, twoT, oneT, halfT, quarterT, oneEighthT,
                                          oneSixteenthT, oneThirtySecondT}
UL-CyclicPrefixLength ::= ENUMERATED {len1, len2}
-- ASN1STOP
```

#### RadioResourceConfigCommon field descriptions

#### additionalSpectrumEmissionSCell

The UE requirements related to additional Spectrum Emission SCell are defined in TS 36.101 [42]. E-UTRAN configures the same value in additional Spectrum Emission SCell for all SCell(s) of the same band with UL configured. The additional Spectrum Emission SCell is applicable for all serving cells (including PCell) of the same band with UL configured.

# defaultPagingCycle

Default paging cycle, used to derive 'T' in TS 36.304 [4]. Value rf32 corresponds to 32 radio frames, rf64 corresponds to 64 radio frames and so on.

#### modificationPeriodCoeff

Actual modification period, expressed in number of radio frames= *modificationPeriodCoeff* \* *defaultPagingCycle*. n2 corresponds to value 2, n4 corresponds to value 4, n8 corresponds to value 8 and n16 corresponds to value 16.

#### nΒ

Parameter: nB is used as one of parameters to derive the Paging Frame and Paging Occasion according to TS 36.304 [4]. Value in multiples of 'T' as defined in TS 36.304 [4]. A value of fourT corresponds to 4 \* T, a value of twoT corresponds to 2 \* T and so on.

#### p-Max

Pmax to be used in the target cell. If absent the UE applies the maximum power according to the UE capability.

#### ul-Bandwidth

Parameter: transmission bandwidth configuration, N<sub>RB</sub>, in uplink, see TS 36.101 [42, table 5.6-1]. Value n6 corresponds to 6 resource blocks, n15 to 15 resource blocks and so on. If for FDD this parameter is absent, the uplink bandwidth is equal to the downlink bandwidth. For TDD this parameter is absent and it is equal to the downlink bandwidth.

#### ul-CarrierFreq

For FDD: If absent, the (default) value determined from the default TX-RX frequency separation defined in TS 36.101 [42, table 5.7.3-1] applies.

For TDD: This parameter is absent and it is equal to the downlink frequency.

#### UL-CyclicPrefixLength

Parameter: Uplink cyclic prefix length see 36.211 [21, 5.2.1] where len1 corresponds to normal cyclic prefix and len2 corresponds to extended cyclic prefix.

| Conditional presence | Explanation                                                                                                    |
|----------------------|----------------------------------------------------------------------------------------------------|
| TDD                  | The field is optional for TDD, Need ON; it is not present for FDD and the UE shall delete any existing value for this field.                                                                                                    |
| TDD2                 | If tdd-Config-r10 is present, the field is optional, Need OR. Otherwise the field is not present and the UE shall delete any existing value for this field.                                                                                                    |
| TDD3                 | If <i>tdd-Config</i> is present, the field is optional, Need OR. Otherwise the field is not present and the UE shall delete any existing value for this field.                                                                                                    |
| TDD-OR-NoR11         | If <i>prach-ConfigSCell-r11</i> is absent, the field is optional for TDD, Need OR. Otherwise the field is not present and the UE shall delete any existing value for this field.                                                                                                    |
| TDDSCell             | This field is mandatory present for TDD; it is not present for FDD and the UE shall delete any existing value for this field.                                                                                                    |
| UL                   | If the SCell is part of the STAG or concerns the PSCell and if <i>ul-Configuration</i> is included, the field is optional, Need OR. Otherwise the field is not present and the UE shall delete any existing value for this field.                                                                                     |
| ULSCell              | For the PSCell (IE is included in <i>RadioResourceConfigCommonPSCell</i> ) the field is absent. Otherwise, if the SCell is part of the STAG and if <i>ul-Configuration</i> is included, the field is optional, Need OR. Otherwise the field is not present and the UE shall delete any existing value for this field. |

# RadioResourceConfigDedicated

The IE *RadioResourceConfigDedicated* is used to setup/modify/release RBs, to modify the MAC main configuration, to modify the SPS configuration and to modify dedicated physical configuration.

#### RadioResourceConfigDedicated information element

```
-- ASN1START
RadioResourceConfigDedicated ::=
                                         SEQUENCE {
    srb-ToAddModList
                                         SRB-ToAddModList
                                                                      OPTIONAL.
                                                                                       -- Cond HO-Conn
    drb-ToAddModList
                                         DRB-ToAddModList
                                                                      OPTIONAL,
                                                                                       -- Cond HO-
t.oEUTRA
   drb-ToReleaseList
                                         DRB-ToReleaseList
                                                                      OPTIONAL,
                                                                                       -- Need ON
                                         CHOICE {
    mac-MainConfig
            explicitValue
                                             MAC-MainConfig,
```

```
defaultValue
                                             NULL
           OPTIONAL,
                                                                                        -- Cond HO-
toEUTRA2
                                         SPS-Config
   sps-Config
                                                                      OPTIONAL,
                                                                                       -- Need ON
                                         PhysicalConfigDedicated
    physicalConfigDedicated
                                                                      OPTIONAL,
                                                                                       -- Need ON
    [[ rlf-TimersAndConstants-r9
                                       RLF-TimersAndConstants-r9
                                                                             OPTIONAL
                                                                                           -- Need ON
    11,
    [[ measSubframePatternPCell-r10 MeasSubframePatternPCell-r10
                                                                              OPTIONAL -- Need ON
    [[ neighCellsCRS-Info-r11
                                       NeighCellsCRS-Info-r11
                                                                              OPTIONAL -- Need ON
    ]],
                           NAICS-AssistanceInfo-r12 OPTIONAL -- Need ON
    [[ naics-Info-r12
    ]]}
RadioResourceConfigDedicatedPSCell-r12 ::= SEQUENCE {
   ORESOURCECOnfigDedicatedPSCell-r12 := SEQUENCE (
-- UE specific configuration extensions applicable for an PSCell
physicalConfigDedicatedPSCell-r12 PhysicalConfigDedicated OPTIONAL, -- Need ON SPS-Config OPTIONAL, -- Need ON
   naics-Info-r12
                                             NAICS-AssistanceInfo-r12 OPTIONAL,
                                                                                       -- Need ON
}
RadioResourceConfigDedicatedSCG-r12 ::= SEQUENCE {
   drb-ToAddModListSCG-r12 DRB-ToAddModListSCG-r12 OPTIONAL, mac-MainConfigSCG-r12 MAC-MainConfig OPTIONAL, rlf-TimersAndConstantsSCG-r12 RLF-TimersAndConstantsSCG-r12 OPTIONAL,
                                                                                       -- Need ON
                                                                                       -- Need ON
                                                                                      -- Need ON
}
RadioResourceConfigDedicatedSCell-r10 ::= SEQUENCE {
    -- UE specific configuration extensions applicable for an SCell
   physicalConfigDedicatedSCell-r10 PhysicalConfigDedicatedSCell-r10 OPTIONAL, -- Need
ON
    ...,
[[ mac-MainConfigSCell-r11
                                       MAC-MainConfigSCell-r11
                                                                         OPTIONAL -- Cond SCellAdd
    ]],
                                    NAICS-AssistanceInfo-r12 OPTIONAL -- Need ON
    [ naics-Info-r12
    ]]
}
SRB-ToAddModList ::=
                                    SEQUENCE (SIZE (1..2)) OF SRB-ToAddMod
SRB-ToAddMod ::= SEQUENCE {
   srb-Identity
                                         INTEGER (1..2),
                                         CHOICE {
    RLC-Config,
   rlc-Config
        explicitValue
        defaultValue
                                             NULL
            OPTIONAL,
                                                                                       -- Cond Setup
    logicalChannelConfig
                                      CHOICE {
       explicitValue
                                           LogicalChannelConfig,
        defaultValue
                                             NULL
           OPTIONAL,
                                                                                       -- Cond Setup
}
DRB-ToAddModList ::=
                                    SEQUENCE (SIZE (1..maxDRB)) OF DRB-ToAddMod
DRB-ToAddModListSCG-r12 ::= SEQUENCE (SIZE (1..maxDRB)) OF DRB-ToAddModSCG-r12
DRB-ToAddMod ::= SEQUENCE {
    eps-BearerIdentity
                                         INTEGER (0..15)
                                                                OPTIONAL,
                                                                                   -- Cond DRB-Setup
                                        DRB-Identity,
    drb-Identity
                                         PDCP-Config
                                                                OPTIONAL, -- Cond PDCP
OPTIONAL, -- Cond SetupM
   pdcp-Config
                                         RLC-Config
   rlc-Config
                                    INTEGER (3..10) OPTIONAL,
LogicalChannelConfig OPTIONAL,
    logicalChannelIdentity
                                                                                  -- Cond DRB-SetupM
                                                                                   -- Cond SetupM
    logicalChannelConfig
    [[ drb-TypeChange-r12
                                                 ENUMERATED {toMCG} OPTIONAL, -- Need OP
-Config-v1250 OPTIONAL -- Need ON
                                           RLC-Config-v1250
        rlc-Config-v1250
    ]]
}
DRB-ToAddModSCG-r12 ::= SEQUENCE {
    drb-Identity-r12
                                         DRB-Identity,
    drb-Type-r12
                                         CHOICE {
        split-r12
                                             NULL.
                                             SEQUENCE {
        scg-r12
```

```
eps-BearerIdentity-r12
                                               INTEGER (0..15) OPTIONAL, -- Cond DRB-Setup
           pdcp-Config-r12
                                               PDCP-Config
                                                              OPTIONAL
                                                                          -- Cond PDCP-S
       }
                                                             OPTIONAL, -- Cond SetupS2
OPTIONAL, -- Cond SetupS
   rlc-ConfigSCG-r12
                                      RLC-Config
   rlc-Config-v1250 RLC-Config-v1250 OPTIONAL, logicalChannelConfigSCG-r12 LogicalChannelConfig OPTIONAL,
   rlc-Config-v1250
                                                                     OPTIONAL, -- Need ON
                                                              OPTIONAL, -- Cond DRB-SetupS
OPTIONAL, -- Cond SetupS
}
DRB-ToReleaseList ::=
                                   SEQUENCE (SIZE (1..maxDRB)) OF DRB-Identity
MeasSubframePatternPCell-r10 ::=
                                       CHOICE {
                                       NULL,
                                   MeasSubframePattern-r10
   setup
}
NeighCellsCRS-Info-r11 ::=
                              CHOICE {
   release
                                   CRS-AssistanceInfoList-r11
   setup
CRS-AssistanceInfoList-rl1 ::= SEQUENCE (SIZE (1..maxCellReport)) OF CRS-AssistanceInfo-rl1
CRS-AssistanceInfo-r11 ::= SEQUENCE {
   physCellId-r11
                                       PhysCellId,
   antennaPortsCount-r11
                                       ENUMERATED {an1, an2, an4, spare1},
   mbsfn-SubframeConfigList-rll
                                      MBSFN-SubframeConfigList,
}
NAICS-AssistanceInfo-r12 ::=
                                   CHOICE {
   release
                                   NULL.
                                   SEQUENCE {
   setup
       neighCellsToReleaseList-r12
                                      NeighCellsToReleaseList-r12
                                                                          OPTIONAL,
                                                                                      -- Need ON
       neighCellsToAddModList-r12
                                      NeighCellsToAddModList-r12
                                                                                      -- Need ON
                                                                          OPTIONAL,
                                                                          OPTIONAL
                                                                                      -- Need ON
       servCellp-a-r12
                                      P-a
}
NeighCellsToReleaseList-r12 ::=
                                  SEQUENCE (SIZE (1..maxNeighCell-r12)) OF PhysCellId
NeighCellsToAddModList-r12 ::= SEQUENCE (SIZE (1..maxNeighCell-r12)) OF NeighCellsInfo-r12
NeighCellsInfo-r12 ::=
                                 SEQUENCE {
   physCellId-r12
                                 PhysCellId,
   p-b-r12
                                 INTEGER (0..3),
   crs-PortsCount-r12
                                 ENUMERATED {n1, n2, n4, spare},
   mbsfn-SubframeConfig-r12 MBSFN-SubframeConfigList
                                                                          OPTIONAL,
                                                                                      -- Need ON
                                 SEQUENCE (SIZE (1..maxP-a-PerNeighCell-r12)) OF P-a,
   p-aList-r12
   transmissionModeList-r12
                               BIT STRING (SIZE(8)),
   resAllocGranularity-r12
                                INTEGER (1..4),
dB0, dB1, dB2, dB3}
-- ASN1STOP
```

#### RadioResourceConfigDedicated field descriptions

#### crs-PortsCount

Parameter represents the number of antenna ports for cell-specific reference signal used by the signaled neighboring cell where n1 corresponds to 1 antenna port, n2 to 2 antenna ports etc. see TS 36.211 [21, 6.10.1].

#### drb-Identity

In case of DC, the DRB identity is unique within the scope of the UE i.e. an SCG DRB can not use the same value as used for an MCG or split DRB. For a split DRB the same identity is used for the MCG- and SCG parts of the configuration.

#### drb-ToAddModListSCG

When an SCG is configured, E-UTRAN configures at least one SCG or split DRB.

#### drb-Type

This field indicates whether the DRB is split or SCG DRB. E-UTRAN does not configure split and SCG DRBs simultaneously for the UE.

### drb-TypeChange

Indicates that a split/SCG DRB is reconfigured to an MCG DRB (i.e. E-UTRAN only signals the field in case the DRB type changes).

### logicalChannelConfig

For SRBs a choice is used to indicate whether the logical channel configuration is signalled explicitly or set to the default logical channel configuration for SRB1 as specified in 9.2.1.1 or for SRB2 as specified in 9.2.1.2.

#### logicalChannelIdentity

The logical channel identity for both UL and DL.

#### mac-MainConfig

Although the ASN.1 includes a choice that is used to indicate whether the mac-MainConfig is signalled explicitly or set to the default MAC main configuration as specified in 9.2.2, EUTRAN does not apply "defaultValue".

#### mbsfn-SubframeConfig

Defines the MBSFN subframe configuration used by the signaled neighboring cell. If absent, UE assumes no MBSFN configuration for the neighboring cell.

#### measSubframePatternPCell

Time domain measurement resource restriction pattern for the PCell measurements (RSRP, RSRQ and the radio link monitoring).

#### neighCellsCRS-Info

This field contains assistance information, concerning the primary frequency, used by the UE to mitigate interference from CRS while performing RRM/RLM/CSI measurement or data demodulation. When the received CRS assistance information is for a cell with CRS colliding with that of the CRS of the cell to measure, the UE may use the CRS assistance information to mitigate CRS interference (as specified in TS 36.101 [42]) on the subframes indicated by measSubframePatternPCell, measSubframePatternConfigNeigh, csi-MeasSubframeSet1 if configured, and the CSI subframe set 1 if csi-MeasSubframeSets-r12 is configured. Furthermore, the UE may use CRS assistance information to mitigate CRS interference from the cells in the IE for the demodulation purpose as specified in TS 36.101 [42]. EUTRAN does not configure neighCellsCRS-Info-r11 if eimta-MainConfigPCell-r12 is configured.

# neighCellsToAddModList

This field contains assistance information used by the UE to cancel and suppress interference of a neighbouring cell. If this field is present for a neighbouring cell, the UE assumes that the transmission parameters listed in the sub-fields are used by the neighbouring cell. If this field is present for a neighbouring cell, the UE assumes the neighbour cell is subframe and SFN synchronized to the serving cell, has the same system bandwidth, UL/DL and special subframe configuration, and cyclic prefix length as the serving cell.

# p-aList

Indicates the restricted subset of power offset for QPSK, 16QAM, and 64QAM PDSCH transmissions for the neighbouring cell by using the parameter  $P_A$ , see TS 36.213 [23, 5.2]. Value dB-6 corresponds to -6 dB, dB-4dot77 corresponds to -4.77 dB etc.

# p-b

Parameter:  $P_B$ , indicates the cell-specific ratio used by the signaled neighboring cell, see TS 36.213 [23, Table 5.2-1].

# physicalConfigDedicated

The default dedicated physical configuration is specified in 9.2.4.

#### resAllocGranularity

Indicates the resource allocation and precoding granularity in PRB pair level of the signaled neighboring cell, see TS 36.213 [23, 7.1.6].

# rlc-Config

For SRBs a choice is used to indicate whether the RLC configuration is signalled explicitly or set to the values defined in the default RLC configuration for SRB1 in 9.2.1.1 or for SRB2 in 9.2.1.2. RLC AM is the only applicable RLC mode for SRB1 and SRB2. E-UTRAN does not reconfigure the RLC mode of DRBs except when a full configuration option is used, and may reconfigure the UM RLC SN field size and the AM RLC LI field size only upon handover within E-UTRA or upon the first reconfiguration after RRC connection re-establishment or upon SCG Change for SCG and split DRBs.

#### servCellp-a

Indicates the power offset for QPSK C-RNTI based PDSCH transmissions used by the serving cell, see 36.213 [23, 5.2]. Value dB-6 corresponds to -6 dB, dB-4dot77 corresponds to -4.77 dB etc.

#### RadioResourceConfigDedicated field descriptions

#### sps-Config

The default SPS configuration is specified in 9.2.3. Except for handover or releasing SPS for MCG, E-UTRAN does not reconfigure *sps-Config* for MCG when there is a configured downlink assignment or a configured uplink grant for MCG (see TS 36.321 [6]). Except for SCG change or releasing SPS for SCG, E-UTRAN does not reconfigure *sps-Config* for SCG when there is a configured downlink assignment or a configured uplink grant for SCG (see TS 36.321 [6]).

# srb-Identity

Value 1 is applicable for SRB1 only.

Value 2 is applicable for SRB2 only.

# transmissionModeList

Indicates a subset of transmission mode 1, 2, 3, 4, 6, 8, 9, 10, for the signaled neighboring cell for which *NeighCellsInfo* applies. When TM10 is signaled, other signaled transmission parameters in *NeighCellsInfo* are not applicable to up to 8 layer transmission scheme of TM10. E-UTRAN may indicate TM9 when TM10 with QCL type A

and DMRS scrambling with  $n_{
m ID}^{(i)}=N_{
m ID}^{
m cell}$  in TS 36.211 [21, 6.10.3.1] is used in the signalled neighbour cell and TM9 or

TM10 with QCL type A and DMRS scrambling with  $n_{\rm ID}^{(i)} = N_{\rm ID}^{\rm cell}$  in TS 36.211 [21, 6.10.3.1] is used in the serving cell. UE behaviour with NAICS when TM10 is used is only defined when QCL type A and DMRS scrambling with

 $n_{
m ID}^{(i)}=N_{
m ID}^{
m cell}$  in TS 36.211 [21, 6.10.3.1] is used for the serving cell and all signalled neighbour cells. The first/ leftmost bit is for transmission mode 1, the second bit is for transmission mode 2, and so on.

| Conditional presence | Explanation                                                                                                    |
|----------------------|----------------------------------------------------------------------------------------------------|
| DRB-Setup            | The field is mandatory present if the corresponding DRB is being set up; otherwise it is not present.                                                                                                    |
| DRB-SetupM           | The field is mandatory present upon setup of MCG or split DRB; The field is optionally present, Need ON, upon change from SCG to MCG DRB; otherwise it is not present.                                                                                                    |
| DRB-SetupS           | The field is mandatory present upon setup of SCG or split DRB, or upon change from MCG to split DRB; The field is optionally present, Need ON, upon change from MCG to SCG DRB; otherwise it is not present.                                                                                                    |
| HO-Conn              | The field is mandatory present in case of handover to E-UTRA or when the <i>fullConfig</i> is included in the <i>RRCConnectionReconfiguration</i> message or in case of RRC connection establishment; otherwise the field is optionally present, need ON. Upon connection establishment/ re-establishment only SRB1 is applicable.                                                                                                    |
| HO-toEUTRA           | The field is mandatory present in case of handover to E-UTRA or when the <i>fullConfig</i> is included in the <i>RRCConnectionReconfiguration</i> message; In case of RRC connection establishment and RRC connection re-establishment the field is not present; otherwise the field is optionally present, need ON.                                                                                                    |
| HO-toEUTRA2          | The field is mandatory present in case of handover to E-UTRA or when the <i>fullConfig</i> is included in the <i>RRCConnectionReconfiguration</i> message; otherwise the field is optionally present, need ON.                                                                                                    |
| PDCP                 | The field is mandatory present if the corresponding DRB is being setup; the field is optionally present, need ON, upon reconfiguration of the corresponding split DRB, upon the corresponding DRB type change from split to MCG bearer, upon the corresponding DRB type change from MCG to split bearer, upon handover within E-UTRA and upon the first reconfiguration after re-establishment but in all these cases only when fullConfig is not included in the RRCConnectionReconfiguration message; otherwise it is not present. |
| PDCP-S               | The field is mandatory present if the corresponding DRB is being setup; the field is optionally present, need ON, upon SCG change; otherwise it is not present.                                                                                                    |
| RLC-Setup            | This field is optionally present if the corresponding DRB is being setup, need ON; otherwise it is not present.                                                                                                    |
| SCellAdd             | The field is optionally present, need ON, upon SCell addition; otherwise it is not present.                                                                                                    |
| Setup                | The field is mandatory present if the corresponding SRB/DRB is being setup; otherwise the field is optionally present, need ON.                                                                                                    |
| SetupM               | The field is mandatory present upon setup of an MCG or split DRB; otherwise the field is optionally present, need ON.                                                                                                    |
| SetupS               | The field is mandatory present upon setup of an SCG or split DRB, as well as upon change from MCG to split DRB; otherwise the field is optionally present, need ON.                                                                                                    |
| SetupS2              | The field is mandatory present upon setup of an SCG or split DRB, as well as upon change from MCG to split or SCG DRB. For an SCG DRB the field is optionally present, need ON. Otherwise the field is not present.                                                                                                    |

# RLC-Config

The IE RLC-Config is used to specify the RLC configuration of SRBs and DRBs.

# **RLC-Config** information element

```
-- ASN1START
RLC-Config ::=
                             CHOICE {
                                            SEQUENCE {
    am
        ul-AM-RLC
                                                UL-AM-RLC
        dl-AM-RLC
                                                DL-AM-RLC
    um-Bi-Directional
                                            SEQUENCE {
                                                UL-UM-RLC,
        ul-UM-RLC
        dl-UM-RLC
                                                DL-UM-RLC
    um-Uni-Directional-UL
                                            SEQUENCE {
                                                UL-UM-RLC
        ul-UM-RLC
    um-Uni-Directional-DL
                                            SEQUENCE {
       dl-UM-RLC
                                                DL-UM-RLC
}
RLC-Config-v1250 ::=
                                      SEQUENCE {
    ul-extended-RLC-LI-Field-r12
                                                BOOLEAN.
    dl-extended-RLC-LI-Field-r12
                                                BOOLEAN
UL-AM-RLC ::=
                                       SEQUENCE {
   t-PollRetransmit
                                           T-PollRetransmit,
    pollPDU
                                            PollPDU,
                                            PollByte,
   pollByte
    maxRetxThreshold
                                            ENUMERATED {
                                                t1, t2, t3, t4, t6, t8, t16, t32}
DL-AM-RLC ::=
                                       SEQUENCE {
                                            T-Reordering,
   t-Reordering
    t-StatusProhibit
                                            T-StatusProhibit
UL-UM-RLC ::=
                                       SEQUENCE {
   sn-FieldLength
                                           SN-FieldLength
                                       SEQUENCE {
DL-UM-RLC ::=
   sn-FieldLength
                                           SN-FieldLength,
    t-Reordering
                                            T-Reordering
SN-FieldLength ::=
                                       ENUMERATED {size5, size10}
T-PollRetransmit ::=
                                        ENUMERATED {
                                            ms5, ms10, ms15, ms20, ms25, ms30, ms35,
                                            ms40, ms45, ms50, ms55, ms60, ms65, ms70,
                                            ms75, ms80, ms85, ms90, ms95, ms100, ms105,
                                            ms110, ms115, ms120, ms125, ms130, ms135,
                                            ms140, ms145, ms150, ms155, ms160, ms165,
                                            {\tt ms170}\,,\ {\tt ms175}\,,\ {\tt ms180}\,,\ {\tt ms185}\,,\ {\tt ms190}\,,\ {\tt ms195}\,,
                                            {\tt ms200}\,,\ {\tt ms205}\,,\ {\tt ms210}\,,\ {\tt ms215}\,,\ {\tt ms220}\,,\ {\tt ms225}\,,
                                            {\tt ms230}\,,\,\,{\tt ms235}\,,\,\,{\tt ms240}\,,\,\,{\tt ms245}\,,\,\,{\tt ms250}\,,\,\,{\tt ms300}\,,
                                            ms350, ms400, ms450, ms500, spare9, spare8,
                                            spare7, spare6, spare5, spare4, spare3,
                                            spare2, spare1}
PollPDU ::=
                                       ENUMERATED {
                                           p4, p8, p16, p32, p64, p128, p256, pInfinity}
PollByte ::=
                                       ENUMERATED {
                                            kB25, kB50, kB75, kB100, kB125, kB250, kB375,
                                            kB500, kB750, kB1000, kB1250, kB1500, kB2000,
                                            kB3000, kBinfinity, spare1}
T-Reordering ::=
                                       ENUMERATED {
```

```
ms0, ms5, ms10, ms15, ms20, ms25, ms30, ms35,
                                          ms40, ms45, ms50, ms55, ms60, ms65, ms70,
                                         ms75, ms80, ms85, ms90, ms95, ms100, ms110,
                                         ms180, ms190, ms200, spare1}
T-StatusProhibit ::=
                                     ENUMERATED {
                                         ms0, ms5, ms10, ms15, ms20, ms25, ms30, ms35,
                                         {\tt ms40}\,,\;{\tt ms45}\,,\;{\tt ms50}\,,\;{\tt ms55}\,,\;{\tt ms60}\,,\;{\tt ms65}\,,\;{\tt ms70}\,,
                                          ms75, ms80, ms85, ms90, ms95, ms100, ms105,
                                         ms110, ms115, ms120, ms125, ms130, ms135,
                                         ms140, ms145, ms150, ms155, ms160, ms165,
                                         ms170, ms175, ms180, ms185, ms190, ms195,
                                          ms200, ms205, ms210, ms215, ms220, ms225,
                                          ms230, ms235, ms240, ms245, ms250, ms300,
                                         ms350, ms400, ms450, ms500, spare8, spare7,
                                          spare6, spare5, spare4, spare3, spare2,
                                          spare1}
-- ASN1STOP
```

#### **RLC-Config** field descriptions

### dl-extended-RLC-LI-Field, ul-extended-RLC-LI-Field

Indicates the RLC LI field size. Value *TRUE* means that 15 bit LI length shall be used, otherwise 11 bit LI length shall be used; see TS 36.322 [7]. E-UTRAN enables this field only when *RLC-Config* (without suffix) is set to *am*.

# maxRetxThreshold

Parameter for RLC AM in TS 36.322 [7]. Value t1 corresponds to 1 retransmission, t2 to 2 retransmissions and so on.

#### pollByte

Parameter for RLC AM in TS 36.322 [7]. Value kB25 corresponds to 25 kBytes, kB50 to 50 kBytes and so on. kBInfinity corresponds to an infinite amount of kBytes.

#### pollPDU

Parameter for RLC AM in TS 36.322 [7]. Value p4 corresponds to 4 PDUs, p8 to 8 PDUs and so on. pInfinity corresponds to an infinite number of PDUs.

#### sn-FieldLength

Indicates the UM RLC SN field size, see TS 36.322 [7], in bits. Value size5 means 5 bits, size10 means 10 bits.

#### t-PollRetransmit

Timer for RLC AM in TS 36.322 [7], in milliseconds. Value ms5 means 5ms, ms10 means 10ms and so on.

#### t-Reordering

Timer for reordering in TS 36.322 [7], in milliseconds. Value ms0 means 0ms, ms5 means 5ms and so on.

#### t-StatusProhibit

Timer for status reporting in TS 36.322 [7], in milliseconds. Value ms0 means 0ms, ms5 means 5ms and so on.

# RLF-TimersAndConstants

The IE *RLF-TimersAndConstants* contains UE specific timers and constants applicable for UEs in RRC\_CONNECTED.

# RLF-TimersAndConstants information element

```
-- ASN1START
RLF-TimersAndConstants-r9 ::=
                                             CHOICE {
    release
                                                 NULL.
                                                 SEOUENCE
    setup
         t301-r9
                                                 ENUMERATED {
                                                     ms100, ms200, ms300, ms400, ms600, ms1000, ms1500,
         t310-r9
                                                 ENUMERATED
                                                     {\tt ms0}, {\tt ms50}, {\tt ms100}, {\tt ms200}, {\tt ms500}, {\tt ms1000}, {\tt ms2000}},
        n310-r9
                                                 ENUMERATED {
                                                     n1, n2, n3, n4, n6, n8, n10, n20},
                                                 ENUMERATED {
         t311-r9
                                                     ms1000, ms3000, ms5000, ms10000, ms15000,
                                                     ms20000, ms30000},
        n311-r9
                                                 ENUMERATED {
                                                     n1, n2, n3, n4, n5, n6, n8, n10},
```

# RLF-TimersAndConstants field descriptions

#### n3xy

Constants are described in section 7.4. n1 corresponds with 1, n2 corresponds with 2 and so on.

#### t3xy

Timers are described in section 7.3. Value ms0 corresponds with 0 ms, ms50 corresponds with 50 ms and so on.

# – RN-SubframeConfig

The IE RN-SubframeConfig is used to specify the subframe configuration for an RN.

# RN-SubframeConfig information element

```
-- ASN1START
RN-SubframeConfig-r10 ::=
                               SEQUENCE {
                                       CHOICE {
    subframeConfigPattern-r10
        subframeConfigPatternFDD-r10
                                       BIT STRING (SIZE(8)),
        subframeConfigPatternTDD-r10
                                       INTEGER (0..31)
                                                                        OPTIONAL,
                                                                                    -- Need ON
    rpdcch-Config-r10
                                    SEQUENCE {
       resourceAllocationType-r10
                                       ENUMERATED {type0, type1, type2Localized, type2Distributed,
                                                    spare4, spare3, spare2, spare1},
        resourceBlockAssignment-r10
                                           CHOICE {
           type01-r10
                                               CHOICE {
               nrb6-r10
                                                   BIT STRING (SIZE(6)),
               nrb15-r10
                                                    BIT STRING (SIZE(8)),
               nrb25-r10
                                                   BIT STRING (SIZE(13)),
               nrb50-r10
                                                   BIT STRING (SIZE(17)),
                                                   BIT STRING (SIZE(19)),
               nrb75-r10
               nrb100-r10
                                                   BIT STRING (SIZE(25))
            type2-r10
                                                CHOICE {
                                                   BIT STRING (SIZE(5)),
               nrb6-r10
               nrb15-r10
                                                   BIT STRING (SIZE(7)),
               nrb25-r10
                                                   BIT STRING (SIZE(9)),
               nrb50-r10
                                                   BIT STRING (SIZE(11)),
               nrb75-r10
                                                   BIT STRING (SIZE(12)),
               nrb100-r10
                                                   BIT STRING (SIZE(13))
            },
        demodulationRS-r10
                                       CHOICE {
            interleaving-r10
                                           ENUMERATED {crs},
                                           ENUMERATED {crs, dmrs}
            noInterleaving-r10
       pdsch-Start-r10
                                       INTEGER (1..3),
       pucch-Config-r10
                                       CHOICE {
            tdd
                                           CHOICE {
                channelSelectionMultiplexingBundling
                                                      SEQUENCE {
                   n1PUCCH-AN-List-r10
                                              SEQUENCE (SIZE (1..4)) OF INTEGER (0..2047)
                fallbackForFormat3
                                               SEQUENCE {
                   n1PUCCH-AN-P0-r10
                                                   INTEGER (0..2047),
                    n1PUCCH-AN-P1-r10
                                                   INTEGER (0..2047)
                                                                          OPTIONAL
                                                                                        -- Need OR
                                            SEQUENCE {
                n1PUCCH-AN-P0-r10
                                               INTEGER (0..2047),
```

#### RN-SubframeConfig field descriptions

#### demodulationRS

Indicates which reference signals are used for R-PDCCH demodulation according to TS 36.216 [55, 7.4.1]. Value interleaving corresponds to cross-interleaving and value noInterleaving corresponds to no cross-interleaving according to TS 36.216 [55, 7.4.2 and 7.4.3].

#### n1PUCCH-AN-List

Parameter:  $n_{\mathrm{PUCCH},t}^{(1)}$ , see TS 36.216, [55, 7.5.1]. This parameter is only applicable for TDD. Configures PUCCH HARQ-ACK resources if the RN is configured to use HARQ-ACK channel selection, HARQ-ACK multiplexing or HARQ-ACK bundling.

#### n1PUCCH-AN-P0, n1PUCCH-AN-P1

Parameter:  $n_{\text{PUCCH}}^{(1,p)}$ , for antenna port P0 and for antenna port P1 respectively, see TS 36.216, [55, 7.5.1] for FDD and [55, 7.5.2] for TDD.

#### pdsch-Start

Parameter: DL-StartSymbol, see TS 36.216 [55, Table 5.4-1].

#### resourceAllocationType

Represents the resource allocation used: type 0, type 1 or type 2 according to TS 36.213 [23, 7.1.6]. Value type0 corresponds to type 0, value type1 corresponds to type 1, value type2Localized corresponds to type 2 with localized virtual resource blocks and type2Distributed corresponds to type 2 with distributed virtual resource blocks.

### resourceBlockAssignment

Indicates the resource block assignment bits according to TS 36.213 [23, 7.1.6]. Value type01 corresponds to type 0 and type 1, and the value type2 corresponds to type 2. Value nrb6 corresponds to a downlink system bandwidth of 6 resource blocks, value nrb15 corresponds to a downlink system bandwidth of 15 resource blocks, and so on.

# subframeConfigPatternFDD

Parameter: SubframeConfigurationFDD, see TS 36.216 [55, Table 5.2-1]. Defines the DL subframe configuration for eNB-to-RN transmission, i.e. those subframes in which the eNB may indicate downlink assignments for the RN. The radio frame in which the pattern starts (i.e. the radio frame in which the first bit of the subframeConfigPatternFDD corresponds to subframe #0) occurs when SFN mod 4 = 0.

# subframeConfigPatternTDD

Parameter: SubframeConfigurationTDD, see TS 36.216 [55, Table 5.2-2]. Defines the DL and UL subframe configuration for eNB-RN transmission.

# SchedulingRequestConfig

The IE Scheduling Request Config is used to specify the Scheduling Request related parameters

# SchedulingRequestConfig information element

```
-- ASN1START
                                CHOICE {
SchedulingRequestConfig ::=
    release
                                        SEQUENCE {
                                            INTEGER (0..2047),
        sr-PUCCH-ResourceIndex
                                            INTEGER (0..157),
        sr-ConfigIndex
        dsr-TransMax
                                            ENUMERATED {
                                                n4, n8, n16, n32, n64, spare3, spare2, spare1}
}
SchedulingRequestConfig-v1020 ::= SEQUENCE {
    sr-PUCCH-ResourceIndexP1-r10
                                     INTEGER (0..2047)
                                                                    OPTIONAL
                                                                                    -- Need OR
-- ASN1STOP
```

#### SchedulingRequestConfig field descriptions

#### dsr-TransMax

Parameter for SR transmission in TS 36.321 [6, 5.4.4]. The value n4 corresponds to 4 transmissions, n8 corresponds to 8 transmissions and so on.

#### sr-ConfigIndex

Parameter  $I_{SR}$  . See TS 36.213 [23,10.1]. The values 156 and 157 are not applicable for Release 8.

#### sr-PUCCH-ResourceIndex, sr-PUCCH-ResourceIndexP1

Parameter:  $n_{\text{PUCCH,SRI}}^{(1,p)}$  for antenna port P0 and for antenna port P1 respectively, see TS 36.213 [23, 10.1]. E-UTRAN configures *sr-PUCCH-ResourceIndexP1* only if *sr-PUCCHResourceIndex* is configured.

# SoundingRS-UL-Config

The IE *SoundingRS-UL-Config* is used to specify the uplink Sounding RS configuration for periodic and aperiodic sounding.

### SoundingRS-UL-Config information element

```
-- ASN1START
SoundingRS-UL-ConfigCommon ::=
                                    CHOICE {
   release
                                       NIII.I.
                                        SEQUENCE {
        srs-BandwidthConfig
                                            ENUMERATED {bw0, bw1, bw2, bw3, bw4, bw5, bw6, bw7},
        srs-SubframeConfig
                                            ENUMERATED {
                                                sc0, sc1, sc2, sc3, sc4, sc5, sc6, sc7,
                                                sc8, sc9, sc10, sc11, sc12, sc13, sc14, sc15},
        ackNackSRS-SimultaneousTransmission BOOLEAN,
        srs-MaxUpPts
                                            ENUMERATED {true}
                                                                        OPTIONAL
                                                                                    -- Cond TDD
    }
}
SoundingRS-UL-ConfigDedicated ::= CHOICE{
                                        NULL,
   release
                                        SEOUENCE {
    setup
        srs-Bandwidth
                                            ENUMERATED {bw0, bw1, bw2, bw3},
        srs-HoppingBandwidth
                                            ENUMERATED {hbw0, hbw1, hbw2, hbw3},
        freqDomainPosition
                                            INTEGER (0..23),
                                            BOOLEAN,
        duration
        srs-ConfigIndex
                                            INTEGER (0..1023),
        transmissionComb
                                            INTEGER (0..1),
       cyclicShift
                                            ENUMERATED {cs0, cs1, cs2, cs3, cs4, cs5, cs6, cs7}
    }
}
SoundingRS-UL-ConfigDedicated-v1020 ::= SEQUENCE {
   srs-AntennaPort-r10
                                        SRS-AntennaPort
SoundingRS-UL-ConfigDedicatedAperiodic-r10 ::= CHOICE{
                             NULL,
   release
                                        SEQUENCE {
    setup
                                            INTEGER (0..31),
        srs-ConfigIndexAp-r10
       srs-ConfigApDCI-Format4-r10
                                           SEQUENCE (SIZE (1..3)) OF SRS-ConfigAp-r10 OPTIONAL, --
Need ON
       srs-ActivateAp-r10
                                            CHOICE {
                release
                                                NIII.I.
                                                SEQUENCE {
                                                      SRS-ConfigAp-r10,
                   srs-ConfigApDCI-Format0-r10
                   srs-ConfigApDCI-Format1a2b2c-r10
                                                            SRS-ConfigAp-r10,
                }
                                                                            OPTIONAL
                                                                                        -- Need ON
    }
}
SRS-ConfigAp-r10 ::= SEQUENCE {
   srs-AntennaPortAp-r10
                                        SRS-AntennaPort,
   srs-BandwidthAp-r10
                                        ENUMERATED {bw0, bw1, bw2, bw3},
                                        INTEGER (0..23),
    freqDomainPositionAp-r10
    transmissionCombAp-r10
                                        INTEGER (0..1)
    cyclicShiftAp-r10
                                        ENUMERATED {cs0, cs1, cs2, cs3, cs4, cs5, cs6, cs7}
}
```

SRS-AntennaPort ::= ENUMERATED {an1, an2, an4, spare1}
-- ASN1STOP

#### SoundingRS-UL-Config field descriptions

#### ackNackSRS-SimultaneousTransmission

Parameter: Simultaneous-AN-and-SRS, see TS 36.213 [23, 8.2]. For SCells this field is not applicable and the UE shall ignore the value.

#### cyclicShift, cyclicShiftAp

Parameter: n\_SRS for periodic and aperiodic sounding reference signal transmission respectively. See TS 36.211 [21, 5.5.3.1], where cs0 corresponds to 0 etc.

#### duration

Parameter: Duration for periodic sounding reference signal transmission. See TS 36.213 [21, 8.2]. FALSE corresponds to "single" and value TRUE to "indefinite".

#### freqDomainPosition, freqDomainPositionAp

Parameter:  $n_{\rm RRC}$  for periodic and aperiodic sounding reference signal transmission respectively, see TS 36.211 [21, 5.5.3.2].

#### srs-AntennaPort, srs-AntennaPortAp

Indicates the number of antenna ports used for periodic and aperiodic sounding reference signal transmission respectively, see TS 36.211 [21, 5.5.3]. UE shall release *srs-AntennaPort* if *SoundingRS-UL-ConfigDedicated* is released.

# srs-Bandwidth, srs-BandwidthAp

Parameter:  $B_{\rm SRS}$  for periodic and aperiodic sounding reference signal transmission respectively, see TS 36.211 [21, tables 5.5.3.2-1, 5.5.3.2-2, 5.5.3.2-3 and 5.5.3.2-4].

### srs-BandwidthConfig

Parameter: SRS Bandwidth Configuration. See TS 36.211, [21, table 5.5.3.2-1, 5.5.3.2-2, 5.5.3.2-3 and 5.5.3.2-4]. Actual configuration depends on UL bandwidth. bw0 corresponds to value 0, bw1 to value 1 and so on.

# srs-ConfigApDCI-Format0 / srs-ConfigApDCI-Format1a2b2c / srs-ConfigApDCI-Format4

Parameters indicate the resource configurations for aperiodic sounding reference signal transmissions triggered by DCI formats 0, 1A, 2B, 2C, 4. See TS 36.213 [23, 8.2].

### srs-ConfigIndex, srs-ConfigIndexAp

Parameter: I<sub>SRS</sub> for periodic and aperiodic sounding reference signal transmission respectively. See TS 36.213 [23, table 8.2-1 and table 8.2-2] for periodic and TS 36.213 [23, table 8.2-4 and table 8.2-5] for aperiodic SRS transmission.

#### srs-HoppingBandwidth

Parameter: SRS hopping bandwidth  $b_{hop} \in \{0,1,2,3\}$  for periodic sounding reference signal transmission, see TS 36.211 [21, 5.5.3.2] where hbw0 corresponds to value 0, hbw1 to value 1 and so on.

# srs-MaxUpPts

Parameter: srsMaxUpPts, see TS 36.211 [21, 5.5.3.2]. If this field is present, reconfiguration of  $m_{\rm SRS,0}^{\rm max}$  applies for UpPts, otherwise reconfiguration does not apply.

### srs-SubframeConfig

Parameter: SRS SubframeConfiguration. See TS 36.211, [21, table 5.5.3.3-1] applies for FDD whereas TS 36.211, [21, table 5.5.3.3-2] applies for TDD. sc0 corresponds to value 0, sc1 to value 1 and so on.

# transmissionComb, transmissionCombAp

Parameter:  $k_{\text{TC}} \in \{0,1\}$  for periodic and aperiodic sounding reference signal transmission respectively, see TS 36.211 [21, 5.5.3.2].

| Conditional presence | Explanation                                                                                 |
|----------------------|---------------------------------------------------------------------------------------------|
| TDD                  | This field is optional present for TDD, need OR; it is not present for FDD and the UE shall |
|                      | delete any existing value for this field.                                                   |

# SPS-Config

The IE SPS-Config is used to specify the semi-persistent scheduling configuration.

#### SPS-Config information element

```
-- ASN1START

SPS-Config ::= SEQUENCE {
```

```
C-RNTI
    semiPersistSchedC-RNTI
                                                             OPTIONAL,
                                                                                 -- Need OR
    sps-ConfigDL
                                    SPS-ConfigDL
                                                             OPTIONAL,
                                                                                 -- Need ON
                                    SPS-ConfigUL
                                                                                 -- Need ON
    sps-ConfigUL
                                                             OPTIONAL
}
SPS-ConfigDL ::=
                    CHOICE {
    release
                                    NULL,
    setup
                                    SEQUENCE {
       semiPersistSchedIntervalDL
                                            ENUMERATED {
                                                 sf10, sf20, sf32, sf40, sf64, sf80,
                                                 sf128, sf160, sf320, sf640, spare6,
                                                 spare5, spare4, spare3, spare2,
                                                 spare1},
        numberOfConfSPS-Processes
                                             INTEGER (1..8),
        n1PUCCH-AN-PersistentList
                                             N1PUCCH-AN-PersistentList,
                                            CHOICE {
        [[ twoAntennaPortActivated-r10
                release
                                                NULL.
                setup
                                                SEQUENCE {
                    n1PUCCH-AN-PersistentListP1-r10 N1PUCCH-AN-PersistentList
                                                                             OPTIONAL
                                                                                         -- Need ON
        ]]
   }
}
SPS-ConfigUL ::=
                    CHOICE {
   release
   setup
                                    SEQUENCE {
                                             ENTIMERATED {
        semiPersistSchedIntervalUL
                                                sf10, sf20, sf32, sf40, sf64, sf80,
                                                 sf128, sf160, sf320, sf640, spare6,
                                                 spare5, spare4, spare3, spare2,
                                                 spare1},
        implicitReleaseAfter
                                             ENUMERATED {e2, e3, e4, e8},
        p0-Persistent
                                             SEQUENCE {
            p0-NominalPUSCH-Persistent
                                                INTEGER (-126..24),
            p0-UE-PUSCH-Persistent
                                                INTEGER (-8..7)
               OPTIONAL,
                                                                         -- Need OP
        twoIntervalsConfig
                                             ENUMERATED {true}
                                                                         OPTIONAL,
                                                                                     -- Cond TDD
        [[ p0-PersistentSubframeSet2-r12
                                                 CHOICE {
                                                     NULL,
                release
                setup
                                                     SEQUENCE {
                    p0-NominalPUSCH-PersistentSubframeSet2-r12
                                                                         INTEGER (-126..24),
                    p0-UE-PUSCH-PersistentSubframeSet2-r12
                                                                         INTEGER (-8..7)
            }
                                                                         OPTIONAL
                                                                                     -- Need ON
        ]]
   }
N1PUCCH-AN-PersistentList ::=
                                    SEQUENCE (SIZE (1..4)) OF INTEGER (0..2047)
-- ASN1STOP
```

#### SPS-Config field descriptions

#### implicitReleaseAfter

Number of empty transmissions before implicit release, see TS 36.321 [6, 5.10.2]. Value e2 corresponds to 2 transmissions, e3 corresponds to 3 transmissions and so on.

# n1PUCCH-AN-PersistentList, n1PUCCH-AN-PersistentListP1

List of parameter:  $n_{\mathrm{PUCCH}}^{(1,p)}$  for antenna port P0 and for antenna port P1 respectively, see TS 36.213 [23, 10.1]. Field n1-PUCCH-AN-PersistentListP1 is applicable only if the twoAntennaPortActivatedPUCCH-Format1a1b in PUCCH-ConfigDedicated-v1020 is set to true. Otherwise the field is not configured.

# numberOfConfSPS-Processes

The number of configured HARQ processes for Semi-Persistent Scheduling, see TS 36.321 [6].

# p0-NominalPUSCH-Persistent

Parameter:  $P_{\text{O\_NOMINAL\_PUSCH}}(0)$ . See TS 36.213 [23, 5.1.1.1], unit dBm step 1. This field is applicable for persistent scheduling, only. If choice setup is used and p0-Persistent is absent, apply the value of p0-NominalPUSCH for p0-NominalPUSCH-Persistent. If uplink power control subframe sets are configured by tpc-SubframeSet, this field applies for uplink power control subframe set 1.

# p0-NominalPUSCH-PersistentSubframeSet2

Parameter:  $P_{\text{O\_NOMINAL\_PUSCH}}(0)$ . See TS 36.213 [23, 5.1.1.1], unit dBm step 1. This field is applicable for persistent scheduling, only. If p0-PersistentSubframeSet2-r12 is not configured, apply the value of p0-NominalPUSCH-SubframeSet2-r12 for p0-NominalPUSCH-PersistentSubframeSet2. E-UTRAN configures this field only if uplink power control subframe sets are configured by tpc-SubframeSet, in which case this field applies for uplink power control subframe set 2.

# p0-UE-PUSCH-Persistent

Parameter:  $P_{\text{O\_UE\_PUSCH}}(0)$ . See TS 36.213 [23, 5.1.1.1], unit dB. This field is applicable for persistent scheduling, only. If choice setup is used and *p0-Persistent* is absent, apply the value of p0-UE-PUSCH for *p0-UE-PUSCH-Persistent*. If uplink power control subframe sets are configured by *tpc-SubframeSet*, this field applies for uplink power control subframe set 1.

# p0-UE-PUSCH-PersistentSubframeSet2

Parameter:  $P_{\text{O\_UE\_PUSCH}}(0)$ . See TS 36.213 [23, 5.1.1.1], unit dB. This field is applicable for persistent scheduling, only. If p0-PersistentSubframeSet2-r12 is not configured, apply the value of p0-UE-PUSCH-SubframeSet2 for  $p0\text{-}UE\text{-}PUSCH\text{-}PersistentSubframeSet2}$ . E-UTRAN configures this field only if uplink power control subframe sets are configured by tpc-SubframeSet, in which case this field applies for uplink power control subframe set 2.

# semiPersistSchedC-RNTI

Semi-persistent Scheduling C-RNTI, see TS 36.321 [6].

# semiPersistSchedIntervalDL

Semi-persistent scheduling interval in downlink, see TS 36.321 [6]. Value in number of sub-frames. Value sf10 corresponds to 10 sub-frames, sf20 corresponds to 20 sub-frames and so on. For TDD, the UE shall round this parameter down to the nearest integer (of 10 sub-frames), e.g. sf10 corresponds to 10 sub-frames, sf32 corresponds to 30 sub-frames, sf128 corresponds to 120 sub-frames.

# semiPersistSchedIntervalUL

Semi-persistent scheduling interval in uplink, see TS 36.321 [6]. Value in number of sub-frames. Value sf10 corresponds to 10 sub-frames, sf20 corresponds to 20 sub-frames and so on. For TDD, the UE shall round this parameter down to the nearest integer (of 10 sub-frames), e.g. sf10 corresponds to 10 sub-frames, sf32 corresponds to 30 sub-frames, sf128 corresponds to 120 sub-frames.

# twoIntervalsConfig

Trigger of two-intervals-Semi-Persistent Scheduling in uplink. See TS 36.321 [6, 5.10]. If this field is present, two-intervals-SPS is enabled for uplink. Otherwise, two-intervals-SPS is disabled.

| Conditional presence | Explanation                                                                                 |
|----------------------|---------------------------------------------------------------------------------------------|
| TDD                  | This field is optional present for TDD, need OR; it is not present for FDD and the UE shall |
|                      | delete any existing value for this field.                                                   |

# – TDD-Config

The IE TDD-Config is used to specify the TDD specific physical channel configuration.

# TDD-Config information element

# TDD-Config field descriptions

# specialSubframePatterns

Indicates Configuration as in TS 36.211 [21, table 4.2-1] where ssp0 points to Configuration 0, ssp1 to Configuration 1 etc. Value ssp7 points to Configuration 7 for extended cyclic prefix and value ssp9 points to Configuration 9 for normal cyclic prefix. E-UTRAN signals ssp7 only when setting specialSubframePatterns (without suffix i.e. the version defined in REL-8) to ssp4. E-UTRAN signals value ssp9 only when setting specialSubframePatterns (without suffix) to ssp5. If specialSubframePatterns-v1130 is present, the UE shall ignore specialSubframePatterns (without suffix).

# subframeAssignment

Indicates DL/UL subframe configuration where sa0 points to Configuration 0, sa1 to Configuration 1 etc. as specified in TS 36.211 [21, table 4.2-2]. E-UTRAN configures the same value for serving cells residing on same frequency band.

#### subframeAssignmentSL

Indicates UL/ DL subframe configuration where sa0 points to Configuration 0, sa1 to Configuration 1 etc. as specified in TS 36.211 [21, table 4.2-2]. The value *none* means that no TDD specific physical channel configuration is applicable (i.e. the carrier on which *MasterInformationBlock-SL* is transmitted is an FDD UL carrier).

# TimeAlignmentTimer

The IE *TimeAlignmentTimer* is used to control how long the UE considers the serving cells belonging to the associated TAG to be uplink time aligned. Corresponds to the Timer for time alignment in TS 36.321 [6]. Value in number of subframes. Value sf500 corresponds to 500 sub-frames, sf750 corresponds to 750 sub-frames and so on.

# TimeAlignmentTimer information element

# TPC-PDCCH-Config

The IE *TPC-PDCCH-Config* is used to specify the RNTIs and indexes for PUCCH and PUSCH power control according to TS 36.212 [22]. The power control function can either be setup or released with the IE.

# TPC-PDCCH-Config information element

```
-- ASN1START
TPC-PDCCH-Config ::=
                                         CHOICE {
   release
                                         NULL,
                                         SEQUENCE {
    setup
        tpc-RNTI
                                             BIT STRING (SIZE (16)),
        tpc-Index
                                             TPC-Index
TPC-Index ::=
                                         CHOICE {
    indexOfFormat3
                                             INTEGER (1..15),
    indexOfFormat3A
                                             INTEGER (1..31)
```

-- ASN1STOP

# Index Of Format3 Index of N when DCI format 3 is used. See TS 36.212 [22, 5.3.3.1.6]. IndexOfFormat3A Index of M when DCI format 3A is used. See TS 36.212 [22, 5.3.3.1.7]. IndexOfFormat3A Index of M when DCI format 3A is used. See TS 36.212 [22, 5.3.3.1.7]. Index of N or M, see TS 36.212 [22, 5.3.3.1.6 and 5.3.3.1.7], where N or M is dependent on the used DCI format (i.e. format 3 or 3a). Index of N or M, see TS 36.212 [22, 5.3.3.1.6 and 5.3.3.1.7], where N or M is dependent on the used DCI format (i.e. format 3 or 3a).

RNTI for power control using DCI format 3/3A, see TS 36.212 [22].

# UplinkPowerControl

The IE *UplinkPowerControlCommon* and IE *UplinkPowerControlDedicated* are used to specify parameters for uplink power control in the system information and in the dedicated signalling, respectively.

# UplinkPowerControl information elements

```
-- ASN1START
UplinkPowerControlCommon ::=
                                   SEQUENCE {
                                       INTEGER (-126..24),
    p0-NominalPUSCH
    alpha
                                       Alpha-r12,
                                       INTEGER (-127..-96),
    p0-NominalPUCCH
    deltaFList-PUCCH
                                       DeltaFList-PUCCH,
                                       INTEGER (-1..6)
    deltaPreambleMsg3
UplinkPowerControlCommon-v1020 ::= SEQUENCE {
                                           ENUMERATED {deltaF-1, deltaF0, deltaF1, deltaF2,
   deltaF-PUCCH-Format3-r10
                                                       deltaF3, deltaF4, deltaF5, deltaF6},
    deltaF-PUCCH-Format1bCS-r10
                                           ENUMERATED {deltaF1, deltaF2, spare2, spare1}
}
UplinkPowerControlCommonPSCell-r12 ::=
                                           SECTIENCE {
-- For uplink power control the additional/ missing fields are signalled (compared to SCell)
                                           ENUMERATED {deltaF-1, deltaF0, deltaF1, deltaF2,
    deltaF-PUCCH-Format3-r12
                                                       deltaF3, deltaF4, deltaF5, deltaF6},
    deltaF-PUCCH-Format1bCS-r12
                                           ENUMERATED {deltaF1, deltaF2, spare2, spare1},
    p0-NominalPUCCH-r12
                                           INTEGER (-127..-96),
    deltaFList-PUCCH-r12
                                           DeltaFList-PUCCH
UplinkPowerControlCommonSCell-r10 ::= SEQUENCE {
   p0-NominalPUSCH-r10
                                       INTEGER (-126..24),
    alpha-r10
                                       Alpha-r12
UplinkPowerControlCommonSCell-v1130 ::= SEQUENCE {
    deltaPreambleMsg3-r11
                                       INTEGER (-1..6)
UplinkPowerControlDedicated ::= SEQUENCE {
   p0-UE-PUSCH
                                      INTEGER (-8..7),
    deltaMCS-Enabled
                                       ENUMERATED {en0, en1},
   accumulationEnabled
                                       BOOLEAN,
    p0-UE-PUCCH
                                       INTEGER (-8..7),
    pSRS-Offset
                                       INTEGER (0..15),
    filterCoefficient
                                       FilterCoefficient
                                                                           DEFAULT fc4
UplinkPowerControlDedicated-v1020 ::= SEQUENCE {
    deltaTxD-OffsetListPUCCH-r10 DeltaTxD-OffsetListPUCCH-r10
                                                                       OPTIONAL,
                                                                                       -- Need OR
   pSRS-OffsetAp-r10
                                      INTEGER (0..15)
                                                                       OPTIONAL
                                                                                       -- Need OR
UplinkPowerControlDedicated-v1130 ::=
                                           SEQUENCE {
   pSRS-Offset-v1130
                                           INTEGER (16..31)
                                                                       OPTIONAL,
                                                                                       -- Need OR
   pSRS-OffsetAp-v1130
                                           INTEGER (16..31)
                                                                       OPTIONAL,
                                                                                      -- Need OR
```

```
deltaTxD-OffsetListPUCCH-v1130 DeltaTxD-OffsetListPUCCH-v1130 OPTIONAL -- Need OR
UplinkPowerControlDedicated-v1250 ::= SEQUENCE {
   set2PowerControlParameter CHOICE {
                                       NULL,
        release
                                        SEQUENCE {
                                              BIT STRING (SIZE(10)),
            tpc-SubframeSet-r12
            p0-NominalPUSCH-SubframeSet2-r12 INTEGEI alpha-SubframeSet2-r12 Alpha-r12,
                                                   INTEGER (-126..24),
            p0-UE-PUSCH-SubframeSet2-r12
                                                   INTEGER (-8..7)
}
UplinkPowerControlDedicatedSCell-r10 ::= SEQUENCE {
    SEQUENCE INTEGER (-8..7), deltam2. Enabled-r10
   p0-UE-PUSCH-r10
                                            ENUMERATED {en0, en1},
   accumulationEnabled-r10
                                        BOOLEAN,
    pSRS-OffsetAp-r10
   pSRS-Offset-r10
                                          INTEGER (0..15),
                                         INTEGER (0..15)
                                                                               OPTIONAL,
    filterCoefficient-r10
                                                                                             -- Need OR
    filterCoefficient-r10 FilterCoefficient pathlossReferenceLinking-r10 ENUMERATED {pCell, sCell}
                                                                               DEFAULT fc4,
}
Alpha-r12 ::=
                                      ENUMERATED {al0, al04, al05, al06, al07, al08, al09, al1}
DeltaFList-PUCCH ::=
                                      SEQUENCE {
                                     ENUMERATED {deltaF-2, deltaF0, deltaF2}, ENUMERATED {deltaF1, deltaF3, deltaF5},
   deltaF-PUCCH-Format1
    deltaF-PUCCH-Format1b
    deltaF-PUCCH-Format2
                                          ENUMERATED {deltaF-2, deltaF0, deltaF1, deltaF2},
    deltaF-PUCCH-Format2a
                                        ENUMERATED {deltaF-2, deltaF0, deltaF2},
    deltaF-PUCCH-Format2b
                                         ENUMERATED (deltaF-2, deltaF0, deltaF2)
}
DeltaTxD-OffsetListPUCCH-r10 ::= SEQUENCE {
   deltaTxD-OffsetPUCCH-Format1-r10 ENUMERATED {dB0, dB-2}, deltaTxD-OffsetPUCCH-Format1alb-r10 ENUMERATED {dB0, dB-2}, deltaTxD-OffsetPUCCH-Format22a2b-r10 ENUMERATED {dB0, dB-2},
    deltaTxD-OffsetPUCCH-Format3-r10 ENUMERATED {dB0, dB-2},
}
DeltaTxD-OffsetListPUCCH-v1130 ::= SEQUENCE {
   deltaTxD-OffsetPUCCH-Format1bCS-r11 ENUMERATED {dB0, dB-1}
-- ASN1STOP
```

# UplinkPowerControl field descriptions

#### accumulationEnabled

Parameter: Accumulation-enabled, see TS 36.213 [23, 5.1.1.1]. TRUE corresponds to "enabled" whereas FALSE corresponds to "disabled".

# alpha

Parameter:  $\alpha$  See TS 36.213 [23, 5.1.1.1] where all corresponds to 0, all04 corresponds to value 0.4, all05 to 0.5, all06 to 0.6, all07 to 0.7, all08 to 0.8, all09 to 0.9 and all corresponds to 1. This field applies for uplink power control subframe set 1 if uplink power control subframe sets are configured by *tpc-SubframeSet*.

### alpha-SubframeSet2

Parameter: α. See TS 36.213 [23, 5.1.1.1] where all corresponds to 0, all04 corresponds to value 0.4, all05 to 0.5, all06 to 0.6, all07 to 0.7, all08 to 0.8, all09 to 0.9 and all corresponds to 1. This field applies for uplink power control subframe set 2 if uplink power control subframe sets are configured by *tpc-SubframeSet*.

# deltaF-PUCCH-FormatX

Parameter:  $\Delta_{F\_PUCCH}(F)$  for the PUCCH formats 1, 1b, 2, 2a, 2b, 3 and 1b with channel selection. See TS 36.213 [23, 5.1.2] where deltaF-2 corresponds to -2 dB, deltaF0 corresponds to 0 dB and so on.

#### deltaMCS-Enabled

Parameter: Ks See TS 36.213 [23, 5.1.1.1]. en0 corresponds to value 0 corresponding to state "disabled". en1 corresponds to value 1.25 corresponding to "enabled".

# deltaPreambleMsg3

Parameter:  $\Delta_{PREAMBLE\_Msg3}$  see TS 36.213 [23, 5.1.1.1]. Actual value = IE value \* 2 [dB].

# deltaTxD-OffsetPUCCH-FormatX

Parameter:  $\Delta_{TxD}(F')$  for the PUCCH formats 1, 1a/1b, 1b with channel selection, 2/2a/2b and 3 when two antenna ports are configured for PUCCH transmission. See TS 36.213 [23, 5.1.2.1] where dB0 corresponds to 0 dB, dB-1 corresponds to -1 dB, dB-2 corresponds to -2 dB. EUTRAN configures the field deltaTxD-OffsetPUCCH-Format1bCS-r11 for the PCell and/or the PSCell only.

#### filterCoefficient

Specifies the filtering coefficient for RSRP measurements used to calculate path loss, as specified in TS 36.213 [23, 5.1.1.1]. The same filtering mechanism applies as for *quantityConfig* described in 5.5.3.2.

#### p0-NominalPUCCH

Parameter:  $P_{\mathrm{O\_NOMINAL\_PUCCH}}$  See TS 36.213 [23, 5.1.2.1], unit dBm.

# p0-NominalPUSCH

Parameter:  $P_{\text{O\_NOMINAL\_PUSCH}}(1)$  See TS 36.213 [23, 5.1.1.1], unit dBm. This field is applicable for non-persistent scheduling only. This field applies for uplink power control subframe set 1 if uplink power control subframe sets are configured by tpc-SubframeSet.

# p0-NominalPUSCH-SubframeSet2

Parameter:  $P_{\text{O\_NOMINAL\_PUSCH}}(1)$ . See TS 36.213 [23, 5.1.1.1], unit dBm. This field is applicable for non-persistent scheduling only. This field applies for uplink power control subframe set 2 if uplink power control subframe sets are configured by tpc-SubframeSet.

# p0-UE-PUCCH

Parameter:  $P_{
m O\ UE\ PUCCH}$  See TS 36.213 [23, 5.1.2.1]. Unit dB

# p0-UE-PUSCH

Parameter:  $P_{\text{O\_UE\_PUSCH}}(1)$  See TS 36.213 [23, 5.1.1.1], unit dB. This field is applicable for non-persistent scheduling, only. This field applies for uplink power control subframe set 1 if uplink power control subframe sets are configured by tpc-SubframeSet.

# p0-UE-PUSCH-SubframeSet2

Parameter:  $P_{\text{O\_UE\_PUSCH}}(1)$  See TS 36.213 [23, 5.1.1.1], unit dB. This field is applicable for non-persistent scheduling, only. This field applies for uplink power control subframe set 2 if uplink power control subframe sets are configured by tpc-SubframeSet.

# pathlossReferenceLinking

Indicates whether the UE shall apply as pathloss reference either the downlink of the PCell or of the SCell that corresponds with this uplink (i.e. according to the *cellIdentification* within the field *sCellToAddMod*). For SCells part of an STAG E-UTRAN sets the value to sCell.

# pSRS-Offset, pSRS-OffsetAp

Parameter:  $P_{SRS\_OFFSET}$  for periodic and aperiodic sounding reference signal transmission repectively. See TS 36.213 [23, 5.1.3.1]. For Ks=1.25, the actual parameter value is pSRS-Offset value – 3. For Ks=0, the actual parameter value is -10.5 + 1.5\*pSRS-Offset value.

If *pSRS-Offset-v1130* is included, the UE ignores *pSRS-Offset* (i.e., without suffix). Likewise, if *pSRS-OffsetAp-v1130* is included, the UE ignores *pSRS-OffsetAp-r10*. For Ks=0, E-UTRAN does not set values larger than 26.

# UplinkPowerControl field descriptions

#### tpc-SubframeSet

Indicates the uplink subframes (including UpPTS in special subframes) of the uplink power control subframe sets. Value 0 means the subframe belongs to uplink power control subframe set 1, and value 1 means the subframe belongs to uplink power control subframe set 2.

# 6.3.3 Security control information elements

# NextHopChainingCount

The IE NextHopChainingCount is used to update the  $K_{eNB}$  key and corresponds to parameter NCC: See TS 33.401 [32, 7.2.8.4].

# NextHopChainingCount information element

```
-- ASN1START

NextHopChainingCount ::= INTEGER (0..7)

-- ASN1STOP
```

# SecurityAlgorithmConfig

The IE *SecurityAlgorithmConfig* is used to configure AS integrity protection algorithm (SRBs) and AS ciphering algorithm (SRBs and DRBs). For RNs, the IE *SecurityAlgorithmConfig* is also used to configure AS integrity protection algorithm for DRBs between the RN and the E-UTRAN.

# SecurityAlgorithmConfig information element

# SecurityAlgorithmConfig field descriptions

# cipheringAlgorithm

Indicates the ciphering algorithm to be used for SRBs and DRBs, as specified in TS 33.401 [32, 5.1.3.2].

# integrity Prot Algorithm

Indicates the integrity protection algorithm to be used for SRBs, as specified in TS 33.401 [32, 5.1.4.2]. For RNs, also indicates the integrity protection algorithm to be used for integrity protection-enabled DRB(s).

# ShortMAC-I

The IE *ShortMAC-I* is used to identify and verify the UE at RRC connection re-establishment. The 16 least significant bits of the MAC-I calculated using the security configuration of the source PCell, as specified in 5.3.7.4.

# ShortMAC-I information element

```
-- ASN1START

ShortMAC-I ::= BIT STRING (SIZE (16))

-- ASN1STOP
```

# 6.3.4 Mobility control information elements

# AdditionalSpectrumEmission

# AdditionalSpectrumEmission information element

```
-- ASN1START

AdditionalSpectrumEmission ::= INTEGER (1..32)

-- ASN1STOP
```

# ARFCN-ValueCDMA2000

The IE *ARFCN-ValueCDMA2000* used to indicate the CDMA2000 carrier frequency within a CDMA2000 band, see C.S0002 [12].

#### ARFCN-ValueCDMA2000 information element

```
-- ASN1START

ARFCN-ValueCDMA2000 ::= INTEGER (0..2047)

-- ASN1STOP
```

# ARFCN-ValueEUTRA

The IE *ARFCN-ValueEUTRA* is used to indicate the ARFCN applicable for a downlink, uplink or bi-directional (TDD) E-UTRA carrier frequency, as defined in TS 36.101 [42]. If an extension is signalled using the extended value range (as defined by IE *ARFCN-ValueEUTRA-v9e0*), the UE shall only consider this extension (and hence ignore the corresponding original field, using the value range as defined by IE *ARFCN-ValueEUTRA* i.e. without suffix, if signalled). In dedicated signalling, E-UTRAN only provides an EARFCN corresponding to an E-UTRA band supported by the UE.

# ARFCN-ValueEUTRA information element

```
-- ASN1START

ARFCN-ValueEUTRA ::= INTEGER (0..maxEARFCN)

ARFCN-ValueEUTRA-v9e0 ::= INTEGER (maxEARFCN-Plus1..maxEARFCN2)

ARFCN-ValueEUTRA-r9 ::= INTEGER (0..maxEARFCN2)

-- ASN1STOP
```

NOTE: For fields using the original value range, as defined by IE *ARFCN-ValueEUTRA* i.e. without suffix, value *maxEARFCN* indicates that the E-UTRA carrier frequency is indicated by means of an extension. In such a case, UEs not supporting the extension consider the field to be set to a not supported value.

# ARFCN-ValueGERAN

The IE ARFCN-ValueGERAN is used to specify the ARFCN value applicable for a GERAN BCCH carrier frequency, see TS 45.005 [20].

# ARFCN-ValueGERAN information element

```
-- ASN1START
```

```
ARFCN-ValueGERAN ::= INTEGER (0..1023)
-- ASN1STOP
```

# ARFCN-ValueUTRA

The IE *ARFCN-ValueUTRA* is used to indicate the ARFCN applicable for a downlink (Nd, FDD) or bi-directional (Nt, TDD) UTRA carrier frequency, as defined in TS 25.331 [19].

#### ARFCN-ValueUTRA information element

```
-- ASN1START

ARFCN-ValueUTRA ::= INTEGER (0..16383)

-- ASN1STOP
```

# BandclassCDMA2000

The IE *BandclassCDMA2000* is used to define the CDMA2000 band in which the CDMA2000 carrier frequency can be found, as defined in C.S0057 [24, table 1.5-1].

# BandclassCDMA2000 information element

# BandIndicatorGERAN

The IE *BandIndicatorGERAN* indicates how to interpret an associated GERAN carrier ARFCN, see TS 45.005 [20]. More specifically, the IE indicates the GERAN frequency band in case the ARFCN value can concern either a DCS 1800 or a PCS 1900 carrier frequency. For ARFCN values not associated with one of these bands, the indicator has no meaning.

# BandIndicatorGERAN information element

```
-- ASN1START

BandIndicatorGERAN ::= ENUMERATED {dcs1800, pcs1900}

-- ASN1STOP
```

# CarrierFreqCDMA2000

The IE CarrierFreqCDMA2000 used to provide the CDMA2000 carrier information.

# CarrierFreqCDMA2000 information element

```
-- ASN1START

CarrierFreqCDMA2000 ::= SEQUENCE {
   bandClass BandclassCDMA2000,
   arfcn ARFCN-ValueCDMA2000
}
```

-- ASN1STOP

# CarrierFreqGERAN

The IE CarrierFreqGERAN is used to provide an unambiguous carrier frequency description of a GERAN cell.

# CarrierFreqGERAN information element

```
-- ASN1START

CarrierFreqGERAN ::= SEQUENCE {
   arfcn ARFCN-ValueGERAN,
   bandIndicator BandIndicatorGERAN
}

-- ASN1STOP
```

# CarrierFreqGERAN field descriptions arfcn GERAN ARFCN of BCCH carrier. bandIndicator Indicates how to interpret the ARFCN of the BCCH carrier.

# CarrierFreqsGERAN

The IE *CarrierFreqListGERAN* is used to provide one or more GERAN ARFCN values, as defined in TS 44.005 [43], which represents a list of GERAN BCCH carrier frequencies.

# CarrierFreqsGERAN information element

```
-- ASN1START
CarrierFreqsGERAN ::=
                                SEQUENCE {
                                        ARFCN-ValueGERAN,
    {\tt startingARFCN}
   bandIndicator
                                        BandIndicatorGERAN,
    followingARFCNs
       explicitListOfARFCNs
                                            ExplicitListOfARFCNs,
                                            SEQUENCE {
        equallySpacedARFCNs
            arfcn-Spacing
                                                INTEGER (1..8),
            numberOfFollowingARFCNs
                                                INTEGER (0..31)
        variableBitMapOfARFCNs
                                            OCTET STRING (SIZE (1..16))
ExplicitListOfARFCNs ::=
                                    SEQUENCE (SIZE (0..31)) OF ARFCN-ValueGERAN
-- ASN1STOP
```

# CarrierFreqsGERAN field descriptions

### arfcn-Spacing

Space, d, between a set of equally spaced ARFCN values.

#### bandIndicator

Indicates how to interpret the ARFCN of the BCCH carrier.

# explicitListOfARFCNs

The remaining ARFCN values in the set are explicitly listed one by one.

#### followingARFCNs

Field containing a representation of the remaining ARFCN values in the set.

# numberOfFollowingARFCNs

The number, n, of the remaining equally spaced ARFCN values in the set. The complete set of (n+1) ARFCN values is defined as:  $\{s, ((s+d) \mod 1024), ((s+2*d) \mod 1024), ... ((s+n*d) \mod 1024)\}$ .

#### startingARFCN

The first ARFCN value, s, in the set.

# variableBitMapOfARFCNs

Bitmap field representing the remaining ARFCN values in the set. The leading bit of the first octet in the bitmap corresponds to the ARFCN = ((s + 1) mod 1024), the next bit to the ARFCN = ((s + 2) mod 1024), and so on. If the bitmap consist of N octets, the trailing bit of octet N corresponds to ARFCN = ((s + 8\*N) mod 1024). The complete set of ARFCN values consists of ARFCN = s and the ARFCN values, where the corresponding bit in the bitmap is set to "1".

# CarrierFreqListMBMS

The IE CarrierFreqListMBMS is used to indicate the E-UTRA ARFCN values of the one or more MBMS frequencies the UE is interested to receive.

# CarrierFreqListMBMS information element

```
-- ASN1START

CarrierFreqListMBMS-rll ::= SEQUENCE (SIZE (1..maxFreqMBMS-rll)) OF ARFCN-ValueEUTRA-r9

-- ASN1STOP
```

# 

The IE *CDMA2000-Type* is used to describe the type of CDMA2000 network.

# CDMA2000-Type information element

```
-- ASN1START

CDMA2000-Type ::= ENUMERATED {type1XRTT, typeHRPD}

-- ASN1STOP
```

# CellIdentity

The IE CellIdentity is used to unambiguously identify a cell within a PLMN.

# CellIdentity information element

```
-- ASN1START

CellIdentity ::= BIT STRING (SIZE (28))

-- ASN1STOP
```

# CellIndexList

The IE CellIndexList concerns a list of cell indices, which may be used for different purposes.

# CellIndexList information element

```
-- ASN1START

CellIndexList ::= SEQUENCE (SIZE (1..maxCellMeas)) OF CellIndex

CellIndex ::= INTEGER (1..maxCellMeas)

-- ASN1STOP
```

# CellReselectionPriority

The IE *CellReselectionPriority* concerns the absolute priority of the concerned carrier frequency/ set of frequencies (GERAN)/ bandclass (CDMA2000), as used by the cell reselection procedure. Corresponds with parameter "priority" in TS 36.304 [4]. Value 0 means: lowest priority. The UE behaviour for the case the field is absent, if applicable, is specified in TS 36.304 [4].

# CellReselectionPriority information element

```
-- ASN1START

CellReselectionPriority ::= INTEGER (0..7)

-- ASN1STOP
```

# – CSFB-RegistrationParam1XRTT

The IE *CSFB-RegistrationParam1XRTT* is used to indicate whether or not the UE shall perform a CDMA2000 1xRTT pre-registration if the UE does not have a valid / current pre-registration.

```
-- ASN1START
CSFB-RegistrationParam1XRTT ::=
                                    SEQUENCE {
                                       BIT STRING (SIZE (15)),
   nid
                                       BIT STRING (SIZE (16)),
   multipleSID
                                       BOOLEAN.
   multipleNID
                                       BOOLEAN,
                                       BOOLEAN,
   homeReg
   foreignSIDReg
                                       BOOLEAN,
   foreignNIDReg
                                       BOOLEAN,
   parameterReg
                                       BOOLEAN,
   powerUpReg
                                       BOOLEAN,
   registrationPeriod
                                       BIT STRING (SIZE (7)),
                                       BIT STRING (SIZE (12)),
   registrationZone
   totalZone
                                       BIT STRING (SIZE (3)),
   zoneTimer
                                       BIT STRING (SIZE (3))
CSFB-RegistrationParam1XRTT-v920 ::= SEQUENCE {
   powerDownReg-r9
                                       ENUMERATED {true}
-- ASN1STOP
```

#### CSFB-RegistrationParam1XRTT field descriptions

#### foreignNIDReg

The CDMA2000 1xRTT NID roamer registration indicator.

#### foreignSIDReg

The CDMA2000 1xRTT SID roamer registration indicator.

# homeReg

The CDMA2000 1xRTT Home registration indicator.

#### multipleNID

The CDMA2000 1xRTT Multiple NID storage indicator.

#### multipleSID

The CDMA2000 1xRTT Multiple SID storage indicator.

#### nid

Used along with the *sid* as a pair to control when the UE should Register or Re-Register with the CDMA2000 1xRTT network.

# parameterReg

The CDMA2000 1xRTT Parameter-change registration indicator.

# powerDownReg

The CDMA2000 1xRTT Power-down registration indicator. If set to TRUE, the UE that has a valid / current CDMA2000 1xRTT pre-registration will perform a CDMA2000 1xRTT power down registration when it is switched off.

# powerUpReg

The CDMA2000 1xRTT Power-up registration indicator.

#### registrationPeriod

The CDMA2000 1xRTT Registration period.

#### registrationZone

The CDMA2000 1xRTT Registration zone.

#### sid

Used along with the *nid* as a pair to control when the UE should Register or Re-Register with the CDMA2000 1xRTT network.

#### totalZone

The CDMA2000 1xRTT Number of registration zones to be retained.

# zoneTimer

The CDMA2000 1xRTT Zone timer length.

# CellGlobalIdEUTRA

The IE *CellGlobalIdEUTRA* specifies the Evolved Cell Global Identifier (ECGI), the globally unique identity of a cell in E-UTRA.

# CellGlobalIdEUTRA information element

```
-- ASN1START

CellGlobalIdEUTRA ::= SEQUENCE {
   plmn-Identity PLMN-Identity,
   cellIdentity CellIdentity
}

-- ASN1STOP
```

# CellGlobalIdEUTRA field descriptions

# cellIdentity

Identity of the cell within the context of the PLMN.

# plmn-Identity

Identifies the PLMN of the cell as given by the first PLMN entry in the *plmn-IdentityList* in *SystemInformationBlockType1*.

# CellGlobalIdUTRA

The IE CellGlobalIdUTRA specifies the global UTRAN Cell Identifier, the globally unique identity of a cell in UTRA.

# CellGloballdUTRA information element

```
-- ASN1START
```

```
CellGlobalIdUTRA ::= SEQUENCE {
   plmn-Identity PLMN-Identity,
   cellIdentity BIT STRING (SIZE (28))
}
-- ASN1STOP
```

# CellGlobalIdUTRA field descriptions

#### cellidentity

UTRA Cell Identifier which is unique within the context of the identified PLMN as defined in TS 25.331 [19].

# plmn-Identity

Identifies the PLMN of the cell as given by the common PLMN broadcast in the MIB, as defined in TS 25.331 [19].

# CellGlobalIdGERAN

The IE *CellGlobalIdGERAN* specifies the Cell Global Identification (CGI), the globally unique identity of a cell in GERAN.

# CellGlobalIdGERAN information element

```
-- ASN1START

CellGlobalIdGERAN ::= SEQUENCE {
   plmn-Identity PLMN-Identity,
   locationAreaCode BIT STRING (SIZE (16)),
   cellIdentity BIT STRING (SIZE (16))
}

-- ASN1STOP
```

# CellGloballdGERAN field descriptions

# cellidentity

Cell Identifier which is unique within the context of the GERAN location area as defined in TS 23.003 [27].

# IocationAreaCode

A fixed length code identifying the location area within a PLMN as defined in TS 23.003 [27].

# plmn-Identity

Identifies the PLMN of the cell, as defined in TS 23.003 [27]..

# CellGlobalIdCDMA2000

The IE *CellGlobalIdCDMA2000* specifies the Cell Global Identification (CGI), the globally unique identity of a cell in CDMA2000.

# CellGloballdCDMA2000 information element

```
-- ASN1START

CellGlobalIdCDMA2000 ::= CHOICE {
    cellGlobalId1XRTT BIT STRING (SIZE (47)),
    cellGlobalIdHRPD BIT STRING (SIZE (128))
}

-- ASN1STOP
```

# CellGlobalIdCDMA2000 field descriptions

# cellGloballd1XRTT

Unique identifier for a CDMA2000 1xRTT cell, corresponds to BASEID, SID and NID parameters (in that order) defined in C.S0005 [25].

# cellGloballdHRPD

Unique identifier for a CDMA2000 HRPD cell, corresponds to SECTOR ID parameter defined in C.S0024 [26, 14.9].

# CSG-Identity

The IE CSG-Identity is used to identify a Closed Subscriber Group.

# **CSG-Identity** information element

```
-- ASN1START

CSG-Identity ::= BIT STRING (SIZE (27))

-- ASN1STOP
```

# FreqBandIndicator

The IE *FreqBandIndicator* indicates the E-UTRA operating band as defined in TS 36.101 [42, table 5.5-1]. If an extension is signalled using the extended value range (as defined by IE *FreqBandIndicator-v9e0*), the UE shall only consider this extension (and hence ignore the corresponding original field, using the value range as defined by IE *FreqBandIndicator* i.e. without suffix, if signalled).

# FreqBandIndicator information element

```
-- ASN1START

FreqBandIndicator ::= INTEGER (1..maxFBI)

FreqBandIndicator-v9e0 ::= INTEGER (maxFBI-Plus1..maxFBI2)

FreqBandIndicator-r11 ::= INTEGER (1..maxFBI2)

-- ASN1STOP
```

NOTE: For fields using the original value range, as defined by IE *FreqBandIndicator* i.e. without suffix, value *maxFBI* indicates that the frequency band is indicated by means of an extension. In such a case, UEs not supporting the extension consider the field to be set to a not supported value.

# MobilityControlInfo

The IE MobilityControlInfo includes parameters relevant for network controlled mobility to/within E-UTRA.

# MobilityControlInfo information element

```
-- ASN1START
MobilityControlInfo ::=
                             SEQUENCE {
   targetPhysCellId
                                         PhysCellId,
                                         CarrierFreqEUTRA
    carrierFreq
                                                                               OPTIONAL.
                                                                                           -- Cond HO-
toEUTRA2
    carrierBandwidth
                                         CarrierBandwidthEUTRA
                                                                               OPTIONAL,
                                                                                           -- Cond HO-
toEUTRA
   {\tt additionalSpectrumEmission}
                                         AdditionalSpectrumEmission
                                                                              OPTIONAL,
                                                                                           -- Cond HO-
t.oEUTRA
    t304
                                         ENUMERATED {
                                             ms50, ms100, ms150, ms200, ms500, ms1000,
                                             ms2000, spare1},
   newUE-Identity
                                         C-RNTI,
    radioResourceConfigCommon
                                         RadioResourceConfigCommon,
    rach-ConfigDedicated
                                         RACH-ConfigDedicated
                                                                               OPTIONAL,
                                                                                           -- Need OP
    ГΓ
       carrierFreq-v9e0
                                         CarrierFreqEUTRA-v9e0
                                                                              OPTIONAL
                                                                                           -- Need ON
    [[
        drb-ContinueROHC-r11
                                         ENUMERATED {true}
                                                                              OPTIONAL
                                                                                           -- Cond HO
MobilityControlInfoSCG-r12 ::=
                                     SEQUENCE {
    t307-r12
                                         ENUMERATED {
                                             ms50, ms100, ms150, ms200, ms500, ms1000,
```

```
ms2000, spare1},
    ue-IdentitySCG-r12
                                                                                     -- Cond SCGEst,
                                                                        OPTIONAL,
                                                                                    -- Need OP
   rach-ConfigDedicated-r12
                                        RACH-ConfigDedicated
                                                                        OPTIONAL,
    cipheringAlgorithmSCG-r12
                                    CipheringAlgorithm-r12
                                                                OPTIONAL, -- Need ON
}
CarrierBandwidthEUTRA ::=
                                    SEQUENCE {
    dl-Bandwidth
                                        ENUMERATED {
                                                n6, n15, n25, n50, n75, n100, spare10,
                                                spare9, spare8, spare7, spare6, spare5,
                                                spare4, spare3, spare2, spare1},
    ul-Bandwidth
                                        ENUMERATED {
                                                n6, n15, n25, n50, n75, n100, spare10,
                                                spare9, spare8, spare7, spare6, spare5,
                                                spare4, spare3, spare2, spare1} OPTIONAL -- Need OP
                                    SEQUENCE {
CarrierFreqEUTRA ::=
    dl-CarrierFreq
                                       ARFCN-ValueEUTRA,
                                        ARFCN-ValueEUTRA
                                                                        OPTIONAL
                                                                                     -- Cond FDD
    ul-CarrierFreq
CarrierFreqEUTRA-v9e0 ::=
dl-CarrierFreq-v9e0
                                    SEQUENCE {
                                       ARFCN-ValueEUTRA-r9,
                                        ARFCN-ValueEUTRA-r9
    ul-CarrierFreq-v9e0
                                                                    OPTIONAL
                                                                                -- Cond FDD
-- ASN1STOP
```

# MobilityControlInfo field descriptions

#### additionalSpectrumEmission

For a UE with no SCells configured for UL in the same band as the PCell, the UE shall apply the value for the PCell instead of the corresponding value from *SystemInformationBlockType2* or *SystemInformationBlockType1*. For a UE with SCell(s) configured for UL in the same band as the PCell, the UE shall, in case all SCells configured for UL in that band are released after handover completion, apply the value for the PCell instead of the corresponding value from *SystemInformationBlockType1*. The UE requirements related to IE *AdditionalSpectrumEmission* are defined in TS 36.101 [42, table 6.2.4.1].

# carrierBandwidth

Provides the parameters Downlink bandwidth, and Uplink bandwidth, see TS 36.101 [42].

# carrierFreq

Provides the EARFCN to be used by the UE in the target cell.

# cipheringAlgorithmSCG

Indicates the ciphering algorithm to be used for SCG DRBs. E-UTRAN includes the field upon SCG change when one or more SCG DRBs are configured. Otherwise E-UTRAN does not include the field.

# dl-Bandwidth

Parameter: Downlink bandwidth, see TS 36.101 [42].

# drb-ContinueROHC

This field indicates whether to continue or reset, for this handover, the header compression protocol context for the RLC UM bearers configured with the header compression protocol. Presence of the field indicates that the header compression protocol context continues while absence indicates that the header compression protocol context is reset. E-UTRAN includes the field only in case of a handover within the same eNB.

# rach-ConfigDedicated

The dedicated random access parameters. If absent the UE applies contention based random access as specified in TS 36.321 [6].

#### t304

Timer T304 as described in section 7.3. ms50 corresponds with 50 ms, ms100 corresponds with 100 ms and so on.

Timer T307 as described in section 7.3. ms50 corresponds with 50 ms, ms100 corresponds with 100 ms and so on.

#### ul-Bandwidth

Parameter: *Uplink bandwidth*, see TS 36.101 [42, table 5.6-1]. For TDD, the parameter is absent and it is equal to downlink bandwidth. If absent for FDD, apply the same value as applies for the downlink bandwidth.

| Conditional presence | Explanation                                                                              |
|----------------------|------------------------------------------------------------------------------------------|
| FDD                  | The field is mandatory with default value (the default duplex distance defined for the   |
|                      | concerned band, as specified in TS 36.101 [42]) in case of "FDD"; otherwise the field is |
|                      | not present.                                                                             |
| HO                   | This field is optionally present, need OP, in case of handover within E-UTRA when the    |
|                      | fullConfig is not included; otherwise the field is not present.                          |
| HO-toEUTRA           | The field is mandatory present in case of inter-RAT handover to E-UTRA; otherwise the    |
|                      | field is optionally present, need ON.                                                    |
| HO-toEUTRA2          | The field is absent if carrierFreq-v9e0 is present. Otherwise it is mandatory present in |
|                      | case of inter-RAT handover to E-UTRA and optionally present, need ON, in all other       |
|                      | cases.                                                                                   |
| SCGEst               | This field is mandatory present in case of SCG establishment; otherwise the field is     |
|                      | optionally present, need ON.                                                             |

# MobilityParametersCDMA2000 (1xRTT)

The *MobilityParametersCDMA2000* contains the parameters provided to the UE for handover and (enhanced) CSFB to 1xRTT support, as defined in C.S0097 [53].

# MobilityParametersCDMA2000 information element

```
-- ASN1START

MobilityParametersCDMA2000 ::= OCTET STRING

-- ASN1STOP
```

# MobilityStateParameters

The IE *MobilityStateParameters* contains parameters to determine UE mobility state.

# MobilityStateParameters information element

# MobilityStateParameters field descriptions

# n-CellChangeHigh

The number of cell changes to enter high mobility state. Corresponds to N<sub>CR H</sub> in TS 36.304 [4].

### n-CellChangeMedium

The number of cell changes to enter medium mobility state. Corresponds to N<sub>CR\_M</sub> in TS 36.304 [4].

# t-Evaluation

The duration for evaluating criteria to enter mobility states. Corresponds to  $T_{CRmax}$  in TS 36.304 [4]. Value in seconds, s30 corresponds to 30 s and so on.

# t-HystNormal

The additional duration for evaluating criteria to enter normal mobility state. Corresponds to  $T_{CRmaxHyst}$  in TS 36.304 [4]. Value in seconds, s30 corresponds to 30 s and so on.

# – MultiBandInfoList

# MultiBandInfoList information element

-- ASN1START

# – NS-PmaxList

The IE NS-PmaxList concerns a list of additionalPmax and additionalSpectrumEmission as defined in TS 36.101 [42, table 6.2.4-1] for a given frequency band. E-UTRAN does not include the same value of additionalSpectrumEmission in SystemInformationType2 within this list.

# NS-PmaxList information element

```
-- ASN1START

NS-PmaxList-r10 ::= SEQUENCE (SIZE (1..maxNS-Pmax-r10)) OF NS-PmaxValue-r10

NS-PmaxValue-r10 ::= SEQUENCE {
  additionalPmax-r10 P-Max OPTIONAL, -- Need OP additionalSpectrumEmission }
}

-- ASN1STOP
```

# – PhysCellId

The IE *PhysCellId* is used to indicate the physical layer identity of the cell, as defined in TS 36.211 [21].

# PhysCellId information element

```
-- ASN1START

PhysCellid ::= INTEGER (0..503)

-- ASN1STOP
```

# – PhysCellIdRange

The IE *PhysCellIdRange* is used to encode either a single or a range of physical cell identities. The range is encoded by using a *start* value and by indicating the number of consecutive physical cell identities (including *start*) in the range. For fields comprising multiple occurrences of *PhysCellIdRange*, E-UTRAN may configure overlapping ranges of physical cell identities.

# PhysCellIdRange information element

# PhysCellIdRange field descriptions

#### range

Indicates the number of physical cell identities in the range (including *start*). Value n4 corresponds with 4, n8 corresponds with 8 and so on. The UE shall apply value 1 in case the field is absent, in which case only the physical cell identity value indicated by *start* applies.

#### start

Indicates the lowest physical cell identity in the range.

# PhysCellIdRangeUTRA-FDDList

The IE *PhysCellIdRangeUTRA-FDDList* is used to encode one or more of *PhysCellIdRangeUTRA-FDD*. While the IE *PhysCellIdRangeUTRA-FDD* is used to encode either a single physical layer identity or a range of physical layer identities, i.e. primary scrambling codes. Each range is encoded by using a *start* value and by indicating the number of consecutive physical cell identities (including *start*) in the range.

# PhysCellIdRangeUTRA-FDDList information element

# PhysCellIdRangeUTRA-FDDList field descriptions

#### range

Indicates the number of primary scrambling codes in the range (including *start*). The UE shall apply value 1 in case the field is absent, in which case only the primary scrambling code value indicated by *start* applies.

#### start

Indicates the lowest primary scrambling code in the range.

# PhysCellIdCDMA2000

The IE *PhysCellIdCDMA2000* identifies the PNOffset that represents the "Physical cell identity" in CDMA2000.

# PhysCellIdCDMA2000 information element

```
-- ASN1START

PhysCellIdCDMA2000 ::= INTEGER (0..maxPNOffset)

-- ASN1STOP
```

# PhysCellIdGERAN

The IE *PhysCellIdGERAN* contains the Base Station Identity Code (BSIC).

# PhysCellIdGERAN information element

```
-- ASN1START

PhysCellidgeran ::= SEQUENCE {
   networkColourCode BIT STRING (SIZE (3)),
   baseStationColourCode BIT STRING (SIZE (3))
}

-- ASN1STOP
```

| PhysCellIdGERAN field descriptions                     |  |
|--------------------------------------------------------|--|
| baseStationColourCode                                  |  |
| Base station Colour Code as defined in TS 23.003 [27]. |  |
| networkColourCode                                      |  |
| Network Colour Code as defined in TS 23.003 [27].      |  |

# PhysCellIdUTRA-FDD

The IE *PhysCellIdUTRA-FDD* is used to indicate the physical layer identity of the cell, i.e. the primary scrambling code, as defined in TS 25.331 [19].

# PhysCellIdUTRA-FDD information element

```
-- ASN1START

PhysCellidutra-FDD ::= INTEGER (0..511)

-- ASN1STOP
```

# PhysCellIdUTRA-TDD

The IE *PhysCellIdUTRA-TDD* is used to indicate the physical layer identity of the cell, i.e. the cell parameters ID (TDD), as specified in TS 25.331 [19]. Also corresponds to the Initial Cell Parameter Assignment in TS 25.223 [46].

# PhysCellIdUTRA-TDD information element

```
-- ASN1START

PhysCellidutra-tdd ::= INTEGER (0..127)

-- ASN1STOP
```

# – PLMN-Identity

The IE *PLMN-Identity* identifies a Public Land Mobile Network. Further information regarding how to set the IE are specified in TS 23.003 [27].

# **PLMN-Identity** information element

```
-- ASN1START
PLMN-Identity ::=
                                     SEQUENCE {
                                         MCC
                                                              OPTIONAL,
                                                                                           -- Cond MCC
                                         MNC
    mnc
MCC ::=
                                     SEQUENCE (SIZE (3)) OF
                                            MCC-MNC-Digit
MNC ::=
                                     SEQUENCE (SIZE (2..3)) OF
                                             MCC-MNC-Digit
MCC-MNC-Digit ::=
                                     INTEGER (0..9)
-- ASN1STOP
```

# **PLMN-Identity** field descriptions

#### mc

The first element contains the first MCC digit, the second element the second MCC digit and so on. If the field is absent, it takes the same value as the mcc of the immediately preceding IE PLMN-Identity. See TS 23.003 [27].

mnc

The first element contains the first MNC digit, the second element the second MNC digit and so on. See TS 23.003 [27].

| Conditional presence | Explanation                                                                                               |
|----------------------|----------------------------------------------------------------------------------------------------|
| MCC                  | This IE is mandatory when PLMN-Identity is included in CellGlobalIdEUTRA, in                              |
|                      | CellGloballdUTRA, in CellGloballdGERAN or in RegisteredMME. This IE is also                               |
|                      | mandatory in the first occurrence of the IE <i>PLMN-Identity</i> within the IE <i>PLMN-IdentityList</i> . |
|                      | Otherwise it is optional, need OP.                                                                        |

# PLMN-IdentityList3

Includes a list of PLMN identities.

# PLMN-IdentityList3 information element

```
-- ASN1START

PLMN-IdentityList3-r11 ::= SEQUENCE (SIZE (1..16)) OF PLMN-Identity

-- ASN1STOP
```

# PreRegistrationInfoHRPD

```
-- ASN1START

PreRegistrationInfoHRPD ::= SEQUENCE {
    preRegistrationAllowed BOOLEAN,
    preRegistrationZoneId PreRegistrationZoneIdHRPD OPTIONAL, -- cond PreRegAllowed secondaryPreRegistrationZoneIdList SecondaryPreRegistrationZoneIdListHRPD OPTIONAL -- Need OR }

SecondaryPreRegistrationZoneIdListHRPD ::= SEQUENCE (SIZE (1..2)) OF PreRegistrationZoneIdHRPD

PreRegistrationZoneIdHRPD ::= INTEGER (0..255)

-- ASN1STOP
```

# PreRegistrationInfoHRPD field descriptions

# preRegistrationAllowed

TRUE indicates that a UE shall perform a CDMA2000 HRPD pre-registration if the UE does not have a valid / current pre-registration. FALSE indicates that the UE is not allowed to perform CDMA2000 HRPD pre-registration in the current cell.

# preRegistrationZoneID

ColorCode (see C.S0024 [26], C.S0087 [44]) of the CDMA2000 Reference Cell corresponding to the HRPD sector under the HRPD AN that is configured for this LTE cell. It is used to control when the UE should register or re-register.

# secondaryPreRegistrationZoneldList

List of SecondaryColorCodes (see C.S0024 [26], C.S0087 [44]) of the CDMA2000 Reference Cell corresponding to the HRPD sector under the HRPD AN that is configured for this LTE cell. They are used to control when the UE should re-register.

| Conditional presence | Explanation                                                                             |
|----------------------|-----------------------------------------------------------------------------------------|
| PreRegAllowed        | The field is mandatory in case the preRegistrationAllowed is set to true. Otherwise the |
|                      | field is not present and the UE shall delete any existing value for this field.         |

# – Q-QualMin

The IE Q-QualMin is used to indicate for cell selection/re-selection the required minimum received RSRQ level in the (E-UTRA) cell. Corresponds to parameter Q<sub>qualmin</sub> in 36.304 [4]. Actual value Q<sub>qualmin</sub> = IE value [dB].

# **Q-QualMin** information element

```
-- ASN1START
Q-QualMin-r9 ::= INTEGER (-34..-3)
-- ASN1STOP
```

# – Q-RxLevMin

The IE Q-RxLevMin is used to indicate for cell selection/re-selection the required minimum received RSRP level in the (E-UTRA) cell. Corresponds to parameter  $Q_{rxlevmin}$  in 36.304 [4]. Actual value  $Q_{rxlevmin}$  = IE value \* 2 [dBm].

#### Q-RxLevMin information element

```
-- ASN1START

Q-RxLevMin ::= INTEGER (-70..-22)

-- ASN1STOP
```

# Q-OffsetRange

The IE *Q-OffsetRange* is used to indicate a cell, CSI-RS resource or frequency specific offset to be applied when evaluating candidates for cell re-selection or when evaluating triggering conditions for measurement reporting. The value in dB. Value dB-24 corresponds to -24 dB, dB-22 corresponds to -22 dB and so on.

# Q- OffsetRange information element

# Q-OffsetRangeInterRAT

The IE *Q-OffsetRangeInterRAT* is used to indicate a frequency specific offset to be applied when evaluating triggering conditions for measurement reporting. The value in dB.

# Q-OffsetRangeInterRAT information element

```
-- ASN1START

Q-OffsetRangeInterRAT ::= INTEGER (-15..15)

-- ASN1STOP
```

# ReselectionThreshold

The IE *ReselectionThreshold* is used to indicate an Rx level threshold for cell reselection. Actual value of threshold = IE value \* 2 [dB].

# ReselectionThreshold information element

```
-- ASN1START

ReselectionThreshold ::= INTEGER (0..31)

-- ASN1STOP
```

# ReselectionThresholdQ

The IE *ReselectionThresholdQ* is used to indicate a quality level threshold for cell reselection. Actual value of threshold = IE value [dB].

# ReselectionThresholdQ information element

```
-- ASN1START

ReselectionThresholdQ-r9 ::= INTEGER (0..31)

-- ASN1STOP
```

# SCellIndex

The IE SCellIndex concerns a short identity, used to identify an SCell.

# SCellIndex information element

```
-- ASN1START

SCellIndex-r10 ::= INTEGER (1..7)

-- ASN1STOP
```

# ServCellIndex

The IE *ServCellIndex* concerns a short identity, used to identify a serving cell (i.e. the PCell or an SCell). Value 0 applies for the PCell, while the *SCellIndex* that has previously been assigned applies for SCells.

# ServCellIndex information element

```
-- ASN1START

ServCellIndex-r10 ::= INTEGER (0..7)

-- ASN1STOP
```

# SpeedStateScaleFactors

The IE *SpeedStateScaleFactors* concerns factors, to be applied when the UE is in medium or high speed state, used for scaling a mobility control related parameter.

# SpeedStateScaleFactors information element

# SpeedStateScaleFactors field descriptions

#### sf-High

The concerned mobility control related parameter is multiplied with this factor if the UE is in High Mobility state as defined in TS 36.304 [4]. Value oDot25 corresponds to 0.25, oDot5 corresponds to 0.5, oDot75 corresponds to 0.75 and so on.

#### sf-Medium

The concerned mobility control related parameter is multiplied with this factor if the UE is in Medium Mobility state as defined in TS 36.304 [4]. Value oDot25 corresponds to 0.25, oDot5 corresponds to 0.5, oDot75 corresponds to 0.75 and so on.

# SystemInfoListGERAN

The IE SystemInfoListGERAN contains system information of a GERAN cell.

# SystemInfoListGERAN information element

```
-- ASN1START

SystemInfoListGERAN ::= SEQUENCE (SIZE (1..maxGERAN-SI)) OF

OCTET STRING (SIZE (1..23))

-- ASN1STOP
```

#### SystemInfoListGERAN field descriptions

#### SystemInfoListGERAN

Each OCTET STRING contains one System Information (SI) message as defined in TS 44.018 [45, table 9.1.1] excluding the L2 Pseudo Length, the RR management Protocol Discriminator and the Skip Indicator or a complete Packet System Information (PSI) message as defined in TS 44.060 [36, table 11.2.1].

# SystemTimeInfoCDMA2000

The IE *SystemTimeInfoCDMA2000* informs the UE about the absolute time in the current cell. The UE uses this absolute time knowledge to derive the CDMA2000 Physical cell identity, expressed as PNOffset, of neighbour CDMA2000 cells.

NOTE: The UE needs the CDMA2000 system time with a certain level of accuracy for performing measurements as well as for communicating with the CDMA2000 network (HRPD or 1xRTT).

# SystemTimeInfoCDMA2000 information element

```
-- ASN1START

SystemTimeInfoCDMA2000 ::= SEQUENCE {
    cdma-EUTRA-Synchronisation BOOLEAN,
    cdma-SystemTime CHOICE {
        synchronousSystemTime BIT STRING (SIZE (39)),
        asynchronousSystemTime BIT STRING (SIZE (49))
    }
}

-- ASN1STOP
```

# SystemTimeInfoCDMA2000 field descriptions

#### asynchronousSystemTime

The CDMA2000 system time corresponding to the SFN boundary at or after the ending boundary of the SI-Window in which *SystemInformationBlockType8* is transmitted. E-UTRAN includes this field if the E-UTRA frame boundary is not aligned to the start of CDMA2000 system time. This field size is 49 bits and the unit is 8 CDMA chips based on 1.2288 Mcps.

# cdma-EUTRA-Synchronisation

TRUE indicates that there is no drift in the timing between E-UTRA and CDMA2000. FALSE indicates that the timing between E-UTRA and CDMA2000 can drift. NOTE 1

# synchronousSystemTime

CDMA2000 system time corresponding to the SFN boundary at or after the ending boundary of the SI-window in which *SystemInformationBlockType8* is transmitted. E-UTRAN includes this field if the E-UTRA frame boundary is aligned to the start of CDMA2000 system time. This field size is 39 bits and the unit is 10 ms based on a 1.2288 Mcps chip rate.

NOTE 1: The following table shows the recommended combinations of the *cdma-EUTRA-Synchronisation* field and the choice of cdma-SystemTime included by E-UTRAN for FDD and TDD:

| FDD/TDD | cdma-EUTRA-Synchronisation | synchronousSystemTime | asynchronousSystemTime |
|---------|----------------------------|-----------------------|------------------------|
| FDD     | FALSE                      | Not Recommended       | Recommended            |
| FDD     | TRUE                       | Recommended           | Recommended            |
| TDD     | FALSE                      | Not Recommended       | Recommended            |
| TDD     | TRUE                       | Recommended           | Recommended            |

# TrackingAreaCode

The IE TrackingAreaCode is used to identify a tracking area within the scope of a PLMN, see TS 24.301 [35].

# TrackingAreaCode information element

```
-- ASN1START

TrackingAreaCode ::= BIT STRING (SIZE (16))

-- ASN1STOP
```

# T-Reselection

The IE *T-Reselection* concerns the cell reselection timer Treselection<sub>RAT</sub> for E-UTRA, UTRA, GERAN or CDMA2000. Value in seconds.

#### T-Reselection information element

```
-- ASN1START

T-Reselection ::= INTEGER (0..7)

-- ASN1STOP
```

# 6.3.5 Measurement information elements

# AllowedMeasBandwidth

The IE *AllowedMeasBandwidth* is used to indicate the maximum allowed measurement bandwidth on a carrier frequency as defined by the parameter Transmission Bandwidth Configuration " $N_{RB}$ " TS 36.104 [47]. The values mbw6, mbw15, mbw25, mbw50, mbw75, mbw100 indicate 6, 15, 25, 50, 75 and 100 resource blocks respectively.

#### AllowedMeasBandwidth information element

```
-- ASN1START

AllowedMeasBandwidth ::= ENUMERATED {mbw6, mbw15, mbw25, mbw50, mbw75, mbw100}

-- ASN1STOP
```

# – CSI-RSRP-Range

The IE *CSI-RSRP-Range* specifies the value range used in CSI-RSRP measurements and thresholds. Integer value for CSI-RSRP measurements according to mapping table in TS 36.133 [16].

# CSI-RSRP-Range information element

```
-- ASN1START

CSI-RSRP-Range-r12 ::= INTEGER(0..97)

-- ASN1STOP
```

# – Hysteresis

The IE *Hysteresis* is a parameter used within the entry and leave condition of an event triggered reporting condition. The actual value is IE value \* 0.5 dB.

# Hysteresis information element

```
-- ASN1START

Hysteresis ::= INTEGER (0..30)

-- ASN1STOP
```

# LocationInfo

The IE *LocationInfo* is used to transfer detailed location information available at the UE to correlate measurements and UE position information.

# LocationInfo information element

```
-- ASN1START
LocationInfo-r10 ::=
                        SEQUENCE {
    locationCoordinates-r10
                                            CHOICE {
                                                OCTET STRING,
        ellipsoid-Point-r10
        ellipsoidPointWithAltitude-r10
                                                OCTET STRING,
        ellipsoidPointWithUncertaintyCircle-r11
                                                                 OCTET STRING,
        ellipsoidPointWithUncertaintyEllipse-r11
                                                                 OCTET STRING,
        ellipsoidPointWithAltitudeAndUncertaintyEllipsoid-r11
                                                                 OCTET STRING,
        ellipsoidArc-r11
                                                                 OCTET STRING,
        polygon-r11
                                                                 OCTET STRING
   horizontalVelocity-r10
                                                                         OPTIONAL,
                                            OCTET STRING
    gnss-TOD-msec-r10
                                            OCTET STRING
                                                                         OPTIONAL,
-- ASN1STOP
```

#### LocationInfo field descriptions

#### ellipsoidArc

Parameter *EllipsoidArc* defined in TS36.355 [54]. The first/leftmost bit of the first octet contains the most significant bit. *ellipsoid-Point* 

Parameter *Ellipsoid-Point* defined in TS36.355 [54]. The first/leftmost bit of the first octet contains the most significant bit.

# ellipsoidPointWithAltitude

Parameter *EllipsoidPointWithAltitude* defined in TS36.355 [54]. The first/leftmost bit of the first octet contains the most significant bit.

# ellipsoidPointWithAltitudeAndUncertaintyEllipsoid

Parameter *EllipsoidPointWithAltitudeAndUncertaintyEllipsoid* defined in TS36.355 [54]. The first/leftmost bit of the first octet contains the most significant bit.

# ellipsoidPointWithUncertaintyCircle

Parameter *Ellipsoid-PointWithUncertaintyCircle* defined in TS36.355 [54]. The first/leftmost bit of the first octet contains the most significant bit.

# ellipsoidPointWithUncertaintyEllipse

Parameter *EllipsoidPointWithUncertaintyEllipse* defined in TS36.355 [54]. The first/leftmost bit of the first octet contains the most significant bit.

#### gnss-TOD-msec

Parameter *Gnss-TOD-msec* defined in TS36.355 [54]. The first/leftmost bit of the first octet contains the most significant bit.

#### horizontalVelocity

Parameter *HorizontalVelocity* defined in TS36.355 [54]. The first/leftmost bit of the first octet contains the most significant bit.

#### polygor

Parameter Polygon defined in TS36.355 [54]. The first/leftmost bit of the first octet contains the most significant bit.

# MBSFN-RSRQ-Range

The IE *MBSFN-RSRQ-Range* specifies the value range used in MBSFN RSRQ measurements. Integer value for MBSFN RSRQ measurements according to mapping table in TS 36.133 [16].

# MBSFN-RSRQ-Range information element

```
-- ASN1START

MBSFN-RSRQ-Range-r12 ::= INTEGER(0..31)
-- ASN1STOP
```

# MeasConfig

The IE *MeasConfig* specifies measurements to be performed by the UE, and covers intra-frequency, inter-frequency and inter-RAT mobility as well as configuration of measurement gaps.

# MeasConfig information element

```
-- ASN1START
MeasConfig ::=
                                     SEOUENCE {
     - Measurement objects
                                                                             OPTIONAL,
   measObjectToRemoveList
                                         MeasObjectToRemoveList
                                                                                          -- Need ON
   measObjectToAddModList
                                        MeasObjectToAddModList
                                                                             OPTIONAL,
                                                                                          -- Need ON
    -- Reporting configurations
    reportConfigToRemoveList
                                        ReportConfigToRemoveList
                                                                             OPTIONAL,
                                                                                          -- Need ON
    reportConfigToAddModList
                                        ReportConfigToAddModList
                                                                             OPTIONAL,
                                                                                          -- Need ON
    -- Measurement identities
                                         MeasIdToRemoveList
                                                                             OPTIONAL,
    measIdToRemoveList.
                                                                                          -- Need ON
    measIdToAddModList
                                         MeasIdToAddModList
                                                                              OPTIONAL,
                                                                                          -- Need ON
     - Other parameters
    quantityConfig
                                         QuantityConfig
                                                                             OPTIONAL,
                                                                                          -- Need ON
                                        MeasGapConfig
                                                                                          -- Need ON
    measGapConfig
                                                                             OPTIONAL,
    s-Measure
                                        RSRP-Range
                                                                             OPTIONAL,
                                                                                          -- Need ON
    preRegistrationInfoHRPD
                                         PreRegistrationInfoHRPD
                                                                                          -- Need OP
                                                                              OPTIONAL,
    speedStatePars
                            CHOICE {
                                            NULL,
        release
        setup
                                             SEQUENCE {
            mobilityStateParameters
                                                 MobilityStateParameters,
```

```
timeToTrigger-SF
                                                SpeedStateScaleFactors
    }
                                                                             OPTIONAL,
                                                                                         -- Need ON
        measObjectToAddModList-v9e0
                                            MeasObjectToAddModList-v9e0
                                                                             OPTIONAL
                                                                                         -- Need ON
       allowInterruptions-rll
                                            BOOLEAN
                                                                             OPTIONAL
                                                                                         -- Need ON
    11
    11,
       measScaleFactor-r12
                                    CHOICE {
    [ [
            release
            setup
                                        MeasScaleFactor-r12
                                                                         OPTIONAL,
                                                                                    -- Need ON
        measIdToRemoveListExt-r12
                                                                        OPTIONAL, -- Need ON OPTIONAL, -- Need ON
                                            MeasIdToRemoveListExt-r12
        measIdToAddModListExt-r12
                                            MeasIdToAddModListExt-r12
        measRSRQ-OnAllSymbols-r12
                                        BOOLEAN
                                                                         OPTIONAL
                                                                                   -- Need ON
    11
MeasIdToRemoveList ::=
                                    SEQUENCE (SIZE (1..maxMeasId)) OF MeasId
MeasIdToRemoveListExt-r12 ::=
                                    SEQUENCE (SIZE (1..maxMeasId)) OF MeasId-v1250
MeasObjectToRemoveList ::=
                                    SEQUENCE (SIZE (1..maxObjectId)) OF MeasObjectId
ReportConfigToRemoveList ::=
                                    SEQUENCE (SIZE (1..maxReportConfigId)) OF ReportConfigId
-- ASN1STOP
```

# MeasConfig field descriptions

# allowInterruptions

Value TRUE indicates that the UE is allowed to cause interruptions to serving cells when performing measurements of deactivated SCell carriers for *measCycleSCell* of less than 640ms, as specified in TS 36.133 [16]. E-UTRAN enables this field only when an SCell is configured.

### measGapConfig

Used to setup and release measurement gaps.

### measIdToRemoveList

List of measurement identities to remove. Field *measIdToRemoveListExt* includes additional measurement identities i.e. extends the size of the measurement identity list using the general principles specified in 5.1.2.

# measObjectToAddModList

If E-UTRAN includes *measObjectToAddModList-v9e0* it includes the same number of entries, and listed in the same order, as in *measObjectToAddModList* (i.e. without suffix).

# measObjectToRemoveList

List of measurement objects to remove.

# measRSRQ-OnAllSymbols

Value *TRUE* indicates that the UE shall, when performing RSRQ measurements, perform RSRQ measurement on all OFDM symbols in accordance with TS 36.214 [48]. If *widebandRSRQ-Meas* is enabled for the frequency in *MeasObjectEUTRA*, the UE shall, when performing RSRQ measurements, perform RSRQ measurement on all OFDM symbols with wider bandwidth for concerned frequency in accordance with TS 36.214 [48].

# measScaleFactor

Even if *reducedMeasPerformance* is not included in any *measObjectEUTRA* or *measObjectUTRA*, E-UTRAN may configure this field. The UE behavior is specified in TS 36.133 [16].

# PreRegistrationInfoHRPD

The CDMA2000 HRPD Pre-Registration Information tells the UE if it should pre-register with the CDMA2000 HRPD network and identifies the Pre-registration zone to the UE.

## reportConfigToRemoveList

List of measurement reporting configurations to remove.

# s-Measure

PCell quality threshold controlling whether or not the UE is required to perform measurements of intra-frequency, inter-frequency and inter-RAT neighbouring cells. Value "0" indicates to disable *s-Measure*.

# timeToTrigger-SF

The timeToTrigger in ReportConfigEUTRA and in ReportConfigInterRAT are multiplied with the scaling factor applicable for the UE's speed state.

# MeasDS-Config

The IE MeasDS-Config specifies information applicable for discovery signals measurement.

# MeasDS-Config information elements

```
-- ASN1START
                                CHOICE {
MeasDS-Config-r12 ::=
    release
                                    NULL.
                                    SEOUENCE {
        dmtc-PeriodOffset-r12
                                        CHOICE {
                                            INTEGER(0..39),
            ms40-r12
            ms80-r12
                                            INTEGER(0..79)
            ms160-r12
                                            INTEGER(0..159),
        ds-OccasionDuration-r12
                                    CHOICE {
            durationFDD-r12
                                            INTEGER(1..maxDS-Duration-r12),
            durationTDD-r12
                                            INTEGER(2..maxDS-Duration-r12)
                                                                           -- Need ON
        measCSI-RS-ToRemoveList-r12 MeasCSI-RS-ToRemoveList-r12 OPTIONAL,
        measCSI-RS-ToAddModList-r12 MeasCSI-RS-ToAddModList-r12 OPTIONAL.
                                                                            -- Need ON
MeasCSI-RS-ToRemoveList-r12 ::= SEQUENCE (SIZE (1..maxCSI-RS-Meas-r12)) OF MeasCSI-RS-Id-r12
MeasCSI-RS-ToAddModList-r12 ::= SEOUENCE (SIZE (1. maxCSI-RS-Meas-r12)) OF MeasCSI-RS-Config-r12
MeasCSI-RS-Id-r12 ::=
                               INTEGER (1..maxCSI-RS-Meas-r12)
MeasCSI-RS-Config-r12 ::=
                              SEQUENCE {
                                  MeasCSI-RS-Id-r12,
   measCSI-RS-Id-r12
    physCellId-r12
                                    INTEGER (0..503),
   scramblingIdentity-r12
resourceConfig-r12
                                   INTEGER (0..503),
                                    INTEGER (0..31),
                                    INTEGER (0..4),
   subframeOffset-r12
   csi-RS-IndividualOffset-r12 Q-OffsetRange,
}
-- ASN1STOP
```

# MeasDS-Config field descriptions

# csi-RS-IndividualOffset

CSI-RS individual offset applicable to a specific CSI-RS resource. Value dB-24 corresponds to -24 dB, dB-22 corresponds to -22 dB and so on.

# dmtc-PeriodOffset

Indicates the discovery signals measurement timing configuration (DMTC) periodicity (*dmtc-Periodicity*) and offset (*dmtc-Offset*) for this frequency. For DMTC periodicity, value ms40 corresponds to 40ms, ms80 corresponds to 80ms and so on. The value of DMTC offset is in number of subframe(s). The duration of a DMTC occasion is 6ms.

# ds-OccasionDuration

Indicates the duration of discovery signal occasion for this frequency. Discovery signal occasion duration is common for all cells transmitting discovery signals on one frequency.

# measCSI-RS-ToAddModList

List of CSI-RS resources to add/ modify in the CSI-RS resource list for discovery signals measurement.

# measCSI-RS-ToRemoveList

List of CSI-RS resources to remove from the CSI-RS resource list for discovery signals measurement.

#### physCellId

Indicates the physical cell identity where UE may assume that the CSI-RS and the PSS/SSS/CRS corresponding to the indicated physical cell identity are quasi co-located with respect to average delay and doppler shift.

# resourceConfig

Parameter: CSI reference signal configuration, see TS 36.211 [21, table 6.10.5.2-1 and 6.10.5.2-2].

# scramblingIdentity

Parameter: Pseudo-random sequence generator parameter,  $n_{\mathrm{ID}}$ , see TS 36.213 [23, 7.2.5].

# subframeOffset

Indicates the subframe offset between SSS of the cell indicated by physCellId and the CSI-RS resource in a discovery signal occasion.

# MeasGapConfig

The IE MeasGapConfig specifies the measurement gap configuration and controls setup/ release of measurement gaps.

# MeasGapConfig information element

# MeasGapConfig field descriptions

# gapOffset

Value *gapOffset* of *gp0* corresponds to gap offset of Gap Pattern Id "0" with MGRP = 40ms, *gapOffset* of *gp1* corresponds to gap offset of Gap Pattern Id "1" with MGRP = 80ms. Also used to specify the measurement gap pattern to be applied, as defined in TS 36.133 [16].

# – Measid

The IE *MeasId* is used to identify a measurement configuration, i.e., linking of a measurement object and a reporting configuration.

# MeasId information element

```
-- ASN1START

MeasId ::= INTEGER (1..maxMeasId)

MeasId-v1250 ::= INTEGER (maxMeasId-Plus1..maxMeasId-r12)

-- ASN1STOP
```

# MeasIdToAddModList

The IE *MeasIdToAddModList* concerns a list of measurement identities to add or modify, with for each entry the *measId*, the associated *measObjectId* and the associated *reportConfigId*. Field *measIdToAddModListExt* includes additional measurement identities i.e. extends the size of the measurement identity list using the general principles specified in 5.1.2.

### MeasIdToAddModList information element

```
-- ASN1START
MeasIdToAddModList ::=
                                    SEQUENCE (SIZE (1..maxMeasId)) OF MeasIdToAddMod
MeasIdToAddModListExt-r12 ::=
                                    SEQUENCE (SIZE (1..maxMeasId)) OF MeasIdToAddModExt-r12
MeasIdToAddMod ::= SEQUENCE {
   measId
                                        MeasId,
                                        MeasObjectId,
   measObject.Id
    reportConfigId
                                        ReportConfigId
MeasIdToAddModExt-r12 ::=
                            SEQUENCE {
                                        MeasId-v1250,
   measId-v1250
   measObjectId-r12
                                        MeasObjectId,
   reportConfigId-r12
                                        ReportConfigId
```

```
}
-- ASN1STOP
```

# MeasObjectCDMA2000

The IE MeasObjectCDMA2000 specifies information applicable for inter-RAT CDMA2000 neighbouring cells.

# MeasObjectCDMA2000 information element

```
-- ASN1START
MeasObjectCDMA2000 ::=
                                   SEQUENCE {
                                       CDMA2000-Type,
   cdma2000-Type
    carrierFreq
                                       CarrierFreqCDMA2000,
    searchWindowSize
                                       INTEGER (0..15)
                                                                           OPTIONAL,
                                                                                       -- Need ON
   offsetFreq
                                       Q-OffsetRangeInterRAT
                                                                           DEFAULT 0,
                                                                           OPTIONAL,
   cellsToRemoveList
                                       CellIndexList
                                                                                       -- Need ON
                                                                           OPTIONAL,
    cellsToAddModList
                                       CellsToAddModListCDMA2000
                                                                                       -- Need ON
   cellForWhichToReportCGI
                                       PhysCellIdCDMA2000
                                                                           OPTIONAL,
                                                                                      -- Need ON
}
CellsToAddModListCDMA2000 ::=
                                   SEQUENCE (SIZE (1..maxCellMeas)) OF CellsToAddModCDMA2000
CellsToAddModCDMA2000 ::= SEQUENCE {
                                       INTEGER (1..maxCellMeas),
    cellIndex
    physCellId
                                       PhysCellIdCDMA2000
-- ASN1STOP
```

# MeasObjectCDMA2000 field descriptions carrierInfo Identifies CDMA2000 carrier frequency for which this configuration is valid. cdma2000-Type The type of CDMA2000 network: CDMA2000 1xRTT or CDMA2000 HRPD. cellIndex Entry index in the neighbouring cell list. cellsToAddModList List of cells to add/ modify in the neighbouring cell list. cellsToRemoveList List of cells to remove from the neighbouring cell list. physCellId CDMA2000 Physical cell identity of a cell in neighbouring cell list expressed as PNOffset. searchWindowSize

# – MeasObjectEUTRA

The IE MeasObjectEUTRA specifies information applicable for intra-frequency or inter-frequency E-UTRA cells.

Provides the search window size to be used by the UE for the neighbouring pilot, see C.S0005 [25].

# MeasObjectEUTRA information element

```
-- ASN1START
MeasObjectEUTRA ::=
                                    SEOUENCE {
    carrierFreq
                                       ARFCN-ValueEUTRA,
    allowedMeasBandwidth
                                        AllowedMeasBandwidth,
   presenceAntennaPort1
                                        PresenceAntennaPort1,
                                       NeighCellConfig,
   neighCellConfig
    offsetFreq
                                        Q-OffsetRange
                                                                    DEFAULT dB0,
    -- Cell list
    cellsToRemoveList
                                        CellIndexList
                                                                    OPTIONAL,
                                                                                    -- Need ON
                                        CellsToAddModList
    cellsToAddModList
                                                                    OPTIONAL,
                                                                                    -- Need ON
     - Black list
   blackCellsToRemoveList
                                        CellIndexList
                                                                    OPTIONAL,
                                                                                    -- Need ON
    blackCellsToAddModList
                                        BlackCellsToAddModList
                                                                   OPTIONAL,
                                                                                    -- Need ON
```

```
cellForWhichToReportCGI PhysCellId
                                                                                                                                            OPTIONAL, -- Need ON
        [[measCycleSCell-r10
                                                                               MeasCycleSCell-r10 OPTIONAL,
                                                                                                                                                                     -- Need ON
                {\tt measSubframePatternConfigNeigh-r10} \quad {\tt MeasSubframePatternConfigNeigh-r10} \quad {\tt OPTIONAL}
                                -- Need ON
                                                                                 BOOLEAN OPTIONAL
        [[widebandRSRQ-Meas-r11
                                                                                                                                 -- Cond WB-RSRQ
        ]],
        [[ altTTT-CellsToRemoveList-r12 CellIndexList altTTT-CellsToAddModList-r12 AltTTT-CellsToAddModList-r12 CellsToAddModList-r12 CellsToAddModList-r13 CellsToAddModList-r13 CellsT
                                                                                                                                          OPTIONAL,
                                                                                                                                                                           -- Need ON
                                                                                 AltTTT-CellsToAddModList-r12 OPTIONAL,
                                                                                                                                                                                   -- Need ON
                t312-r12
                                                                                 CHOICE {
                        release
                                                                                          NULL,
                                                                                           ENUMERATED {ms0, ms50, ms100, ms200,
                        setup
                                                                                           ms300, ms400, ms500, ms1000}
                                                                                                           OPTIONAL,
                                                                                                                                                                      -- Need ON
                reducedMeasPerformance-r12
                                                                              BOOLEAN
                                                                                                                                         OPTIONAL, -- Need ON
                measDS-Config-r12
                                                                                 MeasDS-Config-r12
                                                                                                                                           OPTIONAL
                                                                                                                                                                             -- Need ON
        11
}
MeasObjectEUTRA-v9e0 ::=
                                                                       SEQUENCE {
      carrierFreq-v9e0
                                                                                ARFCN-ValueEUTRA-v9e0
CellsToAddModList ::=
                                                                        SEQUENCE (SIZE (1..maxCellMeas)) OF CellsToAddMod
CellsToAddMod ::= SEQUENCE {
                                                                                 INTEGER (1..maxCellMeas),
       cellIndex
       physCellId
                                                                                 PhysCellId,
        cellIndividualOffset
                                                                                 Q-OffsetRange
BlackCellsToAddModList ::=
                                                                         SEQUENCE (SIZE (1..maxCellMeas)) OF BlackCellsToAddMod
BlackCellsToAddMod ::= SEQUENCE {
       cellIndex
                                                                                  INTEGER (1..maxCellMeas),
       physCellIdRange
                                                                                 PhysCellIdRange
                                                                       ENUMERATED {sf160, sf256, sf320, sf512,
MeasCycleSCell-r10 ::=
                                                                                                           sf640, sf1024, sf1280, spare1}
MeasSubframePatternConfigNeigh-r10 ::= CHOICE {
       release
                                                                                          SEQUENCE {
                measSubframePatternNeigh-r10
                                                                                                   MeasSubframePattern-r10,
                measSubframeCellList-r10
                                                                                                   MeasSubframeCellList-r10
                                                                                                                                                        OPTIONAL -- Cond
always
       }
}
MeasSubframeCellList-r10 ::= SEQUENCE (SIZE (1..maxCellMeas)) OF PhysCellIdRange
AltTTT-CellsToAddModList-r12 ::= SEQUENCE (SIZE (1..maxCellMeas)) OF AltTTT-CellsToAddMod-r12
AltTTT-CellsToAddMod-r12 ::= SEQUENCE {
        cellIndex-r12
                                                                                           INTEGER (1..maxCellMeas),
       physCellIdRange-r12
                                                                                           PhysCellIdRange
-- ASN1STOP
```

# MeasObjectEUTRA field descriptions

#### altTTT-CellsToAddModList

List of cells to add/ modify in the cell list for which the alternative time to trigger specified by *alternativeTimeToTrigger* in *reportConfigEUTRA*, if configured, applies.

#### altTTT-CellsToRemoveList

List of cells to remove from the list of cells for alternative time to trigger.

#### blackCellsToAddModList

List of cells to add/ modify in the black list of cells.

# blackCellsToRemoveList

List of cells to remove from the black list of cells.

#### carrierFreq

Identifies E-UTRA carrier frequency for which this configuration is valid. E-UTRAN does not configure more than one measurement object for the same physical frequency regardless of the E-ARFCN used to indicate this.

#### aallinday

Entry index in the cell list. An entry may concern a range of cells, in which case this value applies to the entire range.

# cellIndividualOffset

Cell individual offset applicable to a specific cell. Value dB-24 corresponds to -24 dB, dB-22 corresponds to -22 dB and so on.

#### cellsToAddModList

List of cells to add/ modify in the cell list.

# cellsToRemoveList

List of cells to remove from the cell list.

#### measCycleSCell

The parameter is used only when an SCell is configured on the frequency indicated by the *measObject* and is in deactivated state, see TS 36.133 [16, 8.3.3]. E-UTRAN configures the parameter whenever an SCell is configured on the frequency indicated by the *measObject*, but the field may also be signalled when an SCell is not configured. Value *sf160* corresponds to 160 sub-frames, *sf256* corresponds to 256 sub-frames and so on.

# measDS-Config

Parameters applicable to discovery signals measurement on the carrier frequency indicated by carrierFreq.

# measSubframeCellList

List of cells for which measSubframePatternNeigh is applied.

#### measSubframePatternNeigh

Time domain measurement resource restriction pattern applicable to neighbour cell RSRP and RSRQ measurements on the carrier frequency indicated by *carrierFreq*. For cells in *measSubframeCellList* the UE shall assume that the subframes indicated by *measSubframePatternNeigh* are non-MBSFN subframes, and have the same special subframe configuration as PCell.

# offsetFreq

Offset value applicable to the carrier frequency. Value dB-24 corresponds to -24 dB, dB-22 corresponds to -22 dB and so on.

# physCellId

Physical cell identity of a cell in the cell list.

# physCellIdRange

Physical cell identity or a range of physical cell identities.

# reducedMeasPerformance

If set to *TRUE*, the EUTRA carrier frequency is configured for reduced measurement performance, otherwise it is configured for normal measurement performance, see TS 36.133 [16].

### t312

The value of timer T312. Value ms0 represents 0 ms, ms50 represents 50 ms and so on.

#### widebandRSRQ-Meas

If this field is set to *TRUE*, the UE shall, when performing RSRQ measurements, use a wider bandwidth in accordance with TS 36.133 [16].

| Conditional presence | Explanation                                                                                                    |
|----------------------|----------------------------------------------------------------------------------------------------|
| always               | The field is mandatory present.                                                                                                    |
| WB-RSRQ              | The field is optionally present, need ON, if the measurement bandwidth indicated by allowedMeasBandwidth is 50 resource blocks or larger; otherwise it is not present and the |
|                      | UE shall delete any existing value for this field, if configured.                                                                                                    |

# MeasObjectGERAN

The IE MeasObjectGERAN specifies information applicable for inter-RAT GERAN neighbouring frequencies.

# MeasObjectGERAN information element

```
-- ASN1START
MeasObjectGERAN ::=
                                   SEQUENCE {
   carrierFreqs
                                      CarrierFreqsGERAN,
   offsetFreq
                                       Q-OffsetRangeInterRAT
                                                                  DEFAULT 0,
                                       BIT STRING(SIZE (8))
                                                                  DEFAULT '11111111'B,
   ncc-Permitted
   cellForWhichToReportCGI
                                      PhysCellIdGERAN
                                                                  OPTIONAL, -- Need ON
}
-- ASN1STOP
```

# MeasObjectGERAN field descriptions

#### ncc-Permitted

Field encoded as a bit map, where bit N is set to "0" if a BCCH carrier with NCC = N-1 is not permitted for monitoring and set to "1" if a BCCH carrier with NCC = N-1 is permitted for monitoring; N = 1 to 8; bit 1 of the bitmap is the leading bit of the bit string.

# carrierFreqs

If E-UTRAN includes cellForWhichToReportCGI, it includes only one GERAN ARFCN value in carrierFreqs.

# – MeasObjectId

The IE MeasObjectId used to identify a measurement object configuration.

# MeasObjectId information element

```
-- ASN1START

MeasObjectId ::= INTEGER (1..maxObjectId)

-- ASN1STOP
```

# MeasObjectToAddModList

The IE MeasObjectToAddModList concerns a list of measurement objects to add or modify

# MeasObjectToAddModList information element

```
-- ASN1START
MeasObjectToAddModList ::=
                                    SEQUENCE (SIZE (1..maxObjectId)) OF MeasObjectToAddMod
MeasObjectToAddModList-v9e0 ::=
                                    SEQUENCE (SIZE (1..maxObjectId)) OF MeasObjectToAddMod-v9e0
MeasObjectToAddMod ::= SEQUENCE {
   measObjectId
                                        MeasObjectId,
   measObject
                                        CHOICE {
       measObjectEUTRA
                                           MeasObjectEUTRA,
                                            MeasObjectUTRA,
       measObjectUTRA
       measObjectGERAN
                                           MeasObjectGERAN
       measObjectCDMA2000
                                           MeasObjectCDMA2000,
    }
}
MeasObjectToAddMod-v9e0 ::= SEQUENCE {
   measObjectEUTRA-v9e0
                                        MeasObjectEUTRA-v9e0
                                                                    OPTIONAL
                                                                                -- Cond eutra
-- ASN1STOP
```

| Conditional presence | Explanation                                                                          |
|----------------------|--------------------------------------------------------------------------------------|
| eutra                | The field is optional present, need OR, if for the corresponding entry in            |
|                      | MeasObjectToAddModList field measObject is set to measObjectEUTRA and its sub-field  |
|                      | carrierFreq is set to maxEARFCN. Otherwise the field is not present and the UE shall |
|                      | delete any existing value for this field.                                            |

# – MeasObjectUTRA

The IE MeasObjectUTRA specifies information applicable for inter-RAT UTRA neighbouring cells.

# MeasObjectUTRA information element

```
-- ASN1START
MeasObjectUTRA ::=
                                   SEQUENCE {
   carrierFreq
                                       ARFCN-ValueUTRA,
    offsetFreq
                                       Q-OffsetRangeInterRAT
                                                                   DEFAULT 0,
   cellsToRemoveList
                                       CellIndexList
                                                                   OPTIONAL,
                                                                                       -- Need ON
   {\tt cellsToAddModList}
                                       CHOICE {
       cellsToAddModListUTRA-FDD
                                           CellsToAddModListUTRA-FDD,
       cellsToAddModListUTRA-TDD
                                           CellsToAddModListUTRA-TDD
                                                                   OPTIONAL,
                                                                                       -- Need ON
    cellForWhichToReportCGI
                                       CHOICE {
                                           PhysCellIdUTRA-FDD,
       utra-FDD
       utra-TDD
                                           PhysCellIdUTRA-TDD
                                                                   OPTIONAL, -- Need ON
    [[ csg-allowedReportingCells-v930
                                               CSG-AllowedReportingCells-r9
                                                                               OPTIONAL
Need ON
       reducedMeasPerformance-r12
                                              BOOLEAN
                                                                   OPTIONAL
                                                                                   -- Need ON
CellsToAddModListUTRA-FDD ::=
                                   SEQUENCE (SIZE (1..maxCellMeas)) OF CellsToAddModUTRA-FDD
CellsToAddModUTRA-FDD ::= SEQUENCE {
                                       INTEGER (1..maxCellMeas),
    cellIndex
                                       PhysCellIdUTRA-FDD
   physCellId
CellsToAddModListUTRA-TDD ::=
                                   SEQUENCE (SIZE (1..maxCellMeas)) OF CellsToAddModUTRA-TDD
CellsToAddModUTRA-TDD ::= SEQUENCE {
    cellIndex
                                       INTEGER (1..maxCellMeas),
    physCellId
                                       PhysCellIdUTRA-TDD
CSG-AllowedReportingCells-r9 ::=
                                       SEQUENCE {
   physCellIdRangeUTRA-FDDList-r9
                                           PhysCellIdRangeUTRA-FDDList-r9 OPTIONAL
                                                                                       -- Need OR
-- ASN1STOP
```

# MeasObjectUTRA field descriptions

#### carrierFreq

Identifies UTRA carrier frequency for which this configuration is valid. E-UTRAN does not configure more than one measurement object for the same physical frequency regardless of the ARFCN used to indicate this.

#### cellIndex

Entry index in the neighbouring cell list.

#### cellsToAddModListUTRA-FDD

List of UTRA FDD cells to add/ modify in the neighbouring cell list.

#### cellsToAddModListUTRA-TDD

List of UTRA TDD cells to add/modify in the neighbouring cell list.

#### cellsToRemoveList

List of cells to remove from the neighbouring cell list.

# csg-allowedReportingCells

One or more ranges of physical cell identities for which UTRA-FDD reporting is allowed.

# reducedMeasPerformance

If set to *TRUE* the UTRA carrier frequency is configured for reduced measurement performance, otherwise it is configured for normal measurement performance, see TS 36.133 [16].

# MeasResults

The IE MeasResults covers measured results for intra-frequency, inter-frequency and inter- RAT mobility.

#### MeasResults information element

```
-- ASN1START
MeasResults ::=
                                    SEQUENCE {
                                        MeasId,
   measResultPCell
                                    SEQUENCE {
       rsrpResult
                                            RSRP-Range,
        rsrqResult
                                            RSRQ-Range
    measResultNeighCells
                                        CHOICE {
                                            MeasResultListEUTRA,
        measResultListEUTRA
        measResultListUTRA
                                            MeasResultListUTRA,
        measResultListGERAN
                                             MeasResultListGERAN,
        measResultsCDMA2000
                                            MeasResultsCDMA2000,
    }
                                                                             OPTIONAL,
    [[
       measResultForECID-r9
                                            MeasResultForECID-r9
                                                                             OPTIONAL
    11,
    [ [
       locationInfo-r10
                                            LocationInfo-r10
                                                                             OPTIONAL.
        measResultServFreqList-r10
                                            MeasResultServFreqList-r10
                                                                             OPTIONAL
    [[ measId-v1250
                                            MeasId-v1250
                                                                             OPTIONAL,
                                            RSRQ-Range-v1250
       measResultPCell-v1250
                                                                             OPTIONAL.
        measResultCSI-RS-List-r12
                                            MeasResultCSI-RS-List-r12
                                                                             OPTIONAL
    ]]
MeasResultListEUTRA ::=
                                    SEQUENCE (SIZE (1..maxCellReport)) OF MeasResultEUTRA
MeasResultEUTRA ::= SEQUENCE {
   physCellId
                                        PhysCellId,
    cgi-Info
                                        SEQUENCE {
        cellGlobalId
                                            CellGlobalIdEUTRA,
        trackingAreaCode
                                            TrackingAreaCode,
       plmn-IdentityList
                                            PLMN-IdentityList2
                                                                             OPTIONAL
                                                                 OPTIONAL.
    measResult
                                        SEQUENCE {
        rsrpResult
                                            RSRP-Range
                                                                             OPTIONAL,
        rsrqResult
                                            RSRQ-Range
                                                                             OPTIONAL,
        [[ additionalSI-Info-r9
                                                AdditionalSI-Info-r9
                                                                                     OPTIONAL
        ]],
           primaryPLMN-Suitable-r12
                                                 ENUMERATED {true}
                                                                             OPTIONAL,
        [[
            measResult-v1250
                                                                             OPTIONAL
                                                RSRO-Range-v1250
        11
```

```
MeasResultServFreqList-r10 ::= SEQUENCE (SIZE (1..maxServCell-r10)) OF MeasResultServFreq-r10
MeasResultServFreq-r10 ::=
                                    SEQUENCE {
                                        ServCellIndex-r10,
    servFreqId-r10
    measResultSCell-r10
                                        SEQUENCE {
       rsrpResultSCell-r10
                                           RSRP-Range,
       rsrqResultSCell-r10
                                            RSRQ-Range
                                                                OPTIONAL,
   measResultBestNeighCell-r10
                                        SEQUENCE {
       physCellId-r10
                                            PhysCellId,
        rsrpResultNCell-r10
                                            RSRP-Range,
       rsrqResultNCell-r10
                                            RSRQ-Range
    }
                                                                OPTIONAL,
    [[ measResultSCell-v1250
                                            RSRQ-Range-v1250
                                                                OPTIONAL,
       measResultBestNeighCell-v1250
                                            RSRQ-Range-v1250
                                                                OPTIONAL
    11
MeasResultCSI-RS-List-r12 ::=
                              SEQUENCE (SIZE (1..maxCellReport)) OF MeasResultCSI-RS-r12
MeasResultCSI-RS-r12 ::=
                                SEQUENCE {
   measCSI-RS-Id-r12
                                    MeasCSI-RS-Id-r12,
    csi-RSRP-Result-r12
                                    CSI-RSRP-Range-r12,
}
                                    SEQUENCE (SIZE (1..maxCellReport)) OF MeasResultUTRA
MeasResultListUTRA ::=
MeasResultUTRA ::= SEQUENCE {
   physCellId
                                        CHOICE {
                                            PhysCellIdUTRA-FDD,
        tdd
                                            PhysCellIdUTRA-TDD
    cgi-Info
                                        SEQUENCE {
        cellGlobalId
                                           CellGlobalIdUTRA,
        locationAreaCode
                                            BIT STRING (SIZE (16))
                                                                           OPTIONAL,
                                            BIT STRING (SIZE (8))
       routingAreaCode
                                                                            OPTIONAL,
       plmn-IdentityList
                                            PLMN-IdentityList2
                                                                            OPTIONAL
                                                               OPTIONAL,
    measResult
                                        SEQUENCE {
       utra-RSCP
                                           INTEGER (-5..91)
                                                                            OPTIONAL,
        utra-EcN0
                                            INTEGER (0..49)
                                                                            OPTIONAL,
        [[ additionalSI-Info-r9
                                              AdditionalSI-Info-r9
                                                                                    OPTIONAL
        ]],
           primaryPLMN-Suitable-r12
                                               ENUMERATED {true}
                                                                           OPTIONAL
        11
    }
}
MeasResultListGERAN ::=
                                    SEQUENCE (SIZE (1..maxCellReport)) OF MeasResultGERAN
MeasResultGERAN ::= SEQUENCE {
   carrierFreq
                                        CarrierFreqGERAN,
                                        PhysCellIdGERAN,
    physCellId
    cgi-Info
                                        SEQUENCE {
       cellGlobalId
                                            CellGlobalIdGERAN,
       routingAreaCode
                                            BIT STRING (SIZE (8))
                                                                            OPTIONAL
                                                                            OPTIONAL.
   measResult
                                        SEQUENCE {
       rssi
                                            INTEGER (0..63),
        . . .
    }
}
MeasResultsCDMA2000 ::=
                                    SEQUENCE {
   preRegistrationStatusHRPD
                                       BOOLEAN,
                                        MeasResultListCDMA2000
    measResultListCDMA2000
MeasResultListCDMA2000 ::=
                                    SEQUENCE (SIZE (1..maxCellReport)) OF MeasResultCDMA2000
MeasResultCDMA2000 ::= SEQUENCE {
   physCellId
                                        PhysCellIdCDMA2000,
                                        CellGlobalIdCDMA2000
    cgi-Info
                                                                            OPTIONAL,
                                        SEQUENCE {
   measResult
       pilotPnPhase
                                            INTEGER (0..32767)
                                                                          OPTIONAL,
```

```
pilotStrength
                                             INTEGER (0..63),
        . . .
    }
}
MeasResultForECID-r9 ::=
                                SEOUENCE {
    ue-RxTxTimeDiffResult-r9
                                             INTEGER (0..4095),
    currentSFN-r9
                                             BIT STRING (SIZE (10))
PLMN-IdentityList2 ::=
                                     SEQUENCE (SIZE (1..5)) OF PLMN-Identity
AdditionalSI-Info-r9 ::=
                                     SEOUENCE {
                                     ENUMERATED {member}
                                                                      OPTIONAL,
    csg-MemberStatus-r9
    csg-Identity-r9
                                         CSG-Identity
                                                                              OPTIONAL
}
-- ASN1STOP
```

### MeasResults field descriptions

#### csg-MemberStatus

Indicates whether or not the UE is a member of the CSG of the neighbour cell.

#### currentSFN

Indicates the current system frame number when receiving the UE Rx-Tx time difference measurement results from lower layer.

### IocationAreaCode

A fixed length code identifying the location area within a PLMN, as defined in TS 23.003 [27].

#### measio

Identifies the measurement identity for which the reporting is being performed. If the *measId-v1250* is included, the *measId* (i.e. without a suffix) is ignored by eNB.

### measResult

Measured result of an E-UTRA cell;

Measured result of a UTRA cell;

Measured result of a GERAN cell or frequency; or

Measured result of a CDMA2000 cell.

Measured result of UE Rx-Tx time difference.

## measResultCSI-RS-List

Measured results of the CSI-RS resources in discovery signals measurement.

### measResultListCDMA2000

List of measured results for the maximum number of reported best cells for a CDMA2000 measurement identity.

### measResultListEUTRA

List of measured results for the maximum number of reported best cells for an E-UTRA measurement identity.

## measResultListGERAN

List of measured results for the maximum number of reported best cells or frequencies for a GERAN measurement identity.

### measResultListUTRA

List of measured results for the maximum number of reported best cells for a UTRA measurement identity.

### measResultPCell

Measured result of the PCell.

### measResultsCDMA2000

Contains the CDMA2000 HRPD pre-registration status and the list of CDMA2000 measurements.

### MeasResultServFreqList

Measured results of the serving frequencies: the measurement result of each SCell, if any, and of the best neighbouring cell on each serving frequency.

## pilotPnPhase

Indicates the arrival time of a CDMA2000 pilot, measured relative to the UE's time reference in units of PN chips, see C.S0005 [25]. This information is used in either SRVCC handover or enhanced 1xRTT CS fallback procedure to CDMA2000 1xRTT.

## pilotStrength

CDMA2000 Pilot Strength, the ratio of pilot power to total power in the signal bandwidth of a CDMA2000 Forward Channel. See C.S0005 [25] for CDMA2000 1xRTT and C.S0024 [26] for CDMA2000 HRPD.

## plmn-IdentityList

The list of PLMN Identity read from broadcast information when the multiple PLMN Identities are broadcast.

## preRegistrationStatusHRPD

Set to TRUE if the UE is currently pre-registered with CDMA2000 HRPD. Otherwise set to FALSE. This can be ignored by the eNB for CDMA2000 1xRTT.

### MeasResults field descriptions

#### routingAreaCode

The RAC identity read from broadcast information, as defined in TS 23.003 [27].

#### rsrpResult

Measured RSRP result of an E-UTRA cell.

The rsrpResult is only reported if configured by the eNB.

#### rsrqResult

Measured RSRQ result of an E-UTRA cell.

The rsrqResult is only reported if configured by the eNB.

#### rssi

GERAN Carrier RSSI. RXLEV is mapped to a value between 0 and 63, TS 45.008 [28]. When mapping the RXLEV value to the RSSI bit string, the first/leftmost bit of the bit string contains the most significant bit.

### ue-RxTxTimeDiffResult

UE Rx-Tx time difference measurement result of the PCell, provided by lower layers. According to UE Rx-Tx time difference report mapping in TS 36.133 [16].

### utra-EcN0

According to CPICH\_Ec/No in TS 25.133 [29] for FDD. Fourteen spare values. The field is not present for TDD.

#### utra-RSCP

According to CPICH\_RSCP in TS 25.133 [29] for FDD and P-CCPCH\_RSCP in TS 25.123 [30] for TDD. Thirty-one spare values.

### MeasScaleFactor

The IE MeasScaleFactor specifies the factor for scaling the measurement performance requirements in TS 36.133 [16].

### MeasScaleFactor information element

```
-- ASN1START

MeasScaleFactor-r12 ::= ENUMERATED {sf-EUTRA-cf1, sf-EUTRA-cf2}

-- ASN1STOP
```

NOTE: If the *reducedMeasPerformance* is not included in any *measObjectEUTRA* or *measObjectUTRA* and the *measScaleFactor* is included in the *measConfig*, E-UTRAN can configure any of the values for the *measScaleFactor* as specified in TS 36.133 [16].

## QuantityConfig

The IE *QuantityConfig* specifies the measurement quantities and layer 3 filtering coefficients for E-UTRA and inter-RAT measurements.

## QuantityConfig information element

```
-- ASN1START
QuantityConfig ::=
                                    SEQUENCE {
                                        QuantityConfigEUTRA
                                                                            OPTIONAL,
   quantityConfigEUTRA
                                                                                        -- Need ON
   quantityConfigUTRA
                                        QuantityConfigUTRA
                                                                            OPTIONAL,
                                                                                        -- Need ON
                                                                                        -- Need ON
                                        QuantityConfigGERAN
   quantityConfigGERAN
                                                                            OPTIONAL,
   quantityConfigCDMA2000
                                        QuantityConfigCDMA2000
                                                                            OPTIONAL,
                                                                                        -- Need ON
   [[ quantityConfigUTRA-v1020
                                        QuantityConfigUTRA-v1020
                                                                                        -- Need ON
                                                                            OPTIONAL
   11,
       quantityConfigEUTRA-v1250
                                        QuantityConfigEUTRA-v1250
   [[
                                                                            OPTIONAL
                                                                                        -- Need ON
   ]]
QuantityConfigEUTRA ::=
                                    SEQUENCE {
   filterCoefficientRSRP
                                        FilterCoefficient
                                                                            DEFAULT fc4,
   filterCoefficientRSRQ
                                        FilterCoefficient
                                                                            DEFAULT fc4
QuantityConfigEUTRA-v1250 ::=
                                    SEQUENCE {
```

```
filterCoefficientCSI-RSRP-r12
                                       FilterCoefficient
                                                                            OPTIONAL
                                                                                            -- Need
OR
}
QuantityConfigUTRA ::=
                                    SEQUENCE {
                                   ENUMERATED {cpich-RSCP, cpich-EcN0},
   measQuantityUTRA-FDD
    measQuantityUTRA-TDD
                                        ENUMERATED {pccpch-RSCP},
                                       FilterCoefficient
    filterCoefficient
                                                                            DEFAULT fc4
}
QuantityConfigUTRA-v1020 ::=
                                    SEQUENCE {
    filterCoefficient2-FDD-r10
                                       FilterCoefficient
                                                                            DEFAULT fc4
QuantityConfigGERAN ::=
                                    SEQUENCE {
   measQuantityGERAN
                                       ENUMERATED {rssi},
    filterCoefficient
                                       FilterCoefficient
                                                                            DEFAULT fc2
QuantityConfigCDMA2000 ::=
                                    SEQUENCE {
                                       ENUMERATED {pilotStrength, pilotPnPhaseAndPilotStrength}
   measQuantityCDMA2000
-- ASN1STOP
```

### QuantityConfig field descriptions

### filterCoefficient2-FDD

Specifies the filtering coefficient used for the UTRAN FDD measurement quantity, which is not included in measQuantityUTRA-FDD, when reportQuantityUTRA-FDD is present in ReportConfigInterRAT.

### filterCoefficientCSI-RSRP

Specifies the filtering coefficient used for CSI-RSRP.

### filterCoefficientRSRP

Specifies the filtering coefficient used for RSRP.

### filterCoefficientRSRQ

Specifies the filtering coefficient used for RSRQ.

### measQuantityCDMA2000

Measurement quantity used for CDMA2000 measurements. *pilotPnPhaseAndPilotStrength* is only applicable for *MeasObjectCDMA2000* of *cdma2000-Type* = *type1XRTT*.

### measQuantityGERAN

Measurement quantity used for GERAN measurements.

## measQuantityUTRA

Measurement quantity used for UTRA measurements.

# quantityConfigCDMA2000

Specifies quantity configurations for CDMA2000 measurements.

## quantityConfigEUTRA

Specifies filter configurations for E-UTRA measurements.

### quantityConfigGERAN

Specifies quantity and filter configurations for GERAN measurements.

## quantityConfigUTRA

Specifies quantity and filter configurations for UTRA measurements. Field *quantityConfigUTRA-v1020* is applicable only when reportQuantityUTRA-FDD is configured.

## ReportConfigEUTRA

The IE *ReportConfigEUTRA* specifies criteria for triggering of an E-UTRA measurement reporting event. The E-UTRA measurement reporting events concerning CRS are labelled AN with N equal to 1, 2 and so on.

- Event A1: Serving becomes better than absolute threshold;
- Event A2: Serving becomes worse than absolute threshold;
- Event A3: Neighbour becomes amount of offset better than PCell/ PSCell;
- Event A4: Neighbour becomes better than absolute threshold;
- Event A5: PCell/PSCell becomes worse than absolute threshold1 AND Neighbour becomes better than another absolute threshold2.
- Event A6: Neighbour becomes amount of offset better than SCell.
- The E-UTRA measurement reporting events concerning CSI-RS are labelled CN with N equal to 1 and 2.
  - Event C1: CSI-RS resource becomes better than absolute threshold;
  - Event C2: CSI-RS resource becomes amount of offset better than reference CSI-RS resource.

### ReportConfigEUTRA information element

```
-- ASN1START
ReportConfigEUTRA ::=
                                    SEOUENCE {
    triggerType
                                        CHOICE {
                                            SEQUENCE {
            eventId
                                                CHOICE {
                eventA1
                                                     SEQUENCE {
                   al-Threshold
                                                         ThresholdEUTRA
                eventA2
                                                     SEQUENCE {
                    a2-Threshold
                                                         ThresholdEUTRA
                eventA3
                                                     SEQUENCE {
                    a3-Offset
                                                         INTEGER (-30..30),
                    reportOnLeave
                                                         BOOLEAN
                eventA4
                                                     SEQUENCE {
                    a4-Threshold
                                                         ThresholdEUTRA
                                                     SEQUENCE {
                eventA5
                    a5-Threshold1
                                                         ThresholdEUTRA,
                    a5-Threshold2
                                                         ThresholdEUTRA
                },
                eventA6-r10
                                                     SEQUENCE {
                    a6-Offset-r10
                                                         INTEGER (-30..30),
                    a6-ReportOnLeave-r10
                                                         BOOLEAN
                eventC1-r12
                                                     SEQUENCE {
                    c1-Threshold-r12
                                                         ThresholdEUTRA-v1250,
                    c1-ReportOnLeave-r12
                                                         BOOLEAN
                eventC2-r12
                                                     SEOUENCE {
                    c2-RefCSI-RS-r12
                                                        MeasCSI-RS-Id-r12,
                    c2-Offset-r12
                                                         INTEGER (-30..30),
                    c2-ReportOnLeave-r12
                                                         BOOLEAN
            hysteresis
                                                 Hysteresis,
                                                 TimeToTrigger
            timeToTrigger
        periodical
                                                 SECUENCE {
            purpose
                                                     ENUMERATED {
                                                         reportStrongestCells, reportCGI}
    triggerQuantity
                                        ENUMERATED {rsrp, rsrq},
    reportQuantity
                                        ENUMERATED {sameAsTriggerQuantity, both},
    maxReportCells
                                        INTEGER (1..maxCellReport),
    reportInterval
                                        ReportInterval,
                                        ENUMERATED {r1, r2, r4, r8, r16, r32, r64, infinity},
    reportAmount
      si-RequestForHO-r9
                                             ENUMERATED {setup}
                                                                     OPTIONAL,
                                                                                 -- Cond reportCGI
        ue-RxTxTimeDiffPeriodical-r9
                                            ENUMERATED {setup}
                                                                     OPTIONAL
                                                                                  -- Need OR
```

```
]],
[[ includeLocationInfo-r10
                                                                        ENUMERATED {true} OPTIONAL, ENUMERATED {setup} OPTIONAL
                                                                                                                                     -- Need OR
                                                                                                                                    -- Need OR
      ]],
      [[ alternativeTimeToTrigger-r12
                                                                        CHOICE {
                 release
                                                                            NULL,
                                                                               TimeToTrigger
                   setup
            Setup

TimeToTrigger

OPTIONAL, -- Need ON

useT312-r12

BOOLEAN OPTIONAL, -- Need ON

usePSCell-r12

BOOLEAN OPTIONAL, -- Need ON

aN-Threshold1-v1250

RSRQ-RangeConfig-r12

OPTIONAL, -- Need ON

a5-Threshold2-v1250

RSRQ-RangeConfig-r12

OPTIONAL, -- Need ON

reportStrongestCSI-RSs-r12

BOOLEAN OPTIONAL, -- Need ON

reportCRS-Meas-r12

BOOLEAN OPTIONAL, -- Need ON

triggerQuantityCSI-RS-r12

BOOLEAN OPTIONAL -- Need ON
      ]]
}
RSRQ-RangeConfig-r12 ::=
                                                           CHOICE {
     release
                                                                 NULL,
      setup
                                                                  RSRQ-Range-v1250
ThresholdEUTRA ::=
                                                           CHOICE {
      threshold-RSRP
                                                                 RSRP-Range,
      threshold-RSRQ
                                                                  RSRQ-Range
                                          CSI-RSRP-Range-r12
ThresholdEUTRA-v1250 ::=
-- ASN1STOP
```

## ReportConfigEUTRA field descriptions

### a3-Offset/a6-Offset/c2-Offset

Offset value to be used in EUTRA measurement report triggering condition for event a3/ a6/ c2. The actual value is IE value \* 0.5 dB.

### alternativeTimeToTrigger

Indicates the time to trigger applicable for cells specified in altTTT-CellsToAddModList of the associated measurement object, if configured

## aN-ThresholdM/ cN-ThresholdM

Threshold to be used in EUTRA measurement report triggering condition for event number aN/ cN. If multiple thresholds are defined for event number aN/ cN, the thresholds are differentiated by M.

### c1-ReportOnLeave/ c2-ReportOnLeave

Indicates whether or not the UE shall initiate the measurement reporting procedure when the leaving condition is met for a CSI-RS resource in *csi-RS-TriggeredList*, as specified in 5.5.4.1.

### c2-RefCSI-RS

Identity of the CSI-RS resource from the *measCSI-RS-ToAddModList* of the associated *measObject*, to be used as the reference CSI-RS resource in EUTRA measurement report triggering condition for event c2.

#### eventld

Choice of E-UTRA event triggered reporting criteria. EUTRAN may set this field to eventC1 or eventC2 only if measDS-Config is configured in the associated measObject with one or more CSI-RS resources.

### maxReportCells

Max number of cells, excluding the serving cell, to include in the measurement report concerning CRS, and max number of CSI-RS resources to include in the measurement report concerning CSI-RS.

#### reportAmount

Number of measurement reports applicable for *triggerType event* as well as for *triggerType periodical*. In case *purpose* is set to *reportCGI* only value 1 applies.

### reportCRS-Meas

Inidicates that UE shall include rsrp, rsrq together with csi-rsrp in the measurement report, if possible.

## reportOnLeave/ a6-ReportOnLeave

Indicates whether or not the UE shall initiate the measurement reporting procedure when the leaving condition is met for a cell in *cellsTriggeredList*, as specified in 5.5.4.1.

#### reportQuantity

The quantities to be included in the measurement report. The value both means that both the rsrp and rsrq quantities are to be included in the measurement report. In case *triggerQuantityCSI-RS* is included, only value *sameAsTriggerQuantity* applies.

## reportStrongestCSI-RSs

Indicates that periodical CSI-RS measurement report is performed. EUTRAN configures value *TRUE* only if *measDS-Config* is configured in the associated *measObject* with one or more CSI-RS resources.

### si-RequestForHO

The field applies to the *reportCGI* functionality, and when the field is included, the UE is allowed to use autonomous gaps in acquiring system information from the neighbour cell, applies a different value for T321, and includes different fields in the measurement report.

### **ThresholdEUTRA**

For RSRP: RSRP based threshold for event evaluation. The actual value is IE value – 140 dBm.

For RSRQ: RSRQ based threshold for event evaluation. The actual value is (IE value -40)/2 dB.

For CSI-RSRP: CSI-RSRP based threshold for event evaluation. The actual value is IE value - 140 dBm.

EUTRAN configures the same threshold quantity for all the thresholds of an event.

### timeToTrigger

Time during which specific criteria for the event needs to be met in order to trigger a measurement report.

### triggerQuantity

The quantity used to evaluate the triggering condition for the event concerning CRS. EUTRAN sets the value according to the quantity of the *ThresholdEUTRA* for this event. The values rsrp and rsrq correspond to Reference Signal Received Power (RSRP) and Reference Signal Received Quality (RSRQ), see TS 36.214 [48].

### triggerQuantityCSI-RS

The quantity used to evaluate the triggering condition for the event concerning CSI-RS. The value *TRUE* corresponds to CSI Reference Signal Received Power (CSI-RSRP), see TS 36.214 [48]. E-UTRAN configures value *TRUE* if and only if the measurement reporting event concerns CSI-RS.

### ue-RxTxTimeDiffPeriodical

If this field is present, the UE shall perform UE Rx-Tx time difference measurement reporting and ignore the fields *triggerQuantity*, *reportQuantity* and *maxReportCells*. If the field is present, the only applicable values for the corresponding *triggerType* and *purpose* are periodical and reportStrongestCells respectively.

### usePSCell

If this field is set to *TRUE* the UE shall use the PSCell instead of the PCell. E-UTRAN configures value *TRUE* only *TRU* events A3 and A5, see 5.5.4.4 and 5.5.4.6.

## useT312

If value *TRUE* is configured, the UE shall use the timer T312 with the value *t312* as specified in the corresponding *measObject*. If the corresponding *measObject* does not include the timer T312 then the timer T312 is considered as not configured. E-UTRAN configures value *TRUE* only if *triggerType* is set to *event*.

| Conditional presence | Explanation                                                                                      |
|----------------------|--------------------------------------------------------------------------------------------------|
| reportCGI            | The field is optional, need OR, in case <i>purpose</i> is included and set to <i>reportCGI</i> ; |
|                      | otherwise the field is not present and the UE shall delete any existing value for this field.    |

## ReportConfigld

The IE ReportConfigId is used to identify a measurement reporting configuration.

## ReportConfigId information element

```
-- ASN1START

ReportConfigId ::= INTEGER (1..maxReportConfigId)

-- ASN1STOP
```

## ReportConfigInterRAT

The IE *ReportConfigInterRAT* specifies criteria for triggering of an inter-RAT measurement reporting event. The inter-RAT measurement reporting events are labelled BN with N equal to 1, 2 and so on.

Event B1: Neighbour becomes better than absolute threshold;

Event B2: PCell becomes worse than absolute threshold1 AND Neighbour becomes better than another absolute threshold2.

The b1 and b2 event thresholds for CDMA2000 are the CDMA2000 pilot detection thresholds are expressed as an unsigned binary number equal to  $[-2 \times 10 \log 10 \text{ E}_c/I_o]$  in units of 0.5dB, see C.S0005 [25] for details.

## ReportConfigInterRAT information element

```
-- ASN1START
ReportConfigInterRAT ::=
                                     SEQUENCE {
    triggerType
                                         CHOICE {
                                             SEOUENCE {
        event
                                                 CHOICE {
            eventId
                                                     SEQUENCE {
                eventB1
                    b1-Threshold
                                                         CHOICE {
                        bl-ThresholdUTRA
                                                             ThresholdUTRA,
                        b1-ThresholdGERAN
                                                              ThresholdGERAN
                        b1-ThresholdCDMA2000
                                                             ThresholdCDMA2000
                                                     SEQUENCE {
                event.B2
                    b2-Threshold1
                                                         ThresholdEUTRA,
                    b2-Threshold2
                                                         CHOICE {
                        b2-Threshold2UTRA
                                                              ThresholdUTRA,
                        b2-Threshold2GERAN
                                                              ThresholdGERAN
                        b2-Threshold2CDMA2000
                                                             ThresholdCDMA2000
                },
            hysteresis
                                             Hysteresis,
            timeToTrigger
                                             TimeToTrigger
                                                 SEQUENCE {
        periodical
            purpose
                                                     ENUMERATED {
                                                         reportStrongestCells,
                                                          reportStrongestCellsForSON,
                                                         reportCGI }
    maxReportCells
                                         INTEGER (1..maxCellReport),
    reportInterval
                                         ReportInterval.
                                         ENUMERATED {r1, r2, r4, r8, r16, r32, r64, infinity},
    reportAmount
```

```
si-RequestForHO-r9
                                              ENUMERATED {setup}
                                                                       OPTIONAL
                                                                                   -- Cond reportCGI
    ]],
        reportOuantityUTRA-FDD-r10
                                              ENUMERATED {both}
    ] ]
                                                                       OPTIONAL
                                                                                   -- Need OR
        includeLocationInfo-r11
                                              BOOLEAN
                                                                       OPTIONAL
    11
                                                                                   -- Need ON
    11,
        b2-Threshold1-v1250
                                              CHOICE {
    1 1
                                                 NULL,
            release
            setup
                                                  RSRQ-Range-v1250
                                                                       OPTIONAL
                                                                                   -- Need ON
    11
ThresholdUTRA ::=
                                     CHOICE {
    utra-RSCP
                                         INTEGER (-5..91),
    utra-EcNO
                                         INTEGER (0..49)
ThresholdGERAN ::=
                                 INTEGER (0..63)
ThresholdCDMA2000 ::=
                                 INTEGER (0..63)
-- ASN1STOP
```

### ReportConfigInterRAT field descriptions

### bN-ThresholdM

Threshold to be used in inter RAT measurement report triggering condition for event number bN. If multiple thresholds are defined for event number bN, the thresholds are differentiated by M.

#### eventld

Choice of inter-RAT event triggered reporting criteria.

### maxReportCells

Max number of cells, excluding the serving cell, to include in the measurement report. In case *purpose* is set to *reportStrongestCellsForSON* only value 1 applies.

#### **Purpose**

reportStrongestCellsForSON applies only in case reportConfig is linked to a measObject set to measObjectUTRA or measObjectCDMA2000.

### reportAmount

Number of measurement reports applicable for *triggerType event* as well as for *triggerType periodical*. In case *purpose* is set to *reportCGI* or reportStrongestCellsForSON only value 1 applies.

## reportQuantityUTRA-FDD

The quantities to be included in the UTRA measurement report. The value *both* means that both the cpich RSCP and cpich EcN0 quantities are to be included in the measurement report.

### si-RequestForHO

The field applies to the *reportCGI* functionality, and when the field is included, the UE is allowed to use autonomous gaps in acquiring system information from the neighbour cell, applies a different value for T321, and includes different fields in the measurement report.

### **ThresholdGERAN**

The actual value is IE value - 110 dBm.

### ThresholdUTRA

utra-RSCP corresponds to CPICH\_RSCP in TS 25.133 [29] for FDD and P-CCPCH\_RSCP in TS 25.123 [30] for TDD. utra-EcN0 corresponds to CPICH\_Ec/No in TS 25.133 [29] for FDD, and is not applicable for TDD.

For *utra-RSCP*: The actual value is IE value – 115 dBm.

For utra-EcNO: The actual value is (IE value - 49)/2 dB.

### timeToTrigger

Time during which specific criteria for the event needs to be met in order to trigger a measurement report.

| Conditional presence | Explanation                                                                                      |
|----------------------|--------------------------------------------------------------------------------------------------|
| reportCGI            | The field is optional, need OR, in case <i>purpose</i> is included and set to <i>reportCGI</i> ; |
|                      | otherwise the field is not present and the UE shall delete any existing value for this field.    |

## ReportConfigToAddModList

The IE ReportConfigToAddModList concerns a list of reporting configurations to add or modify

## ReportConfigToAddModList information element

```
-- ASN1START

ReportConfigToAddModList ::= SEQUENCE (SIZE (1..maxReportConfigId)) OF ReportConfigToAddMod

ReportConfigToAddMod ::= SEQUENCE {
    reportConfigId ReportConfigId,
    reportConfig CHOICE {
        reportConfigEUTRA ReportConfigEUTRA,
        reportConfigInterRAT ReportConfigInterRAT
    }
}

-- ASN1STOP
```

## - ReportInterval

The *ReportInterval* indicates the interval between periodical reports. The *ReportInterval* is applicable if the UE performs periodical reporting (i.e. when *reportAmount* exceeds 1), for *triggerType event* as well as for *triggerType periodical*. Value ms120 corresponds with 120 ms, ms240 corresponds with 240 ms and so on, while value min1 corresponds with 1 min, min6 corresponds with 6 min and so on.

## ReportInterval information element

# RSRP-Range

The IE *RSRP-Range* specifies the value range used in RSRP measurements and thresholds. Integer value for RSRP measurements according to mapping table in TS 36.133 [16].

## RSRP-Range information element

```
-- ASN1START

RSRP-Range ::= INTEGER(0..97)

RSRP-RangeSL-r12 ::= INTEGER(0..13)

RSRP-RangeSL2-r12 ::= INTEGER(0..7)

RSRP-RangeSL3-r12 ::= INTEGER(0..11)

-- ASN1STOP
```

## RSRP-Range field descriptions

### RSRP-RangeSl

Value 0 corresponds to -infinity, value 1 to -115dBm, value 2 to -110dBm, and so on (i.e. in steps of 5dBm) until value 12, which corresponds to -60dBm, while value 13 corresponds to +infinity.

## RSRP-RangeSL2

Value 0 corresponds to -infinity, value 1 to -110dBm, value 2 to -100dBm, and so on (i.e. in steps of 10dBm) until value 6, which corresponds to -60dBm, while value 7 corresponds to +infinity.

### RSRP-RangeSL3

Value 0 corresponds to -110dBm, value 1 to -105dBm, value 2 to -100dBm, and so on (i.e. in steps of 5dBm) until value 10, which corresponds to -60dBm, while value 11 corresponds to +infinity.

## RSRQ-Range

The IE *RSRQ-Range* specifies the value range used in RSRQ measurements and thresholds. Integer value for RSRQ measurements is according to mapping table in TS 36.133 [16]. A given field using *RSRQ-Range-v1250* shall only be signalled if the corresponding original field (using *RSRQ-Range* i.e. without suffix) is set to value 0 or 34. Only a UE indicating support of *extendedRSRQ-LowerRange-v12* or *rsrq-OnAllSymbols-r12* may report *RSRQ-Range-v1250*, and this may be done without explicit configuration from the E-UTRAN. If received, the UE shall use the value indicated by the *RSRQ-Range-v1250* and ignore the value signalled by *RSRQ-Range* (without the suffix).

## RSRQ-Range information element

```
-- ASN1START

RSRQ-Range ::= INTEGER(0..34)

RSRQ-Range-v1250 ::= INTEGER(-30..46)

-- ASN1STOP
```

# RSRQ-Type

The IE RSRQ-Type specifies the RSRQ value type used in RSRQ measurements, see TS 36.214 [48].

## RSRQ-Type information element

```
-- ASN1START

RSRQ-Type-r12 ::= SEQUENCE {
   allSymbols-r12 BOOLEAN,
   wideBand-r12 BOOLEAN
}

-- ASN1STOP
```

### RSRQ-Type field descriptions

### allSymbols

Value TRUE indicates use of all OFDM symbols when performing RSRQ measurements.

## wideBand

Value TRUE indicates use of a wider bandwidth when performing RSRQ measurements.

## – TimeToTrigger

The IE *TimeToTrigger* specifies the value range used for time to trigger parameter, which concerns the time during which specific criteria for the event needs to be met in order to trigger a measurement report. Value ms0 corresponds to 0 ms, ms40 corresponds to 40 ms, and so on.

### TimeToTrigger information element

```
-- ASN1START

TimeToTrigger ::= 

ENUMERATED {
    ms0, ms40, ms64, ms80, ms100, ms128, ms160, ms256,
    ms320, ms480, ms512, ms640, ms1024, ms1280, ms2560,
    ms5120}

-- ASN1STOP
```

## 6.3.6 Other information elements

## AbsoluteTimeInfo

The IE *AbsoluteTimeInfo* indicates an absolute time in a format YY-MM-DD HH:MM:SS and using BCD encoding. The first/ leftmost bit of the bit string contains the most significant bit of the most significant digit of the year and so on.

## AbsoluteTimeInfo information element

```
-- ASN1START

AbsoluteTimeInfo-r10 ::= BIT STRING (SIZE (48))

-- ASN1STOP
```

# AreaConfiguration

The *AreaConfiguration* indicates area for which UE is requested to perform measurement logging. If not configured, measurement logging is not restricted to specific cells or tracking areas but applies as long as the RPLMN is contained in *plmn-IdentityList* stored in *VarLogMeasReport*.

## AreaConfiguration information element

```
-- ASN1START
                           CHOICE {
AreaConfiguration-r10 ::=
   cellGlobalIdList-r10
                                   CellGlobalIdList-r10,
    trackingAreaCodeList-r10
                                   TrackingAreaCodeList-r10
AreaConfiguration-v1130 ::=
                               SEQUENCE {
    trackingAreaCodeList-v1130
                                  TrackingAreaCodeList-v1130
CellGlobalIdList-r10 ::=
                                       SEQUENCE (SIZE (1..32)) OF CellGlobalidEUTRA
TrackingAreaCodeList-r10 ::=
                                       SEQUENCE (SIZE (1..8)) OF TrackingAreaCode
TrackingAreaCodeList-v1130 ::= SEQUENCE {
    plmn-Identity-perTAC-List-r11
                                           SEQUENCE (SIZE (1..8)) OF PLMN-Identity
-- ASN1STOP
```

### AreaConfiguration field descriptions

### plmn-Identity-perTAC-List

Includes the PLMN identity for each of the TA codes included in *trackingAreaCodeList*. The PLMN identity listed first in *plmn-Identity-perTAC-List* corresponds with the TA code listed first in *trackingAreaCodeList* and so on.

### – C-RNTI

The IE C-RNTI identifies a UE having a RRC connection within a cell.

### **C-RNTI** information element

```
-- ASN1START

C-RNTI ::= BIT STRING (SIZE (16))

-- ASN1STOP
```

## DedicatedInfoCDMA2000

The *DedicatedInfoCDMA2000* is used to transfer UE specific CDMA2000 information between the network and the UE. The RRC layer is transparent for this information.

### DedicatedInfoCDMA2000 information element

```
-- ASN1START

DedicatedInfoCDMA2000 ::= OCTET STRING

-- ASN1STOP
```

## DedicatedInfoNAS

The IE *DedicatedInfoNAS* is used to transfer UE specific NAS layer information between the network and the UE. The RRC layer is transparent for this information.

### DedicatedInfoNAS information element

```
-- ASN1START

DedicatedInfoNAS ::= OCTET STRING

-- ASN1STOP
```

## FilterCoefficient

The IE *FilterCoefficient* specifies the measurement filtering coefficient. Value fc0 corresponds to k = 0, fc1 corresponds to k = 1, and so on.

## FilterCoefficient information element

# LoggingDuration

The *LoggingDuration* indicates the duration for which UE is requested to perform measurement logging. Value min10 corresponds to 10 minutes, value min20 corresponds to 20 minutes and so on.

### LoggingDuration information element

# LoggingInterval

The *LoggingInterval* indicates the periodicity for logging measurement results. Value ms1280 corresponds to 1.28s, value ms2560 corresponds to 2.56s and so on.

## LoggingInterval information element

## MeasSubframePattern

The IE MeasSubframePattern is used to specify a subframe pattern. The first/leftmost bit corresponds to the subframe #0 of the radio frame satisfying SFN mod x = 0, where SFN is that of PCell and x is the size of the bit string divided by 10. "1" denotes that the corresponding subframe is used.

### MeasSubframePattern information element

## – MMEC

The IE MMEC identifies an MME within the scope of an MME Group within a PLMN, see TS 23.003 [27].

## **MMEC** information element

```
-- ASN1START

MMEC ::= BIT STRING (SIZE (8))

-- ASN1STOP
```

## NeighCellConfig

The IE *NeighCellConfig* is used to provide the information related to MBSFN and TDD UL/DL configuration of neighbour cells.

# NeighCellConfig information element

```
-- ASN1START

NeighCellConfig ::= BIT STRING (SIZE (2))

-- ASN1STOP
```

## NeighCellConfig field descriptions

#### neighCellConfig

Provides information related to MBSFN and TDD UL/DL configuration of neighbour cells of this frequency

- 00: Not all neighbour cells have the same MBSFN subframe allocation as the serving cell on this frequency, if configured, and as the PCell otherwise
- 10: The MBSFN subframe allocations of all neighbour cells are identical to or subsets of that in the serving cell on this frequency, if configured, and of that in the PCell otherwise
- 01: No MBSFN subframes are present in all neighbour cells
- 11: Different UL/DL allocation in neighbouring cells for TDD compared to the serving cell on this frequency, if configured, and compared to the PCell otherwise
- For TDD, 00, 10 and 01 are only used for same UL/DL allocation in neighbouring cells compared to the serving cell on this frequency, if configured, and compared to the PCell otherwise.

# OtherConfig

The IE OtherConfig contains configuration related to other configuration

### OtherConfig information element

```
-- ASN1START
OtherConfig-r9 ::= SEQUENCE {
   reportProximityConfig-r9
                                      ReportProximityConfig-r9
                                                                    OPTIONAL,
                                                                                -- Need ON
                                      IDC-Config-r11
    [[ idc-Config-r11
                                                                    OPTIONAL,
                                                                                -- Need ON
       powerPrefIndicationConfig-r11
                                     PowerPrefIndicationConfig-rll OPTIONAL,
                                                                                -- Need ON
                                                                                -- Need ON
       obtainLocationConfig-r11
                                      ObtainLocationConfig-r11
                                                                    OPTIONAL
    ]]
IDC-Config-rll ::=
                              SEQUENCE {
   idc-Indication-r11
                                     ENUMERATED {setup}
                                                            OPTIONAL,
                                                                            -- Need OR
   autonomousDenialParameters-r11
                                      SEQUENCE {
                                                 ENUMERATED {n2, n5, n10, n15,
           autonomousDenialSubframes-r11
                                                    n20, n30, spare2, spare1},
                                                 ENUMERATED {
           autonomousDenialValidity-r11
                                                     sf200, sf500, sf1000, sf2000,
                                                     spare4, spare3, spare2, spare1}
           OPTIONAL,
                          -- Need OR
       idc-Indication-UL-CA-r11 ENUMERATED {setup}
                                                             OPTIONAL
                                                                            -- Cond idc-Ind
}
ObtainLocationConfig-r11 ::= SEQUENCE {
   obtainLocation-r11
                                  ENUMERATED {setup}
                                                                OPTIONAL
                                                                                -- Need OR
PowerPrefIndicationConfig-r11 ::= CHOICE{
   release
                          SEQUENCE {
       powerPrefIndicationTimer-r11
                                          ENUMERATED {s0, s0dot5, s1, s2, s5, s10, s20,
                                          s30, s60, s90, s120, s300, s600, spare3,
                                          spare2, spare1}
}
ReportProximityConfig-r9 ::= SEQUENCE {
   OPTIONAL,
                                                                                -- Need OR
                                  ENUMERATED {enabled}
   proximityIndicationUTRA-r9
                                                                OPTIONAL
                                                                                -- Need OR
-- ASN1STOP
```

### OtherConfig field descriptions

### autonomous Denial Subframes

Indicates the maximum number of the UL subframes for which the UE is allowed to deny any UL transmission. Value n2 corresponds to 2 subframes, n5 to 5 subframes and so on. E-UTRAN does not configure autonomous denial for frequencies on which SCG cells are configured.

#### autonomous Denial Validity

Indicates the validity period over which the UL autonomous denial subframes shall be counted. Value sf200 corresponds to 200 subframes, sf500 corresponds to 500 subframes and so on.

#### idc-Indication

The field is used to indicate whether the UE is configured to initiate transmission of the *InDeviceCoexIndication* message to the network.

### idc-Indication-UL-CA

The field is used to indicate whether the UE is configured to provide IDC indications for UL CA using the InDeviceCoexIndication message.

### obtainLocation

Requests the UE to attempt to have detailed location information available using GNSS. E-UTRAN configures the field only if *includeLocationInfo* is configured for one or more measurements.

### powerPrefIndicationTimer

Prohibit timer for Power Preference Indication reporting. Value in seconds. Value s0 means prohibit timer is set to 0 second or not set, value s0dot5 means prohibit timer is set to 0.5 second, value s1 means prohibit timer is set to 1 second and so on.

### reportProximityConfig

Indicates, for each of the applicable RATs (EUTRA, UTRA), whether or not proximity indication is enabled for CSG member cell(s) of the concerned RAT. Note.

NOTE: Enabling/ disabling of proximity indication includes enabling/ disabling of the related functionality e.g. autonomous search in connected mode.

| Conditional presence | Explanation                                                                                   |
|----------------------|-----------------------------------------------------------------------------------------------|
| idc-Ind              | The field is optionally present if idc-Indication is present, need OR. Otherwise the field is |
|                      | not present.                                                                                  |

# 

The RAND-CDMA2000 concerns a random value, generated by the eNB, to be passed to the CDMA2000 upper layers.

## RAND-CDMA2000 information element

```
-- ASN1START

RAND-CDMA2000 ::= BIT STRING (SIZE (32))

-- ASN1STOP
```

# 

The IE *RAT-Type* is used to indicate the radio access technology (RAT), including E-UTRA, of the requested/transferred UE capabilities.

## RAT-Type information element

## RRC-TransactionIdentifier

The IE *RRC-TransactionIdentifier* is used, together with the message type, for the identification of an RRC procedure (transaction).

### RRC-TransactionIdentifier information element

```
-- ASN1START

RRC-TransactionIdentifier ::= INTEGER (0..3)

-- ASN1STOP
```

### – S-TMSI

The IE *S-TMSI* contains an S-Temporary Mobile Subscriber Identity, a temporary UE identity provided by the EPC which uniquely identifies the UE within the tracking area, see TS 23.003 [27].

### S-TMSI information element

## S-TMSI field descriptions

## m-TMSI

The first/leftmost bit of the bit string contains the most significant bit of the M-TMSI.

### TraceReference

The *TraceReference* contains parameter Trace Reference as defined in TS 32.422 [58].

### TraceReference information element

```
-- ASN1START

TraceReference-r10 ::= SEQUENCE {
   plmn-Identity-r10 PLMN-Identity,
   traceId-r10 OCTET STRING (SIZE (3))
}

-- ASN1STOP
```

# UE-CapabilityRAT-ContainerList

The IE *UE-CapabilityRAT-ContainerList* contains list of containers, one for each RAT for which UE capabilities are transferred, if any.

## UE-CapabilityRAT-ContainerList information element

```
-- ASN1START

UE-CapabilityRAT-ContainerList ::=SEQUENCE (SIZE (0..maxRAT-Capabilities)) OF UE-CapabilityRAT-Container

UE-CapabilityRAT-Container ::= SEQUENCE {
    rat-Type RAT-Type,
    ueCapabilityRAT-Container OCTET STRING
}
```

-- ASN1STOP

### UECapabilityRAT-ContainerList field descriptions

### ueCapabilityRAT-Container

Container for the UE capabilities of the indicated RAT. The encoding is defined in the specification of each RAT: For E-UTRA: the encoding of UE capabilities is defined in IE *UE-EUTRA-Capability*.

For UTRA: the octet string contains the INTER RAT HANDOVER INFO message defined in TS 25.331 [19]. For GERAN CS: the octet string contains the concatenated string of the Mobile Station Classmark 2 and Mobile Station Classmark 3. The first 5 octets correspond to Mobile Station Classmark 2 and the following octets correspond to Mobile Station Classmark 3. The Mobile Station Classmark 2 is formatted as 'TLV' and is coded in the same way as the *Mobile Station Classmark 2* information element in TS 24.008 [49]. The first octet is the *Mobile station classmark 2 IEI* and its value shall be set to 33H. The second octet is the *Length of mobile Station Classmark 2* and its value shall be set to 3. The octet 3 contains the first octet of the value part of the *Mobile Station Classmark 2* information element, the octet 4 contains the second octet of the value part of the *Mobile Station Classmark 2* information element and so on. For each of these octets, the first/ leftmost/ most significant bit of the octet contains b8 of the corresponding octet of the Mobile Station Classmark 2. The Mobile Station Classmark 3 is formatted as 'V' and is coded in the same way as the value part in the *Mobile station classmark 3* information element in TS 24.008 [49]. The sixth octet of this octet string contains octet 1 of the value part of *Mobile station classmark 3* and so on. Note.

For GERAN PS: the encoding of UE capabilities is formatted as 'V' and is coded in the same way as the value part in the MS Radio Access Capability information element in TS 24.008 [49].

For CDMA2000-1XRTT: the octet string contains the A21 Mobile Subscription Information and the encoding of this is defined in A.S0008 [33]. The A21 Mobile Subscription Information contains the supported CDMA2000 1xRTT band class and band sub-class information.

NOTE: The value part is specified by means of CSN.1, which encoding results in a bit string, to which final padding may be appended up to the next octet boundary TS 24.008 [49]. The first/ leftmost bit of the CSN.1 bit string is placed in the first/ leftmost/ most significant bit of the first octet. This continues until the last bit of the CSN.1 bit string, which is placed in the last/ rightmost/ least significant bit of the last octet.

# UE-EUTRA-Capability

The IE *UE-EUTRA-Capability* is used to convey the E-UTRA UE Radio Access Capability Parameters, see TS 36.306 [5], and the Feature Group Indicators for mandatory features (defined in Annexes B.1 and C.1) to the network. The IE *UE-EUTRA-Capability* is transferred in E-UTRA or in another RAT.

## **UE-EUTRA-Capability** information element

```
-- ASN1START
                                SEQUENCE {
UE-EUTRA-Capability ::=
    accessStratumRelease
                                         AccessStratumRelease,
    ue-Category
                                         INTEGER (1..5),
    pdcp-Parameters
                                         PDCP-Parameters,
    phyLayerParameters
                                        PhyLayerParameters,
    rf-Parameters
                                        RF-Parameters,
    measParameters
                                        MeasParameters
    featureGroupIndicators
                                        BIT STRING (SIZE (32))
                                                                             OPTIONAL,
    interRAT-Parameters
                                    SEQUENCE {
        utraFDD
                                             IRAT-ParametersUTRA-FDD
                                                                                  OPTIONAL,
        utraTDD128
                                             IRAT-ParametersUTRA-TDD128
                                                                                     OPTIONAL,
        utraTDD384
                                             IRAT-ParametersUTRA-TDD384
                                                                                      OPTIONAL,
        utraTDD768
                                             IRAT-ParametersUTRA-TDD768
                                                                                     OPTIONAL.
                                                                                     OPTIONAL,
        geran
                                             IRAT-ParametersGERAN
        cdma2000-HRPD
                                             IRAT-ParametersCDMA2000-HRPD
                                                                                      OPTIONAL,
        cdma2000-1xRTT
                                             IRAT-ParametersCDMA2000-1XRTT
                                                                                     OPTIONAL
    nonCriticalExtension
                                        UE-EUTRA-Capability-v920-IEs
                                                                             OPTIONAL
 - Late non critical extensions
UE-EUTRA-Capability-v9a0-IEs ::=
                                    SEOUENCE {
                                        BIT STRING (SIZE (32))
                                                                             OPTIONAL.
    featureGroupIndRel9Add-r9
    fdd-Add-UE-EUTRA-Capabilities-r9
                                        UE-EUTRA-CapabilityAddXDD-Mode-r9
                                                                             OPTIONAL,
    tdd-Add-UE-EUTRA-Capabilities-r9
                                        UE-EUTRA-CapabilityAddXDD-Mode-r9
                                                                             OPTIONAL.
    nonCriticalExtension
                                        UE-EUTRA-Capability-v9c0-IEs
                                                                             OPTIONAL
UE-EUTRA-Capability-v9c0-IEs ::=
                                        SEQUENCE {
```

```
IRAT-ParametersUTRA-v9c0
    interRAT-ParametersUTRA-v9c0
                                                                       OPTIONAL,
                                       UE-EUTRA-Capability-v9d0-IEs
                                                                       OPTIONAL
    nonCriticalExtension
}
UE-EUTRA-Capability-v9d0-IEs ::=
                                       SEQUENCE {
                                        PhyLayerParameters-v9d0
   phyLayerParameters-v9d0
                                                                       OPTIONAL,
    nonCriticalExtension
                                       UE-EUTRA-Capability-v9e0-IEs
                                                                       OPTIONAL
}
UE-EUTRA-Capability-v9e0-IEs ::=
                                  SEQUENCE {
   rf-Parameters-v9e0
                                       RF-Parameters-v9e0
                                                                               OPTIONAL,
   nonCriticalExtension
                                       UE-EUTRA-Capability-v9h0-IEs
                                                                               OPTIONAL
}
   EUTRA-Capability-v9h0-IEs ::= SEQUENCE {
interRAT-ParametersUTRA-v9h0 IRAT-ParametersUTRA-v9h0
UE-EUTRA-Capability-v9h0-IEs ::=
                                                                          OPTIONAL,
    -- Following field is only to be used for late REL-9 extensions
    lateNonCriticalExtension
                                       OCTET STRING
                                                                                OPTIONAL,
    nonCriticalExtension
                                       UE-EUTRA-Capability-v10c0-IEs
                                                                               OPTIONAL
}
UE-EUTRA-Capability-v10c0-IEs ::= SEQUENCE {
    \verb|otdoa-PositioningCapabilities-r10| OTDOA-PositioningCapabilities-r10|
                                                                                OPTIONAL,
   nonCriticalExtension
                                       UE-EUTRA-Capability-v10f0-IEs
                                                                               OPTIONAL
}
UE-EUTRA-Capability-v10f0-IEs ::= SEQUENCE {
   rf-Parameters-v10f0
                                       RF-Parameters-v10f0
                                                                                OPTIONAL,
   nonCriticalExtension
                                       UE-EUTRA-Capability-v10i0-IEs
                                                                               OPTIONAL
UE-EUTRA-Capability-v10i0-IEs ::= SEQUENCE {
   rf-Parameters-v10i0
                                       RF-Parameters-v10i0
                                                                               OPTIONAL,
    -- Following field is only to be used for late REL-10 extensions
    lateNonCriticalExtension
                                       OCTET STRING (CONTAINING UE-EUTRA-Capability-v10j0-IEs)
    OPTIONAL,
   nonCriticalExtension
                                       UE-EUTRA-Capability-v11d0-IEs
UE-EUTRA-Capability-v10j0-IEs ::= SEQUENCE {
   rf-Parameters-v10j0
                                       RF-Parameters-v10i0
                                                                                OPTIONAL,
   nonCriticalExtension
                                       SEQUENCE {}
                                                                               OPTIONAL
}
UE-EUTRA-Capability-v11d0-IEs ::= SEQUENCE {
   rf-Parameters-v11d0
                                       RF-Parameters-v11d0
                                                                               OPTIONAL,
    otherParameters-v11d0
                                       Other-Parameters-v11d0
                                                                               OPTIONAL.
    nonCriticalExtension
                                       UE-EUTRA-Capability-v11x0-IEs
                                                                               OPTIONAL
UE-EUTRA-Capability-v11x0-IEs ::= SEQUENCE {
    -- Following field is only to be used for late REL-11 extensions
    lateNonCriticalExtension
                                           OCTET STRING
                                                                                       OPTIONAL,
    nonCriticalExtension
                                       UE-EUTRA-Capability-v12b0-IEs
                                                                                   OPTIONAL
}
UE-EUTRA-Capability-v12b0-IEs ::= SEQUENCE {
   rf-Parameters-v12b0
                                       RF-Parameters-v12b0
                                                                               OPTIONAL,
    -- Following field is only to be used for late REL-12 extensions
                                       SEQUENCE {}
   nonCriticalExtension
                                                                               OPTIONAL
-- Regular non critical extensions
UE-EUTRA-Capability-v920-IEs ::=
                                        SEQUENCE {
                                        PhyLayerParameters-v920,
    phyLayerParameters-v920
    interRAT-ParametersGERAN-v920
                                           IRAT-ParametersGERAN-v920,
    interRAT-ParametersUTRA-v920
                                           IRAT-ParametersUTRA-v920
                                                                               OPTIONAL,
    interRAT-ParametersCDMA2000-v920
                                           IRAT-ParametersCDMA2000-1XRTT-v920 OPTIONAL,
                                           ENUMERATED {noBenFromBatConsumpOpt} OPTIONAL,
    deviceType-r9
    csg-ProximityIndicationParameters-r9
                                           CSG-ProximityIndicationParameters-r9,
    neighCellSI-AcquisitionParameters-r9
                                           NeighCellSI-AcquisitionParameters-r9,
    son-Parameters-r9
                                           SON-Parameters-r9,
   nonCriticalExtension
                                           UE-EUTRA-Capability-v940-IEs
                                                                               OPTIONAL
UE-EUTRA-Capability-v940-IEs ::= SEQUENCE {
    lateNonCriticalExtension
                                       OCTET STRING (CONTAINING UE-EUTRA-Capability-v9a0-IEs)
                                                                           OPTIONAL,
```

```
nonCriticalExtension
                                        UE-EUTRA-Capability-v1020-IEs
                                                                            OPTIONAL
UE-EUTRA-Capability-v1020-IEs ::= SEQUENCE {
    ue-Category-v1020
                                        INTEGER (6..8)
                                                                                OPTIONAL,
   phyLayerParameters-v1020
                                        PhyLayerParameters-v1020
                                                                                OPTIONAL,
    rf-Parameters-v1020
                                        RF-Parameters-v1020
                                                                                OPTIONAL,
   measParameters-v1020
                                       MeasParameters-v1020
                                                                                OPTIONAL,
    featureGroupIndRel10-r10
                                       BIT STRING (SIZE (32))
                                                                                OPTIONAL,
    interRAT-ParametersCDMA2000-v1020
                                        IRAT-ParametersCDMA2000-1XRTT-v1020
                                                                                OPTIONAL,
    ue-BasedNetwPerfMeasParameters-r10 UE-BasedNetwPerfMeasParameters-r10
                                                                                OPTIONAL,
    interRAT-ParametersUTRA-TDD-v1020
                                       IRAT-ParametersUTRA-TDD-v1020
                                                                                OPTIONAL.
                                        UE-EUTRA-Capability-v1060-IEs
    nonCriticalExtension
                                                                                OPTIONAL
}
UE-EUTRA-Capability-v1060-IEs ::= SEQUENCE {
    fdd-Add-UE-EUTRA-Capabilities-v1060 UE-EUTRA-CapabilityAddXDD-Mode-v1060
                                                                                OPTIONAL,
    \verb|tdd-Add-UE-EUTRA-Capabilities-v1060| UE-EUTRA-CapabilityAddXDD-Mode-v1060| \\
                                                                                OPTIONAL,
    rf-Parameters-v1060
                                        RF-Parameters-v1060
                                                                                OPTIONAL,
    nonCriticalExtension
                                        UE-EUTRA-Capability-v1090-IEs
                                                                                OPTIONAL
}
UE-EUTRA-Capability-v1090-IEs ::= SEQUENCE {
   rf-Parameters-v1090
                                       RF-Parameters-v1090
                                                                                OPTIONAL.
    nonCriticalExtension
                                        UE-EUTRA-Capability-v1130-IEs
                                                                                OPTIONAL
}
UE-EUTRA-Capability-v1130-IEs ::= SEQUENCE {
   pdcp-Parameters-v1130
phyLayerParameters-v1130
                                       PDCP-Parameters-v1130,
                                        PhyLayerParameters-v1130
                                                                                OPTIONAL.
    rf-Parameters-v1130
                                        RF-Parameters-v1130,
   measParameters-v1130
                                        MeasParameters-v1130,
    interRAT-ParametersCDMA2000-v1130
                                       IRAT-ParametersCDMA2000-v1130,
    otherParameters-r11
                                        Other-Parameters-r11,
    fdd-Add-UE-EUTRA-Capabilities-v1130 UE-EUTRA-CapabilityAddXDD-Mode-v1130
                                                                                OPTIONAL,
    tdd-Add-UE-EUTRA-Capabilities-v1130 UE-EUTRA-CapabilityAddXDD-Mode-v1130
                                                                                OPTIONAL,
    nonCriticalExtension
                                       UE-EUTRA-Capability-v1170-IEs
UE-EUTRA-Capability-v1170-IEs ::= SEQUENCE {
   phyLayerParameters-v1170
                                       PhyLayerParameters-v1170
    ue-Category-v1170
                                        INTEGER (9..10)
                                                                                OPTIONAL.
    nonCriticalExtension
                                        UE-EUTRA-Capability-v1180-IEs
                                                                                OPTIONAL
UE-EUTRA-Capability-v1180-IEs ::= SEQUENCE {
   rf-Parameters-v1180
                                       RF-Parameters-v1180
                                                                                OPTIONAL,
    mbms-Parameters-r11
                                        MBMS-Parameters-r11
                                                                                OPTIONAL,
    fdd-Add-UE-EUTRA-Capabilities-v1180 UE-EUTRA-CapabilityAddXDD-Mode-v1180
                                                                                OPTIONAL,
    tdd-Add-UE-EUTRA-Capabilities-v1180 UE-EUTRA-CapabilityAddXDD-Mode-v1180
                                                                                OPTIONAL,
                                       UE-EUTRA-Capability-v11a0-IEs
   nonCriticalExtension
                                                                                OPTIONAL
}
UE-EUTRA-Capability-v11a0-IEs ::= SEQUENCE {
   ue-Category-v11a0
                                       INTEGER (11..12)
                                                                                OPTIONAL,
                                                                                OPTIONAL,
    measParameters-v11a0
                                        MeasParameters-v11a0
    nonCriticalExtension
                                        UE-EUTRA-Capability-v1250-IEs
                                                                                OPTIONAL
UE-EUTRA-Capability-v1250-IEs ::= SEQUENCE {
    phyLayerParameters-v1250
                                       PhyLayerParameters-v1250
                                                                                OPTIONAL,
    rf-Parameters-v1250
                                        RF-Parameters-v1250
                                                                                OPTIONAL,
    rlc-Parameters-r12
                                        RLC-Parameters-r12
                                                                                OPTIONAL,
    ue-BasedNetwPerfMeasParameters-v1250
                                           UE-BasedNetwPerfMeasParameters-v1250
                                                                                    OPTIONAL,
                                       INTEGER (0..14)
                                                                                OPTIONAL.
    ue-CategoryDL-r12
    ue-CategoryUL-r12
                                       INTEGER (0..13)
                                                                                OPTIONAL,
    wlan-IW-Parameters-r12
                                        WLAN-IW-Parameters-r12
                                                                                OPTIONAL,
   measParameters-v1250
                                       MeasParameters-v1250
                                                                                OPTIONAL,
    dc-Parameters-r12
                                       DC-Parameters-r12
                                                                                OPTIONAL,
    mbms-Parameters-v1250
                                        MBMS-Parameters-v1250
                                                                                OPTIONAL,
    mac-Parameters-r12
                                       MAC-Parameters-r12
                                                                                OPTIONAL,
    fdd-Add-UE-EUTRA-Capabilities-v1250 UE-EUTRA-CapabilityAddXDD-Mode-v1250
                                                                                OPTIONAL,
    tdd-Add-UE-EUTRA-Capabilities-v1250 UE-EUTRA-CapabilityAddXDD-Mode-v1250
                                                                                OPTIONAL,
                                                                        OPTIONAL,
    sl-Parameters-r12
                                  SL-Parameters-r12
    nonCriticalExtension
                                        UE-EUTRA-Capability-v1260-IEs
                                                                                OPTIONAL
UE-EUTRA-Capability-v1260-IEs ::= SEQUENCE {
```

```
ue-CategoryDL-v1260
                                       INTEGER (15..16)
                                                                               OPTIONAL,
                                       UE-EUTRA-Capability-v1270-IEs
    nonCriticalExtension
                                                                               OPTIONAL
}
UE-EUTRA-Capability-v1270-IEs ::= SEQUENCE {
                          RF-Parameters-v1270
   rf-Parameters-v1270
                                                                               OPTIONAL,
                                       UE-EUTRA-Capability-v1280-IEs
   nonCriticalExtension
                                                                               OPTIONAL
}
UE-EUTRA-Capability-v1280-IEs ::= SEQUENCE {
   phyLayerParameters-v1280 PhyLayerParameters-v1280
                                                                               OPTIONAL.
    nonCriticalExtension
                                       SEQUENCE {}
                                                                               OPTIONAL
}
neighCellSI-AcquisitionParameters-r9 NeighCellSI-AcquisitionParameters-r9
                                                                                  OPTIONAL,
}
UE-EUTRA-CapabilityAddXDD-Mode-v1060 ::= SEQUENCE {
   phyLayerParameters-v1060 PhyLayerParameters-v1020 OPTIONAL, featureGroupIndRel10-v1060 BIT STRING (SIZE (32)) OPTIONAL,
    interRAT-ParametersCDMA2000-v1060 IRAT-ParametersCDMA2000-1XRTT-v1020 OPTIONAL, interRAT-ParametersUTRA-TDD-v1060 IRAT-ParametersUTRA-TDD-v1020 OPTIONAL,
    [[ otdoa-PositioningCapabilities-r10 OTDOA-PositioningCapabilities-r10 OPTIONAL
    ]]
}
UE-EUTRA-CapabilityAddXDD-Mode-v1130 ::= SEQUENCE {
   phyLayerParameters-v1130 PhyLayerParameters-v1130 measParameters-v1130 MeasParameters-v1130 otherParameters-r11 Other-Parameters-r11
                                                                          OPTIONAL,
                                                                           OPTIONAL,
                                                                           OPTIONAL,
}
UE-EUTRA-CapabilityAddXDD-Mode-v1180 ::= SEQUENCE {
   mbms-Parameters-r11
                                       MBMS-Parameters-r11
}
UE-EUTRA-CapabilityAddXDD-Mode-v1250 ::=
                                          SEQUENCE {
   phyLayerParameters-v1250 PhyLayerParameters-v1250
                                                                         OPTIONAL,
    measParameters-v1250
                                       MeasParameters-v1250
                                                                           OPTIONAL
}
AccessStratumRelease ::=
                                   ENUMERATED {
                                       rel8, rel9, rel10, rel11, rel12, spare3,
                                       spare2, spare1, ...}
                              SEQUENCE {
DC-Parameters-r12 ::=
    drb-TypeSplit-r12
                                           ENUMERATED {supported}
                                                                           OPTIONAL,
    drb-TypeSCG-r12
                                           ENUMERATED {supported}
                                                                           OPTIONAL
MAC-Parameters-r12 ::=
                                   SEQUENCE {
    logicalChannelSR-ProhibitTimer-r12 ENUMERATED {supported}
                                                                          OPTIONAL,
    longDRX-Command-r12 ENUMERATED {supported}
RLC-Parameters-r12 ::=
                                  SEQUENCE {
    extended-RLC-LI-Field-r12
                                   ENUMERATED {supported}
                               SEQUENCE {
PDCP-Parameters ::=
    supportedROHC-Profiles
                                       SEQUENCE {
       profile0x0001
                                           BOOLEAN,
       profile0x0002
                                           BOOLEAN,
       profile0x0003
                                           BOOLEAN.
        profile0x0004
                                           BOOLEAN,
       profile0x0006
                                           BOOLEAN,
       profile0x0101
                                           BOOLEAN.
       profile0x0102
                                           BOOLEAN,
```

```
profile0x0103
                                            BOOLEAN,
       profile0x0104
                                            BOOLEAN
   maxNumberROHC-ContextSessions
                                       ENUMERATED {
                                            cs2, cs4, cs8, cs12, cs16, cs24, cs32,
                                            cs48, cs64, cs128, cs256, cs512, cs1024,
                                            cs16384, spare2, spare1}
                                                                                    DEFAULT cs16.
}
PDCP-Parameters-v1130 ::=
                              SEQUENCE {
                                            ENUMERATED {supported}
ENUMERATED {supported}
                                                                          OPTIONAL,
   pdcp-SN-Extension-r11
    supportRohcContextContinue-r11
                                   SEQUENCE {
PhyLayerParameters ::=
    ue-TxAntennaSelectionSupported
                                       BOOLEAN.
    ue-SpecificRefSigsSupported
                                    BOOLEAN
PhyLayerParameters-v920 ::= SEQUENCE {
                               ENUMERATED {supported}
    enhancedDualLayerFDD-r9
                                                                   OPTIONAL,
    enhancedDualLayerTDD-r9
                                    ENUMERATED {supported}
                                                                    OPTIONAL
                                   SEQUENCE {
PhyLayerParameters-v9d0 ::=
    tm5-FDD-r9
                                    ENUMERATED {supported}
                                                                   OPTIONAL,
                                    ENUMERATED {supported}
    tm5-TDD-r9
                                                                    OPTIONAL
                                        SEQUENCE {
PhyLayerParameters-v1020 ::=
    twoAntennaPortsForPUCCH-r10
                                          ENUMERATED {supported}
                                                                                    OPTIONAL,
    tm9-With-8Tx-FDD-r10
                                            ENUMERATED {supported}
                                                                                    OPTIONAL,
                                           ENUMERATED {supported}
                                                                                    OPTIONAL,
   pmi-Disabling-r10
    crossCarrierScheduling-r10
                                           ENUMERATED {supported}
                                                                                    OPTIONAL,
    simultaneousPUCCH-PUSCH-r10
                                            ENUMERATED {supported}
                                                                                    OPTIONAL,
                                      ENUMERATED {supported}
    multiClusterPUSCH-WithinCC-r10
                                                                                    OPTIONAL,
   nonContiguousUL-RA-WithinCC-List-r10 NonContiguousUL-RA-WithinCC-List-r10
                                                                                    OPTIONAL
PhyLayerParameters-v1130 ::=
                                      SEQUENCE {
   crs-InterfHandl-r11
                                           ENUMERATED {supported}
                                                                                    OPTIONAL,
                                            ENUMERATED {supported}
    ePDCCH-r11
                                                                                    OPTIONAL,
    multiACK-CSI-Reporting-r11
                                            ENUMERATED {supported}
                                                                                    OPTIONAL,
                                           ENUMERATED {supported}
    ss-CCH-InterfHandl-r11
    tdd-SpecialSubframe-r11
                                            ENUMERATED {supported}
                                                                                    OPTIONAL,
                                            ENUMERATED {supported}
    txDiv-PUCCH1b-ChSelect-r11
                                                                                    OPTIONAL.
                                            ENUMERATED {supported}
    ul-CoMP-r11
                                                                                    OPTIONAL
PhyLayerParameters-v1170 ::=
                                       SEOUENCE {
    interBandTDD-CA-WithDifferentConfig-r11 BIT STRING (SIZE (2))
                                                                          OPTIONAL
PhyLayerParameters-v1250 ::=
                                       SEQUENCE {
                                           ENUMERATED {supported}
    e-HARO-Pattern-FDD-r12
                                                                            OPTIONAL,
                                            ENUMERATED {supported}
    enhanced-4TxCodebook-r12
                                                                            OPTIONAL,
    tdd-FDD-CA-PCellDuplex-r12
                                           BIT STRING (SIZE (2))
                                                                           OPTIONAL,
    phy-TDD-ReConfig-TDD-PCell-r12
                                           ENUMERATED {supported}
                                                                           OPTIONAL,
   phy-TDD-ReConfig-FDD-PCell-r12
                                           ENUMERATED {supported}
                                                                           OPTIONAL.
   pusch-FeedbackMode-r12
                                           ENUMERATED {supported}
                                                                           OPTIONAL,
    pusch-SRS-PowerControl-SubframeSet-r12 ENUMERATED (supported)
                                                                            OPTIONAL,
    csi-SubframeSet-r12
                                           ENUMERATED {supported}
                                                                           OPTIONAL,
   noResourceRestrictionForTTIBundling-r12 ENUMERATED {supported} discoverySignalsInDeactSCell-r12 ENUMERATED {supported}
                                                                           OPTIONAL,
                                                                           OPTIONAL.
   naics-Capability-List-r12
                                          NAICS-Capability-List-r12
   alternativeTBS-Indices-r12
                                      SEQUENCE {
PhyLayerParameters-v1280 ::=
                                            ENUMERATED {supported}
                                                                          OPTIONAL
NonContiguousUL-RA-WithinCC-List-r10 ::= SEQUENCE (SIZE (1..maxBands)) OF NonContiguousUL-RA-
WithinCC-r10
NonContiguousUL-RA-WithinCC-r10 ::= SEQUENCE {
   nonContiguousUL-RA-WithinCC-Info-r10 ENUMERATED {supported}
                                                                                    OPTIONAL
```

```
SEQUENCE {
RF-Parameters ::=
    supportedBandListEUTRA
                                          SupportedBandListEUTRA
}
RF-Parameters-v9e0 ::=
                                           SEQUENCE {
    supportedBandListEUTRA-v9e0
                                               SupportedBandListEUTRA-v9e0
                                                                                         OPTIONAL
RF-Parameters-v1020 ::=
                                     SEQUENCE {
    supportedBandCombination-r10
                                              SupportedBandCombination-r10
RF-Parameters-v1060 ::=
                                      SEQUENCE {
    supportedBandCombinationExt-r10
                                           SupportedBandCombinationExt-r10
RF-Parameters-v1090 ::=
                                           SEQUENCE {
                                              SupportedBandCombination-v1090
    supportedBandCombination-v1090
}
                                        SEQUENCE {
RF-Parameters-v10f0 ::=
    modifiedMPR-Behavior-r10
                                                   BIT STRING (SIZE (32))
                                                                                          OPTIONAL
}
RF-Parameters-v10i0 ::=
                                          SEQUENCE {
    supportedBandCombination-v10i0
                                              SupportedBandCombination-v10i0
                                                                                          OPTIONAL
RF-Parameters-v10j0 ::=
                                          SEOUENCE {
    multiNS-Pmax-r10
                                               ENUMERATED {supported}
                                                                                          OPTIONAL
RF-Parameters-v1130 ::=
                                      SEQUENCE {
                                              SupportedBandCombination-v1130
    supportedBandCombination-v1130
                                                                                         OPTIONAL
RF-Parameters-v1180 ::=
                                      SEQUENCE {
                                              ENUMERATED {supported}
    fregBandRetrieval-r11
                                                                                OPTIONAL,
    requestedBands-r11
                                               SEQUENCE (SIZE (1.. maxBands)) OF FreqBandIndicator-r11
                         OPTIONAL,
                                             SupportedBandCombinationAdd-r11
    supportedBandCombinationAdd-r11
                                                                                    OPTIONAL
}
RF-Parameters-v11d0 ::=
                                          SEQUENCE {
    supportedBandCombinationAdd-v11d0
                                              SupportedBandCombinationAdd-v11d0
                                                                                          OPTIONAL
RF-Parameters-v1250 ::=
                                     SEQUENCE {
    supportedBandListEUTRA-v1250 SupportedBandListEUTRA-v1250 OPTIONAL, supportedBandCombination-v1250 SupportedBandCombination-v1250 OPTIO
   supportedBandListEUTRA-v1250
                                                                                         OPTIONAL,
    supportedBandCombinationAdd-v1250
supportedBandCombinationAdd-v1250
                                               SupportedBandCombinationAdd-v1250
                                                                                          OPTIONAL,
    freqBandPriorityAdjustment-r12
                                              ENUMERATED {supported}
                                                                                         OPTIONAL
    supportedBandCombination-v1270 SupportedBandCombination-v1270
RF-Parameters-v1270 ::=
                                       SupportedBandCombination-v1270
                                                                                          OPTIONAL,
    supportedBandCombinationAdd-v1270
                                              SupportedBandCombinationAdd-v1270
                                                                                          OPTIONAL
RF-Parameters-v12b0 ::=
                                      SEQUENCE {
    maxLayersMIMO-Indication-r12
                                       ENUMERATED {supported}
                                                                                          OPTIONAL
SupportedBandCombination-r10 ::= SEQUENCE (SIZE (1..maxBandComb-r10)) OF BandCombinationParameters-
r10
{\tt SupportedBandCombinationExt-r10} \ ::= \ {\tt SEQUENCE} \ ({\tt SIZE} \ ({\tt 1..maxBandComb-r10})) \ {\tt OF}
BandCombinationParametersExt-r10
{\tt SupportedBandCombination-v1090} ::= {\tt SEQUENCE} \ ({\tt SIZE} \ ({\tt 1..maxBandComb-r10})) \ {\tt OF}
BandCombinationParameters-v1090
{\tt SupportedBandCombination-v10i0} ::= {\tt SEQUENCE} \ ({\tt SIZE} \ ({\tt 1..maxBandComb-r10})) \ {\tt OF}
BandCombinationParameters-v10i0
{\tt SupportedBandCombination-v1130} ::= {\tt SEQUENCE} \ ({\tt SIZE} \ ({\tt 1..maxBandComb-r10})) \ {\tt OF}
BandCombinationParameters-v1130
```

```
SupportedBandCombination-v1250 ::= SEQUENCE (SIZE (1..maxBandComb-r10)) OF
BandCombinationParameters-v1250
SupportedBandCombination-v1270 ::= SEQUENCE (SIZE (1..maxBandComb-r10)) OF
BandCombinationParameters-v1270
SupportedBandCombinationAdd-r11 ::= SEQUENCE (SIZE (1..maxBandComb-r11)) OF
BandCombinationParameters-r11
SupportedBandCombinationAdd-v11d0 ::= SEQUENCE (SIZE (1..maxBandComb-r11)) OF
BandCombinationParameters-v10i0
SupportedBandCombinationAdd-v1250 ::= SEQUENCE (SIZE (1..maxBandComb-r11)) OF
BandCombinationParameters-v1250
{\tt SupportedBandCombinationAdd-v1270} \ ::= \ {\tt SEQUENCE} \ ({\tt SIZE} \ ({\tt 1..maxBandComb-r11})) \ {\tt OF}
BandCombinationParameters-v1270
BandCombinationParameters-r10 ::= SEQUENCE (SIZE (1..maxSimultaneousBands-r10)) OF BandParameters-
r10
{\tt BandCombinationParametersExt-r10} ::= {\tt SEQUENCE} \ \{
       supportedBandwidthCombinationSet-r10
                                                                           SupportedBandwidthCombinationSet-r10
{\tt BandCombinationParameters-v1090} ::= {\tt SEQUENCE} \ ({\tt SIZE} \ ({\tt 1..maxSimultaneousBands-r10})) \ {\tt OF} \ {\tt BandParameters-v1090} ::= {\tt SEQUENCE} \ ({\tt SIZE} \ ({\tt 1..maxSimultaneousBands-r10})) \ {\tt OF} \ {\tt BandParameters-v1090} ::= {\tt SEQUENCE} \ ({\tt SIZE} \ ({\tt 1..maxSimultaneousBands-r10})) \ {\tt OF} \ {\tt BandParameters-v1090} ::= {\tt SEQUENCE} \ ({\tt SIZE} \ ({\tt 1..maxSimultaneousBands-r10})) \ {\tt OF} \ {\tt BandParameters-v1090} ::= {\tt SEQUENCE} \ ({\tt SIZE} \ ({\tt 1..maxSimultaneousBands-r10})) \ {\tt OF} \ {\tt BandParameters-v1090} ::= {\tt SEQUENCE} \ ({\tt SIZE} \ ({\tt 1..maxSimultaneousBands-r10})) \ {\tt OF} \ {\tt BandParameters-v1090} ::= {\tt SEQUENCE} \ ({\tt SIZE} \ ({\tt 1..maxSimultaneousBands-r10})) \ {\tt OF} \ {\tt BandParameters-v1090} ::= {\tt SEQUENCE} \ ({\tt SIZE} \ ({\tt 1..maxSimultaneousBands-r10})) \ {\tt OF} \ {\tt BandParameters-v1090} ::= {\tt SEQUENCE} \ ({\tt SIZE} \ ({\tt 1..maxSimultaneousBands-r10})) \ {\tt OF} \ {\tt BandParameters-v1090} ::= {\tt SEQUENCE} \ ({\tt 1..maxSimultaneousBands-r10}) \ {\tt OF} \ {\tt 1..maxSimultaneousBands-r10}) \ {\tt OF} \ {\tt 1..maxSimultaneousBands-r10} ::= {\tt 1..maxSimultaneousBands-r10} ::= {\tt 1..maxS
BandCombinationParameters-v10i0::= SEQUENCE {
bandParameterList-v10i0
                                                       SEQUENCE (SIZE (1..maxSimultaneousBands-r10)) OF
                     BandParameters-v10i0
                                                               OPTIONAL
}
BandCombinationParameters-v1130 ::= SEQUENCE {
       multipleTimingAdvance-rl1
                                                                ENUMERATED {supported}
                                                                                                                                         OPTIONAL,
       simultaneousRx-Tx-r11
                                                              ENUMERATED {supported}
                                                                                                                                        OPTIONAL,
                                                             SEQUENCE (SIZE (1..maxSimultaneousBands-r10)) OF BandParameters-
       bandParameterList-r11
v1130 OPTIONAL,
                                                                SEQUENCE {
BandCombinationParameters-r11 ::=
       bandParameterList-r11
                                                                SEQUENCE (SIZE (1..maxSimultaneousBands-r10)) OF
                     BandParameters-r11,
       supportedBandwidthCombinationSet-r11
                                                                              SupportedBandwidthCombinationSet-r10
                                                                                                                                                       OPTIONAL,
       multipleTimingAdvance-rl1 ENUMERATED {supported}
                                                                                                                                        OPTIONAL,
                                                                ENUMERATED {supported}
       simultaneousRx-Tx-r11
                                                                                                                                        OPTIONAL.
       bandInfoEUTRA-r11
                                                                BandInfoEUTRA,
}
BandCombinationParameters-v1250::= SEQUENCE {
       dc-Support-r12
                                                                SEOUENCE {
                                                                      ENUMERATED {supported}
              asynchronous-r12
                                                                                                                               OPTIONAL,
                                                                        CHOICE {
              supportedCellGrouping-r12
                             threeEntries-r12
                                                                                       BIT STRING (SIZE(3)),
                             fourEntries-r12
                                                                                      BIT STRING (SIZE(7)),
                            fiveEntries-r12
                                                                                      BIT STRING (SIZE(15))
              }
                                                                                                                                 OPTIONAL
                                                                                                                                 OPTIONAL,
       supportedNAICS-2CRS-AP-r12
                                                                BIT STRING (SIZE (1..maxNAICS-Entries-r12))
                                                                                                                                                       OPTIONAL,
       commSupportedBandsPerBC-r12
                                                                           BIT STRING (SIZE (1.. maxBands))
                                                                                                                                                       OPTIONAL,
BandCombinationParameters-v1270 ::= SEQUENCE {
                                                           SEQUENCE (SIZE (1..maxSimultaneousBands-r10)) OF
      bandParameterList-v1270
                     BandParameters-v1270
                                                                        OPTIONAL
}
SupportedBandwidthCombinationSet-r10 ::= BIT STRING (SIZE (1..maxBandwidthCombSet-r10))
BandParameters-r10 ::= SEQUENCE {
       bandEUTRA-r10
                                                                FreqBandIndicator,
       bandParametersUL-r10
                                                                BandParametersUL-r10
                                                                                                                                         OPTIONAL,
       bandParametersDL-r10
                                                                BandParametersDL-r10
                                                                                                                                         OPTIONAL
```

```
BandParameters-v1090 ::= SEQUENCE {
   bandEUTRA-v1090
                                  FreqBandIndicator-v9e0
                                                                        OPTIONAL,
BandParameters-v10i0::= SEQUENCE {
   bandParametersDL-v10i0 SEQUENCE (SIZE (1..maxBandwidthClass-r10)) OF CA-MIMO-ParametersDL-
v10i0
}
BandParameters-v1130 ::= SEQUENCE {
                                  ENUMERATED {n1, n3, n4}
   supportedCSI-Proc-r11
BandParameters-r11 ::= SEQUENCE {
                                  FreqBandIndicator-r11,
   bandEUTRA-r11
   bandParametersUL-r11
                                  BandParametersUL-r10
                                                                        OPTIONAL,
   bandParametersDL-r11
                                 BandParametersDL-r10
                                                                        OPTIONAL,
   supportedCSI-Proc-r11
                                  ENUMERATED {n1, n3, n4}
                                                                         OPTIONAL
}
BandParameters-v1270 ::= SEQUENCE {
   bandParametersDL-v1270
                                  SEQUENCE (SIZE (1..maxBandwidthClass-r10)) OF CA-MIMO-
ParametersDL-v1270
BandParametersUL-r10 ::= SEQUENCE (SIZE (1..maxBandwidthClass-r10)) OF CA-MIMO-ParametersUL-r10
CA-MIMO-ParametersUL-r10 ::= SEQUENCE {
   ca-BandwidthClassUL-r10
                                      CA-BandwidthClass-r10,
   supportedMIMO-CapabilityUL-r10 MIMO-CapabilityUL-r10
}
BandParametersDL-r10 ::= SEQUENCE (SIZE (1..maxBandwidthClass-r10)) OF CA-MIMO-ParametersDL-r10
CA-MIMO-ParametersDL-r10 ::= SEQUENCE {
                                      CA-BandwidthClass-r10,
   ca-BandwidthClassDL-r10
   supportedMIMO-CapabilityDL-r10
                                      MIMO-CapabilityDL-r10
                                                                        OPTIONAL
CA-MIMO-ParametersDL-v10i0 ::= SEQUENCE {
                                      ENUMERATED {supported}
   fourLayerTM3-TM4-r10
                                                                        OPTIONAL
CA-MIMO-ParametersDL-v1270 ::= SEQUENCE {
   intraBandContiguousCC-InfoList-r12
                                            SEQUENCE (SIZE (1..maxServCell-r10)) OF
IntraBandContiguousCC-Info-r12
}
IntraBandContiguousCC-Info-r12 ::= SEQUENCE {
   fourLayerTM3-TM4-perCC-r12 ENUMERATED {supported}
                                                                        OPTIONAL,
   supportedMIMO-CapabilityDL-r12
                                      MIMO-CapabilityDL-r10
                                                                        OPTIONAL,
   supportedCSI-Proc-r12
                                      ENUMERATED {n1, n3, n4}
                                                                         OPTIONAL
}
CA-BandwidthClass-r10 ::= ENUMERATED {a, b, c, d, e, f, ...}
MIMO-CapabilityUL-r10 ::= ENUMERATED {twoLayers, fourLayers}
MIMO-CapabilityDL-r10 ::= ENUMERATED {twoLayers, fourLayers, eightLayers}
SupportedBandListEUTRA ::=
                                 SEQUENCE (SIZE (1..maxBands)) OF SupportedBandEUTRA
SupportedBandListEUTRA-v9e0::=
                                     SEQUENCE (SIZE (1..maxBands)) OF SupportedBandEUTRA-v9e0
                                     SEQUENCE (SIZE (1..maxBands)) OF SupportedBandEUTRA-v1250
SupportedBandListEUTRA-v1250 ::=
SupportedBandEUTRA ::=
                                  SEQUENCE {
                                      FreqBandIndicator,
   bandEUTRA
                                      BOOLEAN
   halfDuplex
}
SupportedBandEUTRA-v9e0 ::= SEQUENCE {
   bandEUTRA-v9e0
                                      FreqBandIndicator-v9e0
                                                                 OPTIONAL
SupportedBandEUTRA-v1250 ::= SEQUENCE {
```

```
dl-256QAM-r12
                                      ENUMERATED {supported}
                                                                 OPTIONAL,
                                      ENUMERATED {supported}
   ul-64QAM-r12
                                                                 OPTIONAL
}
MeasParameters ::=
                                  SEQUENCE {
   bandListEUTRA
                                      BandListEUTRA
MeasParameters-v1020 ::=
                                  SEQUENCE {
   bandCombinationListEUTRA-r10
                                    BandCombinationListEUTRA-r10
MeasParameters-v1130 ::=
                                  SEQUENCE {
   rsrqMeasWideband-r11
                                  ENUMERATED {supported}
                                                                        OPTIONAL
MeasParameters-v11a0 ::=
                                  SEQUENCE {
   benefitsFromInterruption-r11
                                          ENUMERATED {true}
                                                                        OPTIONAL
                                  SEQUENCE {
MeasParameters-v1250 ::=
   timerT312-r12
                                    ENUMERATED {supported}
                                                                 OPTIONAL,
   alternativeTimeToTrigger-r12
                                      ENUMERATED
                                                                 OPTIONAL,
                                                 {supported}
   incMonEUTRA-r12
                                     ENUMERATED {supported}
                                                                 OPTIONAL,
                                      ENUMERATED {supported}
   incMonUTRA-r12
                                                                 OPTIONAL.
   extendedMaxMeasId-r12
                                     ENUMERATED {supported}
                                                                 OPTIONAL,
                                    ENUMERATED (supported)
   extendedRSRQ-LowerRange-r12
                                                                 OPTIONAL,
   rsrq-OnAllSymbols-r12
                                      ENUMERATED {supported}
                                                                 OPTIONAL,
   crs-DiscoverySignalsMeas-r12
                                    ENUMERATED {supported}
                                                                 OPTIONAL,
   OPTIONAL
BandListEUTRA ::=
                                  SEQUENCE (SIZE (1..maxBands)) OF BandInfoEUTRA
BandCombinationListEUTRA-r10 ::=
                                  SEQUENCE (SIZE (1..maxBandComb-r10)) OF BandInfoEUTRA
BandInfoEUTRA ::=
                                  SEQUENCE {
                                      InterFreqBandList,
   interFreqBandList
   interRAT-BandList
                                      InterRAT-BandList
                                                             OPTIONAL
InterFreqBandList ::=
                                  SEQUENCE (SIZE (1..maxBands)) OF InterFreqBandInfo
InterFreqBandInfo ::=
                                  SEQUENCE {
   interFreqNeedForGaps
                                     BOOLEAN
InterRAT-BandList ::=
                                  SEQUENCE (SIZE (1..maxBands)) OF InterRAT-BandInfo
InterRAT-BandInfo ::=
                                  SEQUENCE {
   interRAT-NeedForGaps
                                      BOOLEAN
IRAT-ParametersUTRA-FDD ::=
                              SEQUENCE {
                                     SupportedBandListUTRA-FDD
   supportedBandListUTRA-FDD
}
IRAT-ParametersUTRA-v920 ::=
                                  SEQUENCE {
                                      ENUMERATED {supported}
   e-RedirectionUTRA-r9
IRAT-ParametersUTRA-v9c0 ::=
                                  SEQUENCE {
   voiceOverPS-HS-UTRA-FDD-r9
                                                  ENUMERATED {supported}
                                                                             OPTIONAL,
                                                  ENUMERATED {supported}
   voiceOverPS-HS-UTRA-TDD128-r9
                                                                             OPTIONAL,
                                                 ENUMERATED (supported)
   srvcc-FromUTRA-FDD-ToUTRA-FDD-r9
                                                                             OPTIONAL,
   srvcc-FromUTRA-FDD-ToGERAN-r9
                                                 ENUMERATED {supported}
                                                                             OPTIONAL,
   srvcc-FromUTRA-TDD128-ToUTRA-TDD128-r9
                                                 ENUMERATED
                                                             {supported}
                                                                             OPTIONAL,
   srvcc-FromUTRA-TDD128-ToGERAN-r9
                                                 ENUMERATED {supported}
                                                                             OPTIONAL
IRAT-ParametersUTRA-v9h0 ::=
                                  SEQUENCE {
   mfbi-UTRA-r9
                                      ENUMERATED {supported}
SupportedBandListUTRA-FDD ::=
                                  SEQUENCE (SIZE (1..maxBands)) OF SupportedBandUTRA-FDD
SupportedBandUTRA-FDD ::=
                                  ENUMERATED {
                                      bandI, bandII, bandIII, bandIV, bandV, bandVI,
```

```
bandVII, bandVIII, bandIX, bandX, bandXI,
bandXII, bandXIII, bandXIV, bandXV, bandXVI, ...
                                          bandXVII-8a0, bandXVIII-8a0, bandXIX-8a0, bandXX-8a0,
                                          bandXXI-8a0, bandXXII-8a0, bandXXIII-8a0, bandXXIV-8a0,
bandXXV-8a0, bandXXVI-8a0, bandXXVIII-8a0, bandXXVIII-8a0,
                                          bandXXIX-8a0, bandXXX-8a0, bandXXXI-8a0, bandXXXII-8a0}
IRAT-ParametersUTRA-TDD128 ::=
                                      SEQUENCE {
   supportedBandListUTRA-TDD128
                                          SupportedBandListUTRA-TDD128
SupportedBandListUTRA-TDD128 ::=
                                      SEQUENCE (SIZE (1..maxBands)) OF SupportedBandUTRA-TDD128
SupportedBandUTRA-TDD128 ::=
                                      ENUMERATED {
                                          a, b, c, d, e, f, g, h, i, j, k, l, m, n,
                                          o, p, ...}
IRAT-ParametersUTRA-TDD384 ::=
                                      SEQUENCE {
                                          SupportedBandListUTRA-TDD384
    supportedBandListUTRA-TDD384
SupportedBandListUTRA-TDD384 ::=
                                      SEQUENCE (SIZE (1..maxBands)) OF SupportedBandUTRA-TDD384
SupportedBandUTRA-TDD384 ::=
                                      ENUMERATED {
                                              a, b, c, d, e, f, g, h, i, j, k, l, m, n,
                                              o, p, ...}
IRAT-ParametersUTRA-TDD768 ::=
                                      SEQUENCE {
   supportedBandListUTRA-TDD768
                                          SupportedBandListUTRA-TDD768
                                      SEQUENCE (SIZE (1..maxBands)) OF SupportedBandUTRA-TDD768
SupportedBandListUTRA-TDD768 ::=
                                      ENUMERATED {
SupportedBandUTRA-TDD768 ::=
                                          a, b, c, d, e, f, g, h, i, j, k, l, m, n,
                                          o, p, ...}
IRAT-ParametersUTRA-TDD-v1020 ::=
                                          SEQUENCE {
                                              ENUMERATED {supported}
    e-RedirectionUTRA-TDD-r10
IRAT-ParametersGERAN ::=
                                      SEQUENCE {
   supportedBandListGERAN
                                         SupportedBandListGERAN,
    interRAT-PS-HO-ToGERAN
                                          BOOLEAN
}
IRAT-ParametersGERAN-v920 ::=
                                      SEQUENCE {
   dtm-r9
                                          ENUMERATED {supported}
                                                                          OPTIONAL,
    e-RedirectionGERAN-r9
                                          ENUMERATED {supported}
                                                                            OPTIONAL
}
                                      SEQUENCE (SIZE (1..maxBands)) OF SupportedBandGERAN
SupportedBandListGERAN ::=
SupportedBandGERAN ::=
                                      ENUMERATED {
                                          gsm450, gsm480, gsm710, gsm750, gsm810, gsm850,
                                          gsm900P, gsm900E, gsm900R, gsm1800, gsm1900,
                                          spare5, spare4, spare3, spare2, spare1, ...}
IRAT-ParametersCDMA2000-HRPD ::=
                                      SEQUENCE {
                                          SupportedBandListHRPD,
    supportedBandListHRPD
    tx-ConfigHRPD
                                          ENUMERATED {single, dual},
    rx-ConfigHRPD
                                          ENUMERATED {single, dual}
                                      SEQUENCE (SIZE (1..maxCDMA-BandClass)) OF BandclassCDMA2000
SupportedBandListHRPD ::=
IRAT-ParametersCDMA2000-1XRTT ::=
                                    SEQUENCE {
    supportedBandList1XRTT
                                          SupportedBandList1XRTT,
                                          ENUMERATED {single, dual},
ENUMERATED {single, dual}
    tx-Config1XRTT
    rx-Config1XRTT
IRAT-ParametersCDMA2000-1XRTT-v920 ::= SEQUENCE {
                                          ENUMERATED {supported},
    e-CSFB-1XRTT-r9
    e-CSFB-ConcPS-Mob1XRTT-r9
                                          ENUMERATED {supported}
                                                                            OPTIONAL
IRAT-ParametersCDMA2000-1XRTT-v1020 ::= SEQUENCE {
```

```
e-CSFB-dual-1XRTT-r10
                                        ENUMERATED {supported}
IRAT-ParametersCDMA2000-v1130 ::= SEQUENCE {
    cdma2000-NW-Sharing-r11
                                             ENUMERATED {supported}
                                                                         OPTIONAL
SupportedBandList1XRTT ::=
                                   SEQUENCE (SIZE (1..maxCDMA-BandClass)) OF BandclassCDMA2000
CSG-ProximityIndicationParameters-r9 ::=
                                             SEQUENCE {
   intraFreqProximityIndication-r9 ENUMERATED {supported}
interFreqProximityIndication-r9 ENUMERATED {supported}
utran-ProximityIndication-r9 ENUMERATED {supported}
                                                                     OPTIONAL,
                                                                     OPTIONAL.
                                                                         OPTIONAL
NeighCellSI-AcquisitionParameters-r9 ::=
                                            SEOUENCE {
    intraFreqSI-AcquisitionForHO-r9 ENUMERATED {supported} interFreqSI-AcquisitionForHO-r9 ENUMERATED {supported}
                                                                     OPTIONAL,
                                                                      OPTIONAL,
    utran-SI-AcquisitionForHO-r9
                                       ENUMERATED {supported}
}
                                    SEQUENCE {
SON-Parameters-r9 ::=
                                         ENUMERATED {supported}
                                                                  OPTIONAL
   rach-Report-r9
UE-BasedNetwPerfMeasParameters-r10 ::= SEQUENCE {
                                 ENUMERATED {supported}
    loggedMeasurementsIdle-r10
    standaloneGNSS-Location-r10
                                             ENUMERATED {supported}
                                                                          OPTIONAL
UE-BasedNetwPerfMeasParameters-v1250 ::=
                                             SEOUENCE {
                                           ENUMERATED {supported}
   loggedMBSFNMeasurements-r12
OTDOA-PositioningCapabilities-r10 ::= SEQUENCE {
                                             ENUMERATED {supported},
    otdoa-UE-Assisted-r10
    interFreqRSTD-Measurement-r10
                                             ENUMERATED {supported}
                                                                          OPTIONAL
}
Other-Parameters-r11 ::=
                                         SEQUENCE {
    inDeviceCoexInd-r11
                                             ENUMERATED {supported}
                                                                          OPTIONAL,
   powerPrefInd-r11
                                             ENUMERATED {supported}
                                                                          OPTIONAL,
    ue-Rx-TxTimeDiffMeasurements-r11
                                             ENUMERATED {supported}
                                                                          OPTIONAL
Other-Parameters-v11d0 ::=
                                        SEQUENCE {
   inDeviceCoexInd-UL-CA-r11
                                             ENUMERATED {supported}
                                                                        OPTIONAL
{\tt MBMS-Parameters-r11} \; ::= \qquad \qquad {\tt SEQUENCE} \; \big\{
                                             ENUMERATED {supported}
ENUMERATED {supported}
   mbms-SCell-r11
                                                                          OPTIONAL,
   mbms-NonServingCell-r11
                                                                          OPTIONAL
}
MBMS-Parameters-v1250 ::=
                                        SEQUENCE {
                                                                        OPTIONAL
                                             ENUMERATED {supported}
   mbms-AsyncDC-r12
WLAN-IW-Parameters-r12 ::= SEQUENCE {
                                             ENUMERATED {supported} OPTIONAL,
   wlan-IW-RAN-Rules-r12
    wlan-IW-ANDSF-Policies-r12
                                                     ENUMERATED {supported} OPTIONAL
NAICS-Capability-List-r12 ::= SEQUENCE (SIZE (1..maxNAICS-Entries-r12)) OF NAICS-Capability-Entry-
NAICS-Capability-Entry-r12 ::= SEQUENCE {
    numberOfNAICS-CapableCC-r12
                                             INTEGER(1..5),
    numberOfAggregatedPRB-r12
                                             ENUMERATED {
                                                 n50, n75, n100, n125, n150, n175,
                                                 n200, n225, n250, n275, n300, n350, n400, n450, n500, spare},
                                     SEOUENCE {
SL-Parameters-r12 ::=
                                            ENUMERATED {supported} OPTIONAL,
  commSimultaneousTx-r12
```

```
commSupportedBands-r12
                                               FreqBandIndicatorListEUTRA-r12 OPTIONAL,
                                               SupportedBandInfoList-r12 OPTIONAL, ENUMERATED {supported} OPTIONAL,
    discSupportedBands-r12
    discScheduledResourceAlloc-r12
                                               ENUMERATED {supported}
                                                                          OPTIONAL,
OPTIONAL,
                                               ENUMERATED {supported}
ENUMERATED {supported}
    disc-UE-SelectedResourceAlloc-r12
    disc-SLSS-r12
                                               ENUMERATED {n50, n400}
                                                                            OPTIONAL
    discSupportedProc-r12
SupportedBandInfoList-r12 ::=
                                      SEQUENCE (SIZE (1..maxBands)) OF SupportedBandInfo-r12
SupportedBandInfo-r12 ::=
                                      SEQUENCE {
    support-r12
                                               ENUMERATED {supported} OPTIONAL
FreqBandIndicatorListEUTRA-r12 ::=
                                          SEQUENCE (SIZE (1..maxBands)) OF FreqBandIndicator-r11
-- ASN1STOP
```

| UE-EUTRA-Capability field descriptions                                                                                                    | FDD/<br>TDD dif |
|----------------------------------------------------------------------------------------------------|-----------------|
| accessStratumRelease                                                                                                    | -               |
| Set to rel12 in this version of the specification.                                                                                                    |                 |
| alternativeTBS-Indices                                                                                                    | -               |
| Indicates whether the UE supports alternative TBS indices for I <sub>TBS</sub> 26 and 33 as specified in TS 36.213 [23].                                                              |                 |
| alternativeTimeToTrigger                                                                                                    | No              |
| Indicates whether the UE supports alternativeTimeToTrigger.                                                                                                    | INO             |
| bandCombinationListEUTRA                                                                                                    |                 |
| One entry corresponding to each supported band combination listed in the same order as in                                                                                             |                 |
| supportedBandCombination.                                                                                                    |                 |
| BandCombinationParameters-v1090, BandCombinationParameters-v10i0,                                                                                                    | -               |
| BandCombinationParameters-v1270                                                                                                    |                 |
| If included, the UE shall include the same number of entries, and listed in the same order, as in                                                                                     |                 |
| BandCombinationParameters-r10.                                                                                                    |                 |
| BandCombinationParameters-v1130                                                                                                    | -               |
| The field is applicable to each supported CA bandwidth class combination (i.e. CA configuration                                                                                       |                 |
| in TS 36.101 [42, Section 5.6A.1]) indicated in the corresponding band combination. If included,                                                                                      |                 |
| the UE shall include the same number of entries, and listed in the same order, as in                                                                                                  |                 |
| BandCombinationParameters-r10.                                                                                                    |                 |
| bandEUTRA                                                                                                    | -               |
| E-UTRA band as defined in TS 36.101 [42]. In case the UE includes bandEUTRA-v9e0 or                                                                                                   |                 |
| bandEUTRA-v1090, the UE shall set the corresponding entry of bandEUTRA (i.e. without                                                                                                  |                 |
| suffix) or bandEUTRA-r10 respectively to maxFBI.                                                                                                    |                 |
| bandListEUTRA                                                                                                    | -               |
| One entry corresponding to each supported E-UTRA band listed in the same order as in<br>supportedBandListEUTRA.                                                                       |                 |
| bandParametersUL, bandParametersDL                                                                                                    |                 |
| Indicates the supported parameters for the band. UE shall indicate parameters for only one CA                                                                                         | -               |
| uplink or downlink bandwidth class in a single band entry for one band combination entry.                                                                                             |                 |
| benefitsFromInterruption                                                                                                    | No              |
| Indicates whether the UE power consumption would benefit from being allowed to cause                                                                                                  | 110             |
| interruptions to serving cells when performing measurements of deactivated SCell carriers for                                                                                         |                 |
| measCycleSCell of less than 640ms, as specified in TS 36.133 [16].                                                                                                    |                 |
| CA-BandwidthClass                                                                                                    | -               |
| The CA bandwidth class supported by the UE as defined in TS 36.101 [42, Table 5.6A-1].                                                                                                |                 |
| The UE explicitly includes all the supported CA bandwidth class combinations in the band                                                                                              |                 |
| combination signalling. Support for one CA bandwidth class does not implicitly indicate support                                                                                       |                 |
| for another CA bandwidth class.                                                                                                    |                 |
| cdma2000-NW-Sharing                                                                                                    | -               |
| Indicates whether the UE supports network sharing for CDMA2000.                                                                                                    |                 |
| commSimultaneousTx                                                                                                    | -               |
| Indicates whether the UE supports simultaneous transmission of EUTRA and sidelink                                                                                                    |                 |
| communication (on different carriers) in all bands for which the UE indicated sidelink support in                                                                                     |                 |
| a band combination (using commSupportedBandsPerBC).  commSupportedBands                                                                                                    |                 |
| Indicates the bands on which the UE supports sidelink communication, by an independent list                                                                                           | -               |
| of bands i.e. separate from the list of supported E UTRA band, as indicated in                                                                                                    |                 |
| supportedBandListEUTRA.                                                                                                    |                 |
| commSupportedBandsPerBC                                                                                                    | -               |
| Indicates, for a particular band combination, the bands on which the UE supports simultaneous                                                                                         |                 |
| reception of EUTRA and sidelink communication. If the UE indicates support simultaneous                                                                                               |                 |
| transmission (using commSimultaneousTx), it also indicates, for a particular band combination,                                                                                        |                 |
| the bands on which the UE supports simultaneous transmission of EUTRA and sidelink                                                                                                    |                 |
| communication. The first bit refers to the first band included in commSupportedBands, with                                                                                            |                 |
| value 1 indicating sidelink is supported.                                                                                                    |                 |
| crossCarrierScheduling                                                                                                    | Yes             |
| crs-DiscoverySignalsMeas                                                                                                    | FFS             |
| Indicates whether the UE supports CRS based discovery signals measurement, and                                                                                                    |                 |
| PDSCH/EPDCCH RE mapping with zero power CSI-RS configured for discovery signals.                                                                                                    |                 |
| crs-InterfHandl                                                                                                    | No              |
|                                                                                                    |                 |
| Indicates whether the UE supports CRS interference handling.                                                                                                    |                 |
| Indicates whether the UE supports CRS interference handling.  csi-RS-DiscoverySignalsMeas Indicates whether the UE supports CSI-RS based discovery signals measurement. If this field | FFS             |

| UE-EUTRA-Capability field descriptions                                                                                                    | FDD/<br>TDD diff |
|----------------------------------------------------------------------------------------------------|------------------|
| csi-SubframeSet Indicates whether the UE supports REL-12 DL CSI subframe set configuration, REL-12 DL CSI subframe set dependent CSI measurement/feedback, configuration of up to 2 CSI-IM resources for a CSI process with no more than 4 CSI-IM resources for all CSI processes of one frequency if the UE supports tm10, configuration of two ZP-CSI-RS for tm1 to tm9, PDSCH RE mapping with two ZP-CSI-RS configurations, and EPDCCH RE mapping with two ZP-CSI-RS configurations if the UE supports EPDCCH. This field is only applicable for UEs supporting TDD.                                                                                                    | -                |
| dc-Support                                                                                                    | -                |
| Including this field indicates that the UE supports synchronous DC and power control mode 1. Including this field for a band combination entry comprising of single band entry indicates that the UE supports intra-band contiguous DC. Including this field for a band combination entry comprising of two or more band entries, indicates that the UE supports DC for these bands and that the serving cells corresponding to a band entry shall belong to one cell group (i.e. MCG or SCG). Including field asynchronous indicates that the UE supports asynchronous DC and power control mode 2. Including this field for a TDD/FDD band combination indicates that the UE supports TDD/FDD DC for this band combination. |                  |
| deviceType UE may set the value to "noBenFromBatConsumpOpt" when it does not foresee to particularly benefit from NW-based battery consumption optimisation. Absence of this value means that the device does benefit from NW-based battery consumption optimisation.                                                                                                    | -                |
| discoverySignalsInDeactSCell Indicates whether the UE supports the behaviour on DL signals and physical channels when SCell is deactivated and discovery signals measurement is configured as specified in TS 36.211 [17, 6.11A]. This field is included only if UE supports carrier aggregation and includes crs-DiscoverySignalsMeas.                                                                                                    | FFS              |
| discScheduledResourceAlloc Indicates whether the UE supports transmission of discovery announcements based on network scheduled resource allocation.                                                                                                    | -                |
| disc-UE-SelectedResourceAlloc Indicates whether the UE supports transmission of discovery announcements based on UE autonomous resource selection.                                                                                                    | -                |
| disc-SLSS Indicates whether the UE supports Sidelink Synchronization Signal (SLSS) transmission and reception for sidelink discovery.                                                                                                    | -                |
| discSupportedBands Indicates the bands on which the UE supports sidelink discovery. One entry corresponding to each supported E UTRA band, listed in the same order as in supportedBandListEUTRA.                                                                                                    | -                |
| discSupportedProc Indicates the number of processes supported by the UE for sidelink discovery.                                                                                                    | -                |
| di-256QAM                                                                                                    | -                |
| Indicates whether the UE supports 256QAM in DL on the band.                                                                                                    |                  |
| dtm Indicates whether the UE supports DTM in GERAN.                                                                                                    | -                |
| e-CSFB-1XRTT Indicates whether the UE supports enhanced CS fallback to CDMA2000 1xRTT or not.                                                                                                    | Yes              |
| e-CSFB-ConcPS-Mob1XRTT Indicates whether the UE supports concurrent enhanced CS fallback to CDMA2000 1xRTT and PS handover/ redirection to CDMA2000 HRPD.                                                                                                    | Yes              |
| <b>e-CSFB-dual-1XRTT</b> Indicates whether the UE supports enhanced CS fallback to CDMA2000 1xRTT for dual Rx/Tx configuration. This bit can only be set to supported if <i>tx-Config1XRTT</i> and <i>rx-Config1XRTT</i> are both set to dual.                                                                                                    | Yes              |
| e-HARQ-Pattern-FDD Indicates whether the UE supports enhanced HARQ pattern for TTI bundling operation for FDD.                                                                                                    | -                |
| Enhanced-4TxCodebook Indicates whether the UE supports enhanced 4Tx codebook.                                                                                                    | No               |
| enhancedDualLayerTDD Indicates whether the UE supports enhanced dual layer (PDSCH transmission mode 8) for TDD or not.                                                                                                    | -                |
| <b>ePDCCH</b> Indicates whether the UE can receive DCI on UE specific search space on Enhanced PDCCH.                                                                                                    | Yes              |
| e-RedirectionUTRA e-RedirectionUTRA-TDD                                                                                                    | Yes<br>Yes       |

| UE-EUTRA-Capability field descriptions                                                                                                    | FDD/<br>TDD diff |
|----------------------------------------------------------------------------------------------------|------------------|
| Indicates whether the UE supports enhanced redirection to UTRA TDD to multiple carrier frequencies both with and without using related SIB provided by <i>RRCConnectionRelease</i> or not.                                                                                                    |                  |
| extendedMaxMeasId Indicates whether the UE supports extended number of measurement identies as defined by maxMeasId-r12.                                                                                                    | No               |
| extended-RLC-LI-Field Indicates whether the UE supports 15 bit RLC length indicator.                                                                                                    | -                |
| extendedRSRQ-LowerRange Indicates whether the UE supports the extended RSRQ lower value range from -34dB to - 19.5dB in measurement configuration and reporting as specified in TS 36.133 [16].                                                                                                    | No               |
| featureGroupIndicators, featureGroupIndRel9Add, featureGroupIndRel10 The definitions of the bits in the bit string are described in Annex B.1 (for featureGroupIndicators and featureGroupIndRel9Add) and in Annex C.1.(for featureGroupIndRel10)                                                                                                    | Yes              |
| fourLayerTM3-TM4 Indicates whether the UE supports 4-layer spatial multiplexing for TM3 and TM4.                                                                                                    | -                |
| <b>fourLayerTM3-TM4-perCC</b> Indicates whether the UE supports 4-layer spatial multiplexing for TM3 and TM4 for the component carrier.                                                                                                    | -                |
| freqBandPriorityAdjustment Indicates whether the UE supports the prioritization of frequency bands in multiBandInfoList over the band in freqBandIndicator as defined by freqBandIndicatorPriority-r12.                                                                                                    | -                |
| freqBandRetrieval Indicates whether the UE supports reception of requestedFrequencyBands.                                                                                                    | -                |
| halfDuplex  If halfDuplex is set to true, only half duplex operation is supported for the band, otherwise full duplex operation is supported.                                                                                                    | -                |
| incMonEUTRA Indicates whether the UE supports increased number of E-UTRA carrier monitoring in RRC_IDLE and RRC_CONNECTED, as specified in TS 36.133 [16].                                                                                                    | No               |
| incMonUTRA Indicates whether the UE supports increased number of UTRA carrier monitoring in RRC_IDLE and RRC_CONNECTED, as specified in TS 36.133 [16].                                                                                                    | No               |
| inDeviceCoexInd Indicates whether the UE supports in-device coexistence indication as well as autonomous denial functionality.                                                                                                    | Yes              |
| inDeviceCoexInd-UL-CA Indicates whether the UE supports UL CA related in-device coexistence indication. This field can be included only if inDeviceCoexInd is included. The UE supports inDeviceCoexInd-UL-CA in the same duplexing modes as it supports inDeviceCoexInd.                                                                                                    | -                |
| interBandTDD-CA-WithDifferentConfig Indicates whether the UE supports inter-band TDD carrier aggregation with different UL/DL configuration combinations. The first bit indicates UE supports the configuration combination of SCell DL subframes are a subset of PCell and PSCell by SIB1 configuration and the configuration combination of SCell DL subframes are a superset of PCell and PSCell by SIB1 configuration; the second bit indicates UE supports the configuration combination of SCell DL subframes are neither superset nor subset of PCell and PSCell by SIB1 configuration. This field is included only if UE supports inter-band TDD carrier aggregation. | -                |
| interFreqBandList One entry corresponding to each supported E-UTRA band listed in the same order as in supportedBandListEUTRA.                                                                                                    | -                |
| interFreqNeedForGaps Indicates need for measurement gaps when operating on the E-UTRA band given by the entry in bandListEUTRA or on the E-UTRA band combination given by the entry in bandCombinationListEUTRA and measuring on the E-UTRA band given by the entry in interFreqBandList.                                                                                                    | -                |
| interFreqProximityIndication Indicates whether the UE supports proximity indication for inter-frequency E-UTRAN CSG member cells.                                                                                                    | -                |
| interFreqRSTD-Measurement Indicates whether the UE supports inter-frequency RSTD measurements for OTDOA positioning [54].                                                                                                    | Yes              |
| interFreqSI-AcquisitionForHO Indicates whether the UE supports, upon configuration of si-RequestForHO by the network,                                                                                                    | Yes              |

| UE-EUTRA-Capability field descriptions                                                                                                    | FDD/<br>TDD dif |
|----------------------------------------------------------------------------------------------------|-----------------|
| acquisition and reporting of relevant information using autonomous gaps by reading the SI from a neighbouring inter-frequency cell.                                                                                                    |                 |
| interRAT-BandList                                                                                                    | -               |
| One entry corresponding to each supported band of another RAT listed in the same order as in the <i>interRAT-Parameters</i> .                                                                                                    |                 |
| interRAT-NeedForGaps                                                                                                    |                 |
| Indicates need for DL measurement gaps when operating on the E-UTRA band given by the entry in bandListEUTRA or on the E-UTRA band combination given by the entry in bandCombinationListEUTRA and measuring on the inter-RAT band given by the entry in the                                                                                                    | -               |
| interRAT-BandList.                                                                                                    |                 |
| interRAT-PS-HO-ToGERAN                                                                                                    | Yes             |
| Indicates whether the UE supports inter-RAT PS handover to GERAN or not.  intraBandContiguousCC-InfoList                                                                                                    |                 |
| Indicates, per serving carrier of which the corresponding bandwidth class includes multiple serving carriers (i.e. bandwidth class B, C, D and so on), the maximum number of supported layers for spatial multiplexing in DL and the maximum number of CSI processes supported. The number of entries is equal to the number of component carriers in the corresponding bandwidth class. The UE shall support the setting indicated in each entry of the list regardless of the order of entries in the list. The UE shall include the field only if it supports 4-layer spatial multiplexing in transmission mode3/4 for a subset of component carriers in the corresponding bandwidth class, or if the maximum number of supported layers for at least one component carrier is higher than supportedMIMO-CapabilityDL-r10 in the corresponding bandwidth class, or if the number of CSI processes for at least one component carrier is higher than supportedCSI-Proc-r11 in the corresponding band.  This field may also be included for bandwidth class A but in such a case without including any sub-fields in IntraBandContiguousCC-Info-r12 (see NOTE 6).  IntraFreqProximityIndication  Indicates whether the UE supports proximity indication for intra-frequency E-UTRAN CSG member cells.  IntraFreqSI-AcquisitionForHO  Indicates whether the UE supports, upon configuration of si-RequestForHO by the network, acquisition and reporting of relevant information using autonomous gaps by reading the SI from a neighbouring intra-frequency cell.  IoggedMBSFNMeasurements | -<br>Yes        |
| Indicates whether the UE supports logged measurements for MBSFN. A UE indicating support for logged measurements for MBSFN shall also indicate support for logged measurements in Idle mode.                                                                                                    |                 |
| loggedMeasurementsIdle                                                                                                    | -               |
| Indicates whether the UE supports logged measurements in Idle mode.                                                                                                    |                 |
| IogicalChannelSR-ProhibitTimer Indicates whether the UE supports the IogicalChannelSR-ProhibitTimer as defined in TS 36.321 [6].                                                                                                    | -               |
| longDRX-Command                                                                                                    | -               |
| Indicates whether the UE supports Long DRX Command MAC Control Element.  maxLayersMIMO-Indication                                                                                                    |                 |
| Indicates whether the UE supports the network configuration of maxLayersMIMO. If the UE supports fourLayerTM3-TM4 or intraBandContiguousCC-InfoList, UE supports the configuration of maxLayersMIMO for these two cases regardless of indicating maxLayer-MIMO-Indication.                                                                                                    |                 |
| maxNumberROHC-ContextSessions Set to the maximum number of concurrently active ROHC contexts supported by the UE, excluding context sessions that leave all headers uncompressed. cs2 corresponds with 2 (context sessions), cs4 corresponds with 4 and so on. The network ignores this field if the UE supports none of the ROHC profiles in supportedROHC-Profiles.                                                                                                    | -               |
| mbms-AsyncDC Indicates whether the UE in RRC_CONNECTED supports MBMS reception on a frequency indicated in an MBMSInterestIndication message, where (according to supportedBandCombination) the carriers that are or can be configured as serving cells in the MCG and the SCG are not synchronized. If this field is included, the UE shall also include mbms-SCell and mbms-NonServingCell.                                                                                                    | TBD             |
| mbms-SCell Indicates whether the UE in RRC_CONNECTED supports MBMS reception on a frequency indicated in an MBMSInterestIndication message, when an SCell is configured on that frequency (regardless of whether the SCell is activated or deactivated).                                                                                                    | Yes             |

|                                                                                                    | FDD/<br>TDD diff |
|----------------------------------------------------------------------------------------------------|------------------|
| mbms-NonServingCell                                                                                                    | Yes              |
| Indicates whether the UE in RRC_CONNECTED supports MBMS reception on a frequency indicated in an <i>MBMSInterestIndication</i> message, where (according to                                                                                                    |                  |
| supportedBandCombination and to network synchronization properties) a serving cell may be                                                                                                    |                  |
| additionally configured. If this field is included, the UE shall also include the <i>mbms-SCell</i> field.                                                                                                    |                  |
| mfbi-UTRA                                                                                                    |                  |
| It indicates if the UE supports the signalling requirements of multiple radio frequency bands in a                                                                                                    |                  |
| UTRA FDD cell, as defined in TS 25.307 [65].                                                                                                    |                  |
| MIMO-CapabilityDL                                                                                                    |                  |
| The number of supported layers for spatial multiplexing in DL. The field may be absent for                                                                                                    |                  |
| category 0 and category 1 UE in which case the number of supported layers is 1.                                                                                                    |                  |
| MIMO-CapabilityUL                                                                                                    | -                |
| The number of supported layers for spatial multiplexing in UL. Absence of the field means that                                                                                                    |                  |
| the number of supported layers is 1.                                                                                                    |                  |
| modifiedMPR-Behavior                                                                                                    | -                |
| Field encoded as a bit map, where at least one bit N is set to "1" if UE supports modified                                                                                                    |                  |
| MPR/A-MPR behaviour N, see TS 36.101 [42]. All remaining bits of the field are set to "0". The                                                                                                    |                  |
| leading / leftmost bit (bit 0) corresponds to modified MPR/A-MPR behaviour 0, the next bit                                                                                                    |                  |
| corresponds to modified MPR/A-MPR behaviour 1 and so on.                                                                                                    |                  |
| Absence of this field means that UE does not support any modified MPR/A-MPR behaviour.                                                                                                    |                  |
| multiACK-CSIreporting                                                                                                    | Yes              |
| Indicates whether the UE supports multi-cell HARQ ACK and periodic CSI reporting and SR on                                                                                                    |                  |
| PUCCH format 3.                                                                                                    |                  |
| multiClusterPUSCH-WithinCC                                                                                                    | Yes              |
| multiNS-Pmax                                                                                                    | -                |
| Indicates whether the UE supports the mechanisms defined for cells broadcasting NS-                                                                                                    |                  |
| PmaxList.                                                                                                    |                  |
| multipleTimingAdvance                                                                                                    | -                |
| Indicates whether the UE supports multiple timing advances for each band combination listed                                                                                                    |                  |
| in <i>supportedBandCombination</i> . If the band combination comprised of more than one band entry                                                                                                    |                  |
| (i.e., inter-band or intra-band non-contiguous band combination), the field indicates that the                                                                                                    |                  |
| same or different timing advances on different band entries are supported. If the band                                                                                                    |                  |
| combination comprised of one band entry (i.e., intra-band contiguous band combination), the                                                                                                    |                  |
| field indicates that the same or different timing advances across component carriers of the                                                                                                    |                  |
| band entry are supported.                                                                                                    |                  |
| naics-Capability-List                                                                                                    | -                |
| Indicates that UE supports NAICS, i.e. receiving assistance information from serving cell and                                                                                                    |                  |
| using it to cancel or suppress interference of neighbouring cell(s) for at least one band                                                                                                    |                  |
| combination. If not present, UE does not support NAICS for any band combination. The field<br>numberOfNAICS-CapableCC indicates the number of component carriers where the NAICS                                                                                                    |                  |
| processing is supported and the field <i>numberOfAggregatedPRB</i> indicates the maximum                                                                                                    |                  |
|                                                                                                    |                  |
| aggregated bandwidth across these of component carriers (expressed as a number of PRBs)                                                                                                    |                  |
| with the reatriction that NAICC is only supported ever the full corrier handwidth. The LIC shall                                                                                                    |                  |
| with the restriction that NAICS is only supported over the full carrier bandwidth. The UE shall                                                                                                    |                  |
| indicate the combination of {numberOfNAICS-CapableCC, numberOfNAICS-CapableCC} for                                                                                                    |                  |
| indicate the combination of {numberOfNAICS-CapableCC, numberOfNAICS-CapableCC} for every supported numberOfNAICS-CapableCC, e.g. if a UE supports {x CC, y PRBs} and {x-n                                                                                                    |                  |
| indicate the combination of {numberOfNAICS-CapableCC, numberOfNAICS-CapableCC} for every supported numberOfNAICS-CapableCC, e.g. if a UE supports {x CC, y PRBs} and {x-n CC, y-m PRBs} where n>=1 and m>=0, the UE shall indicate both.                                                                                                    |                  |
| indicate the combination of {numberOfNAICS-CapableCC, numberOfNAICS-CapableCC} for every supported numberOfNAICS-CapableCC, e.g. if a UE supports {x CC, y PRBs} and {x-n CC, y-m PRBs} where n>=1 and m>=0, the UE shall indicate both.  - For numberOfNAICS-CapableCC = 1, UE signals one value for                                                                                                    |                  |
| indicate the combination of {numberOfNAICS-CapableCC, numberOfNAICS-CapableCC} for every supported numberOfNAICS-CapableCC, e.g. if a UE supports {x CC, y PRBs} and {x-n CC, y-m PRBs} where n>=1 and m>=0, the UE shall indicate both.  - For numberOfNAICS-CapableCC = 1, UE signals one value for numberOfAggregatedPRB from the range {50, 75, 100};                                                                                                    |                  |
| <ul> <li>indicate the combination of {numberOfNAICS-CapableCC, numberOfNAICS-CapableCC} for every supported numberOfNAICS-CapableCC, e.g. if a UE supports {x CC, y PRBs} and {x-n CC, y-m PRBs} where n&gt;=1 and m&gt;=0, the UE shall indicate both.</li> <li>For numberOfNAICS-CapableCC = 1, UE signals one value for numberOfAggregatedPRB from the range {50, 75, 100};</li> <li>For numberOfNAICS-CapableCC = 2, UE signals one value for</li> </ul>                                                                                                    |                  |
| indicate the combination of {numberOfNAICS-CapableCC, numberOfNAICS-CapableCC} for every supported numberOfNAICS-CapableCC, e.g. if a UE supports {x CC, y PRBs} and {x-n CC, y-m PRBs} where n>=1 and m>=0, the UE shall indicate both.  - For numberOfNAICS-CapableCC = 1, UE signals one value for numberOfAggregatedPRB from the range {50, 75, 100};  - For numberOfNAICS-CapableCC = 2, UE signals one value for numberOfAggregatedPRB from the range {50, 75, 100, 125, 150, 175, 200};                                                                                                    |                  |
| <ul> <li>indicate the combination of {numberOfNAICS-CapableCC, numberOfNAICS-CapableCC} for every supported numberOfNAICS-CapableCC, e.g. if a UE supports {x CC, y PRBs} and {x-n CC, y-m PRBs} where n&gt;=1 and m&gt;=0, the UE shall indicate both.         <ul> <li>For numberOfNAICS-CapableCC = 1, UE signals one value for numberOfAggregatedPRB from the range {50, 75, 100};</li> <li>For numberOfNAICS-CapableCC = 2, UE signals one value for numberOfAggregatedPRB from the range {50, 75, 100, 125, 150, 175, 200};</li> <li>For numberOfNAICS-CapableCC = 3, UE signals one value for</li> </ul> </li> </ul>                                                                                                    |                  |
| <ul> <li>indicate the combination of {numberOfNAICS-CapableCC, numberOfNAICS-CapableCC} for every supported numberOfNAICS-CapableCC, e.g. if a UE supports {x CC, y PRBs} and {x-n CC, y-m PRBs} where n&gt;=1 and m&gt;=0, the UE shall indicate both. <ul> <li>For numberOfNAICS-CapableCC = 1, UE signals one value for numberOfAggregatedPRB from the range {50, 75, 100};</li> <li>For numberOfNAICS-CapableCC = 2, UE signals one value for numberOfAggregatedPRB from the range {50, 75, 100, 125, 150, 175, 200};</li> <li>For numberOfNAICS-CapableCC = 3, UE signals one value for numberOfAggregatedPRB from the range {50, 75, 100, 125, 150, 175, 200, 225, 250, numberOfAggregatedPRB from the range {50, 75, 100, 125, 150, 175, 200, 225, 250, numberOfAggregatedPRB</li></ul></li></ul> |                  |
| <ul> <li>indicate the combination of {numberOfNAICS-CapableCC, numberOfNAICS-CapableCC} for every supported numberOfNAICS-CapableCC, e.g. if a UE supports {x CC, y PRBs} and {x-n CC, y-m PRBs} where n&gt;=1 and m&gt;=0, the UE shall indicate both. <ul> <li>For numberOfNAICS-CapableCC = 1, UE signals one value for numberOfAggregatedPRB from the range {50, 75, 100};</li> <li>For numberOfNAICS-CapableCC = 2, UE signals one value for numberOfAggregatedPRB from the range {50, 75, 100, 125, 150, 175, 200};</li> <li>For numberOfNAICS-CapableCC = 3, UE signals one value for numberOfAggregatedPRB from the range {50, 75, 100, 125, 150, 175, 200, 225, 250, 275, 300};</li> </ul> </li> </ul>                                                                                                    |                  |
| <ul> <li>indicate the combination of {numberOfNAICS-CapableCC, numberOfNAICS-CapableCC} for every supported numberOfNAICS-CapableCC, e.g. if a UE supports {x CC, y PRBs} and {x-n CC, y-m PRBs} where n&gt;=1 and m&gt;=0, the UE shall indicate both. <ul> <li>For numberOfNAICS-CapableCC = 1, UE signals one value for numberOfAggregatedPRB from the range {50, 75, 100};</li> <li>For numberOfNAICS-CapableCC = 2, UE signals one value for numberOfAggregatedPRB from the range {50, 75, 100, 125, 150, 175, 200};</li> <li>For numberOfNAICS-CapableCC = 3, UE signals one value for numberOfAggregatedPRB from the range {50, 75, 100, 125, 150, 175, 200, 225, 250, 275, 300};</li> <li>For numberOfNAICS-CapableCC = 4, UE signals one value for</li> </ul> </li> </ul>                                                                                                    |                  |
| <ul> <li>indicate the combination of {numberOfNAICS-CapableCC, numberOfNAICS-CapableCC} for every supported numberOfNAICS-CapableCC, e.g. if a UE supports {x CC, y PRBs} and {x-n CC, y-m PRBs} where n&gt;=1 and m&gt;=0, the UE shall indicate both. <ul> <li>For numberOfNAICS-CapableCC = 1, UE signals one value for numberOfAggregatedPRB from the range {50, 75, 100};</li> <li>For numberOfNAICS-CapableCC = 2, UE signals one value for numberOfAggregatedPRB from the range {50, 75, 100, 125, 150, 175, 200};</li> <li>For numberOfNAICS-CapableCC = 3, UE signals one value for numberOfAggregatedPRB from the range {50, 75, 100, 125, 150, 175, 200, 225, 250, 275, 300};</li> <li>For numberOfNAICS-CapableCC = 4, UE signals one value for numberOfAggregatedPRB from the range {50, 100, 150, 200, 250, 300, 350, 400};</li> </ul> </li> </ul>                                                                                                    |                  |
| <ul> <li>indicate the combination of {numberOfNAICS-CapableCC, numberOfNAICS-CapableCC} for every supported numberOfNAICS-CapableCC, e.g. if a UE supports {x CC, y PRBs} and {x-n CC, y-m PRBs} where n&gt;=1 and m&gt;=0, the UE shall indicate both. <ul> <li>For numberOfNAICS-CapableCC = 1, UE signals one value for numberOfAggregatedPRB from the range {50, 75, 100};</li> <li>For numberOfNAICS-CapableCC = 2, UE signals one value for numberOfAggregatedPRB from the range {50, 75, 100, 125, 150, 175, 200};</li> <li>For numberOfNAICS-CapableCC = 3, UE signals one value for numberOfAggregatedPRB from the range {50, 75, 100, 125, 150, 175, 200, 225, 250, 275, 300};</li> <li>For numberOfNAICS-CapableCC = 4, UE signals one value for numberOfAggregatedPRB from the range {50, 100, 150, 200, 250, 300, 350, 400};</li> <li>For numberOfNAICS-CapableCC = 5, UE signals one value for</li> </ul> </li> </ul>                                                                                                    |                  |
| <ul> <li>indicate the combination of {numberOfNAICS-CapableCC, numberOfNAICS-CapableCC} for every supported numberOfNAICS-CapableCC, e.g. if a UE supports {x CC, y PRBs} and {x-n CC, y-m PRBs} where n&gt;=1 and m&gt;=0, the UE shall indicate both. <ul> <li>For numberOfNAICS-CapableCC = 1, UE signals one value for numberOfAggregatedPRB from the range {50, 75, 100};</li> <li>For numberOfNAICS-CapableCC = 2, UE signals one value for numberOfAggregatedPRB from the range {50, 75, 100, 125, 150, 175, 200};</li> <li>For numberOfNAICS-CapableCC = 3, UE signals one value for numberOfAggregatedPRB from the range {50, 75, 100, 125, 150, 175, 200, 225, 250, 275, 300};</li> <li>For numberOfNAICS-CapableCC = 4, UE signals one value for numberOfAggregatedPRB from the range {50, 100, 150, 200, 250, 300, 350, 400};</li> <li>For numberOfNAICS-CapableCC = 5, UE signals one value for numberOfAggregatedPRB from the range {50, 100, 150, 200, 250, 300, 350, 400},</li> </ul> </li> </ul>                                                                                                    |                  |
| <ul> <li>indicate the combination of {numberOfNAICS-CapableCC, numberOfNAICS-CapableCC} for every supported numberOfNAICS-CapableCC, e.g. if a UE supports {x CC, y PRBs} and {x-n CC, y-m PRBs} where n&gt;=1 and m&gt;=0, the UE shall indicate both. <ul> <li>For numberOfNAICS-CapableCC = 1, UE signals one value for numberOfAggregatedPRB from the range {50, 75, 100};</li> <li>For numberOfNAICS-CapableCC = 2, UE signals one value for numberOfAggregatedPRB from the range {50, 75, 100, 125, 150, 175, 200};</li> <li>For numberOfNAICS-CapableCC = 3, UE signals one value for numberOfAggregatedPRB from the range {50, 75, 100, 125, 150, 175, 200, 225, 250, 275, 300};</li> <li>For numberOfNAICS-CapableCC = 4, UE signals one value for numberOfAggregatedPRB from the range {50, 100, 150, 200, 250, 300, 350, 400};</li> <li>For numberOfNAICS-CapableCC = 5, UE signals one value for numberOfAggregatedPRB from the range {50, 100, 150, 200, 250, 300, 350, 400, 450, 500}.</li> </ul> </li> </ul>                                                                                                    | No.              |
| <ul> <li>indicate the combination of {numberOfNAICS-CapableCC, numberOfNAICS-CapableCC} for every supported numberOfNAICS-CapableCC, e.g. if a UE supports {x CC, y PRBs} and {x-n CC, y-m PRBs} where n&gt;=1 and m&gt;=0, the UE shall indicate both. <ul> <li>For numberOfNAICS-CapableCC = 1, UE signals one value for numberOfAggregatedPRB from the range {50, 75, 100};</li> <li>For numberOfNAICS-CapableCC = 2, UE signals one value for numberOfAggregatedPRB from the range {50, 75, 100, 125, 150, 175, 200};</li> <li>For numberOfNAICS-CapableCC = 3, UE signals one value for numberOfAggregatedPRB from the range {50, 75, 100, 125, 150, 175, 200, 225, 250, 275, 300};</li> <li>For numberOfNAICS-CapableCC = 4, UE signals one value for numberOfAggregatedPRB from the range {50, 100, 150, 200, 250, 300, 350, 400};</li> <li>For numberOfNAICS-CapableCC = 5, UE signals one value for numberOfAggregatedPRB from the range {50, 100, 150, 200, 250, 300, 350, 400, 450, 500}.</li> </ul> </li> <li>NonContiguousUL-RA-WithinCC-List</li> </ul>                                                                                                    | No               |
| <ul> <li>indicate the combination of {numberOfNAICS-CapableCC, numberOfNAICS-CapableCC} for every supported numberOfNAICS-CapableCC, e.g. if a UE supports {x CC, y PRBs} and {x-n CC, y-m PRBs} where n&gt;=1 and m&gt;=0, the UE shall indicate both. <ul> <li>For numberOfNAICS-CapableCC = 1, UE signals one value for numberOfAggregatedPRB from the range {50, 75, 100};</li> <li>For numberOfNAICS-CapableCC = 2, UE signals one value for numberOfAggregatedPRB from the range {50, 75, 100, 125, 150, 175, 200};</li> <li>For numberOfNAICS-CapableCC = 3, UE signals one value for numberOfAggregatedPRB from the range {50, 75, 100, 125, 150, 175, 200, 225, 250, 275, 300};</li> <li>For numberOfNAICS-CapableCC = 4, UE signals one value for numberOfAggregatedPRB from the range {50, 100, 150, 200, 250, 300, 350, 400};</li> <li>For numberOfNAICS-CapableCC = 5, UE signals one value for numberOfAggregatedPRB from the range {50, 100, 150, 200, 250, 300, 350, 400, 450, 500}.</li> </ul> </li> <li>NonContiguousUL-RA-WithinCC-List <ul> <li>One entry corresponding to each supported E-UTRA band listed in the same order as in</li> </ul> </li> </ul>                                                                                                    | No               |
| <ul> <li>indicate the combination of {numberOfNAICS-CapableCC, numberOfNAICS-CapableCC} for every supported numberOfNAICS-CapableCC, e.g. if a UE supports {x CC, y PRBs} and {x-n CC, y-m PRBs} where n&gt;=1 and m&gt;=0, the UE shall indicate both. <ul> <li>For numberOfNAICS-CapableCC = 1, UE signals one value for numberOfAggregatedPRB from the range {50, 75, 100};</li> <li>For numberOfNAICS-CapableCC = 2, UE signals one value for numberOfAggregatedPRB from the range {50, 75, 100, 125, 150, 175, 200};</li> <li>For numberOfNAICS-CapableCC = 3, UE signals one value for numberOfAggregatedPRB from the range {50, 75, 100, 125, 150, 175, 200, 225, 250, 275, 300};</li> <li>For numberOfNAICS-CapableCC = 4, UE signals one value for numberOfAggregatedPRB from the range {50, 100, 150, 200, 250, 300, 350, 400};</li> <li>For numberOfNAICS-CapableCC = 5, UE signals one value for numberOfAggregatedPRB from the range {50, 100, 150, 200, 250, 300, 350, 400, 450, 500}.</li> </ul> </li> <li>NonContiguousUL-RA-WithinCC-List  One entry corresponding to each supported E-UTRA band listed in the same order as in supportedBandListEUTRA.</li> </ul>                                                                                                    |                  |
| <ul> <li>indicate the combination of {numberOfNAICS-CapableCC, numberOfNAICS-CapableCC} for every supported numberOfNAICS-CapableCC, e.g. if a UE supports {x CC, y PRBs} and {x-n CC, y-m PRBs} where n&gt;=1 and m&gt;=0, the UE shall indicate both. <ul> <li>For numberOfNAICS-CapableCC = 1, UE signals one value for numberOfAggregatedPRB from the range {50, 75, 100};</li> <li>For numberOfNAICS-CapableCC = 2, UE signals one value for numberOfAggregatedPRB from the range {50, 75, 100, 125, 150, 175, 200};</li> <li>For numberOfNAICS-CapableCC = 3, UE signals one value for numberOfAggregatedPRB from the range {50, 75, 100, 125, 150, 175, 200, 225, 250, 275, 300};</li> <li>For numberOfNAICS-CapableCC = 4, UE signals one value for numberOfAggregatedPRB from the range {50, 100, 150, 200, 250, 300, 350, 400};</li> <li>For numberOfAggregatedPRB from the range {50, 100, 150, 200, 250, 300, 350, 400}, 450, 500}.</li> </ul> </li> <li>NonContiguousUL-RA-WithinCC-List  One entry corresponding to each supported E-UTRA band listed in the same order as in supportedBandListEUTRA.  noResourceRestrictionForTTIBundling</li> </ul>                                                                                                    | No<br>-          |
| <ul> <li>indicate the combination of {numberOfNAICS-CapableCC, numberOfNAICS-CapableCC} for every supported numberOfNAICS-CapableCC, e.g. if a UE supports {x CC, y PRBs} and {x-n CC, y-m PRBs} where n&gt;=1 and m&gt;=0, the UE shall indicate both.</li> <li>For numberOfNAICS-CapableCC = 1, UE signals one value for numberOfAggregatedPRB from the range {50, 75, 100};</li> <li>For numberOfNAICS-CapableCC = 2, UE signals one value for numberOfAggregatedPRB from the range {50, 75, 100, 125, 150, 175, 200};</li> <li>For numberOfNAICS-CapableCC = 3, UE signals one value for numberOfAggregatedPRB from the range {50, 75, 100, 125, 150, 175, 200, 225, 250, 275, 300};</li> <li>For numberOfNAICS-CapableCC = 4, UE signals one value for numberOfNAICS-CapableCC = 5, UE signals one value for numberOfNAICS-CapableCC = 5, UE signals one value for numberOfAggregatedPRB from the range {50, 100, 150, 200, 250, 300, 350, 400}; For numberOfAggregatedPRB from the range {50, 100, 150, 200, 250, 300, 350, 400, 450, 500}.</li> <li>NonContiguousUL-RA-WithinCC-List</li> <li>One entry corresponding to each supported E-UTRA band listed in the same order as in supportedBandListEUTRA.</li> <li>noResourceRestrictionForTTIBundling</li> <li>Indicate wheter the UE supports TTI bundling operation without resource allocation restriction.</li> </ul>                                                                                                    | -                |
| <ul> <li>indicate the combination of {numberOfNAICS-CapableCC, numberOfNAICS-CapableCC} for every supported numberOfNAICS-CapableCC, e.g. if a UE supports {x CC, y PRBs} and {x-n CC, y-m PRBs} where n&gt;=1 and m&gt;=0, the UE shall indicate both. <ul> <li>For numberOfNAICS-CapableCC = 1, UE signals one value for numberOfAggregatedPRB from the range {50, 75, 100};</li> <li>For numberOfNAICS-CapableCC = 2, UE signals one value for numberOfAggregatedPRB from the range {50, 75, 100, 125, 150, 175, 200};</li> <li>For numberOfNAICS-CapableCC = 3, UE signals one value for numberOfAggregatedPRB from the range {50, 75, 100, 125, 150, 175, 200, 225, 250, 275, 300};</li> <li>For numberOfNAICS-CapableCC = 4, UE signals one value for numberOfAggregatedPRB from the range {50, 100, 150, 200, 250, 300, 350, 400};</li> <li>For numberOfAggregatedPRB from the range {50, 100, 150, 200, 250, 300, 350, 400}, 450, 500}.</li> </ul> </li> <li>NonContiguousUL-RA-WithinCC-List  One entry corresponding to each supported E-UTRA band listed in the same order as in supportedBandListEUTRA.  noResourceRestrictionForTTIBundling</li> </ul>                                                                                                    |                  |

| UE-EUTRA-Capability field descriptions                                                                                                    | FDD/<br>TDD diff |
|----------------------------------------------------------------------------------------------------|------------------|
| Indicates whether the UE supports 15 bit length of PDCP sequence number.                                                                                                    |                  |
| phy-TDD-ReConfig-FDD-PCell Indicates whether the UE supports TDD UL/DL reconfiguration for TDD serving cell(s) via monitoring PDCCH with eIMTA-RNTI on a FDD PCell, and HARQ feedback according to UL and DL HARQ reference configurations. This bit can only be set to supported only if the UE supports FDD PCell and phy-TDD-ReConfig-TDD-PCell is set to supported.                     | -                |
| phy-TDD-ReConfig-TDD-PCell Indicates whether the UE supports TDD UL/DL reconfiguration for TDD serving cell(s) via monitoring PDCCH with eIMTA-RNTI on a TDD PCell, and HARQ feedback according to UL and DL HARQ reference configurations, and PUCCH format 3.                                                                                                    | -                |
| pmi-Disabling                                                                                                    | Yes              |
| powerPrefInd                                                                                                    | No               |
| Indicates whether the UE supports power preference indication.  pusch-FeedbackMode                                                                                                    | No               |
| Indicates whether the UE supports PUSCH feedback mode 3-2.                                                                                                    |                  |
| pusch-SRS-PowerControl-SubframeSet Indicates whether the UE supports subframe set dependent UL power control for PUSCH and SRS. This field is only applicable for UEs supporting TDD.                                                                                                    | -                |
| rach-Report Indicates whether the UE supports delivery of rachReport.                                                                                                    | -                |
| requestedBands Indicates the frequency bands requested by E-UTRAN.                                                                                                    | -                |
| rsrqMeasWideband                                                                                                    | Yes              |
| Indicates whether the UE can perform RSRQ measurements with wider bandwidth.  rsrq-OnAllSymbols                                                                                                    | No               |
| Indicates whether the UE can perform RSRQ measurement on all OFDM symbols and also support the extended RSRQ upper value range from -3dB to 2.5dB in measurement configuration and reporting as specified in TS 36.133 [16].                                                                                                    | NO               |
| simultaneousPUCCH-PUSCH                                                                                                    | Yes              |
| simultaneousRx-Tx                                                                                                    | -                |
| Indicates whether the UE supports simultaneous reception and transmission on different bands for each band combination listed in <i>supportedBandCombination</i> . This field is only applicable for inter-band TDD band combinations. A UE indicating support of <i>simultaneousRx-Tx</i> and <i>dc-Support-r12</i> shall support different UL/DL configurations between PCell and PSCell. |                  |
| srvcc-FromUTRA-FDD-ToGERAN Indicates whether UE supports SRVCC handover from UTRA FDD PS HS to GERAN CS.                                                                                                    | -                |
| srvcc-FromUTRA-FDD-ToUTRA-FDD Indicates whether UE supports SRVCC handover from UTRA FDD PS HS to UTRA FDD CS. srvcc-FromUTRA-TDD128-ToGERAN                                                                                                    | -                |
| Indicates whether UE supports SRVCC handover from UTRA TDD 1.28Mcps PS HS to GERAN CS.                                                                                                    | -                |
| srvcc-FromUTRA-TDD128-ToUTRA-TDD128 Indicates whether UE supports SRVCC handover from UTRA TDD 1.28Mcps PS HS to UTRA TDD 1.28Mcps CS.                                                                                                    | -                |
| ss-CCH-InterfHandI Indicates whether the UE supports synchronisation signal and common channel interference                                                                                                    | Yes              |
| handling.  standaloneGNSS-Location Indicates whether the UE is equipped with a standalone GNSS receiver that may be used to                                                                                                    | -                |
| provide detailed location information in RRC measurement report and logged measurements.  supportedBandCombination                                                                                                    | _                |
| Includes the supported CA band combinations, if any, and may include all the supported non-CA bands.                                                                                                    |                  |
| supportedBandCombinationAdd-r11 Includes additional supported CA band combinations in case maximum number of CA band combinations of supportedBandCombination is exceeded.                                                                                                    | -                |
| SupportedBandCombinationAdd-v11d0, SupportedBandCombinationAdd-v1250, SupportedBandCombinationAdd-v1270 If included, the UE shall include the same number of entries, and listed in the same order, as in SupportedBandCombinationAdd-r11.                                                                                                    | -                |
| SupportedBandCombinationExt, SupportedBandCombination-v1090, SupportedBandCombination-v10i0, SupportedBandCombination-v1130, SupportedBandCombination-v1250, SupportedBandCombination-v1270 If included, the UE shall include the same number of entries, and listed in the same order, as in supportedBandCombination-r10.                                                                 | -                |

| UE-EUTRA-Capability field descriptions                                                                                                    | FDD/<br>TDD diff |
|----------------------------------------------------------------------------------------------------|------------------|
| SupportedBandGERAN GERAN band as defined in TS 45.005 [20].                                                                                                    | No               |
| SupportedBandList1XRTT                                                                                                    |                  |
| One entry corresponding to each supported CDMA2000 1xRTT band class.                                                                                                    |                  |
| SupportedBandListEUTRA                                                                                                    | -                |
| Includes the supported E-UTRA bands. This field shall include all bands which are indicated in                                                                                                    |                  |
| BandCombinationParameters.                                                                                                    |                  |
| SupportedBandListEUTRA-v9e0, SupportedBandListEUTRA-v1250                                                                                                    | -                |
| If included, the UE shall include the same number of entries, and listed in the same order, as in                                                                                                    |                  |
| supportedBandListEUTRA (i.e. without suffix).                                                                                                    |                  |
| SupportedBandListGERAN                                                                                                    | No               |
| SupportedBandListHRPD                                                                                                    | -                |
| One entry corresponding to each supported CDMA2000 HRPD band class.                                                                                                    |                  |
| SupportedBandUTRA-FDD                                                                                                    | -                |
| UTRA band as defined in TS 25.101 [17].                                                                                                    |                  |
| SupportedBandUTRA-TDD128                                                                                                    | -                |
| UTRA band as defined in TS 25.102 [18].                                                                                                    |                  |
| SupportedBandUTRA-TDD384                                                                                                    | -                |
| UTRA band as defined in TS 25.102 [18].                                                                                                    |                  |
| SupportedBandUTRA-TDD768                                                                                                    | -                |
| UTRA band as defined in TS 25.102 [18].                                                                                                    |                  |
| supportedBandwidthCombinationSet                                                                                                    | -                |
| The supportedBandwidthCombinationSet indicated for a band combination is applicable to all                                                                                                    |                  |
| bandwidth classes indicated by the UE in this band combination. Field encoded as a bit map, where bit N is set to "1" if UE support Bandwidth Combination Set                                                                                                    |                  |
| N for this band combination, see 36.101 [42]. The leading / leftmost bit (bit 0) corresponds to                                                                                                    |                  |
| the Bandwidth Combination Set 0, the next bit corresponds to the Bandwidth Combination Set                                                                                                    |                  |
| 1 and so on. The UE shall neither include the field for a non-CA band combination, nor for a CA                                                                                                    |                  |
| band combination for which the UE only supports Bandwidth Combination Set 0.                                                                                                    |                  |
| supportedCellGrouping                                                                                                    | -                |
| This field indicates for which mapping of serving cells to cell groups (i.e. MCG or SCG) the UE                                                                                                    |                  |
| supports asynchronous DC. This field is only present for a band combination with more than                                                                                                    |                  |
| two band entries where the UE supports asynchronous DC. If this field is not present but                                                                                                    |                  |
| asynchronous operation is supported, the UE supports all possible mappings of serving cells to                                                                                                    |                  |
| cell groups for the band combination. The bitmap size is selected based on the number of                                                                                                    |                  |
| entries in the combinations, i.e., in case of three entries, the bitmap corresponding to                                                                                                    |                  |
| threeEntries is selected and so on.                                                                                                    |                  |
| A bit in the bit string set to 1 indicates that the UE supports asynchronous DC for the cell                                                                                                    |                  |
| grouping option represented by the concerned bit position. Each bit position represents a                                                                                                    |                  |
| different cell grouping option, as illustrated by a table, see NOTE 5. A cell grouping option is                                                                                                    |                  |
| represented by a number of bits, each representing a particular band entry in the band                                                                                                    |                  |
| combination with the left-most bit referring to the band listed first in the band combination, etc.  Value 0 indicates that the carriers of the corresponding band entry are mapped to a first cell                                                                                                    |                  |
| group, while value 1 indicates that the carriers of the corresponding band entry are mapped to                                                                                                    |                  |
| a second cell group.                                                                                                    |                  |
| It is noted that the mapping table does not include entries with all bits set to the same value (0                                                                                                    |                  |
| or 1) as this does not represent a DC scenario (i.e. indicating that the UE supports that all                                                                                                    |                  |
| carriers of the corresponding band entry are in one cell group).                                                                                                    |                  |
| supportedCSI-Proc                                                                                                    | -                |
| Indicates the maximum number of CSI processes supported on a component carrier within a                                                                                                    |                  |
| band. Value n1 corresponds to 1 CSI process, value n3 corresponds to 3 CSI processes, and                                                                                                    |                  |
| value n4 corresponds to 4 CSI processes. If this field is included, the UE shall include the same                                                                                                    |                  |
| number of entries listed in the same order as in BandParameters. If the UE supports at least 1                                                                                                    |                  |
| CSI process on any component carrier, then the UE shall include this field in all bands in all                                                                                                    |                  |
| band combinations.                                                                                                    |                  |
| supportedNAICS-2CRS-AP                                                                                                    | -                |
| If included, the UE supports NAICS for the band combination. The UE shall include a bitmap of                                                                                                    |                  |
| the same length, and in the same order, as in <i>naics-Capability-List</i> , to indicate 2 CRS AP                                                                                                    |                  |
| NAICS capability of the band combination. The first/ leftmost bit points to the first entry of                                                                                                    |                  |
| naics-Capability-List, the second bit points to the second entry of naics-Capability-List, and so on.                                                                                                    |                  |
| For band combinations with a single component carrier, UE is only allowed to indicate                                                                                                    |                  |
| {numberOfNAICS-CapableCC, numberOfAggregatedPRB} = {1, 100} if NAICS is supported.                                                                                                    |                  |
| supportRohcContextContinue                                                                                                    | _                |
| Indicates whether the UE supports ROHC context continuation operation where the UE does                                                                                                    |                  |
| not reset the current ROHC context upon handover.                                                                                                    |                  |
| the state of the state of the s |                  |

| UE-EUTRA-Capability field descriptions                                                                                                    | FDD/<br>TDD diff |
|----------------------------------------------------------------------------------------------------|------------------|
| tdd-SpecialSubframe Indicates whether the UE supports TDD special subframe defined in TS 36.211 [21].                                                                                                    | No               |
| tdd-FDD-CA-PCellDuplex                                                                                                    | -                |
| The presence of this field indicates that the UE supports TDD/FDD CA in any supported band combination including at least one FDD band with <i>bandParametersUL</i> and at least one TDD band with <i>bandParametersUL</i> . The first bit is set to "1" if UE supports the TDD PCell. The second bit is set to "1" if UE supports FDD PCell. This field is included only if the UE supports band combination including at least one FDD band with <i>bandParametersUL</i> and at least one TDD band with <i>bandParametersUL</i> . If this field is included, the UE shall set at least one of the |                  |
| bits as "1". If this field is included with DC, then it is applicable within a CG, and the presence of this field indicates the capability of the UE to support TDD/FDD CA with at least one FDD band and at least one TDD band in the same CG, with the value indicating the support for TDD/FDD PCell (PSCell).                                                                                                    |                  |
| timerT312 Indicates whether the UE supports T312.                                                                                                    | No               |
| tm5-FDD Indicates whether the UE supports the PDSCH transmission mode 5 in FDD.                                                                                                    | -                |
| tm5-TDD                                                                                                    | -                |
| Indicates whether the UE supports the PDSCH transmission mode 5 in TDD.                                                                                                    |                  |
| tm9-With-8Tx-FDD                                                                                                    | No               |
| twoAntennaPortsForPUCCH                                                                                                    | No               |
| txDiv-PUCCH1b-ChSelect Indicates whether the UE supports transmit diversity for PUCCH format 1b with channel selection.                                                                                                    | Yes              |
| ue-Category UE category as defined in TS 36.306 [5]. Set to values 1 to 12 in this version of the specification.                                                                                                    | -                |
| <b>ue-CategoryDL</b> UE DL category as defined in TS 36.306 [5]. For ASN.1 compatibility, a UE indicating DL category 0 shall also indicate any of the categories (15) in <i>ue-Category</i> (without suffix), which is ignored by the eNB. The field <i>ue-CategoryDL</i> is set to values 0, 6, 7, 9 to 16 in this version of the specification.                                                                                                    | -                |
| <ul> <li>ue-CategoryUL</li> <li>UE UL category as defined in TS 36.306 [5]. The field ue-CategoryUL-r12 is set to values 0, 3, 5, 7, 8 and 13 in this version of the specification.</li> </ul>                                                                                                    | -                |
| ue-Rx-TxTimeDiffMeasurements Indicates whether the UE supports Rx - Tx time difference measurements.                                                                                                    | No               |
| ue-SpecificRefSigsSupported                                                                                                    | No               |
| ue-TxAntennaSelectionSupported  TRUE indicates that the UE is capable of supporting UE transmit antenna selection as described in TS 36.213 [23, 8.7].                                                                                                    | Yes              |
| ul-CoMP Indicates whether the UE supports UL Coordinated Multi-Point operation.                                                                                                    | No               |
| utran-ProximityIndication Indicates whether the UE supports proximity indication for UTRAN CSG member cells.                                                                                                    | -                |
| <b>uI-64QAM</b> Indicates whether the UE supports 64QAM in UL on the band. This field is only present when the field ue- <i>CategoryUL</i> is set to 5, 8 or 13. If the field is present for one band, the field shall be present for all bands including downlink only bands.                                                                                                    | -                |
| utran-SI-AcquisitionForHO Indicates whether the UE supports, upon configuration of si-RequestForHO by the network, acquisition and reporting of relevant information using autonomous gaps by reading the SI from a neighbouring UMTS cell.                                                                                                    | Yes              |
| voiceOverPS-HS-UTRA-FDD Indicates whether UE supports IMS voice according to GSMA IR.58 profile in UTRA FDD.                                                                                                    | -                |
| voiceOverPS-HS-UTRA-TDD128 Indicates whether UE supports IMS voice in UTRA TDD 1.28Mcps.                                                                                                    | -                |
| wlan-IW-RAN-Rules Indicates whether the UE supports RAN-assisted WLAN interworking based on access network selection and traffic steering rules.                                                                                                    | -                |
| wlan-IW-ANDSF-Policies Indicates whether the UE supports RAN-assisted WLAN interworking based on ANDSF policies.                                                                                                    | -                |

- NOTE 1: The IE *UE-EUTRA-Capability* does not include AS security capability information, since these are the same as the security capabilities that are signalled by NAS. Consequently AS need not provide "man-in-the-middle" protection for the security capabilities.
- NOTE 2: The column FDD/ TDD diff indicates if the UE is allowed to signal, as part of the additional capabilities for an XDD mode i.e. within *UE-EUTRA-CapabilityAddXDD-Mode-xNM*, a different value compared to the value signalled elsewhere within *UE-EUTRA-Capability* (i.e. the common value, supported for both XDD modes). A '-' is used to indicate that it is not possible to signal different values (used for fields for which the field description is provided for other reasons). Annex E specifies for which TDD and FDD serving cells a UE supporting TDD/FDD CA shall support a capability for which it indicates support within the capability signalling.
- NOTE 3: All the combinations of *CA-MIMO-ParametersUL* and *CA-MIMO-ParametersDL* for one band and across all the bands in each *BandCombinationParameters* are supported by the UE and have the same measurement gap requirement (i.e. the same *BandInfoEUTRA* applies). The *BandCombinationParameters* for the same band combination can be included more than once.
- NOTE 4: UE CA and measurement capabilities indicate the combinations of frequencies that can be configured as serving frequencies.
- NOTE 5: The grouping of the cells to the first and second cell group, as indicated by *supportedCellGrouping*, is shown in the table below. The leading / leftmost bit of *supportedCellGrouping* corresponds to the Bit String Position 1.

| Nr of Band Entries:   | 5                                                                | 4    | 3   |
|-----------------------|------------------------------------------------------------------|------|-----|
| Length of Bit-String: | 15                                                               | 7    | 3   |
| Bit String Position   | Cell grouping option (0= first cell group, 1= second cell group) |      |     |
| 1                     | 00001                                                            | 0001 | 001 |
| 2                     | 00010                                                            | 0010 | 010 |
| 3                     | 00011                                                            | 0011 | 011 |
| 4                     | 00100                                                            | 0100 |     |
| 5                     | 00101                                                            | 0101 |     |
| 6                     | 00110                                                            | 0110 |     |
| 7                     | 00111                                                            | 0111 |     |
| 8                     | 01000                                                            |      |     |
| 9                     | 01001                                                            |      |     |
| 10                    | 01010                                                            |      |     |
| 11                    | 01011                                                            |      |     |
| 12                    | 01100                                                            |      |     |
| 13                    | 01101                                                            |      |     |
| 14                    | 01110                                                            |      |     |
| 15                    | 01111                                                            | ]    |     |

NOTE 6: UE includes the *intraBandContiguousCC-InfoList-r12* also for bandwidth class A because of the presence conditions in *BandCombinationParameters-v1270*. For example, if UE supports CA\_1A\_41D band combination, if UE includes the field *intraBandContiguousCC-InfoList-r12* for band 41, the UE includes *intraBandContiguousCC-InfoList-r12* also for band 1.

## UE-RadioPagingInfo

The UE-RadioPagingInfo IE contains information needed for paging of category 0 UE.

### UE-RadioPagingInfo information element

```
-- ASN1START

UE-RadioPagingInfo-r12 ::= SEQUENCE {
   ue-Category-v1250 INTEGER (0) OPTIONAL,
   ...
}

-- ASN1STOP
```

## UE-TimersAndConstants

The IE *UE-TimersAndConstants* contains timers and constants used by the UE in either RRC\_CONNECTED or RRC\_IDLE.

#### **UE-TimersAndConstants** information element

```
-- ASN1START
UE-TimersAndConstants ::=
                                     SEQUENCE {
                                        ENUMERATED {
    t300
                                            ms100, ms200, ms300, ms400, ms600, ms1000, ms1500,
                                            ms2000}
    t301
                                         ENUMERATED {
                                            ms100, ms200, ms300, ms400, ms600, ms1000, ms1500,
                                            ms2000},
    t310
                                         ENUMERATED
                                            ms0, ms50, ms100, ms200, ms500, ms1000, ms2000},
                                         ENUMERATED {
    n310
                                            n1, n2, n3, n4, n6, n8, n10, n20},
                                         ENUMERATED {
    t311
                                            ms1000, ms3000, ms5000, ms10000, ms15000,
                                            ms20000, ms30000},
    n311
                                         ENUMERATED {
                                            n1, n2, n3, n4, n5, n6, n8, n10},
-- ASN1STOP
```

#### **UE-TimersAndConstants** field descriptions

## пЗху

Constants are described in section 7.4. n1 corresponds with 1, n2 corresponds with 2 and so on.

t3xy

Timers are described in section 7.3. Value ms0 corresponds with 0 ms, ms50 corresponds with 50 ms and so on.

### VisitedCellInfoList

The IE *VisitedCellInfoList* includes the mobility history information of maximum of 16 most recently visited cells or time spent outside E-UTRA. The most recently visited cell is stored first in the list. The list includes cells visited in RRC\_IDLE and RRC\_CONNECTED states.

#### VisitedCellInfoList information element

```
-- ASN1START
VisitedCellInfoList-r12 ::= SEQUENCE (SIZE (1..maxCellHistory-r12)) OF VisitedCellInfo-r12
VisitedCellInfo-r12 ::=
                                    SEQUENCE {
                                         CHOICE {
    visitedCellId-r12
                                                 CellGlobalIdEUTRA,
        cellGlobalId-r12
        pci-arfcn-r12
                                                 SEQUENCE {
            physCellId-r12
                                                     PhysCellId,
            carrierFreq-r12
                                                     ARFCN-ValueEUTRA-r9
                                                                      OPTIONAL,
    timeSpent-r12
                                         INTEGER (0..4095),
```

```
...
}
-- ASN1STOP
```

#### VisitedCellInfoList field descriptions

#### timeSpent

This field indicates the duration of stay in the cell or outside E-UTRA approximated to the closest second. If the duration of stay exceeds 4095s, the UE shall set it to 4095s.

## WLAN-OffloadConfig

The IE WLAN-OffloadConfig includes information for traffic steering between E-UTRAN and WLAN. The fields are applicable to both RAN-assisted WLAN interworking based on access network selection and traffic steering rules and RAN-assisted WLAN interworking based on ANDSF policies unless stated otherwise in the field description.

#### WLAN-OffloadConfig information element

```
-- ASN1START
WLAN-OffloadConfig-r12 ::=
                                         SEQUENCE {
                                            SEQUENCE {
    thresholdRSRP-r12
        thresholdRSRP-Low-r12
                                                RSRP-Range,
        thresholdRSRP-High-r12
                                                 RSRP-Range
                                                                          OPTIONAL, -- Need OR
    thresholdRSRO-r12
                                             SEQUENCE {
        thresholdRSRQ-Low-r12
                                                 RSRQ-Range,
        thresholdRSRQ-High-r12
                                                 RSRO-Range
                                                                          OPTIONAL, -- Need OR
    thresholdRSRO-OnAllSymbolsWithWB-r12
                                           SEQUENCE {
        threshold RSRQ-On \verb|AllSymbolsWithWB-Low-r12|
                                                             RSRQ-Range,
        thresholdRSRQ-OnAllSymbolsWithWB-High-r12
                                                             RSRQ-Range
                                                                          OPTIONAL, -- Need OP
    thresholdRSRQ-OnAllSymbols-r12
                                             SEOUENCE {
         thresholdRSRQ-OnAllSymbolsLow-r12
                                                             RSRQ-Range,
         thresholdRSRQ-OnAllSymbolsHigh-r12
                                                             RSRQ-Range
                                                                          OPTIONAL, -- Need OP
    thresholdRSRQ-WB-r12
                                             SEQUENCE {
        thresholdRSRQ-WB-Low-r12
                                                             RSRO-Range,
        thresholdRSRQ-WB-High-r12
                                                             RSRQ-Range
                                                                          OPTIONAL, -- Need OP
    thresholdChannelUtilization-r12
                                             SEQUENCE {
        thresholdChannelUtilizationLow-r12
                                                 INTEGER (0..255),
        thresholdChannelUtilizationHigh-r12
                                                 INTEGER (0..255)
                                                                          OPTIONAL, -- Need OR
    thresholdBackhaul-Bandwidth-r12
                                            SEQUENCE {
                                                 WLAN-backhaulRate-r12,
        thresholdBackhaulDL-BandwidthLow-r12
        thresholdBackhaulDL-BandwidthHigh-r12
                                                 WLAN-backhaulRate-r12,
        thresholdBackhaulUL-BandwidthLow-r12
                                                 WLAN-backhaulRate-r12,
        thresholdBackhaulUL-BandwidthHigh-r12
                                                 WLAN-backhaulRate-r12
                                                                          OPTIONAL, -- Need OR
    thresholdBeaconRSSI-r12
                                                 SEQUENCE {
        thresholdBeaconRSSI-Low-r12
                                                     INTEGER (0..255),
        thresholdBeaconRSSI-High-r12
                                                         INTEGER (0..255)
                                                                          OPTIONAL, -- Need OR
                                                                          OPTIONAL, -- Need OR OPTIONAL, -- Need OR
    offloadPreferenceIndicator-r12
                                             BIT STRING (SIZE (16))
    t-SteeringWLAN-r12
                                             T-Reselection
WLAN-backhaulRate-r12 ::=
                                             ENUMERATED
                                          {r0, r4, r8, r16, r32, r64, r128, r256, r512,
                                          r1024, r2048, r4096, r8192, r16384, r32768, r65536,
r131072.
                                          r262144, r524288, r1048576, r2097152, r4194304, r8388608,
                                          r16777216, r33554432, r67108864, r134217728, r268435456,
                                          r536870912, r1073741824, r2147483648, r4294967296}
-- ASN1STOP
```

## WLAN-OffloadConfig field descriptions

#### offloadPreferenceIndicator

Indicates the offload preference indicator. Parameter: OPI in TS 24.312 [66]. Only applicable to RAN-assisted WLAN interworking based on ANDSF policies.

### thresholdBackhaulDLBandwidth-High

Indicates the backhaul available downlink bandwidth threshold used by the UE for traffic steering to WLAN. Parameter: Thresh<sub>BackhRateDLWLAN, High</sub> in TS 36.304 [4]. Value in kilobits/second. Value rN corresponds to N kbps.

#### thresholdBackhaulDLBandwidth-Low

Indicates the backhaul available downlink bandwidth threshold used by the UE for traffic steering to E-UTRAN. Parameter: Thresh<sub>BackhRateDLWLAN, Low</sub> in TS 36.304 [4]. Value in kilobits/second. Value rN corresponds to N kbps.

#### thresholdBackhaulULBandwidth-High

Indicates the backhaul available uplink bandwidth threshold used by the UE for traffic steering to WLAN. Parameter: Thresh<sub>BackhRateULWLAN, High</sub> in TS 36.304 [4]. Value in kilobits/second. Value rN corresponds to N kbps.

#### thresholdBackhaulULBandwidth-Low

Indicates the backhaul available uplink bandwidth threshold used by the UE for traffic steering to E-UTRAN. Parameter: Thresh<sub>BackhRateULWLAN, Low</sub> in TS 36.304 [4]. Value in kilobits/second. Value rN corresponds to N kbps.

### thresholdBeaconRSSI-High

Indicates the Beacon RSSI threshold used by the UE for traffic steering to WLAN. Parameter: Thresh<sub>BeaconRSSIWLAN, High</sub> in TS 36.304 [4]. Value 0 corresponds to -128dBm, 1 corresponds to -127dBm and so on.

#### thresholdBeaconRSSI-Low

Indicates the Beacon RSSI threshold used by the UE for traffic steering to E-UTRAN. Parameter: Thresh<sub>BeaconRSSIWLAN</sub>, Low in TS 36.304 [4]. Value 0 corresponds to -128dBm, 1 corresponds to -127dBm and so on.

#### thresholdChannelUtilization-High

Indicates the WLAN channel utilization (BSS load) threshold used by the UE for traffic steering to E-UTRAN. Parameter: Thresh<sub>ChUtilWLAN, High</sub> in TS 36.304 [4].

#### thresholdChannelUtilization-Low

Indicates the WLAN channel utilization (BSS load) threshold used by the UE for traffic steering to WLAN. Parameter: Thresh<sub>ChUtilWLAN, Low</sub> in TS 36.304 [4].

#### thresholdRSRP-Hiah

Indicates the RSRP threshold (in dBm) used by the UE for traffic steering to E-UTRAN. Parameter:

Thresh<sub>ServingOffloadWLAN, HighP</sub> in TS 36.304 [4].

#### thresholdRSRP-Low

Indicates the RSRP threshold (in dBm) used by the UE for traffic steering to WLAN. Parameter: Thresh<sub>ServingOffloadWLAN, LowP</sub> in TS 36.304 [4].

# $thresholdRSRQ-High, thresholdRSRQ-On All Symbols High,\ thresholdRSRQ-WB-High,\ thresholdRSRQ-On All Symbols With WB-High$

Indicates the RSRQ threshold (in dB) used by the UE for traffic steering to E-UTRAN. Parameter:

Thresh<sub>ServingOffloadWLAN, HighQ</sub> in TS 36.304 [4]. The UE shall only apply one of threshold values of *thresholdRSRQ-OnAllSymbolsWithWB-High*, *thresholdRSRQ-OnAllSymbolsHigh*, *thresholdRSRQ-WB-High* and *thresholdRSRQ-High* as present in *wlan-OffloadConfigCommon* and forward this to upper layer. NOTE 1.

# $threshold RSRQ-Low, threshold RSRQ-On All Symbols Low, \ threshold RSRQ-WB-Low, \ threshold RSRQ-WB-Low, \ threshold RS$

Indicates the RSRQ threshold (in dB) used by the UE for traffic steering to WLAN. Parameter: Thresh<sub>ServingOffloadWLAN</sub>,  $L_{DWQ}$  in TS 36.304 [4].

The UE shall only apply one of threshold values of thresholdRSRQ-OnAllSymbolsWithWB-Low, thresholdRSRQ-OnAllSymbolsLow, thresholdRSRQ-WB-Low and thresholdRSRQ-Low as present in wlan-OffloadConfigCommon and forward this to upper layer. NOTE 1.

#### t-SteeringWLAN

Indicates the timer value during which the rules should be fulfilled before starting traffic steering between E-UTRAN and WLAN. Parameter: Tsteering<sub>WLAN</sub> in TS 36.304 [4]. Only applicable to RAN-assisted WLAN interworking based on access network selection and traffic steering rules.

NOTE 1: Within SIB17, E-UTRAN includes the fields corresponding to same RSRQ types as included in SIB1. E.g. if E-UTRAN includes *q-QualMinRSRQ-OnAllSymbols* in SIB1 it also includes *thresholdRSRQ-OnAllSymbols* in SIB17. Within the *RRCConnectionReconfiguration* message E-UTRAN only includes *thresholdRSRQ*, setting the value according to the RSRQ type used for E-UTRAN. The UE shall apply the RSRQ fields (RSRQ threshold, high and low) corresponding to one RSRQ type i.e. the same as it applies for E-UTRAN.

## 6.3.7 MBMS information elements

## – MBMS-NotificationConfig

The IE *MBMS-NotificationConfig* specifies the MBMS notification related configuration parameters, that are applicable for all MBSFN areas.

### MBMS-NotificationConfig information element

```
-- ASN1START

MBMS-NotificationConfig-r9 ::= SEQUENCE {
  notificationRepetitionCoeff-r9 ENUMERATED {n2, n4},
  notificationOffset-r9 INTEGER (0..10),
  notificationSF-Index-r9 INTEGER (1..6)
}

-- ASN1STOP
```

### MBMS-NotificationConfig field descriptions

#### notificationOffset

Indicates, together with the *notificationRepetitionCoeff*, the radio frames in which the MCCH information change notification is scheduled i.e. the MCCH information change notification is scheduled in radio frames for which: SFN mod notification repetition period = *notificationOffset*.

### notificationRepetitionCoeff

Actual change notification repetition period common for all MCCHs that are configured= shortest modification period/ notificationRepetitionCoeff. The 'shortest modification period' corresponds with the lowest value of mcch-ModificationPeriod of all MCCHs that are configured. Value n2 corresponds to coefficient 2, and so on.

#### notificationSF-Index

Indicates the subframe used to transmit MCCH change notifications on PDCCH.

FDD: Value 1, 2, 3, 4, 5 and 6 correspond with subframe #1, #2, #3 #6, #7, and #8 respectively.

TDD: Value 1, 2, 3, 4, and 5 correspond with subframe #3, #4, #7, #8, and #9 respectively.

## MBSFN-Areald

The IE *MBSFN-Areald* identifies an MBSFN area by means of a locally unique value at lower layers i.e. it concerns parameter  $N_{\rm ID}^{\rm MBSFN}$  in TS 36.211 [21, 6.10.2.1].

#### MBSFN-Areald information element

```
-- ASN1START

MBSFN-Areald-r12 ::= INTEGER (0..255)

-- ASN1STOP
```

### MBSFN-AreaInfoList

The IE *MBSFN-AreaInfoList* contains the information required to acquire the MBMS control information associated with one or more MBSFN areas.

## MBSFN-AreaInfoList information element

```
-- ASN1START

MBSFN-AreaInfoList-r9 ::= SEQUENCE (SIZE(1..maxMBSFN-Area)) OF MBSFN-AreaInfo-r9

MBSFN-AreaInfo-r9 ::= SEQUENCE {
    mbsfn-AreaId-r9 MBSFN-AreaId-r12,
    non-MBSFNregionLength ENUMERATED {s1, s2},
    notificationIndicator-r9 INTEGER (0..7),
    mcch-Config-r9 SEQUENCE {
        mcch-RepetitionPeriod-r9 ENUMERATED {rf32, rf64, rf128, rf256},
```

#### MBSFN-AreaInfoList field descriptions

#### mcch-ModificationPeriod

Defines periodically appearing boundaries, i.e. radio frames for which SFN mod *mcch-ModificationPeriod* = 0. The contents of different transmissions of MCCH information can only be different if there is at least one such boundary inbetween them.

#### mcch-Offset

Indicates, together with the *mcch-RepetitionPeriod*, the radio frames in which MCCH is scheduled i.e. MCCH is scheduled in radio frames for which: SFN mod *mcch-RepetitionPeriod* = *mcch-Offset*.

#### mcch-RepetitionPeriod

Defines the interval between transmissions of MCCH information, in radio frames, Value rf32 corresponds to 32 radio frames, rf64 corresponds to 64 radio frames and so on.

## non-MBSFNregionLength

Indicates how many symbols from the beginning of the subframe constitute the non-MBSFN region. This value applies in all subframes of the MBSFN area used for PMCH transmissions as indicated in the MSI. The values s1 and s2 correspond with 1 and 2 symbols, respectively: see TS 36.211 [21, Table 6.7-1].

#### notificationIndicator

Indicates which PDCCH bit is used to notify the UE about change of the MCCH applicable for this MBSFN area. Value 0 corresponds with the least significant bit as defined in TS 36.212 [22, Section 5.3.3.1] and so on.

#### sf-AllocInfo

Indicates the subframes of the radio frames indicated by the *mcch-RepetitionPeriod* and the *mcch-Offset*, that may carry MCCH. Value "1" indicates that the corresponding subframe is allocated. The following mapping applies: FDD: The first/ leftmost bit defines the allocation for subframe #1 of the radio frame indicated by *mcch-RepetitionPeriod* and *mcch-Offset*, the second bit for #2, the third bit for #3, the fourth bit for #6, the fifth bit for #7 and the sixth bit for #8.

TDD: The first/leftmost bit defines the allocation for subframe #3 of the radio frame indicated by *mcch-RepetitionPeriod* and *mcch-Offset*, the second bit for #4, third bit for #7, fourth bit for #8, fifth bit for #9. Uplink subframes are not allocated. The last bit is not used.

## signallingMCS

Indicates the Modulation and Coding Scheme (MCS) applicable for the subframes indicated by the field *sf-AllocInfo* and for each (P)MCH that is configured for this MBSFN area, for the first subframe allocated to the (P)MCH within each MCH scheduling period (which may contain the MCH scheduling information provided by MAC). Value n2

corresponds with the value 2 for parameter  $I_{\text{MCS}}$  in TS 36.213 [23, Table 7.1.7.1-1], and so on.

## MBSFN-SubframeConfig

The IE MBSFN-SubframeConfig defines subframes that are reserved for MBSFN in downlink.

#### MBSFN-SubframeConfig information element

#### MBSFN-SubframeConfig field descriptions

#### fourFrames

A bit-map indicating MBSFN subframe allocation in four consecutive radio frames, "1" denotes that the corresponding subframe is allocated for MBSFN. The bitmap is interpreted as follows:

FDD: Starting from the first radioframe and from the first/leftmost bit in the bitmap, the allocation applies to subframes #1, #2, #3, #6, #7, and #8 in the sequence of the four radio-frames.

TDD: Starting from the first radioframe and from the first/leftmost bit in the bitmap, the allocation applies to subframes #3, #4, #7, #8, and #9 in the sequence of the four radio-frames. The last four bits are not used. E-UTRAN allocates uplink subframes only if *eimta-MainConfig* is configured.

#### oneFrame

"1" denotes that the corresponding subframe is allocated for MBSFN. The following mapping applies:

FDD: The first/leftmost bit defines the MBSFN allocation for subframe #1, the second bit for #2, third bit for #3, fourth bit for #6, fifth bit for #7, sixth bit for #8.

TDD: The first/leftmost bit defines the allocation for subframe #3, the second bit for #4, third bit for #7, fourth bit for #8, fifth bit for #9. E-UTRAN allocates uplink subframes only if eimta-MainConfig is configured. The last bit is not used.

#### radioFrameAllocationPeriod, radioFrameAllocationOffset

Radio-frames that contain MBSFN subframes occur when equation *SFN* mod *radioFrameAllocationPeriod* = *radioFrameAllocationOffset* is satisfied. Value n1 for *radioframeAllocationPeriod* denotes value 1, n2 denotes value 2, and so on. When *fourFrames* is used for *subframeAllocation*, the equation defines the first radio frame referred to in the description below. Values *n1* and *n2* are not applicable when *fourFrames* is used.

#### subframeAllocation

Defines the subframes that are allocated for MBSFN within the radio frame allocation period defined by the radioFrameAllocationPeriod and the radioFrameAllocationOffset.

## – PMCH-InfoList

The IE *PMCH-InfoList* specifies configuration of all PMCHs of an MBSFN area, while IE *PMCH-InfoListExt* includes additional PMCHs, i.e. extends the PMCH list using the general principles specified in 5.1.2. The information provided for an individual PMCH includes the configuration parameters of the sessions that are carried by the concerned PMCH. For all PMCH that E-UTRAN includes in *PMCH-InfoList*, the list of ongoing sessions has at least one entry.

#### PMCH-InfoList information element

```
-- ASN1START
PMCH-InfoList-r9 ::=
                                    SEQUENCE (SIZE (0..maxPMCH-PerMBSFN)) OF PMCH-Info-r9
PMCH-InfoListExt-r12 ::=
                                    SEQUENCE (SIZE (0..maxPMCH-PerMBSFN)) OF PMCH-InfoExt-r12
PMCH-Info-r9 ::=
                                    SEQUENCE {
   pmch-Config-r9
                                       PMCH-Config-r9,
    mbms-SessionInfoList-r9
                                    MBMS-SessionInfoList-r9,
PMCH-InfoExt-r12 ::=
                                    SEOUENCE {
   pmch-Config-r12
                                        PMCH-Config-r12,
   mbms-SessionInfoList-r12
                                        MBMS-SessionInfoList-r9,
MBMS-SessionInfoList-r9 ::=
                                SEQUENCE (SIZE (0..maxSessionPerPMCH)) OF MBMS-SessionInfo-r9
MBMS-SessionInfo-r9 ::=
                                SEQUENCE {
   tmgi-r9
                                        TMGI-r9,
                                        OCTET STRING (SIZE (1))
    sessionId-r9
                                                                        OPTIONAL.
                                                                                    -- Need OR
    logicalChannelIdentity-r9
                                       INTEGER (0..maxSessionPerPMCH-1),
PMCH-Config-r9 ::=
                                    SEQUENCE {
   sf-AllocEnd-r9
                                       INTEGER (0..1535),
    dataMCS-r9
                                        INTEGER (0..28),
   mch-SchedulingPeriod-r9
                                    ENUMERATED {
                                        rf8, rf16, rf32, rf64, rf128, rf256, rf512, rf1024},
}
PMCH-Config-r12 ::=
                                    SEQUENCE {
                                        INTEGER (0..1535),
    sf-AllocEnd-r12
    dataMCS-r12
                                        CHOICE {
```

```
normal-r12
                                             INTEGER (0..28),
        higerOrder-r12
                                             INTEGER (0..27)
   mch-SchedulingPeriod-r12
                                    ENUMERATED {
                                        rf4, rf8, rf16, rf32, rf64, rf128, rf256, rf512, rf1024},
TMGI-r9 ::=
                                SEQUENCE {
   plmn-Id-r9
                                        CHOICE {
       plmn-Index-r9
                                            INTEGER (1..maxPLMN-r11),
       explicitValue-r9
                                            PLMN-Identity
    serviceId-r9
                                        OCTET STRING (SIZE (3))
}
-- ASN1STOP
```

### PMCH-InfoList field descriptions

#### dataMCS

Indicates the value for parameter  $I_{\rm MCS}$  in TS 36.213 [23], which defines the Modulation and Coding Scheme (MCS) applicable for the subframes of this (P)MCH as indicated by the field commonSF-Alloc. Value normal corresponds to Table 7.1.7.1-1 and value higherOrder corresponds to Table 7.1.7.1-1A. The MCS does however neither apply to the subframes that may carry MCCH i.e. the subframes indicated by the field sf-AllocInfo within SystemInformationBlockType13 nor for the first subframe allocated to this (P)MCH within each MCH scheduling period (which may contain the MCH scheduling information provided by MAC).

#### mch-SchedulingPeriod

Indicates the MCH scheduling period i.e. the periodicity used for providing MCH scheduling information at lower layers (MAC) applicable for an MCH. Value rf8 corresponds to 8 radio frames, rf16 corresponds to 16 radio frames and so on. The *mch-SchedulingPeriod* starts in the radio frames for which: SFN mod *mch-SchedulingPeriod* = 0. E-UTRAN configures *mch-SchedulingPeriod* of the (P)MCH listed first in *PMCH-InfoList* to be smaller than or equal to *mcch-RepetitionPeriod*.

#### plmn-Index

Index of the entry in field plmn-IdentityList within SystemInformationBlockType1.

#### sessionId

Indicates the optional MBMS Session Identity, which together with TMGI identifies a transmission or a possible retransmission of a specific MBMS session: see TS 29.061 [51, Sections 20.5, 17.7.11, 17.7.15]. The field is included whenever upper layers have assigned a session identity i.e. one is available for the MBMS session in E-UTRAN.

#### serviceld

Uniquely identifies the identity of an MBMS service within a PLMN. The field contains octet 3- 5 of the IE Temporary Mobile Group Identity (TMGI) as defined in TS 24.008 [49]. The first octet contains the third octet of the TMGI, the second octet contains the fourth octet of the TMGI and so on.

#### sf-AllocEnd

Indicates the last subframe allocated to this (P)MCH within a period identified by field *commonSF-AllocPeriod*. The subframes allocated to (P)MCH corresponding with the n<sup>th</sup> entry in *pmch-InfoList* are the subsequent subframes starting from either the next subframe after the subframe identified by *sf-AllocEnd* of the (n-1)<sup>th</sup> listed (P)MCH or, for n=1, the first subframe defined by field *commonSF-Alloc*, through the subframe identified by *sf-AllocEnd* of the n<sup>th</sup> listed (P)MCH. Value 0 corresponds with the first subframe defined by field *commonSF-Alloc*.

## 6.3.8 Sidelink information elements

#### SL-CommConfig

The IE *SL-CommConfig* specifies the dedicated configuration information for sidelink communication. In particular it concerns the transmission resource configuration for sidelink communication on the primary frequency.

#### SL-CommConfig information element

```
-- ASN1START

SL-CommConfig-r12 ::= SEQUENCE {
    commTxResources-r12 CHOICE {
        release NULL,
        setup CHOICE {
        scheduled-r12 SEQUENCE {
```

```
sl-RNTI-r12
                                             C-RNTI,
                                             MAC-MainConfigSL-r12,
               mac-MainConfig-r12
               sc-CommTxConfig-r12
                                             SL-CommResourcePool-r12,
               mcs-r12
                                             INTEGER (0..28)
                                                                            OPTIONAL
                                                                                       -- Need
ΟP
           },
           ue-Selected-r12
                                         SEQUENCE {
               -- Pool for normal usage
               poolToReleaseList-r12
                                                SL-TxPoolToReleaseList-r12 OPTIONAL,
ON
                  poolToAddModList-r12
                                                 SL-CommTxPoolToAddModList-r12 OPTIONAL -- Need
ON
           }
       }
                                                                        OPTIONAL.
   }
                                                                                  -- Need ON
}
                                     SEQUENCE (SIZE (1..maxSL-TxPool-r12)) OF SL-
SL-CommTxPoolToAddModList-r12 ::=
CommTxPoolToAddMod-r12
SL-CommTxPoolToAddMod-r12 ::=
                                  SEQUENCE
   poolIdentity-r12
                                      SL-TxPoolIdentity-r12.
   pool-r12
                                      SL-CommResourcePool-r12
MAC-MainConfigSL-r12 ::=
                              SEOUENCE
                                         PeriodicBSR-Timer-r12
   periodic-BSR-TimerSL
                                                                    OPTIONAL.
                                                                               -- Need ON
   retx-BSR-TimerSL
                                         RetxBSR-Timer-r12
-- ASN1STOP
```

#### SL-CommConfig field descriptions

#### commTxPoolNormalDedicated

Indicates a pool of transmission resources the UE is allowed to use while in RRC\_CONNECTED.

#### mcs

Indicates the Modulation and Coding Scheme as defined in TS 36.212 [23, 14.2.1]. If not configured, the selection of Modulation and Coding Scheme is up to UE implementation.

#### sc-CommTxConfig

Indicates a pool of resources for SC when E-UTRAN schedules Tx resources (i.e. when indices included in DCI format 5 indicate the actual data resources to be used as specified in TS 36.212 [22, 5.3.3.1.9]).

#### scheduled

Indicates the configuration for the case E-UTRAN schedules the transmission resources based on sidelink specific BSR from the UE.

### ue-Selected

Indicates the configuration for the case the UE selects the transmission resources from a pool of resources configured by E-UTRAN.

## SL-CommResourcePool

The IE *SL-CommResourcePool* specifies the configuration information for an individual pool of resources for sidelink communication. The IE covers the configuration of both the sidelink control information and the data.

#### SL-CommResourcePool information element

```
-- ASN1START
SL-CommTxPoolList-r12 ::=
                                  SEQUENCE (SIZE (1..maxSL-TxPool-r12)) OF SL-CommResourcePool-r12
SL-CommRxPoolList-r12 ::=
                                  {\tt SEQUENCE}~({\tt SIZE}~(1..{\tt maxSL-RxPool-r12}))~{\tt OF}~{\tt SL-CommResourcePool-r12}
SL-CommResourcePool-r12 ::=
                                  SEOUENCE {
    sc-CP-Len-r12
                                           SL-CP-Len-r12.
    sc-Period-r12
                                           SL-PeriodComm-r12,
    sc-TF-ResourceConfig-r12
                                           SL-TF-ResourceConfig-r12,
    data-CP-Len-r12
                                           SL-CP-Len-r12,
                                           SL-HoppingConfigComm-r12,
    dataHoppingConfig-r12
    ue-SelectedResourceConfig-r12
                                               SEQUENCE {
```

```
data-TF-ResourceConfig-r12
                                              SL-TF-ResourceConfig-r12,
       trpt-Subset-r12
                                          SL-TRPT-Subset-r12 OPTIONAL
                                                                        -- Need OP
                                                                 OPTIONAL,
                                                                           -- Need OR
   rxParametersNCell-r12
                                      SEQUENCE {
       tdd-Config-r12
                                      TDD-Config
                                                                 OPTIONAL,
                                                                             -- Need OP
       syncConfigIndex-r12
                                INTEGER (0..15)
                                                                 OPTIONAL,
                                                                             -- Need OR
   txParameters-r12
                                    SEQUENCE {
       sc-TxParameters-r12
                                     SL-TxParameters-r12,
       dataTxParameters-r12
                                      SL-TxParameters-r12
   }
                                                                 OPTIONAL, -- Cond Tx
SL-TRPT-Subset-r12 ::=
                              BIT STRING (SIZE (3..5))
-- ASN1STOP
```

### SL-CommResourcePool field descriptions

#### sc-Period

Indicates the period over which resources are allocated in a cell for SC and over which scheduled and UE selected data transmissions occur, see PSCCH period in TS 36.213 [23]. Value in number of subframes. Value sf40 corresponds to 40 subframes, sf80 corresponds to 80 subframes and so on. E-UTRAN configures values sf40, sf160 and sf320 for FDD and for TDD config 1 to 5, values sf70, sf140 and sf280 for TDD config 0, and finally values sf60, sf120 and sf240 for TDD config 6.

#### syncConfigIndex

Indicates the synchronisation configuration that is associated with a reception pool, by means of an index to the corresponding entry of *commSyncConfig* in *SystemInformationBlockType18*.

#### tdd-Confia

TDD configuration associated with the reception pool of the cell indicated by *syncConfigIndex*. Absence of the field indicates the same duplex mode as the cell providing this field and the same UL/DL configuration as indicated by *subframeAssignment* in *SystemInformationBlockType1* in case of TDD.

#### trpt-Subset

Indicates the subset of T-RPT available (see TS 36.213 [23, 14.1.1.1.1]). Consists of a bitmap which is used to indicate the set of available 'k' values to be used for sidelink communication (see TS 36.213 [23, 14.1.1.3]). If T-RPT subset configuration is not signaled/ preconfigured then UE assumes the whole T-RPT set is available.

| Conditional presence | Explanation                                                                 |
|----------------------|-----------------------------------------------------------------------------|
| Tx                   | The field is mandatory present when included in commTxPoolNormalDedicated,  |
|                      | commTxPoolNormalCommon or commTxPoolExceptional. Otherwise the field is not |
|                      | present.                                                                    |

## – SL-CP-Len

The IE SL-CP-Len indicates the cyclic prefix length, see TS 36.211 [21].

#### SL-CP-Len information element

```
-- ASN1START

SL-CP-Len-r12 ::= ENUMERATED {normal, extended}

-- ASN1STOP
```

## SL-DiscConfig

The IE SL-DiscConfig specifies the dedicated configuration information for sidelink discovery.

#### SL-DiscConfig information element

```
-- ASN1START

SL-DiscConfig-r12 ::= SEQUENCE {
    discTxResources-r12 CHOICE {
        release NULL,
```

```
CHOICE {
        setup
            scheduled-r12
                                            SEQUENCE {
                discTxConfig-r12
                                                    SL-DiscResourcePool-r12 OPTIONAL, -- Need ON
                discTF-IndexList-r12
                                                    SL-TF-IndexPairList-r12
                                                                               OPTIONAL, -- Need ON
                discHoppingConfig-r12
                                                    SL-HoppingConfigDisc-r12
                                                        OPTIONAL
                                                                    -- Need ON
            ue-Selected-r12
                                            SEOUENCE {
                discTxPoolDedicated-r12
                                               SEQUENCE {
                   poolToReleaseList-r12
                                                    SL-TxPoolToReleaseList-r12 OPTIONAL,
ON
                    poolToAddModList-r12
                                                    SL-DiscTxPoolToAddModList-r12 OPTIONAL -- Need
ON
                                                                    OPTIONAL
                                                                                -- Need ON
    }
                                                                    OPTIONAL.
                                                                                -- Need ON
      discTF-IndexList-v1260
                                            CHOICE {
            release
                                                NULL,
                                                SEQUENCE {
            setup
                discTF-IndexList-r12b
                                                   SL-TF-IndexPairList-r12b
                                                                    OPTIONAL
                                                                                -- Need ON
    ]]
}
SL-DiscTxPoolToAddModList-r12 ::=
                                        SEQUENCE (SIZE (1..maxSL-TxPool-r12)) OF SL-
DiscTxPoolToAddMod-r12
SL-DiscTxPoolToAddMod-r12 ::=
                                    SEOUENCE
                                        SL-TxPoolIdentity-r12,
   poolIdentity-r12
    pool-r12
                                        SL-DiscResourcePool-r12
SL-TF-IndexPairList-r12 ::=
                                SEQUENCE (SIZE (1..maxSL-TF-IndexPair-r12)) OF SL-TF-IndexPair-r12
SL-TF-IndexPair-r12 ::=
                           SEOUENCE
    discSF-Index-r12
                                        INTEGER (1.. 200)
                                                                OPTIONAL,
                                                                            -- Need ON
    discPRB-Index-r12
                                        INTEGER (1.. 50)
                                                                OPTIONAL
                                                                          -- Need ON
                                    SEQUENCE (SIZE (1..maxSL-TF-IndexPair-r12)) OF SL-TF-IndexPair-
SL-TF-IndexPairList-r12b ::=
r12b
SL-TF-IndexPair-r12b ::=
                                SEQUENCE
    discSF-Index-r12b
                                       INTEGER (0..209)
                                                                OPTIONAL,
                                                                             -- Need ON
                                        INTEGER (0..49)
    discPRB-Index-r12b
                                                                OPTIONAL
                                                                             -- Need ON
-- ASN1STOP
```

#### SL-DiscConfig field descriptions

#### discTF-IndexList

Indicates a list of time-frequency resource indices pair where each pair of indices corresponds to one discovery message. E-UTRAN only configures discTF-IndexList-r12b when configuring the UE with scheduled SL discovery Tx resources. When receiving discTF-IndexList-r12b, the UE shall only consider this field (and hence ignore discTF-IndexList-r12, if included or previously configured).

#### discTxConfig

Indicates the resources configuration used when E-UTRAN schedules Tx resources (i.e. the fields *discSF-Index* and *discPRB-Index* indicate the actual resources to be used).

#### discTxResources

Indicates the resources assigned to the UE for discovery announcements, which can either be a pool from which the UE may select or a set of resources specifically assigned for use by the UE.

#### SL-TF-IndexPair

A pair of indices, one for the time domain and one for the frequency domain, indicating the start of resources within the pool covered by *discTxConfig*, see TS 36.211 [21, 9.5.6] for one discovery message. The upper limits of *discSF-Index* and *discPRB-Index* are defined in TS 36.213 [23, 14.3.1].

## SL-DiscResourcePool

The IE *SL-DiscResourcePool* specifies the configuration information for an individual pool of resources for sidelink discovery.

#### SL-DiscResourcePool information element

```
-- ASN1START
SL-DiscTxPoolList-r12 ::=
                                SEQUENCE (SIZE (1..maxSL-TxPool-r12)) OF SL-DiscResourcePool-r12
SL-DiscRxPoolList-r12 ::=
                                SEQUENCE (SIZE (1..maxSL-RxPool-r12)) OF SL-DiscResourcePool-r12
SL-DiscResourcePool-r12 ::=
                                SEQUENCE
                                             {
    cp-Len-r12
                                   SL-CP-Len-r12,
                                ENUMERATED {rf32, rf64, rf128,
    discPeriod-r12
                                            rf256, rf512, rf1024, spare2, spare},
   numRetx-r12 INTEGER (U..3),
numRepetition-r12 INTEGER (1..50),
tf-ResourceConfig-r12 SL-TF-ResourceConstant
                                    SL-TF-ResourceConfig-r12,
        rameters-r12 SEQUENCE { txParametersGeneral-r12 SL-TxParameters-r12,
        CHOICE {
            poolSelection-r12
                rsrpBased-r12
                                                 SL-PoolSelectionConfig-r12,
                random-r12
                                                 NULL
            txProbability-r12
                                      ENUMERATED {p25, p50, p75, p100}
        }
                                                                      OPTIONAL.
                                                                                  -- Need OR
                                                                     OPTIONAL,
                                                                                  -- Cond Tx
       tdd-Config-r12
    rxParameters-r12
                                   SEQUENCE {
                                        TDD-Config
                                                                     OPTIONAL,
                                                                                  -- Need OR
        syncConfigIndex-r12
                                    INTEGER (0..15)
    }
                                                                     OPTIONAL,
                                                                                  -- Need OR
SL-PoolSelectionConfig-r12 ::=
                                    SEQUENCE {
    threshLow-r12
                                             RSRP-RangeSL2-r12,
    threshHigh-r12
                                             RSRP-RangeSL2-r12
-- ASN1STOP
```

### SL-DiscResourcePool field descriptions

## discPeriod

Indicates the period over which resources are allocated in a cell for discovery message transmission/reception, see PSDCH period in TS 36.213 [23]. Value in number of radio frames. Value rf32 corresponds to 32 radio frames, rf64 corresponds to 64 radio frames and so on.

#### numRepetition

Indicates the number of times *subframeBitmap* is repeated for mapping to subframes that occurs within a *discPeriod*. The highest value E-UTRAN uses is value 5 for FDD and TDD configuration 0, value 13 for TDD configuration 1, value 25 for TDD configuration 2, value 17 for TDD configuration 3, value 25 for TDD configuration 4, value 50 for TDD configuration 5 and value 7 for TDD configuration 6. E-UTRAN configures *numRepetition* and *subframeBitmap* such that the mapped subframes do not exceed the *discPeriod*.

## poolSelection

Indicates the mechanism for selecting a (transmission) pool when multiple candidates are provided. E-UTRAN configures the same value (i.e. a pool selection method) for all candidate pools within one pool list (discTxPoolCommon or discTxPoolDedicated) but the pool selection method in different pool lists may or may not be the same.

## syncConfigIndex

Indicates the synchronisation configuration that is associated with a reception pool, by means of an index to the corresponding entry of *discSyncConfig* in *SystemInformationBlockType19*.

#### threshLow, threshHigh

Specifies the thresholds used to select a resource pool in RSRP based pool selection. The E-UTRAN should configure *threshLow* and *threshHigh* such that the UE selects only one resource pool upon RSRP based pool selection.

## txProbability

Indicates the probability of transmitting announcement in a discovery period when configured with a pool of resources, see TS 36.321 [6].

| Conditional presence | Explanation                                                            |
|----------------------|------------------------------------------------------------------------|
| Tx                   | The field is mandatory present when included in discTxPoolDedicated or |
|                      | discTxPoolCommon. Otherwise the field is not present.                  |

## SL-DiscTxPowerInfo

The IE SL-DiscTxPowerInfo specifies power control parameters for one or more power classes.

### SL-DiscTxPowerInfo information element

## SL-DiscTxPowerInfo field descriptions

#### discMaxTxPower

Indicates the P-Max parameter used to calculate the maximum transmit power a UE configured with the concerned range class, see TS 24.333 [70, 4.2.11]. The first entry in *SL-DiscTxPowerInfoList* corresponds to UE range class 'short', the second entry corresponds to 'medium' and the third entry corresponds to 'long'.

## SL-HoppingConfig

The IE *SL-HoppingConfig* indicates the hopping configuration used for sidelink.

## SL-HoppingConfig information element

```
-- ASN1START
SL-HoppingConfigComm-r12 ::=
                                     SEQUENCE
   hoppingParameter-r12
                                          INTEGER (0..504),
ENUMERATED {ns1, ns2, ns4},
    numSubbands-r12
    rb-Offset-r12
                                          INTEGER (0..110)
SL-HoppingConfigDisc-r12 ::= SEQUENCE
    a-r12
                                              INTEGER (1..200),
    b-r12
                                              INTEGER (1..10),
    c-r12
                                              ENUMERATED {n1, n5}
-- ASN1STOP
```

```
SL-HoppingConfig field descriptions

a

Per cell parameter: N_{PSDCH}^{(1)} see TS 36.213 [23, 14.3.1].

b

Per UE parameter: N_{PSDCH}^{(2)} see TS 36.213 [23, 14.3.1].

c

Per cell parameter: N_{PSDCH}^{(3)} see TS 36.213 [23, 14.3.1].

hoppingParameter

Affects the hopping performed as specificed in TS 36.213 [23, 14.1.1.2 and 14.1.1.4]. In case value 504 is received, the value used by the UE is 510.

numSubbands

Parameter: N_{sb} see TS 36.211 [21, 9.3.6].

rb-Offset

Parameter: N_{RB}^{HO}, see TS 36.211 [21, 9.3.6].
```

### SL-OffsetIndicator

The IE *SL-OffsetIndicator* indicates the offset of the pool of resources relative to SFN 0 of the cell from which it was obtained or, when out of coverage, relative to DFN 0.

#### SL-OffsetIndicator information element

### SL-OffsetIndicator field descriptions

#### SL-OffsetIndicator

In sc-TF-ResourceConfig, it indicates the offset of the first period of pool of resources within a SFN cycle. For data-TF-ResourceConfig, it corresponds to the offsetIndicator as defined in TS 36.213 [23, 14.1.3].

## SL-OffsetIndicatorSync

Synchronisation resources are present in those SFN and subframes which satisfy the relation: (SFN\*10+ Subframe Number) mod 40 = SL-OffsetIndicatorSync.

## SL-PeriodComm

The IE SL-PeriodComm indicates the period over which resources allocated in a cell for sidelink communication.

## SL-PeriodComm information element

## SLSSID

The IE *SLSSID* identifies a cell and is used by the receiving UE to detect asynchronous neighbouring cells, and by transmitting UEs to extend the synchronisation signals beyond the cell's coverage area.

#### SLSSID information element

```
-- ASN1START

SLSSID-r12 ::= INTEGER (0..167)

-- ASN1STOP
```

## SL-SyncConfig

The IE *SL-SyncConfig* specifies the configuration information concerning reception of synchronisation signals from neighbouring cells as well as concerning the transmission of synchronisation signals for sidelink communication and sidelink discovery.

## SL-SyncConfig information element

```
-- ASN1START
SL-SyncConfigList-r12 ::=
                               SEQUENCE (SIZE (1..maxSL-SyncConfig-r12)) OF SL-SyncConfig-r12
SL-SyncConfig-r12 ::=
                                       SEQUENCE {
    syncCP-Len-r12
                                           SL-CP-Len-r12,
    syncOffsetIndicator-r12
                                       SL-OffsetIndicatorSync-r12,
    slssid-r12
                                           SLSSID-r12,
    txParameters-r12
                                               SEQUENCE {
                                               SL-TxParameters-r12,
       syncTxParameters-r12
                                               RSRP-RangeSL-r12,
        syncTxThreshIC-r12
       syncInfoReserved-r12
                                               BIT STRING (SIZE (19)) OPTIONAL
                                                                                   -- Need OR
                                                                       OPTIONAL,
                                                                                   -- Need OR
   rxParamsNCell-r12
                                           SEQUENCE {
                                               PhysCellId,
       physCellId-r12
       discSyncWindow-r12
                                     ENUMERATED {w1, w2}
                                                                       OPTIONAL,
                                                                                    -- Need OR
-- ASN1STOP
```

## SL-SyncConfig field descriptions

### discSyncWindow

Indicates the synchronization window over which the UE expects that SLSS or discovery resources indicated by the pool configuration (see TS 36.213 [23, 14.4]). The value *w1* denotes 5 milliseconds. The value *w2* denotes the length corresponding to normal cyclic prefix divided by 2.

#### syncInfoReserved

Reserved for future use.

#### syncOffsetIndicator

E-UTRAN should ensure *syncOffsetIndicator* is set to the same value as *syncOffsetIndicator1* or *syncOffsetIndicator2* in *preconfigSync* within *SL-Preconfiguration*, if configured.

#### syncTxThreshIC

Indicates the threshold used while in coverage. In case the RSRP measurement of the cell chosen for transmission of sidelink communication/ discovery announcements, is below the level indicated by this field, the UE may transmit SLSS (i.e. become synchronisation reference) when performing the corresponding sidelink transmission..

#### txParameters

Includes parameters relevant only for transmission. E-UTRAN includes the field in one entry per list, as included in commSyncConfig or discSyncConfig.

## SL-TF-ResourceConfig

The IE SL-TF-ResourceConfig specifies a set of time/ frequency resources used for sidelink.

## SL-TF-ResourceConfig information element

```
-- ASN1START
SL-TF-ResourceConfig-r12 ::=
                                    SEOUENCE
   prb-Num-r12
                                        INTEGER (1..100),
   prb-Start-r12
                                        INTEGER (0..99),
                                        INTEGER (0..99),
   prb-End-r12
                                        SL-OffsetIndicator-r12,
   offsetIndicator-r12
   subframeBitmap-r12
                                        SubframeBitmapSL-r12
SubframeBitmapSL-r12 ::=
                               CHOICE {
   bs4-r12
                                            BIT STRING (SIZE (4)),
                                            BIT STRING (SIZE (8)),
   bs8-r12
   bs12-r12
                                            BIT STRING (SIZE (12)),
   bs16-r12
                                            BIT STRING (SIZE (16)),
   bs30-r12
                                            BIT STRING (SIZE (30)),
   bs40-r12
                                            BIT STRING (SIZE (40)),
   bs42-r12
                                            BIT STRING (SIZE (42))
-- ASN1STOP
```

## SL-TF-ResourceConfig field descriptions

## prb-Start, prb-End, prb-Num

Sidelink transmissions on a sub-frame can occur on PRB with index greater than or equal to *prb-Start* and less than *prb-Start* + *prb-Num*, and on PRB with index greater than *prb-End* - *prb-Num* and less than or equal to *prb-End*. Even for neighbouring cells, *prb-Start* and prb-End, are relative to PRB #0 of the cell from which it was obtained. See TS36.213 [23, 14.1.3, 14.2.3, 14.3.3].

### subframeBitmap

Indicates the subframe bitmap indicating resources used for sidelink. E-UTRAN configures value *bs40* for FDD and the following values for TDD: value *bs42* for configuration0, value *bs16* for configuration1, value *bs8* for configuration2, value *bs12* for configuration3, value *bs8* for configuration4, value *bs4* for configuration5 and value *bs30* for configuration6.

## SL-TxParameters

The IE *SL-TxParameters* identifies a set of parameters configured for sidelink transmission, used for communication, discovery and synchronisation.

#### SL-TxParameters information element

```
-- ASN1START

SL-TxParameters-r12 ::= SEQUENCE {
    alpha-r12 Alpha-r12,
    p0-r12 P0-SL-r12
}

P0-SL-r12 ::= INTEGER (-126..31)

-- ASN1STOP
```

#### SL-TxParameters field descriptions

#### alpha

Parameter(s):  $\alpha_{PSSCH,1}$ ,  $\alpha_{PSSCH,2}$ ,  $\alpha_{PSCCH,1}$ ,  $\alpha_{PSCCH,2}$ ,  $\alpha_{PSDCH,1}$ ,  $\alpha_{PSSS}$  See TS 36.213 [23, 14.1.1.5, 14.2.1.2, 14.3.1, 14.4] where all corresponds to 0, all04 corresponds to value 0.4, all05 to 0.5, all06 to 0.6, all07 to 0.7, all08 to 0.8, all09 to 0.9 and all corresponds to 1. This field applies for sidelink power control.

#### p0

Parameter:  $P_{\text{O\_PSSCH},1}$ ,  $P_{\text{O\_PSSCH},2}$ ,  $P_{\text{O\_PSCCH},1}$ ,  $P_{\text{O\_PSCCH},2}$ ,  $P_{\text{O\_PSCCH},1}$ ,  $P_{\text{O\_PSDCH},1}$ ,  $P_{\text{O\_PSSSS}}$  see TS 36.213 [23, 14.1.1.5, 14.2.1.2, 14.3.1, 14.4], unit dBm.

## SL-TxPoolIdentity

The IE *SL-TxPoolIdentity* identifies an individual pool entry configured for sidelink transmission, used for communication and discovery.

## SL-TxPoolIdentity information element

```
-- ASN1START

SL-TxPoolIdentity-r12 ::= INTEGER (1.. maxSL-TxPool-r12)

-- ASN1STOP
```

## SL-TxPoolToReleaseList

The IE *SL-TxPoolToReleaseList* is used to release one or more individual pool entries used for sidelink transmission, for communication and discovery.

#### SL-TxPoolToReleaseList information element

```
-- ASN1START

SL-TxPoolToReleaseList-r12 ::= SEQUENCE (SIZE (1..maxSL-TxPool-r12)) OF SL-TxPoolIdentity-r12

-- ASN1STOP
```

## 6.4 RRC multiplicity and type constraint values

## Multiplicity and type constraint definitions

```
maxBandComb-r11
                             INTEGER ::= 256 -- Maximum number of additional band combinations.
                             INTEGER ::= 64 -- Maximum number of bands listed in EUTRA UE caps
                             INTEGER ::= 16 -- Maximum number of supported CA BW classes per band
maxBandwidthClass-r10
maxBandwidthCombSet-r10
                            INTEGER ::= 32 -- Maximum number of bandwidth combination sets per
                                              -- supported band combination
maxCDMA-BandClass
                             INTEGER ::= 32 -- Maximum value of the CDMA band classes
maxCellBlack
                             INTEGER ::= 16 -- Maximum number of blacklisted physical cell identity
                                              -- ranges listed in SIB type 4 and 5
maxCellHistory-r12
                             INTEGER ::= 16 -- Maximum number of visited EUTRA cells reported
maxCellInfoGERAN-r9
                             INTEGER ::= 32 -- Maximum number of GERAN cells for which system in-
                                              -- formation can be provided as redirection assistance
maxCellInfoUTRA-r9
                            INTEGER ::= 16 -- Maximum number of UTRA cells for which system
                                              -- information can be provided as redirection
                                              -- assistance
maxCombIDC-r11
                             INTEGER ::= 128 -- Maximum number of reported UL CA combinations
                                             -- Maximum number of CSI-IM configurations
maxCSI-IM-r11
                             INTEGER ::= 3
                                             -- (per carrier frequency)
maxCST-TM-r12
                             INTEGER ::= 4
                                             -- Maximum number of CSI-IM configurations
                                             -- (per carrier frequency)
maxCSI-Proc-r11
                             INTEGER ::= 4
                                             -- Maximum number of CSI processes (per carrier
                                                 frequency)
maxCSI-RS-NZP-r11
                             INTEGER ::= 3
                                             -- Maximum number of CSI RS resource
                                                configurations using non-zero Tx power
                                                 (per carrier frequency)
maxCSI-RS-ZP-r11
                             INTEGER ::= 4
                                             -- Maximum number of CSI RS resource
                                             -- configurations using zero Tx power(per carrier
                                             -- frequency)
maxCQI-ProcExt-r11
                             INTEGER ::= 3
                                             -- Maximum number of additional periodic CQI
                                             -- configurations (per carrier frequency)
maxFreqUTRA-TDD-r10
                             INTEGER ::= 6
                                             -- Maximum number of UTRA TDD carrier frequencies for
                                             -- which system information can be provided as
                                              -- redirection assistance
maxCellInter
                             INTEGER ::= 16 -- Maximum number of neighbouring inter-frequency
                                              -- cells listed in SIB type 5
maxCellIntra
                             INTEGER ::= 16 -- Maximum number of neighbouring intra-frequency
                                              -- cells listed in SIB type 4
                                             -- Maximum number of lists of GERAN cells
maxCellListGERAN
                             INTEGER ::= 3
maxCellMeas
                             INTEGER ::= 32 -- Maximum number of entries in each of the
                                             -- cell lists in a measurement object
maxCellReport
                             INTEGER ::= 8
                                             -- Maximum number of reported cells/CSI-RS resources
maxCSI-RS-Meas-r12
                             INTEGER ::= 96 -- Maximum number of entries in the CSI-RS list
                                              -- in a measurement object
maxDRB
                             INTEGER ::= 11 -- Maximum number of Data Radio Bearers
                                             -- Maximum number of subframes in a discovery signals
maxDS-Duration-r12
                             INTEGER ::= 5
                                             -- occasion
maxDS-ZTP-CSI-RS-r12
                            INTEGER ::= 5
                                            -- Maximum number of zero transmission power CSI-RS for
                                             -- a serving cell concerning discovery signals
                            INTEGER ::= 65535 -- Maximum value of EUTRA carrier frequency
INTEGER ::= 65536 -- Lowest value extended EARFCN range
INTEGER ::= 262143 -- Highest value extended EARFCN range
maxEARFCN
maxEARFCN-Plus1
maxEARFCN2
                             INTEGER ::= 2 -- Maximum number of EPDCCH sets
INTEGER ::= 64 -- Maximum value of fequency band indicator
maxEPDCCH-Set-r11
maxFBT
maxFBI-Plus1
                                 INTEGER ::= 65 -- Lowest value extended FBI range
                             INTEGER ::= 256 -- Highest value extended FBI range
maxFBI2
                             INTEGER ::= 8 -- Maximum number of carrier frequencies
maxFreq
maxFreqIDC-r11
                            INTEGER ::= 32 \,\, -- Maximum number of carrier frequencies that are
                                              -- affected by the IDC problems
maxFreqMBMS-r11
                             INTEGER ::= 5
                                             -- Maximum number of carrier frequencies for which an
                                              -- MBMS capable UE may indicate an interest
                             INTEGER ::= 10 -- Maximum number of GERAN SI blocks that can be
maxGERAN-SI
                                             -- provided as part of NACC information
maxGNFG
                             INTEGER ::= 16 -- Maximum number of GERAN neighbour freq groups
                             INTEGER ::= 520 -- Maximum number of logged measurement entries
maxLogMeasReport-r10
                                                 that can be reported by the UE in one message
maxMBSFN-Allocations
                             INTEGER ::= 8
                                            -- Maximum number of MBSFN frame allocations with
                                             -- different offset
                             INTEGER ::= 8
maxMBSFN-Area
maxMBSFN-Area-1
                             INTEGER ::= 7
                             INTEGER ::= 32
maxMeasId
                             INTEGER ::= 33
maxMeasId-Plus1
maxMeasId-r12
                             INTEGER ::= 64
maxMultiBands
                             INTEGER ::= 8
                                             -- Maximum number of additional frequency bands
                                             -- that a cell belongs to
                             INTEGER ::= 8 -- Maximum number of NS and P-Max values per band
maxNS-Pmax-r10
maxNAICS-Entries-r12
                                 INTEGER ::= 8 -- Maximum number of supported NAICS combination(s)
                                 INTEGER ::= 8 -- Maximum number of neighbouring cells in NAICS
maxNeighCell-r12
                                              -- configuration (per carrier frequency)
                            INTEGER ::= 32
maxObjectId
```

```
maxP-a-PerNeighCell-r12
                          INTEGER ::= 3
                                          -- Maximum number of power offsets for a neighbour cell
                                           -- in NAICS configuration
maxPageRec
                           INTEGER ::= 16 --
                           INTEGER ::= 4 -- Maximum number of physical cell identity ranges
maxPhysCellIdRange-r9
maxPLMN-r11
                           INTEGER ::= 6
                                          -- Maximum number of PLMNs
maxPNOffset
                           INTEGER ::= 511 -- Maximum number of CDMA2000 PNOffsets
maxPMCH-PerMBSFN
                           INTEGER ::= 15
maxRAT-Capabilities
                           INTEGER ::= 8
                                          -- Maximum number of interworking RATs (incl EUTRA)
maxRE-MapQCL-r11
                           INTEGER ::= 4 -- Maximum number of PDSCH RE Mapping configurations
                                           -- (per carrier frequency)
maxReportConfigId
                           INTEGER ::= 32
                           INTEGER ::= 3
maxRSTD-Freq-r10
                                          -- Maximum number of frequency layers for RSTD
                                          -- measurement
maxSAI-MBMS-r11
                           INTEGER ::= 64 -- Maximum number of MBMS service area identities
                                          -- broadcast per carrier frequency
maxSCell-r10
                          INTEGER ::= 4 -- Maximum number of SCells
               INTEGER := 16 -- Maximum number of sidelink destinations
maxSL-Dest-r12
INTEGER ::= 16 -- Maximum number of individual sidelink Rx resource
maxSL-RxPool-r12
pools
maxSL-SyncConfig-r12
                          INTEGER ::= 16 -- Maximum number of sidelink Sync configurations
maxSL-TF-IndexPair-r12 INTEGER ::= 64 -- Maximum number of sidelink Time Freq resource index
                                           -- pairs
                                          -- Maximum number of individual sidelink Tx resource
maxSL-TxPool-r12
                           INTEGER ::= 4
pools
                           INTEGER ::= 3
                                         -- Maximum number of STAGs
maxSTAG-r11
maxServCell-r10
                           INTEGER ::= 5
                                          -- Maximum number of Serving cells
                           INTEGER ::= 16 -- Maximum number of MBMS services that can be included
maxServiceCount
                                           -- in an MBMS counting request and response
                           INTEGER ::= 15
maxServiceCount-1
                           INTEGER ::= 29
maxSessionPerPMCH
                          INTEGER ::= 28
maxSessionPerPMCH-1
maxSIB
                           INTEGER ::= 32 -- Maximum number of SIBs
                           INTEGER ::= 31
maxSIB-1
maxSI-Message
                           INTEGER ::= 32 -- Maximum number of SI messages
                           INTEGER ::= 64 -- Maximum number of simultaneously aggregated bands
maxSimultaneousBands-r10
maxSubframePatternIDC-r11 INTEGER := 8 -- Maximum number of subframe reservation patterns
                                          \mbox{--} that the UE can simultaneously recommend to the
                                          -- E-UTRAN for use.
maxUTRA-FDD-Carrier
                           INTEGER ::= 16 -- Maximum number of UTRA FDD carrier frequencies
maxUTRA-TDD-Carrier
                           INTEGER ::= 16 -- Maximum number of UTRA TDD carrier frequencies INTEGER ::= 16 -- Maximum number of WLAN identifiers
maxWLAN-Id-r12
-- ASN1STOP
```

NOTE: The value of maxDRB aligns with SA2.

## End of EUTRA-RRC-Definitions

```
-- ASN1START
END
-- ASN1STOP
```

## 6.5 PC5 RRC messages

NOTE: The messages included in this section reflect the current status of the discussions. Additional messages may be included at a later stage.

## 6.5.1 General message structure

## PC5-RRC-Definitions

This ASN.1 segment is the start of the PC5 RRC PDU definitions.

```
-- ASN1START

PC5-RRC-Definitions DEFINITIONS AUTOMATIC TAGS ::=

BEGIN
```

```
IMPORTS
TDD-ConfigSL-r12
FROM EUTRA-RRC-Definitions;
-- ASN1STOP
```

## SBCCH-SL-BCH-Message

The SBCCH-SL-BCH-Message class is the set of RRC messages that may be sent from the UE to the UE via SL-BCH on the SBCCH logical channel.

## 6.5.2 Message definitions

## MasterInformationBlock-SL

The *MasterInformationBlock-SL* includes the information transmitted by a UE transmitting SLSS, i.e. acting as synchronisation reference, via SL-BCH.

Signalling radio bearer: N/A

RLC-SAP: TM

Logical channel: SBCCH

Direction: UE to UE

#### MasterInformationBlock-SL

### MasterInformationBlock-SL field descriptions

## directFrameNumber

Indicates the frame number in which SLSS and SL-BCH are transmitted. The subframe in the frame corresponding to directFrameNumber is indicated by directSubframeNumber.

#### inCoverage

Value TRUE indicates that the UE transmitting the MasterInformationBlock-SL is in E-UTRAN coverage.

## sl-Bandwidth

Parameter: transmission bandwidth configuration. n6 corresponds to 6 resource blocks, n15 to 15 resource blocks and so on.

## End of PC5-RRC-Definitions

```
-- ASN1START
END
-- ASN1STOP
```

## 7 Variables and constants

## 7.1 UE variables

NOTE:

To facilitate the specification of the UE behavioural requirements, UE variables are represented using ASN.1. Unless explicitly specified otherwise, it is however up to UE implementation how to store the variables. The optionality of the IEs in ASN.1 is used only to indicate that the values may not always be available.

## EUTRA-UE-Variables

This ASN.1 segment is the start of the E-UTRA UE variable definitions.

```
-- ASN1START
EUTRA-UE-Variables DEFINITIONS AUTOMATIC TAGS ::=
BEGIN
IMPORTS
    AbsoluteTimeInfo-r10,
    AreaConfiguration-r10,
    AreaConfiguration-v1130,
    CarrierFreqGERAN,
    CellIdentity,
    ConnEstFailReport-r11,
    SpeedStateScaleFactors,
    C-RNTI,
    LoggingDuration-r10,
    LoggingInterval-r10,
    LogMeasInfo-r10,
    MeasCSI-RS-Id-r12,
    MeasId,
    MeasId-v1250,
    MeasIdToAddModList,
    MeasIdToAddModListExt-r12,
    MeasObjectToAddModList,
    MeasObjectToAddModList-v9e0,
    MeasScaleFactor-r12,
    MobilityStateParameters,
    NeighCellConfig,
    PhysCellId,
    PhysCellIdCDMA2000,
    PhysCellIdGERAN,
    PhysCellIdUTRA-FDD,
    PhysCellIdUTRA-TDD,
    PLMN-Identity,
    PLMN-IdentityList3-r11,
    QuantityConfig,
    ReportConfigToAddModList,
    RLF-Report-r9,
    TargetMBSFN-AreaList-r12,
    TraceReference-r10,
    VisitedCellInfoList-r12,
    maxCellMeas,
    maxCSI-RS-Meas-r12,
    maxMeasId,
    maxMeasId-r12
FROM EUTRA-RRC-Definitions;
-- ASN1STOP
```

## VarConnEstFailReport

The UE variable VarConnEstFailReport includes the connection establishment failure information.

### VarConnEstFailReport UE variable

```
-- ASN1START

VarConnEstFailReport-r11 ::= SEQUENCE {
    connEstFailReport-r11 ConnEstFailReport-r11,
    plmn-Identity-r11 PLMN-Identity
}

-- ASN1STOP
```

## VarLogMeasConfig

The UE variable *VarLogMeasConfig* includes the configuration of the logging of measurements to be performed by the UE while in RRC\_IDLE, covering intra-frequency, inter-frequency, inter-RAT mobility and MBSFN related measurements. If MBSFN logging is configured, the UE performs logging of measurements while in both RRC\_IDLE and RRC\_CONNECTED. Otherwise, the UE performs logging of measurements only while in RRC\_IDLE.

## VarLogMeasConfig UE variable

```
-- ASN1START
VarLogMeasConfig-r10 ::=
                                       SEQUENCE {
    areaConfiguration-r10
                                   AreaConfiguration-r10
                                                                OPTIONAL.
    loggingDuration-r10
                                   LoggingDuration-r10,
    loggingInterval-r10
                                   LoggingInterval-r10
VarLogMeasConfig-r11 ::=
                               SEQUENCE {
                                AreaConfiguration-r10
    areaConfiguration-r10
                                                               OPTIONAL,
    areaConfiguration-v1130
                                   AreaConfiguration-v1130
                                                               OPTIONAL,
                                  LoggingDuration-r10,
    loggingDuration-r10
    loggingInterval-r10
                                   LoggingInterval-r10
   areaConfiguration-r10 SEQUENCE {
VarLogMeasConfig-r12 ::=
                              AreaConfiguration-r10
AreaConfiguration-v1130
                                                               OPTIONAL,
   areaConfiguration-v1130
                                                               OPTIONAL,
    loggingDuration-r10
                                   LoggingDuration-r10,
                                   LoggingInterval-r10,
    loggingInterval-r10
    targetMBSFN-AreaList-r12
                                   TargetMBSFN-AreaList-r12
                                                               OPTIONAL
-- ASN1STOP
```

## VarLogMeasReport

The UE variable VarLogMeasReport includes the logged measurements information.

## VarLogMeasReport UE variable

```
-- ASN1START
VarLogMeasReport-r10 ::=
                                        SEQUENCE {
                                        TraceReference-r10,
   traceReference-r10
   traceRecordingSessionRef-r10
                                            OCTET STRING (SIZE (2)),
   tce-Id-r10
                                        OCTET STRING (SIZE (1)),
   plmn-Identity-r10
                                        PLMN-Identity,
   absoluteTimeInfo-r10
                                        AbsoluteTimeInfo-r10,
   logMeasInfoList-r10
                                        LogMeasInfoList2-r10
VarLogMeasReport-r11 ::=
                                    SEOUENCE {
   traceReference-r10
                                        TraceReference-r10,
   traceRecordingSessionRef-r10
                                        OCTET STRING (SIZE (2)),
   tce-Id-r10
                                        OCTET STRING (SIZE (1)),
```

## VarMeasConfig

The UE variable *VarMeasConfig* includes the accumulated configuration of the measurements to be performed by the UE, covering intra-frequency, inter-frequency and inter-RAT mobility related measurements.

NOTE: The amount of measurement configuration information, which a UE is required to store, is specified in subclause 11.1. If the number of frequencies configured for a particular RAT exceeds the minimum performance requirements specified in [16], it is up to UE implementation which frequencies of that RAT are measured. If the total number of frequencies for all RATs provided to the UE in the measurement configuration exceeds the minimum performance requirements specified in [16], it is up to UE implementation which frequencies/RATs are measured.

#### VarMeasConfig UE variable

```
-- ASN1START
VarMeasConfig ::=
                                    SEQUENCE {
    -- Measurement identities
   measIdList
                                        {\tt MeasIdToAddModList}
                                                                             OPTIONAL,
                                        MeasIdToAddModListExt-r12
   measIdListExt-r12
                                                                             OPTIONAL,
   -- Measurement objects
                                        MeasObjectToAddModList
   measObjectList
                                                                             OPTIONAL.
   measObjectList-v9i0
                                        MeasObjectToAddModList-v9e0
                                                                             OPTIONAL,
    -- Reporting configurations
   reportConfigList
                                        ReportConfigToAddModList
                                                                             OPTIONAL,
   -- Other parameters
   quantityConfig
                                        QuantityConfig
                                                                             OPTIONAL.
   measScaleFactor-r12
                                        MeasScaleFactor-r12
                                                                             OPTIONAL,
                                        INTEGER (-140..-44)
   s-Measure
                                                                             OPTIONAL,
                                        CHOICE {
   speedStatePars
       release
                                            NULL.
                                            SEQUENCE {
        setup
                                                MobilityStateParameters,
            mobilityStateParameters
            timeToTrigger-SF
                                                SpeedStateScaleFactors
                                                                             OPTIONAL.
   allowInterruptions-r11
                                   BOOLEAN
                                                                         OPTIONAL
-- ASN1STOP
```

## VarMeasReportList

The UE variable VarMeasReportList includes information about the measurements for which the triggering conditions have been met.

#### VarMeasReportList UE variable

```
-- ASN1START
VarMeasReportList ::=
                                    SEQUENCE (SIZE (1..maxMeasId)) OF VarMeasReport
VarMeasReportList-r12 ::=
                                    SEQUENCE (SIZE (1..maxMeasId-r12)) OF VarMeasReport
VarMeasReport ::=
                                   SEQUENCE {
    -- List of measurement that have been triggered
   measId
                                        MeasId,
                                        MeasId-v1250
                                                                       OPTIONAL,
   measId-v1250
    cellsTriggeredList
                                       CellsTriggeredList
                                                                        OPTIONAL,
    csi-RS-TriggeredList-r12
                                       CSI-RS-TriggeredList-r12
                                                                        OPTIONAL,
    numberOfReportsSent
                                       INTEGER
```

```
CellsTriggeredList ::=
                                    SEQUENCE (SIZE (1..maxCellMeas)) OF CHOICE {
                                            PhysCellId,
   physCellIdEUTRA
    physCellIdUTRA
                                            CHOICE {
       fdd
                                                PhysCellIdUTRA-FDD,
        tdd
                                                PhysCellIdUTRA-TDD
    physCellIdGERAN
                                            SEQUENCE {
        carrierFreq
                                                CarrierFreqGERAN,
       physCellId
                                                PhysCellIdGERAN
    physCellIdCDMA2000
                                            PhysCellIdCDMA2000
CSI-RS-TriggeredList-r12 ::=
                                    SEQUENCE (SIZE (1..maxCSI-RS-Meas-r12)) OF MeasCSI-RS-Id-r12
-- ASN1STOP
```

## VarMobilityHistoryReport

The UE variable VarMobilityHistoryReport includes the mobility history information.

```
-- ASN1START
VarMobilityHistoryReport-r12 ::= VisitedCellInfoList-r12
-- ASN1STOP
```

## VarRLF-Report

The UE variable VarRLF-Report includes the radio link failure information or handover failure information.

## VarRLF-Report UE variable

```
-- ASN1START

VarRLF-Report-r10 ::= SEQUENCE {
    rlf-Report-r10 RLF-Report-r9,
    plmn-Identity-r10 PLMN-Identity
}

VarRLF-Report-r11 ::= SEQUENCE {
    rlf-Report-r10 RLF-Report-r9,
    plmn-IdentityList-r11 PLMN-IdentityList3-r11
}
```

## VarShortMAC-Input

The UE variable VarShortMAC-Input specifies the input used to generate the shortMAC-I.

## VarShortMAC-Input UE variable

```
-- ASN1START

VarShortMAC-Input ::= SEQUENCE {
    cellIdentity CellIdentity,
    physCellId PhysCellId,
    c-RNTI C-RNTI
}
-- ASN1STOP
```

| VarShortMAC-Input field descriptions                                                         |  |
|----------------------------------------------------------------------------------------------|--|
| cellidentity                                                                                 |  |
| Set to CellIdentity of the current cell.                                                     |  |
| c-RNTI                                                                                       |  |
| Set to C-RNTI that the UE had in the PCell it was connected to prior to the failure.         |  |
| physCellId                                                                                   |  |
| Set to the physical cell identity of the PCell the LIE was connected to prior to the failure |  |

## Multiplicity and type constraint definitions

This section includes multiplicity and type constraints applicable (only) for UE variables.

## End of EUTRA-UE-Variables

```
-- ASN1START
END
-- ASN1STOP
```

## 7.2 Counters

| Counter | Reset | Incremented | When reaching max value |
|---------|-------|-------------|-------------------------|
|         |       |             |                         |

# 7.3 Timers (Informative)

| Timer | Start                                                                                                    | Stop                                                                                                    | At expiry                                                                                                    |
|-------|----------------------------------------------------------------------------------------------------|----------------------------------------------------------------------------------------------------|----------------------------------------------------------------------------------------------------|
| T300  | Transmission of<br>RRCConnectionRequest                                                                                                    | Reception of<br>RRCConnectionSetup or<br>RRCConnectionReject<br>message, cell re-selection and<br>upon abortion of connection<br>establishment by upper layers                                        | Perform the actions as specified in 5.3.3.6                                                                                                    |
| T301  | Transmission of<br>RRCConnectionReestabil<br>shmentRequest                                                                                                    | Reception of<br>RRCConnectionReestablishmen t or<br>RRCConnectionReestablishmen tReject message as well as when the selected cell becomes unsuitable                                                  | Go to RRC_IDLE                                                                                                    |
| T302  | Reception of<br>RRCConnectionReject<br>while performing RRC<br>connection establishment                                                                                                   | Upon entering<br>RRC_CONNECTED and upon<br>cell re-selection                                                                                                    | Inform upper layers about barring alleviation as specified in 5.3.3.7                                                                                                    |
| T303  | Access barred while performing RRC connection establishment for mobile originating calls                                                                                                  | Upon entering RRC_CONNECTED and upon cell re-selection                                                                                                    | Inform upper layers about barring alleviation as specified in 5.3.3.7                                                                                                    |
| T304  | Reception of<br>RRCConnectionReconfig<br>uration message<br>including the<br>MobilityControl Info or<br>reception of<br>MobilityFromEUTRACom<br>mand message including<br>CellChangeOrder | Criterion for successful completion of handover within E-UTRA, handover to E-UTRA or cell change order is met (the criterion is specified in the target RAT in case of inter-RAT)                     | In case of cell change order from E-UTRA or intra E-UTRA handover, initiate the RRC connection re-establishment procedure; In case of handover to E-UTRA, perform the actions defined in the specifications applicable for the source RAT. |
| T305  | Access barred while performing RRC connection establishment for mobile originating signalling                                                                                             | Upon entering RRC_CONNECTED and upon cell re-selection                                                                                                    | Inform upper layers about barring alleviation as specified in 5.3.3.7                                                                                                    |
| T306  | Access barred while performing RRC connection establishment for mobile originating CS fallback.                                                                                           | Upon entering RRC_CONNECTED and upon cell re-selection                                                                                                    | Inform upper layers about barring alleviation as specified in 5.3.3.7                                                                                                    |
| T307  | Reception of<br>RRCConnectionReconfig<br>uration message<br>including<br>MobilityControlInfoSCG                                                                                           | Successful completion of random access on the PSCell, upon initiating re-establishment and upon SCG release                                                                                           | Inform E-UTRAN about the SCG change failure by initiating the SCG failure information procedure as specified in 5.6.13.                                                                                                    |
| T310  | Upon detecting physical layer problems for the PCell i.e. upon receiving N310 consecutive out-of-sync indications from lower layers                                                       | Upon receiving N311 consecutive in-sync indications from lower layers for the PCell, upon triggering the handover procedure and upon initiating the connection re-establishment procedure             | If security is not activated: go to RRC_IDLE else: initiate the connection re-establishment procedure                                                                                                    |
| T311  | Upon initiating the RRC connection re-establishment procedure                                                                                                    | Selection of a suitable E-UTRA cell or a cell using another RAT.                                                                                                    | Enter RRC_IDLE                                                                                                    |
| T312  | Upon triggering a measurement report for a measurement identity for which T312 has been configured, while T310 is running                                                                 | Upon receiving N311 consecutive in-sync indications from lower layers, upon triggering the handover procedure, upon initiating the connection re-establishment procedure, and upon the expiry of T310 | If security is not activated: go to RRC_IDLE else: initiate the connection re-establishment procedure                                                                                                    |

| Timer | Start                                                                                                    | Stop                                                                                                    | At expiry                                                                                                    |
|-------|----------------------------------------------------------------------------------------------------|----------------------------------------------------------------------------------------------------|----------------------------------------------------------------------------------------------------|
| T313  | Upon detecting physical layer problems for the PSCell i.e. upon receiving N313 consecutive out-of-sync indications from lower layers                                                     | Upon receiving N314 consecutive in-sync indications from lower layers for the PSCell, upon initiating the connection re- establishment procedure, upon SCG release and upon receiving RRCConnectionReconfiguration including MobilityControlInfoSCG | Inform E-UTRAN about the SCG radio link failure by initiating the SCG failure information procedure as specified in 5.6.13.       |
| T320  | Upon receiving t320 or upon cell (re)selection to E-UTRA from another RAT with validity time configured for dedicated priorities (in which case the remaining validity time is applied). | Upon entering RRC_CONNECTED, when PLMN selection is performed on request by NAS, or upon cell (re)selection to another RAT (in which case the timer is carried on to the other RAT).                                                                | Discard the cell reselection priority information provided by dedicated signalling.                                               |
| T321  | Upon receiving measConfig including a reportConfig with the purpose set to reportCGI                                                                                                    | Upon acquiring the information needed to set all fields of cellGloballd for the requested cell, upon receiving measConfig that includes removal of the reportConfig with the purpose set to reportCGI                                               | Initiate the measurement reporting procedure, stop performing the related measurements and remove the corresponding <i>measId</i> |
| T325  | Timer (re)started upon receiving<br>RRCConnectionReject message with deprioritisationTimer.                                                                                              |                                                                                                    | Stop deprioritisation of all frequencies or E-UTRA signalled by RRCConnectionReject.                                              |
| T330  | Upon receiving LoggedMeasurementCon figuration message                                                                                                    | Upon log volume exceeding the suitable UE memory, upon initiating the release of LoggedMeasurementConfiguration procedure                                                                                                    | Perform the actions specified in 5.6.6.4                                                                                          |
| T340  | Upon transmitting UEAssistanceInformation message with powerPrefIndication set to normal                                                                                                 | Upon initiating the connection re-establishment procedure                                                                                                    | No action.                                                                                                    |
| T350  | Upon entering RRC_IDLE if <i>t350</i> has been received in wlan-OffloadInfo.                                                                                                    | Upon entering RRC_CONNECTED, or upon cell reselection.                                                                                                    | Perform the actions specified in 5.6.12.4.                                                                                        |

# 7.4 Constants

| Constant | Usage                                                                                             |
|----------|---------------------------------------------------------------------------------------------------|
| N310     | Maximum number of consecutive "out-of-sync" indications for the PCell received from lower layers  |
| N311     | Maximum number of consecutive "in-sync" indications for the PCell received from lower layers      |
| N313     | Maximum number of consecutive "out-of-sync" indications for the PSCell received from lower layers |
| N314     | Maximum number of consecutive "in-sync" indications for the PSCell received from lower layers     |

# 8 Protocol data unit abstract syntax

## 8.1 General

The RRC PDU contents in clause 6 and clause 10 are described using abstract syntax notation one (ASN.1) as specified in ITU-T Rec. X.680 [13] and X.681 [14]. Transfer syntax for RRC PDUs is derived from their ASN.1 definitions by use of Packed Encoding Rules, unaligned as specified in ITU-T Rec. X.691 [15].

The following encoding rules apply in addition to what has been specified in X.691:

- When a bit string value is placed in a bit-field as specified in 15.6 to 15.11 in X.691, the leading bit of the bit string value shall be placed in the leading bit of the bit-field, and the trailing bit of the bit string value shall be placed in the trailing bit of the bit-field.

NOTE: The terms 'leading bit' and 'trailing bit' are defined in ITU-T Rec. X.680. When using the 'bstring' notation, the leading bit of the bit string value is on the left, and the trailing bit of the bit string value is on the right.

- When decoding types constrained with the ASN.1 Contents Constraint ("CONTAINING"), automatic decoding of the contained type should not be performed because errors in the decoding of the contained type should not cause the decoding of the entire RRC message PDU to fail. It is recommended that the decoder first decodes the outer PDU type that contains the OCTET STRING or BIT STRING with the Contents Constraint, and then decodes the contained type that is nested within the OCTET STRING or BIT STRING as a separate step.
- When decoding a) RRC message PDUs, b) BIT STRING constrained with a Contents Constraint, or c) OCTET STRING constrained with a Contents Constraint, PER decoders are required to never report an error if there are extraneous zero or non-zero bits at the end of the encoded RRC message PDU, BIT STRING or OCTET STRING.

## 8.2 Structure of encoded RRC messages

An RRC PDU, which is the bit string that is exchanged between peer entities/ across the radio interface contains the basic production as defined in X.691.

RRC PDUs shall be mapped to and from PDCP SDUs (in case of DCCH) or RLC SDUs (in case of PCCH, BCCH, CCCH or MCCH) upon transmission and reception as follows:

- when delivering an RRC PDU as an PDCP SDU to the PDCP layer for transmission, the first bit of the RRC PDU shall be represented as the first bit in the PDCP SDU and onwards; and
- when delivering an RRC PDU as an RLC SDU to the RLC layer for transmission, the first bit of the RRC PDU shall be represented as the first bit in the RLC SDU and onwards; and
- upon reception of an PDCP SDU from the PDCP layer, the first bit of the PDCP SDU shall represent the first bit of the RRC PDU and onwards; and
- upon reception of an RLC SDU from the RLC layer, the first bit of the RLC SDU shall represent the first bit of the RRC PDU and onwards.

# 8.3 Basic production

The 'basic production' is obtained by applying UNALIGNED PER to the abstract syntax value (the ASN.1 description) as specified in X.691. It always contains a multiple of 8 bits.

## 8.4 Extension

The following rules apply with respect to the use of protocol extensions:

- A transmitter compliant with this version of the specification shall, unless explicitly indicated otherwise on a PDU type basis, set the extension part empty. Transmitters compliant with a later version may send non-empty extensions;
- A transmitter compliant with this version of the specification shall set spare bits to zero;

## 8.5 Padding

If the encoded RRC message does not fill a transport block, the RRC layer shall add padding bits. This applies to PCCH and BCCH.

Padding bits shall be set to 0 and the number of padding bits is a multiple of 8.

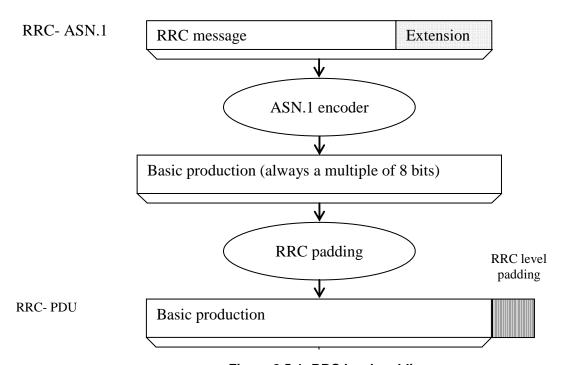

Figure 8.5-1: RRC level padding

# 9 Specified and default radio configurations

Specified and default configurations are configurations of which the details are specified in the standard. Specified configurations are fixed while default configurations can be modified using dedicated signalling.

## 9.1 Specified configurations

## 9.1.1 Logical channel configurations

## 9.1.1.1 BCCH configuration

## **Parameters**

| Name               | Value | Semantics description | Ver |
|--------------------|-------|-----------------------|-----|
| PDCP configuration | N/A   |                       |     |
| RLC configuration  | TM    |                       |     |
| MAC configuration  | TM    |                       |     |

NOTE: RRC will perform padding, if required due to the granularity of the TF signalling, as defined in 8.5.

## 9.1.1.2 CCCH configuration

## **Parameters**

| Name                          | Value    | Semantics description       | Ver  |
|-------------------------------|----------|-----------------------------|------|
| PDCP configuration            | N/A      |                             |      |
| RLC configuration             | TM       |                             |      |
| MAC configuration             |          | Normal MAC headers are used |      |
| Logical channel configuration |          |                             |      |
| priority                      | 1        | Highest priority            |      |
| prioritisedBitRate            | infinity |                             |      |
| bucketSizeDuration            | N/A      |                             |      |
| IogicalChannelGroup           | 0        |                             |      |
| logicalChannelSR-Mask-r9      | release  |                             | v920 |

## 9.1.1.3 PCCH configuration

## **Parameters**

| Name               | Value | Semantics description | Ver |
|--------------------|-------|-----------------------|-----|
| PDCP configuration | N/A   |                       |     |
| RLC configuration  | TM    |                       |     |
| MAC configuration  | TM    |                       |     |

NOTE: RRC will perform padding, if required due to the granularity of the TF signalling, as defined in 8.5.

## 9.1.1.4 MCCH and MTCH configuration

## **Parameters**

| Name               | Value | Semantics description | Ver |
|--------------------|-------|-----------------------|-----|
| PDCP configuration | N/A   |                       |     |
| RLC configuration  | UM    |                       |     |
| Sn-FieldLength     | size5 |                       |     |
| t-Reordering       | 0     |                       |     |

## 9.1.1.5 SBCCH configuration

## **Parameters**

| Name               | Value | Semantics description | Ver |
|--------------------|-------|-----------------------|-----|
| PDCP configuration | N/A   |                       |     |
| RLC configuration  | TM    |                       |     |
| MAC configuration  | TM    |                       |     |

NOTE: RRC will perform padding, if required due to the granularity of the TF signalling, as defined in 8.5.

## 9.1.1.6 STCH configuration

| Name               | Value     | Semantics description                             | Ver |
|--------------------|-----------|---------------------------------------------------|-----|
| PDCP configuration |           |                                                   |     |
| discardTimer       | Undefined | Up to UE implementation                           |     |
| pdcp-SN-Size       | 16        |                                                   |     |
| maxCID             | 15        |                                                   |     |
| profiles           |           |                                                   |     |
| RLC configuration  |           | Uni-directional UM RLC UM window size is set to 0 |     |

| Name                          | Value     | Semantics description                                    | Ver |
|-------------------------------|-----------|----------------------------------------------------------|-----|
| sn-FieldLength                | 5         |                                                          |     |
| logicalChannelIdentity        | Undefined | Selected by the transmitting UE, up to UE implementation |     |
| Logical channel configuration |           |                                                          |     |
| priority                      | Undefined | Selected by the transmitting UE, up to UE implementation |     |
| prioritisedBitRate            | Undefined | Selected by the transmitting UE, up to UE implementation |     |
| bucketSizeDuration            | Undefined | Selected by the transmitting UE, up to UE implementation |     |
| logicalChannelGroup           | 3         |                                                          |     |
| MAC configuration             |           |                                                          |     |
| maxHARQ-Tx                    | 4         |                                                          |     |

## 9.1.2 SRB configurations

## 9.1.2.1 SRB1

#### **Parameters**

| Name                   | Value | Semantics description | Ver |
|------------------------|-------|-----------------------|-----|
| RLC configuration      |       |                       |     |
| logicalChannelIdentity | 1     |                       |     |

## 9.1.2.2 SRB2

#### **Parameters**

| Name                   | Value | Semantics description | Ver |
|------------------------|-------|-----------------------|-----|
| RLC configuration      |       |                       |     |
| logicalChannelIdentity | 2     |                       |     |

## 9.2 Default radio configurations

The following sections only list default values for REL-8 parameters included in protocol version v8.5.0. For all fields introduced in a later protocol version, the default value is "released" unless explicitly specified otherwise. If UE is to apply default configuration while it is configured with some critically extended fields, the UE shall apply the original version with only default values. For the following fields, introduced in a protocol version later than v8.5.0, the default corresponds with "value not applicable":

- codeBookSubsetRestriction-v920;
- pmi-RI-Report;
- NOTE 1: Value "N/A" indicates that the UE does not apply a specific value (i.e. upon switching to a default configuration, E-UTRAN can not assume the UE keeps the previously configured value). This implies that E-UTRAN needs to configure a value before invoking the related functionality.
- NOTE 2: In general, the signalling should preferably support a "release" option for fields introduced after v8.5.0. The "value not applicable" should be used restrictively, mainly limited to for fields which value is relevant only if another field is set to a value other than its default.

## 9.2.1 SRB configurations

## 9.2.1.1 SRB1

| Name                          | Value    | Semantics description | Ver |
|-------------------------------|----------|-----------------------|-----|
| RLC configuration CHOICE      | am       |                       |     |
| ul-RLC-Config                 |          |                       |     |
| >t-PollRetransmit             | ms45     |                       |     |
| >polIPDU                      | infinity |                       |     |
| >pollByte                     | infinity |                       |     |
| >maxRetxThreshold             | t4       |                       |     |
| dl-RLC-Config                 |          |                       |     |
| >t-Reordering                 | ms35     |                       |     |
| >t-StatusProhibit             | ms0      |                       |     |
| Logical channel configuration |          |                       |     |
| priority                      | 1        | Highest priority      |     |
| prioritisedBitRate            | infinity |                       |     |
| bucketSizeDuration            | N/A      |                       |     |
| logicalChannelGroup           | 0        |                       |     |

## 9.2.1.2 SRB2

## **Parameters**

| Name                          | Value    | Semantics description | Ver |
|-------------------------------|----------|-----------------------|-----|
| RLC configuration CHOICE      | am       |                       |     |
| ul-RLC-Config                 |          |                       |     |
| >t-PollRetransmit             | ms45     |                       |     |
| >polIPDU                      | infinity |                       |     |
| >pollByte                     | infinity |                       |     |
| >maxRetxThreshold             | t4       |                       |     |
| dl-RLC-Config                 |          |                       |     |
| >t-Reordering                 | ms35     |                       |     |
| >t-StatusProhibit             | ms0      |                       |     |
| Logical channel configuration |          |                       |     |
| priority                      | 3        |                       |     |
| prioritisedBitRate            | infinity |                       |     |
| bucketSizeDuration            | N/A      |                       |     |
| IogicalChannelGroup           | 0        |                       |     |

## 9.2.2 Default MAC main configuration

## **Parameters**

| Name                   | Value    | Semantics description | Ver |
|------------------------|----------|-----------------------|-----|
| MAC main configuration |          |                       |     |
| maxHARQ-tx             | n5       |                       |     |
| periodicBSR-Timer      | infinity |                       |     |
| retxBSR-Timer          | sf2560   |                       |     |
| ttiBundling            | FALSE    |                       |     |
| drx-Config             | release  |                       |     |
| phr-Config             | release  |                       |     |

# 9.2.3 Default semi-persistent scheduling configuration

| SPS-Config    |         |  |
|---------------|---------|--|
| >sps-ConfigDL | release |  |
| >sps-ConfigUL | release |  |

# 9.2.4 Default physical channel configuration

| Name                          | Value          | Semantics description                                                                                | Ver |
|-------------------------------|----------------|----------------------------------------------------------------------------------------------------|-----|
| PDSCH-ConfigDedicated         |                |                                                                                                    |     |
| >p-a                          | dB0            |                                                                                                    |     |
| PUCCH-ConfigDedicated         |                |                                                                                                    |     |
| > tdd-AckNackFeedbackMode     | bundling       | Only valid for TDD mode                                                                              |     |
| >ackNackRepetition            | release        |                                                                                                    |     |
| PUSCH-ConfigDedicated         |                |                                                                                                    |     |
| >betaOffset-ACK-Index         | 10             |                                                                                                    |     |
| >betaOffset-RI-Index          | 12             |                                                                                                    |     |
| >betaOffset-CQI-Index         | 15             |                                                                                                    |     |
| UplinkPowerControlDedicated   |                |                                                                                                    |     |
| >p0-UE-PUSCH                  | 0              |                                                                                                    |     |
| >deltaMCS-Enabled             | en0 (disabled) |                                                                                                    |     |
| >accumulationEnabled          | TRUE           |                                                                                                    |     |
| >p0-UE-PUCCH                  | 0              |                                                                                                    |     |
| >pSRS-Offset                  | 7              |                                                                                                    |     |
| > filterCoefficient           | fc4            |                                                                                                    |     |
| tpc-pdcch-ConfigPUCCH         | release        |                                                                                                    |     |
| tpc-pdcch-ConfigPUSCH         | release        |                                                                                                    |     |
| CQI-ReportConfig              |                |                                                                                                    |     |
| > CQI-ReportPeriodic          | release        |                                                                                                    |     |
| > cqi-ReportModeAperiodic     | N/A            |                                                                                                    |     |
| > nomPDSCH-RS-EPRE-Offset     | N/A            |                                                                                                    |     |
| SoundingRS-UL-ConfigDedicated | release        |                                                                                                    |     |
| AntennaInfoDedicated          |                |                                                                                                    |     |
| >transmissionMode             | tm1, tm2       | If the number of PBCH antenna ports is one, tm1 is used as default; otherwise tm2 is used as default |     |
| >codebookSubsetRestriction    | N/A            |                                                                                                    |     |
| >ue-TransmitAntennaSelection  | release        |                                                                                                    |     |
| SchedulingRequestConfig       | release        |                                                                                                    |     |

## 9.2.5 Default values timers and constants

## **Parameters**

| Name | Value  | Semantics description | Ver |
|------|--------|-----------------------|-----|
| t310 | ms1000 |                       |     |
| n310 | n1     |                       |     |
| t311 | ms1000 |                       |     |
| n311 | n1     |                       |     |

# 9.3 Sidelink pre-configured parameters

## 9.3.1 Specified parameters

This section only list parameters which value is specified in the standard.

| Name              | Value | Semantics description | Ver |
|-------------------|-------|-----------------------|-----|
| preconfigSync     |       |                       |     |
| >syncTxParameters |       |                       |     |
| >>alpha           |       | 0                     |     |
| preconfigComm     |       |                       |     |
| >sc-TxParameters  |       |                       |     |
| >>alpha           |       | 0                     |     |
| >dataTxParameters |       |                       |     |
| >>alpha           |       | 0                     |     |

## 9.3.2 Pre-configurable parameters

This ASN.1 segment is the start of the E-UTRA definitions of pre-configured sidelink parameters.

NOTE 1: Upper layers are assumed to provide a set of pre-configured parameters that are valid at the current UE location if any, see TS 24.334 [69, 10.2].

```
-- ASN1START
EUTRA-Sidelink-Preconf DEFINITIONS AUTOMATIC TAGS ::=
BEGIN
IMPORTS
    Additional Spectrum Emission,
    ARFCN-ValueEUTRA-r9,
    FilterCoefficient,
    maxSL-TxPool-r12,
    P-Max,
    SL-CP-Len-r12,
    SL-HoppingConfigComm-r12,
    SL-OffsetIndicatorSync-r12,
    SL-PeriodComm-r12,
    RSRP-RangeSL3-r12,
    SL-TF-ResourceConfig-r12,
    SL-TRPT-Subset-r12,
    P0-SL-r12,
    TDD-ConfigSL-r12
FROM EUTRA-RRC-Definitions;
-- ASN1STOP
```

## SL-Preconfiguration

The IE SL-Preconfiguration includes the sidelink pre-configured parameters.

## SL-Preconfiguration information elements

```
-- ASN1START
SL-Preconfiguration-r12 ::=
                                SEQUENCE {
   preconfigGeneral-r12
                                        SL-PreconfigGeneral-r12,
   preconfigSync-r12
                                        SL-PreconfigSync-r12,
                                        SL-PreconfigCommPoolList4-r12,
   preconfigComm-r12
SL-PreconfigGeneral-r12 ::=
                                SEQUENCE {
    -- PDCP configuration
    rohc-Profiles-r12
                                        SEQUENCE {
       profile0x0001-r12
                                                BOOLEAN,
       profile0x0002-r12
                                                BOOLEAN,
        profile0x0004-r12
                                                BOOLEAN,
       profile0x0006-r12
                                                BOOLEAN,
       profile0x0101-r12
                                                BOOLEAN,
       profile0x0102-r12
                                                BOOLEAN,
        profile0x0104-r12
                                                BOOLEAN
     -- Physical configuration
    carrierFreq-r12
                                        ARFCN-ValueEUTRA-r9,
    maxTxPower-r12
                                        P-Max,
    additionalSpectrumEmission-r12
                                      AdditionalSpectrumEmission,
    sl-bandwidth-r12
                                        ENUMERATED {n6, n15, n25, n50, n75, n100},
    tdd-ConfigSL-r12
                                        TDD-ConfigSL-r12,
   reserved-r12
                                        BIT STRING (SIZE (19)),
                          SEQUENCE {
SL-PreconfigSync-r12 ::=
    syncCP-Len-r12
                                        SL-CP-Len-r12,
    syncOffsetIndicator1-r12
                                        SL-OffsetIndicatorSync-r12,
    syncOffsetIndicator2-r12
                                        SL-OffsetIndicatorSync-r12,
```

```
syncTxParameters-r12
                                         P0-SL-r12,
    syncTxThreshOoC-r12
                                          RSRP-RangeSL3-r12,
    filterCoefficient-r12
                                         FilterCoefficient,
                                         ENUMERATED {dB0, dB3, dB6, dB9, dB12},
    syncRefMinHyst-r12
    syncRefDiffHyst-r12
                                          ENUMERATED {dB0, dB3, dB6, dB9, dB12, dBinf},
SL-PreconfigCommPoolList4-r12 ::=
                                     SEQUENCE (SIZE (1..maxSL-TxPool-r12)) OF SL-PreconfigCommPool-
SL-PreconfigCommPool-r12 ::= SEQUENCE {
-- This IE is same as SL-CommResourcePool with rxParametersNCell absent
    sc-CP-Len-r12
                                         SL-CP-Len-r12,
    sc-Period-r12
                                         SL-PeriodComm-r12,
    sc-TF-ResourceConfig-r12
                                         SL-TF-ResourceConfig-r12,
    sc-TxParameters-r12
                                         P0-SL-r12,
    data-CP-Len-r12
                                         SL-CP-Len-r12,
    data-TF-ResourceConfig-r12 SL-TF-ResourceConfig-r12, dataHoppingConfig-r12 SL-HoppingConfigComm-r12,
                                         P0-SL-r12.
    dataTxParameters-r12
    trpt-Subset-r12
                                         SL-TRPT-Subset-r12,
}
END
-- ASN1STOP
```

#### SL-Preconfiguration field descriptions

#### carrierFreq

Indicates the carrier frequency for sidelink operation. In case of FDD it is uplink carrier frequency and the corresponding downlink frequency can be determined from the default TX-RX frequency separation defined in TS 36.101 [42, table 5.7.3-1].

#### preconfigComm

Indicates a list of resource pools. The first resource pool in the list is used for both reception and transmission of sidelink communication. The other resource pools, if present, are only used for reception of sidelink communication.

#### syncRefDiffHyst

Hysteresis when evaluating a SyncRef UE using relative comparison. Value *dB0* corresponds to 0 dB, *dB3* to 3 dB and so on, value *dBinf* corresponds to infinite dB.

### syncRefMinHyst

Hysteresis when evaluating a SyncRef UE using absolute comparison. Value *dB0* corresponds to 0 dB, *dB3* to 3 dB and so on.

- NOTE 1: The network may configure one or more of the reception only resource pools in *preconfigComm* to cover reception from in coverage UEs using scheduled resource allocation. For such a resource pool the network should set all bits of *subframeBitmap* to 1 and *offsetIndicator* to indicate the subframe immediately following the sidelink control information.
- NOTE 2: The network should ensure that the resources defined by the first entry in *preconfigComm* (used for transmission by an out of coverage UE) do not overlap with those of the pool(s) covering scheduled transmissions by in coverage UEs. Furthermore, the network should ensure that for none of the entries in *preconfigComm* the resources defined by *sc-TF-ResourceConfig* overlap.

# 10 Radio information related interactions between network nodes

## 10.1 General

This section specifies RRC messages that are transferred between network nodes. These RRC messages may be transferred to or from the UE via another Radio Access Technology. Consequently, these messages have similar characteristics as the RRC messages that are transferred across the E-UTRA radio interface, i.e. the same transfer syntax and protocol extension mechanisms apply.

# 10.2 Inter-node RRC messages

### 10.2.1 General

This section specifies RRC messages that are sent either across the X2- or the S1-interface, either to or from the eNB, i.e. a single 'logical channel' is used for all RRC messages transferred across network nodes. The information could originate from or be destined for another RAT.

### EUTRA-InterNodeDefinitions

This ASN.1 segment is the start of the E-UTRA inter-node PDU definitions.

```
-- ASN1START
EUTRA-InterNodeDefinitions DEFINITIONS AUTOMATIC TAGS ::=
BEGIN
IMPORTS
    AntennaInfoCommon,
    AntennaInfoDedicated-v10i0,
    ARFCN-ValueEUTRA,
    ARFCN-ValueEUTRA-v9e0,
    ARFCN-ValueEUTRA-r9,
    CellIdentity,
    C-RNTI
    DL-DCCH-Message,
    DRB-Identity,
    DRB-ToReleaseList,
    InDeviceCoexIndication-r11,
    MasterInformationBlock,
    maxFreq,
    maxDRB,
    maxSCell-r10,
    maxServCell-r10,
    MBMSInterestIndication-r11,
    MeasConfig,
    MeasGapConfig
    OtherConfig-r9,
    PhysCellId,
    P-Max,
    PowerCoordinationInfo-r12,
    SidelinkUEInformation-r12,
    SL-CommConfig-r12,
    SL-DiscConfig-r12,
    RadioResourceConfigDedicated,
    RSRP-Range,
    RSRQ-Range,
    RSRQ-Range-v1250,
    SCellToAddModList-r10,
    SCG-ConfigPartSCG-r12,
    SecurityAlgorithmConfig,
    SCellIndex-r10,
    SCellToReleaseList-r10,
    ServCellIndex-r10,
    ShortMAC-I,
    SystemInformationBlockType1,
    SystemInformationBlockType1-v890-IEs,
    SystemInformationBlockType2,
    UEAssistanceInformation-r11,
    UECapabilityInformation,
    UE-CapabilityRAT-ContainerList,
    UE-RadioPagingInfo-r12,
    WLAN-OffloadConfig-r12
FROM EUTRA-RRC-Definitions;
-- ASN1STOP
```

# 10.2.2 Message definitions

#### HandoverCommand

This message is used to transfer the handover command generated by the target eNB.

Direction: target eNB to source eNB/ source RAN

#### HandoverCommand message

```
-- ASN1START
HandoverCommand ::=
                                    SEQUENCE {
    criticalExtensions
                                      CHOICE {
                                            CHOICE {
            handoverCommand-r8
                                                 HandoverCommand-r8-IEs,
            spare7 NULL,
            spare6 NULL, spare5 NULL, spare4 NULL,
            spare3 NULL, spare2 NULL, spare1 NULL
        },
        criticalExtensionsFuture
                                             SEQUENCE {}
HandoverCommand-r8-IEs ::=
                                    SEQUENCE {
   OCTET STRING (CONTAINING DL-DCCH-Message),
    handoverCommandMessage
    nonCriticalExtension
                                        SEQUENCE {}
                                                                             OPTIONAL
-- ASN1STOP
```

#### HandoverCommand field descriptions

#### handoverCommandMessage

Contains the entire DL-DCCH-Message including the *RRCConnectionReconfiguration* message used to perform handover within E-UTRAN or handover to E-UTRAN, generated (entirely) by the target eNB.

NOTE: The source BSC, in case of inter-RAT handover from GERAN to E-UTRAN, expects that the HandoverCommand message includes DL-DCCH-Message only. Thus, criticalExtensionsFuture, spare1-spare7 and nonCriticalExtension should not be used regardless whether the source RAT is E-UTRAN, UTRAN or GERAN.

### HandoverPreparationInformation

This message is used to transfer the E-UTRA RRC information used by the target eNB during handover preparation, including UE capability information.

Direction: source eNB/ source RAN to target eNB

#### HandoverPreparationInformation message

```
-- ASN1START
HandoverPreparationInformation ::= SEQUENCE {
   criticalExtensions
                       CHOICE {
                                        CHOICE {
       c1
           \verb| handoverPreparationInformation-r8| HandoverPreparationInformation-r8-IEs|,
           spare7 NULL,
           spare6 NULL, spare5 NULL, spare4 NULL,
           spare3 NULL, spare2 NULL, spare1 NULL
       criticalExtensionsFuture
                                          SEQUENCE {}
HandoverPreparationInformation-r8-IEs ::= SEQUENCE {
   \verb"ue-RadioAccessCapabilityInfo" UE-CapabilityRAT-ContainerList",
   as-Config
                                                                 OPTIONAL,
                                                                                  -- Cond HO
                                      AS-Config
```

```
OPTIONAL,
    rrm-Config
                                        RRM-Config
    as-Context
                                        AS-Context
                                                                OPTIONAL,
                                                                                 -- Cond HO
   nonCriticalExtension
                                        HandoverPreparationInformation-v920-IEs
}
HandoverPreparationInformation-v920-IEs ::= SEQUENCE {
                                        ENUMERATED {
   ue-ConfigRelease-r9
                                        rel9, rel10, rel11, rel12, v10j0, v11e0,
                                        v1280, spare1, ...} OPTIONAL,
                                                                                    -- Cond HO2
    nonCriticalExtension
                                        HandoverPreparationInformation-v9d0-IEs
                                                                                     OPTIONAL
}
HandoverPreparationInformation-v9d0-IEs ::= SEQUENCE {
   lateNonCriticalExtension
                                       OCTET STRING (CONTAINING HandoverPreparationInformation-
v9j0-IEs) OPTIONAL,
   nonCriticalExtension
                                       HandoverPreparationInformation-v9e0-IEs
                                                                                         OPTIONAL
-- Late non-critical extensions:
HandoverPreparationInformation-v9j0-IEs ::= SEQUENCE {
    -- Following field is only for pre REL-10 late non-critical extensions
    lateNonCriticalExtension
                                       OCTET STRING
                                                                         OPTIONAL,
                                        HandoverPreparationInformation-v10j0-IEs
    nonCriticalExtension
                                                                                         OPTIONAL
}
{\tt HandoverPreparationInformation-v10j0-IEs} \ ::= \ {\tt SEQUENCE} \ \{
                                                             OPTIONAL,
   as-Config-v10j0
                                       AS-Config-v10j0
    -- Following field is only for late non-critical extensions from REL-10
                                       SEQUENCE {}
   nonCriticalExtension
}
-- Regular non-critical extensions:
HandoverPreparationInformation-v9e0-IEs ::= SEQUENCE {
    as-Config-v9e0
                                       AS-Config-v9e0
                                                                         OPTIONAL,
                                                                                     -- Cond HO2
   nonCriticalExtension
                                        HandoverPreparationInformation-v1130-IEs
                                                                                         OPTIONAL
HandoverPreparationInformation-v1130-IEs ::= SEQUENCE {
   as-Context-v1130 AS-Context-v1130 nonCriticalExtension HandoverPreparat
                                                                                     -- Cond HO2
                                                                         OPTIONAL,
                                       HandoverPreparationInformation-v1250-IEs
    OPTIONAL
}
HandoverPreparationInformation-v1250-IEs ::= SEQUENCE {
   ue-SupportedEARFCN-r12ARFCN-ValueEUTRA-r9as-Config-v1250AS-Config-v1250nonCriticalExtensionSEQUENCE {}
                                                                                     -- Cond HO3
                                   AS-Config-v1250
                                                                OPTIONAL, -- Cond HO2
                                                                        OPTIONAL
-- ASN1STOP
```

#### HandoverPreparationInformation field descriptions

#### as-Config

The radio resource configuration. Applicable in case of intra-E-UTRA handover. If the target receives an incomplete *MeasConfig* and *RadioResourceConfigDedicated* in the *as-Config*, the target eNB may decide to apply the full configuration option based on the *ue-ConfigRelease*.

#### as-Context

Local E-UTRAN context required by the target eNB.

### rrm-Config

Local E-UTRAN context used depending on the target node's implementation, which is mainly used for the RRM purpose.

#### ue-ConfigRelease

Indicates the RRC protocol release or version applicable for the current UE configuration. This could be used by target eNB to decide if the full configuration approach should be used. If this field is not present, the target assumes that the current UE configuration is based on the release 8 version of RRC protocol. NOTE 1.

#### ue-RadioAccessCapabilityInfo

NOTE 2

### ue-SupportedEARFCN

Includes UE supported EARFCN of the handover target E-UTRA cell if the target E-UTRA cell belongs to multiple frequency bands.

NOTE 1: The source typically sets the *ue-ConfigRelease* to the release corresponding with the current dedicated radio configuration. The source may however also consider the common radio resource configuration e.g. in case interoperability problems would appear if the UE temporary continues extensions of this part of the configuration in a target PCell not supporting them.

NOTE 2: The following table indicates per source RAT whether RAT capabilities are included or not.

| Source RAT | E-UTRA capabilites | UTRA capabilities           | GERAN capabilities |
|------------|--------------------|-----------------------------|--------------------|
| UTRAN      |                    | May be included, ignored by | May be included    |
|            |                    | eNB if received             |                    |
| GERAN CS   | Excluded           | May be included, ignored by | Included           |
|            |                    | eNB if received             |                    |
| GERAN PS   | Excluded           | May be included, ignored by | Included           |
|            |                    | eNB if received             |                    |
| E-UTRAN    | Included           | May be included             | May be included    |

| Conditional presence | Explanation                                                                                 |
|----------------------|---------------------------------------------------------------------------------------------|
| НО                   | The field is mandatory present in case of handover within E-UTRA; otherwise the field is    |
|                      | not present.                                                                                |
| HO2                  | The field is optional present in case of handover within E-UTRA; otherwise the field is not |
|                      | present.                                                                                    |
| HO3                  | The field is optional present in case of handover from GERAN to E-UTRA, otherwise the       |
|                      | field is not present.                                                                       |

# SCG-Config

This message is used to transfer the SCG radio configuration generated by the SeNB.

Direction: Secondary eNB to master eNB

### SCG-Config message

```
-- ASN1START
SCG-Config-r12 ::=
                                     SEQUENCE {
    criticalExtensions
                                         CHOICE {
                                             CHOICE {
            scg-Config-r12
                                             SCG-Config-r12-IEs,
            spare7 NULL,
            spare6 NULL, spare5 NULL, spare4 NULL,
            spare3 NULL, spare2 NULL, spare1 NULL
        criticalExtensionsFuture
                                             SEQUENCE {}
SCG-Config-r12-IEs ::=
                                     SEQUENCE {
    scg-RadioConfig-r12
                                         SCG-ConfigPartSCG-r12
                                                                              OPTIONAL,
    {\tt nonCriticalExtension}
                                         SEQUENCE {}
                                                                              OPTIONAL
-- ASN1STOP
```

#### SCG-Config field descriptions

### scg-RadioConfig-r12

Includes the change of the dedicated SCG configuration and, upon addition of an SCG cell, the common SCG configuration.

The SeNB only includes a new SCG cell in response to a request from MeNB, but may include release of an SCG cell release or release of the SCG part of an SCG/Split DRB without prior request from MeNB. The SeNB does not use this field to initiate release of the SCG.

# SCG-ConfigInfo

This message is used by MeNB to request the SeNB to perform certain actions e.g. to establish, modify or release an SCG, and it may include additional information e.g. to assist the SeNB with assigning the SCG configuration.

Direction: Master eNB to secondary eNB

### SCG-ConfigInfo message

```
-- ASN1START
                                                SEQUENCE {
SCG-ConfigInfo-r12 ::=
    criticalExtensions
                                                CHOICE {
                                                     CHOICE {
              scg-ConfigInfo-r12
                                                          SCG-ConfigInfo-r12-IEs,
              spare7 NULL,
              spare6 NULL, spare5 NULL, spare4 NULL,
              spare3 NULL, spare2 NULL, spare1 NULL
         criticalExtensionsFuture
                                                     SEQUENCE {}
}
SCG-ConfigInfo-r12-IEs ::=
                                           SEQUENCE {
    radioResourceConligheans:
sCellToAddModListMCG-r12 SCellToAddMod.
MeasGapConfig
    radioResourceConfigDedMCG-r12 RadioResourceConfigDedicated
                                                                                      OPTIONAL,
                                           SCellToAddModList-r10
                                                                                       OPTIONAL,
                                                                                      OPTIONAL,
    powerCoordinationInfo-r12 PowerCoordinationInfo-r12 OPTIONAL,
scg-RadioConfig-r12 SCG-ConfigPartSCG-r12 OPTIONAL,
eutra-CapabilityInfo-r12 OCTET STRING (CONTAINING UECapabilityInformation)
scg-ConfigRestrictInfo-r12 SCG-ConfigRestrictInfo-r12 OPTIONAL,
mbmsInterestIndication-r12 OCTET STRING (CONTAINING
                                                                                                           OPTIONAL,
    mbmsInterestIndication-r12

MBMSInterestIndication-r11)

measResultServCellListSCG-r12

MeasResultServCellListSCG-r12
                                                                                      OPTIONAL,
                                                                                      OPTIONAL,
    drb-ToAddModListSCG-r12 DRB-InfoListSCG-r12 drb-ToReleaseListSCG-r12 DRB-ToReleaseList
                                                                                      OPTIONAL,
                                                                                       OPTIONAL,
                                           DRB-Tokereasemist
SCellToAddModListSCG-r12
    sCellToAddModListSCG-r12
                                                                                      OPTIONAL,
    sCellToAddModListSCG-r12 SCellToAddModListSCG-r12 sCellToReleaseListSCG-r12 SCellToReleaseList-r10 p-Max-r12 P-Max
                                                                                     OPTIONAL,
                                                                                            OPTIONAL,
    nonCriticalExtension
                                          SEQUENCE { }
DRB-InfoListSCG-r12 ::=
                                           SEQUENCE (SIZE (1..maxDRB)) OF DRB-InfoSCG-r12
DRB-InfoSCG-r12 ::=
                                    SEQUENCE {
    eps-BearerIdentity-r12
                                           INTEGER (0..15)
                                                                            OPTIONAL, -- Cond DRB-Setup
    drb-Identity-r12
                                           DRB-Identity,
    drb-Type-r12
                                           ENUMERATED {split, scg}
                                                                             OPTIONAL, -- Cond DRB-Setup
SCellToAddModListSCG-r12 ::= SEQUENCE (SIZE (1..maxSCell-r10)) OF Cell-ToAddMod-r12
Cell-ToAddMod-r12 ::=
                                           SEQUENCE {
                                                SCellIndex-r10,
    sCellIndex-r12
    cellIdentification-r12
                                                SEQUENCE {
         physCellId-r12
                                                     PhysCellId,
         dl-CarrierFreq-r12
                                                     ARFCN-ValueEUTRA-r9
                                                                                  OPTIONAL,
                                                                                                 -- Cond SCellAdd
                                                SEQUENCE {
    measResultCellToAdd-r12
         rsrpResult-r12
                                                     RSRP-Range,
         rsrqResult-r12
                                                     RSRQ-Range
    }
                                                                                  OPTIONAL, -- Cond SCellAdd2
MeasResultServCellListSCG-r12 ::= SEQUENCE (SIZE (1..maxServCell-r10)) OF MeasResultServCellSCG-
MeasResultServCellSCG-r12 ::=
                                                SEQUENCE {
    servCellId-r12
                                                ServCellIndex-r10,
    measResultSCell-r12
                                                SEQUENCE {
         rsrpResultSCell-r12
                                                     RSRP-Range,
         rsrqResultSCell-r12
                                                     RSRQ-Range
    },
```

```
SCG-ConfigRestrictInfo-r12 ::= SEQUENCE {
   maxSCH-TB-BitsDL-r12 INTEGER (1..100),
   maxSCH-TB-BitsUL-r12 INTEGER (1..100)
}
-- ASN1STOP
```

### SCG-ConfigInfo field descriptions

#### drb-ToAddModListSCG

Includes DRBs the SeNB is requested to establish or modify (DRB type change).

#### drb-ToReleaseListSCG

Includes DRBs the SeNB is requested to release.

#### maxSCH-TB-BitsXL

Indicates the maximum DL-SCH/UL-SCH TB bits that may be scheduled in a TTI. Specified as a percentage of the value defined for the applicable UE category.

#### measGapConfig

Includes the current measurement gap configuration.

#### measResultServCellListSCG

Includes measurement results of SCG (serving) cells.

#### radioResourceConfigDedMCG

Includes the current dedicated MCG radio resource configuration.

### sCellToAddModListMCG

Includes the current MCG SCell configuration.

#### sCellToAddModListSCG

Includes SCG cells the SeNB is requested to establish. Measurement results may be provided for these cells.

#### sCellToReleaseListSCG

Includes SCG cells the SeNB is requested to release.

#### scg-RadioConfig

Includes the current dedicated SCG configuration.

#### scg-ConfigRestrictInfo

Includes fields for which MeNB explictly indicates the restriction to be observed by SeNB.

### р-Мах

Cell specific value i.e. as broadcast by PCell.

| Conditional presence | Explanation                                                                              |
|----------------------|------------------------------------------------------------------------------------------|
| DRB-Setup            | The field is mandatory present in case DRB establishment is requested; otherwise the     |
|                      | field is not present.                                                                    |
| SCellAdd             | The field is mandatory present in case SCG cell establishment is requested; otherwise    |
|                      | the field is not present.                                                                |
| SCellAdd2            | The field is optional present in case SCG cell establishment is requested; otherwise the |
|                      | field is not present.                                                                    |

### UERadioAccessCapabilityInformation

This message is used to transfer UE radio access capability information, covering both upload to and download from the EPC.

Direction: eNB to/ from EPC

#### UERadioAccessCapabilityInformation message

#### UERadioAccessCapabilityInformation field descriptions

### ue-RadioAccessCapabilityInfo

Including E-UTRA, GERAN, and CDMA2000-1xRTT Bandclass radio access capabilities (separated). UTRA radio access capabilities are not included.

### UERadioPagingInformation

This message is used to transfer radio paging information required for a category 0 UE, covering both upload to and download from the EPC.

Direction: eNB to/ from EPC

### UERadioPagingInformation message

```
-- ASN1START
UERadioPagingInformation ::= SEQUENCE {
   criticalExtensions
                                       CHOICE {
                                           CHOICE {
       c1
                                                   UERadioPagingInformation-r12-IEs,
           ueRadioPagingInformation-r12
           spare7 NULL,
           spare6 NULL, spare5 NULL, spare4 NULL,
           spare3 NULL, spare2 NULL, spare1 NULL
        criticalExtensionsFuture
                                           SEQUENCE {}
UERadioPagingInformation-r12-IES ::= SEQUENCE {
   ue-RadioPagingInfo-r12
                                       OCTET STRING (CONTAINING UE-RadioPagingInfo-r12),
   nonCriticalExtension
                                       SEQUENCE {}
-- ASN1STOP
```

# 10.3 Inter-node RRC information element definitions

### – AS-Config

The AS-Config IE contains information about RRC configuration information in the source eNB which can be utilized by target eNB to determine the need to change the RRC configuration during the handover preparation phase. The information can also be used after the handover is successfully performed or during the RRC connection reestablishment.

### AS-Config information element

```
-- ASN1START

AS-Config ::= SEQUENCE {
    sourceMeasConfig MeasConfig,
    sourceRadioResourceConfig RadioResourceConfigDedicated,
    sourceSecurityAlgorithmConfig SecurityAlgorithmConfig,
    sourceUE-Identity C-RNTI,
    sourceMasterInformationBlock MasterInformationBlock,
    sourceSystemInformationBlockType1 SystemInformationBlockType1(WITH COMPONENTS)
```

```
{..., nonCriticalExtension ABSENT}),
    sourceSystemInformationBlockType2 SystemInformationBlockType2,
    antennaInfoCommon
                                        AntennaInfoCommon,
    sourceDl-CarrierFreq
                                       ARFCN-ValueEUTRA,
    [[ sourceSystemInformationBlockType1Ext
                                                OCTET STRING (CONTAINING
                                                SystemInformationBlockType1-v890-IEs) OPTIONAL,
       sourceOtherConfig-r9
                                           OtherConfig-r9
    -- sourceOtherConfig-r9 should have been optional. A target eNB compliant with this transfer
    -- syntax should support receiving an AS-Config not including this extension addition group
    -- e.g. from a legacy source eNB
    ]],
       sourceSCellConfigList-r10
                                           SCellToAddModList-r10
                                                                            OPTIONAL
    1 1
    ]],
    [[
       sourceConfigSCG-r12
                                            SCG-Config-r12
                                                               OPTIONAL
    11
}
AS-Config-v9e0 ::=
                               SEQUENCE {
    sourceDl-CarrierFreq-v9e0
                                 ARFCN-ValueEUTRA-v9e0
AS-Config-v10j0 ::=
                                SEQUENCE {
   antennaInfoDedicatedPCell-v10i0
                                      AntennaInfoDedicated-v10i0
AS-Config-v1250 ::=
                               SEQUENCE {
   sourceWlan-OffloadConfig-r12 WLAN-OffloadConfig-r12
                                                                            OPTIONAL,
   sourceSL-CommConfig-r12
sourceSL-DiscConfig-r12
                                       SL-CommConfig-r12
                                                                            OPTIONAL,
                                       SL-DiscConfig-r12
                                                                            OPTIONAL.
-- ASN1STOP
```

The AS-Config re-uses information elements primarily created to cover the radio interface signalling requirements. Consequently, the information elements may include some parameters that are not relevant for the target eNB e.g. the SFN as included in the MasterInformationBlock.

### AS-Config field descriptions

#### antennalnfoCommon

NOTE:

This field provides information about the number of antenna ports in the source PCell.

#### sourceDL-CarrierFreq

Provides the parameter Downlink EARFCN in the source PCell, see TS 36.101 [42]. If the source eNB provides AS-Config-v9e0, it sets sourceDI-CarrierFreq (i.e. without suffix) to maxEARFCN.

#### sourceOtherConfig

Provides other configuration in the source PCell.

#### sourceMasterInformationBlock

MasterInformationBlock transmitted in the source PCell.

#### sourceMeasConfig

Measurement configuration in the source cell. The measurement configuration for all measurements existing in the source eNB when handover is triggered shall be included. See 10.5.

#### sourceSL-CommConfig

This field covers the sidelink communication configuration.

#### sourceSL-DiscConfig

This field covers the sidelink discovery configuration.

#### sourceRadioResourceConfig

Radio configuration in the source PCell. The radio resource configuration for all radio bearers existing in the source PCell when handover is triggered shall be included. See 10.5.

#### sourceSCellConfigList

Radio resource configuration (common and dedicated) of the SCells configured in the source eNB.

#### sourceSecurityAlgorithmConfig

This field provides the AS integrity protection (SRBs) and AS ciphering (SRBs and DRBs) algorithm configuration used in the source PCell.

#### sourceSystemInformationBlockType1

SystemInformationBlockType1 transmitted in the source PCell.

#### sourceSystemInformationBlockType2

SystemInformationBlockType2 transmitted in the source PCell.

#### AS-Context

The IE AS-Context is used to transfer local E-UTRAN context required by the target eNB.

#### AS-Context information element

```
-- ASN1START
AS-Context ::=
                                       SEQUENCE {
   reestablishmentInfo
                                           ReestablishmentInfo
                                                                       OPTIONAL
                                                                                   -- Cond HO
AS-Context-v1130 ::=
                                       SEQUENCE {
   idc-Indication-rll
                                           OCTET STRING (CONTAINING
                                                                                   -- Cond HO2
                                           InDeviceCoexIndication-r11) OPTIONAL,
   mbmsInterestIndication-r11
                                           OCTET STRING (CONTAINING
                                           MBMSInterestIndication-r11) OPTIONAL,
                                                                                   -- Cond HO2
   powerPrefIndication-r11
                                           OCTET STRING (CONTAINING
                                                                           OPTIONAL, -- Cond HO2
                                           UEAssistanceInformation-r11)
    [[ sidelinkUEInformation-r12
                                               OCTET STRING (CONTAINING
                                               SidelinkUEInformation-r12) OPTIONAL
                                                                                       -- Cond HO2
    ]]
-- ASN1STOP
```

| AS-Context field descriptions                                         |  |
|-----------------------------------------------------------------------|--|
| idc-Indication                                                        |  |
| Including information used for handling the IDC problems.             |  |
| reestablishmentInfo                                                   |  |
| Including information needed for the RRC connection re-establishment. |  |

| Conditional presence | Explanation                                                                                 |
|----------------------|---------------------------------------------------------------------------------------------|
| НО                   | The field is mandatory present in case of handover within E-UTRA; otherwise the field is    |
|                      | not present.                                                                                |
| HO2                  | The field is optional present in case of handover within E-UTRA; otherwise the field is not |
|                      | present.                                                                                    |

### ReestablishmentInfo

The ReestablishmentInfo IE contains information needed for the RRC connection re-establishment.

#### ReestablishmentInfo information element

```
-- ASN1START
ReestablishmentInfo ::=
                                    SEQUENCE {
   sourcePhysCellId
                                      PhysCellId,
    targetCellShortMAC-I
                                        ShortMAC-I,
                                       AdditionalReestabInfoList
                                                                                OPTIONAL,
    additionalReestabInfoList
AdditionalReestabInfoList ::=
                                   SEQUENCE ( SIZE (1..maxReestabInfo) ) OF AdditionalReestabInfo
AdditionalReestabInfo ::= SEQUENCE{
    cellIdentity
                                        CellIdentity,
    key-eNodeB-Star
                                        Key-eNodeB-Star,
    shortMAC-I
                                        ShortMAC-I
Key-eNodeB-Star ::=
                                    BIT STRING (SIZE (256))
-- ASN1STOP
```

#### ReestablishmentInfo field descriptions

#### additionalReestabInfoList

Contains a list of shortMAC-I and KeNB\* for cells under control of the target eNB, required for potential reestablishment by the UE in these cells to succeed.

#### Key-eNodeB-Star

Parameter KeNB\*: See TS 33.401 [32, 7.2.8.4]. If the cell identified by *cellIdentity* belongs to multiple frequency bands, the source eNB selects the DL-EARFCN for the KeNB\* calculation using the same logic as UE uses when selecting the DL-EARFCN in IDLE as defined in section 6.2.2. This parameter is only used for X2 handover, and for S1 handover, it shall be ignored by target eNB.

#### sourcePhyCellId

The physical cell identity of the source PCell, used to determine the UE context in the target eNB at re-establishment.

#### targetCellShortMAC-I

The ShortMAC-I for the handover target PCell, in order for potential re-establishment to succeed.

# – RRM-Config

The *RRM-Config* IE contains information about UE specific RRM information before the handover which can be utilized by target eNB.

#### RRM-Config information element

```
-- ASN1START
RRM-Config ::=
                             SEQUENCE {
   ue-InactiveTime
                                  ENUMERATED {
                                      s1, s2, s3, s5, s7, s10, s15, s20,
                                      s25, s30, s40, s50, min1, min1s20c, min1s40,
                                      min2, min2s30, min3, min3s30, min4, min5, min6,
                                      min7, min8, min9, min10, min12, min14, min17, min20,
                                      min24, min28, min33, min38, min44, min50, hr1,
                                      hrlmin30, hr2, hr2min30, hr3, hr3min30, hr4, hr5, hr6, hr8, hr10, hr13, hr16, hr20, day1, day1hr12, day2,
                                      day2hr12, day3, day4, day5, day7, day10, day14, day19,
                                      day24, day30, dayMoreThan30}
                                                                            OPTIONAL,
        candidateCellInfoList-r10
                                    CandidateCellInfoList-r10
                                                                        OPTIONAL
    11
CandidateCellInfoList-r10 ::=
                                 SEQUENCE (SIZE (1..maxFreq)) OF CandidateCellInfo-r10
CandidateCellInfo-r10 ::=
                                 SEQUENCE {
     - cellIdentification
    physCellId-r10
                                      PhysCellId,
    dl-CarrierFreq-r10
                                     ARFCN-ValueEUTRA,
    -- available measurement results
    rsrpResult-r10
                                      RSRP-Range
                                                           OPTIONAL,
    rsrqResult-r10
                                     RSRQ-Range
                                                           OPTIONAL,
    [[ dl-CarrierFreq-v1090
                                          ARFCN-ValueEUTRA-v9e0
                                                                        OPTIONAL
        rsrqResult-v1250
                                          RSRQ-Range-v1250
                                                                        OPTIONAL
-- ASN1STOP
```

#### RRM-Config field descriptions

#### candidateCellInfoList

A list of the best cells on each frequency for which measurement information was available, in order of decreasing RSRP.

#### dl-CarrierFreq

The source includes dl-CarrierFreq-v1090 if and only if dl-CarrierFreq-r10 is set to maxEARFCN.

#### ue-InactiveTime

Duration while UE has not received or transmitted any user data. Thus the timer is still running in case e.g., UE measures the neighbour cells for the HO purpose. Value s1 corresponds to 1 second, s2 corresponds to 2 seconds and so on. Value min1 corresponds to 1 minute, value min1s20 corresponds to 1 minute and 20 seconds, value min1s40 corresponds to 1 minute and 40 seconds and so on. Value hr1 corresponds to 1 hour, hr1min30 corresponds to 1 hour and 30 minutes and so on.

# 10.4 Inter-node RRC multiplicity and type constraint values

# Multiplicity and type constraints definitions

```
-- ASN1START

maxReestabInfo INTEGER ::= 32 -- Maximum number of KeNB* and shortMAC-I forwarded
-- at handover for re-establishment preparation
-- ASN1STOP
```

### End of EUTRA-InterNodeDefinitions

```
-- ASN1START
END
-- ASN1STOP
```

# 10.5 Mandatory information in AS-Config

The AS-Config transferred between source eNB and target-eNB shall include all IEs necessary to describe the AS context. The conditional presence in section 6 is only applicable for eNB to UE communication.

The "need" or "cond" statements are not applied in case of sending the IEs from source eNB to target eNB. Some information elements shall be included regardless of the "need" or "cond" e.g. *discardTimer*. The *AS-Config* re-uses information elements primarily created to cover the radio interface signalling requirements. The information elements may include some parameters that are not relevant for the target eNB e.g. the SFN as included in the *MasterInformationBlock*.

All the fields in the AS-Config as defined in 10.3 that are introduced after v9.2.0 and that are optional for eNB to UE communication shall be included, if the functionality is configured. The fields in the AS-Config that are defined before and including v9.2.0 shall be included as specified in the following.

Within the *sourceRadioResourceConfig, sourceMeasConfig* and *sourceOtherConfig*, the source eNB shall include fields that are optional for eNB to UE communication, if the functionality is configured unless explicitly specified otherwise in the following:

- in accordance with a condition that is explicitly stated to be applicable; or
- a default value is defined for the concerned field; and the configured value is the same as the default value that is defined; or
- the need of the field is OP and the current UE configuration corresponds with the behaviour defined for absence of the field;

The following fields, if the functionality is configured, are not mandatory for the source eNB to include in the AS-Config since delta signalling by the target eNB for these fields is not supported:

- semiPersistSchedC-RNTI
- measGapConfig

For the measurement configuration, a corresponding operation as 5.5.6.1 and 5.5.2.2a is executed by target eNB.

# 11 UE capability related constraints and performance requirements

# 11.1 UE capability related constraints

The following table lists constraints regarding the UE capabilities that E-UTRAN is assumed to take into account.

| Parameter                                                                                                 | Description                                                                                           | Value |  |  |  |
|----------------------------------------------------------------------------------------------------|----------------------------------------------------------------------------------------------------|-------|--|--|--|
| #DRBs                                                                                                    | The number of DRBs that a UE shall support                                                            | 8     |  |  |  |
| #RLC-AM                                                                                                   | The number of RLC AM entities that a UE shall support                                                 | 10    |  |  |  |
| #minCellperMeasObject                                                                                     | The minimum number of neighbour cells (excluding black list                                           | 32    |  |  |  |
| EUTRA                                                                                                    | cells) that a UE shall be able to store within a                                                      |       |  |  |  |
|                                                                                                    | MeasObjectEUTRA. NOTE.                                                                                |       |  |  |  |
| #minBlackCellRangesp                                                                                      | The minimum number of blacklist cell PCI ranges that a UE                                             | 32    |  |  |  |
| erMeasObjectEUTRA                                                                                         | shall be able to store within a MeasObjectEUTRA                                                       |       |  |  |  |
| #minCellperMeasObject                                                                                     | The minimum number of neighbour cells that a UE shall be able                                         | 32    |  |  |  |
| UTRA                                                                                                    | to store within a MeasObjectUTRA. NOTE.                                                               |       |  |  |  |
| #minCellperMeasObject                                                                                     | The minimum number of neighbour cells that a UE shall be able                                         | 32    |  |  |  |
| GERAN                                                                                                    | to store within a measObjectGERAN. NOTE.                                                              |       |  |  |  |
| #minCellperMeasObject                                                                                     | The minimum number of neighbour cells that a UE shall be able                                         | 32    |  |  |  |
| CDMA2000                                                                                                  | to store within a measObjectCDMA2000. NOTE.                                                           |       |  |  |  |
| #minCellTotal                                                                                             | The minimum number of neighbour cells (excluding black list                                           | 256   |  |  |  |
|                                                                                                    | cells) that UE shall be able to store in total in all measurement                                     |       |  |  |  |
|                                                                                                    | objects configured                                                                                    |       |  |  |  |
| NOTE: In case of CGI reporting, the limit regarding the cells E-UTRAN can configure includes the cell for |                                                                                                    |       |  |  |  |
|                                                                                                    | which the UE is requested to report CGI i.e. the amount of neighbour cells that can be included is at |       |  |  |  |
| ,                                                                                                    | most (# minCellperMeasObjectRAT - 1), where RAT represents EUTRA/UTRA/GERAN/CDMA2000                  |       |  |  |  |
| respectively.                                                                                             |                                                                                                    |       |  |  |  |

# 11.2 Processing delay requirements for RRC procedures

The UE performance requirements for RRC procedures are specified in the following table, by means of a value N:

N = the number of 1ms subframes from the end of reception of the E-UTRAN -> UE message on the UE physical layer up to when the UE shall be ready for the reception of uplink grant for the UE -> E-UTRAN response message with no access delay other than the TTI-alignment (e.g. excluding delays caused by scheduling, the random access procedure or physical layer synchronisation).

NOTE: No processing delay requirements are specified for RN-specific procedures.

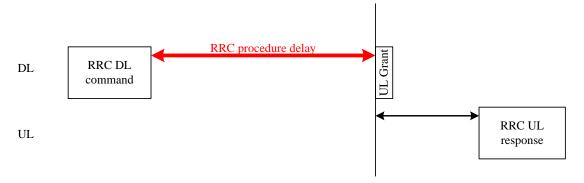

Figure 11.2-1: Illustration of RRC procedure delay

| Procedure title: | E-UTRAN -> UE | UE -> E-UTRAN | N | Notes |
|------------------|---------------|---------------|---|-------|
|                  |               |               |   |       |

| Procedure title:                                                                                    | E-UTRAN -> UE                                                | UE -> E-UTRAN                                                  | N        | Notes                                                                                                    |
|----------------------------------------------------------------------------------------------------|--------------------------------------------------------------|----------------------------------------------------------------|----------|----------------------------------------------------------------------------------------------------|
| RRC Connection Contr                                                                                | ol Procedures                                                |                                                                |          |                                                                                                    |
| RRC connection establishment                                                                        | RRCConnectionSetu<br>p                                       | RRCConnectionSetupCo<br>mplete                                 | 15       |                                                                                                    |
| RRC connection release                                                                              | RRCConnectionRele ase                                        |                                                                | NA       |                                                                                                    |
| RRC connection re-<br>configuration (radio<br>resource configuration)                               | RRCConnectionReco<br>nfiguration                             | RRCConnectionReconfigu rationComplete                          | 15       |                                                                                                    |
| RRC connection re-<br>configuration<br>(measurement<br>configuration)                               | RRCConnectionReco<br>nfiguration                             | RRCConnectionReconfigu rationComplete                          | 15       |                                                                                                    |
| RRC connection re-<br>configuration (intra-<br>LTE mobility)                                        | RRCConnectionReco<br>nfiguration                             | RRCConnectionReconfigu rationComplete                          | 15       |                                                                                                    |
| RRC connection reconfiguration (SCell addition/release)                                             | RRCConnectionReco<br>nfiguration                             | RRCConnectionReconfigu rationComplete                          | 20       |                                                                                                    |
| RRC connection<br>reconfiguration (SCG<br>establishment/ release,<br>SCG cell addition/<br>release) | RRCConnectionReco<br>nfiguration                             | RRCConnectionReconfigu rationComplete                          | 20       |                                                                                                    |
| RRC connection re-<br>establishment                                                                 | RRCConnectionRees tablishment                                | RRCConnectionReestabli shmentComplete                          | 15       |                                                                                                    |
| Initial security activation                                                                         | SecurityModeComma<br>nd                                      | SecurityModeCommandC<br>omplete/SecurityModeCo<br>mmandFailure | 10       |                                                                                                    |
| Initial security<br>activation + RRC<br>connection re-<br>configuration (RB<br>establishment)       | SecurityModeComma<br>nd,<br>RRCConnectionReco<br>nfiguration | RRCConnectionReconfigu rationComplete                          | 20       | The two DL messages are transmitted in the same TTI                                                                               |
| Paging                                                                                              | Paging                                                       |                                                                | NA       |                                                                                                    |
| Inter RAT mobility                                                                                  |                                                              |                                                                | <u> </u> |                                                                                                    |
| Handover to E-UTRA                                                                                  | RRCConnectionReco<br>nfiguration (sent by<br>other RAT)      | RRCConnectionReconfigu<br>rationComplete                       | NA       | The performance of this procedure is specified in [50] in case of handover from GSM and [29], [30] in case of handover from UTRA. |
| Handover from E-<br>UTRA                                                                            | MobilityFromEUTRA<br>Command                                 |                                                                | NA       | The performance of this procedure is specified in [16]                                                                            |
| Handover from E-<br>UTRA to CDMA2000                                                                | HandoverFromEUTR<br>APreparationRequest<br>(CDMA2000)        |                                                                | NA       | Used to trigger the handover preparation procedure with a CDMA2000 RAT. The performance of this procedure is specified in [16]    |
| Measurement procedu  Measurement                                                                    | res                                                          | MeasurementReport                                              | NA       |                                                                                                    |
| Reporting                                                                                           |                                                              |                                                                | ,        |                                                                                                    |
| Other procedures                                                                                    | <u> </u>                                                     | <u> </u>                                                       |          | ·                                                                                                    |
| UE capability transfer                                                                              | UECapabilityEnquiry                                          | UECapabilityInformation                                        | 10       |                                                                                                    |
| Counter check                                                                                       | CounterCheck                                                 | CounterCheckResponse                                           | 10       |                                                                                                    |
| Proximity indication                                                                                |                                                              | ProximityIndication                                            | NA       |                                                                                                    |

| Procedure title:                 | E-UTRAN -> UE           | UE -> E-UTRAN           | N  | Notes |
|----------------------------------|-------------------------|-------------------------|----|-------|
| UE information                   | UEInformationReque      | UEInformationResponse   | 15 |       |
|                                  | st                      |                         |    |       |
| MBMS counting                    | MBMSCountingRequ<br>est | MBMSCountingResponse    | NA |       |
| MBMS interest indication         |                         | MBMSInterestIndication  | NA |       |
| In-device coexistence indication |                         | InDeviceCoexIndication  | NA |       |
| UE assistance information        |                         | UEAssistanceInformation | NA |       |
| SCG failure information          |                         | SCGFailureInformation   | NA |       |
| Sidelink UE information          |                         | SidelinkUEInformation   | NA |       |

### 11.3 Void

# Annex A (informative): Guidelines, mainly on use of ASN.1

Editor's note No agreements have been reached concerning the extension of RRC PDUs so far. Any statements in this section about the protocol extension mechanism should be considered as FFS.

# A.1 Introduction

The following clauses contain guidelines for the specification of RRC protocol data units (PDUs) with ASN.1.

# A.2 Procedural specification

# A.2.1 General principles

The procedural specification provides an overall high level description regarding the UE behaviour in a particular scenario.

It should be noted that most of the UE behaviour associated with the reception of a particular field is covered by the applicable parts of the PDU specification. The procedural specification may also include specific details of the UE behaviour upon reception of a field, but typically this should be done only for cases that are not easy to capture in the PDU section e.g. general actions, more complicated actions depending on the value of multiple fields.

Likewise, the procedural specification need not specify the UE requirements regarding the setting of fields within the messages that are send to E-UTRAN i.e. this may also be covered by the PDU specification.

# A.2.2 More detailed aspects

The following more detailed conventions should be used:

- Bullets:
  - Capitals should be used in the same manner as in other parts of the procedural text i.e. in most cases no capital applies since the bullets are part of the sentence starting with 'The UE shall:'
  - All bullets, including the last one in a sub-clause, should end with a semi-colon i.e. an ';'

- Conditions
  - Whenever multiple conditions apply, a semi-colon should be used at the end of each conditions with the exception of the last one, i.e. as in 'if cond1; or cond2:

# A.3 PDU specification

# A.3.1 General principles

### A.3.1.1 ASN.1 sections

The RRC PDU contents are formally and completely described using abstract syntax notation (ASN.1), see X.680 [13], X.681 (02/2002) [14].

The complete ASN.1 code is divided into a number of ASN.1 sections in the specifications. In order to facilitate the extraction of the complete ASN.1 code from the specification, each ASN.1 section begins with a text paragraph consisting entirely of an *ASN.1 start tag*, which consists of a double hyphen followed by a single space and the text string "ASN1START" (in all upper case letters). Each ASN.1 section ends with a text paragraph consisting entirely of an *ASN.1 stop tag*, which consists of a double hyphen followed by a single space and the text "ASN1STOP" (in all upper case letters):

- -- ASN1START
- -- ASN1STOP

The text paragraphs containing the ASN.1 start and stop tags should not contain any ASN.1 code significant for the complete description of the RRC PDU contents. The complete ASN.1 code may be extracted by copying all the text paragraphs between an ASN.1 start tag and the following ASN.1 stop tag in the order they appear, throughout the specification.

NOTE: A typical procedure for extraction of the complete ASN.1 code consists of a first step where the entire RRC PDU contents description (ultimately the entire specification) is saved into a plain text (ASCII) file format, followed by a second step where the actual extraction takes place, based on the occurrence of the ASN.1 start and stop tags.

### A.3.1.2 ASN.1 identifier naming conventions

The naming of identifiers (i.e., the ASN.1 field and type identifiers) should be based on the following guidelines:

- Message (PDU) identifiers should be ordinary mixed case without hyphenation. These identifiers, *e.g.*, the *RRCConnectionModificationCommand*, should be used for reference in the procedure text. Abbreviated forms of these identifiers should not be used.
- Type identifiers other than PDU identifiers should be ordinary mixed case, with hyphenation used to set off acronyms only where an adjacent letter is a capital, e.g., EstablishmentCause, SelectedPLMN (not Selected-PLMN, since the "d" in "Selected" is lowercase), InitialUE-Identity and MeasSFN-SFN-TimeDifference.
- Field identifiers shall start with a lowercase letter and use mixed case thereafter, *e.g.*, *establishmentCause*. If a field identifier begins with an acronym (which would normally be in upper case), the entire acronym is lowercase (*plmn-Identity*, not *pLMN-Identity*). The acronym is set off with a hyphen (*ue-Identity*, not *ueIdentity*), in order to facilitate a consistent search pattern with corresponding type identifiers.
- Identifiers that are likely to be keywords of some language, especially widely used languages, such as C++ or Java, should be avoided to the extent possible.
- Identifiers, other than PDU identifiers, longer than 25 characters should be avoided where possible. It is recommended to use abbreviations, which should be done in a consistent manner i.e. use 'Meas' instead of 'Measurement' for all occurrences. Examples of typical abbreviations are given in table A.3.1.2.1-1 below.
- For future extension: When an extension is introduced a suffix is added to the identifier of the concerned ASN.1 field and/ or type. A suffix of the form "-rX" is used, with X indicating the release, for ASN.1 fields or types

introduced in a later release (i.e. a release later than the original/ first release of the protocol) as well as for ASN.1 fields or types for which a revision is introduced in a later release replacing a previous version, *e.g.*, *Foor9* for the Rel-9 version of the ASN.1 type *Foo*. A suffix of the form "-rXb" is used for the first revision of a field that it appears in the same release (X) as the original version of the field, "-rXc" for a second intra-release revision and so on. A suffix of the form "-vXYZ" is used for ASN.1 fields or types that only are an extension of a corresponding earlier field or type (see sub-clause A.4), e.g., *AnElement-v10b0* for the extension of the ASN.1 type *AnElement* introduced in version 10.11.0 of the specification. A number 0...9, 10, 11, etc. is used to represent the first part of the version number, indicating the release of the protocol. Lower case letters a, b, c, etc. are used to represent the second (and third) part of the version number if they are greater than 9. In the procedural specification, in field descriptions as well as in headings suffices are not used, unless there is a clear need to distinguish the extension from the original field.

More generally, in case there is a need to distinguish different variants of an ASN.1 field or IE, a suffix should be added at the end of the identifiers e.g. *MeasObjectUTRA*, *ConfigCommon*. When there is no particular need to distinguish the fields (e.g. because the field is included in different IEs), a common field identifier name may be used. This may be attractive e.g. in case the procedural specification is the same for the different variants.

Table A.3.1.2-1: Examples of typical abbreviations used in ASN.1 identifiers

| Abbreviation | Abbreviated word |
|--------------|------------------|
| Comm         | Communication    |
| Conf         | Confirmation     |
| Config       | Configuration    |
| Disc         | Discovery        |
| DL           | Downlink         |
| Ext          | Extension        |
| Freq         | Frequency        |
| ld           | Identity         |
| Ind          | Indication       |
| Info         | Information      |
| Meas         | Measurement      |
| Neigh        | Neighbour(ing)   |
| Param(s)     | Parameter(s)     |
| Persist      | Persistent       |
| Phys         | Physical         |
| Proc         | Process          |
| Reestab      | Reestablishment  |
| Req          | Request          |
| Rx           | Reception        |
| Sched        | Scheduling       |
| Sync         | Synchronisation  |
| Thresh       | Threshold        |
| Tx/ Transm   | Transmission     |
| UL           | Uplink           |

NOTE: The table A.3.1.2.1-1 is not exhaustive. Additional abbreviations may be used in ASN.1 identifiers when needed.

### A.3.1.3 Text references using ASN.1 identifiers

A text reference into the RRC PDU contents description from other parts of the specification is made using the ASN.1 field or type identifier of the referenced element. The ASN.1 field and type identifiers used in text references should be in the *italic font style*. The "do not check spelling and grammar" attribute in Word should be set. Quotation marks (i.e., " ") should not be used around the ASN.1 field or type identifier.

A reference to an RRC PDU type should be made using the corresponding ASN.1 type identifier followed by the word "message", e.g., a reference to the *RRCConnectionRelease* message.

A reference to a specific part of an RRC PDU, or to a specific part of any other ASN.1 type, should be made using the corresponding ASN.1 field identifier followed by the word "field", e.g., a reference to the *prioritisedBitRate* field in the example below.

```
LogicalChannelConfig ::= SEQUENCE {
   ul-SpecificParameters SEQUENCE {
     priority Priority,
     prioritisedBitRate PrioritisedBitRate,
     bucketSizeDuration BucketSizeDuration,
     logicalChannelGroup INTEGER (0..3)
}

OPTIONAL

-- ASN1STOP
```

NOTE: All the ASN.1 start tags in the ASN.1 sections, used as examples in this annex to the specification, are deliberately distorted, in order not to include them when the ASN.1 description of the RRC PDU contents is extracted from the specification.

A reference to a specific type of information element should be made using the corresponding ASN.1 type identifier preceded by the acronym "IE", e.g., a reference to the IE *LogicalChannelConfig* in the example above.

References to a specific type of information element should only be used when those are generic, i.e., without regard to the particular context wherein the specific type of information element is used. If the reference is related to a particular context, e.g., an RRC PDU type (message) wherein the information element is used, the corresponding field identifier in that context should be used in the text reference.

A reference to a specific value of an ASN.1 field should be made using the corresponding ASN.1 value without using quotation marks around the ASN.1 value, e.g., 'if the *status* field is set to value *true*'.

# A.3.2 High-level message structure

Within each logical channel type, the associated RRC PDU (message) types are alternatives within a CHOICE, as shown in the example below.

```
-- /example/ ASN1START
DL-DCCH-Message ::= SEQUENCE {
    message
                           DL-DCCH-MessageType
DL-DCCH-MessageType ::= CHOICE {
                            CHOICE {
        dlInformationTransfer
                                                DLInformationTransfer,
       handoverFromEUTRAPreparationRequest
                                               HandoverFromEUTRAPreparationRequest,
        mobilityFromEUTRACommand
                                                MobilityFromEUTRACommand.
        rrcConnectionReconfiguration
                                               RRCConnectionReconfiguration,
        rrcConnectionRelease
                                               RRCConnectionRelease,
        securityModeCommand
                                                SecurityModeCommand,
        ueCapabilityEnquiry
                                                UECapabilityEnquiry,
        sparel NULL
    messageClassExtension SEQUENCE {}
-- ASN1STOP
```

A nested two-level CHOICE structure is used, where the alternative PDU types are alternatives within the inner level *c1* CHOICE.

Spare alternatives (i.e., spare1 in this case) may be included within the c1 CHOICE to facilitate future extension. The number of such spare alternatives should not extend the total number of alternatives beyond an integer-power-of-two number of alternatives (i.e., eight in this case).

Further extension of the number of alternative PDU types is facilitated using the *messageClassExtension* alternative in the outer level CHOICE.

# A.3.3 Message definition

Each PDU (message) type is specified in an ASN.1 section similar to the one shown in the example below.

```
-- /example/ ASN1START
RRCConnectionReconfiguration ::=
                                 SEQUENCE {
                                       RRC-TransactionIdentifier,
    rrc-TransactionIdentifier
    criticalExtensions
                                        CHOICE {
                                           CHOICE {
           rrcConnectionReconfiguration-r8
                                               RRCConnectionReconfiguration-r8-IEs,
            spare3 NULL, spare2 NULL, spare1 NULL
        criticalExtensionsFuture
                                           SEQUENCE {}
    }
RRCConnectionReconfiguration-r8-IEs ::= SEQUENCE {
    -- Enter the IEs here.
-- ASN1STOP
```

Hooks for *critical* and *non-critical* extension should normally be included in the PDU type specification. How these hooks are used is further described in sub-clause A.4.

Critical extensions are characterised by a redefinition of the PDU contents and need to be governed by a mechanism for protocol version agreement between the encoder and the decoder of the PDU, such that the encoder is prevented from sending a critically extended version of the PDU type, which is not comprehended by the decoder.

Critical extension of a PDU type is facilitated by a two-level CHOICE structure, where the alternative PDU contents are alternatives within the inner level *c1* CHOICE. Spare alternatives (i.e., *spare3* down to *spare1* in this case) may be included within the *c1* CHOICE. The number of spare alternatives to be included in the original PDU specification should be decided case by case, based on the expected rate of critical extension in the future releases of the protocol.

Further critical extension, when the spare alternatives from the original specifications are used up, is facilitated using the *criticalExtensionsFuture* in the outer level CHOICE.

In PDU types where critical extension is not expected in the future releases of the protocol, the inner level *c1* CHOICE and the spare alternatives may be excluded, as shown in the example below.

Non-critical extensions are characterised by the addition of new information to the original specification of the PDU type. If not comprehended, a non-critical extension may be skipped by the decoder, whilst the decoder is still able to complete the decoding of the comprehended parts of the PDU contents.

Non-critical extensions at locations other than the end of the message or other than at the end of a field contained in a BIT or OCTET STRING are facilitated by use of the ASN.1 extension marker "...". The original specification of a PDU type should normally include the extension marker at the end of the sequence of information elements contained.

Non-critical extensions at the end of the message or at the end of a field that is contained in a BIT or OCTET STRING are facilitated by use of an empty sequence that is marked OPTIONAL e.g. as shown in the following example:

```
}
-- ASN1STOP
```

The ASN.1 section specifying the contents of a PDU type may be followed by a *field description* table where a further description of, e.g., the semantic properties of the fields may be included. The general format of this table is shown in the example below. The field description table is absent in case there are no fields for which further description needs to be provided e.g. because the PDU does not include any fields, or because an IE is defined for each field while there is nothing specific regarding the use of this IE that needs to be specified.

```
%PDU-Typeldentifier% field descriptions
%field identifier%
Field description.
%field identifier%
Field description.
```

The field description table has one column. The header row shall contain the ASN.1 type identifier of the PDU type.

The following rows are used to provide field descriptions. Each row shall include a first paragraph with a *field identifier* (in *bold and italic* font style) referring to the part of the PDU to which it applies. The following paragraphs at the same row may include (in regular font style), e.g., semantic description, references to other specifications and/ or specification of value units, which are relevant for the particular part of the PDU.

The parts of the PDU contents that do not require a field description shall be omitted from the field description table.

### A.3.4 Information elements

Each IE (information element) type is specified in an ASN.1 section similar to the one shown in the example below.

```
-- /example/ ASN1START
PRACH-ConfigSIB ::=
                                    SEQUENCE {
                                        INTEGER (0..1023),
   rootSequenceIndex
                                        PRACH-ConfigInfo
    prach-ConfigInfo
PRACH-Config ::=
                                    SEQUENCE {
                                        INTEGER (0..1023),
   rootSequenceIndex
    prach-ConfigInfo
                                        PRACH-ConfigInfo
                                                                             OPTIONAL
                                                                                          -- Need ON
PRACH-ConfigInfo ::=
                                    SEQUENCE {
                                        ENUMERATED {ffs},
    prach-ConfigIndex
    highSpeedFlag
                                        ENUMERATED {ffs},
    zeroCorrelationZoneConfig
                                        ENUMERATED {ffs}
-- ASN1STOP
```

IEs should be introduced whenever there are multiple fields for which the same set of values apply. IEs may also be defined for other reasons e.g. to break down a ASN.1 definition in to smaller pieces.

A group of closely related IE type definitions, like the IEs *PRACH-ConfigSIB* and *PRACH-Config* in this example, are preferably placed together in a common ASN.1 section. The IE type identifiers should in this case have a common base, defined as the *generic type identifier*. It may be complemented by a suffix to distinguish the different variants. The "*PRACH-Config*" is the generic type identifier in this example, and the "*SIB*" suffix is added to distinguish the variant. The sub-clause heading and generic references to a group of closely related IEs defined in this way should use the generic type identifier.

The same principle should apply if a new version, or an extension version, of an existing IE is created for *critical* or *non-critical* extension of the protocol (see sub-clause A.4). The new version, or the extension version, of the IE is included in the same ASN.1 section defining the original. A suffix is added to the type identifier, using the naming conventions defined in sub-clause A.3.1.2, indicating the release or version of the where the new version, or extension version, was introduced.

Local IE type definitions, like the IE *PRACH-ConfigInfo* in the example above, may be included in the ASN.1 section and be referenced in the other IE types defined in the same ASN.1 section. The use of locally defined IE types should be encouraged, as a tool to break up large and complex IE type definitions. It can improve the readability of the code. There may also be a benefit for the software implementation of the protocol end-points, as these IE types are typically provided by the ASN.1 compiler as independent data elements, to be used in the software implementation.

An IE type defined in a local context, like the IE *PRACH-ConfigInfo*, should not be referenced directly from other ASN.1 sections in the RRC specification. An IE type which is referenced in more than one ASN.1 section should be defined in a separate sub-clause, with a separate heading and a separate ASN.1 section (possibly as one in a set of closely related IE types, like the IEs *PRACH-ConfigSIB* and *PRACH-Config* in the example above). Such IE types are also referred to as 'global IEs'.

NOTE: Referring to an IE type, that is defined as a local IE type in the context of another ASN.1 section, does not generate an ASN.1 compilation error. Nevertheless, using a locally defined IE type in that way makes the IE type definition difficult to find, as it would not be visible at an outline level of the specification. It should be avoided.

The ASN.1 section specifying the contents of one or more IE types, like in the example above, may be followed by a *field description* table, where a further description of, e.g., the semantic properties of the fields of the information elements may be included. This table may be absent, similar as indicated in sub-clause A.3.3 for the specification of the PDU type. The general format of the *field description* table is the same as shown in sub-clause A.3.3 for the specification of the PDU type.

# A.3.5 Fields with optional presence

A field with optional presence may be declared with the keyword DEFAULT. It identifies a default value to be assumed, if the sender does not include a value for that field in the encoding:

```
-- /example/ ASN1START

PreambleInfo ::= SEQUENCE {
   numberOfRA-Preambles INTEGER (1..64) DEFAULT 1,
   ...
}

-- ASN1STOP
```

Alternatively, a field with optional presence may be declared with the keyword OPTIONAL. It identifies a field for which a value can be omitted. The omission carries semantics, which is different from any normal value of the field:

```
-- /example/ ASN1START

PRACH-Config ::= SEQUENCE {
   rootSequenceIndex INTEGER (0..1023),
   prach-ConfigInfo PRACH-ConfigInfo OPTIONAL -- Need ON
}

-- ASN1STOP
```

The semantics of an optionally present field, in the case it is omitted, should be indicated at the end of the paragraph including the keyword OPTIONAL, using a short comment text with a need statement. The need statement includes the keyword "Need", followed by one of the predefined semantics tags (OP, ON or OR) defined in sub-clause 6.1. If the semantics tag OP is used, the semantics of the absent field are further specified either in the field description table following the ASN.1 section, or in procedure text.

# A.3.6 Fields with conditional presence

A field with conditional presence is declared with the keyword OPTIONAL. In addition, a short comment text shall be included at the end of the paragraph including the keyword OPTIONAL. The comment text includes the keyword "Cond", followed by a condition tag associated with the field ("UL" in this example):

```
-- /example/ ASN1START

LogicalChannelConfig ::= SEQUENCE {
   ul-SpecificParameters SEQUENCE {
```

```
priority INTEGER (0),
...
} OPTIONAL -- Cond UL

-- ASN1STOP
```

When conditionally present fields are included in an ASN.1 section, the field description table after the ASN.1 section shall be followed by a *conditional presence* table. The conditional presence table specifies the conditions for including the fields with conditional presence in the particular ASN.1 section.

| Conditional presence | Explanation                                                                           |
|----------------------|---------------------------------------------------------------------------------------|
| UL                   | Specification of the conditions for including the field associated with the condition |
|                      | tag = "UL". Semantics in case of optional presence under certain conditions may       |
|                      | also be specified.                                                                    |

The conditional presence table has two columns. The first column (heading: "Conditional presence") contains the condition tag (in *italic* font style), which links the fields with a condition tag in the ASN.1 section to an entry in the table. The second column (heading: "Explanation") contains a text specification of the conditions and requirements for the presence of the field. The second column may also include semantics, in case of an optional presence of the field, under certain conditions i.e. using the same predefined tags as defined for optional fields in A.3.5.

Conditional presence should primarily be used when presence of a field despends on the presence and/ or value of other fields within the same message. If the presence of a field depends on whether another feature/ function has been configured, while this function can be configured indepedently e.g. by another message and/ or at another point in time, the relation is best reflected by means of a statement in the field description table.

If the ASN.1 section does not include any fields with conditional presence, the conditional presence table shall not be included.

Whenever a field is only applicable in specific cases e.g. TDD, use of conditional presence should be considered.

# A.3.7 Guidelines on use of lists with elements of SEQUENCE type

Where an information element has the form of a list (the SEQUENCE OF construct in ASN.1) with the type of the list elements being a SEQUENCE data type, an information element shall be defined for the list elements even if it would not otherwise be needed.

For example, a list of PLMN identities with reservation flags is defined as in the following example:

```
-- /example/ ASN1START

PLMN-IdentityInfoList ::= SEQUENCE (SIZE (1..6)) OF PLMN-IdentityInfo

PLMN-IdentityInfo ::= SEQUENCE {
   plmn-Identity PLMN-Identity,
   cellReservedForOperatorUse ENUMERATED {reserved, notReserved}
}

-- ASN1STOP
```

rather than as in the following (bad) example, which may cause generated code to contain types with unpredictable names:

```
-- /bad example/ ASN1START

PLMN-IdentityList ::= SEQUENCE (SIZE (1..6)) OF SEQUENCE {
   plmn-Identity PLMN-Identity,
   cellReservedForOperatorUse ENUMERATED {reserved, notReserved}
}

-- ASN1STOP
```

# A.4 Extension of the PDU specifications

# A.4.1 General principles to ensure compatibility

It is essential that extension of the protocol does not affect interoperability i.e. it is essential that implementations based on different versions of the RRC protocol are able to interoperate. In particular, this requirement applies for the following kind of protocol extensions:

- Introduction of new PDU types (i.e. these should not cause unexpected behaviour or damage).
- Introduction of additional fields in an extensible PDUs (i.e. it should be possible to ignore uncomprehended extensions without affecting the handling of the other parts of the message).
- Introduction of additional values of an extensible field of PDUs. If used, the behaviour upon reception of an uncomprehended value should be defined.

It should be noted that the PDU extension mechanism may depend on the logical channel used to transfer the message e.g. for some PDUs an implementation may be aware of the protocol version of the peer in which case selective ignoring of extensions may not be required.

The non-critical extension mechanism is the primary mechanism for introducing protocol extensions i.e. the critical extension mechanism is used merely when there is a need to introduce a 'clean' message version. Such a need appears when the last message version includes a large number of non-critical extensions, which results in issues like readability, overhead associated with the extension markers. The critical extension mechanism may also be considered when it is complicated to accommodate the extensions by means of non-critical extension mechanisms.

# A.4.2 Critical extension of messages and fields

The mechanisms to critically extend a message are defined in A.3.3. There are both "outer branch" and "inner branch" mechanisms available. The "outer branch" consists of a CHOICE having the name *criticalExtensions*, with two values, *c1* and *criticalExtensionsFuture*. The *criticalExtensionsFuture* branch consists of an empty SEQUENCE, while the c1 branch contains the "inner branch" mechanism.

The "inner branch" structure is a CHOICE with values of the form "MessageName-rX-IEs" (e.g., "RRCConnectionReconfiguration-r8-IEs") or "spareX", with the spare values having type NULL. The "-rX-IEs" structures contain the complete structure of the message IEs for the appropriate release; i.e., the critical extension branch for the Rel-10 version of a message includes all Rel-8 and Rel-9 fields (that are not obviated in the later version), rather than containing only the additional Rel-10 fields.

The following guidelines may be used when deciding which mechanism to introduce for a particular message, i.e. only an 'outer branch', or an 'outer branch' in combination with an 'inner branch' including a certain number of spares:

- For certain messages, e.g. initial uplink messages, messages transmitted on a broadcast channel, critical extension may not be applicable.
- An outer branch may be sufficient for messages not including any fields.
- The number of spares within inner branch should reflect the likelihood that the message will be critically extended in future releases (since each release with a critical extension for the message consumes one of the spare values). The estimation of the critical extension likelyhood may be based on the number, size and changeability of the fields included in the message.
- In messages where an inner branch extension mechanism is available, all spare values of the inner branch should be used before any critical extensions are added using the outer branch.

The following example illustrates the use of the critical extension mechanism by showing the ASN.1 of the original and of a later release

```
-- /example/ ASN1START -- Original release

RRCMessage ::= SEQUENCE {
    rrc-TransactionIdentifier RRC-TransactionIdentifier,
    criticalExtensions CHOICE {
        c1 CHOICE {
```

```
rrcMessage-r8 RRCMessage-r8-IEs,
spare3 NULL, spare1 NULL
},
criticalExtensionsFuture SEQUENCE {}
}
-- ASN1STOP
```

```
-- /example/ ASN1START
                                         -- Later release
RRCMessage ::=
                                         SEQUENCE {
    rrc-TransactionIdentifier
                                             RRC-TransactionIdentifier,
    criticalExtensions
                                         CHOICE {
                                             CHOICE {
            rrcMessage-r8
                                                 RRCMessage-r8-IEs,
            rrcMessage-r10
                                                 RRCMessage-r10-IEs,
            rrcMessage-r11
                                                 RRCMessage-r11-IEs,
            rrcMessage-r14
                                                 RRCMessage-r14-IEs
                                         CHOICE {
        later
            с2
                                                 CHOICE {
                                                     RRCMessage-r16-IEs,
                rrcMessage-r16
                spare7 NULL, spare6 NULL, spare5 NULL, spare4 NULL,
                spare3 NULL, spare2 NULL, spare1 NULL
            criticalExtensionsFuture
                                                     SEQUENCE {}
-- ASN1STOP
```

It is important to note that critical extensions may also be used at the level of individual fields i.e. a field may be replaced by a critically extended version. When sending the extended version, the original version may also be included (e.g. original field is mandatory, EUTRAN is unaware if UE supports the extended version). In such cases, a UE supporting both versions may be required to ignore the original field. The following example illustrates the use of the critical extension mechanism by showing the ASN.1 of the original and of a later release

```
-- /example/ ASN1START
                                        -- Original release
RRCMessage ::=
                                        SEQUENCE {
   rrc-TransactionIdentifier
                                            RRC-TransactionIdentifier,
    criticalExtensions
                                        CHOICE {
                                            CHOICE{
        c1
            rrcMessage-r8
                                                RRCMessage-r8-IEs,
            spare3 NULL, spare2 NULL, spare1 NULL
        },
        criticalExtensionsFuture
                                            SEQUENCE {}
RRCMessage-rN-IEs ::= SEQUENCE {
                                        ENUMERATED {
   field1-rN
                                            value1, value2, value3, value4} OPTIONAL,
                                                                                         -- Need ON
    field2-rN
                                        InformationElement2-rN
                                                                            OPTIONAL,
                                                                                        -- Need ON
    nonCriticalExtension
                                        RRCConnectionReconfiguration-vMxy-IEs OPTIONAL
RRCConnectionReconfiguration-vMxy-IEs ::= SEQUENCE {
    field2-rM
                                        InformationElement2-rM
                                                                        OPTIONAL, -- Cond NoField2rN
    nonCriticalExtension
                                        SEQUENCE {}
                                                                        OPTIONAL
-- ASN1STOP
```

| Conditional presence | Explanation                                                                                  |
|----------------------|----------------------------------------------------------------------------------------------|
| NoField2rN           | The field is optionally present, need ON, if field2-rN is absent. Otherwise the field is not |
|                      | present                                                                                      |

Finally, it is noted that a critical extension may be introduced in the same release as the one in which the original field was introduced e.g. to correct an essential ASN.1 error. In such cases a UE capability may be introduced, to assist E-UTRAN in deciding whether or not to use the critically extension.

# A.4.3 Non-critical extension of messages

### A.4.3.1 General principles

The mechanisms to extend a message in a non-critical manner are defined in A.3.3. W.r.t. the use of extension markers, the following additional guidelines apply:

- When further non-critical extensions are added to a message that has been critically extended, the inclusion of these non-critical extensions in earlier critical branches of the message should be avoided when possible.
- The extension marker ("...") is the primary non-critical extension mechanism that is used unless a length determinant is not required. Examples of cases where a length determinant is not required:
  - at the end of a message,
  - at the end of a structure contained in a BIT STRING or OCTET STRING
- When an extension marker is available, non-critical extensions are preferably placed at the location (e.g. the IE) where the concerned parameter belongs from a logical/ functional perspective (referred to as the 'default extension location')
- It is desirable to aggregate extensions of the same release or version of the specification into a group, which should be placed at the lowest possible level.
- In specific cases it may be preferrable to place extensions elsewhere (referred to as the 'actual extension location') e.g. when it is possible to aggregate several extensions in a group. In such a case, the group should be placed at the lowest suitable level in the message. <TBD: ref to seperate example>
- In case placement at the default extension location affects earlier critical branches of the message, locating the extension at a following higher level in the message should be considered.
- In case an extension is not placed at the default extension location, an IE should be defined. The IE's ASN.1 definition should be placed in the same ASN.1 section as the default extension location. In case there are intermediate levels in-between the actual and the default extension location, an IE may be defined for each level. Intermediate levels are primarily introduced for readability and overview. Hence intermediate levels need not allways be introduced e.g. they may not be needed when the default and the actual extension location are within the same ASN.1 section. <TBD: ref to seperate example>

#### A.4.3.2 Further guidelines

Further to the general principles defined in the previous section, the following additional guidelines apply regarding the use of extension markers:

- Extension markers within SEQUENCE
  - Extension markers are primarily, but not exclusively, introduced at the higher nesting levels
  - Extension markers are introduced for a SEQUENCE comprising several fields as well as for information elements whose extension would result in complex structures without it (e.g. re-introducing another list)
  - Extension markers are introduced to make it possible to maintain important information structures e.g. parameters relevant for one particular RAT
  - Extension markers are also used for size critical messages (i.e. messages on BCCH, PCCH and CCCH), although introduced somewhat more carefully
  - The extension fields introduced (or frozen) in a specific version of the specification are grouped together using double brackets.
- Extension markers within ENUMERATED

- Spare values are used until the number of values reaches the next power of 2, while the extension marker caters for extension beyond that limit

422

- A suffix of the form "vXYZ" is used for the identifier of each new value, e.g. "value-vXYZ".
- Extension markers within CHOICE:
  - Extension markers are introduced when extension is foreseen and when comprehension is not required by the receiver i.e. behaviour is defined for the case where the receiver cannot comprehend the extended value (e.g. ignoring an optional CHOICE field). It should be noted that defining the behaviour of a receiver upon receiving a not comprehended choice value is not required if the sender is aware whether or not the receiver supports the extended value.
  - A suffix of the form "vXYZ" is used for the identifier of each new choice value, e.g. "choice-vXYZ".

Non-critical extensions at the end of a message/ of a field contained in an OCTET or BIT STRING:

- When a nonCriticalExtension is actually used, a "Need" statement should not be provided for the field, which always is a group including at least one extension and a field facilitating further possible extensions. For simplicity, it is recommended not to provide a "Need" statement when the field is not actually used either.

Further, more general, guidelines:

- In case a need statement is not provided for a group, a "Need" statement is provided for all individual extension fields within the group i.e. including for fields that are not marked as OPTIONAL. The latter is to clarify the action upon absence of the whole group.

## A.4.3.3 Typical example of evolution of IE with local extensions

The following example illustrates the use of the extension marker for a number of elementary cases (sequence, enumerated, choice). The example also illustrates how the IE may be revised in case the critical extension mechanism is used.

NOTE In case there is a need to support further extensions of release n while the ASN.1 of release (n+1) has been frozen, without requiring the release n receiver to support decoding of release (n+1) extensions, more advanced mechanisms are needed e.g. including multiple extension markers.

```
-- /example/ ASN1START
InformationElement1 ::=
                                    SEOUENCE {
                                        ENUMERATED {
   field1
                                            value1, value2, value3, value4-v880,
                                             ..., value5-v960 },
   field2
        field2a
                                            BOOLEAN,
        field2b
                                            InformationElement2b,
        field2c-v960
                                            InformationElement2c-r9
   },
   П
       field3-r9
                                            InformationElement3-r9
                                                                        OPTIONAL
                                                                                         -- Need OR
       field3-v9a0
                                            InformationElement3-v9a0 OPTIONAL,
   11
                                                                                         -- Need OR
        field4-r9
                                            InformationElement4
                                                                    OPTIONAL
                                                                                         -- Need OR
   ]]
InformationElement1-r10 ::=
                                    SEQUENCE {
                                        ENUMERATED {
   field1
                                            value1, value2, value3, value4-v880,
                                            value5-v960, value6-v1170, spare2, spare1, ... },
   field2
                                        CHOICE {
       field2a
                                            BOOLEAN,
       field2b
                                            InformationElement2b.
       field2c-v960
                                            InformationElement2c-r9,
       field2d-v12b0
                                            INTEGER (0..63)
                                        InformationElement3-r10
   field3-r9
                                                                        OPTIONAL,
                                                                                     -- Need OR
    field4-r9
                                        InformationElement4
                                                                        OPTIONAL,
                                                                                     -- Need OR
   field5-r10
                                        BOOLEAN,
```

```
field6-r10 InformationElement6-r10 OPTIONAL, -- Need OR
...,
[[ field3-v1170 InformationElement3-v1170 OPTIONAL -- Need OR
]]
}
-- ASN1STOP
```

Some remarks regarding the extensions of *InformationElement1* as shown in the above example:

- The *InformationElement1* is initially extended with a number of non-critical extensions. In release 10 however, a critical extension is introduced for the message using this IE. Consequently, a new version of the IE *InformationElement1* (i.e. *InformationElement1-r10*) is defined in which the earlier non-critical extensions are incorporated by means of a revision of the original field.
- The *value4-v880* is replacing a spare value defined in the original protocol version for *field1*. Likewise *value6-v1170* replaces *spare3* that was originally defined in the r10 version of *field1*
- Within the critically extended release 10 version of *InformationElement1*, the names of the original fields/ IEs are not changed, unless there is a real need to distinguish them from other fields/ IEs. E.g. the *field1* and *InformationElement4* were defined in the original protocol version (release 8) and hence not tagged. Moreover, the *field3-r9* is introduced in release 9 and not re-tagged; although, the *InformationElement3* is also critically extended and therefore tagged *InformationElement3-r10* in the release 10 version of InformationElement1.

# A.4.3.4 Typical examples of non critical extension at the end of a message

The following example illustrates the use of non-critical extensions at the end of the message or at the end of a field that is contained in a BIT or OCTET STRING i.e. when an empty sequence is used.

```
-- /example/ ASN1START
RRCMessage-r8-IEs ::=
                                SEQUENCE {
    field1
                                     InformationElement1,
    field2
                                     InformationElement2,
                                                                          OPTIONAL,
    field3
                                     InformationElement3
                                                                                      -- Need ON
    nonCriticalExtension
                                     RRCMessage-v860-IEs
                                                                          OPTIONAL
RRCMessage-v860-IEs ::=
                                SEQUENCE {
    field4-v860
                                     InformationElement4
                                                                          OPTIONAL,
                                                                                      -- Need OP
    field5-v860
                                     BOOLEAN
                                                                          OPTIONAL,
                                                                                      -- Cond C54
    nonCriticalExtension
                                     RRCMessage-v940-IEs
                                                                          OPTIONAL
RRCMessage-v940-IEs ::=
                                 SEQUENCE {
    field6-v940
                                     InformationElement6-r9
                                                                              OPTIONAL,
                                                                                           -- Need OR
    nonCriticalExtensions
                                     SEQUENCE {}
                                                                              OPTIONAL
-- ASN1STOP
```

Some remarks regarding the extensions shown in the above example:

The InformationElement4 is introduced in the original version of the protocol (release 8) and hence no suffix is used.

# A.4.3.5 Examples of non-critical extensions not placed at the default extension location

The following example illustrates the use of non-critical extensions in case an extension is not placed at the default extension location.

#### ParentIE-WithEM

The IE *ParentIE-WithEM* is an example of a high level IE including the extension marker (EM). The root encoding of this IE includes two lower level IEs *ChildIE1-WithoutEM* and *ChildIE2-WithoutEM* which not include the extension marker. Consequently, non-critical extensions of the Child-IEs have to be included at the level of the Parent-IE.

The example illustrates how the two extension IEs *ChildIE1-WithoutEM-vNx0* and *ChildIE2-WithoutEM-vNx0* (both in release N) are used to connect non-critical extensions with a default extension location in the lower level IEs to the actual extension location in this IE.

#### ParentlE-WithEM information element

```
-- /example/ ASN1START
ParentIE-WithEM ::=
                                     SEQUENCE {
     - Root encoding, including:
    childIE1-WithoutEM
                                         ChildIE1-WithoutEM
                                                                          OPTIONAL,
                                                                                            - Need ON
    childIE2-WithoutEM
                                         ChildIE2-WithoutEM
                                                                          OPTIONAL.
                                                                                           -- Need ON
    [[ childIE1-WithoutEM-vNx0
                                             ChildIE1-WithoutEM-vNx0
                                                                          OPTIONAL,
                                                                                           -- Need ON
        childIE2-WithoutEM-vNx0
                                             ChildIE2-WithoutEM-vNx0
                                                                          OPTIONAL
                                                                                           -- Need ON
    11
-- ASN1STOP
```

Some remarks regarding the extensions shown in the above example:

- The fields childIEx-WithoutEM-vNx0 may not really need to be optional (depends on what is defined at the next lower level).
- In general, especially when there are several nesting levels, fields should be marked as optional only when there
  is a clear reason.

#### ChildIE1-WithoutEM

The IE *ChildIE1-WithoutEM* is an example of a lower level IE, used to control certain radio configurations including a configurable feature which can be setup or released using the local IE *ChIE1-ConfigurableFeature*. The example illustrates how the new field *chIE1-NewField* is added in release N to the configuration of the configurable feature. The example is based on the following assumptions:

- when initially configuring as well as when modifying the new field, the original fields of the configurable feature have to be provided also i.e. as if the extended ones were present within the setup branch of this feature.
- when the configurable feature is released, the new field should be released also.
- when omitting the original fields of the configurable feature the UE continues using the existing values (which is
  used to optimise the signalling for features that typically continue unchanged upon handover).
- when omitting the new field of the configurable feature the UE releases the existing values and discontinues the
  associated functionality (which may be used to support release of unsupported functionality upon handover to an
  eNB supporting an earlier protocol version).

The above assumptions, which affect the use of conditions and need codes, may not always apply. Hence, the example should not be re-used blindly.

#### ChildIE1-WithoutEM information elements

```
-- /example/ ASN1START

ChildIel-WithouteM ::= SEQUENCE {
    -- Root encoding, including:
    chIel-ConfigurableFeature ChIel-ConfigurableFeature OPTIONAL -- Need ON
}
```

```
ChildIE1-WithoutEM-vNx0 ::=
                                SEQUENCE {
                                        ChIE1-ConfigurableFeature-vNx0 OPTIONAL
                                                                                     -- Cond ConfigF
    chIE1-ConfigurableFeature-vNx0
ChIE1-ConfigurableFeature ::=
                                    CHOICE {
   release
                                        NULL.
                                        SEQUENCE {
    setup
        -- Root encoding
ChIE1-ConfigurableFeature-vNx0 ::= SEQUENCE {
                                        INTEGER (0..31)
    chIE1-NewField-rN
-- ASN1STOP
```

| Conditional presence | Explanation                                                                                 |
|----------------------|---------------------------------------------------------------------------------------------|
| ConfigF              | The field is optional present, need OR, in case of chlE1-ConfigurableFeature is included    |
|                      | and set to "setup"; otherwise the field is not present and the UE shall delete any existing |
|                      | value for this field.                                                                       |

#### ChildIE2-WithoutEM

The IE *ChildIE2-WithoutEM* is an example of a lower level IE, typically used to control certain radio configurations. The example illustrates how the new field *chIE1-NewField* is added in release N to the configuration of the configurable feature.

#### ChildIE2-WithoutEM information element

```
-- /example/ ASN1START

ChildIE2-WithoutEM ::= CHOICE {
    release NULL,
    setup SEQUENCE {
    -- Root encoding
    }
}

ChildIE2-WithoutEM-vNx0 ::= SEQUENCE {
    chiE2-NewField-rN INTEGER (0..31) OPTIONAL -- Cond Configf
}

-- ASN1STOP
```

| Conditional presence | Explanation                                                                                 |
|----------------------|---------------------------------------------------------------------------------------------|
| ConfigF              | The field is optional present, need OR, in case of chIE2-ConfigurableFeature is included    |
|                      | and set to "setup"; otherwise the field is not present and the UE shall delete any existing |
|                      | value for this field.                                                                       |

# A.5 Guidelines regarding inclusion of transaction identifiers in RRC messages

The following rules provide guidance on which messages should include a Transaction identifier

- 1: DL messages on CCCH that move UE to RRC-Idle should not include the RRC transaction identifier.
- 2: All network initiated DL messages by default should include the RRC transaction identifier.
- 3: All UL messages that are direct response to a DL message with an RRC Transaction identifier should include the RRC Transaction identifier.
- 4: All UL messages that require a direct DL response message should include an RRC transaction identifier.

5: All UL messages that are not in response to a DL message nor require a corresponding response from the network should not include the RRC Transaction identifier.

# A.6 Protection of RRC messages (informative)

The following list provides information which messages can be sent (unprotected) prior to security activation and which messages can be sent unprotected after security activation. Those messages indicated "-" in "P" column should never be sent unprotected by eNB or UE. Further requirements are defined in the procedural text.

- P...Messages that can be sent (unprotected) prior to security activation
- A I...Messages that can be sent without integrity protection after security activation
- A C...Messages that can be sent unciphered after security activation
- NA... Message can never be sent after security activation

| CSFEParametersRequestCDMA20                                                                                                    | Message                         | Р   | A-I      | A-C      | Comment                                                                                                    |
|----------------------------------------------------------------------------------------------------|---------------------------------|-----|----------|----------|----------------------------------------------------------------------------------------------------|
| OCSFBParametersResponseCDMA +                                                                                                    |                                 | · · | -        | -        |                                                                                                    |
| CounterCheck                                                                                                    | •                               |     |          |          |                                                                                                    |
| CounterCheck                                                                                                    | CSFBParametersResponseCDMA      | +   | -        | -        |                                                                                                    |
| CounterCheckResponse                                                                                                    |                                 |     |          |          |                                                                                                    |
| DLInformationTransfer                                                                                                    |                                 | _   |          |          |                                                                                                    |
| HandoverFromEUTRAPreparation Request (CDMA200) InDeviceCoexIndication InterFreqRSTDMeasurementIndica 1                                                                                                    |                                 | -   | -        | -        |                                                                                                    |
| Request (CDMA2000) IndestreqRSTDMeasurementIndica tion LoggedMeasurementsConfiguratio LoggedMeasurementsConfiguration LoggedMeasurementsConfiguration LoggedMeasurementsConfiguration LoggedMeasurementsConf |                                 |     | -        | -        |                                                                                                    |
| InDeviceCoexIndication   -   -                                                                                                    |                                 | -   | -        | -        |                                                                                                    |
| InterFreqRSTDMeasurementIndica ion LoggedMeasurementsConfiguratio                                                                                                    |                                 |     |          |          |                                                                                                    |
| tion LoggedMeasurementsConfiguratio NasterInformationBlock MBMSCountingRequest + + + MBMSCountingResponse MBMSInterestIndication + MBSFNAreaConfiguration MBSFNAreaConfiguration MeasurementReport                                                                                                    |                                 | -   | _        | _        |                                                                                                    |
| LoggedMeasurementsConfiguratio   -   -   -                                                                                                    | •                               | -   | -        | -        |                                                                                                    |
| MasterInformationBlock + + + + + + + + + + + + + + + + + + +                                                                                                    |                                 | _   | <b>-</b> | <b>-</b> |                                                                                                    |
| MBMSCountingResponse                                                                                                    |                                 |     |          |          |                                                                                                    |
| MBMSCountingResponse                                                                                                    | MasterInformationBlock          | +   | +        | +        |                                                                                                    |
| MBSInterestIndication                                                                                                    | MBMSCountingRequest             | +   | +        | +        |                                                                                                    |
| MBSFNAreaConfiguration                                                                                                    | MBMSCountingResponse            | -   | -        | -        |                                                                                                    |
| MeasurementReport                                                                                                    |                                 | +   | -        | -        |                                                                                                    |
| configuration may be sent prior to securit activation. But: In order to protect privacy UEs MEASUREMENT REPORT is only it sent from the UE after successful securit activation.  MobilityFromEUTRACommand                                                                                                    |                                 | +   | +        | +        |                                                                                                    |
| activation. But: In order to protect privacy. UEs MEASUREMENT REPORT is only I sent from the UE after successful securit activation.  MobilityFromEUTRACommand                                                                                                    | MeasurementReport               | -   | -        | -        |                                                                                                    |
| Wes MEASUREMENT REPORT is only sent from the UE after successful securit activation.   West from the UE after successful securit activation.   Sent from the UE after successful securit activation.   Paging                                                                                                    |                                 |     |          |          |                                                                                                    |
| Sent from the UE after successful securit activation.                                                                                                    |                                 |     |          |          | LIE MEASUPEMENT DEPORT is only be                                                                                                    |
| MobilityFromEUTRACommand                                                                                                    |                                 |     |          |          |                                                                                                    |
| MobilityFromEUTRACommand                                                                                                    |                                 |     |          |          |                                                                                                    |
| Paging                                                                                                    | MobilityFromEUTRACommand        | -   | -        | -        | douvation                                                                                                    |
| SidelinkUEInformation                                                                                                    |                                 | +   | +        | +        |                                                                                                    |
| RNReconfiguration                                                                                                    |                                 | +   | -        | -        |                                                                                                    |
| RNReconfiguration                                                                                                    |                                 | -   | -        | -        |                                                                                                    |
| RRCConnectionReconfiguration + The message shall not be sent unprotect before security activation if it is used to perform handover or to establish SRB2 a DRBs  RRCConnectionReconfigurationCo + Unprotected, if sent as response to RRCConnectionReconfiguration which was the before security activation  RRCConnectionReestablishment - + - This message is not protected by PDCP operation.  RRCConnectionReestablishmentR One reason to send this may be that the security context has been lost, therefore sent as unprotected.  RRCConnectionReestablishmentR equest + This message is not protected by PDCP operation. However a short MAC-I is included.  RRCConnectionRelease + Justification for P: If the RRC connection only for signalling not requiring DRBs or ciphered messages, or the signalling connection has to be released premature this message is sent as unprotected.  RRCConnectionRequest + NA NA NA RRCConnectionSetup + NA NA NA Integrity protection applied, but no ciphering (integrity verification done after the message received by RRC)  SecurityModeComplete - NA NA Integrity protection applied, but no ciphering. Ciphering is applied after completing the procedure.                                                                                                    |                                 | -   | -        | -        |                                                                                                    |
| before security activation if it is used to perform handover or to establish SRB2 at DRBs  RRCConnectionReconfigurationCo                                                                                                    |                                 | -   | -        | -        |                                                                                                    |
| RRCConnectionRecatablishment - + + - This message is not protected by PDCP operation. However a short MAC-I is included.  RRCConnectionRelease + NA NA RRCConnectionRequest + NA NA RRCConnectionRequest + NA NA NA RRCConnectionRequest + NA NA NA RRCConnectionRequest + NA NA NA Integrity protection applied, but no ciphering (integrity verification done after the message received by RRC)  RRCComplete - Unprotected, if sent as response to RRCConnectionReconfiguration which we sent before security activation PRCConnected by PDCP operation.  RRCConnectionReestablishmentR + One reason to send this may be that the security context has been lost, therefore sent as unprotected.  RRCConnectionReestablishmentR + This message is not protected by PDCP operation. However a short MAC-I is included.  RRCConnectionReject + NA NA  RRCConnectionRelease + Justification for P: If the RRC connection only for signalling not requiring DRBs or ciphered messages, or the signalling connection has to be released premature this message is sent as unprotected.  RRCConnectionSetupComplete + NA NA  RRCConnectionSetupComplete - NA NA Integrity protection applied, but no ciphering (integrity verification done after the message received by RRC)  SecurityModeComplete - NA NA Integrity protection applied, but no ciphering. Ciphering is applied after completing the procedure.                                                                                                    | RRCConnectionReconfiguration    | +   | -        | -        | The message shall not be sent unprotected                                                                                                    |
| RRCConnectionReconfigurationCo mplete  RRCConnectionReestablishment  RRCConnectionReestablishmentC  mplete  RRCConnectionReestablishmentC  mplete  RRCConnectionReestablishmentC  mplete  RRCConnectionReestablishmentC  mplete  RRCConnectionReestablishmentR  eject  RRCConnectionReestablishmentR  eject  RRCConnectionReestablishmentR  eject  RRCConnectionReestablishmentR  eject  RRCConnectionReestablishmentR  eject  RRCConnectionReestablishmentR  eject  RRCConnectionReestablishmentR  eject  RRCConnectionReestablishmentR  eject  RRCConnectionReestablishmentR  + This message is not protected by PDCP operation. However a short MAC-I is included.  RRCConnectionReject  + NA  NA  RRCConnectionRelease  + Justification for P: If the RRC connection only for signalling not requiring DRBs or ciphered messages, or the signalling connection has to be released premature this message is sent as unprotected.  RRCConnectionSetup  RRCConnectionSetup  + NA  NA  RRCConnectionSetupComplete  + NA  NA  NA  Integrity protection applied, but no ciphering (integrity verification done after the message received by RRC)  SecurityModeComplete  - NA  NA  Integrity protection applied, but no ciphering. Ciphering is applied after completing the procedure.                                                                                                    |                                 |     |          |          |                                                                                                    |
| RRCConnectionReconfigurationCo mplete                                                                                                    |                                 |     |          |          |                                                                                                    |
| RRCConnectionReestablishment RRCConnectionReestablishmentComplete RRCConnectionReestablishmentComplete RRCConnectionReestablishmentReject RRCConnectionReestablishmentRequest RRCConnectionReestablishmentRequest RRCConnectionReestablishmentRequest RRCConnectionReestablishmentRequest RRCConnectionReestablishmentRequest RRCConnectionReestablishmentRequest RRCConnectionReject RRCConnectionReject RRCConnectionRelease  RRCConnectionRelease  H RRCConnectionRequest RRCConnectionRequest RRCConnectionRequest RRCConnectionRequest RRCConnectionRequest RRCConnectionRequest RRCConnectionSetup RRCConnectionSetup RRCConnectionSetup RRCConnectionSetupComplete RRCConnectionSetupComplete RRCCOnnectionSetupComplete RRCCOnnectionSetupComplete RRCCOnnectionSetupComplete RRCCOnnectionSetupComplete RRCCOnnectionSetupComplete RRCCOnnectionSetupComplete RRCCOnnectionSetupComplete RRCCOnnectionSetupComplete RRCCOnnectionSetupComplete RRCCOnnectionSetupComplete RRCCOnnectionSetupComplete RRCCOnnectionSetupComplete RRCCOnnectionSetupC | DD00 " D " " O                  |     |          |          |                                                                                                    |
| RRCConnectionReestablishmentC - + + + This message is not protected by PDCP operation.  RRCConnectionReestablishmentC                                                                                                    |                                 | +   | -        | -        |                                                                                                    |
| RRCConnectionReestablishmentC                                                                                                    | mpiete                          |     |          |          |                                                                                                    |
| RRCConnectionReestablishmentC                                                                                                    | RRCConnectionReestablishment    | _   |          |          |                                                                                                    |
| RRCConnectionReestablishmentR eject                                                                                                    | 10000111ection10eestabiisiinent | -   | *        | •        |                                                                                                    |
| Omplete   RRCConnectionReestablishmentR   -                                                                                                    | RRCConnectionReestablishmentC   | -   | -        | -        | operation.                                                                                                    |
| RRCConnectionReestablishmentR eject                                                                                                    |                                 |     |          |          |                                                                                                    |
| eject  RRCConnectionReestablishmentR equest  RRCConnectionReject  RRCConnectionRelease  + NA NA  RRCConnectionRelease  + NA NA  RRCConnectionRequest  RRCConnectionRequest  RRCConnectionRequest  RRCConnectionRequest  RRCConnectionSetup  RRCConnectionSetup  RRCConnectionSetup  RRCConnectionSetupComplete  + NA NA  RRCConnectionSetupComplete  - NA NA  SecurityModeCommand  - NA NA  Integrity protection applied, but no ciphering (integrity verification done after the message received by RRC)  SecurityModeComplete  - NA NA Integrity protection applied, but no ciphering. Ciphering is applied after completing the procedure.                                                                                                    |                                 | -   | +        | +        | One reason to send this may be that the                                                                                                    |
| RRCConnectionReestablishmentR equest  RRCConnectionReject + NA NA  RRCConnectionRelease + Justification for P: If the RRC connection only for signalling not requiring DRBs or ciphered messages, or the signalling connection has to be released premature this message is sent as unprotected.  RRCConnectionSetup + NA NA  RRCConnectionSetupComplete + NA NA  RRCConnectionSetupComplete + NA NA  SecurityModeCommand + NA NA Integrity protection applied, but no ciphering (integrity verification done after the message received by RRC)  SecurityModeComplete - NA NA Integrity protection applied, but no ciphering. Ciphering is applied after completing the procedure.                                                                                                    | eject                           |     |          |          |                                                                                                    |
| equest  RRCConnectionReject + NA NA  RRCConnectionRelease + Justification for P: If the RRC connection only for signalling not requiring DRBs or ciphered messages, or the signalling connection has to be released premature this message is sent as unprotected.  RRCConnectionSequest + NA NA  RRCConnectionSetup + NA NA  RRCConnectionSetupComplete + NA NA  SecurityModeCommand + NA NA Integrity protection applied, but no ciphering (integrity verification done after the message received by RRC)  SecurityModeComplete - NA NA Integrity protection applied, but no ciphering. Ciphering is applied after completing the procedure.                                                                                                    |                                 |     |          |          |                                                                                                    |
| RRCConnectionReject + NA NA RRCConnectionRelease + Justification for P: If the RRC connection only for signalling not requiring DRBs or ciphered messages, or the signalling connection has to be released premature this message is sent as unprotected.  RRCConnectionSequest + NA NA RRCConnectionSetup + NA NA RRCConnectionSetupComplete + NA NA SecurityModeCommand + NA NA  SecurityModeCommand + NA NA  SecurityModeComplete - NA NA Integrity protection applied, but no ciphering (integrity verification done after the message received by RRC)  SecurityModeComplete - NA NA Integrity protection applied, but no ciphering. Ciphering is applied after completing the procedure.                                                                                                    | RRCConnectionReestablishmentR   | -   | -        | +        |                                                                                                    |
| RRCConnectionReject + NA NA                                                                                                    | equest                          |     |          |          |                                                                                                    |
| RRCConnectionRelease + Justification for P: If the RRC connection only for signalling not requiring DRBs or ciphered messages, or the signalling connection has to be released premature this message is sent as unprotected.  RRCConnectionRequest + NA NA RRCConnectionSetup + NA NA RRCConnectionSetupComplete + NA NA SecurityModeCommand + NA NA Integrity protection applied, but no ciphering (integrity verification done after the message received by RRC)  SecurityModeComplete - NA NA Integrity protection applied, but no ciphering. Ciphering is applied after completing the procedure.                                                                                                    |                                 |     |          |          | included.                                                                                                    |
| only for signalling not requiring DRBs or ciphered messages, or the signalling connection has to be released premature this message is sent as unprotected.  RRCConnectionSetup + NA NA  RRCConnectionSetupComplete + NA NA  SecurityModeCommand + NA NA Integrity protection applied, but no ciphering (integrity verification done after the message received by RRC)  SecurityModeComplete - NA NA Integrity protection applied, but no ciphering. Ciphering is applied after completing the procedure.                                                                                                    |                                 |     |          | NA NA    |                                                                                                    |
| ciphered messages, or the signalling connection has to be released premature this message is sent as unprotected.  RRCConnectionSetup + NA NA  RRCConnectionSetupComplete + NA NA  SecurityModeCommand + NA NA Integrity protection applied, but no ciphering (integrity verification done after the message received by RRC)  SecurityModeComplete - NA NA Integrity protection applied, but no ciphering. Ciphering is applied after completing the procedure.                                                                                                    | RRCConnectionRelease            | +   | -        | -        |                                                                                                    |
| RRCConnectionRequest + NA NA RRCConnectionSetup + NA NA RRCConnectionSetupComplete + NA NA SecurityModeCommand + NA NA Integrity protection applied, but no ciphering (integrity verification done after the message received by RRC)  SecurityModeComplete - NA NA Integrity protection applied, but no ciphering. Ciphering is applied after completing the procedure.                                                                                                    |                                 |     |          |          |                                                                                                    |
| RRCConnectionRequest + NA NA RRCConnectionSetup + NA NA RRCConnectionSetupComplete + NA NA SecurityModeCommand + NA NA Integrity protection applied, but no ciphering (integrity verification done after the message received by RRC)  SecurityModeComplete - NA NA Integrity protection applied, but no ciphering. Ciphering is applied after completing the procedure.                                                                                                    |                                 |     |          |          |                                                                                                    |
| RRCConnectionRequest + NA NA RRCConnectionSetup + NA NA RRCConnectionSetupComplete + NA NA SecurityModeCommand + NA NA Integrity protection applied, but no ciphering (integrity verification done after the message received by RRC)  SecurityModeComplete - NA NA Integrity protection applied, but no ciphering. Ciphering is applied after completing the procedure.                                                                                                    |                                 |     |          |          |                                                                                                    |
| RRCConnectionSetup + NA NA RRCConnectionSetupComplete + NA NA SecurityModeCommand + NA NA Integrity protection applied, but no ciphering (integrity verification done after the message received by RRC)  SecurityModeComplete - NA NA Integrity protection applied, but no ciphering. Ciphering is applied after completing the procedure.                                                                                                    | RRCConnectionRequest            | +   | NA       | NA       | and the state of the state of t |
| RRCConnectionSetupComplete + NA NA SecurityModeCommand + NA NA Integrity protection applied, but no ciphering (integrity verification done after the message received by RRC)  SecurityModeComplete - NA NA Integrity protection applied, but no ciphering. Ciphering is applied after completing the procedure.                                                                                                    |                                 |     | _        |          |                                                                                                    |
| SecurityModeCommand + NA NA Integrity protection applied, but no ciphering (integrity verification done after the message received by RRC)  SecurityModeComplete - NA NA Integrity protection applied, but no ciphering. Ciphering is applied after completing the procedure.                                                                                                    |                                 |     |          |          |                                                                                                    |
| ciphering (integrity verification done after the message received by RRC)  SecurityModeComplete  NA  NA  Integrity protection applied, but no ciphering. Ciphering is applied after completing the procedure.                                                                                                    |                                 | +   | _        | _        |                                                                                                    |
| SecurityModeComplete - NA NA Integrity protection applied, but no ciphering. Ciphering is applied after completing the procedure.                                                                                                    |                                 |     |          |          | ciphering (integrity verification done after                                                                                                    |
| ciphering. Ciphering is applied after completing the procedure.                                                                                                    |                                 |     | 1        | 1        |                                                                                                    |
| completing the procedure.                                                                                                    | SecurityModeComplete            | -   | NA       | NA       |                                                                                                    |
|                                                                                                    |                                 |     |          |          |                                                                                                    |
|                                                                                                    | Coough Mode Callura             |     | NI A     | NIA      |                                                                                                    |
| SecurityModeFailure + NA NA Neither integrity protection nor ciphering                                                                                                    | secuniyivioderailure            | +   | INA      | INA      | , , ,                                                                                                    |
| SystemInformation + + + +                                                                                                    | SystemInformation               |     | 1        |          | αργιίου.                                                                                                    |

| Message                                  | Р | A-I | A-C | Comment                                                                                                    |
|------------------------------------------|---|-----|-----|----------------------------------------------------------------------------------------------------|
| SystemInformationBlockType1              | + | +   | +   |                                                                                                    |
| UEAssistanceInformation                  | - | -   | -   |                                                                                                    |
| UECapabilityEnquiry                      | + | -   | -   |                                                                                                    |
| UECapabilityInformation                  | + | -   | -   |                                                                                                    |
| SCGFailureInformation                    | - | -   | -   |                                                                                                    |
| UEInformationRequest                     | - | -   | -   |                                                                                                    |
| UEInformationResponse                    | - | -   | -   | In order to protect privacy of UEs UEInformationResponse is only be sent from the UE after successful security activation |
| ULHandoverPreparationTransfer (CDMA2000) | - | -   | -   | This message should follow HandoverFromEUTRAPreparationRequest                                                            |
| ULInformationTransfer                    | + | -   | -   |                                                                                                    |

# A.7 Miscellaneous

The following miscellaneous conventions should be used:

- References: Whenever another specification is referenced, the specification number and optionally the relevant subclause, table or figure, should be indicated in addition to the pointer to the References section e.g. as follows: 'see TS 36.212 [22, 5.3.3.1.6]'.
- UE capabilities: TS 36.306 [6] specifies that E-UTRAN should in general respect the UE's capabilities. Hence there is no need to include statement clarifying that E-UTRAN, when setting the value of a certain configuration field, shall respect the related UE capabilities unless there is a particular need e.g. particularly complicated cases.

# Annex B (normative): Release 8 and 9 AS feature handling

# B.1 Feature group indicators

This annex contains the definitions of the bits in fields *featureGroupIndicators* (in Table B.1-1) and *featureGroupIndRel9Add* (in Table B.1-1a).

In this release of the protocol, the UE shall include the fields *featureGroupIndicators* in the IE *UE-EUTRA-Capability* and *featureGroupIndRel9Add* in the IE *UE-EUTRA-Capability-v9a0*. All the functionalities defined within the field *featureGroupIndicators* defined in Table B.1-1 or Table B.1-1a are mandatory for the UE, if the related capability (frequency band, RAT, SR-VCC or Inter-RAT ANR) is also supported. For a specific indicator, if all functionalities for a feature group listed in Table B.1-1 have been implemented and tested, the UE shall set the indicator as one (1), else (i.e. if any one of the functionalities in a feature group listed in Table B.1-1 or Table B.1-1a, which have not been implemented or tested), the UE shall set the indicator as zero (0).

The UE shall set all indicators that correspond to RATs not supported by the UE as zero (0).

The UE shall set all indicators, which do not have a definition in Table B.1-1 or Table B.1-1a, as zero (0).

If the optional fields *featureGroupIndicators* or *featureGroupIndRel9Add* are not included by a UE of a future release, the network may assume that all features pertaining to the RATs supported by the UE, respectively listed in Table B.1-1 or Table B.1-1a and deployed in the network, have been implemented and tested by the UE.

In Table B.1-1, a 'VoLTE capable UE' corresponds to a UE which is IMS voice capable.

The indexing in Table B.1-1a starts from index 33, which is the leftmost bit in the field featureGroupIndRel9Add.

Table B.1-1: Definitions of feature group indicators

| Index of<br>indicator<br>(bit<br>number) | Definition (description of the supported functionality, if indicator set to one)                                                                                                    | Notes                                                             | If indicated "Yes" the feature shall be implemented and successfully tested for this version of the specification | FDD/<br>TDD diff |
|------------------------------------------|----------------------------------------------------------------------------------------------------|-------------------------------------------------------------------|----------------------------------------------------------------------------------------------------|------------------|
| 1<br>(leftmost<br>bit)                   | - Intra-subframe frequency hopping for PUSCH scheduled by UL grant - DCI format 3a (TPC commands for PUCCH and PUSCH with single bit power adjustments) - Aperiodic CQI/PMI/RI reporting on PUSCH: Mode 2-0 – UE selected subband CQI without PMI - Aperiodic CQI/PMI/RI reporting on PUSCH: Mode 2-2 – UE selected subband CQI with multiple PMI |                                                                   |                                                                                                    | Yes              |
| 2                                        | - Simultaneous CQI and ACK/NACK on PUCCH, i.e. PUCCH format 2a and 2b - Absolute TPC command for PUSCH - Resource allocation type 1 for PDSCH - Periodic CQI/PMI/RI reporting on PUCCH: Mode 2-0 – UE selected subband CQI without PMI - Periodic CQI/PMI/RI reporting on PUCCH: Mode 2-1 – UE selected subband CQI with single PMI               |                                                                   |                                                                                                    | Yes              |
| 3                                        | - 5bit RLC UM SN<br>- 7bit PDCP SN                                                                                                    | - can only be set to 1 if<br>the UE has set bit<br>number 7 to 1. | Yes, if UE supports VoLTE. Yes, if UE supports SRVCC to EUTRAN from GERAN.                                        | No               |
| 4                                        | - Short DRX cycle                                                                                                    | - can only be set to 1 if<br>the UE has set bit<br>number 5 to 1. |                                                                                                    | Yes              |

|    | T                                                                                                    | T                                                                                                    | Г.,                                                                              |     |
|----|----------------------------------------------------------------------------------------------------|----------------------------------------------------------------------------------------------------|----------------------------------------------------------------------------------|-----|
| 5  | - Long DRX cycle - DRX command MAC control element                                                                                                    |                                                                                                    | Yes                                                                              | No  |
| 6  | - Prioritised bit rate                                                                                                    |                                                                                                    | Yes                                                                              | No  |
| 7  | - RLC UM                                                                                                    | - can only be set to 0 if<br>the UE does not<br>support VoLTE                                                                                                    | Yes, if UE supports VoLTE. Yes, if UE supports SRVCC to EUTRAN from GERAN.       | No  |
| 8  | - EUTRA RRC_CONNECTED to UTRA FDD or UTRA TDD CELL_DCH PS handover, if the UE supports either only UTRAN FDD or only UTRAN TDD  - EUTRA RRC_CONNECTED to UTRA FDD CELL_DCH PS handover, if the UE supports both UTRAN FDD and UTRAN TDD                                                                                                    | - can only be set to 1 if<br>the UE has set bit<br>number 22 to 1                                                                                                    | Yes for FDD, if UE<br>supports UTRA FDD                                          | Yes |
| 9  | - EUTRA RRC_CONNECTED to GERAN GSM_Dedicated handover                                                                                                    | - related to SR-VCC<br>- can only be set to 1 if<br>the UE has set bit<br>number 23 to 1                                                                                                    | Yes, if UE supports<br>SRVCC to EUTRAN from<br>GERAN.                            | Yes |
| 10 | - EUTRA RRC_CONNECTED to GERAN (Packet_) Idle by Cell Change Order - EUTRA RRC_CONNECTED to GERAN (Packet_) Idle by Cell Change Order with NACC (Network Assisted Cell Change)                                                                                                    |                                                                                                    |                                                                                  | Yes |
| 11 | - EUTRA RRC_CONNECTED to CDMA2000 1xRTT CS Active handover                                                                                                    | - related to SR-VCC<br>- can only be set to 1 if<br>the UE has sets bit<br>number 24 to 1                                                                                                    |                                                                                  | Yes |
| 12 | - EUTRA RRC_CONNECTED to CDMA2000 HRPD Active handover                                                                                                    | - can only be set to 1 if<br>the UE has set bit<br>number 26 to 1                                                                                                    |                                                                                  | Yes |
| 13 | - Inter-frequency handover (within FDD or TDD)                                                                                                    | - can only be set to 1 if<br>the UE has set bit<br>number 25 to 1                                                                                                    | Yes, unless UE only supports band 13                                             | No  |
| 14 | <ul> <li>- Measurement reporting event: Event A4</li> <li>- Neighbour &gt; threshold</li> <li>- Measurement reporting event: Event A5</li> <li>- Serving &lt; threshold1 &amp; Neighbour &gt; threshold2</li> </ul>                                                                                                    |                                                                                                    | Yes                                                                              | No  |
| 15 | - Measurement reporting event: Event B1 - Neighbour > threshold for UTRAN FDD or UTRAN TDD, if the UE supports either only UTRAN FDD or only UTRAN TDD and has set bit number 22 to 1  - Measurement reporting event: Event B1 - Neighbour > threshold for UTRAN FDD or UTRAN TDD, if the UE supports both UTRAN FDD and UTRAN TDD and has set bit number 22 or 39 to 1, respectively  - Measurement reporting event: Event B1 - Neighbour > threshold for GERAN, 1xRTT or HRPD, if the UE has set bit number 23, 24 or 26 to 1, respectively | - can only be set to 1 if the UE has set at least one of the bit number 22, 23, 24, 26 or 39 to 1 even if the UE sets bits 41, it shall still set bit 15 to 1 if measurement reporting event B1 is tested for all RATs supported by UE | supports only UTRAN FDD and does not support UTRAN TDD or GERAN or 1xRTT or HRPD | Yes |
| 16 | - Intra-frequency periodical measurement reporting where triggerType is set to periodical and purpose is set to reportStrongestCells  - Inter-frequency periodical measurement reporting where triggerType is set to periodical and purpose is set to reportStrongestCells, if the UE has set bit number 25 to 1                                                                                                    |                                                                                                    | Yes                                                                              | No  |

|    | - Inter-RAT periodical measurement reporting where triggerType is set to periodical and purpose is set to reportStrongestCells for UTRAN FDD or UTRAN TDD, if the UE supports either only UTRAN FDD or only UTRAN TDD and has set bit number 22 to 1  - Inter-RAT periodical measurement reporting where triggerType is set to periodical and purpose is set to reportStrongestCells for UTRAN FDD or UTRAN TDD, if the UE supports both UTRAN FDD and UTRAN TDD and has set bit number 22 or 39 to 1, respectively  - Inter-RAT periodical measurement reporting where triggerType is set to periodical and purpose is set to reportStrongestCells for GERAN, 1xRTT or HRPD, if the UE has set bit number 23, 24 or 26 to 1, respectively.  NOTE: Event triggered periodical reporting (i.e., with triggerType set to event and with reportAmount > 1) is a mandatory functionality of event triggered reporting and therefore not the subject of |                                                                                                    |                                      |     |
|----|----------------------------------------------------------------------------------------------------|----------------------------------------------------------------------------------------------------|--------------------------------------|-----|
| 17 | this bit.  Intra-frequency ANR features including: - Intra-frequency periodical measurement reporting where triggerType is set to periodical and purpose is set to reportStrongestCells - Intra-frequency periodical measurement reporting where triggerType is set to periodical and purpose is set to reportCGI                                                                                                    | - can only be set to 1 if<br>the UE has set bit<br>number 5 to 1.                                                                                                    | Yes                                  | No  |
| 18 | Inter-frequency ANR features including: - Inter-frequency periodical measurement reporting where triggerType is set to periodical and purpose is set to reportStrongestCells - Inter-frequency periodical measurement reporting where triggerType is set to periodical and purpose is set to reportCGI                                                                                                    | - can only be set to 1 if<br>the UE has set bit<br>number 5 and bit<br>number 25 to 1.                                                                                                    | Yes, unless UE only supports band 13 | No  |
| 19 | Inter-RAT ANR features including: - Inter-RAT periodical measurement reporting where triggerType is set to periodical and purpose is set to reportStrongestCells for GERAN, if the UE has set bit number 23 to 1 - Inter-RAT periodical measurement reporting where triggerType is set to periodical and purpose is set to reportStrongestCellsForSON for UTRAN FDD or UTRAN TDD, if the UE supports either only UTRAN FDD or only UTRAN TDD and has set bit number 22 to 1 - Inter-RAT periodical measurement reporting where triggerType is set to periodical and purpose is set to reportStrongestCellsForSON for UTRAN FDD or UTRAN TDD, if the UE supports both UTRAN TDD, if the UE supports both UTRAN FDD and UTRAN TDD and has set bit number 22 or 39 to 1, respectively                                                                                                    | - can only be set to 1 if the UE has set bit number 5 to 1 and the UE has set at least one of the bit number 22, 23, 24 or 26 to 1 even if the UE sets bits 33 to 37, it shall still set bit 19 to 1 if inter-RAT ANR features are tested for all RATs for which inter-RAT measurement reporting is indicated as tested |                                      | Yes |

|    | _                                                                                                    | 1                                                                                                    |                                                                                              |     |
|----|----------------------------------------------------------------------------------------------------|----------------------------------------------------------------------------------------------------|----------------------------------------------------------------------------------------------|-----|
|    | - Inter-RAT periodical measurement reporting where triggerType is set to periodical and purpose is set to reportStrongestCellsForSON for 1xRTT or HRPD, if the UE has set bit number 24 or 26 to 1, respectively - Inter-RAT periodical measurement reporting where triggerType is set to periodical and purpose is set to reportCGI for UTRAN FDD or UTRAN TDD, if the UE supports either only UTRAN FDD or only UTRANTDD and has set bit number 22 to 1 - Inter-RAT periodical measurement reporting where triggerType is set to periodical and purpose is set to reportCGI for UTRAN FDD or UTRAN TDD, if the UE supports both UTRAN FDD and UTRAN TDD and has set bit number 22 or 39 to 1, respectively - Inter-RAT periodical measurement reporting where triggerType is set to periodical and purpose is set to reportCGI for GERAN, 1xRTT or HRPD, if the UE has set bit number 23, 24 or 26 to 1, respectively |                                                                                                    |                                                                                              |     |
| 20 | If bit number 7 is set to 0: - SRB1 and SRB2 for DCCH + 8x AM DRB  If bit number 7 is set to 1: - SRB1 and SRB2 for DCCH + 8x AM DRB - SRB1 and SRB2 for DCCH + 5x AM DRB + 3x UM DRB  NOTE: UE which indicate support for a DRB combination also support all subsets of the DRB combination. Therefore, release of DRB(s) never results in an unsupported DRB combination.                                                                                                    | - Regardless of what bit number 7 and bit number 20 is set to, UE shall support at least SRB1 and SRB2 for DCCH + 4x AM DRB - Regardless of what bit number 20 is set to, if bit number 7 is set to 1, UE shall support at least SRB1 and SRB2 for DCCH + 4x AM DRB + 1x UM DRB | Yes                                                                                          | No  |
| 21 | - Predefined intra- and inter-subframe frequency hopping for PUSCH with N_sb > 1 - Predefined inter-subframe frequency hopping for PUSCH with N_sb > 1                                                                                                    |                                                                                                    |                                                                                              | No  |
| 22 | - UTRAN FDD or UTRAN TDD measurements, reporting and measurement reporting event B2 in E-UTRA connected mode, if the UE supports either only UTRAN FDD or only UTRAN TDD  - UTRAN FDD measurements, reporting and measurement reporting event B2 in E-UTRA connected mode, if the UE supports both UTRAN FDD and UTRAN TDD                                                                                                    |                                                                                                    | Yes for FDD, if UE<br>supports UTRA FDD                                                      | Yes |
| 23 | - GERAN measurements, reporting and<br>measurement reporting event B2 in E-<br>UTRA connected mode                                                                                                    |                                                                                                    |                                                                                              | Yes |
| 24 | - 1xRTT measurements, reporting and<br>measurement reporting event B2 in E-<br>UTRA connected mode                                                                                                    |                                                                                                    | Yes for FDD, if UE supports enhanced 1xRTT CSFB for FDD Yes for TDD, if UE supports enhanced | Yes |

|    |                                                                                                    |                                                                                                    | 1xRTT CSFB for TDD                                   |     |
|----|----------------------------------------------------------------------------------------------------|----------------------------------------------------------------------------------------------------|------------------------------------------------------|-----|
| 25 | - Inter-frequency measurements and reporting in E-UTRA connected mode                                                                                                    |                                                                                                    | Yes, unless UE only supports band 13                 | No  |
|    | NOTE: The UE setting this bit to 1 and indicating support for FDD and TDD frequency bands in the UE capability signalling implements and is tested for                                                                                                    |                                                                                                    |                                                      |     |
|    | FDD measurements while the UE is in TDD, and for TDD measurements while the UE is in FDD.                                                                                                    |                                                                                                    |                                                      |     |
| 26 | <ul> <li>HRPD measurements, reporting and<br/>measurement reporting event B2 in E-<br/>UTRA connected mode</li> </ul>                                                                                                    |                                                                                                    | Yes for FDD, if UE supports HRPD                     | Yes |
| 27 | - EUTRA RRC_CONNECTED to UTRA<br>FDD or UTRA TDD CELL_DCH CS<br>handover, if the UE supports either only<br>UTRAN FDD or only UTRAN TDD<br>- EUTRA RRC_CONNECTED to UTRA                                                                                                    | - related to SR-VCC - can only be set to 1 if the UE has set bit number 8 to 1 and supports SR-VCC from EUTRA defined | Yes for FDD, if UE<br>supports VoLTE and<br>UTRA FDD | Yes |
|    | FDD CELL_DCH CS handover, if the UE supports both UTRAN FDD and UTRAN TDD                                                                                                    | in TS 24.008 [49]                                                                                                    |                                                      |     |
| 28 | - TTI bundling                                                                                                    |                                                                                                    | Yes for FDD                                          | Yes |
| 29 | - Semi-Persistent Scheduling                                                                                                    |                                                                                                    |                                                      | Yes |
| 30 | - Handover between FDD and TDD                                                                                                    | - can only be set to 1 if<br>the UE has set bit<br>number 13 to 1                                                     |                                                      | No  |
| 31 | - Indicates whether the UE supports the mechanisms defined for cells broadcasting multi band information i.e. comprehending multiBandInfoList, disregarding in RRC_CONNECTED the related system information fields and understanding the EARFCN signalling for all bands, that overlap with the bands supported by the UE, and that are defined in the earliest version of TS 36.101 [42] that includes all UE supported bands. |                                                                                                    | Yes                                                  | No  |
| 32 | Undefined                                                                                                    |                                                                                                    |                                                      |     |

NOTE: The column FDD/ TDD diff indicates if the UE is allowed to signal different values for FDD and TDD.

Table B.1-1a: Definitions of feature group indicators

| Index of<br>indicator<br>(bit<br>number) | Definition (description of the supported functionality, if indicator set to one)                                                                                                    | Notes                                                                                                    | If indicated "Yes" the feature shall be implemented and successfully tested for this version of the specification | FDD/<br>TDD diff |
|------------------------------------------|----------------------------------------------------------------------------------------------------|----------------------------------------------------------------------------------------------------|----------------------------------------------------------------------------------------------------|------------------|
| 33<br>(leftmost<br>bit)                  | Inter-RAT ANR features for UTRAN FDD including: - Inter-RAT periodical measurement reporting where triggerType is set to periodical and purpose is set to reportStrongestCellsForSON - Inter-RAT periodical measurement reporting where triggerType is set to periodical and purpose is set to reportCGI | - can only be set to 1 if<br>the UE has set bit<br>number 5 and bit<br>number 22 to 1.                                                                                      |                                                                                                    | Yes              |
| 34                                       | Inter-RAT ANR features for GERAN including: - Inter-RAT periodical measurement reporting where triggerType is set to periodical and purpose is set to reportStrongestCells - Inter-RAT periodical measurement reporting where triggerType is set to periodical and purpose is set to reportCGI           | - can only be set to 1 if<br>the UE has set bit<br>number 5 and bit<br>number 23 to 1.                                                                                      |                                                                                                    | Yes              |
| 35                                       | Inter-RAT ANR features for 1xRTT including: - Inter-RAT periodical measurement reporting where triggerType is set to periodical and purpose is set to reportStrongestCellsForSON - Inter-RAT periodical measurement reporting where triggerType is set to periodical and purpose is set to reportCGI     | - can only be set to 1 if<br>the UE has set bit<br>number 5 and bit<br>number 24 to 1.                                                                                      |                                                                                                    | Yes              |
| 36                                       | Inter-RAT ANR features for HRPD including: - Inter-RAT periodical measurement reporting where triggerType is set to periodical and purpose is set to reportStrongestCellsForSON - Inter-RAT periodical measurement reporting where triggerType is set to periodical and purpose is set to reportCGI      | - can only be set to 1 if<br>the UE has set bit<br>number 5 and bit<br>number 26 to 1.                                                                                      |                                                                                                    | Yes              |
| 37                                       | Inter-RAT ANR features for UTRAN TDD including: - Inter-RAT periodical measurement reporting where triggerType is set to periodical and purpose is set to reportStrongestCellsForSON - Inter-RAT periodical measurement reporting where triggerType is set to periodical and purpose is set to reportCGI | - can only be set to 1 if<br>the UE has set bit<br>number 5 and at least<br>one of the bit number<br>22 (for UEs supporting<br>only UTRA TDD) or<br>the bit number 39 to 1. |                                                                                                    | Yes              |
| 38                                       | - EUTRA RRC_CONNECTED to UTRA<br>TDD CELL_DCH PS handover, if the UE<br>supports both UTRAN FDD and UTRAN<br>TDD                                                                                                    | - can only be set to 1 if<br>the UE has set bit<br>number 39 to 1                                                                                                    |                                                                                                    | Yes              |
| 39                                       | - UTRAN TDD measurements, reporting and measurement reporting event B2 in E-UTRA connected mode, if the UE supports both UTRAN FDD and UTRAN TDD                                                                                                    |                                                                                                    |                                                                                                    | Yes              |
| 40                                       | - EUTRA RRC_CONNECTED to UTRA                                                                                                    | - related to SR-VCC                                                                                                    |                                                                                                    | Yes              |

|    | TDD CELL_DCH CS handover, if the UE supports both UTRAN FDD and UTRAN    | - can only be set to 1 if the UE has set bit |                                                   |     |
|----|--------------------------------------------------------------------------|----------------------------------------------|---------------------------------------------------|-----|
|    | TDD                                                                      | number 38 to 1                               |                                                   |     |
| 41 | Measurement reporting event: Event B1  - Neighbour > threshold for UTRAN |                                              | Yes for FDD, unless UE has set bit number 15 to 1 | Yes |
|    | FDD, if the UE supports UTRAN FDD                                        |                                              |                                                   |     |
|    | and has set bit number 22 to 1                                           |                                              |                                                   |     |
| 42 | Undefined                                                                |                                              |                                                   |     |
| 43 | Undefined                                                                |                                              |                                                   |     |
| 44 | Undefined                                                                |                                              |                                                   |     |
| 45 | Undefined                                                                |                                              |                                                   |     |
| 46 | Undefined                                                                |                                              |                                                   |     |
| 47 | Undefined                                                                |                                              |                                                   |     |
| 48 | Undefined                                                                |                                              |                                                   |     |
| 49 | Undefined                                                                |                                              |                                                   |     |
| 50 | Undefined                                                                |                                              |                                                   |     |
| 51 | Undefined                                                                |                                              |                                                   |     |
| 52 | Undefined                                                                |                                              |                                                   |     |
| 53 | Undefined                                                                |                                              |                                                   |     |
| 54 | Undefined                                                                |                                              |                                                   |     |
| 55 | Undefined                                                                |                                              |                                                   |     |
| 56 | Undefined                                                                |                                              |                                                   |     |
| 57 | Undefined                                                                |                                              |                                                   |     |
| 58 | Undefined                                                                |                                              |                                                   |     |
| 59 | Undefined                                                                |                                              |                                                   |     |
| 60 | Undefined                                                                |                                              |                                                   |     |
| 61 | Undefined                                                                |                                              |                                                   |     |
| 62 | Undefined                                                                |                                              |                                                   |     |
| 63 | Undefined                                                                |                                              |                                                   |     |
| 64 | Undefined                                                                |                                              |                                                   |     |

NOTE: The column FDD/ TDD diff indicates if the UE is allowed to signal different values for FDD and TDD. Annex E specifies for which TDD and FDD serving cells a UE supporting TDD/FDD CA shall support a feature for which it indicates support within the FGI signalling.

#### Clarification for mobility from EUTRAN and inter-frequency handover within EUTRAN

There are several feature groups related to mobility from E-UTRAN and inter-frequency handover within EUTRAN. The description of these features is based on the assumption that we have 5 main "functions" related to mobility from E-UTRAN:

- A. Support of measurements and cell reselection procedure in idle mode
- B. Support of RRC release with redirection procedure in connected mode
- C. Support of Network Assisted Cell Change in connected mode
- D. Support of measurements and reporting in connected mode
- E. Support of handover procedure in connected mode

All functions can be applied for mobility to Inter-frequency to EUTRAN, GERAN, UTRAN, CDMA2000 HRPD and CDMA2000 1xRTT except for function C) which is only applicable for mobility to GERAN. Table B.1-2 below summarises the mobility functions that are supported based on the UE capability signaling (band support) and the setting of the feature group support indicators.

Table B.1-2: Mobility from E-UTRAN

| Feature                                                                                                    | GERAN                                                                                            | UTRAN                                                                | HRPD                                                             | 1xRTT                                                             | EUTRAN                                                                     |
|----------------------------------------------------------------------------------------------------|--------------------------------------------------------------------------------------------------|----------------------------------------------------------------------|------------------------------------------------------------------|-------------------------------------------------------------------|----------------------------------------------------------------------------|
| A. Measurements and cell reselection procedure in E-UTRA idle mode                                                         | Supported if<br>GERAN band<br>support is<br>indicated                                            | Supported if<br>UTRAN band<br>support is<br>indicated                | Supported if<br>CDMA2000<br>HRPD band<br>support is<br>indicated | Supported if<br>CDMA2000<br>1xRTT band<br>support is<br>indicated | Supported for supported bands                                              |
| B. RRC release with blind redirection procedure in E-UTRA connected mode                                                   | Supported if<br>GERAN band<br>support is<br>indicated                                            | Supported if<br>UTRAN band<br>support is<br>indicated                | Supported if<br>CDMA2000<br>HRPD band<br>support is<br>indicated | Supported if<br>CDMA2000<br>1xRTT band<br>support is<br>indicated | Supported for supported bands                                              |
| C. Cell Change Order (with or without) Network Assisted Cell Change) in E- UTRA connected mode                             | Group 10                                                                                         | N.A.                                                                 | N.A                                                              | N.A                                                               | N.A.                                                                       |
| D. Inter-frequency/RAT measurements, reporting and measurement reporting event B2 (for inter-RAT) in E-UTRA connected mode | Group 23                                                                                         | Group 22/39                                                          | Group 26                                                         | Group 24                                                          | Group 25                                                                   |
| E. Inter-frequency/RAT handover procedure in E-UTRA connected mode                                                         | Group 9 (GSM_connected handover) Separate UE capability bit defined in TS 36.306 for PS handover | Group 8/38<br>(PS handover)<br>or Group 27/40<br>(SRVCC<br>handover) | Group 12                                                         | Group 11                                                          | Group 13<br>(within FDD or<br>TDD)<br>Group 30<br>(between FDD<br>and TDD) |

In case measurements and reporting function is not supported by UE, the network may still issue the mobility procedures redirection (B) and CCO (C) in a blind fashion.

#### B.2 CSG support

In this release of the protocol, it is mandatory for the UE to support a minimum set of CSG functionality consisting of:

- Identifying whether a cell is CSG or not;
- Ignoring CSG cells in cell selection/reselection.

Additional CSG functionality in AS, i.e. the requirement to detect and camp on CSG cells when the "CSG whitelist" is available or when manual CSG selection is triggered by the user, are related to the corresponding NAS features. This additional AS functionality consists of:

- Manual CSG selection;
- Autonomous CSG search;
- Implicit priority handling for cell reselection with CSG cells.

It is possible that this additional CSG functionality in AS is not supported or tested in early UE implementations.

Note that since the above AS features relate to idle mode operations, the capability support is not signalled to the network. For these reasons, no "feature group indicator" is assigned to this feature to indicate early support in Rel-8.

#### Annex C (normative): Release 10 AS feature handling

#### **C.1** Feature group indicators

This annex contains the definitions of the bits in field featureGroupIndRel10.

In this release of the protocol, the UE shall include the field feature Group IndRel10 in the IE UE-EUTRA-Capabilityv1020-IEs. All the functionalities defined within the field featureGroupIndRel10 defined in Table C.1-1 are mandatory for the UE, if the related capability (spatial multiplexing in UL, PDSCH transmission mode 9, carrier aggregation, handover to EUTRA, or RAT) is also supported. For a specific indicator, if all functionalities for a feature group listed in Table C.1-1 have been implemented and tested, the UE shall set the indicator as one (1), else (i.e. if any one of the functionalities in a feature group listed in Table C.1-1 have not been implemented or tested), the UE shall set the indicator as zero (0).

437

The UE shall set all indicators that correspond to RATs not supported by the UE as zero (0).

The UE shall set all indicators, which do not have a definition in Table C.1-1, as zero (0).

If the optional field featureGroupIndRel10 is not included by a UE of a future release, the network may assume that all features, listed in Table C.1-1 and deployed in the network, have been implemented and tested by the UE.

The indexing in Table C.1-1 starts from index 101, which is the leftmost bit in the field feature Group IndRel10.

Table C.1-1: Definitions of feature group indicators

| Index of indicator       | <b>Definition</b> (description of the supported functionality, if indicator set to one)                                                                                                    | Notes                                                                                                    | If indicated "Yes" the feature shall be implemented and successfully tested for this version of the specification | FDD/<br>TDD<br>diff |
|--------------------------|----------------------------------------------------------------------------------------------------|----------------------------------------------------------------------------------------------------|----------------------------------------------------------------------------------------------------|---------------------|
| 101<br>(leftmost<br>bit) | - DMRS with OCC (orthogonal cover code) and SGH (sequence group hopping) disabling                                                                                                    | - if the UE supports two or more layers for spatial multiplexing in UL, this bit shall be set to 1 If a category 0 UE does not support this feature, this bit shall be set to 0.                                                                            |                                                                                                    | No                  |
| 102                      | - Trigger type 1 SRS (aperiodic SRS)<br>transmission (Up to X ports)<br>NOTE: X = number of supported layers<br>on given band                                                                                                    |                                                                                                    |                                                                                                    | Yes                 |
| 103                      | - PDSCH transmission mode 9 when up to 4 CSI reference signal ports are configured                                                                                                    | - for Category 8 UEs, this bit shall be set to 1.                                                                                                    |                                                                                                    | Yes                 |
| 104                      | - PDSCH transmission mode 9 for<br>TDD when 8 CSI reference signal<br>ports are configured                                                                                                    | - if the UE does not support<br>TDD, this bit is irrelevant<br>(capability signalling exists<br>for FDD for this feature), and<br>this bit shall be set to 0.<br>- for Category 8 UEs, this bit<br>shall be set to 1.                                       |                                                                                                    | No                  |
| 105                      | - Periodic CQI/PMI/RI reporting on PUCCH: Mode 2-0 – UE selected subband CQI without PMI, when PDSCH transmission mode 9 is configured - Periodic CQI/PMI/RI reporting on PUCCH: Mode 2-1 – UE selected subband CQI with single PMI, when PDSCH transmission mode 9 and up to 4 CSI reference signal ports are configured | - this bit can be set to 1 only if indices 2 (Table B.1-1) and 103 are set to 1 For UEs capable of TDD-FDD CA, this bit can be set to 1 for both FDD and TDD if index 2 is set to 1 for both FDD and TDD, and index 103 is set to 1 either for FDD and TDD. |                                                                                                    | Yes                 |

|     | T = = =====                                                                                                    | 1                                                                                                    | 1 |     |
|-----|----------------------------------------------------------------------------------------------------|----------------------------------------------------------------------------------------------------|---|-----|
| 106 | - Periodic CQI/PMI/RI/PTI reporting on PUCCH: Mode 2-1 – UE selected subband CQI with single PMI, when PDSCH transmission mode 9 and 8 CSI reference signal ports are configured                                                                                                    | - this bit can be set to 1 only if the UE supports PDSCH transmission mode 9 with 8 CSI reference signal ports (i.e., for TDD, if index 104 is set to 1, and for FDD, if tm9-With-8Tx-FDD-r10 is set to 'supported') and if index 2 (Table B.1-1) is set to 1 For UEs capable of TDD-FDD CA, this bit can be set to 1 for both FDD and TDD if either index 104 is set to 1 or tm9-With-8Tx-FDD-r10 is set to 'supported', and if index 2 is set to 1 for both FDD and TDD. |   | Yes |
| 107 | - Aperiodic CQI/PMI/RI reporting on PUSCH: Mode 2-0 – UE selected subband CQI without PMI, when PDSCH transmission mode 9 is configured - Aperiodic CQI/PMI/RI reporting on PUSCH: Mode 2-2 – UE selected subband CQI with multiple PMI, when PDSCH transmission mode 9 and up to 4 CSI reference signal ports are configured | - this bit can be set to 1 only if indices 1 (Table B.1-1) and 103 are set to 1.                                                                                                    |   | Yes |
| 108 | - Aperiodic CQI/PMI/RI reporting on<br>PUSCH: Mode 2-2 – UE selected<br>subband CQI with multiple PMI, when<br>PDSCH transmission mode 9 and 8<br>CSI reference signal ports are<br>configured                                                                                                    | - this bit can be set to 1 only if the UE supports PDSCH transmission mode 9 with 8 CSI reference signal ports (i.e., for TDD, if index 104 is set to 1, and for FDD, if tm9-With-8Tx-FDD-r10 is set to 'supported') and if index 1 (Table B.1-1) is set to 1.                                                                                                    |   | Yes |
| 109 | - Periodic CQI/PMI/RI reporting on<br>PUCCH Mode 1-1, submode 1                                                                                                    | - this bit can be set to 1 only if the UE supports PDSCH transmission mode 9 with 8 CSI reference signal ports (i.e., for TDD, if index 104 is set to 1, and for FDD, if tm9-With-8Tx-FDD-r10 is set to 'supported') For UEs capable of TDD-FDD CA, this bit can be set to 1 for both FDD and TDD if either index 104 is set to 1 or tm9-With-8Tx-FDD-r10 is set to 'supported'.                                                                                           |   | Yes |
| 110 | - Periodic CQI/PMI/RI reporting on<br>PUCCH Mode 1-1, submode 2                                                                                                    | - this bit can be set to 1 only if the UE supports PDSCH transmission mode 9 with 8 CSI reference signal ports (i.e., for TDD, if index 104 is set to 1, and for FDD, if tm9-With-8Tx-FDD-r10 is set to 'supported') For UEs capable of TDD-FDD CA, this bit can be set to 1 for both FDD and TDD if either index 104 is set to 1 or tm9-With-8Tx-FDD-r10 is set to 'supported'.                                                                                           |   | Yes |
| 111 | - Measurement reporting trigger Event A6                                                                                                    | this bit can be set to 1 only if the UE supports carrier aggregation.                                                                                                    |   | Yes |

| 112 | - SCell addition within the Handover to EUTRA procedure                                                                                                    | this bit can be set to 1 only if the UE supports carrier aggregation and the Handover to EUTRA procedure.    | Yes |
|-----|----------------------------------------------------------------------------------------------------|----------------------------------------------------------------------------------------------------|-----|
| 113 | - Trigger type 0 SRS (periodic SRS) transmission on X Serving Cells  NOTE: X = number of supported component carriers in a given band combination                                                                                            | - this bit can be set to 1 only if the UE supports carrier aggregation in UL.                                | Yes |
| 114 | - Reporting of both UTRA CPICH<br>RSCP and Ec/N0 in a Measurement<br>Report                                                                                                    | - this bit can be set to 1 only if index 22 (Table B.1-1) is set to 1.                                       | No  |
| 115 | - time domain ICIC RLM/RRM     measurement subframe restriction for     the serving cell     - time domain ICIC RRM measurement     subframe restriction for neighbour cells     - time domain ICIC CSI measurement     subframe restriction |                                                                                                    | Yes |
| 116 | - Relative transmit phase continuity for spatial multiplexing in UL                                                                                                    | this bit can be set to 1 only<br>if the UE supports two or<br>more layers for spatial<br>multiplexing in UL. | Yes |
| 117 | Undefined                                                                                                    |                                                                                                    |     |
| 118 | Undefined                                                                                                    |                                                                                                    |     |
| 119 | Undefined                                                                                                    |                                                                                                    |     |
| 120 | Undefined                                                                                                    |                                                                                                    |     |
| 121 | Undefined                                                                                                    |                                                                                                    |     |
| 122 | Undefined                                                                                                    |                                                                                                    |     |
| 123 | Undefined                                                                                                    |                                                                                                    |     |
| 124 | Undefined                                                                                                    |                                                                                                    |     |
| 125 | Undefined                                                                                                    |                                                                                                    |     |
| 126 | Undefined                                                                                                    |                                                                                                    |     |
| 127 | Undefined                                                                                                    |                                                                                                    |     |
| 128 | Undefined                                                                                                    |                                                                                                    |     |
| 129 | Undefined                                                                                                    |                                                                                                    |     |
| 130 | Undefined                                                                                                    |                                                                                                    |     |
| 131 | Undefined                                                                                                    |                                                                                                    |     |
| 132 | Undefined                                                                                                    |                                                                                                    |     |

NOTE: The column FDD/ TDD diff indicates if the UE is allowed to signal different values for FDD and TDD. Annex E specifies for which TDD and FDD serving cells a UE supporting TDD/FDD CA shall support a feature for which it indicates support within the FGI signalling.

# Annex D (informative): Descriptive background information

## D.1 Signalling of Multiple Frequency Band Indicators (Multiple FBI)

440

### D.1.1 Mapping between frequency band indicator and multiple frequency band indicator

This subclause describes the use of the Multiple Frequency Band Indicator (MFBI) lists and the E-UTRA frequency bands in *SystemInformationBlockType1* by means of an example as shown in Figure D.1.1-1. In this example:

- E-UTRAN cell belongs to band B90 and also bands B6, B7, B91, and B92.
- The freqBandIndicatorPriority field is not present in SystemInformationBlockType1.
- E-UTRAN uses B64 to indicate the presence of B90 in freqBandIndicator-v9e0.
- For the MFBI list of this cell, E-UTRAN uses B64 in *MultiBandInfoList* to indicate the position and priority of the bands in *MultiBandInfoList-v9e0*.
- The UE, after reading *SystemInformationBlockType1*, generates an MFBI list with priority of B91, B6, B92, and B7. If the UE supports the frequency band in the *freqBandIndicator-v9e0* IE it applies that frequency band. Otherwise, the UE applies the first listed band in the MFBI list which it supports.

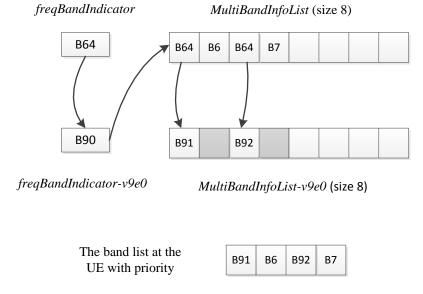

Figure D.1.1-1: Mapping of frequency bands to MultiBandInfoList/MultiBandInfoList-v9e0

### D.1.2 Mapping between inter-frequency neighbour list and multiple frequency band indicator

This subclause describes the use of the Multiple Frequency Band Indicator (MFBI) lists and the E-UTRA frequencies signalled in *SystemInformationBlockType5* by means of an example as shown in Figure D.1.2-1. In this example:

- E-UTRAN includes 4 frequencies (EARFCNs): the bands associated with f1 and f4 belong to bands lower than 64; the bands associated with f2 and f3 belong to bands larger than 64. The reserved EARFCN value of 65535 is used to indicate the presence of *ARFCN-ValueEUTRA-v9e0*.

- The band associated with f1 has two overlapping bands, B1 and B2 (lower than 64); the band associated with f2 has one overlapping band, B91; the band associated with f3 has four overlapping bands B3, B4, B92, and B93; the band associated with f4 does not have overlapping bands.
- E-UTRAN includes 4 lists in both *interFreqCarrierFreqList-v8h0* and *interFreqCarrierFreqList-v9e0* and ensure the order of the lists is matching. Each list corresponds to one EARFCN and contains up to 8 bands. The first list corresponds to f1, the second list corresponds to f2, and so on. The grey lists mean not including *MultiBandInfoList* or *MultiBandInfoList-v9e0*, i.e. the corresponding EARFCN does not have any overlapping frequency bands in *MultiBandInfoList* or *MultiBandInfoList-v9e0*.

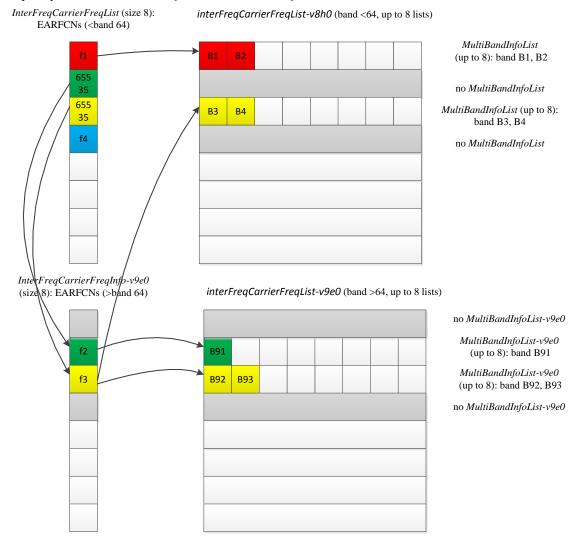

Figure D.1.2-1: Mapping of EARFCNs to MultiBandInfoList/MultiBandInfoList-v9e0

#### D.1.3 Mapping between UTRA FDD frequency list and multiple frequency band indicator

This subclause describes the use of the Multiple Frequency Band Indicator (MFBI) lists and the UTRA FDD frequencies signalled in *SystemInformationBlockType6* by means of an example as shown in Figure D.1.3-1. In this example:

- E-UTRAN includes 4 UTRA FDD frequencies (UARFCNs).
- The bands associated with f1 and f4 have no overlapping bands. The band associated with f2 has two overlapping bands, B1 and B2. The band associated with f3 has one overlapping band, B3.
- E-UTRAN includes 4 lists in carrierFreqListUTRA-FDD-v8h0 with the first and fourth entry not including MultiBandInfoList.

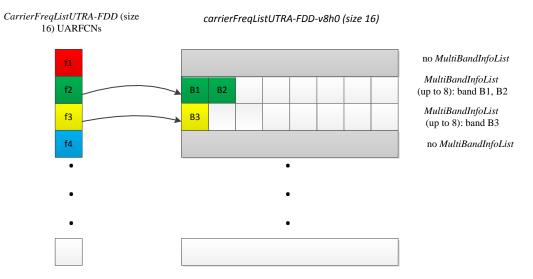

Figure D.1.3-1: Mapping of UARFCNs to MultiBandInfoList

# Annex E (normative): TDD/FDD differentiation of FGIs/capabilities in TDD-FDD CA

Annex E specifies for which TDD and FDD serving cells a UE supporting TDD/FDD CA shall support a feature/capability for which it indicates support within the FGI/capability signalling.

A UE that indicates support for TDD/ FDD CA:

- For the fields for which the UE is allowed to indicate different support for FDD and TDD, the UE shall support the feature on the PCell and/or SCell(s), as specified in tables E-1, E-2 and E-3 in accordance to the following rules:
  - PCell: the UE shall support the feature for the PCell, if the UE indicates support of the feature for the PCell duplex mode;
  - SCell: the UE shall support the feature for SCell(s), if the UE indicates support of the feature for the SCell duplex mode;
  - Per serving cell: the UE shall support the feature for a serving cell if the UE indicates support of the feature for the serving cell's duplex mode;
  - All serving cells: UE shall support the feature if the UE indicates support of the feature for both TDD and FDD duplex modes;
- For the fields where the UE is not allowed to indicate different support for FDD and TDD, the UE shall support the feature for PCell and SCell(s) if the UE indicates support of the feature via the common FGI/capability bit.

Table E-1: Rel-8/9 FGIs for which FDD/TDD differentiation is allowed (from Annex B)

| Index of indicator | Classification    |
|--------------------|-------------------|
| 1                  | Per serving cell  |
| 2                  | All serving cells |
| 4                  | All serving cells |
|                    | PCell             |
| 8<br>9             |                   |
| 9                  | PCell             |
| 10                 | PCell             |
| 11                 | PCell             |
| 12                 | PCell             |
| 15                 | PCell             |
| 19                 | PCell             |
| 22                 | PCell             |
| 23                 | PCell             |
| 24                 | PCell             |
| 26                 | PCell             |
| 27                 | PCell             |
| 28                 | PCell             |
| 29                 | PCell             |
| 33                 | PCell             |
| 34                 | PCell             |
| 35                 | PCell             |
| 36                 | PCell             |
| 37                 | PCell             |
| 38                 | PCell             |
| 39                 | PCell             |
| 40                 | PCell             |
| 41                 | PCell             |

Table E-2: Rel-10 FGIs for which FDD/TDD differentiation is allowed (from Annex C)

| Index of indicator | Classification    |
|--------------------|-------------------|
| 102                | Per serving cell  |
| 103                | Per serving cell  |
| 105                | All serving cells |
| 106                | All serving cells |
| 107                | All serving cells |
| 108                | All serving cells |
| 109                | All serving cells |
| 110                | All serving cells |
| 111                | SCell             |
| 112                | PCell             |
| 113                | Per serving cell  |
| 115                | PCell             |
| 116                | Per serving cell  |

Table E-3: Rel-12 UE-EUTRA capabilities for which FDD/TDD differentiation is allowed

| UE-EUTRA-Capability            | Classification    |
|--------------------------------|-------------------|
| crossCarrierScheduling         | All serving cells |
| e-CSFB-1XRTT                   | PCell             |
| e-CSFB-ConcPS-Mob1XRTT         | PCell             |
| e-CSFB-dual-1XRTT              | PCell             |
| ePDCCH                         | Per serving cell  |
| e-RedirectionUTRA              | PCell             |
| e-RedirectionUTRA-TDD          | PCell             |
| inDeviceCoexInd                | All serving cells |
| interFreqRSTD-Measurement      | PCell             |
| interFreqSI-AcquisitionForHO   | PCell             |
| interRAT-PS-HO-ToGERAN         | PCell             |
| intraFreqSI-AcquisitionForHO   | PCell             |
| mbms-Scell                     | SCell             |
| mbms-NonServingCell            | SCell             |
| multiACK-CSIreporting          | PCell             |
| multiClusterPUSCH-WithinCC     | Per serving cell  |
| otdoa-UE-Assisted              | PCell             |
| pmi-Disabling                  | Per serving cell  |
| rsrqMeasWideband               | Per serving cell  |
| simultaneousPUCCH-PUSCH        | All serving cells |
| ss-CCH-InterfHandl             | PCell             |
| txDiv-PUCCH1b-ChSelect         | PCell             |
| ue-TxAntennaSelectionSupported | Per serving cell  |
| utran-SI-AcquisitionForHO      | PCell             |

Annex F (informative): Change history

|         |                |                        |      |            | Change history                                                                                           |                |                |
|---------|----------------|------------------------|------|------------|----------------------------------------------------------------------------------------------------|----------------|----------------|
| Date    | TSG #          | TSG Doc.               | CR   | Rev        | Subject/Comment                                                                                          | Old            | New            |
| 12/2007 | RP-38          | RP-070920              | -    |            | Approved at TSG-RAN #38 and placed under Change Control                                                  | 1.0.0          | 8.0.0          |
| 03/2008 | RP-39          | RP-080163              | 0001 | 4          | CR to 36.331 with Miscellaneous corrections                                                              | 8.0.0          | 8.1.0          |
| 03/2008 | RP-39          | RP-080164              |      | 2          | CR to 36.331 to convert RRC to agreed ASN.1 format                                                       | 8.0.0          | 8.1.0          |
| 05/2008 | RP-40          |                        | 0003 | 1          | CR to 36.331 on Miscellaneous clarifications/ corrections                                                | 8.1.0          | 8.2.0          |
| 09/2008 | RP-41          | RP-080693              |      | -          | CR on Miscellaneous corrections and clarifications                                                       | 8.2.0          | 8.3.0          |
| 12/2008 | RP-42          | RP-081021              |      | -          | Miscellaneous corrections and clarifications                                                             | 8.3.0          | 8.4.0          |
| 03/2009 | RP-43          | RP-090131<br>RP-090131 |      | -          | Correction to the Counter Check procedure CR to 36.331-UE Actions on Receiving SIB11                     | 8.4.0<br>8.4.0 | 8.5.0<br>8.5.0 |
|         | RP-43          | RP-090131              |      | 1          | Spare usage on BCCH                                                                                      | 8.4.0          | 8.5.0          |
|         | RP-43          | RP-090131              |      | <u>'</u> - | Issues in handling optional IE upon absence in GERAN NCL                                                 | 8.4.0          | 8.5.0          |
|         | RP-43          | RP-090131              |      | -          | CR to 36.331 on Removal of useless RLC re-establishment at RB                                            | 8.4.0          | 8.5.0          |
|         |                |                        |      |            | release                                                                                                  |                |                |
|         | RP-43          | RP-090131              | 0012 | 1          | Clarification to RRC level padding at PCCH and BCCH                                                      | 8.4.0          | 8.5.0          |
|         | RP-43          | RP-090131              |      | -          | Removal of Inter-RAT message                                                                             | 8.4.0          | 8.5.0          |
|         | RP-43          | RP-090131              |      | -          | Padding of the SRB-ID for security input                                                                 | 8.4.0          | 8.5.0          |
|         | RP-43          | RP-090131              |      | -          | Validity of ETWS SIB                                                                                     | 8.4.0          | 8.5.0          |
|         | RP-43          |                        | 0016 | 1          | Configuration of the Two-Intervals-SPS                                                                   | 8.4.0          | 8.5.0          |
|         | RP-43          | RP-090131              |      | -          | Corrections on Scaling Factor Values of Qhyst                                                            | 8.4.0          | 8.5.0          |
|         | RP-43          | RP-090131              |      | 1          | Optionality of srsMaxUppts                                                                               | 8.4.0          | 8.5.0          |
|         | RP-43<br>RP-43 | RP-090131              |      | -          | CR for discussion on field name for common and dedicated IE                                              | 8.4.0          | 8.5.0          |
|         | RP-43          | RP-090131<br>RP-090131 |      | +          | Corrections to Connected mode mobility  Clarification regarding the measurement reporting procedure      | 8.4.0<br>8.4.0 | 8.5.0<br>8.5.0 |
|         | RP-43          | RP-090131              |      | 1          | Corrections on s-Measure                                                                                 | 8.4.0          | 8.5.0          |
|         | RP-43          | RP-090131              |      | 1          | R1 of CR0023 (R2-091029) on combination of SPS and TTI                                                   | 8.4.0          | 8.5.0          |
|         | 1 40           | 000101                 | 5525 | Ι΄         | bundling for TDD                                                                                         | 5.4.0          | 0.0.0          |
|         | RP-43          | RP-090131              | 0024 | -          | L3 filtering for path loss measurements                                                                  | 8.4.0          | 8.5.0          |
|         | RP-43          | RP-090131              |      | 1          | S-measure handling for reportCGI                                                                         | 8.4.0          | 8.5.0          |
|         | RP-43          | RP-090131              |      | 1          | Measurement configuration clean up                                                                       | 8.4.0          | 8.5.0          |
|         | RP-43          | RP-090131              | 0027 | -          | Alignment of measurement quantities for UTRA                                                             | 8.4.0          | 8.5.0          |
|         | RP-43          | RP-090131              |      | -          | CR to 36.331 on L1 parameters ranges alignment                                                           | 8.4.0          | 8.5.0          |
|         | RP-43          | RP-090131              |      | -          | Default configuration for transmissionMode                                                               | 8.4.0          | 8.5.0          |
|         | RP-43          | RP-090131              |      | -          | CR to 36.331 on RRC Parameters for MAC, RLC and PDCP                                                     | 8.4.0          | 8.5.0          |
|         | RP-43          | RP-090131              |      | 1          | CR to 36.331 - Clarification on Configured PRACH Freq Offset                                             | 8.4.0          | 8.5.0          |
|         | RP-43          | RP-090131              |      | -          | Clarification on TTI bundling configuration                                                              | 8.4.0          | 8.5.0          |
|         | RP-43          |                        | 0033 | 1          | Update of R2-091039 on Inter-RAT UE Capability                                                           | 8.4.0          | 8.5.0          |
|         | RP-43          | RP-090133<br>RP-090131 |      | -          | Feature Group Support Indicators  Corrections to RLF detection                                           | 8.4.0<br>8.4.0 | 8.5.0<br>8.5.0 |
|         | RP-43          | RP-090131              |      | +          | Indication of Dedicated Priority                                                                         | 8.4.0          | 8.5.0          |
|         | RP-43          |                        |      | 2          | Security Clean up                                                                                        | 8.4.0          | 8.5.0          |
|         | RP-43          | RP-090131              |      | -          | Correction of TTT value range                                                                            | 8.4.0          | 8.5.0          |
|         | RP-43          | RP-090131              |      | 1-         | Correction on CDMA measurement result IE                                                                 | 8.4.0          | 8.5.0          |
|         | RP-43          | RP-090131              |      | 1          | Clarification of Measurement Reporting                                                                   | 8.4.0          | 8.5.0          |
|         | RP-43          | RP-090131              | 0042 | -          | Spare values in DL and UL Bandwidth in MIB and SIB2                                                      | 8.4.0          | 8.5.0          |
|         | RP-43          | RP-090131              | 0044 | 1          | Clarifications to System Information Block Type 8                                                        | 8.4.0          | 8.5.0          |
|         | RP-43          | RP-090131              |      | -          | Reception of ETWS secondary notification                                                                 | 8.4.0          | 8.5.0          |
|         | RP-43          | RP-090131              |      | 1          | Validity time for ETWS message Id and Sequence No                                                        | 8.4.0          | 8.5.0          |
|         | RP-43          | RP-090131              | 0047 | -          | CR for Timers and constants values used during handover to E-                                            | 8.4.0          | 8.5.0          |
|         | DD 40          | DD 000404              | 0040 | -          | UTRA                                                                                                    | 0.4.0          | 0.5.0          |
|         | RP-43          | RP-090131<br>RP-090131 |      | 1-         | Inter-RAT Security Clarification  CR to 36.331 on consistent naming of 1xRTT identifiers                 | 8.4.0<br>8.4.0 | 8.5.0<br>8.5.0 |
|         | RP-43          | RP-090131              |      | 1-         | Capturing RRC behavior regarding NAS local release                                                       | 8.4.0          | 8.5.0          |
|         | RP-43          | RP-090131              |      | +          | Report CGI before T321 expiry and UE null reporting                                                      | 8.4.0          | 8.5.0          |
|         | RP-43          | _                      | 0051 | †-         | System Information and 3 hour validity                                                                   | 8.4.0          | 8.5.0          |
|         | RP-43          | RP-090131              |      | 1          | Inter-Node AS Signalling                                                                                 | 8.4.0          | 8.5.0          |
|         | RP-43          | RP-090131              |      | 1-         | Set of values for the parameter "messagePowerOffsetGroupB"                                               | 8.4.0          | 8.5.0          |
|         | RP-43          | RP-090131              |      | -          | CR to paging reception for ETWS capable UEs in                                                           | 8.4.0          | 8.5.0          |
|         |                |                        |      |            | RRC_CONNECTED                                                                                            |                |                |
|         | RP-43          |                        | 0056 | 1          | CR for CSG related items in 36.331                                                                       | 8.4.0          | 8.5.0          |
|         | RP-43          | RP-090131              |      | 1          | SRS common configuration                                                                                 | 8.4.0          | 8.5.0          |
|         | RP-43          | RP-090131              |      | -          | RRC processing delay                                                                                     | 8.4.0          | 8.5.0          |
|         | RP-43          | RP-090131              |      | -          | CR for HNB Name                                                                                          | 8.4.0          | 8.5.0          |
|         | RP-43          | RP-090131              |      | 3          | Handover to EUTRA delta configuration  Delivery of Message Identifier and Serial Number to upper layers  | 8.4.0          | 8.5.0          |
|         | KP-43          | RP-090131              | 2000 | [          | for ETWS                                                                                                 | 8.4.0          | 8.5.0          |
|         | RP-43          | RP-090131              | 0066 | +          | Clarification on the maximum size of cell lists                                                          | 8.4.0          | 8.5.0          |
|         | RP-43          | RP-090131              |      | +          | Missing RRC messages in 'Protection of RRC messages'                                                     | 8.4.0          | 8.5.0          |
|         | RP-43          | RP-090131              |      | 1          | Clarification on NAS Security Container                                                                  | 8.4.0          | 8.5.0          |
|         | RP-43          | RP-090131              |      | †-         | Extension of range of CQI/PMI configuration index                                                        | 8.4.0          | 8.5.0          |
|         | RP-43          | RP-090131              |      | 1          | Access barring alleviation in RRC connection establishment                                               | 8.4.0          | 8.5.0          |
|         |                |                        |      | +_         |                                                                                                    | _              |                |
|         | RP-43          | RP-090367              | 0077 | 6          | Corrections to feature group support indicators CR from email discussion to capture DRX and TTT handling | 8.4.0          | 8.5.0          |

| RP-43   RP-90131   0092                                                                                                    |         | DD 40  | DD 000404  | 10070 | L        | [N. 10 1 1 W. POOU                                                    | 10.40 | 0.50  |
|----------------------------------------------------------------------------------------------------|---------|--------|------------|-------|----------|-----------------------------------------------------------------------|-------|-------|
| RP-43                                                                                                    |         | RP-43  |            | 0079  | 1        | Need Code handling on BCCH messages                                   | 8.4.0 | 8.5.0 |
| RP-43                                                                                                    |         |        |            |       | 1        |                                                                       |       |       |
| RP-43                                                                                                    |         | 111 40 | 141 000101 | 0004  |          |                                                                       | 0.4.0 | 0.0.0 |
| RP-43                                                                                                    |         | RP-43  |            |       | 2        | Remove Redundant Optionality in SIB8                                  | 8.4.0 |       |
| R.P.43   R.P.909131 (005   Crorection related to TTT   8.4.0   8.5.0   R.P.43   R.P.909131 (005   Crorection related to TTT   8.4.0   8.5.0   R.P.43   R.P.909131 (005   Crorection related to TTT   8.4.0   8.5.0   R.P.43   R.P.909131 (009 2   S.R. Card reconfiguration   8.4.0   8.5.0   R.P.43   R.P.909131 (1010   Crorection to System information acquisition   8.4.0   8.5.0   R.P.43   R.P.909131 (1010   Crorections to System information acquisition   8.4.0   8.5.0   R.P.43   R.P.909131 (1010   Crorections to System information acquisition   8.4.0   8.5.0   R.P.43   R.P.909131 (1010   Crorections to System information acquisition   8.4.0   8.5.0   R.P.43   R.P.909131 (1010   Crorections to System information acquisition   8.4.0   8.5.0   R.P.43   R.P.909131 (1010   Crorection to System information acquisition   8.4.0   8.5.0   R.P.43   R.P.909131 (1011   Crorection to System information acquisition   8.4.0   8.5.0   R.P.43   R.P.909131 (1011   Crorection to System information   8.4.0   8.5.0   R.P.43   R.P.909131 (1011   Crorection to System information   8.4.0   8.5.0   R.P.43   R.P.909131 (1011   Crorection on R.P. Crorection to System information   8.4.0   8.5.0   R.P.43   R.P.909131 (1014   Crorection to R.P. Crorection to P.P. Crorection to System in Handover Propagation Information   8.4.0   8.5.0   R.P.43   R.P.909131 (1015   Cleanup of references to 36.101   R.P.43   R.P.909131 (1012   Crorection to R.RC connection re-establishment   8.4.0   8.5.0   R.P.43   R.P.909131 (1012   Crorection to R.RC connection re-establishment   8.4.0   8.5.0   R.P.43   R.P.909131 (1012   Crorection on R.RC connection re-establishment   8.4.0   8.5.0   R.P.43   R.P.909131 (1012   Crorection to R.RC connection re-establishment   8.4.0   8.5.0   R.P.43   R.P.909131 (1012   Crorection on R.RC connection re-establishment   8.4.0   8.5.0   R.P.43   R.P.909131 (1012   Crorection on R.RC connection re-establishment   8.4.0   8.5.0   R.P.43   R.P.909131 (1012   Crorection System inferior to National Resource   R.P.43   R.P.909131 (1 |         |        |            |       | -        |                                                                       |       |       |
| RP-43   RP-909131   0095   CR for 36.331 on SPS-config   8.40   8.50   RP-43   RP-909131   0096   2   SNC and reconfiguration   8.40   8.50   RP-43   RP-909131   0101   TDD handover   8.40   8.50   RP-43   RP-909131   0101   TDD handover   8.40   8.50   RP-43   RP-909131   0105   Corrections to system information acquisition   8.40   8.50   RP-43   RP-909131   0105   Corrections to system information acquisition   8.40   8.50   RP-43   RP-909131   0105   Corrections to system information acquisition   8.40   8.50   RP-43   RP-909131   0105   Corrections to system information acquisition   8.40   8.50   RP-43   RP-909131   0106   Corrections to system information acquisition   8.40   8.50   RP-43   RP-909131   0110   Corrections to system information acquisition   8.40   8.50   RP-43   RP-909131   0110   Correction on the Maximum number of ROHC context sessions   8.40   8.50   RP-43   RP-909131   0111   Use of SamefelfSignationNeighbor parameter   8.40   8.50   RP-43   RP-909131   0112   Correction to RNC offset for measurement event A3   8.40   8.50   RP-43   RP-909131   0115   Correction to the Walve range of UE-Categories   8.40   8.50   RP-43   RP-909131   0117   Correction to the Value range of UE-Categories   8.40   8.50   RP-43   RP-909131   0122   Correction to RNC correction respect CGI for CDMA2000   8.40   8.50   RP-43   RP-909131   0125   CDMA2000-System Timelrion in Varbascurrement Configuration   8.40   8.50   RP-43   RP-909131   0125   CDMA2000-System Timelrion in Varbascurrement Configuration   8.40   8.50   RP-43   RP-909131   0126   CDMA2000-System Timelrion in Varbascurrement Configuration   8.40   8.50   RP-43   RP-909131   0126   CDMA2000-System Timelrion in Varbascurrement Configuration   8.40   8.50   RP-43   RP-909131   0128   CDMA2000-System Timelrion in Varbascurrement Configuration   8.40   8.50   RP-43   RP-909131   0129   CDMA2000-System Timelrion in Varbascurrement Configuration   8.40   8.50   RP-43   RP-909131   0135   CDMA2000-System Timelrion in Varbascurrement Configuration   |         |        |            |       | -        |                                                                       |       |       |
| RP-43                                                                                                    |         |        |            |       | 1        |                                                                       |       |       |
| RP-43                                                                                                    |         |        |            |       | -        |                                                                       |       |       |
| RP-43                                                                                                    |         |        |            |       |          |                                                                       |       |       |
| RP-43                                                                                                    |         |        |            |       | -        |                                                                       |       |       |
| RP-43                                                                                                    |         |        |            |       | -        |                                                                       |       |       |
| PA-43   RP-090131   0110   Darameter   S.4.0   8.5.0                                                                                                    |         | RP-43  |            |       | -        | Some Corrections and Clarifications to 36.331                         | 8.4.0 |       |
| RP-43   RP-909131   0110     Transmission of rm-Config at Inter-RAT Handover   8.4.0   8.5.0   RP-43   RP-909131   0111     Use of SamerRefSignalsInNeighbor parameter   8.4.0   8.5.0   RP-43   RP-909131   0112     Default serving cell offset for measurement event A3   8.4.0   8.5.0   RP-43   RP-909131   0114     di-EARFCN missing in HandoverPreparationInformation   8.4.0   8.5.0   RP-43   RP-909131   0115     Cleanup of references to 36.101   8.4.0   8.5.0   RP-43   RP-909131   0117     Correction to the value range of UE-Categories   8.4.0   8.5.0   RP-43   RP-909131   0122   1   Correction on RRC connection re-establishment   8.4.0   8.5.0   RP-43   RP-909131   0125     CDMA2000-System TimeInfo in VarMeasurementConfiguration   8.4.0   8.5.0   RP-43   RP-909131   0125     CDMA2000-System TimeInfo in VarMeasurementConfiguration   8.4.0   8.5.0   RP-43   RP-909131   0125     CDMA2000-System TimeInfo in VarMeasurementConfiguration   8.4.0   8.5.0   RP-43   RP-909131   0126     CDMA2000 related editorial changes   8.4.0   8.5.0   RP-43   RP-909131   0126     Dartif CR to 36.331 on State mismatch recovery at re-establishment   8.4.0   8.5.0   RP-43   RP-909131   0128     Dartif CR to 36.331 on State mismatch recovery at re-establishment   8.4.0   8.5.0   RP-43   RP-909131   0135     Dartif CR to 36.331 on State mismatch recovery at re-establishment   8.4.0   8.5.0   RP-43   RP-909131   0135     Dartif CR to 36.331 on State mismatch recovery at re-establishment   8.4.0   8.5.0   RP-43   RP-909131   0135     Dartif CR to 36.331 on Insterning of Adoctated produces at provided to the state of the state of the stat                                                             |         | RP-43  | RP-090131  | 0109  | -        |                                                                       | 8.4.0 | 8.5.0 |
| RP-43   RP-909131   0111   1   Use of SameRefSignashNeighbor parameter   8.4.0   8.5.0   RP-43   RP-909131   0114   d-EARFCN missing in Handover/PreparationInformation   8.4.0   8.5.0   RP-43   RP-909131   0115   Cleanup of references to 36.10   RP-43   RP-909131   0115   Correction to the value range of UE-Categories   8.4.0   8.5.0   RP-43   RP-909131   0122   Correction to RRC Connection re-establishment   8.4.0   8.5.0   RP-43   RP-909131   0124   Performing Measurements to report CGI for CDMA2000   8.4.0   8.5.0   RP-43   RP-909131   0125   CDMA2000-System Timelrifo in Varideasurement/Configuration   8.4.0   8.5.0   RP-43   RP-909131   0125   UE-Capability Information for CDMA2000 1xRT   8.4.0   8.5.0   RP-43   RP-909131   0125   UE-Capability Information for CDMA2000 1xRT   8.4.0   8.5.0   RP-43   RP-909131   0125   UE-Capability Information for CDMA2000 1xRT   8.4.0   8.5.0   RP-43   RP-909131   0125   UE-Capability Information for CDMA2000 1xRT   8.4.0   8.5.0   RP-43   RP-909131   0125   Draft CR to 36.331 on Renaming of AC barring related IES   8.4.0   8.5.0   RP-43   RP-909131   0125   Draft CR to 36.331 on Renaming of AC barring related IES   8.4.0   8.5.0   RP-43   RP-909131   0135   Proposed CR to 36.331 breaching of AC barring related IES   8.4.0   8.5.0   RP-43   RP-909131   0135   Proposed CR to 36.331 breaching of AC barring related IES   8.4.0   8.5.0   RP-43   RP-909131   0141   Draft CR to 36.331 on Renaming of AC barring related IES   RP-43   RP-909131   0141   Draft CR to 36.331 on Renaming of AC barring related IES   RP-43   RP-909131   0141   Draft CR to 36.331 on Renaming of AC barring related IES   RP-43   RP-909131   0141   Draft CR to 36.331 on Related Information for GERAN   8.4.0   8.5.0   RP-43   RP-909131   0144   Production regarding Redirection Information for GERAN   8.4.0   8.5.0   RP-43   RP-909131   0144   Production regarding Redirection Information for GERAN   8.4.0   8.5.0   RP-43   RP-909131   0144   Pruther Analysis on code point "OFF" for in-Configuration in one ma |         | DD 40  | DD 000404  | 0440  |          |                                                                       | 0.40  | 0.5.0 |
| RP-43   RP-990131   0112   Default serving cell offset for measurement event A3   8.40   8.5.0   RP-43   RP-990131   0114   Default serving cell offset for measurement event A3   8.40   8.5.0   RP-43   RP-990131   0115   Cleanup of references to 36.101   8.4.0   8.5.0   RP-43   RP-990131   0117   Correction to the value range of UE-Categories   8.4.0   8.5.0   RP-43   RP-990131   0122   Correction to the value range of UE-Categories   8.4.0   8.5.0   RP-43   RP-990131   0122   Correction on RRC connection re-establishment   8.4.0   8.5.0   RP-43   RP-990131   0125   CDMA/2000-System Timelnto in VarMeasurementConfiguration   8.4.0   8.5.0   RP-43   RP-990131   0125   CDMA/2000-System Timelnto in VarMeasurementConfiguration   8.4.0   8.5.0   RP-43   RP-990131   0126   UE-Capability Information for CDMA/2001 A40   8.5.0   RP-43   RP-990131   0126   UE-Capability Information for CDMA/2001 A40   8.5.0   RP-43   RP-990131   0129   Draft CR to 36.331 on State mismatch recovery at re-establishment   8.4.0   8.5.0   RP-43   RP-990131   0130   Draft CR to 36.331 on Interiming of Add Earth profities at inter-RAT   8.4.0   8.5.0   RP-43   RP-990131   0130   Draft CR to 36.331 on Interiming of dedicated priorities at inter-RAT   8.4.0   8.5.0   RP-43   RP-990131   0130   Draft CR to 36.331 brain there interior is a considered at the second profit of the second profit of the second pr |         |        |            |       | -        |                                                                       |       |       |
| RP-43                                                                                                    |         |        |            |       | 1        |                                                                       |       |       |
| RP-43 RP-090131 0115 - Cleanup of references to 36.101                                                                                                    |         |        |            |       | -        |                                                                       |       |       |
| RP-43 RP-090131 0117 -   Correction to the value range of UE-Categories                                                                                                    |         |        |            |       | -        |                                                                       |       |       |
| RP-43 RP-090131 0122   1 Correction on RRC connection re-establishment                                                                                                    |         |        |            |       | -        | Correction to the value range of UE-Categories                        |       |       |
| RP-43 RP-990131 0125   CDMA2000-System TimeInfo in VarMeasurementConfiguration   8.4 0   8.5 0                                                                                                    |         |        |            |       | 1        | Correction on RRC connection re-establishment                         |       |       |
| RP-43 RP-090131 0126   UE Capability Information for CDMA2000 1xRTT   8.4 0   8.5 0                                                                                                    |         |        |            |       | -        |                                                                       |       |       |
| RP-43 RP-090131 0127   CDMA2000 related editorial changes   R4-00   8.4.0   8.5.0   RP-43 RP-090131 0128   Draft CR to 36.331 on Renaming of AC barring related IES   8.4.0   8.5.0   RP-43 RP-090131 0130   2   Draft CR to 36.331 on Renaming of AC barring related IES   8.4.0   8.5.0   RP-43   RP-090131 0135   Draft CR to 36.331 on Inheriting of dedicated priorities at inter-RAT   8.4.0   8.5.0   RP-43   RP-090131 0135   Proposed CR to 36.331 bescription alignment for paging   8.4.0   8.5.0   RP-43   RP-090131 0139   Miscellaneous corrections and clarifications resulting from ASN.1   8.4.0   8.5.0   RP-43   RP-090131 0141   Correction regarding Redirection Information to GERAN   8.4.0   8.5.0   RP-43   RP-090131 0142   Further ASN.1 review related issues   8.4.0   8.5.0   RP-43   RP-090131 0144   Further analysis on code point "OFF" for ri-Configindex   8.4.0   8.5.0   RP-43   RP-090131 0145   Adding and deleting same measurement or configuration in one   8.4.0   8.5.0   RP-43   RP-090131 0145   Adding and deleting same measurement or configuration in one   8.4.0   8.5.0   RP-43   RP-090131 0147   Corrections to IE dataCodingScheme in SIB11   8.4.0   8.5.0   RP-43   RP-090131 0149   S.6.331 CR related to "not applicable"   8.4.0   8.5.0   RP-43   RP-090131 0149   S.6.331 CR related to "not applicable"   8.4.0   8.5.0   RP-43   RP-090131 0151   CR to 36.331 on Renaming regarding to the property of the ASS   RP-090131 0150   S.6.0   RP-43   RP-090131 0150   S.6.0   RP-43   RP-090131 0150   S.6.0   RP-43   RP-090131 0150   S.6.0   RP-43   RP-090131 0150   S.6.0   RP-43   RP-090131 0150   S.6.0   RP-43   RP-090131 0150   S.6.0   RP-43   RP-090131 0150   S.6.0   RP-43   RP-090131 0150   S.6.0   RP-43   RP-090131 0150   S.6.0   RP-43   RP-090131 0150   S.6.0   RP-44   RP-090516 0156   S.6.0   S.6.0   S.6.0   RP-44   RP-090516 0156   S.6.0   S.6.0   S.6.0   RP-44   RP-090516 0166   S.6.0   S.6.0   S.6.0   RP-44   RP-090516 0166   S.6.0   S.6.0   S.6.0   RP-44   RP-090516 0168   S.6.0   S.6.0   S.6.0   RP-44   RP-090516 |         |        |            |       | -        |                                                                       |       |       |
| RP-43   RP-900131   128   Draft CR to 36.331 on Renaming of the Desarring related lEs   8.4 0   8.5.0                                                                                                    |         |        |            |       | -        |                                                                       |       |       |
| RP-43                                                                                                    |         |        |            |       | 1        |                                                                       |       |       |
| RP-43                                                                                                    |         |        |            |       | 1        |                                                                       |       |       |
| RP-43   RP-090131   0135   Proposed CR to 36.331 Description alignment for paging parameter, nB   Miscellaneous corrections and clarifications resulting from ASN.1   8.4.0   8.5.0   RP-43   RP-090131   0141   Correction regarding Redirection Information fo GERAN   8.4.0   8.5.0   RP-43   RP-090131   0142   Further ASN.1 review related issues   8.4.0   8.5.0   RP-43   RP-090131   0142   Further ASN.1 review related issues   8.4.0   8.5.0   RP-43   RP-090131   0143   Periodic measurements   8.4.0   8.5.0   RP-43   RP-090131   0145   Further ASN.1 review related issues   8.4.0   8.5.0   RP-43   RP-090131   0145   Further ASN.1 review related issues   8.4.0   8.5.0   RP-43   RP-090131   0145   Further ASN.1 review related issues   8.4.0   8.5.0   RP-43   RP-090131   0145   Adding and deleting same measurement or configuration in one message   RP-43   RP-090131   0147   Corrections to IE dataCodingScheme in SIB11   8.4.0   8.5.0   RP-43   RP-090131   0148   Carrification on Mobility from E-UTRA   8.4.0   8.5.0   RP-43   RP-090131   0149   36.331 CR related to 'not applicable'   8.4.0   8.5.0   RP-43   RP-090131   0150   UE radio capability transfer   8.4.0   8.5.0   RP-43   RP-090131   0150   UE radio capability transfer   8.4.0   8.5.0   RP-43   RP-090131   0151   CR to 36.331 on value of CDMA band classes   8.4.0   8.5.0   RP-43   RP-090131   0155   Corrections to DRB modification   8.4.0   8.5.0   RP-43   RP-090131   0155   TDD HARQ-ACK feedback mode   8.4.0   8.5.0   GERAN (measObject)   GERAN (measObject)   GERAN (measObject)   RP-43   RP-090326   0156   Sending of GERAN SUPSI information at Inter-RAT Handover   8.4.0   8.5.0   GERAN (measObject)   RP-44   RP-090516   0166   Security clarification of CSG support   8.4.0   8.5.0   RP-44   RP-090516   0166   Security clarification on cell change order from GERAN to E-INTRAN (measObject)   RP-44   RP-090516   0166   Security clarification on cell change order from GERAN to E-INTRAN (measObject)   RP-44   RP-090516   0168   Security clarification on the basis of  |         |        |            |       |          | Draft CR to 36.331 on Inheriting of dedicated priorities at inter-RAT |       |       |
| Parameter, nB                                                                                                    |         |        |            |       | _        | reselection                                                           |       |       |
| RP-43                                                                                                    |         |        |            |       | -        | parameter, nB                                                         |       |       |
| RP-43                                                                                                    |         | RP-43  | RP-090131  | 0139  | 2        | review                                                                | 8.4.0 | 8.5.0 |
| RP-43                                                                                                    |         |        |            |       | 1        |                                                                       |       |       |
| RP-43                                                                                                    |         |        |            |       | -        |                                                                       |       |       |
| RP-43                                                                                                    |         |        |            |       | -        |                                                                       |       |       |
| RP-43   RP-090131   0147   Corrections to IE dataCodingScheme in SIB11   8.4.0   8.5.0                                                                                                    |         |        |            |       | 1        |                                                                       |       |       |
| RP-43                                                                                                    |         | KF-43  | KF-090131  | 0143  | ļ '      | , , ,                                                                 | 0.4.0 | 0.5.0 |
| RP-43                                                                                                    |         | RP-43  | RP-090131  | 0147  | -        |                                                                       | 8.4.0 | 8.5.0 |
| RP-43                                                                                                    |         | RP-43  | RP-090131  | 0148  | -        | Clarification on Mobility from E-UTRA                                 | 8.4.0 | 8.5.0 |
| RP-43   RP-090131   0151   -   CR to 36.331 on value of CDMA band classes   8.4.0   8.5.0                                                                                                    |         |        |            |       | -        |                                                                       |       |       |
| RP-43                                                                                                    |         |        |            |       | 1        |                                                                       |       |       |
| RP-43                                                                                                    |         |        |            |       | -        | CR to 36.331 on value of CDMA band classes                            |       |       |
| RP-43                                                                                                    |         |        |            |       | -        | Corrections to DRB modification                                       |       |       |
| RP-43                                                                                                    |         |        |            |       | -        |                                                                       |       | 8.5.0 |
| GERAN (measObject)                                                                                                    |         |        |            |       | -        |                                                                       |       |       |
| RP-43                                                                                                    |         |        |            |       | <u> </u> | GERAN (measObject)                                                    |       |       |
| RP-43                                                                                                    |         |        |            |       | 1        | Sending of GERAN SI/PSI information at Inter-RAT Handover             |       |       |
| RP-44                                                                                                    |         |        |            |       | -        |                                                                       |       |       |
| RP-44                                                                                                    | 06/2009 |        |            |       | -        |                                                                       |       |       |
| RP-44   RP-090516   0162   1   Sending of GERAN SI/PSI information at Inter-RAT Handover   8.5.0   8.6.0                                                                                                    |         |        |            |       | 3        |                                                                       |       |       |
| RP-44   RP-090516   0163   1   Correction of UE measurement model   RP-44   RP-090516   0164   - Restricting the reconfiguration of UM RLC SN field size   RE-44   RP-090516   0165   1   36.331 CR on Clarification on cell change order from GERAN to E-UTRAN   RP-44   RP-090516   0166   - 36.331 CR - Handling of expired TAT and failed D-SR   RE-44   RE-090516   0167   RE-45   RE-45   RE-4 |         |        |            |       | 1        |                                                                       |       |       |
| RP-44   RP-090516   0164   - Restricting the reconfiguration of UM RLC SN field size   8.5.0   8.6.0                                                                                                    |         |        |            |       | 1        |                                                                       |       |       |
| RP-44                                                                                                    |         |        |            |       | -        |                                                                       |       |       |
| RP-44   RP-090516   0166   -   36.331 CR - Handling of expired TAT and failed D-SR   8.5.0   8.6.0                                                                                                    |         |        |            |       | 1        | 36.331 CR on Clarification on cell change order from GERAN to E-      |       |       |
| RP-44                                                                                                    |         | RP-44  | RP-090516  | 0166  | -        | 36.331 CR - Handling of expired TAT and failed D-SR                   | 8.5.0 | 8.6.0 |
| RP-44         RP-090516 0168         2         Miscellaneous small corrections         8.5.0         8.6.0           RP-44         RP-090516 0173         -         Clarification on the basis of delta signalling         8.5.0         8.6.0           RP-44         RP-090516 0177         -         CR on Alignment of CCCH and DCCH handling of missing mandatory field         8.5.0         8.6.0           RP-44         RP-090516 0180         2         Handling of Measurement Context During HO Preparation         8.5.0         8.6.0           RP-44         RP-090516 0181         -         Clarification of key-eNodeB-Star in AdditionalReestabInfo         8.5.0         8.6.0           RP-44         RP-090516 0182         1         UE Capability Transfer         8.5.0         8.6.0           RP-44         RP-090516 0186         1         Clarification regarding mobility from E-UTRA in-between SMC and SRB2/DRB setup         8.5.0         8.6.0                                                                                                    |         |        |            |       | 1        | Proposed CR to 36.331 Clarification on mandatory information in       |       |       |
| RP-44         RP-090516   0173   -         Clarification on the basis of delta signalling         8.5.0   8.6.0             RP-44         RP-090516   0177   -         CR on Alignment of CCCH and DCCH handling of missing mandatory field         8.5.0   8.6.0             RP-44         RP-090516   0180   2   Handling of Measurement Context During HO Preparation         8.5.0   8.6.0             RP-44         RP-090516   0181   -         Clarification of key-eNodeB-Star in AdditionalReestabInfo         8.5.0   8.6.0             RP-44         RP-090516   0182   1   UE Capability Transfer         8.5.0   8.6.0             RP-44         RP-090516   0186   1   Clarification regarding mobility from E-UTRA in-between SMC and SRB2/DRB setup         8.5.0   8.6.0                                                                                                    |         | RP-44  | RP-090516  | 0168  | 2        |                                                                       | 8.5.0 | 8.6.0 |
| RP-44         RP-090516         0177         -         CR on Alignment of CCCH and DCCH handling of missing mandatory field         8.5.0         8.6.0           RP-44         RP-090516         0180         2         Handling of Measurement Context During HO Preparation         8.5.0         8.6.0           RP-44         RP-090516         0181         -         Clarification of key-eNodeB-Star in AdditionalReestabInfo         8.5.0         8.6.0           RP-44         RP-090516         0182         1         UE Capability Transfer         8.5.0         8.6.0           RP-44         RP-090516         0186         1         Clarification regarding mobility from E-UTRA in-between SMC and SRB2/DRB setup         8.5.0         8.6.0                                                                                                    |         | RP-44  | RP-090516  | 0173  | -        | Clarification on the basis of delta signalling                        | 8.5.0 | 8.6.0 |
| RP-44         RP-090516         0180         2         Handling of Measurement Context During HO Preparation         8.5.0         8.6.0           RP-44         RP-090516         0181         -         Clarification of key-eNodeB-Star in AdditionalReestabInfo         8.5.0         8.6.0           RP-44         RP-090516         0182         1         UE Capability Transfer         8.5.0         8.6.0           RP-44         RP-090516         0186         1         Clarification regarding mobility from E-UTRA in-between SMC and SRB2/DRB setup         8.5.0         8.6.0                                                                                                    |         | RP-44  |            |       | -        | CR on Alignment of CCCH and DCCH handling of missing                  |       |       |
| RP-44         RP-090516         0181         -         Clarification of key-eNodeB-Star in AdditionalReestabInfo         8.5.0         8.6.0           RP-44         RP-090516         0182         1         UE Capability Transfer         8.5.0         8.6.0           RP-44         RP-090516         0186         1         Clarification regarding mobility from E-UTRA in-between SMC and SRB2/DRB setup         8.5.0         8.6.0                                                                                                    |         | RP-44  | RP-090516  | 0180  | 2        | Handling of Measurement Context During HO Preparation                 | 8.5.0 | 8.6.0 |
| RP-44 RP-090516 0186 1 Clarification regarding mobility from E-UTRA in-between SMC and 8.5.0 8.6.0 SRB2/DRB setup                                                                                                    |         |        | RP-090516  | 0181  | -        |                                                                       |       |       |
| SRB2/DRB setup                                                                                                    |         |        |            |       | 1        |                                                                       |       | 8.6.0 |
|                                                                                                    |         | RP-44  | RP-090516  | 0186  | 1        |                                                                       | 8.5.0 | 8.6.0 |
|                                                                                                    |         | RP-44  | RP-090516  | 0188  | 1        |                                                                       | 8.5.0 | 8.6.0 |

|          |       |                        |      | 1                                                |                                                                                    |       |       |
|----------|-------|------------------------|------|--------------------------------------------------|------------------------------------------------------------------------------------|-------|-------|
|          | RP-44 | RP-090516              |      | 2                                                | RB combination in feature group indicator                                          | 8.5.0 | 8.6.0 |
|          | RP-44 | RP-090516              |      | 1                                                | CR for need code for fields in mobilityControlInfo                                 | 8.5.0 | 8.6.0 |
|          | RP-44 | RP-090497              |      | -                                                | Alignment of pusch-HoppingOffset with 36.211                                       | 8.5.0 | 8.6.0 |
|          | RP-44 | RP-090570              | 0198 | -                                                | Explicit srb-Identity values for SRB1 and SRB2                                     | 8.5.0 | 8.6.0 |
|          | RP-44 | RP-090516              |      | -                                                | Removing use of defaultValue for mac-MainConfig                                    | 8.5.0 | 8.6.0 |
| 09/2009  | RP-45 | RP-090906              | 0200 | -                                                | Proposed update of the feature grouping                                            | 8.6.0 | 8.7.0 |
|          | RP-45 | RP-090906              | 0201 | -                                                | Clarification on measurement object configuration for serving                      | 8.6.0 | 8.7.0 |
|          |       |                        |      |                                                  | frequency                                                                          |       |       |
|          | RP-45 | RP-090906              |      | -                                                | Correction regarding SRVCC                                                         | 8.6.0 | 8.7.0 |
|          | RP-45 | RP-090906              |      | -                                                | Indication of DRB Release during HO                                                | 8.6.0 | 8.7.0 |
|          | RP-45 | RP-090906              | 0204 | 1                                                | Correction regarding application of dedicated resource                             | 8.6.0 | 8.7.0 |
|          | 55.45 | DD 000000              |      |                                                  | configuration upon handover                                                        |       |       |
|          | RP-45 | RP-090906              |      | -                                                | REL-9 protocol extensions in RRC                                                   | 8.6.0 | 8.7.0 |
|          | RP-45 | RP-090906              |      | -                                                | In-order delivery of NAS PDUs at RRC connection reconfiguration                    | 8.6.0 | 8.7.0 |
|          | RP-45 | RP-090906              |      | -                                                | Correction on Threshold of Measurement Event                                       | 8.6.0 | 8.7.0 |
|          | RP-45 | RP-090906              |      | -                                                | Clarification on dedicated resource of RA procedure                                | 8.6.0 | 8.7.0 |
|          | RP-45 | RP-090906              | 0213 | 1                                                | Cell barring when MasterInformationBlock or                                        | 8.6.0 | 8.7.0 |
|          |       |                        |      |                                                  | SystemInformationBlock1 is missing                                                 |       |       |
|          | RP-45 | RP-090915              |      | -                                                | Security threat with duplicate detection for ETWS                                  | 8.6.0 | 8.7.0 |
|          | RP-45 | RP-090906              |      | -                                                | Clarification on supported handover types in feature grouping                      | 8.6.0 | 8.7.0 |
|          | RP-45 | RP-090906              | 0250 | 1                                                | Handling of unsupported / non-comprehended frequency band and emission requirement | 8.6.0 | 8.7.0 |
|          | RP-45 | RP-090906              |      | -                                                | RB combinations in feature group indicator 20                                      | 8.6.0 | 8.7.0 |
| 09/2009  | RP-45 | RP-090934              |      | 1                                                | Introduction of Per-QCI radio link failure timers (option 1)                       | 8.7.0 | 9.0.0 |
|          | RP-45 | RP-090926              |      | -                                                | Null integrity protection algorithm                                                | 8.7.0 | 9.0.0 |
|          | RP-45 | RP-090926              |      | -                                                | Emergency Support Indicator in BCCH                                                | 8.70  | 9.0.0 |
|          | RP-45 | RP-090934              |      | 2                                                | CR to 36.331 for Enhanced CSFB to 1xRTT with concurrent PS handover                | 8.7.0 | 9.0.0 |
|          | RP-45 | RP-090934              | 0243 | <del>                                     </del> | REL-9 on Miscellaneous editorial corrections                                       | 8.7.0 | 9.0.0 |
|          | RP-45 | RP-090934              |      | <del>-</del>                                     | Periodic CQI/PMI/RI masking                                                        | 8.7.0 | 9.0.0 |
|          | RP-45 | RP-090933              |      | -                                                | Introduction of CMAS                                                               | 8.7.0 | 9.0.0 |
| 12/2009  | RP-46 | RP-090933              |      | 1                                                | (Rel-9)-clarification on the description of redirectedCarrierInfo                  | 9.0.0 | 9.1.0 |
| 12/2009  | RP-46 | RP-091346              |      | 1                                                | Adding references to RRC processing delay for inter-RAT mobility                   | 9.0.0 | 9.1.0 |
|          | KF-40 | KF-091340              | 0234 | '                                                | messages                                                                           | 9.0.0 | 9.1.0 |
|          | RP-46 | RP-091314              | 0256 |                                                  | Alignment of srs-Bandwidth with 36.211                                             | 9.0.0 | 9.1.0 |
|          | RP-46 | RP-091341              |      | 5                                                | Baseline CR capturing eMBMS agreements                                             | 9.0.0 | 9.1.0 |
|          | RP-46 | RP-091343              |      | 3                                                | Capturing agreements on inbound mobility                                           | 9.0.0 | 9.1.0 |
|          | RP-46 | RP-091314              |      | 3                                                | Clarification of                                                                   | 9.0.0 | 9.1.0 |
|          | KF-40 | KF-091314              | 0200 | -                                                | preRegistrationZoneID/secondaryPreRegistrationZoneID                               | 9.0.0 | 9.1.0 |
|          | RP-46 | RP-091346              | 0261 |                                                  | Clarification on NCC for IRAT HO                                                   | 9.0.0 | 9.1.0 |
|          | RP-46 | RP-091314              |      | -                                                | Clarification on P-max                                                             | 9.0.0 | 9.1.0 |
|          | RP-46 | RP-091314              |      | 1                                                | Clarification on the definition of maxCellMeas                                     | 9.0.0 | 9.1.0 |
|          | RP-46 | RP-091314              |      | -                                                | Correction of q-RxLevMin reference in SIB7                                         | 9.0.0 | 9.1.0 |
|          | RP-46 | RP-091346              |      | <del>-</del>                                     | Correction on SPS-Config field descriptions                                        | 9.0.0 | 9.1.0 |
|          | RP-46 | RP-091346              |      | -                                                |                                                                                    |       | 9.1.0 |
|          | RP-46 |                        |      | Т                                                | correction on the definition of CellsTriggeredList                                 | 9.0.0 |       |
|          | RP-46 | RP-091345<br>RP-091314 |      | -                                                | Correction relating to CMAS UE capability Feature grouping bit for SRVCC handover  | 9.0.0 | 9.1.0 |
|          |       |                        |      | 1                                                |                                                                                    | 9.0.0 | 9.1.0 |
|          | RP-46 | RP-091314              |      | 1                                                | Correction and completion of extension guidelines                                  | 9.0.0 | 9.1.0 |
|          | RP-46 | RP-091344              |      | -                                                | RACH optimization Stage-3                                                          | 9.0.0 | 9.1.0 |
|          | RP-46 | RP-091345              |      | -                                                | Stage 3 correction for CMAS                                                        | 9.0.0 | 9.1.0 |
|          | RP-46 | RP-091346              |      | 1                                                | SR prohibit mechanism for UL SPS                                                   | 9.0.0 | 9.1.0 |
|          | RP-46 | RP-091346              |      | -                                                | Parameters used for enhanced 1xRTT CS fallback                                     | 9.0.0 | 9.1.0 |
|          | RP-46 | RP-091346              |      | -                                                | Correction on UTRAN UE Capability transfer                                         | 9.0.0 | 9.1.0 |
|          | RP-46 | RP-091346              |      | -                                                | Maximum number of CDMA2000 neighbors in SIB8                                       | 9.0.0 | 9.1.0 |
|          | RP-46 | RP-091340              |      | 1                                                | Introduction of UE Rx-Tx Time Difference measurement                               | 9.0.0 | 9.1.0 |
|          | RP-46 | RP-091346              |      | -                                                | Introduction of SR prohibit timer                                                  | 9.0.0 | 9.1.0 |
|          | RP-46 | RP-091346              |      | -                                                | Remove FFSs from RAN2 specifications                                               | 9.0.0 | 9.1.0 |
|          | RP-46 | RP-091343              |      | 1                                                | Renaming Allowed CSG List (36.331 Rel-9)                                           | 9.0.0 | 9.1.0 |
|          | RP-46 | RP-091346              |      |                                                  | Re-introduction of message segment discard time                                    | 9.0.0 | 9.1.0 |
|          | RP-46 | RP-091346              |      | 1                                                | Application of ASN.1 extension guidelines                                          | 9.0.0 | 9.1.0 |
|          | RP-46 | RP-091346              |      | 1                                                | Support for Dual Radio 1xCSFB                                                      | 9.0.0 | 9.1.0 |
|          | RP-46 | RP-091346              |      |                                                  | Shorter SR periodicity                                                             | 9.0.0 | 9.1.0 |
|          | RP-46 | RP-091342              |      | <u> -</u>                                        | CR to 36.331 for Introduction of Dual Layer Transmission                           | 9.0.0 | 9.1.0 |
|          | RP-46 | RP-091343              |      | 1                                                | Draft CR to 36.331 on Network ordered SI reporting                                 | 9.0.0 | 9.1.0 |
|          | RP-46 | RP-091346              |      | -                                                | UE e1xcsfb capabilities correction                                                 | 9.0.0 | 9.1.0 |
|          | RP-46 | RP-091331              |      | 1                                                | Clarification on coding of ETWS related IEs                                        | 9.0.0 | 9.1.0 |
| 03/2010  | RP-47 | RP-100285              |      | -                                                | Clarification of CGI reporting                                                     | 9.1.0 | 9.2.0 |
|          | RP-47 | RP-100305              |      | -                                                | Clarification on MCCH change notification                                          | 9.1.0 | 9.2.0 |
|          | RP-47 | RP-100308              |      | -                                                | Clarification on measurement for serving cell only                                 | 9.1.0 | 9.2.0 |
| 1        | RP-47 | RP-100306              | 0334 | -                                                | Clarification on proximity indication configuration in handover to E-              | 9.1.0 | 9.2.0 |
|          |       | <b>_</b>               |      |                                                  | UTRA                                                                               |       |       |
|          | RP-47 | RP-100308              | 0335 | -                                                | Clarification on radio resource configuration in handover to E-UTRA                | 9.1.0 | 9.2.0 |
| <u> </u> | ĺ     | 1                      | Ì    | Ì                                                | procedure                                                                          | Ì     | i     |
| -        | RP-47 | RP-100308              | 0000 |                                                  | Clarification on UE maximum transmission power                                     | 9.1.0 | 9.2.0 |

|         | Inn /-                                                                                                   | IDD 100000                                                                                                    | I                                                                                    | 1           | lo di control di companyo di control di control di cont |                                                                                        |                                                                                        |
|---------|----------------------------------------------------------------------------------------------------|----------------------------------------------------------------------------------------------------|--------------------------------------------------------------------------------------|-------------|----------------------------------------------------------------------------------------------------|----------------------------------------------------------------------------------------|----------------------------------------------------------------------------------------|
|         | RP-47                                                                                                    | RP-100308                                                                                                    |                                                                                      | -           | Correction to field descriptions of UE-EUTRA-Capability                                                                                                    | 9.1.0                                                                                  | 9.2.0                                                                                  |
|         | RP-47                                                                                                    | RP-100305                                                                                                    |                                                                                      | -           | Correction to MBMS scheduling terminology                                                                                                    | 9.1.0                                                                                  | 9.2.0                                                                                  |
|         | RP-47                                                                                                    | RP-100308                                                                                                    |                                                                                      | -           | Corrections to SIB8                                                                                                    | 9.1.0                                                                                  | 9.2.0                                                                                  |
|         | RP-47                                                                                                    | RP-100306                                                                                                    |                                                                                      | -           | CR 36.331 R9 for Unifying SI reading for ANR and inbound mobility                                                                                                    | 9.1.0                                                                                  | 9.2.0                                                                                  |
|         | RP-47                                                                                                    | RP-100308                                                                                                    |                                                                                      | 1           | CR to 36.331 for 1xRTT pre-registration information in SIB8                                                                                                    | 9.1.0                                                                                  | 9.2.0                                                                                  |
|         | RP-47                                                                                                    | RP-100305                                                                                                    |                                                                                      | -           | CR to 36.331 on corrections for MBMS                                                                                                    | 9.1.0                                                                                  | 9.2.0                                                                                  |
|         | RP-47                                                                                                    | RP-100306                                                                                                    |                                                                                      | 1           | CR to 36.331 on CSG identity reporting                                                                                                    | 9.1.0                                                                                  | 9.2.0                                                                                  |
|         | RP-47                                                                                                    | RP-100308                                                                                                    |                                                                                      | 2           | CR to 36.331 on Optionality of Rel-9 UE features                                                                                                    | 9.1.0                                                                                  | 9.2.0                                                                                  |
|         | RP-47                                                                                                    | RP-100308                                                                                                    |                                                                                      | 1           | CR to 36.331 on Service Specific Acces Control (SSAC)                                                                                                    | 9.1.0                                                                                  | 9.2.0                                                                                  |
|         | RP-47                                                                                                    | RP-100308                                                                                                    |                                                                                      | -           | Introduction of power-limited device indication in UE capability.                                                                                                    | 9.1.0                                                                                  | 9.2.0                                                                                  |
|         | RP-47                                                                                                    | RP-100305                                                                                                    |                                                                                      | -           | Missing agreement in MCCH change notification.                                                                                                    | 9.1.0                                                                                  | 9.2.0                                                                                  |
|         | RP-47                                                                                                    | RP-100305                                                                                                    |                                                                                      | 1           | Corrections related to MCCH change notification and value ranges                                                                                                    | 9.1.0                                                                                  | 9.2.0                                                                                  |
|         | RP-47                                                                                                    | RP-100306                                                                                                    |                                                                                      | 2           | Prohibit timer for proximity indication                                                                                                    | 9.1.0                                                                                  | 9.2.0                                                                                  |
|         | RP-47                                                                                                    | RP-100306                                                                                                    |                                                                                      | 1           | Proximity Indication after handover and re-establishment                                                                                                    | 9.1.0                                                                                  | 9.2.0                                                                                  |
|         | RP-47                                                                                                    | RP-100305                                                                                                    | 0351                                                                                 | -           | Specifying the exact mapping of notificationIndicator in SIB13 to                                                                                                    | 9.1.0                                                                                  | 9.2.0                                                                                  |
|         |                                                                                                    |                                                                                                    |                                                                                      |             | PDCCH bits                                                                                                    |                                                                                        |                                                                                        |
|         | RP-47                                                                                                    | RP-100308                                                                                                    | 0352                                                                                 | -           | Corrections out of ASN.1 review scope                                                                                                    | 9.1.0                                                                                  | 9.2.0                                                                                  |
|         | RP-47                                                                                                    | RP-100308                                                                                                    | 0353                                                                                 | -           | CR on clarification of system information change                                                                                                    | 9.1.0                                                                                  | 9.2.0                                                                                  |
|         | RP-47                                                                                                    | RP-100285                                                                                                    | 0358                                                                                 | -           | Measurement Result CDMA2000 Cell                                                                                                    | 9.1.0                                                                                  | 9.2.0                                                                                  |
|         | RP-47                                                                                                    | RP-100304                                                                                                    | 0361                                                                                 | -           | Correction on the range of UE Rx-Tx time difference measurement                                                                                                    | 9.1.0                                                                                  | 9.2.0                                                                                  |
|         |                                                                                                    |                                                                                                    |                                                                                      |             | result                                                                                                    |                                                                                        |                                                                                        |
|         | RP-47                                                                                                    | RP-100305                                                                                                    | 0362                                                                                 | -           | Small clarifications regarding MBMS                                                                                                    | 9.1.0                                                                                  | 9.2.0                                                                                  |
|         | RP-47                                                                                                    | RP-100308                                                                                                    |                                                                                      | -           | Introduction of REL-9 indication within field accessStratumRelease                                                                                                    | 9.1.0                                                                                  | 9.2.0                                                                                  |
|         | RP-47                                                                                                    | RP-100306                                                                                                    |                                                                                      | -           | Extending mobility description to cover inbound mobility                                                                                                    | 9.1.0                                                                                  | 9.2.0                                                                                  |
|         | RP-47                                                                                                    | RP-100308                                                                                                    |                                                                                      | 1           | Clarification regarding enhanced CSFB to 1XRTT                                                                                                    | 9.1.0                                                                                  | 9.2.0                                                                                  |
|         | RP-47                                                                                                    | RP-100308                                                                                                    |                                                                                      | t-          | Handling of dedicated RLF timers                                                                                                    | 9.1.0                                                                                  | 9.2.0                                                                                  |
|         | RP-47                                                                                                    | RP-100305                                                                                                    |                                                                                      | 1           | Clarification on UE's behavior of receiving MBMS service                                                                                                    | 9.1.0                                                                                  | 9.2.0                                                                                  |
|         | RP-47                                                                                                    | RP-100305                                                                                                    |                                                                                      | <u> </u>    | MBMS Service ID and Session ID                                                                                                    | 9.1.0                                                                                  | 9.2.0                                                                                  |
|         | RP-47                                                                                                    | RP-100305                                                                                                    |                                                                                      | 1           | Inclusion of non-MBSFN region length in SIB13                                                                                                    | 9.1.0                                                                                  | 9.2.0                                                                                  |
|         | RP-47                                                                                                    | RP-100309                                                                                                    |                                                                                      | 1           | CR to 36.331 for e1xCSFB access class barring parameters in                                                                                                    | 9.1.0                                                                                  | 9.2.0                                                                                  |
|         |                                                                                                    |                                                                                                    |                                                                                      |             | SIB8                                                                                                    |                                                                                        |                                                                                        |
|         | RP-47                                                                                                    | RP-100308                                                                                                    | 0375                                                                                 | =           | Multiple 1xRTT/HRPD target cells in MobilityFromEUTRACommand                                                                                                    | 9.1.0                                                                                  | 9.2.0                                                                                  |
|         | RP-47                                                                                                    | RP-100308                                                                                                    | 0376                                                                                 | -           | Independent support indicators for Dual-Rx CSFB and S102 in SIB8                                                                                                    | 9.1.0                                                                                  | 9.2.0                                                                                  |
|         | RP-47                                                                                                    | RP-100285                                                                                                    | 0378                                                                                 | -           | Clarification on DRX StartOffset for TDD                                                                                                    | 9.1.0                                                                                  | 9.2.0                                                                                  |
|         | RP-47                                                                                                    | RP-100308                                                                                                    |                                                                                      | 1           | Miscellaneous corrections from REL-9 ASN.1 review                                                                                                    | 9.1.0                                                                                  | 9.2.0                                                                                  |
|         | RP-47                                                                                                    | RP-100308                                                                                                    |                                                                                      | -           | Need codes and missing conventions                                                                                                    | 9.1.0                                                                                  | 9.2.0                                                                                  |
|         | RP-47                                                                                                    | RP-100308                                                                                                    |                                                                                      | 1           | Introduction of Full Configuration Handover for handling earlier eNB releases                                                                                                    |                                                                                        | 9.2.0                                                                                  |
|         | RP-47                                                                                                    | RP-100308                                                                                                    | 0385                                                                                 | -           | Clarification to SFN reference in RRC                                                                                                    | 9.1.0                                                                                  | 9.2.0                                                                                  |
|         | RP-47                                                                                                    | RP-100308                                                                                                    |                                                                                      | -           | RSRP and RSRQ based Thresholds                                                                                                    | 9.1.0                                                                                  | 9.2.0                                                                                  |
|         | RP-47                                                                                                    | RP-100189                                                                                                    |                                                                                      | 3           | Redirection enhancements to GERAN                                                                                                    | 9.1.0                                                                                  | 9.2.0                                                                                  |
|         | RP-47                                                                                                    | RP-100308                                                                                                    |                                                                                      | -           | Cell reselection enhancements CR for 36.331                                                                                                    | 9.1.0                                                                                  | 9.2.0                                                                                  |
|         | RP-47                                                                                                    | RP-100307                                                                                                    |                                                                                      | 3           | CR on UE-originated RLFreporting for MRO SON use case                                                                                                    | 9.1.0                                                                                  | 9.2.0                                                                                  |
|         | RP-47                                                                                                    | RP-100307                                                                                                    |                                                                                      | 3           | CR to 36.331 on Redirection enhancements to UTRAN                                                                                                    | 9.1.0                                                                                  | 9.2.0                                                                                  |
|         | RP-47                                                                                                    |                                                                                                    |                                                                                      | 2           |                                                                                                    |                                                                                        |                                                                                        |
|         |                                                                                                    | RP-100306                                                                                                    |                                                                                      | 2           | Proximity status indication handling at mobility                                                                                                    | 9.1.0                                                                                  | 9.2.0                                                                                  |
|         | RP-47                                                                                                    | RP-100305                                                                                                    |                                                                                      | -           | Upper layer aspect of MBSFN area id                                                                                                    | 9.1.0                                                                                  | 9.2.0                                                                                  |
|         | RP-47                                                                                                    | RP-100308                                                                                                    | 0405                                                                                 | -           | Redirection for enhanced 1xRTT CS fallback with concurrent PSHO                                                                                                    | 9.1.0                                                                                  | 9.2.0                                                                                  |
|         | RP-47                                                                                                    | RP-100301                                                                                                    | 0406                                                                                 | -           | Avoiding interleaving transmission of CMAS notifications                                                                                                    | 9.1.0                                                                                  | 9.2.0                                                                                  |
|         | RP-47                                                                                                    | RP-100308                                                                                                    |                                                                                      | 1           | Introduction of UE GERAN DTM capability indicator                                                                                                    | 9.1.0                                                                                  | 9.2.0                                                                                  |
|         | RP-47                                                                                                    | RP-100381                                                                                                    |                                                                                      | 2           | Introducing provisions for late ASN.1 corrections                                                                                                    | 9.1.0                                                                                  | 9.2.0                                                                                  |
|         | RP-47                                                                                                    | RP-100245                                                                                                    |                                                                                      | -           | Correction/ alignment of REL-9 UE capability signalling                                                                                                    | 9.1.0                                                                                  | 9.2.0                                                                                  |
| 06/2010 | RP-48                                                                                                    | RP-100553                                                                                                    |                                                                                      | -           | Clarification for mapping between warning message and CB-data                                                                                                    | 9.2.0                                                                                  | 9.3.0                                                                                  |
| 35,2010 | RP-48                                                                                                    | RP-100556                                                                                                    |                                                                                      | ļ-          | Clarification of radio link failure related actions                                                                                                    | 9.2.0                                                                                  | 9.3.0                                                                                  |
|         | RP-48                                                                                                    | RP-100554                                                                                                    |                                                                                      | <u> </u>    | Clarification on UE actions upon leaving RRC_CONNECTED                                                                                                    | 9.2.0                                                                                  | 9.3.0                                                                                  |
|         | RP-48                                                                                                    | RP-100553                                                                                                    |                                                                                      | <u> </u>    | Correction on CMAS system information                                                                                                    | 9.2.0                                                                                  | 9.3.0                                                                                  |
|         | RP-48                                                                                                    | RP-100554                                                                                                    |                                                                                      | 1           | Corrections to MBMS                                                                                                    | 9.2.0                                                                                  | 9.3.0                                                                                  |
|         |                                                                                                    |                                                                                                    |                                                                                      | <u> </u>    | Decoding of unknown future extensions                                                                                                    | 9.2.0                                                                                  | 9.3.0                                                                                  |
|         |                                                                                                    | 1DD-100236                                                                                                    |                                                                                      |             | I DECOGNICA DI UNINITOWNI TULUTE EXTENSIONIS                                                                                                    |                                                                                        |                                                                                        |
|         | RP-48                                                                                                    | RP-100536                                                                                                    |                                                                                      | 1           | Miscellaneous small corrections and clarifications                                                                                                    | 020                                                                                    |                                                                                        |
|         | RP-48                                                                                                    | RP-100556                                                                                                    | 0419                                                                                 | 1           | Miscellaneous small corrections and clarifications                                                                                                    | 9.2.0                                                                                  | 9.3.0                                                                                  |
|         | RP-48<br>RP-48                                                                                           | RP-100556<br>RP-100551                                                                                                    | 0419<br>0420                                                                         | 1 -         | Miscellaneous small corrections and clarifications Prohibit timer for proximity indication                                                                                                    | 9.2.0                                                                                  | 9.3.0                                                                                  |
|         | RP-48<br>RP-48<br>RP-48                                                                                  | RP-100556<br>RP-100551<br>RP-100556                                                                                                    | 0419<br>0420<br>0421                                                                 | -           | Miscellaneous small corrections and clarifications Prohibit timer for proximity indication RLF report for MRO correction                                                                                                    | 9.2.0<br>9.2.0                                                                         | 9.3.0<br>9.3.0                                                                         |
|         | RP-48<br>RP-48<br>RP-48<br>RP-48                                                                         | RP-100556<br>RP-100551<br>RP-100556<br>RP-100546                                                                                            | 0419<br>0420<br>0421<br>0423                                                         | 1 - 1       | Miscellaneous small corrections and clarifications Prohibit timer for proximity indication RLF report for MRO correction Missing UTRA bands in IRAT-ParametersUTRA-FDD                                                                                                    | 9.2.0<br>9.2.0<br>9.2.0                                                                | 9.3.0<br>9.3.0<br>9.3.0                                                                |
|         | RP-48<br>RP-48<br>RP-48<br>RP-48<br>RP-48                                                                | RP-100556<br>RP-100551<br>RP-100556<br>RP-100546<br>RP-100556                                                                               | 0419<br>0420<br>0421<br>0423<br>0424                                                 | -<br>-<br>1 | Miscellaneous small corrections and clarifications Prohibit timer for proximity indication RLF report for MRO correction Missing UTRA bands in IRAT-ParametersUTRA-FDD Correction on handling of dedicated RLF timers                                                                                                    | 9.2.0<br>9.2.0<br>9.2.0<br>9.2.0                                                       | 9.3.0<br>9.3.0<br>9.3.0<br>9.3.0                                                       |
|         | RP-48<br>RP-48<br>RP-48<br>RP-48<br>RP-48<br>RP-48                                                       | RP-100556<br>RP-100551<br>RP-100556<br>RP-100546<br>RP-100556<br>RP-100556                                                                  | 0419<br>0420<br>0421<br>0423<br>0424<br>0431                                         | -           | Miscellaneous small corrections and clarifications Prohibit timer for proximity indication RLF report for MRO correction Missing UTRA bands in IRAT-ParametersUTRA-FDD Correction on handling of dedicated RLF timers Protection of RRC messages                                                                                                    | 9.2.0<br>9.2.0<br>9.2.0<br>9.2.0<br>9.2.0                                              | 9.3.0<br>9.3.0<br>9.3.0<br>9.3.0<br>9.3.0                                              |
|         | RP-48<br>RP-48<br>RP-48<br>RP-48<br>RP-48<br>RP-48<br>RP-48                                              | RP-100556<br>RP-100551<br>RP-100556<br>RP-100546<br>RP-100556<br>RP-100556<br>RP-100556                                                     | 0419<br>0420<br>0421<br>0423<br>0424<br>0431<br>0433                                 | -<br>-<br>1 | Miscellaneous small corrections and clarifications Prohibit timer for proximity indication RLF report for MRO correction Missing UTRA bands in IRAT-ParametersUTRA-FDD Correction on handling of dedicated RLF timers Protection of RRC messages Handling missing Essential system information                                                                                                    | 9.2.0<br>9.2.0<br>9.2.0<br>9.2.0<br>9.2.0<br>9.2.0                                     | 9.3.0<br>9.3.0<br>9.3.0<br>9.3.0<br>9.3.0<br>9.3.0                                     |
|         | RP-48<br>RP-48<br>RP-48<br>RP-48<br>RP-48<br>RP-48<br>RP-48<br>RP-48                                     | RP-100556<br>RP-100551<br>RP-100556<br>RP-100546<br>RP-100556<br>RP-100556<br>RP-100556<br>RP-100551                                        | 0419<br>0420<br>0421<br>0423<br>0424<br>0431<br>0433<br>0434                         | -<br>-<br>1 | Miscellaneous small corrections and clarifications Prohibit timer for proximity indication RLF report for MRO correction Missing UTRA bands in IRAT-ParametersUTRA-FDD Correction on handling of dedicated RLF timers Protection of RRC messages Handling missing Essential system information Clarification on UMTS CSG detected cell reporting in LTE                                                                                                    | 9.2.0<br>9.2.0<br>9.2.0<br>9.2.0<br>9.2.0<br>9.2.0<br>9.2.0                            | 9.3.0<br>9.3.0<br>9.3.0<br>9.3.0<br>9.3.0<br>9.3.0<br>9.3.0                            |
|         | RP-48<br>RP-48<br>RP-48<br>RP-48<br>RP-48<br>RP-48<br>RP-48<br>RP-48<br>RP-48                            | RP-100556<br>RP-100551<br>RP-100556<br>RP-100546<br>RP-100556<br>RP-100556<br>RP-100556<br>RP-100551<br>RP-100556                           | 0419<br>0420<br>0421<br>0423<br>0424<br>0431<br>0433<br>0434<br>0436                 | -<br>-<br>1 | Miscellaneous small corrections and clarifications Prohibit timer for proximity indication RLF report for MRO correction Missing UTRA bands in IRAT-ParametersUTRA-FDD Correction on handling of dedicated RLF timers Protection of RRC messages Handling missing Essential system information Clarification on UMTS CSG detected cell reporting in LTE Introducing provisions for late corrections                                                                                                    | 9.2.0<br>9.2.0<br>9.2.0<br>9.2.0<br>9.2.0<br>9.2.0<br>9.2.0<br>9.2.0<br>9.2.0          | 9.3.0<br>9.3.0<br>9.3.0<br>9.3.0<br>9.3.0<br>9.3.0<br>9.3.0<br>9.3.0                   |
|         | RP-48<br>RP-48<br>RP-48<br>RP-48<br>RP-48<br>RP-48<br>RP-48<br>RP-48<br>RP-48<br>RP-48                   | RP-100556<br>RP-100551<br>RP-100556<br>RP-100546<br>RP-100556<br>RP-100556<br>RP-100556<br>RP-100551<br>RP-100556<br>RP-100556              | 0419<br>0420<br>0421<br>0423<br>0424<br>0431<br>0433<br>0434<br>0436<br>0437         | -<br>-<br>1 | Miscellaneous small corrections and clarifications Prohibit timer for proximity indication RLF report for MRO correction Missing UTRA bands in IRAT-ParametersUTRA-FDD Correction on handling of dedicated RLF timers Protection of RRC messages Handling missing Essential system information Clarification on UMTS CSG detected cell reporting in LTE Introducing provisions for late corrections Clarification regarding / alignment of REL-9 UE capabilities                                                                                                    | 9.2.0<br>9.2.0<br>9.2.0<br>9.2.0<br>9.2.0<br>9.2.0<br>9.2.0<br>9.2.0<br>9.2.0<br>9.2.0 | 9.3.0<br>9.3.0<br>9.3.0<br>9.3.0<br>9.3.0<br>9.3.0<br>9.3.0<br>9.3.0<br>9.3.0          |
| 09/2010 | RP-48<br>RP-48<br>RP-48<br>RP-48<br>RP-48<br>RP-48<br>RP-48<br>RP-48<br>RP-48<br>RP-48<br>RP-48<br>RP-48 | RP-100556<br>RP-100551<br>RP-100556<br>RP-100546<br>RP-100556<br>RP-100556<br>RP-100556<br>RP-100551<br>RP-100556<br>RP-100556<br>RP-100556 | 0419<br>0420<br>0421<br>0423<br>0424<br>0431<br>0433<br>0434<br>0436<br>0437         | -<br>-<br>1 | Miscellaneous small corrections and clarifications Prohibit timer for proximity indication RLF report for MRO correction Missing UTRA bands in IRAT-ParametersUTRA-FDD Correction on handling of dedicated RLF timers Protection of RRC messages Handling missing Essential system information Clarification on UMTS CSG detected cell reporting in LTE Introducing provisions for late corrections Clarification regarding / alignment of REL-9 UE capabilities Correction to 3GPP2 reference for interworking with cdma2000 1x                                                                                                    | 9.2.0<br>9.2.0<br>9.2.0<br>9.2.0<br>9.2.0<br>9.2.0<br>9.2.0<br>9.2.0<br>9.2.0<br>9.3.0 | 9.3.0<br>9.3.0<br>9.3.0<br>9.3.0<br>9.3.0<br>9.3.0<br>9.3.0<br>9.3.0<br>9.3.0<br>9.3.0 |
| 09/2010 | RP-48<br>RP-48<br>RP-48<br>RP-48<br>RP-48<br>RP-48<br>RP-48<br>RP-48<br>RP-48<br>RP-48                   | RP-100556<br>RP-100551<br>RP-100556<br>RP-100546<br>RP-100556<br>RP-100556<br>RP-100556<br>RP-100551<br>RP-100556<br>RP-100556              | 0419<br>0420<br>0421<br>0423<br>0424<br>0431<br>0433<br>0434<br>0436<br>0437<br>0440 | -<br>-<br>1 | Miscellaneous small corrections and clarifications Prohibit timer for proximity indication RLF report for MRO correction Missing UTRA bands in IRAT-ParametersUTRA-FDD Correction on handling of dedicated RLF timers Protection of RRC messages Handling missing Essential system information Clarification on UMTS CSG detected cell reporting in LTE Introducing provisions for late corrections Clarification regarding / alignment of REL-9 UE capabilities                                                                                                    | 9.2.0<br>9.2.0<br>9.2.0<br>9.2.0<br>9.2.0<br>9.2.0<br>9.2.0<br>9.2.0<br>9.2.0<br>9.2.0 | 9.3.0<br>9.3.0<br>9.3.0<br>9.3.0<br>9.3.0<br>9.3.0<br>9.3.0<br>9.3.0<br>9.3.0          |

|         | RP-49                                                                                  | RP-100851                                                                                                    | 0443                                                                         | _                               | Clarifications regarding handover to E-UTRAN                                                                                                    | 9.3.0                                                                                            | 9.4.0                                                                                  |
|---------|----------------------------------------------------------------------------------------|----------------------------------------------------------------------------------------------------|------------------------------------------------------------------------------|---------------------------------|----------------------------------------------------------------------------------------------------|--------------------------------------------------------------------------------------------------|----------------------------------------------------------------------------------------|
|         | RP-49                                                                                  | RP-100854                                                                                                    |                                                                              | -                               | Correction on the table of conditionally mandatory Release 9                                                                                                    | 9.3.0                                                                                            | 9.4.0                                                                                  |
|         |                                                                                        |                                                                                                    |                                                                              |                                 | features                                                                                                    |                                                                                                  |                                                                                        |
|         | RP-49                                                                                  | RP-100851                                                                                                    | 0445                                                                         | -                               | Corrections to TS36.331 on MeasConfig IE                                                                                                    | 9.3.0                                                                                            | 9.4.0                                                                                  |
|         | RP-49                                                                                  | RP-100853                                                                                                    |                                                                              | 2                               | CR to 36.331 on clarification for MBMS PTM RBs                                                                                                    | 9.3.0                                                                                            | 9.4.0                                                                                  |
|         | RP-49                                                                                  | RP-100851                                                                                                    | 0447                                                                         | -                               | Introduction of late corrections container for E-UTRA UE capabilities                                                                                                    | 9.3.0                                                                                            | 9.4.0                                                                                  |
|         | RP-49                                                                                  | RP-100851                                                                                                    | 0448                                                                         | -                               | Renaming of containers for late non-critical extensions                                                                                                    | 9.3.0                                                                                            | 9.4.0                                                                                  |
|         | RP-49                                                                                  | RP-100851                                                                                                    | 0452                                                                         | -                               | Clarifications Regarding Redirection from LTE                                                                                                    | 9.3.0                                                                                            | 9.4.0                                                                                  |
|         | RP-49                                                                                  | RP-100845                                                                                                    | 0456                                                                         | -                               | Description of multi-user MIMO functionality in feature group indicator table                                                                                                    | 9.3.0                                                                                            | 9.4.0                                                                                  |
|         | RP-49                                                                                  | RP-100845                                                                                                    | 0458                                                                         | -                               | Correct the PEMAX_H to PEMAX                                                                                                    | 9.3.0                                                                                            | 9.4.0                                                                                  |
|         | RP-49                                                                                  | RP-100851                                                                                                    | 0460                                                                         | -                               | Clarification for feature group indicator bit 11                                                                                                    | 9.3.0                                                                                            | 9.4.0                                                                                  |
|         | RP-49                                                                                  | RP-100851                                                                                                    | 0465                                                                         | 1                               | Clarification of FGI setting for inter-RAT features not supported by the UE                                                                                                    | 9.3.0                                                                                            | 9.4.0                                                                                  |
|         | RP-49                                                                                  | RP-101008                                                                                                    | 0475                                                                         | 1                               | FGI settings in Rel-9                                                                                                    | 9.3.0                                                                                            | 9.4.0                                                                                  |
| 12/2010 | RP-50                                                                                  | RP-101197                                                                                                    |                                                                              | -                               | Clarification on Meaning of FGI Bits                                                                                                    | 9.4.0                                                                                            | 9.5.0                                                                                  |
|         | RP-50                                                                                  | RP-101197                                                                                                    |                                                                              | -                               | Clarification regarding reconfiguration of the quantityConfig                                                                                                    | 9.4.0                                                                                            | 9.5.0                                                                                  |
|         | RP-50                                                                                  | RP-101210                                                                                                    |                                                                              | 1                               | Corrections to the presence of IE regarding DRX and CQI                                                                                                    | 9.4.0                                                                                            | 9.5.0                                                                                  |
|         | RP-50                                                                                  | RP-101210                                                                                                    |                                                                              | -                               | The field descriptions of MeasObjectEUTRA                                                                                                    | 9.4.0                                                                                            | 9.5.0                                                                                  |
|         | RP-50                                                                                  | RP-101197                                                                                                    | 0498                                                                         | 1                               | Clarification of FGI settings non ANR periodical measurement reporting                                                                                                    | 9.4.0                                                                                            | 9.5.0                                                                                  |
|         | RP-50                                                                                  | RP-101209                                                                                                    | 0500                                                                         | -                               | Corrections to RLF Report                                                                                                    | 9.4.0                                                                                            | 9.5.0                                                                                  |
|         | RP-50                                                                                  | RP-101206                                                                                                    |                                                                              | 1                               | T321 timer fix                                                                                                    | 9.4.0                                                                                            | 9.5.0                                                                                  |
|         | RP-50                                                                                  | RP-101197                                                                                                    |                                                                              | -                               | Restriction of AC barring parameter setting                                                                                                    | 9.4.0                                                                                            | 9.5.0                                                                                  |
|         | RP-50                                                                                  | RP-101210                                                                                                    | 0525                                                                         | -                               | Removal of SEQUENCE OF SEQUENCE in UEInformationResponse                                                                                                    | 9.4.0                                                                                            | 9.5.0                                                                                  |
|         | RP-50                                                                                  | RP-101197                                                                                                    |                                                                              | 1                               | Clarification regarding default configuration value N/A                                                                                                    | 9.4.0                                                                                            | 9.5.0                                                                                  |
|         | RP-50                                                                                  | RP-101431                                                                                                    |                                                                              | -                               | Splitting FGI bit 3                                                                                                    | 9.4.0                                                                                            | 9.5.0                                                                                  |
|         | RP-50                                                                                  | RP-101183                                                                                                    |                                                                              | 4                               | 36.331 CR on Introduction of Minimization of Drive Tests                                                                                                    | 9.4.0                                                                                            | 10.0.0                                                                                 |
|         | RP-50                                                                                  | RP-101293                                                                                                    |                                                                              | 4                               | AC-Barring for Mobile Originating CSFB call                                                                                                    | 9.4.0                                                                                            | 10.0.0                                                                                 |
|         | RP-50                                                                                  | RP-101214                                                                                                    |                                                                              | -                               | Addition of UE-EUTRA-Capability descriptions                                                                                                    | 9.4.0                                                                                            | 10.0.0                                                                                 |
|         | RP-50                                                                                  | RP-101214                                                                                                    |                                                                              | -                               | Clarification on Default Configuration for CQI-ReportConfig                                                                                                    | 9.4.0                                                                                            | 10.0.0                                                                                 |
|         | RP-50                                                                                  | RP-101215                                                                                                    |                                                                              | -                               | CR to 36.331 adding e1xCSFB support for dual Rx/Tx UE                                                                                                    | 9.4.0                                                                                            | 10.0.0                                                                                 |
|         | RP-50                                                                                  | RP-101227                                                                                                    |                                                                              | 1                               | Introduction of Carrier Aggregation and UL/ DL MIMO                                                                                                    | 9.4.0                                                                                            | 10.0.0                                                                                 |
|         | RP-50                                                                                  | RP-101228                                                                                                    |                                                                              | 1                               | Introduction of relays in RRC                                                                                                    | 9.4.0                                                                                            | 10.0.0                                                                                 |
|         | RP-50<br>RP-50                                                                         | RP-101214                                                                                                    |                                                                              | 1                               | Priority indication for CSFB with re-direction                                                                                                    | 9.4.0                                                                                            | 10.0.0                                                                                 |
|         | RP-50                                                                                  | RP-101214<br>RP-101214                                                                                                    |                                                                              | -                               | SIB Size Limitations Combined Quantity Report for IRAT measurement of UTRAN                                                                                                    | 9.4.0<br>9.4.0                                                                                   | 10.0.0                                                                                 |
|         | RP-50                                                                                  | RP-101214                                                                                                    |                                                                              | 1                               | UE power saving and Local release                                                                                                    | 9.4.0                                                                                            | 10.0.0                                                                                 |
|         | RP-50                                                                                  | RP-101429                                                                                                    |                                                                              | 1                               | Inclusion of new UE categories in Rel-10                                                                                                    | 9.4.0                                                                                            | 10.0.0                                                                                 |
| 03/2011 | RP-51                                                                                  | RP-110282                                                                                                    |                                                                              | <u>'</u>                        | 36331_CRxxx_Protection of Logged Measurements Configuration                                                                                                    | 10.0.0                                                                                           | 10.1.0                                                                                 |
| 00/2011 | RP-51                                                                                  | RP-110294                                                                                                    |                                                                              | 1                               | Stage-3 CR for MBMS enhancement                                                                                                    | 10.0.0                                                                                           | 10.1.0                                                                                 |
|         | RP-51                                                                                  | RP-110282                                                                                                    |                                                                              | -                               | Clean up MDT-related text                                                                                                    | 10.0.0                                                                                           | 10.1.0                                                                                 |
|         | RP-51                                                                                  | RP-110282                                                                                                    |                                                                              | -                               | Clear MDT configuration and logs when the UE is not registered                                                                                                    | 10.0.0                                                                                           | 10.1.0                                                                                 |
|         | RP-51                                                                                  | RP-110280                                                                                                    |                                                                              | -                               | Correction to the field description of nB                                                                                                    | 10.0.0                                                                                           | 10.1.0                                                                                 |
|         | RP-51                                                                                  | RP-110289                                                                                                    | 0538                                                                         | -                               | CR on impact on UP with remove&add approach_2                                                                                                    | 10.0.0                                                                                           | 10.1.0                                                                                 |
|         | RP-51                                                                                  | RP-110282                                                                                                    | 0539                                                                         | -                               | CR to 36.331 on corrections for MDT                                                                                                    | 10.0.0                                                                                           | 10.1.0                                                                                 |
|         | RP-51                                                                                  | RP-110290                                                                                                    | 0543                                                                         | -                               | Introduction of CA/MIMO capability signalling and measurement capability signalling in CA                                                                                                    | 10.0.0                                                                                           | 10.1.0                                                                                 |
|         | RP-51                                                                                  | RP-110282                                                                                                    | 0544                                                                         | -                               | MDT PDU related clarifications                                                                                                    | 10.0.0                                                                                           | 10.1.0                                                                                 |
|         | RP-51                                                                                  | RP-110282                                                                                                    | 0545                                                                         | -                               | Correction on release of logged measurement configuration while in another RAT                                                                                                    | 10.0.0                                                                                           | 10.1.0                                                                                 |
|         | RP-51                                                                                  | RP-110289                                                                                                    | 0546                                                                         | 1-                              | Miscellaneous Corrections for CA Running RRC CR                                                                                                    | 10.0.0                                                                                           | 10.1.0                                                                                 |
|         | RP-51                                                                                  | RP-110280                                                                                                    |                                                                              | 1                               | Miscellaneous small clarifications and corrections                                                                                                    | 10.0.0                                                                                           | 10.1.0                                                                                 |
|         | RP-51                                                                                  | RP-110293                                                                                                    |                                                                              | 4                               | Necessary changes for RLF reporting enhancements                                                                                                    | 10.0.0                                                                                           | 10.1.0                                                                                 |
|         | RP-51                                                                                  | RP-110282                                                                                                    | 0549                                                                         | 1                               | Memory size for logged measurements capable UE                                                                                                    | 10.0.0                                                                                           | 10.1.0                                                                                 |
|         | RP-51                                                                                  | RP-110289                                                                                                    |                                                                              | -                               | Parameters confusion of non-CA and CA configurations                                                                                                    | 10.0.0                                                                                           | 10.1.0                                                                                 |
|         |                                                                                        |                                                                                                    |                                                                              | 1 -                             | December 1975 of the self-of-self-of-s | 10.0.0                                                                                           | 10.1.0                                                                                 |
|         | RP-51                                                                                  | RP-110272                                                                                                    |                                                                              | -                               | Presence condition for cellSelectionInfo-v920 in SIB1                                                                                                    |                                                                                                  |                                                                                        |
|         | RP-51<br>RP-51                                                                         | RP-110272<br>RP-110282                                                                                                    | 0554                                                                         | 1                               | Removal of MDT configuration at T330 expiry                                                                                                    | 10.0.0                                                                                           | 10.1.0                                                                                 |
|         | RP-51<br>RP-51<br>RP-51                                                                | RP-110272<br>RP-110282<br>RP-110289                                                                                            | 0554<br>0556                                                                 | 1                               | Removal of MDT configuration at T330 expiry Signalling aspects of existing LTE-A parameters                                                                                                    | 10.0.0<br>10.0.0                                                                                 | 10.1.0                                                                                 |
|         | RP-51<br>RP-51<br>RP-51<br>RP-51                                                       | RP-110272<br>RP-110282<br>RP-110289<br>RP-110280                                                                               | 0554<br>0556<br>0557                                                         | 1<br>1<br>1                     | Removal of MDT configuration at T330 expiry Signalling aspects of existing LTE-A parameters Some Corrections on measurement                                                                                                    | 10.0.0<br>10.0.0<br>10.0.0                                                                       | 10.1.0                                                                                 |
|         | RP-51<br>RP-51<br>RP-51<br>RP-51<br>RP-51                                              | RP-110272<br>RP-110282<br>RP-110289<br>RP-110280<br>RP-110291                                                                  | 0554<br>0556<br>0557<br>0558                                                 | 1<br>1<br>1<br>-                | Removal of MDT configuration at T330 expiry Signalling aspects of existing LTE-A parameters Some Corrections on measurement Stored system information for RNs                                                                                                    | 10.0.0<br>10.0.0<br>10.0.0<br>10.0.0                                                             | 10.1.0<br>10.1.0<br>10.1.0                                                             |
|         | RP-51<br>RP-51<br>RP-51<br>RP-51<br>RP-51                                              | RP-110272<br>RP-110282<br>RP-110289<br>RP-110280<br>RP-110291<br>RP-110291                                                     | 0554<br>0556<br>0557<br>0558<br>0559                                         | 1 1 1                           | Removal of MDT configuration at T330 expiry Signalling aspects of existing LTE-A parameters Some Corrections on measurement Stored system information for RNs Support of Integrity Protection for Relay                                                                                                    | 10.0.0<br>10.0.0<br>10.0.0<br>10.0.0<br>10.0.0                                                   | 10.1.0<br>10.1.0<br>10.1.0<br>10.1.0                                                   |
|         | RP-51<br>RP-51<br>RP-51<br>RP-51<br>RP-51<br>RP-51<br>RP-51                            | RP-110272<br>RP-110282<br>RP-110289<br>RP-110280<br>RP-110291<br>RP-110291<br>RP-110290                                        | 0554<br>0556<br>0557<br>0558<br>0559<br>0561                                 | 1 1 1 2                         | Removal of MDT configuration at T330 expiry Signalling aspects of existing LTE-A parameters Some Corrections on measurement Stored system information for RNs Support of Integrity Protection for Relay Updates of L1 parameters for CA and UL/DL MIMO                                                                                                    | 10.0.0<br>10.0.0<br>10.0.0<br>10.0.0<br>10.0.0<br>10.0.0                                         | 10.1.0<br>10.1.0<br>10.1.0<br>10.1.0<br>10.1.0                                         |
|         | RP-51<br>RP-51<br>RP-51<br>RP-51<br>RP-51<br>RP-51<br>RP-51                            | RP-110272<br>RP-110282<br>RP-110289<br>RP-110280<br>RP-110291<br>RP-110291<br>RP-110290<br>RP-110291                           | 0554<br>0556<br>0557<br>0558<br>0559<br>0561<br>0571                         | -<br>1<br>1<br>-<br>-<br>-<br>2 | Removal of MDT configuration at T330 expiry Signalling aspects of existing LTE-A parameters Some Corrections on measurement Stored system information for RNs Support of Integrity Protection for Relay Updates of L1 parameters for CA and UL/DL MIMO Note for Dedicated SIB for RNs                                                                                                    | 10.0.0<br>10.0.0<br>10.0.0<br>10.0.0<br>10.0.0<br>10.0.0<br>10.0.0                               | 10.1.0<br>10.1.0<br>10.1.0<br>10.1.0<br>10.1.0<br>10.1.0                               |
|         | RP-51<br>RP-51<br>RP-51<br>RP-51<br>RP-51<br>RP-51<br>RP-51<br>RP-51<br>RP-51          | RP-110272<br>RP-110282<br>RP-110289<br>RP-110280<br>RP-110291<br>RP-110291<br>RP-110290<br>RP-110291<br>RP-110272              | 0554<br>0556<br>0557<br>0558<br>0559<br>0561<br>0571<br>0579                 |                                 | Removal of MDT configuration at T330 expiry Signalling aspects of existing LTE-A parameters Some Corrections on measurement Stored system information for RNs Support of Integrity Protection for Relay Updates of L1 parameters for CA and UL/DL MIMO Note for Dedicated SIB for RNs Correction to cs-fallbackIndicator field description                                                                                                    | 10.0.0<br>10.0.0<br>10.0.0<br>10.0.0<br>10.0.0<br>10.0.0<br>10.0.0<br>10.0.0                     | 10.1.0<br>10.1.0<br>10.1.0<br>10.1.0<br>10.1.0<br>10.1.0<br>10.1.0                     |
|         | RP-51<br>RP-51<br>RP-51<br>RP-51<br>RP-51<br>RP-51<br>RP-51<br>RP-51<br>RP-51          | RP-110272<br>RP-110282<br>RP-110289<br>RP-110280<br>RP-110291<br>RP-110291<br>RP-110290<br>RP-110291<br>RP-110272<br>RP-110289 | 0554<br>0556<br>0557<br>0558<br>0559<br>0561<br>0571<br>0579<br>0580         |                                 | Removal of MDT configuration at T330 expiry Signalling aspects of existing LTE-A parameters Some Corrections on measurement Stored system information for RNs Support of Integrity Protection for Relay Updates of L1 parameters for CA and UL/DL MIMO Note for Dedicated SIB for RNs Correction to cs-fallbackIndicator field description Clarification to the default configuration of sCellDeactivationTimer                                                                                                    | 10.0.0<br>10.0.0<br>10.0.0<br>10.0.0<br>10.0.0<br>10.0.0<br>10.0.0<br>10.0.0<br>10.0.0           | 10.1.0<br>10.1.0<br>10.1.0<br>10.1.0<br>10.1.0<br>10.1.0<br>10.1.0                     |
|         | RP-51<br>RP-51<br>RP-51<br>RP-51<br>RP-51<br>RP-51<br>RP-51<br>RP-51<br>RP-51<br>RP-51 | RP-110272 RP-110282 RP-110289 RP-110280 RP-110291 RP-110291 RP-110290 RP-110291 RP-110292 RP-110272 RP-110289 RP-110289        | 0554<br>0556<br>0557<br>0558<br>0559<br>0561<br>0571<br>0579<br>0580<br>0581 |                                 | Removal of MDT configuration at T330 expiry Signalling aspects of existing LTE-A parameters Some Corrections on measurement Stored system information for RNs Support of Integrity Protection for Relay Updates of L1 parameters for CA and UL/DL MIMO Note for Dedicated SIB for RNs Correction to cs-fallbackIndicator field description Clarification to the default configuration of sCellDeactivationTimer Miscellaneous corrections to TS 36.331 on Carrier Aggregation                                                                                                    | 10.0.0<br>10.0.0<br>10.0.0<br>10.0.0<br>10.0.0<br>10.0.0<br>10.0.0<br>10.0.0<br>10.0.0<br>10.0.0 | 10.1.0<br>10.1.0<br>10.1.0<br>10.1.0<br>10.1.0<br>10.1.0<br>10.1.0<br>10.1.0<br>10.1.0 |
|         | RP-51<br>RP-51<br>RP-51<br>RP-51<br>RP-51<br>RP-51<br>RP-51<br>RP-51<br>RP-51          | RP-110272<br>RP-110282<br>RP-110289<br>RP-110280<br>RP-110291<br>RP-110291<br>RP-110290<br>RP-110291<br>RP-110272<br>RP-110289 | 0554<br>0556<br>0557<br>0558<br>0559<br>0561<br>0571<br>0579<br>0580<br>0581 |                                 | Removal of MDT configuration at T330 expiry Signalling aspects of existing LTE-A parameters Some Corrections on measurement Stored system information for RNs Support of Integrity Protection for Relay Updates of L1 parameters for CA and UL/DL MIMO Note for Dedicated SIB for RNs Correction to cs-fallbackIndicator field description Clarification to the default configuration of sCellDeactivationTimer                                                                                                    | 10.0.0<br>10.0.0<br>10.0.0<br>10.0.0<br>10.0.0<br>10.0.0<br>10.0.0<br>10.0.0<br>10.0.0           | 10.1.0<br>10.1.0<br>10.1.0<br>10.1.0<br>10.1.0<br>10.1.0<br>10.1.0                     |

|         | RP-51 | RP-110292              | 0590 | -         | Update of R2-110807 on CSI measurement resource restriction for time domain ICIC                                                 | 10.0.0 | 10.1.0 |
|---------|-------|------------------------|------|-----------|----------------------------------------------------------------------------------------------------|--------|--------|
|         | RP-51 | RP-110292              | 0591 | -         | Update of R2-110821 on RRM/RLM resource restriction for time domain ICIC                                                         | 10.0.0 | 10.1.0 |
|         | RP-51 | RP-110290              | 0592 | -         | Corrections on UE capability related parameters                                                                                  | 10.0.0 | 10.1.0 |
|         | RP-51 | RP-110282              |      | -         | Validity time for location information in Immediate MDT                                                                          | 10.0.0 | 10.1.0 |
|         | RP-51 | RP-110280              | 0597 | -         | CR to 36.331 adding UE capability indicator for dual Rx/Tx e1xCSFB                                                               | 10.0.0 | 10.1.0 |
|         | RP-51 | RP-110289              |      | -         | Miscellaneous corrections to CA                                                                                                  | 10.0.0 | 10.1.0 |
|         | RP-51 | RP-110280              |      | -         | Further correction to combined measurement report of UTRAN                                                                       | 10.0.0 | 10.1.0 |
|         | RP-51 | RP-110280              |      | -         | Correction to the reference of ETWS                                                                                              | 10.0.0 | 10.1.0 |
|         | RP-51 | RP-110269              |      | 1         | Introduction of OTDOA inter-freq RSTD measurement indication procedure                                                           | 10.0.0 | 10.1.0 |
|         | RP-51 | RP-110280              |      | -         | Correction of use of RRCConnectionReestablishment message for contention resolution                                              | 10.0.0 | 10.1.0 |
|         | RP-51 | RP-110282              |      | -         | CR to 36.331 on MDT neighbour cell measurements logging                                                                          | 10.0.0 | 10.1.0 |
|         | RP-51 | RP-110272              |      | -         | Minor ASN.1 corrections for the UEInformationResponse message                                                                    | 10.0.0 | 10.1.0 |
|         | RP-51 | RP-110280              |      | -         | Clarification regarding dedicated RLF timers and constants                                                                       | 10.0.0 | 10.1.0 |
|         | RP-51 | RP-110282              |      | -         | Release of Logged Measurement Configuration                                                                                      | 10.0.0 | 10.1.0 |
|         | RP-51 | RP-110280              |      | -         | Some corrections on TS 36.331                                                                                                    | 10.0.0 | 10.1.0 |
|         | RP-51 | RP-110280              |      | -         | AC barring procedure clean up                                                                                                    | 10.0.0 | 10.1.0 |
|         | RP-51 | RP-110282              |      | <u> -</u> | Counter proposal to R2-110826 on UE capabilities for MDT                                                                         | 10.0.0 | 10.1.0 |
|         | RP-51 | RP-110280              |      | 1         | UE information report for RACH                                                                                                   | 10.0.0 | 10.1.0 |
|         | RP-51 | RP-110289              |      | 2         | Measurement on the deactivated SCells                                                                                            | 10.0.0 | 10.1.0 |
|         | RP-51 | RP-110282              |      | 1         | Trace configuration paremeters for Logged MDT                                                                                    | 10.0.0 | 10.1.0 |
|         | RP-51 | RP-110282              | 0635 | <b> -</b> | Clarification on stop condition for timer T3330                                                                                  | 10.0.0 | 10.1.0 |
|         | RP-51 | RP-110282              |      | ļ-        | User consent for MDT                                                                                                    | 10.0.0 | 10.1.0 |
|         | RP-51 | RP-110280              |      | -         | Correction on the range of CQI resource index                                                                                    | 10.0.0 | 10.1.0 |
|         | RP-51 | RP-110272              |      | 1         | Small corrections to ETWS & CMAS system information                                                                              | 10.0.0 | 10.1.0 |
|         | RP-51 | RP-110290              |      | 1         | UE capability signaling structure w.r.t carrier aggregation, MIMO                                                                | 10.0.0 | 10.1.0 |
|         |       |                        |      |           | and measurement gap                                                                                                    |        |        |
|         | RP-51 | RP-110289              |      | 1         | Normal PHR and the multiple uplink carriers                                                                                      | 10.0.0 | 10.1.0 |
|         | RP-51 | RP-110280              |      | 1         | Corrections to TS36.331 on SIB2 handling                                                                                         | 10.0.0 | 10.1.0 |
|         | RP-51 | RP-110280              |      | 1         | Adding a Power Management indication in PHR                                                                                      | 10.0.0 | 10.1.0 |
|         | RP-51 | RP-110289              |      | 1         | Clarification for CA and TTI bundling in RRC                                                                                     | 10.0.0 | 10.1.0 |
|         | RP-51 | RP-110443              |      | 1         | Updates to FGI settings                                                                                                    | 10.0.0 | 10.1.0 |
| 06/2011 | RP-52 | RP-110836              | 0651 | -         | Add MBMS counting procedure to processing delay requirement for                                                                  | 10.1.0 | 10.2.0 |
|         | RP-52 | RP-110830              | 0653 | -         | RRC procedure Section 11.2  Add pre Rel-10 procedures to processing delay requirement for                                        | 10.1.0 | 10.2.0 |
|         | RP-52 | DD 440047              | 0654 | 4         | RRC procedure Section 11.2                                                                                                    | 10.1.0 | 10.2.0 |
|         | RP-52 | RP-110847<br>RP-110839 | 0654 | <u> </u>  | Addition of a specific reference for physical configuration fields  Clarification of inter-frequency RSTD measurement indication | 10.1.0 | 10.2.0 |
|         |       |                        |      | -         | procedure                                                                                                    |        |        |
|         | RP-52 | RP-110830              |      | -         | Clarification of optionality of UE features without capability                                                                   | 10.1.0 | 10.2.0 |
|         | RP-52 | RP-110839              |      | -         | Clarification on the definition of maxCellBlack                                                                                  | 10.1.0 | 10.2.0 |
|         | RP-52 | RP-110839              |      | -         | Clarification on upper layer requested connection release                                                                        | 10.1.0 | 10.2.0 |
|         | RP-52 | RP-110850              |      | 3         | Clarification regarding eICIC measurements                                                                                       | 10.1.0 | 10.2.0 |
|         | RP-52 | RP-110839              |      | -         | CR for s-measure handling                                                                                                    | 10.1.0 | 10.2.0 |
|         | RP-52 | RP-110851              |      | 1         | CR on clarification of RLF Report in Carrier Aggregation                                                                         | 10.1.0 | 10.2.0 |
|         | RP-52 | RP-110830              |      | -         | FGI bit for handover between LTE FDD/TDD                                                                                         | 10.1.0 | 10.2.0 |
|         | RP-52 | RP-110847              |      | 2         | Further updates on L1 parameters                                                                                                 | 10.1.0 | 10.2.0 |
|         | RP-52 | RP-110839              |      | 2         | General error handling for extension fields                                                                                      | 10.1.0 | 10.2.0 |
|         | RP-52 | RP-110851              |      | 2         | Additional information for RLF report                                                                                            | 10.1.0 | 10.2.0 |
|         | RP-52 | RP-110843              |      | -         | Introduction of TCE ID for logged MDT                                                                                            | 10.1.0 | 10.2.0 |
|         | RP-52 | RP-110670              |      | 4         | Miscellaneous corrections (related to review in preparation for ASN.1 freeze)                                                    | 10.1.0 | 10.2.0 |
|         | RP-52 | RP-110843              |      | -         | PLMN check for MDT logging                                                                                                    | 10.1.0 | 10.2.0 |
|         | RP-52 | RP-110839              |      | <u> -</u> | UE actions upon leaving RRC_CONNECTED                                                                                            | 10.1.0 | 10.2.0 |
|         | RP-52 | RP-110847              | 0678 | <u>-</u>  | Clarification on bandEUTRA-r10 and supportedBandListEUTRA                                                                        | 10.1.0 | 10.2.0 |
|         | RP-52 | RP-110837              |      | -         | Updated value range for the Extended Wait Timer                                                                                  | 10.1.0 | 10.2.0 |
|         | RP-52 | RP-110839              |      | 1         | Value range of DRX-InactivityTimer                                                                                               | 10.1.0 | 10.2.0 |
|         | RP-52 | RP-110828              |      | 1         | Correction for SR-VCC and QCI usage                                                                                              | 10.1.0 | 10.2.0 |
|         | RP-52 |                        | 0694 | -         | Restructuring of CQI-ReportConfig-r10                                                                                            | 10.1.0 | 10.2.0 |
|         | RP-52 | RP-110839              |      | 2         | Correction on DL allocations in MBSFN subframes                                                                                  | 10.1.0 | 10.2.0 |
|         | RP-52 | RP-110850              |      | -         | Reference SFN for MeasSubframePattern                                                                                            | 10.1.0 | 10.2.0 |
|         | RP-52 | RP-110846              |      | -         | Clarifications to CA related field descriptions                                                                                  | 10.1.0 | 10.2.0 |
|         | RP-52 | RP-110847              |      | -         | Corrections to codebookSubsetRestriction and SRS parameters                                                                      | 10.1.0 | 10.2.0 |
|         | RP-52 | RP-110834              |      | -         | Corrections to the handling of ri-ConfigIndex for TM9                                                                            | 10.1.0 | 10.2.0 |
|         | RP-52 | RP-110715              |      | 2         | UE capabilities for Rel-10 LTE features with elCIC measurement                                                                   | 10.1.0 | 10.2.0 |
|         | DD 56 |                        |      |           | restrictions as FGI (Alt.1)                                                                                                    | 40.4.5 |        |
|         | RP-52 | RP-110839              |      | -         | CR to 36.331 on redirected utra-TDD carrier frequency                                                                            | 10.1.0 | 10.2.0 |
|         | RP-52 | RP-110839              |      | -         | Explicit AS signalling for mapped PTMSI/GUTI                                                                                     | 10.1.0 | 10.2.0 |
|         | RP-52 | RP-110847              | 0718 | -         | Counter proposal for Updates of mandatory information in AS-                                                                     | 10.1.0 | 10.2.0 |
|         |       |                        |      | 1         | Config                                                                                                    |        |        |

| RP-52                                                                                                    |         |       |            |      |              |                                                                  |        |        |
|----------------------------------------------------------------------------------------------------|---------|-------|------------|------|--------------|------------------------------------------------------------------|--------|--------|
| RP-52 RP-110847 0720   New Teach of Teach of T |         | RP-52 | RP-110839  | 0719 | -            | CR for Reconfiguration of discardTimer in PDCP-Config            | 10.1.0 | 10.2.0 |
| RP-52   RP-110847   0740     Reconfiguration involving critically extended IEs (using IRP-52   RP-110839   0744     Courter proposal to R2-112753 on CR to remove CSG Identity   10.1.0   10.1.0   10.1.0   10.1.0   10.1.0   10.1.0   10.1.0   10.1.0   10.1.0   10.1.0   10.1.0   10.1.0   10.1.0   10.1.0   10.1.0   10.1.0   10.1.0   10.1.0   10.1.0   10.1.0   10.1.0   10.1.0   10.1.0   10.1.0   10.1.0   10.1.0   10.1.0   10.1.0   10.1.0   10.1.0   10.1.0   10.1.0   10.1.0   10.1.0   10.1.0   10.1.0   10.1.0   10.1.0   10.1.0   10.1.0   10.1.0   10.1.0   10.1.0   10.1.0   10.1.0   10.1.0   10.1.0   10.1.0   10.1.0   10.1.0   10.1.0   10.1.0   10.1.0   10.1.0   10.1.0   10.1.0   10.1.0   10.1.0   10.1.0   10.1.0   10.1.0   10.1.0   10.1.0   10.1.0   10.1.0   10.1.0   10.1.0   10.1.0   10.1.0   10.1.0   10.1.0   10.1.0   10.1.0   10.1.0   10.1.0   10.1.0   10.1.0   10.1.0   10.1.0   10.1.0   10.1.0   10.1.0   10.1.0   10.1.0   10.1.0   10.1.0   10.1.0   10.1.0   10.1.0   10.1.0   10.1.0   10.1.0   10.1.0   10.1.0   10.1.0   10.1.0   10.1.0   10.1.0   10.1.0   10.1.0   10.1.0   10.1.0   10.1.0   10.1.0   10.1.0   10.1.0   10.1.0   10.1.0   10.1.0   10.1.0   10.1.0   10.1.0   10.1.0   10.1.0   10.1.0   10.1.0   10.1.0   10.1.0   10.1.0   10.1.0   10.1.0   10.1.0   10.1.0   10.1.0   10.1.0   10.1.0   10.1.0   10.1.0   10.1.0   10.1.0   10.1.0   10.1.0   10.1.0   10.1.0   10.1.0   10.1.0   10.1.0   10.1.0   10.1.0   10.1.0   10.1.0   10.1.0   10.1.0   10.1.0   10.1.0   10.1.0   10.1.0   10.1.0   10.1.0   10.1.0   10.1.0   10.1.0   10.1.0   10.1.0   10.1.0   10.1.0   10.1.0   10.1.0   10.1.0   10.1.0   10.1.0   10.1.0   10.1.0   10.1.0   10.1.0   10.1.0   10.1.0   10.1.0   10.1.0   10.1.0   10.1.0   10.1.0   10.1.0   10.1.0   10.1.0   10.1.0   10.1.0   10.1.0   10.1.0   10.1.0   10.1.0   10.1.0   10.1.0   10.1.0   10.1.0   10.1.0   10.1.0   10.1.0   10.1.0   10.1.0   10.1.0   10.1.0   10.1.0   10.1.0   10.1.0   10.1.0   10.1.0   10.1.0   10.1.0   10.1.0   10.1.0   10.1.0   10.1.0   10.1.0   10.1.0   10.1.0   10.1.         |         | RP-52 | RP-110847  | 0723 | -            | On the missing multiplicity of UE capability parameters          | 10.1.0 | 10.2.0 |
| RP-52                                                                                                    |         | RP-52 |            |      | -            |                                                                  |        | 10.2.0 |
| RP-52                                                                                                    |         | RP-52 | RP-110847  | 0740 | -            |                                                                  | 10.1.0 | 10.2.0 |
| RP-52   RP-110839   0746   1   Increase of prioritisedBiRRate   10.1.0   1   10.1.0   1   10.1.0   1   10.1.0   1   10.1.0   1   10.1.0   1   10.1.0   1   10.1.0   1   10.1.0   1   10.1.0   1   10.1.0   1   10.1.0   1   10.1.0   1   10.1.0   1   10.1.0   1   10.1.0   1   10.1.0   1   10.1.0   1   10.1.0   1   10.1.0   1   10.1.0   1   10.1.0   1   10.1.0   1   10.1.0   1   10.1.0   1   10.1.0   1   10.1.0   1   10.1.0   1   10.1.0   1   10.1.0   1   10.1.0   1   10.1.0   1   10.1.0   1   10.1.0   1   10.1.0   1   10.1.0   1   10.1.0   1   10.1.0   1   10.1.0   1   10.1.0   1   10.1.0   1   10.1.0   1   10.1.0   1   10.1.0   1   10.1.0   1   10.1.0   1   10.1.0   1   10.1.0   1   10.1.0   1   10.1.0   1   10.1.0   1   10.1.0   1   10.1.0   1   10.1.0   1   10.1.0   1   10.1.0   1   10.1.0   1   10.1.0   1   10.1.0   1   10.1.0   1   10.1.0   1   10.1.0   1   10.1.0   1   10.1.0   1   10.1.0   1   10.1.0   1   10.1.0   1   10.1.0   1   10.1.0   1   10.1.0   1   10.1.0   1   10.1.0   1   10.1.0   1   10.1.0   1   10.1.0   1   10.1.0   1   10.1.0   1   10.1.0   1   10.1.0   1   10.1.0   1   10.1.0   1   10.1.0   1   10.1.0   1   10.1.0   1   10.1.0   1   10.1.0   1   10.1.0   1   10.1.0   1   10.1.0   1   10.1.0   1   10.1.0   1   10.1.0   1   10.1.0   1   10.1.0   1   10.1.0   1   10.1.0   1   10.1.0   1   10.1.0   1   10.1.0   1   10.1.0   1   10.1.0   1   10.1.0   1   10.1.0   1   10.1.0   1   10.1.0   1   10.1.0   1   10.1.0   1   10.1.0   1   10.1.0   1   10.1.0   1   10.1.0   1   10.1.0   1   10.1.0   1   10.1.0   1   10.1.0   1   10.1.0   1   10.1.0   1   10.1.0   1   10.1.0   1   10.1.0   1   10.1.0   1   10.1.0   1   10.1.0   1   10.1.0   1   10.1.0   1   10.1.0   1   10.1.0   1   10.1.0   1   10.1.0   1   10.1.0   1   10.1.0   1   10.1.0   1   10.1.0   1   10.1.0   1   10.1.0   1   10.1.0   1   10.1.0   1   10.1.0   1   10.1.0   1   10.1.0   1   10.1.0   1   10.1.0   1   10.1.0   1   10.1.0   1   10.1.0   1   10.1.0   1   10.1.0   1   10.1.0   1   10.1.0   1   10.1.0   1   10.1.0   1   10.1.0   1   10.1 |         | RP-52 | RP-110839  | 0744 | -            | Counter proposal to R2-112753 on CR to remove CSG Identity       | 10.1.0 | 10.2.0 |
| Image: Content   Image: Content   Imag |         | RP-52 | RP-110839  | 0746 | 1            |                                                                  | 10.1.0 | 10.2.0 |
| RP-53                                                                                                    |         | RP-52 | RP-110847  | 0747 | -            | CA and MIMO Capabilities in LTE Rel-10                           | 10.1.0 | 10.2.0 |
| RP-53                                                                                                    | 09/2011 | RP-53 | RP-111297  | 0752 | -            |                                                                  | 10.2.0 | 10.3.0 |
| RP-53 RP-11128   0761   Correction on PUCCH configuration for Un interface   10.2.0   RP-53 RP-111279   0762   36.331 correction on CSG Identity validity to allow introduction of   10.2.0   RP-53 RP-111279   0776   2   36.331 correction on CSG Identity validity to allow introduction of   10.2.0   RP-53 RP-111283   0770   2   AdditionalSpectrumEmissions in CA   10.2.0   RP-53 RP-111283   0775   2   AdditionalSpectrumEmissions in CA   10.2.0   1   RP-53 RP-111283   0775   2   Clarifications to P-max on CA   10.2.0   1   RP-53 RP-111283   0775   2   Clarifications to P-max on CA   10.2.0   1   RP-53 RP-111283   0792   Corrections in RRC   10.2.0   1   RP-53 RP-111283   0792   Corrections in RRC   10.2.0   1   RP-53 RP-111283   0792   Corrections to the field descriptions   10.2.0   1   RP-53 RP-111283   0798   Corrections to the field descriptions   10.2.0   1   RP-53 RP-111297   0796   Corrections to the field descriptions   10.2.0   1   RP-53 RP-111297   0796   Corrections to release of csi-Subframe-Patient-Corriga and cqi-Mask   10.2.0   1   RP-53 RP-111287   0806   Corrections to release of csi-Subframe-Patient-Corriga and cqi-Mask   10.2.0   1   RP-53 RP-111280   0811   Corrections to PUCCH-Corlig field descriptions   10.2.0   1   RP-54 RP-111716   0814   Corrections to PUCCH-Corlig field descriptions   10.2.0   1   RP-54 RP-111716   0814   Corrections to Deflux Racio Corrigarations   10.3.0   RP-54 RP-111716   0815   Corrections to Deflux Racio Corrigarations   10.3.0   RP-54 RP-111716   0815   Corrections to Deflux Racio Corrigarations   10.3.0   RP-54 RP-111716   0815   Corrections to Deflux Racio Corrigarations   10.3.0   RP-54 RP-111716   0815   Corrections to Deflux Racio Corrigarations   10.3.0   RP-54 RP-111716   0815   Corrections to Deflux Racio Corrigarations   10.3.0   RP-54 RP-111716   0815   Corrections to Deflux Racio Corrigarations   10.3.0   RP-54 RP-111716   0816   Corrections to Deflux Racio Corrigaration   10.3.0   RP-55 RP-120326   0855   Limiting MBMS counting responses to within the P |         | RP-53 | RP-111297  | 0754 | -            | supported                                                        | 10.2.0 | 10.3.0 |
| RP-53 RP-111287   OFG2   Miscellaneous corrections to 36.331   10.2.0                                                                                                    |         |       |            |      | -            |                                                                  | 10.2.0 | 10.3.0 |
| RP-53                                                                                                    |         |       |            |      | -            |                                                                  |        | 10.3.0 |
| RP-53 RP-111283 0770   CR to 38.331 on Small correction of PHR parameter   10.2.0                                                                                                    |         |       |            |      | -            |                                                                  |        | 10.3.0 |
| RP-53 RP-111283 0775   CR to 36.331 on Small correction of PHR parameter   10.2.0   RP-53 RP-111283 0775   Clarifications to P-max on CA   10.2.0   RP-53 RP-111280 0798   Clarifications to P-max on CA   10.2.0   RP-53 RP-111280 0798   Corrections in RRC   10.2.0   RP-53 RP-111297 0793   Replace the tables with exception list in 10.5 AS-Config   10.2.0   RP-53 RP-111297 0796   Corrections to the field descriptions   10.2.0   RP-53 RP-111297 0796   Corrections to the field descriptions   10.2.0   RP-53 RP-111297 0896   Configuration of simultaneous PUCCH&PUSCH   10.2.0   RP-53 RP-111297 0896   Corrections to release of cal-subframe/PaternConfig and cqi-Mask   10.2.0   RP-53 RP-111297 0896   Corrections to release of cal-subframe/PaternConfig and cqi-Mask   10.2.0   RP-53 RP-111283 0811   Corrections to release of cal-subframe/PaternConfig and cqi-Mask   10.2.0   RP-54 RP-117176 0813   Clarification of PCI range for CSG cells   10.3.0   RP-54 RP-117176 0813   Clarification of PCI range for CSG cells   10.3.0   RP-54 RP-117176 0815   Miscellaneous small corrections   10.3.0   RP-54 RP-117176 0815   Miscellaneous small corrections   10.3.0   RP-54 RP-117176 0815   Miscellaneous small corrections   10.3.0   RP-54 RP-117176 0823   Government   10.3.0   RP-54 RP-117176 0825   Corrections of enhanced 2004 LayerTDD   10.3.0   RP-54 RP-117176 0825   Corrections of enhanced 2004 LayerTDD   10.3.0   RP-54 RP-117176 0825   Clarification of the event B1 and ANR related FGI bits   10.3.0   RP-54 RP-117176 0825   Clarification of the sevent B1 and ANR related FGI bits   10.3.0   RP-54 RP-117176 0825   Clarification of the sevent B1 and ANR related FGI bits   10.3.0   RP-54 RP-117176 0825   Clarification of the sevent B1 and ANR related FGI bits   10.3.0   RP-54 RP-117176 0825   Clarification of the sevent B1 and ANR related FGI bits   10.3.0   RP-55 RP-120326 0855   Clarification of MBSFN and measurement resource restrictions   10.3.0   RP-55 RP-120326 0856   Clarification of MBSFN and measurement resource restrictions   10.4 |         |       |            |      |              | CSG RAN sharing                                                  |        | 10.3.0 |
| RP-53 RP-111280 0776   Clarifications to P-max on CA                                                                                                    |         |       |            |      | 2            |                                                                  |        | 10.3.0 |
| RP-53 RP-111280 (0794   Clarification on for which subtrames signalling MCS applies   10.2.0                                                                                                    |         |       |            |      | -            |                                                                  |        | 10.3.0 |
| RP-53 RP-111283 0792   Corrections in RRC   10.2.0                                                                                                    |         |       |            |      | 2            |                                                                  |        | 10.3.0 |
| RP-53 RP-111297 (0798                                                                                                    |         |       |            |      | -            |                                                                  |        | 10.3.0 |
| RP-53 RP-111281 0796   Corrections to the field descriptions   RP-53 RP-111283 0798   Configuration of simultaneous PUCCHAPUSCH   10.2.0                                                                                                    |         |       |            |      | -            |                                                                  |        | 10.3.0 |
| RP-53 RP-111283 0810                                                                                                    |         |       |            |      | -            |                                                                  |        | 10.3.0 |
| RP-53   RP-111297   0806   Corrections to release of csi-SubframePatternConfig and cqi-Mask   10.2.0                                                                                                    |         |       |            |      | <del>-</del> |                                                                  |        | 10.3.0 |
| RP-53   RP-111726   0810   .   GERAN SI format for cell change order&RPS handover& enhanced   10.2.0   1                                                                                                    |         |       |            |      | l            |                                                                  |        | 10.3.0 |
| RP-54                                                                                                    |         |       |            |      | -            | GERAN SI format for cell change order&PS handover& enhanced      |        | 10.3.0 |
| 12/2011 RP-54                                                                                                    |         | RP-53 | RP-111283  | 0811 | -            |                                                                  | 10.2.0 | 10.3.0 |
| RP-54                                                                                                    | 12/2011 |       |            |      | 1            |                                                                  |        | 10.4.0 |
| RP-54                                                                                                    | ,       |       |            |      | -            |                                                                  |        | 10.4.0 |
| RP-54   RP-111716   0815                                                                                                    |         |       |            |      | 1            |                                                                  |        | 10.4.0 |
| RP-54   RP-111716   0816   1   Correction on notation of SRS transmission comb   10.3.0   1   RP-54   RP-111716   0823   1   36.331 CR SPS reconfiguration   10.3.0   1   RP-54   RP-111716   0825   2   Clarification of list sizes in measurement configuration stored by UE   10.3.0   1   RP-54   RP-111716   0845   Clarification of list sizes in measurement resource restrictions   10.3.0   1   RP-54   RP-111716   0845   Clarification of MBSTN and measurement resource restrictions   10.3.0   1   RP-54   RP-111716   0845   Clarification on MBSTN and measurement resource restrictions   10.3.0   1   RP-54   RP-111716   0845   Clarification on mBSTN and measurement resource restrictions   10.3.0   1   RP-55   RP-120326   0855   1   Limiting MBMS counting responses to within the PLMN   10.4.0   1   RP-55   RP-120326   0862   1   Clarification on MBSTN and measurement resource restrictions   10.4.0   1   RP-55   RP-120326   0862   1   Clarification on MBSTN and measurement resource restrictions   10.4.0   1   RP-55   RP-120326   0862   1   Clarification on MBSTN and measurement resource restrictions   10.4.0   1   RP-55   RP-120326   0876     On SIB10/11 Reception Timing   10.4.0   1   RP-55   RP-120326   0876     Minor correction regarding limited service access on non-CSG-   10.4.0   1   RP-55   RP-120326   0894     Time to keep RLF Reporting logs   10.4.0   1   RP-55   RP-120336   0894     Time to keep RLF Reporting logs   10.4.0   1   RP-55   RP-120336   0894     Time to keep RLF Reporting logs   10.4.0   1   RP-55   RP-120321   0899     Clarification on SRB2 resumption upon connection restablishment (parallel message transmission)   10.4.0   1   RP-56   RP-120805   0994     SPS Reconfiguration   10.5.0   1   RP-56   RP-120805   0994     SPS Reconfiguration   10.5.0   1   RP-56   RP-120805   0994     Clarification on structure restrictions   10.5.0   1   RP-56   RP-120808   0912   1   Change in Scheduling Information for CMAS   10.5.0   1   RP-56   RP-120810   0914     Clarification on setting of dedicated NS value  |         | RP-54 | RP-111716  | 0815 | -            |                                                                  | 10.3.0 | 10.4.0 |
| RP-54   RP-111716   0827   2   Clarification of list sizes in measurement configuration stored by UE   10.3.0   1   RP-54   RP-111716   0840   1   Clarification of the event B1 and ANR related FG bits   10.3.0   1   RP-54   RP-111716   0845   1   Clarification on MBSFN and measurement resource restrictions   10.3.0   1   RP-54   RP-111706   0845   1   Clarification on parallel message transmission upon connection restablishment   10.3.0   1   RP-55   RP-120326   0855   1   Limiting MBMS counting responses to within the PLMN   10.4.0   1   RP-55   RP-120326   0862   1   Clarification on MBSFN and measurement resource restrictions   10.4.0   1   RP-55   RP-120335   0862   1   Clarification on MBSFN and measurement resource restrictions   10.4.0   1   RP-55   RP-120335   0862   1   Clarification on MBSFN and measurement resource restrictions   10.4.0   1   RP-55   RP-120335   0871   O   O   SIB10/11 Reception Timing   10.4.0   1   RP-55   RP-120335   0876   Minor correction regarding limited service access on non-CSG   10.4.0   1   RP-55   RP-120336   0894   Time to keep RLF Reporting logs   10.4.0   1   RP-55   RP-120336   0894   Time to keep RLF Reporting logs   10.4.0   1   RP-55   RP-120331   0899   Clarification on SRB2 resumption upon connection reastablishment (parallel message transmission)   RP-56   RP-120305   0909   SPS Reconfiguration   10.5.0   1   RP-56   RP-120805   0909   SPS Reconfiguration   10.5.0   1   RP-56   RP-120805   0912   1   Change in Scheduling Information for ETWS   10.5.0   1   RP-56   RP-120806   0914   Clarification on member cell   1   Change in Scheduling Information for ETWS   10.5.0   1   RP-56   RP-120806   0914   Clarification on member cell   1   Change in Scheduling Information for ETWS   10.5.0   1   RP-56   RP-120806   0915   1   Change in Scheduling Information for ETWS   10.5.0   1   RP-56   RP-120806   0915   1   Change in Scheduling Information for CMAS   10.5.0   1   RP-56   RP-120808   0916   1   Change in Scheduling Information for CMAS   10.5.0   1   RP-56   RP- |         |       | RP-111716  | 0816 | 1            | Correction on notation of SRS transmission comb                  | 10.3.0 | 10.4.0 |
| RP-54   RP-111706   0835   Clarification of the event B1 and ANR related FGI bits   10.3.0   1   RP-54   RP-111706   0845   Clarification on MBSFN and measurement resource restrictions   10.3.0   1   RP-54   RP-111706   0845   Clarification on parallel message transmission upon connection restablishment   10.300   1   RP-55   RP-120326   0855   1   Limiting MBMS counting responses to within the PLMN   10.4.0   1   RP-55   RP-120326   0865   1   Clarification on MBSFN and measurement resource restrictions   10.4.0   1   RP-55   RP-120325   0877   CR to 36.331 on cdma2000 band classes and references   10.4.0   1   RP-55   RP-120325   0877   CR to 36.331 on cdma2000 band classes and references   10.4.0   1   RP-55   RP-120325   0877   CR to 36.331 on cdma2000 band classes and references   10.4.0   1   RP-55   RP-120326   0877   CR to 36.331 on cdma2000 band classes and references   10.4.0   1   RP-55   RP-120326   0877   CR to 36.331 on cdma2000 band classes and references   10.4.0   1   RP-55   RP-120326   0877   Clarification on MBMSFN and measurement resource restrictions   10.4.0   1   RP-55   RP-120326   0876   Clarification on MBMS counting for uncipherable services   10.4.0   1   RP-55   RP-120326   0894   Time to keep RLF Reporting logs   10.4.0   1   RP-55   RP-120326   0895   1   Introducing means to signal different FDD/TDD Capabilities/FGIs   10.4.0   1   RP-55   RP-120321   0899   Clarification on SRB2 resumption upon connection restablishment (parallel message transmission)   10.4.0   1   1   1   1   1   1   1   1   1                                                                                                    |         | RP-54 | RP-111706  | 0823 | 1            | 36.331 CR SPS reconfiguration                                    |        | 10.4.0 |
| RP-54   RP-111714   0840   1   Clarification on MBSFN and measurement resource restrictions   10.3.0   1   RP-54   RP-111706   0845   Clarification on parallel message transmission upon connection restablishment   10.3.0   1   10.3.0   1   10.3.0   1   10.3.0   1   10.3.0   1   10.3.0   1   10.3.0   1   10.3.0   1   10.3.0   1   10.3.0   1   10.3.0   1   10.3.0   1   10.3.0   1   10.3.0   1   10.3.0   1   10.3.0   1   10.3.0   1   10.3.0   1   10.3.0   1   10.3.0   1   10.3.0   1   10.3.0   1   10.3.0   1   10.3.0   1   10.3.0   1   10.3.0   1   10.3.0   1   10.3.0   1   10.4.0   1   10.4.0   1   10.4.0   1   10.4.0   1   10.4.0   1   10.4.0   1   10.4.0   1   10.4.0   1   10.4.0   1   10.4.0   1   10.4.0   1   10.4.0   1   10.4.0   1   10.4.0   1   10.4.0   1   10.4.0   1   10.4.0   1   10.4.0   1   10.4.0   1   10.4.0   1   10.4.0   1   10.4.0   1   10.4.0   1   10.4.0   1   10.4.0   1   10.4.0   1   10.4.0   1   10.4.0   1   10.4.0   1   10.4.0   1   10.4.0   1   10.4.0   1   10.4.0   1   10.4.0   1   10.4.0   1   10.4.0   1   10.4.0   1   10.4.0   1   10.4.0   1   10.4.0   1   10.4.0   1   10.4.0   1   10.4.0   1   10.4.0   1   10.4.0   1   10.4.0   1   10.4.0   1   10.4.0   1   10.4.0   1   10.4.0   1   10.4.0   1   10.4.0   1   10.4.0   1   10.4.0   1   10.4.0   1   10.4.0   1   10.4.0   1   10.4.0   1   10.4.0   1   10.4.0   1   10.4.0   1   10.4.0   1   10.4.0   1   10.4.0   1   10.4.0   1   10.4.0   1   10.4.0   1   10.4.0   1   10.4.0   1   10.4.0   1   10.4.0   1   10.4.0   1   10.4.0   1   10.4.0   1   10.4.0   1   10.4.0   1   10.4.0   1   10.4.0   1   10.4.0   1   10.4.0   1   10.4.0   1   10.4.0   1   10.4.0   1   10.4.0   1   10.4.0   1   10.4.0   1   10.4.0   1   10.4.0   1   10.4.0   1   10.4.0   1   10.4.0   1   10.4.0   1   10.4.0   1   10.4.0   1   10.4.0   1   10.4.0   1   10.4.0   1   10.4.0   1   10.4.0   1   10.4.0   1   10.4.0   1   10.4.0   1   10.4.0   1   10.4.0   1   10.4.0   1   10.4.0   1   10.4.0   1   10.4.0   1   10.4.0   1   10.4.0   1   10.4.0   1   10.4.0   1   10.4.0   1 |         |       |            |      | 2            |                                                                  |        | 10.4.0 |
| RP-54                                                                                                    |         |       |            |      | -            |                                                                  |        | 10.4.0 |
| establishment                                                                                                    |         |       |            |      | 1            |                                                                  |        | 10.4.0 |
| RP-55   RP-120321   0857   - CR to 36.331 on cdma2000 band classes and references   10.4.0   1   RP-55   RP-120326   0862   1   Clarification on MBSFN and measurement resource restrictions   10.4.0   1   RP-55   RP-120325   0876   - ON SIB10/11 Reception Timing   10.4.0   1   RP-55   RP-120325   0876   - Minor correction regarding limited service access on non-CSG   10.4.0   1   RP-55   RP-120325   0896   - Minor correction regarding limited service access on non-CSG   10.4.0   1   RP-55   RP-120326   0894   - Time to keep RLF Reporting logs   10.4.0   1   RP-55   RP-120326   0894   - Time to keep RLF Reporting logs   10.4.0   1   RP-55   RP-120326   0899   1   Introducing means to signal different FDD/TDD Capabilities/FGIs   10.4.0   1   RP-55   RP-120321   0899   - Clarification on SRB2 resumption upon connection restablishment (parallel message transmission)   10.4.0   1   1   1   1   1   1   1   1   1                                                                                                    |         |       |            |      | -            | establishment                                                    | 10.3.0 | 10.4.0 |
| RP-55   RP-120326   0862   1   Clarification on MBSFN and measurement resource restrictions   10.4.0   1   RP-55   RP-120325   0871   - On SIB10/11 Reception Timing   10.4.0   1   RP-55   RP-120326   0875   1   Clarification on MBMS counting for uncipherable services   10.4.0   1   RP-55   RP-120325   0876   - Minor correction regarding limited service access on non-CSG- member cell   RP-55   RP-120326   0894   - Time to keep RLF Reporting logs   10.4.0   1   RP-55   RP-120326   0894   - Time to keep RLF Reporting logs   10.4.0   1   RP-55   RP-120326   0895   1   Introducing means to signal different FDD/TDD Capabilities/FGIs   10.4.0   1   RP-55   RP-120321   0899   - Clarification on SRB2 resumption upon connection restablishment (parallel message transmission)   RP-55   RP-120321   0900   1   Duplicated ASN.1 naming correction   10.4.0   1   10.5.0   1   1   1   1   1   1   1   1   1                                                                                                    | 03/2012 |       |            |      | 1            |                                                                  |        | 10.5.0 |
| RP-55   RP-120325   0871   - On SIB10/11 Reception Timing   10.4.0   1                                                                                                    |         |       |            |      | -            |                                                                  |        | 10.5.0 |
| RP-55                                                                                                    |         |       |            |      | 1            |                                                                  |        | 10.5.0 |
| RP-55                                                                                                    |         |       |            |      | -            |                                                                  |        | 10.5.0 |
| RP-55   RP-120326   0894   - Time to keep RLF Reporting logs   10.4.0   1                                                                                                    |         |       |            |      | 1            |                                                                  |        | 10.5.0 |
| RP-55                                                                                                    |         |       |            |      | _            | member cell                                                      |        | 10.5.0 |
| RP-55   RP-120321   0899   - Clarification on SRB2 resumption upon connection reestablishment (parallel message transmission)   10.4.0   1                                                                                                    |         |       |            |      | -            |                                                                  |        | 10.5.0 |
| establishment (parallel message transmission)                                                                                                    |         |       |            |      | 1            | for Dual-xDD UE                                                  |        | 10.5.0 |
| 06/2012         RP-56         RP-120805         0909         -         SPS Reconfiguration         10.5.0         1           RP-56         RP-120805         0912         1         Change in Scheduling Information for ETWS         10.5.0         1           RP-56         RP-120808         0916         -         Clarification of mch-Scheduling Information for CMAS         10.5.0         1           RP-56         RP-120814         0919         1         Introducing means to signal different REL-10 FDD/TDD         10.5.0         1           RP-56         RP-120812         0920         1         Clarification on setting of dedicated NS value for CA by E-UTRAN         10.5.0         1           RP-56         RP-120812         0920         1         Clarification on setting of dedicated NS value for CA by E-UTRAN         10.5.0         1           RP-56         RP-120813         0957         1         Korean Public Alert System (KPAS) in relation to CMAS         10.5.0         1           RP-56         RP-120813         0957         1         Introduction of supported bandwidth combinations for CA         10.5.0         1           RP-56         RP-120813         0970         1         Introduction of multiple frequency band indicator         10.5.0         1           RP-56                                                                                                    |         |       |            |      | -            | establishment (parallel message transmission)                    |        | 10.5.0 |
| RP-56                                                                                                    |         |       |            |      | 1            |                                                                  |        | 10.5.0 |
| RP-56                                                                                                    | 06/2012 |       |            |      | -            |                                                                  |        | 10.6.0 |
| RP-56                                                                                                    |         |       |            |      | 1            |                                                                  |        | 10.6.0 |
| RP-56                                                                                                    |         |       |            |      | 1            |                                                                  |        | 10.6.0 |
| RP-56                                                                                                    |         |       |            |      | 1            | Introducing means to signal different REL-10 FDD/TDD             |        | 10.6.0 |
| RP-56                                                                                                    |         |       |            |      | 1            | Clarification on setting of dedicated NS value for CA by E-UTRAN |        | 10.6.0 |
| RP-56                                                                                                    |         |       |            |      | -            |                                                                  |        | 10.6.0 |
| RP-56         RP-120734         0970         1         Introduction of multiple frequency band indicator         10.5.0         1           RP-56         RP-120825         0934         -         Introduction of a new security algorithm ZUC         10.5.0         1           RP-56         RP-120813         0973         1         EU-Alert in relation to CMAS         10.5.0         1           09/2012         RP-57         RP-121371         0982         1         Introduction of EAB         11.0.0         1           RP-57         RP-121381         0990         -         Additional special subframe configuration related correction         11.0.0         1           RP-57         RP-121423         1000         4         36.331 CR introducing In-Device Coexistence (IDC)         11.0.0         1           RP-57         RP-121359         1008         -         Voice support Capabilities         11.0.0         1           RP-57         RP-121361         1013         -         Differentiating UTRAN modes in FGIs         11.0.0         1           RP-57         RP-121368         1022         1         Introduction of absolute priority based measurements and reselection in CELL_FACH State in 36.331         11.0.0         1                                                                                                    |         |       |            |      | 1            |                                                                  |        | 10.6.0 |
| RP-56                                                                                                    |         |       |            |      | 1            |                                                                  |        | 10.6.0 |
| RP-56                                                                                                    |         |       |            |      | <u>'</u>     |                                                                  |        | 11.0.0 |
| 09/2012         RP-57         RP-121371         0982         1         Introduction of EAB         11.0.0         1           RP-57         RP-121381         0990         -         Additional special subframe configuration related correction         11.0.0         1           RP-57         RP-121423         1000         4         36.331 CR introducing In-Device Coexistence (IDC)         11.0.0         1           RP-57         RP-121359         1008         -         Voice support Capabilities         11.0.0         1           RP-57         RP-121361         1013         -         Differentiating UTRAN modes in FGIs         11.0.0         1           RP-57         RP-121368         1022         1         Introduction of absolute priority based measurements and reselection in CELL_FACH State in 36.331         11.0.0         1                                                                                                    |         |       |            |      | 1            |                                                                  |        | 11.0.0 |
| RP-57                                                                                                    | 09/2012 |       |            |      | 1            |                                                                  |        | 11.1.0 |
| RP-57                                                                                                    | <u></u> |       |            |      | -            |                                                                  |        | 11.1.0 |
| RP-57         RP-121359         1008         -         Voice support Capabilities         11.0.0         1           RP-57         RP-121361         1013         -         Differentiating UTRAN modes in FGIs         11.0.0         1           RP-57         RP-121368         1022         1         Introduction of absolute priority based measurements and reselection in CELL_FACH State in 36.331         11.0.0         1                                                                                                    |         |       |            |      | 4            |                                                                  |        | 11.1.0 |
| RP-57   RP-121361   1013   -   Differentiating UTRAN modes in FGIs   11.0.0   1                                                                                                    |         |       |            |      | <u> -</u>    |                                                                  | 11.0.0 | 11.1.0 |
| reselection in CELL_FACH State in 36.331                                                                                                    |         | RP-57 | RP-121361  | 1013 | -            | Differentiating UTRAN modes in FGIs                              |        | 11.1.0 |
|                                                                                                    |         | RP-57 | RP-121368  | 1022 | 1            |                                                                  | 11.0.0 | 11.1.0 |
| 1 IDD 57 IDD 191970 11094   Hoteoducina MDT anhancements for DEL 44                                                                                                    |         |       |            | 10-1 |              |                                                                  |        |        |
| RP-57   RP-121370   1024   -   Introducing MDT enhancements for REL-11   11.0.0   1                                                                                                    | L       | RP-57 | JRP-121370 | 1024 | <u> -</u>    | Introducing MDT enhancements for REL-11                          | 11.0.0 | 11.1.0 |

|          | RP-57          | RP-121349              | 1025 | 2            | Introducing Carrier aggregation enhancements for REL-11                                              | 11.0.0           | 11.1.0           |
|----------|----------------|------------------------|------|--------------|----------------------------------------------------------------------------------------------------|------------------|------------------|
|          | RP-57          | RP-121375              |      | -            | Introducing MBMS enhancements for REL-11                                                             | 11.0.0           | 11.1.0           |
|          | RP-57          | RP-121376              |      | 2            | Signaling support for CRS interference management in elCIC                                           | 11.0.0           | 11.1.0           |
|          | RP-57          | RP-121395              |      | -            | CR on scell measurement cycle                                                                        | 11.0.0           | 11.1.0           |
|          | RP-57          | RP-121395              |      | -            | CR on measurement report                                                                             | 11.0.0           | 11.1.0           |
|          | RP-57          | RP-121378              |      | 3            | Introduction of 'Power preference indication'                                                        | 11.0.0           | 11.1.0           |
|          | RP-57          | RP-121280              |      | -            | Correction for PUCCH/SRS Release                                                                     | 11.0.0           | 11.1.0           |
| 12/2012  | RP-58          | RP-121933              |      | -            | Correction related to differentiating UTRAN modes in FGIs                                            | 11.1.0           | 11.2.0           |
|          | RP-58          | RP-121936              | 1065 | -            | Processing delay for RRCConnectionReconfiguration                                                    | 11.1.0           | 11.2.0           |
|          | RP-58          | RP-121953              |      | 2            | Addition of the stage-3 agreements on IDC                                                            | 11.1.0           | 11.2.0           |
|          | RP-58          | RP-121951              |      | 3            | Carrier Aggregation Enhancement RAN1 parameters                                                      | 11.1.0           | 11.2.0           |
|          | RP-58<br>RP-58 | RP-121957<br>RP-121957 | 1068 | 1            | Clarification of SR period Clarification on HandoverCommand message                                  | 11.1.0<br>11.1.0 | 11.2.0<br>11.2.0 |
|          | RP-58          | RP-121957              |      |              | Clarification on mobility related issues                                                             | 11.1.0           | 11.2.0           |
|          | RP-58          | RP-121946              |      | 1            | Correction of the signaling for Uncertainty and Confidence                                           | 11.1.0           | 11.2.0           |
|          | RP-58          | RP-121940              |      | 2            | Corrections to MBMS Service Continuity                                                               | 11.1.0           | 11.2.0           |
|          | RP-58          | RP-121940              |      | -            | CR to 36.331 on SIB15 acquisition                                                                    | 11.1.0           | 11.2.0           |
|          | RP-58          | RP-121957              |      | 1            | Handling of 1xCSFB failure                                                                           | 11.1.0           | 11.2.0           |
|          | RP-58          | RP-121957              |      | -            | Miscellaneous corrections                                                                            | 11.1.0           | 11.2.0           |
|          | RP-58          | RP-121958              |      | 1            | RAN overload control using RRC connection Rejection                                                  | 11.1.0           | 11.2.0           |
|          | RP-58          | RP-121954              |      | -            | RRC support for CoMP in UL                                                                           | 11.1.0           | 11.2.0           |
|          | RP-58          | RP-121951              | 1078 | -            | Some clarification to Carrier aggregation enhancements                                               | 11.1.0           | 11.2.0           |
|          | RP-58          | RP-121939              |      | 1            | Validity of EAB SIB and acquisition of SIB1                                                          | 11.1.0           | 11.2.0           |
|          | RP-58          | RP-121922              |      | <u> -</u>    | Clarification for Multiple Frequency Band Indicators feature                                         | 11.1.0           | 11.2.0           |
|          | RP-58          | RP-121924              | 1089 | 1            | Moving the TM5 capability                                                                            | 11.1.0           | 11.2.0           |
|          | RP-58          | RP-121959              |      | 1            | CR to 36.331 on introducing ROHC context continue for intra-ENB handover                             | 11.1.0           | 11.2.0           |
|          | RP-58          | RP-121946              |      | -            | Correction on MDT multi-PLMN support                                                                 | 11.1.0           | 11.2.0           |
|          | RP-58          | RP-121953              |      | -            | Clarification and alignment of handling of other configuration                                       | 11.1.0           | 11.2.0           |
|          | RP-58          | RP-121970              |      | 6            | Introducing support for Coordinated Multi-Point (CoMP) operation                                     | 11.1.0           | 11.2.0           |
|          | RP-58          | RP-121922              |      | 2            | Introducing further UE aspects regarding multi band cells                                            | 11.1.0           | 11.2.0           |
|          | RP-58          | RP-121947              |      | -            | CR to 36.331 on additional information in RLF report for inter-RAT MRO                               | 11.1.0           | 11.2.0           |
|          | RP-58          | RP-121952              |      | 1            | Correction on Power preference indication                                                            | 11.1.0           | 11.2.0           |
|          | RP-58          | RP-121950              |      | 1            | SIB1 provisioning via dedicated signalling                                                           | 11.1.0           | 11.2.0           |
|          | RP-58          | RP-121936              |      | 2            | Measurement reporting of Scells                                                                      | 11.1.0           | 11.2.0           |
|          | RP-58          | RP-121956              |      | 1            | Introduction of EPDCCH parameters in TS 36.331                                                       | 11.1.0           | 11.2.0           |
|          | RP-58          | RP-121961              |      | 2            | Introduction of Rel-11 UE capabilities                                                               | 11.1.0           | 11.2.0<br>11.2.0 |
|          | RP-58<br>RP-58 | RP-121958<br>RP-121958 |      | -            | Introducion of wideband RSRQ measurements Introduction of network sharing for CDMA2000 inter-working | 11.1.0<br>11.1.0 | 11.2.0           |
|          | RP-58          | RP-121960              |      |              | Broadcast of Time Info by Using a New SIB                                                            | 11.1.0           | 11.2.0           |
|          | RP-58          | RP-121957              |      | -            | GERAN measurement object at ANR                                                                      | 11.1.0           | 11.2.0           |
| 03/2013  | RP-59          | RP-130246              |      | 2            | Miscellaneous corrections from review preceeding ASN.1 freeze                                        | 11.2.0           | 11.3.0           |
|          | RP-59          | RP-130243              |      | 2            | DL COMP capability related correction                                                                | 11.2.0           | 11.3.0           |
|          | RP-59          | RP-130231              |      | 1            | Mandatory supporting of B1 measurement to UMTS FDD (FGI bit 15)                                      | 11.2.0           | 11.3.0           |
|          | RP-59          | RP-130241              | 1197 | ļ-           | Clarification on MBMS Service Continuity                                                             | 11.2.0           | 11.3.0           |
|          | RP-59          | RP-130241              | 1198 | <u>-</u>     | IDC Problem Reporting                                                                                | 11.2.0           | 11.3.0           |
|          | RP-59          | RP-130247              |      | -            | Corrections on definition of CSG member cell                                                         | 11.2.0           | 11.3.0           |
|          | RP-59          | RP-130237              | 1211 | -            | Extension of FBI and EARFCN                                                                          | 11.2.0           | 11.3.0           |
|          | RP-59          | RP-130228              |      | -            | Invalidation of ETWS with security feature                                                           | 11.2.0           | 11.3.0           |
|          | RP-59          | RP-130225              |      | -            | Invalid measurement configuration with different (E)ARFCN                                            | 11.2.0           | 11.3.0           |
|          | RP-59          | RP-130241              |      | 2            | PPI and IDC indication upon handover                                                                 | 11.2.0           | 11.3.0           |
|          | RP-59          |                        | 1235 | 1            | Correcting further UE aspects regarding multi band cells                                             | 11.2.0           | 11.3.0           |
|          | RP-59          | RP-130248              |      | 1            | Behaviour in case of excessive dedicated priority information                                        | 11.2.0           | 11.3.0           |
| <u> </u> | RP-59          | RP-130225              |      | -            | Clarification on EARFCN signalling in Mobility control info                                          | 11.2.0<br>11.2.0 | 11.3.0           |
| <b></b>  | RP-59<br>RP-59 | RP-130241<br>RP-130249 |      | Ε            | IDC-SubframePattern length for FDD Introduction of wideband RSRQ measurements in RRC_IDLE            | 11.2.0           | 11.3.0<br>11.3.0 |
|          | RP-59          | RP-130249              | 1252 | <del>-</del> | Optional support of RLF report for inter-RAT MRO                                                     | 11.2.0           | 11.3.0           |
| -        | RP-59          | RP-130240              |      | 2            | The presence of bandcombination for non-CA capable UEs                                               | 11.2.0           | 11.3.0           |
|          | RP-59          | RP-130248              |      | -            | Correction for event A5                                                                              | 11.2.0           | 11.3.0           |
|          | RP-59          | RP-130332              |      | <u> </u> -   | Mandating the settings of FGI bit 14, 27 and 28 to true                                              | 11.2.0           | 11.3.0           |
| 06/2013  | RP-60          | RP-130805              |      | -            | Clarification on the redirection to UTRA-TDD frequency in case of CSFB High Priority                 | 11.3.0           | 11.4.0           |
|          | RP-60          | RP-130804              |      | 1            | Correction of wrong reference                                                                        | 11.3.0           | 11.4.0           |
|          | RP-60          | RP-130809              |      | -            | Clarification to support of deprioritisation feature                                                 | 11.3.0           | 11.4.0           |
|          | RP-60<br>RP-60 | RP-130809              |      | -            | Clarification on KASME key usage                                                                     | 11.3.0           | 11.4.0           |
|          | RP-60          | RP-130808<br>RP-130808 |      | Ε            | Correction on multi-TA capability  MBMS interest indication upon handover/ re-establishment          | 11.3.0<br>11.3.0 | 11.4.0<br>11.4.0 |
|          | RP-60          | RP-130808              |      | <del>-</del> | Conditions RI reference inheriting CSI process (DL CoMP)                                             | 11.3.0           | 11.4.0           |
| <b> </b> | RP-60          | RP-130808              |      | <del> </del> | Clarification on NZP CSI-RS resource configuration for UE                                            | 11.3.0           | 11.4.0           |
|          | RP-60          | RP-130808              |      | _            | supporting 1 CSI process  Corrections to field description of pdsch-Start-r11                        | 11.3.0           | 11.4.0           |
|          | 171 -00        | 171 - 120000           | 1210 | 1            | Loon conous to tiera describitori or bascu-statt-LLI                                                 | 11.3.0           | 11.4.0           |

|         | RP-60          | RP-130809              | 1277  | -            | Need code corrections in Rel-11 RRC                                                                              | 11.3.0           | 11.4.0           |
|---------|----------------|------------------------|-------|--------------|----------------------------------------------------------------------------------------------------|------------------|------------------|
|         | RP-60          | RP-130808              |       | -            | Miscellanous small corrections                                                                                   | 11.3.0           | 11.4.0           |
|         | RP-60          | RP-130809              | 1279  | 1            | FDD/TDD diff column correction for FGI31                                                                         | 11.3.0           | 11.4.0           |
|         | RP-60          | RP-130804              | 1282  | -            | measCycleSCell upon SCell configuration                                                                          | 11.3.0           | 11.4.0           |
|         | RP-60          | RP-130809              | 1294  | -            | Clarification on RRC Connection Reconfiguration with Critical Extension                                          | 11.3.0           | 11.4.0           |
|         | RP-60          | RP-130802              | 1298  | -            | Security key generation in case of MFBI                                                                          | 11.3.0           | 11.4.0           |
|         | RP-60          | RP-130804              |       | 1            | Clarification on inclusion of non-CA band combinations                                                           | 11.3.0           | 11.4.0           |
|         | RP-60          | RP-130809              |       | -            | CR on ROHC parameter configuration in Rel-11 RRC                                                                 | 11.3.0           | 11.4.0           |
|         | RP-60          | RP-130804              |       | 2            | Clarification on UE CA capability                                                                                | 11.3.0           | 11.4.0           |
|         | RP-60          | RP-130809              | 1321  | -            | Updating 3GPP2 specification references                                                                          | 11.3.0           | 11.4.0           |
|         | RP-60          | RP-130805              |       | -            | Clarification on the configuration of the extended PHR                                                           | 11.3.0           | 11.4.0           |
|         | RP-60          | RP-130805              | 1324  | -            | Clarifications on SystemTimeInfoCDMA2000 IE                                                                      | 11.3.0           | 11.4.0           |
|         | RP-60          | RP-130808              | 1325  | -            | MFBI impact on MBMS service continuity                                                                           | 11.3.0           | 11.4.0           |
|         | RP-60          | RP-130819              |       | 1            | MFBI aspects for dedicated signalling                                                                            | 11.3.0           | 11.4.0           |
| 09/2013 | RP-61          | RP-131311              | 1335  | -            | Clarification on PhysCellIdRange                                                                                 | 11.4.0           | 11.5.0           |
|         | RP-61          | RP-131311              |       | 1            | Correction on the first subframe of the measurement gap                                                          | 11.4.0           | 11.5.0           |
|         | RP-61          | RP-131319              |       | 1            | Correction for MFBI in SIB15 and SIB6                                                                            | 11.4.0           | 11.5.0           |
|         | RP-61          | RP-131319              |       | -            | Clarification of MFBI impact on MBMS service continuity                                                          | 11.4.0           | 11.5.0           |
|         | RP-61          | RP-131238              |       | 2            | Clarification of UE action for otherwise in conditions                                                           | 11.4.0           | 11.5.0           |
|         | RP-61          | RP-131311              |       | -            | Corrections to the 3GPP2 specification references in 36.331                                                      | 11.4.0           | 11.5.0           |
|         | RP-61          | RP-131318              | 1353  | -            | Clarifications regarding the usage of "rlf-Cause" in case of handover failure                                    | 11.4.0           | 11.5.0           |
| 12/2013 | RP-62          | RP-131986              | 1366  | -            | Introduction of capability bit for UTRA MFBI                                                                     | 11.5.0           | 11.6.0           |
|         | RP-62          | RP-131984              |       | 1            | Addition of inter-frequency RSTD measurement capability indicator for OTDOA                                      | 11.5.0           | 11.6.0           |
|         | RP-62          | RP-131989              | 1370  | <u> </u>     | Clarification on supportedBand                                                                                   | 11.5.0           | 11.6.0           |
|         | RP-62          | RP-132003              |       | 1_           | Capturing mandatory/optional agreements on Rel-11 UE features                                                    | 11.5.0           | 11.6.0           |
|         | RP-62          | RP-131995              |       | -            | Clarification on otherwise behaviour                                                                             | 11.5.0           | 11.6.0           |
|         | RP-62          | RP-131995              |       | -            | Corrections of the 3GPP2 references in TS 36.331                                                                 | 11.5.0           | 11.6.0           |
|         | RP-62          | RP-131991              |       | -            | measResultLastServCell for SON-HOF report                                                                        | 11.5.0           | 11.6.0           |
|         | RP-62          | RP-131729              |       | 1            | Clarification to timeInfoUTC field in SIB16                                                                      | 11.5.0           | 11.6.0           |
|         | RP-62          | RP-131991              |       | -            | Clarification on eRedirection to UMTS TDD with multiple UMTS                                                     | 11.5.0           | 11.6.0           |
|         | 02             |                        |       |              | TDD frequencies                                                                                                  |                  | 111010           |
|         | RP-62          | RP-131995              | 1390  | -            | Delta signalling for critical extension                                                                          | 11.5.0           | 11.6.0           |
|         | RP-62          | RP-132005              | 1391  | -            | Capability signalling for CSI processes                                                                          | 11.5.0           | 11.6.0           |
|         | RP-62          | RP-131991              | 1395  | 1            | Clarifications on Measurement                                                                                    | 11.5.0           | 11.6.0           |
|         | RP-62          | RP-131984              | 1397  | -            | Correction to InterFreqRSTDMeasurementIndication field descriptions                                              | 11.5.0           | 11.6.0           |
|         | RP-62          | RP-131984              | 1404  | -            | Correction of Inter-frequency RSTD indication for multiple                                                       | 11.5.0           | 11.6.0           |
|         | RP-62          | RP-131993              | 1405  | 1            | frequencies Enabling SRVCC from GERAN without forwarding UE-EUTRA-Capability                                     | 11.5.0           | 11.6.0           |
|         | RP-62          | RP-131995              | 1409  | 1            | System information and change monitoring procedure                                                               | 11.5.0           | 11.6.0           |
|         | RP-62          | RP-131991              |       | 1            | Correction on presence of codebookSubsetRestriction-r10                                                          | 11.5.0           | 11.6.0           |
|         | RP-62          | RP-131998              |       | † <u>-</u>   | Introducing UE support for inbound mobility to a shared CSG cell                                                 | 11.5.0           | 12.0.0           |
|         | RP-62          | RP-132002              |       | 2            | Introduction of support of further DL MIMO enhancement                                                           | 11.5.0           | 12.0.0           |
|         | RP-62          | RP-131988              |       | -            | CR for SSAC in CONNECTED                                                                                         | 11.5.0           | 12.0.0           |
|         | RP-62          | RP-132002              |       | -            | Update of CMAS reference to E-UTRAN specific sections in TS23.041                                                | 11.5.0           | 12.0.0           |
| 03/2014 | RP-63          | RP-140359              | 1/12/ | 1            | CR on introduction of Cell-specific time-to-trigger                                                              | 12.0.0           | 12.1.0           |
| 03/2014 | RP-63          | RP-140346              |       | <del> </del> | UE autonomous modification of cellsTriggered upon serving cell                                                   | 12.0.0           | 12.1.0           |
|         | 1111 00        | 140040                 | 1400  |              | addition/ release                                                                                                | 12.0.0           | 12.1.0           |
|         | RP-63          | RP-140359              | 1436  | 1            | Introduction of T312                                                                                             | 12.0.0           | 12.1.0           |
|         | RP-63          | RP-140362              |       | 1            | Introduction of UE-supported EARFCN list in handover preparation                                                 | 12.0.0           | 12.1.0           |
|         |                |                        |       |              | information for MFBI                                                                                             |                  |                  |
|         | RP-63          | RP-140352              |       | _            | Correction of Connection Establishement Failure Report                                                           | 12.0.0           | 12.1.0           |
|         | RP-63          | RP-140356              |       | 1            | Clarification on the presence of TDD special subframe                                                            | 12.0.0           | 12.1.0           |
|         | RP-63          | RP-140359              |       | -            | Introduction of UE mobility history reporting (option 2)                                                         | 12.0.0           | 12.1.0           |
|         | RP-63          | RP-140340              | 1455  | 1            | Clarification regarding need codes, conditions and ASN.1 defaults                                                | 12.0.0           | 12.1.0           |
|         | RP-63          | RP-140340              | 1456  | -            | for extension fields ASN.1 issue with inter-node signalling (AS-Config)                                          | 12.0.0           | 12.1.0           |
|         | RP-63          | RP-140340              |       | 1            | Clarification for the SIB occurrence in a single SI message                                                      | 12.0.0           | 12.1.0           |
|         | RP-63          | RP-140364              |       | 1-           | New UE categories for DL 450Mbps class                                                                           | 12.0.0           | 12.1.0           |
|         | RP-63          | RP-140354              |       | -            | IoT indication for inter-band TDD CA with different UL/DL                                                        | 12.0.0           | 12.1.0           |
| 06/0044 | DD 04          | DD 440000              | 1 171 | 1            | configuration                                                                                                    | 10.4.0           | 10.0.0           |
| 06/2014 | RP-64          | RP-140869              |       | 1-           | Removal of comment line from EUTRA-UE-Variables imports                                                          | 12.1.0           | 12.2.0           |
|         | RP-64          | RP-140871              |       | 1-           | Correction on measObjectList in VarMeasConfig                                                                    | 12.1.0           | 12.2.0           |
|         | RP-64          | RP-140879              |       | -            | Minor correction inbound mobility to shared CSG cell                                                             | 12.1.0           | 12.2.0           |
|         | RP-64<br>RP-64 | RP-140873              |       | 1-           | Clarification on precedence of SCell SI provided dedicately  Support of the enhancement for TTI bundling for FDD | 12.1.0           | 12.2.0           |
| -       | RP-64          | RP-140887<br>RP-140885 |       | 1            | Corrections on timer T312                                                                                        | 12.1.0<br>12.1.0 | 12.2.0<br>12.2.0 |
|         | RP-64          | RP-140885              |       | 1_           | Correction to the description of physCellIdRange in                                                              | 12.1.0           | 12.2.0           |
|         | 54             | 1.1. 140000            | 1 .00 |              | MeasObjectEUTRA                                                                                                  | 1.2.1.0          | 12.2.0           |
|         | i              | 1                      | i .   | 1            | .,                                                                                                    |                  |                  |

|         | RP-64                                                                                                    | RP-140885                                                                                                    | 1506                                                                                                    | I_                                                                 | Corrections to UE mobility history information                                                                                                    | 12.1.0                                                                                                    | 12.2.0                                                                                                    |
|---------|----------------------------------------------------------------------------------------------------|----------------------------------------------------------------------------------------------------|----------------------------------------------------------------------------------------------------|--------------------------------------------------------------------|----------------------------------------------------------------------------------------------------|----------------------------------------------------------------------------------------------------|----------------------------------------------------------------------------------------------------|
|         | RP-64                                                                                                    | RP-140873                                                                                                    |                                                                                                    | -                                                                  | ACK/NACK feedback mode on PUSCH                                                                                                    | 12.1.0                                                                                                    | 12.2.0                                                                                                    |
|         | RP-64                                                                                                    | RP-140878                                                                                                    |                                                                                                    | -                                                                  | SIB15 enhancement for service availability information                                                                                                    | 12.1.0                                                                                                    | 12.2.0                                                                                                    |
|         | RP-64                                                                                                    | RP-140888                                                                                                    | 1557                                                                                                    | -                                                                  | Introduction of FDD/TDD CA UE capability                                                                                                    | 12.1.0                                                                                                    | 12.2.0                                                                                                    |
|         | RP-64                                                                                                    | RP-140871                                                                                                    |                                                                                                    | -                                                                  | Clarification of E-UTRA MFBI signalling                                                                                                    | 12.1.0                                                                                                    | 12.2.0                                                                                                    |
|         | RP-64                                                                                                    | RP-140892                                                                                                    |                                                                                                    | 1                                                                  | Extended RLC LI field                                                                                                    | 12.1.0                                                                                                    | 12.2.0                                                                                                    |
|         | RP-64                                                                                                    | RP-140873                                                                                                    |                                                                                                    | 1                                                                  | Network-requested CA Band Combination Capability Signalling                                                                                                    | 12.1.0                                                                                                    | 12.2.0                                                                                                    |
|         | RP-64                                                                                                    | RP-140873                                                                                                    |                                                                                                    | 1                                                                  | Allowing TDD/FDD split for FGI111 and FGI112                                                                                                    | 12.1.0                                                                                                    | 12.2.0                                                                                                    |
|         | RP-64                                                                                                    | RP-140871                                                                                                    |                                                                                                    | 1                                                                  | Inter-RAT ANR capability signalling in FGI33 when UE supports UTRA TDD only                                                                                                    | 12.1.0                                                                                                    | 12.2.0                                                                                                    |
|         | RP-64                                                                                                    | RP-140884                                                                                                    |                                                                                                    | 1                                                                  | Introduction of TDD eIMTA                                                                                                    | 12.1.0                                                                                                    | 12.2.0                                                                                                    |
|         | RP-64                                                                                                    | RP-140885                                                                                                    |                                                                                                    | 1                                                                  | Minor Corrections to T312                                                                                                    | 12.1.0                                                                                                    | 12.2.0                                                                                                    |
|         | RP-64                                                                                                    | RP-140892                                                                                                    |                                                                                                    | 1                                                                  | Introduction of RRC Connection Establishment failure temporary Qoffset handling                                                                                                    | 12.1.0                                                                                                    | 12.2.0                                                                                                    |
|         | RP-64                                                                                                    | RP-140849                                                                                                    |                                                                                                    | 2                                                                  | Introduction of UE capability for eMBMS reception on SCell and Non-Serving Cell                                                                                                    | 12.1.0                                                                                                    | 12.2.0                                                                                                    |
| 09/2014 | RP-65                                                                                                    | RP-141494                                                                                                    |                                                                                                    | -                                                                  | FDD&TDD split for CA                                                                                                    | 12.2.0                                                                                                    | 12.3.0                                                                                                    |
|         | RP-65                                                                                                    | RP-141505                                                                                                    |                                                                                                    | -                                                                  | UE capabilities for Hetnet mobility in TS 36.331                                                                                                    | 12.2.0                                                                                                    | 12.3.0                                                                                                    |
|         | RP-65                                                                                                    | RP-141499                                                                                                    |                                                                                                    | -                                                                  | Introduction of UE eIMTA capabilities                                                                                                    | 12.2.0                                                                                                    | 12.3.0                                                                                                    |
|         | RP-65                                                                                                    | RP-141511                                                                                                    |                                                                                                    | -                                                                  | Corrections to extended RLC LI field                                                                                                    | 12.2.0                                                                                                    | 12.3.0                                                                                                    |
|         | RP-65                                                                                                    | RP-141511                                                                                                    |                                                                                                    | -                                                                  | TAI reporting of last serving cell                                                                                                    | 12.2.0                                                                                                    | 12.3.0                                                                                                    |
|         | RP-65                                                                                                    | RP-141498                                                                                                    |                                                                                                    | 1                                                                  | Correction to Network-requested CA Band Combination Capability Signalling                                                                                                    | 12.2.0                                                                                                    | 12.3.0                                                                                                    |
|         | RP-65                                                                                                    | RP-141496                                                                                                    |                                                                                                    | 1                                                                  | Clarification on double indication of SAI in SIB15                                                                                                    | 12.2.0                                                                                                    | 12.3.0                                                                                                    |
|         | RP-65                                                                                                    | RP-141496                                                                                                    |                                                                                                    | -                                                                  | Clarification on MBMSCountingResponse                                                                                                    | 12.2.0                                                                                                    | 12.3.0                                                                                                    |
| ļ       | RP-65                                                                                                    | RP-141496                                                                                                    |                                                                                                    | -                                                                  | Clarification on the setting of SupportedBandCombination-v1130                                                                                                    | 12.2.0                                                                                                    | 12.3.0                                                                                                    |
|         | RP-65                                                                                                    | RP-141489                                                                                                    |                                                                                                    | 1                                                                  | Correction of E-UTRAN UE capabilities description in<br>HandoverPreparationInformation message field descriptions                                                                                                    | 12.2.0                                                                                                    | 12.3.0                                                                                                    |
|         | RP-65                                                                                                    | RP-141507                                                                                                    |                                                                                                    | -                                                                  | Introducing MBSFN measurement by extension of logged measurements                                                                                                    | 12.2.0                                                                                                    | 12.3.0                                                                                                    |
|         | RP-65                                                                                                    | RP-141510                                                                                                    |                                                                                                    | 1                                                                  | Introduction of ACB skip for MMTEL voice/video and SMS                                                                                                    | 12.2.0                                                                                                    | 12.3.0                                                                                                    |
|         | RP-65                                                                                                    | RP-141496                                                                                                    | 1615                                                                                                    | 1                                                                  | Clarification on determining MBMS frequencies of interest in MBMSInterestIndication                                                                                                    | 12.2.0                                                                                                    | 12.3.0                                                                                                    |
|         | RP-65                                                                                                    | RP-141506                                                                                                    |                                                                                                    | 1                                                                  | Introduction of signaling support for low complexity UEs                                                                                                    | 12.2.0                                                                                                    | 12.3.0                                                                                                    |
|         | RP-65                                                                                                    | RP-141499                                                                                                    |                                                                                                    | 1                                                                  | Rel-12 ASN.1 correction                                                                                                    | 12.2.0                                                                                                    | 12.3.0                                                                                                    |
|         | RP-65                                                                                                    | RP-141511                                                                                                    |                                                                                                    | 1                                                                  | Introduction of shorter MCH scheduling period                                                                                                    | 12.2.0                                                                                                    | 12.3.0                                                                                                    |
|         | RP-65                                                                                                    | RP-141493                                                                                                    | 1611                                                                                                    | -                                                                  | Clarification for time-domain resource restriction pattern applicable to neighbour cell RSRQ measurements                                                                                                    | 12.2.0                                                                                                    | 12.3.0                                                                                                    |
|         | RP-65                                                                                                    | RP-141511                                                                                                    |                                                                                                    | 2                                                                  | Correction to stop condition for "Chiba offset"                                                                                                    | 12.2.0                                                                                                    | 12.3.0                                                                                                    |
|         | RP-65                                                                                                    | RP-141115                                                                                                    |                                                                                                    | -                                                                  | Mandating the FGI bit 31 to true                                                                                                    | 12.2.0                                                                                                    | 12.3.0                                                                                                    |
|         | RP-65                                                                                                    | RP-141618                                                                                                    |                                                                                                    | 2                                                                  | Connected mode procedures and RRC signaling of WLAN/3GPP Radio Interworking for LTE                                                                                                    | 12.2.0                                                                                                    | 12.3.0                                                                                                    |
| 12/2014 | RP-66                                                                                                    | RP-142122                                                                                                    |                                                                                                    | -                                                                  | Clarification on WLAN interworking                                                                                                    | 12.3.0                                                                                                    | 12.4.0                                                                                                    |
|         | RP-66                                                                                                    | RP-142122                                                                                                    | 1644                                                                                                    | -                                                                  | Correction on handling of dedicated parameters during re-<br>establishment                                                                                                    | 12.3.0                                                                                                    | 12.4.0                                                                                                    |
|         | RP-66                                                                                                    | RP-142122                                                                                                    |                                                                                                    | -                                                                  | Corrections to WLAN/3GPP Radio Interworking for LTE                                                                                                    | 12.3.0                                                                                                    | 12.4.0                                                                                                    |
|         | RP-66                                                                                                    | RP-142122                                                                                                    | 1646                                                                                                    | -                                                                  | Reduction of possible values for WLAN backhaul rate thresholds in LTE                                                                                                    | 12.3.0                                                                                                    | 12.4.0                                                                                                    |
|         | RP-66                                                                                                    |                                                                                                    |                                                                                                    | _                                                                  |                                                                                                    | 1                                                                                                    |                                                                                                    |
|         | KP-00                                                                                                    | RP-142140                                                                                                    | 1648                                                                                                    | -                                                                  | PDCP SN size change during HO for RLC-UM mode bearers                                                                                                    | 12.3.0                                                                                                    | 12.4.0                                                                                                    |
|         | RP-66                                                                                                    | RP-142140<br>RP-142124                                                                                                    |                                                                                                    | -                                                                  | Support of TTI bundling without resource allocation restriction for                                                                                                    | 12.3.0<br>12.3.0                                                                                                    | 12.4.0<br>12.4.0                                                                                                    |
|         | RP-66                                                                                                    | RP-142124                                                                                                    | 1651                                                                                                    | -                                                                  | Support of TTI bundling without resource allocation restriction for LTE coverage enhancements for Rel-12                                                                                                    | 12.3.0                                                                                                    | 12.4.0                                                                                                    |
|         | RP-66<br>RP-66                                                                                                    | RP-142124<br>RP-142123                                                                                                    | 1651<br>1652                                                                                                    | -                                                                  | Support of TTI bundling without resource allocation restriction for LTE coverage enhancements for Rel-12  Corrections to eIMTA capabilities                                                                                                    | 12.3.0<br>12.3.0                                                                                                    | 12.4.0<br>12.4.0                                                                                                    |
|         | RP-66<br>RP-66<br>RP-66                                                                                                    | RP-142124<br>RP-142123<br>RP-142140                                                                                                    | 1651<br>1652<br>1653                                                                                                    | -<br>-<br>-                                                        | Support of TTI bundling without resource allocation restriction for LTE coverage enhancements for Rel-12 Corrections to elMTA capabilities ACB, ACB-skip, CSFB and SSAC signalling per PLMN                                                                                                    | 12.3.0<br>12.3.0<br>12.3.0                                                                                                    | 12.4.0<br>12.4.0<br>12.4.0                                                                                                    |
|         | RP-66<br>RP-66<br>RP-66                                                                                                    | RP-142124<br>RP-142123<br>RP-142140<br>RP-142122                                                                                                    | 1651<br>1652<br>1653<br>1642                                                                                                    | -<br>-<br>-<br>-<br>1                                              | Support of TTI bundling without resource allocation restriction for LTE coverage enhancements for Rel-12 Corrections to eIMTA capabilities ACB, ACB-skip, CSFB and SSAC signalling per PLMN Minor corrections regarding WLAN interworking                                                                                                    | 12.3.0<br>12.3.0<br>12.3.0<br>12.3.0                                                                                                    | 12.4.0<br>12.4.0<br>12.4.0<br>12.4.0                                                                                                    |
|         | RP-66<br>RP-66<br>RP-66<br>RP-66                                                                                                    | RP-142124<br>RP-142123<br>RP-142140<br>RP-142122<br>RP-142115                                                                                                    | 1651<br>1652<br>1653<br>1642<br>1659                                                                                                    | -<br>-<br>-<br>1                                                   | Support of TTI bundling without resource allocation restriction for LTE coverage enhancements for Rel-12  Corrections to eIMTA capabilities  ACB, ACB-skip, CSFB and SSAC signalling per PLMN  Minor corrections regarding WLAN interworking  Correction of remaining TBD for Rel-10 FGIs                                                                                                    | 12.3.0<br>12.3.0<br>12.3.0<br>12.3.0<br>12.3.0                                                                                                    | 12.4.0<br>12.4.0<br>12.4.0<br>12.4.0<br>12.4.0                                                                                                    |
|         | RP-66<br>RP-66<br>RP-66<br>RP-66<br>RP-66                                                                                                    | RP-142123<br>RP-142120<br>RP-142140<br>RP-142122<br>RP-142115<br>RP-142117                                                                                                    | 1651<br>1652<br>1653<br>1642<br>1659<br>1663                                                                                                 | -<br>-<br>-<br>1<br>-                                              | Support of TTI bundling without resource allocation restriction for LTE coverage enhancements for Rel-12  Corrections to eIMTA capabilities  ACB, ACB-skip, CSFB and SSAC signalling per PLMN  Minor corrections regarding WLAN interworking  Correction of remaining TBD for Rel-10 FGIs  New UE categories for DL 600Mbps                                                                                                    | 12.3.0<br>12.3.0<br>12.3.0<br>12.3.0<br>12.3.0<br>12.3.0                                                                                                    | 12.4.0<br>12.4.0<br>12.4.0<br>12.4.0<br>12.4.0<br>12.4.0                                                                                                    |
|         | RP-66<br>RP-66<br>RP-66<br>RP-66<br>RP-66<br>RP-66                                                                                                    | RP-142124<br>RP-142123<br>RP-142140<br>RP-142122<br>RP-142115<br>RP-142117<br>RP-142135                                                                                                    | 1651<br>1652<br>1653<br>1642<br>1659<br>1663<br>1687                                                                                         | -<br>-<br>-<br>1<br>-<br>-                                         | Support of TTI bundling without resource allocation restriction for LTE coverage enhancements for Rel-12 Corrections to eIMTA capabilities ACB, ACB-skip, CSFB and SSAC signalling per PLMN Minor corrections regarding WLAN interworking Correction of remaining TBD for Rel-10 FGIs New UE categories for DL 600Mbps Introduction of Dual Connectivity                                                                                                    | 12.3.0<br>12.3.0<br>12.3.0<br>12.3.0<br>12.3.0<br>12.3.0<br>12.3.0                                                                                                    | 12.4.0<br>12.4.0<br>12.4.0<br>12.4.0<br>12.4.0<br>12.4.0<br>12.4.0                                                                                                    |
|         | RP-66<br>RP-66<br>RP-66<br>RP-66<br>RP-66<br>RP-66<br>RP-66<br>RP-66                                                                                  | RP-142124<br>RP-142123<br>RP-142140<br>RP-142122<br>RP-142115<br>RP-142117<br>RP-142135<br>RP-142140                                                                                                    | 1651<br>1652<br>1653<br>1642<br>1659<br>1663<br>1687<br>1697                                                                                 | -<br>-<br>-<br>1<br>-<br>-<br>-<br>1                               | Support of TTI bundling without resource allocation restriction for LTE coverage enhancements for Rel-12  Corrections to eIMTA capabilities  ACB, ACB-skip, CSFB and SSAC signalling per PLMN  Minor corrections regarding WLAN interworking  Correction of remaining TBD for Rel-10 FGIs  New UE categories for DL 600Mbps  Introduction of Dual Connectivity  Prohibit timer for SR                                                                                                    | 12.3.0<br>12.3.0<br>12.3.0<br>12.3.0<br>12.3.0<br>12.3.0<br>12.3.0<br>12.3.0                                                                                                    | 12.4.0<br>12.4.0<br>12.4.0<br>12.4.0<br>12.4.0<br>12.4.0<br>12.4.0<br>12.4.0                                                                                                    |
|         | RP-66<br>RP-66<br>RP-66<br>RP-66<br>RP-66<br>RP-66<br>RP-66<br>RP-66<br>RP-66                                                                         | RP-142124  RP-142123  RP-142140  RP-142122  RP-142115  RP-142117  RP-142135  RP-142133                                                                                                    | 1651<br>1652<br>1653<br>1642<br>1659<br>1663<br>1687<br>1697<br>1666                                                                         | -<br>-<br>-<br>1<br>-<br>-<br>-<br>1                               | Support of TTI bundling without resource allocation restriction for LTE coverage enhancements for Rel-12  Corrections to eIMTA capabilities  ACB, ACB-skip, CSFB and SSAC signalling per PLMN  Minor corrections regarding WLAN interworking  Correction of remaining TBD for Rel-10 FGIs  New UE categories for DL 600Mbps  Introduction of Dual Connectivity  Prohibit timer for SR  Support of 256QAM in TS 36.331 (per band 256QAM capability report)                                                                                                    | 12.3.0<br>12.3.0<br>12.3.0<br>12.3.0<br>12.3.0<br>12.3.0<br>12.3.0<br>12.3.0<br>12.3.0                                                                                                    | 12.4.0<br>12.4.0<br>12.4.0<br>12.4.0<br>12.4.0<br>12.4.0<br>12.4.0<br>12.4.0<br>12.4.0                                                                                           |
|         | RP-66<br>RP-66<br>RP-66<br>RP-66<br>RP-66<br>RP-66<br>RP-66<br>RP-66<br>RP-66                                                                         | RP-142124  RP-142123  RP-142140  RP-142122  RP-142115  RP-142117  RP-142135  RP-142133  RP-142128                                                                                                    | 1651<br>1652<br>1653<br>1642<br>1659<br>1663<br>1687<br>1697<br>1666                                                                         | -<br>-<br>-<br>1<br>-<br>-<br>-<br>1<br>1                          | Support of TTI bundling without resource allocation restriction for LTE coverage enhancements for Rel-12  Corrections to eIMTA capabilities  ACB, ACB-skip, CSFB and SSAC signalling per PLMN  Minor corrections regarding WLAN interworking  Correction of remaining TBD for Rel-10 FGIs  New UE categories for DL 600Mbps  Introduction of Dual Connectivity  Prohibit timer for SR  Support of 256QAM in TS 36.331 (per band 256QAM capability report)  Introduction of increased number of frequencies to monitor                                                                                                    | 12.3.0<br>12.3.0<br>12.3.0<br>12.3.0<br>12.3.0<br>12.3.0<br>12.3.0<br>12.3.0<br>12.3.0<br>12.3.0                                                                                                    | 12.4.0<br>12.4.0<br>12.4.0<br>12.4.0<br>12.4.0<br>12.4.0<br>12.4.0<br>12.4.0<br>12.4.0                                                                                           |
|         | RP-66<br>RP-66<br>RP-66<br>RP-66<br>RP-66<br>RP-66<br>RP-66<br>RP-66<br>RP-66<br>RP-66                                                                | RP-142124<br>RP-142123<br>RP-142140<br>RP-142122<br>RP-142115<br>RP-142117<br>RP-142133<br>RP-142133<br>RP-142128<br>RP-142140                                                                          | 1651<br>1652<br>1653<br>1642<br>1659<br>1663<br>1687<br>1696                                                                                 | -<br>-<br>-<br>1<br>-<br>-<br>-<br>1<br>1<br>-                     | Support of TTI bundling without resource allocation restriction for LTE coverage enhancements for Rel-12  Corrections to elMTA capabilities  ACB, ACB-skip, CSFB and SSAC signalling per PLMN  Minor corrections regarding WLAN interworking  Correction of remaining TBD for Rel-10 FGIs  New UE categories for DL 600Mbps  Introduction of Dual Connectivity  Prohibit timer for SR  Support of 256QAM in TS 36.331 (per band 256QAM capability report)  Introduction of increased number of frequencies to monitor  Introduction of extended RSRQ value range and new RSRQ definition                                                                                                    | 12.3.0<br>12.3.0<br>12.3.0<br>12.3.0<br>12.3.0<br>12.3.0<br>12.3.0<br>12.3.0<br>12.3.0<br>12.3.0                                                                                                    | 12.4.0<br>12.4.0<br>12.4.0<br>12.4.0<br>12.4.0<br>12.4.0<br>12.4.0<br>12.4.0<br>12.4.0<br>12.4.0                                                                                 |
|         | RP-66<br>RP-66<br>RP-66<br>RP-66<br>RP-66<br>RP-66<br>RP-66<br>RP-66<br>RP-66<br>RP-66                                                                | RP-142124<br>RP-142123<br>RP-142140<br>RP-142122<br>RP-142115<br>RP-142117<br>RP-142135<br>RP-142140<br>RP-142133<br>RP-142140<br>RP-142115                                                             | 1651<br>1652<br>1653<br>1642<br>1659<br>1663<br>1687<br>1696<br>1690<br>1696                                                                 | -<br>-<br>-<br>1<br>-<br>-<br>-<br>1<br>1<br>-                     | Support of TTI bundling without resource allocation restriction for LTE coverage enhancements for Rel-12  Corrections to elMTA capabilities  ACB, ACB-skip, CSFB and SSAC signalling per PLMN  Minor corrections regarding WLAN interworking  Correction of remaining TBD for Rel-10 FGIs  New UE categories for DL 600Mbps  Introduction of Dual Connectivity  Prohibit timer for SR  Support of 256QAM in TS 36.331 (per band 256QAM capability report)  Introduction of increased number of frequencies to monitor  Introduction of extended RSRQ value range and new RSRQ definition  Introduction of signalling for serving cell interruptions                                                                                                    | 12.3.0<br>12.3.0<br>12.3.0<br>12.3.0<br>12.3.0<br>12.3.0<br>12.3.0<br>12.3.0<br>12.3.0<br>12.3.0<br>12.3.0                                                                                                    | 12.4.0<br>12.4.0<br>12.4.0<br>12.4.0<br>12.4.0<br>12.4.0<br>12.4.0<br>12.4.0<br>12.4.0<br>12.4.0<br>12.4.0                                                                       |
|         | RP-66<br>RP-66<br>RP-66<br>RP-66<br>RP-66<br>RP-66<br>RP-66<br>RP-66<br>RP-66<br>RP-66<br>RP-66                                                       | RP-142124  RP-142123  RP-142140  RP-142122  RP-142115  RP-142135  RP-142140  RP-142128  RP-142128  RP-142120  RP-1421215  RP-142123                                                                     | 1651<br>1652<br>1653<br>1642<br>1659<br>1663<br>1687<br>1697<br>1666<br>1690<br>1696                                                         | -<br>-<br>-<br>1<br>-<br>-<br>-<br>1<br>-<br>1<br>-<br>-<br>1<br>- | Support of TTI bundling without resource allocation restriction for LTE coverage enhancements for Rel-12  Corrections to elMTA capabilities  ACB, ACB-skip, CSFB and SSAC signalling per PLMN  Minor corrections regarding WLAN interworking  Correction of remaining TBD for Rel-10 FGIs  New UE categories for DL 600Mbps  Introduction of Dual Connectivity  Prohibit timer for SR  Support of 256QAM in TS 36.331 (per band 256QAM capability report)  Introduction of increased number of frequencies to monitor  Introduction of extended RSRQ value range and new RSRQ definition  Introduction of signalling for serving cell interruptions  Correction for p0-Persistent-SubframeSet2 Handling                                                                                                    | 12.3.0<br>12.3.0<br>12.3.0<br>12.3.0<br>12.3.0<br>12.3.0<br>12.3.0<br>12.3.0<br>12.3.0<br>12.3.0<br>12.3.0<br>12.3.0                                                                                                    | 12.4.0<br>12.4.0<br>12.4.0<br>12.4.0<br>12.4.0<br>12.4.0<br>12.4.0<br>12.4.0<br>12.4.0<br>12.4.0<br>12.4.0<br>12.4.0                                                             |
|         | RP-66<br>RP-66<br>RP-66<br>RP-66<br>RP-66<br>RP-66<br>RP-66<br>RP-66<br>RP-66<br>RP-66<br>RP-66<br>RP-66                                              | RP-142124 RP-142123 RP-142140 RP-142122 RP-142115 RP-142117 RP-142135 RP-142140 RP-142128 RP-142128 RP-142123 RP-142131                                                                                 | 1651<br>1652<br>1653<br>1642<br>1659<br>1663<br>1687<br>1697<br>1666<br>1690<br>1696                                                         | -<br>-<br>1<br>1<br>-<br>-<br>1<br>1<br>2                          | Support of TTI bundling without resource allocation restriction for LTE coverage enhancements for Rel-12  Corrections to elMTA capabilities  ACB, ACB-skip, CSFB and SSAC signalling per PLMN  Minor corrections regarding WLAN interworking  Correction of remaining TBD for Rel-10 FGIs  New UE categories for DL 600Mbps  Introduction of Dual Connectivity  Prohibit timer for SR  Support of 256QAM in TS 36.331 (per band 256QAM capability report)  Introduction of increased number of frequencies to monitor  Introduction of extended RSRQ value range and new RSRQ definition  Introduction of signalling for serving cell interruptions  Correction for p0-Persistent-SubframeSet2 Handling  Introduction of missing Rel-12 UE capabilities                                                                                                    | 12.3.0<br>12.3.0<br>12.3.0<br>12.3.0<br>12.3.0<br>12.3.0<br>12.3.0<br>12.3.0<br>12.3.0<br>12.3.0<br>12.3.0<br>12.3.0<br>12.3.0                                                                                           | 12.4.0<br>12.4.0<br>12.4.0<br>12.4.0<br>12.4.0<br>12.4.0<br>12.4.0<br>12.4.0<br>12.4.0<br>12.4.0<br>12.4.0<br>12.4.0<br>12.4.0                                                   |
|         | RP-66 RP-66 RP-66 RP-66 RP-66 RP-66 RP-66 RP-66 RP-66 RP-66 RP-66 RP-66 RP-66 RP-66                                                                   | RP-142124 RP-142123 RP-142140 RP-142122 RP-142115 RP-142135 RP-142140 RP-142133 RP-142128 RP-142140 RP-142134 RP-142134 RP-142134 RP-142134                                                             | 1651<br>1652<br>1653<br>1642<br>1659<br>1663<br>1687<br>1697<br>1666<br>1690<br>1696<br>1650<br>1655<br>1681                                 | -<br>-<br>1<br>1<br>-<br>-<br>1<br>1<br>2                          | Support of TTI bundling without resource allocation restriction for LTE coverage enhancements for Rel-12  Corrections to elMTA capabilities  ACB, ACB-skip, CSFB and SSAC signalling per PLMN  Minor corrections regarding WLAN interworking  Correction of remaining TBD for Rel-10 FGIs  New UE categories for DL 600Mbps  Introduction of Dual Connectivity  Prohibit timer for SR  Support of 256QAM in TS 36.331 (per band 256QAM capability report)  Introduction of increased number of frequencies to monitor  Introduction of extended RSRQ value range and new RSRQ definition  Introduction of signalling for serving cell interruptions  Correction for p0-Persistent-SubframeSet2 Handling  Introduction of missing Rel-12 UE capabilities  Extended RLC LI field correction                                                                                                    | 12.3.0<br>12.3.0<br>12.3.0<br>12.3.0<br>12.3.0<br>12.3.0<br>12.3.0<br>12.3.0<br>12.3.0<br>12.3.0<br>12.3.0<br>12.3.0<br>12.3.0<br>12.3.0                                                                                 | 12.4.0<br>12.4.0<br>12.4.0<br>12.4.0<br>12.4.0<br>12.4.0<br>12.4.0<br>12.4.0<br>12.4.0<br>12.4.0<br>12.4.0<br>12.4.0<br>12.4.0<br>12.4.0                                         |
|         | RP-66 RP-66 RP-66 RP-66 RP-66 RP-66 RP-66 RP-66 RP-66 RP-66 RP-66 RP-66 RP-66 RP-66 RP-66 RP-66                                                       | RP-142124 RP-142123 RP-142140 RP-142122 RP-142115 RP-142135 RP-142140 RP-142133 RP-142140 RP-142134 RP-142140 RP-142134 RP-142140 RP-142134 RP-142140 RP-142140                                         | 1651<br>1652<br>1653<br>1642<br>1659<br>1663<br>1687<br>1697<br>1666<br>1690<br>1696<br>1655<br>1681<br>1647<br>1656                         | 1 1                                                                | Support of TTI bundling without resource allocation restriction for LTE coverage enhancements for Rel-12  Corrections to elMTA capabilities  ACB, ACB-skip, CSFB and SSAC signalling per PLMN  Minor corrections regarding WLAN interworking  Correction of remaining TBD for Rel-10 FGIs  New UE categories for DL 600Mbps  Introduction of Dual Connectivity  Prohibit timer for SR  Support of 256QAM in TS 36.331 (per band 256QAM capability report)  Introduction of increased number of frequencies to monitor  Introduction of extended RSRQ value range and new RSRQ definition  Introduction of signalling for serving cell interruptions  Correction for p0-Persistent-SubframeSet2 Handling  Introduction of missing Rel-12 UE capabilities  Extended RLC LI field correction  Outstanding Need OP for non-critical extension removal                                                                                                    | 12.3.0<br>12.3.0<br>12.3.0<br>12.3.0<br>12.3.0<br>12.3.0<br>12.3.0<br>12.3.0<br>12.3.0<br>12.3.0<br>12.3.0<br>12.3.0<br>12.3.0<br>12.3.0<br>12.3.0                                                                       | 12.4.0<br>12.4.0<br>12.4.0<br>12.4.0<br>12.4.0<br>12.4.0<br>12.4.0<br>12.4.0<br>12.4.0<br>12.4.0<br>12.4.0<br>12.4.0<br>12.4.0<br>12.4.0<br>12.4.0                               |
|         | RP-66 RP-66 RP-66 RP-66 RP-66 RP-66 RP-66 RP-66 RP-66 RP-66 RP-66 RP-66 RP-66 RP-66 RP-66 RP-66 RP-66                                                 | RP-142124 RP-142123 RP-142140 RP-142122 RP-142115 RP-142135 RP-142140 RP-142128 RP-142140 RP-142123 RP-142140 RP-142134 RP-142140 RP-142140 RP-142140 RP-142140 RP-142140                               | 1651<br>1652<br>1653<br>1642<br>1659<br>1663<br>1687<br>1697<br>1666<br>1690<br>1655<br>1681<br>1647<br>1656                                 | 1<br>-<br>-<br>1<br>-<br>2                                         | Support of TTI bundling without resource allocation restriction for LTE coverage enhancements for Rel-12  Corrections to elMTA capabilities  ACB, ACB-skip, CSFB and SSAC signalling per PLMN  Minor corrections regarding WLAN interworking  Correction of remaining TBD for Rel-10 FGIs  New UE categories for DL 600Mbps  Introduction of Dual Connectivity  Prohibit timer for SR  Support of 256QAM in TS 36.331 (per band 256QAM capability report)  Introduction of increased number of frequencies to monitor  Introduction of extended RSRQ value range and new RSRQ definition  Introduction of signalling for serving cell interruptions  Correction for p0-Persistent-SubframeSet2 Handling  Introduction of missing Rel-12 UE capabilities  Extended RLC LI field correction  Outstanding Need OP for non-critical extension removal  Clarification on statusReportRequired handling                                                                                                    | 12.3.0<br>12.3.0<br>12.3.0<br>12.3.0<br>12.3.0<br>12.3.0<br>12.3.0<br>12.3.0<br>12.3.0<br>12.3.0<br>12.3.0<br>12.3.0<br>12.3.0<br>12.3.0<br>12.3.0<br>12.3.0<br>12.3.0<br>12.3.0                                         | 12.4.0<br>12.4.0<br>12.4.0<br>12.4.0<br>12.4.0<br>12.4.0<br>12.4.0<br>12.4.0<br>12.4.0<br>12.4.0<br>12.4.0<br>12.4.0<br>12.4.0<br>12.4.0<br>12.4.0<br>12.4.0                     |
|         | RP-66 RP-66 RP-66 RP-66 RP-66 RP-66 RP-66 RP-66 RP-66 RP-66 RP-66 RP-66 RP-66 RP-66 RP-66 RP-66 RP-66 RP-66 RP-66                                     | RP-142124 RP-142123 RP-142140 RP-142122 RP-142115 RP-142117 RP-142133 RP-142140 RP-142128 RP-142128 RP-142140 RP-142134 RP-142140 RP-142140 RP-142140 RP-142140 RP-142140 RP-142140 RP-142140 RP-142140 | 1651<br>1652<br>1653<br>1642<br>1659<br>1663<br>1687<br>1697<br>1666<br>1690<br>1696<br>1655<br>1681<br>1647<br>1656<br>1669<br>1698         | 1<br>-<br>-<br>1<br>-<br>2                                         | Support of TTI bundling without resource allocation restriction for LTE coverage enhancements for Rel-12  Corrections to elMTA capabilities  ACB, ACB-skip, CSFB and SSAC signalling per PLMN  Minor corrections regarding WLAN interworking  Correction of remaining TBD for Rel-10 FGIs  New UE categories for DL 600Mbps  Introduction of Dual Connectivity  Prohibit timer for SR  Support of 256QAM in TS 36.331 (per band 256QAM capability report)  Introduction of increased number of frequencies to monitor  Introduction of extended RSRQ value range and new RSRQ definition  Introduction of signalling for serving cell interruptions  Correction for p0-Persistent-SubframeSet2 Handling  Introduction of missing Rel-12 UE capabilities  Extended RLC LI field correction  Outstanding Need OP for non-critical extension removal  Clarification on statusReportRequired handling  MCH BLER and RSRQ update for MBSFN MDT                                                                  | 12.3.0<br>12.3.0<br>12.3.0<br>12.3.0<br>12.3.0<br>12.3.0<br>12.3.0<br>12.3.0<br>12.3.0<br>12.3.0<br>12.3.0<br>12.3.0<br>12.3.0<br>12.3.0<br>12.3.0<br>12.3.0<br>12.3.0<br>12.3.0<br>12.3.0<br>12.3.0                     | 12.4.0<br>12.4.0<br>12.4.0<br>12.4.0<br>12.4.0<br>12.4.0<br>12.4.0<br>12.4.0<br>12.4.0<br>12.4.0<br>12.4.0<br>12.4.0<br>12.4.0<br>12.4.0<br>12.4.0<br>12.4.0<br>12.4.0<br>12.4.0 |
|         | RP-66 RP-66 RP-66 RP-66 RP-66 RP-66 RP-66 RP-66 RP-66 RP-66 RP-66 RP-66 RP-66 RP-66 RP-66 RP-66 RP-66 RP-66 RP-66 RP-66 RP-66 RP-66 RP-66 RP-66 RP-66 | RP-142124 RP-142123 RP-142140 RP-142122 RP-142115 RP-142117 RP-142133 RP-142140 RP-142128 RP-142140 RP-142123 RP-142140 RP-142131 RP-142140 RP-142131 RP-142140 RP-142140 RP-142131 RP-142131           | 1651<br>1652<br>1653<br>1642<br>1659<br>1663<br>1687<br>1697<br>1666<br>1690<br>1696<br>1655<br>1681<br>1647<br>1656<br>1669<br>1698         | 1<br>-<br>-<br>1<br>-<br>2                                         | Support of TTI bundling without resource allocation restriction for LTE coverage enhancements for Rel-12  Corrections to elMTA capabilities  ACB, ACB-skip, CSFB and SSAC signalling per PLMN  Minor corrections regarding WLAN interworking  Correction of remaining TBD for Rel-10 FGIs  New UE categories for DL 600Mbps  Introduction of Dual Connectivity  Prohibit timer for SR  Support of 256QAM in TS 36.331 (per band 256QAM capability report)  Introduction of increased number of frequencies to monitor  Introduction of extended RSRQ value range and new RSRQ definition  Introduction of signalling for serving cell interruptions  Correction for p0-Persistent-SubframeSet2 Handling  Introduction of missing Rel-12 UE capabilities  Extended RLC LI field correction  Outstanding Need OP for non-critical extension removal  Clarification on statusReportRequired handling  MCH BLER and RSRQ update for MBSFN MDT  Optionality support of UE mandatory features for Category 0 UEs | 12.3.0<br>12.3.0<br>12.3.0<br>12.3.0<br>12.3.0<br>12.3.0<br>12.3.0<br>12.3.0<br>12.3.0<br>12.3.0<br>12.3.0<br>12.3.0<br>12.3.0<br>12.3.0<br>12.3.0<br>12.3.0<br>12.3.0<br>12.3.0<br>12.3.0<br>12.3.0<br>12.3.0<br>12.3.0 | 12.4.0<br>12.4.0<br>12.4.0<br>12.4.0<br>12.4.0<br>12.4.0<br>12.4.0<br>12.4.0<br>12.4.0<br>12.4.0<br>12.4.0<br>12.4.0<br>12.4.0<br>12.4.0<br>12.4.0<br>12.4.0<br>12.4.0<br>12.4.0 |
|         | RP-66 RP-66 RP-66 RP-66 RP-66 RP-66 RP-66 RP-66 RP-66 RP-66 RP-66 RP-66 RP-66 RP-66 RP-66 RP-66 RP-66 RP-66 RP-66                                     | RP-142124 RP-142123 RP-142140 RP-142122 RP-142115 RP-142117 RP-142133 RP-142140 RP-142128 RP-142128 RP-142140 RP-142134 RP-142140 RP-142140 RP-142140 RP-142140 RP-142140 RP-142140 RP-142140 RP-142140 | 1651<br>1652<br>1653<br>1642<br>1659<br>1663<br>1687<br>1697<br>1666<br>1690<br>1696<br>1655<br>1681<br>1647<br>1656<br>1669<br>1698<br>1699 | 1<br>-<br>-<br>1<br>-<br>2                                         | Support of TTI bundling without resource allocation restriction for LTE coverage enhancements for Rel-12  Corrections to elMTA capabilities  ACB, ACB-skip, CSFB and SSAC signalling per PLMN  Minor corrections regarding WLAN interworking  Correction of remaining TBD for Rel-10 FGIs  New UE categories for DL 600Mbps  Introduction of Dual Connectivity  Prohibit timer for SR  Support of 256QAM in TS 36.331 (per band 256QAM capability report)  Introduction of increased number of frequencies to monitor  Introduction of extended RSRQ value range and new RSRQ definition  Introduction of signalling for serving cell interruptions  Correction for p0-Persistent-SubframeSet2 Handling  Introduction of missing Rel-12 UE capabilities  Extended RLC LI field correction  Outstanding Need OP for non-critical extension removal  Clarification on statusReportRequired handling  MCH BLER and RSRQ update for MBSFN MDT                                                                  | 12.3.0<br>12.3.0<br>12.3.0<br>12.3.0<br>12.3.0<br>12.3.0<br>12.3.0<br>12.3.0<br>12.3.0<br>12.3.0<br>12.3.0<br>12.3.0<br>12.3.0<br>12.3.0<br>12.3.0<br>12.3.0<br>12.3.0<br>12.3.0<br>12.3.0<br>12.3.0                     | 12.4.0<br>12.4.0<br>12.4.0<br>12.4.0<br>12.4.0<br>12.4.0<br>12.4.0<br>12.4.0<br>12.4.0<br>12.4.0<br>12.4.0<br>12.4.0<br>12.4.0<br>12.4.0<br>12.4.0<br>12.4.0<br>12.4.0<br>12.4.0 |

|         | IDD 00         | IDD 440400             | 1070    | T <sub>0</sub> | Inno n                                                                                                | 40.00            | 10.10            |
|---------|----------------|------------------------|---------|----------------|----------------------------------------------------------------------------------------------------|------------------|------------------|
|         | RP-66          | RP-142139              |         | 2              | RRC Parameters for NAICS                                                                              | 12.3.0           | 12.4.0           |
|         | RP-66          | RP-141979              | 1700    | -              | UE capability signaling for WLAN/3GPP radio interworking                                              | 12.3.0           | 12.4.0           |
| 02/2045 | RP-66          | -<br>DD 450070         | 4707    | -              | MCC editorial update                                                                                  | 12.4.0           | 12.4.1           |
| 03/2015 | RP-67          | RP-150373              | 1/3/    | -              | Clarification on the setting of measScaleFactor without                                               | 12.4.1           | 12.5.0           |
|         | DD 67          | DD 450074              | 4747    | 1              | reducedMeasPerformance                                                                                | 40.4.4           | 40.5.0           |
|         | RP-67          | RP-150371              |         | -              | Clarification on Measurement Configuration handling                                                   | 12.4.1           | 12.5.0           |
|         | RP-67          | RP-150371              | 1765    | -              | Clarification to usage of field deltaTxD-OffsetPUCCH-Format1bCS-                                      | 12.4.1           | 12.5.0           |
|         | DD 67          | DD 450070              | 4754    | 1              | r11 in dedicated uplink power control parameter signalling                                            | 40.4.4           | 40.5.0           |
|         | RP-67          | RP-150370              |         | -              | Clarification on CSI measurement subframe set                                                         | 12.4.1           | 12.5.0           |
|         | RP-67          | RP-150368              |         | -              | The absence of supportedMIMO-CapabilityUL-r10                                                         | 12.4.1           | 12.5.0           |
|         | RP-67          | RP-150370              |         | <u> -</u>      | Presence of codebookSubsetRestriction                                                                 | 12.4.1           | 12.5.0           |
|         | RP-67          | RP-150377              | 1768    | 2              | Miscellaneous changes resulting from review for REL-12 ASN.1                                          | 12.4.1           | 12.5.0           |
|         |                |                        |         | 1              | freeze                                                                                                |                  |                  |
|         | RP-67          | RP-150374              |         | 2              | Introduction of ProSe                                                                                 | 12.4.1           | 12.5.0           |
| 06/2015 | RP-68          | RP-150921              |         | -              | Correction field description of networkControlledSyncTx                                               | 12.5.0           | 12.6.0           |
|         | RP-68          | RP-150921              |         | -              | Clarification on SCG reconfiguration                                                                  | 12.5.0           | 12.6.0           |
|         | RP-68          | RP-150921              |         | -              | Correction for aperiodic CSI trigger                                                                  | 12.5.0           | 12.6.0           |
|         | RP-68          | RP-150920              | 1804    | -              | Correction on handling of wlan-OffloadConfigDedicated upon                                            | 12.5.0           | 12.6.0           |
|         |                |                        |         |                | leaving RRC_CONNECTED                                                                                 |                  |                  |
|         | RP-68          |                        | 1805    | -              | Reconfiguration of SPS                                                                                | 12.5.0           | 12.6.0           |
|         | RP-68          | RP-150916              |         | -              | CR on Aperiodic CSI Reporting for 1.4MHz cell                                                         | 12.5.0           | 12.6.0           |
|         | RP-68          | RP-150921              |         | -              | Clarification on PDCP reconfiguration                                                                 | 12.5.0           | 12.6.0           |
|         | RP-68          |                        | 1816    | -              | Correction to SCG change                                                                              | 12.5.0           | 12.6.0           |
|         | RP-68          | RP-150921              | 1817    | 1-             | Minor corrections for PSCell configuration in DC                                                      | 12.5.0           | 12.6.0           |
|         | RP-68          | RP-150921              | 1818    | _              | CR on ROHC for split bearer                                                                           | 12.5.0           | 12.6.0           |
|         | RP-68          | RP-150921              |         | -              | Clarification on FDD/TDD differentiation of FGIs/capabilities in                                      | 12.5.0           | 12.6.0           |
|         |                |                        | <u></u> |                | TDD-FDD CA                                                                                            |                  |                  |
|         | RP-68          | RP-150921              | 1803    | 1              | Correction to SCG and split bearer configuration                                                      | 12.5.0           | 12.6.0           |
|         | RP-68          |                        | 1810    | 1              | Clarifications on use of preconfigComm for direct communication                                       | 12.5.0           | 12.6.0           |
|         | RP-68          |                        | 1811    | 1              | Miscellaneous corrections (a.o. Sidelink)                                                             | 12.5.0           | 12.6.0           |
|         | RP-68          | RP-150921              |         | 1              | Conditions for establishing RRC Connection for sidelink                                               | 12.5.0           | 12.6.0           |
|         |                |                        |         |                | transmission                                                                                          |                  |                  |
|         | RP-68          | RP-150921              | 1814    | 1              | Correction on field description on SL-TF-ResourceConfig                                               | 12.5.0           | 12.6.0           |
|         | RP-68          | RP-150917              |         | 1              | Mandatory present of supportedMIMO-CapabilityDL-r10                                                   | 12.5.0           | 12.6.0           |
|         | RP-68          | RP-150923              |         | † <u>-</u>     | Clarification on Cell barring for downlink only bands                                                 | 12.5.0           | 12.6.0           |
|         | RP-68          | RP-150917              |         | 1_             | Clarification regarding no MBMS sessions ongoing                                                      | 12.5.0           | 12.6.0           |
|         | RP-68          |                        | 1827    | 1              | Correction to additionalSpectrumEmission                                                              | 12.5.0           | 12.6.0           |
|         | RP-68          | RP-150917              |         | 4              | Clarification on extended RSRQ range support                                                          | 12.5.0           | 12.6.0           |
|         |                |                        |         | 4              |                                                                                                    |                  |                  |
|         | RP-68<br>RP-68 | RP-150917              |         | Ι-             | Restriction to CA capability signalling                                                               | 12.5.0           | 12.6.0           |
|         |                | RP-150921              |         | -              | Clarification on PUCCH and SRS                                                                        | 12.5.0           | 12.6.0           |
|         | RP-68          | RP-150926              |         | -              | Introduction of new DL UE categories 15&16                                                            | 12.5.0           | 12.6.0           |
|         | RP-68          | RP-150923              |         | -              | Clean-up corrections to TS 36.331                                                                     | 12.5.0           | 12.6.0           |
|         | RP-68          | RP-150918              |         | 1              | Correction to IDC signalling                                                                          | 12.5.0           | 12.6.0           |
|         | RP-68          | RP-150921              |         | 1              | Change of LCID upon DC-specific DRB reconfiguration                                                   | 12.5.0           | 12.6.0           |
|         | RP-68          | RP-150921              |         | 1              | Correction to PHR format                                                                              | 12.5.0           | 12.6.0           |
|         | RP-68          | RP-150921              |         | 1              | Correction on conditions for sidelink operation                                                       |                  | 12.6.0           |
|         | RP-68          | RP-150811              | 1834    | 2              | Correction on the SL-TF-IndexPair values for ProSe Direct                                             | 12.5.0           | 12.6.0           |
|         |                |                        |         |                | Discovery                                                                                             |                  |                  |
| 09/2015 | RP-69          | RP-151443              |         | <u> -</u>      | Correction on UE band combinition capability                                                          | 12.6.0           | 12.7.0           |
|         | RP-69          | RP-151438              |         | 1-             | Correction on Restriction to CA capability signalling                                                 | 12.6.0           | 12.7.0           |
|         | RP-69          | RP-151443              |         | -              | The support of UL64QAM                                                                                | 12.6.0           | 12.7.0           |
|         | RP-69          | RP-151442              | 1889    | -              | Small corrections concerning RadioResourceConfig                                                      | 12.6.0           | 12.7.0           |
|         | RP-69          | RP-151441              |         | -              | Sidelink discovery related corrections                                                                | 12.6.0           | 12.7.0           |
|         | RP-69          | RP-151440              |         | 2              | Clarification of Beacon RSSI Encoding                                                                 | 12.6.0           | 12.7.0           |
|         | RP-69          | RP-151439              |         | 1              | CR for IDC signalling enhancement for UL CA                                                           | 12.6.0           | 12.7.0           |
|         | RP-69          | RP-151440              |         | 2              | Clarification on cell selection sequence upon leaving                                                 | 12.6.0           | 12.7.0           |
|         |                |                        | 1       |                | RRC_CONNECTED                                                                                         |                  |                  |
|         | RP-69          | RP-151438              | 1908    | 1-             | Correction to additional Spectrum Emission - Option 1                                                 | 12.6.0           | 12.7.0           |
|         | RP-69          | RP-151439              |         | 1              | Correction on the reference of EPDCCH                                                                 | 12.6.0           | 12.7.0           |
|         | RP-69          | RP-151441              |         | 1              | Introducing general handling and guidelines concerning critical                                       | 12.6.0           | 12.7.0           |
|         | 50             |                        | .55.    | 1              | extensions within a release                                                                           |                  |                  |
|         | RP-69          | RP-151443              | 1909    | 1              | Applicability of longCodeState1XRTT for 1xRTT IRAT ANR                                                | 12.6.0           | 12.7.0           |
|         | RP-69          | RP-151441              |         | 1              | Sidelink terminology alignment in TS 36.331                                                           | 12.6.0           | 12.7.0           |
|         | RP-69          | RP-151442              |         | 2              | Clarification for NAICS capability signalling                                                         | 12.6.0           | 12.7.0           |
|         | RP-69          | RP-151442              |         | 2              | Additional MIMO/CSI capability for intra-band contiguous CA                                           | 12.6.0           | 12.7.0           |
|         | RP-69          | RP-151466              |         | 2              | Signalling for 4-layer MIMO with TM3 and TM4                                                          | 12.6.0           | 12.7.0           |
| -       |                |                        |         | _              | Allowing NAICS with TM40                                                                              |                  |                  |
| 10/0045 | RP-69          | RP-151625              |         | 2              | Allowing NAICS with TM10                                                                              | 12.6.0           | 12.7.0           |
| 12/2015 | RP-70          | RP-152053              |         | 1-             | Correction on SCG release                                                                             | 12.7.0           | 12.8.0           |
|         | RP-70          | RP-152053              |         | 1-             | Clarification to SCG RLF timers and constants reconfiguration                                         | 12.7.0           | 12.8.0           |
|         | RP-70          | RP-152053              |         | 1-             | Correction to triggerQuantityCSI-RS                                                                   | 12.7.0           | 12.8.0           |
|         | RP-70          | RP-152053              |         | -              | Correction to NAICS field descriptions                                                                | 12.7.0           | 12.8.0           |
|         | RP-70          | RP-152055              |         | [-             | Correction of need code definition terminology                                                        | 12.7.0           | 12.8.0           |
|         |                |                        |         |                |                                                                                                    |                  |                  |
|         | RP-70<br>RP-70 | RP-152050<br>RP-152046 |         | -              | Clarification on FDD/TDD difference for UL CA IDC indication  Correction to SystemTimeInfoCDMA2000 IE | 12.7.0<br>12.7.0 | 12.8.0<br>12.8.0 |

|         | RP-70 | RP-152053 | 1928 | 1 | highPriorityAccess for MMTEL voice, MMTEL video and SMS                                           | 12.7.0  | 12.8.0  |
|---------|-------|-----------|------|---|---------------------------------------------------------------------------------------------------|---------|---------|
|         | RP-70 | RP-152053 |      | 1 | Correction to the support of Mobility State reporting                                             | 12.7.0  | 12.8.0  |
|         | RP-70 | RP-152046 |      | 1 | MaxLayerMIMO in HandoverPreparationInformation                                                    | 12.7.0  | 12.8.0  |
|         | RP-70 | RP-152046 | 1987 | - | Correction to ASN.1 field names for 4-layer TM3/4                                                 | 12.7.0  | 12.8.0  |
|         | RP-70 | RP-152053 | 1969 | 1 | Correction on measurement identity autonomous removal in dual                                     | 12.7.0  | 12.8.0  |
|         |       |           |      |   | connectivity                                                                                      |         |         |
|         | RP-70 | RP-152053 | 1979 | 1 | Clarification on tdd-FDD-CA-PCellDuplex                                                           | 12.7.0  | 12.8.0  |
|         | RP-70 | RP-152049 | 1919 | 2 | Alternative new maximum transport block sizes for DL 64QAM and 256QAM in TM9/10                   | 12.7.0  | 12.8.0  |
|         | RP-70 | RP-152050 | 1934 | 1 | Some general RRC issues                                                                           | 12.7.0  | 12.8.0  |
|         | RP-70 | RP-152055 | 1965 | 1 | Correction on capability rsrq-OnAllSymbols                                                        | 12.7.0  | 12.8.0  |
|         | RP-70 | RP-152056 | 1931 | 2 | Addition of establishment cause for mobile-originating VoLTE calls and network indication in SIB2 | 12.7.0  | 12.8.0  |
|         | RP-70 | RP-152048 | 1927 | 2 | CR to correct UE messages to be sent only after security activation                               | 12.7.0  | 12.8.0  |
|         | RP-70 | RP-152053 | 1973 | 3 | Clarification of MCG                                                                              | 12.7.0  | 12.8.0  |
|         | RP-70 | RP-152113 |      | 4 | Enabling multiple NS and P-Max operation per cell                                                 | 12.7.0  | 12.8.0  |
| 03/2016 | RP-71 | RP-160467 | 2021 | 1 | Correction on the RRC signalling configuration for 4Tx MIMO                                       | 12.8.0  | 12.9.0  |
|         | RP-71 | RP-160462 | 2038 | 1 | Applicability of longCodeState1XRTT                                                               | 12.8.0  | 12.9.0  |
|         | RP-71 | RP-160467 | 2052 | - | Correction to SL-DiscConfig                                                                       | 12.8.0  | 12.9.0  |
|         | RP-71 | RP-160467 | 2064 | 1 | Maximum UL timing difference for DC                                                               | 12.8.0  | 12.9.0  |
|         | RP-71 | RP-160467 | 2067 | 1 | T321 for Category 0 UE                                                                            | 12.8.0  | 12.9.0  |
|         | RP-71 | RP-160467 | 2073 | 1 | Procedural clarification on PSCell change involving PSCell release                                | 12.8.0  | 12.9.0  |
|         | RP-71 | RP-160467 | 2080 | 2 | Clarification on NAICS subset capability                                                          | 12.8.0  | 12.9.0  |
|         | RP-71 | RP-160467 | 2089 | - | Clarification on the leftmost bit for the supportedCellGrouping                                   | 12.8.0  | 12.9.0  |
|         | RP-71 | RP-160467 | 2093 | - | Clarification on the value range of guaranteed power for the MeNB and SeNB                        | 12.8.0  | 12.9.0  |
|         | RP-71 | RP-160465 | 2099 | - | In-Device Coexistence for UL CA change of victim system                                           | 12.8.0  | 12.9.0  |
| 06/2016 | RP-72 | RP-161073 |      | - | drb-identity change in full configuration                                                         | 12.9.0  | 12.10.0 |
|         | RP-72 | RP-161078 |      | - | Corrections for SL resource configuration during handover                                         | 12.9.0  | 12.10.0 |
|         | RP-72 | RP-161078 |      | - | Addition of S-RSRP abbreviation                                                                   | 12.9.0  | 12.10.0 |
|         | RP-72 | RP-161077 | 2139 | - | Clarification regarding IDC indication upon change of UL CA affecting GNSS                        | 12.9.0  | 12.10.0 |
|         | RP-72 | RP-161078 | 2153 | - | Correction on condition nonFullConfig in dual connectivity                                        | 12.9.0  | 12.10.0 |
|         | RP-72 | RP-161078 |      | - | Clarification on the presence of ul-64QAM-r12 for DL-only bands                                   | 12.9.0  | 12.10.0 |
| 09/2016 | RP-73 | RP-161751 | 2267 | 3 | Clarification to intra-band contiguous CA capabilities                                            | 12.10.0 | 12.11.0 |
|         | RP-73 | RP-161751 | 2343 | 1 | Indication of the maxLayersMIMO                                                                   | 12.10.0 | 12.11.0 |